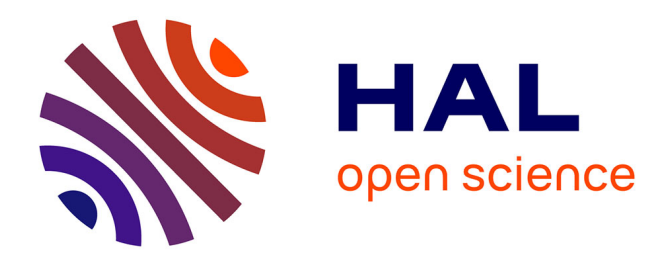

## **Un nouveau pipeline de modélisation et de simulation temps réel pour l'animation d'images par modèles physiques : MIMESIS Temps-réel**

Jérémy Riffet

#### **To cite this version:**

Jérémy Riffet. Un nouveau pipeline de modélisation et de simulation temps réel pour l'animation d'images par modèles physiques : MIMESIS Temps-réel. Ingénierie biomédicale. Université Grenoble Alpes [2020-..], 2021. Français. NNT : 2021GRALS041. tel-03670699

### **HAL Id: tel-03670699 <https://theses.hal.science/tel-03670699>**

Submitted on 17 May 2022

**HAL** is a multi-disciplinary open access archive for the deposit and dissemination of scientific research documents, whether they are published or not. The documents may come from teaching and research institutions in France or abroad, or from public or private research centers.

L'archive ouverte pluridisciplinaire **HAL**, est destinée au dépôt et à la diffusion de documents scientifiques de niveau recherche, publiés ou non, émanant des établissements d'enseignement et de recherche français ou étrangers, des laboratoires publics ou privés.

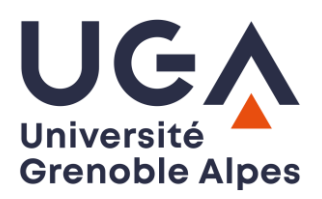

## **THÈSE**

Pour obtenir le grade de

### **DOCTEUR DE L'UNIVERSITÉ GRENOBLE ALPES**

Spécialité : CIA - Ingénierie de la cognition, de l'interaction, de l'apprentissage et de la création

Arrêté ministériel : 25 mai 2016

Présentée par

## **Jérémy RIFFET**

Thèse dirigée par **Nicolas CASTAGNÉ**, Maître de conférences et co-encadrée par **Annie LUCIANI,** Ingénieure de recherche ACROE

et par **Émanuelle DARLES,** Maîtresse de conférences

préparée au sein du **Laboratoire Informatique et Création Artistique** dans **l'École Doctorale Ingénierie pour la Santé la Cognition et l'Environnement** 

**Un nouveau pipeline de modélisation et de simulation temps réel pour l'animation d'images par modèles physiques : MIMESIS Temps-réel** 

**Towards a new real-time modelling and simulation pipeline for physics-based computer animation** 

Thèse soutenue publiquement le **17 décembre 2021**, devant le jury composé de :

**Monsieur JÉRÔME GENSEL**  Professeur des Universités, UNIVERSITE GRENOBLE ALPES, Président **Monsieur DAVID CAZIER**  Professeur des Universités, UNIVERSITE STRASBOURG, Rapporteur **Monsieur PHILIPPE MESEURE**  Professeur des Universités, UNIVERSITE DE POITIERS, Rapporteur **Monsieur ARASH HABIBI**  Maître de conférences, UNIVERSITE STRASBOURG, Examinateur **Monsieur NICOLAS CASTAGNÉ**  Maître de conférences HDR, GRENOBLE INP, Directeur de thèse **Monsieur HERVÉ LUGA**  Professeur des Universités, UNIVERSITE DE TOULOUSE 1, Invité **Madame ANNIE LUCIANI** Ingénieure de recherche, ACROE, Co-encadrante, Invité

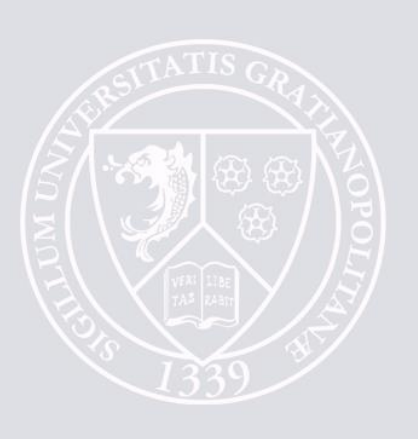

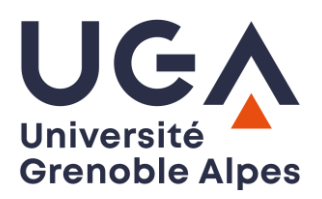

## **THÈSE**

Pour obtenir le grade de

### **DOCTEUR DE L'UNIVERSITÉ GRENOBLE ALPES**

Spécialité : CIA - Ingénierie de la cognition, de l'interaction, de l'apprentissage et de la création

Arrêté ministériel : 25 mai 2016

Présentée par

## **Jérémy RIFFET**

Thèse dirigée par **Nicolas CASTAGNÉ**, Maître de conférences et codirigée par **Annie LUCIANI,** Ingénieure de Recherche retraitée du ministère de la culture et par **Émanuelle DARLES,** Maîtresse de conférences

préparée au sein du **Laboratoire Informatique et Création Artistique** dans **l'École Doctorale Ingénierie pour la Santé la Cognition et l'Environnement**

**Un nouveau pipeline de modélisation et de simulation temps réel pour l'animation d'images par modèles physiques : MIMESIS Temps-réel**

**Towards a new real-time modelling and simulation pipeline for physics-based computer animation**

Thèse soutenue publiquement le **17 décembre 2021**, devant le jury composé de :

**Monsieur JÉRÔME GENSEL** Professeur des Universités, UNIVERSITE GRENOBLE ALPES, Président

**Monsieur DAVID CAZIER** Professeur des Universités, UNIVERSITE STRASBOURG, Rapporteur **Monsieur PHILIPPE MESEURE** Professeur des Universités, UNIVERSITE DE POITIERS, Rapporteur **Monsieur ARASH HABIBI** Maître de conférences, UNIVERSITE STRASBOURG, Examinateur **Monsieur NICOLAS CASTAGNÉ** Maître de conférences HDR, GRENOBLE INP, Directeur de thèse **Monsieur HERVÉ, LUGA** Professeur des Universités, UNIVERSITE DE TOULOUSE 1, Invité

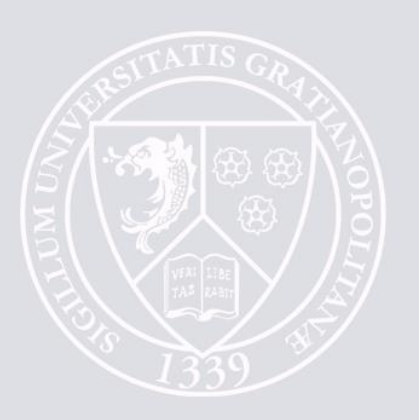

# **Statut du manuscrit de thèse au regard de la propriété intellectuelle**

Ce mémoire de thèse a été rédigé pour servir de support à l'obtention du grade de docteur. Bien que ne portant que le nom de son auteur, il est le fruit d'un travail d'équipe et a été rédigé en collaboration avec les directeurs de thèse et encadrants du projet scientifique sous-jacent. Il ne constitue pas une publication scientifique normalisée, pour laquelle tous les contributeurs du travail dont il est rendu compte sont clairement identifiés.

Par conséquent, ce document ne devrait pas faire l'objet de citations dans le cadre de publications normalisées, notamment de publications scientifiques.

Toute référence au travail rapporté dans ce mémoire devrait s'appuyer sur les différentes publications (actes de conférences, articles de journaux, livres) qui s'y rattachent. Les publications ou usages ultérieurs qui pourraient se baser ou reprendre tout ou partie de ce travail se devront de respecter les participations de chacun, présentes et passées.

### Remerciements

Je souhaite remercier Annie Luciani pour toutes les connaissances qu'elle a pu m'apporter avec grande pédagogie, son aide dans l'avancée des travaux de thèse, et tout ce que l'on a pu échanger d'enrichissant en dehors du travail; Nicolas Castagné pour son énergie, son investissement et son apport scientifique aux travaux de thèse, mais également tous ses conseils autour de la pédagogie en tant qu'enseignant ; Emmanuelle Darles pour son aide et son apport scientifique ; Claude Cadoz pour les échanges que l'on a pu avoir eu dans et en dehors du cadre de la thèse ; Lilian Aveneau pour son aide sur la production de certaines images dans les travaux de thèse ; le laboratoire XLIM de Poitiers qui nous a accueilli plusieurs jours mon équipe et moi dans le but de discuter des premiers travaux de thèse ; l'école doctorale EDISCE et son association ELIPSCE qui m'ont permis d'ouvrir des liens avec d'autres doctorants ; Jérôme Gensel et Hervé Luga, membres du CSI, qui ont apportés leurs retours constructifs sur la thèse ; mes amis (Antoine, Léo, Clément), ma famille et ma compagne Pei-Wen qui m'ont soutenu et motivé sur la période de thèse et après-thèse. Bien entendu j'aimerai remercier le laboratoire ICA et ACROE qui m'ont donné leur confiance sur ce sujet de thèse et m'ont permis de réaliser des travaux de recherche, de participer à des conférences scientifiques et d'en organiser une. Cette thèse a été une étape importante dans ma vie et m'a donné goût à la recherche, au monde de la physique mécanique du son, du mouvement et tout ce qui gravite autour.

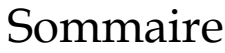

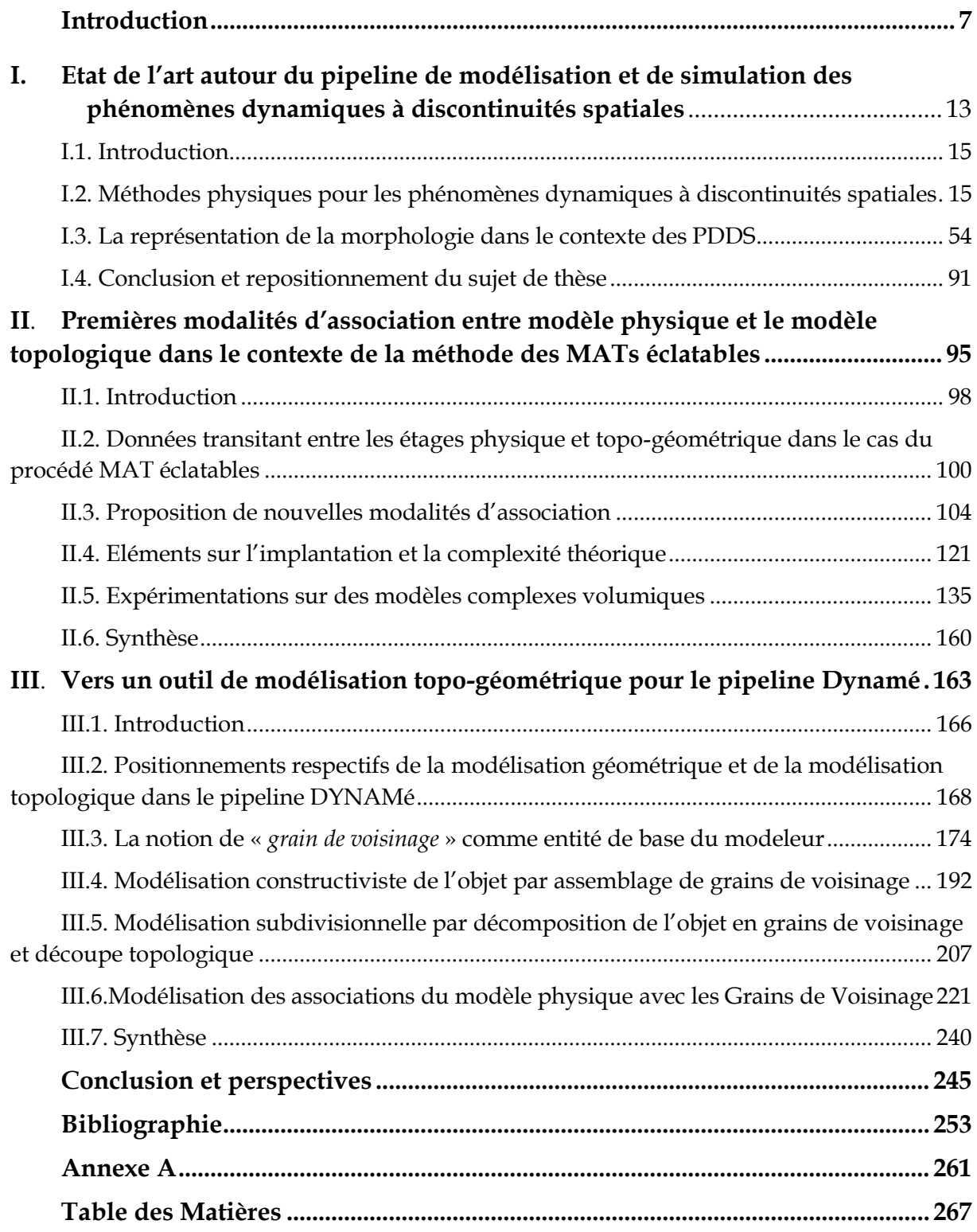

Introduction

Un pare-brise qui se fracture en mille morceaux, une feuille de papier qui se déchire, une soudure qui se rompt, une cellule que se divise, de la peinture qui craquèle avec le temps, une bulle qui éclate… Tous ces phénomènes soulèvent une question d'observation de la dynamique de changement d'état, en générale très rapide. Avec notre œil, on constate un *avant* où la chose n'est qu'une et un *après* où la chose est devenue plusieurs. On va appeler cette catégorie de phénomènes : les phénomènes dynamiques à discontinuités spatiales (PDDS). Des observations physiques instrumentées permettent de réduire le pas temporel d'observation et mettre en évidence les dynamiques de transitions et des propagations des lieux de changements d'état. La simulation est un outil essentiel pour aider à l'observation et pour produire des explications et des modèles.

Cette catégorie de phénomènes PDDS est, ces dernières années, l'objet d'un grand intérêt dans le domaine de l'animation par ordinateur, après des recherches intenses sur l'animation par modèles de corps rigides puis déformables ou bien des phénomènes naturels comme l'animation de fluides ou de fumées, ou encore des phénomènes collectifs tels que des foules.

D'une manière générale, on peut considérer l'image animée comme un ensemble multimodal (Luciani A., 2011), au sens où elle intègre plusieurs composantes qui sont l'objet de sciences *a priori* différentes : la science du mouvement qui est la physique, la science des formes qui est la géométrie, la science des effets lumineux qui est l'optique. Les méthodes usuellement utilisées en animation par ordinateur pour rendre compte des comportements dynamiques de corps rigides ou déformables s'appuient prioritairement sur la morphologie de l'objet (composante géométrique), que l'on dote d'un comportement dynamique. De fait, il y a alors une interdépendance entre ces deux composantes. Ces manières de modéliser partant de représentations morphologiques, dont l'organisation est supposée présenter un certain degré d'invariance, sont aujourd'hui confrontés à la problématique que posent les PDDS, dans lesquelles cette organisation doit évoluer au gré de transformations topologiques assez radicales: apparition de séparations, de cavités, d'ouvertures, etc. Le modèle géométrique subit donc des transformations qu'il faut propager sur les aspects physiques. Les deux composantes géométrique et physique doivent donc en permanence communiquer et coévoluer (reconstruction locale ou globale). Ceci n'est évidemment pas simple à mettre en place, d'autant que ces phénomènes sont émergents et non prédictibles.

Cette thèse s'appuie sur une autre approche, selon un point de vue inversé par rapport aux méthodes usuelles. Dans cette approche, si l'on s'intéresse par exemple à un cube en mousse, qui plus est potentiellement cassable, plutôt que de simuler une morphologie de cube exhibant un comportement de mousse, on se pose d'abord la question de comment simuler la dynamique de la mousse en faisant abstraction de la morphologie spécifique d'un cube, puis ensuite de donner au comportement dynamique de mousse une morphologie de cube. Dans le processus de modélisation, il y a tout d'abord séparation des déterminants du mouvement de ceux de la morphologie, puis modélisation des déterminants de mouvements, qui s'appliquent enfin sur des morphologies. Cela conduit à la proposition d'un pipeline de modélisation (Luciani et al., 2014a) où les étages de modélisation et de simulation sont disposés en cascade (figure 1) : en amont il y a l'étage physique pour la modélisation des dynamiques et en aval les étages topologique et géométrique pour la modélisation de la morphologie, et enfin l'étage optique pour le rendu.

L'intérêt d'un tel pipeline réside en :

- sa capacité de modélisation de nombreux phénomènes dynamiques, d'autant plus variés qu'ils ne sont pas contraints par une géométrie a priori, à l'aide d'un modèle physique basé masses-interactions, générateur de dynamiques ponctuelles, dont le formalisme utilisé est appelé CORDIS-ANIMA (Luciani et al., 1991).
- le fait de disposer de modules indépendants permet de définir un rôle distinct à chacun des étages et ainsi séparer les problématiques de chacun d'eux. Ceci est d'autant plus vrai lorsqu'un étage aval n'a pas de rétroaction sur un étage amont.
- Le fait de disposer d'étages en cascade, qui permet d'associer des mouvements quelconques à des formes quelconques, ce qui élargit la gamme des effets atteignables.

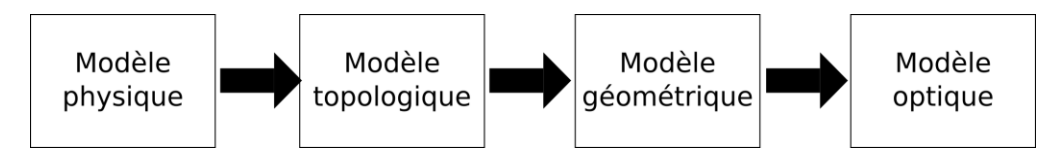

*Figure 1 : Pipeline de modélisation et de simulation proposé par (Luciani et al., 2014a). Le modèle physique utilisé en amont est basé masses-interactions, le modèle topologique est basé sur le formalisme des G-Cartes, le modèle géométrique est basé maillage.* 

Ce pipeline se différencie donc des autres travaux par le fait de mettre en amont la composante physique, *a priori* sans considération morphologique. Il déplace également de manière nouvelle la question de l'habillage visuel, vers comment associer les évolutions d'un nuage de points fourni par le modèle physique à des modèles morphologiques avals, c'est-à-dire des modèles géométriques. Elle se rapproche en cela de problématiques de modélisation et de contrôle. Mais il permet également d'insérer un étage de modélisation topologique.

L'idée de l'introduction d'un étage topologique au sein du pipeline a été lancée par le projet Dynamé à partir de 2009. Dans ce projet, les travaux de (Darles et al., 2011 ; Jund et al., 2012 ; Luciani et al., 2014a ; Luciani et al., 2014b) justifient un tel étage pour les raisons suivantes :

- Passer d'un nuage de points en mouvement à un objet caractérisé par un seul modèle géométrique, représenté par exemple par son contour géométrique n'est pas suffisant, en particulier lorsque des transformations topologiques interviennent de manière imprédictible lors de la simulation, comme dans le cas des PPDS. Il est donc nécessaire de disposer d'une structure topologique contrôlable et modifiable plus ou moins indépendamment du modèle géométrique.
- Bien que le modèle géométrique puisse par lui-même, dans bien des cas, supporter des transformations de structure, nous verrons que les possibilités restent néanmoins limitées.
- Les modèles topologiques, tels que ceux que l'on peut représenter avec un formalisme comme celui des G-Cartes, permet de gérer de manière efficace et robuste les transformations topologiques d'un objet tout en stockant les informations indiquant à quel endroit il y a eu une discontinuité spatiale.
- Les informations stockées dans la structure topologique peuvent être le support pour la construction d'un contour géométrique.

En parallèle à ces travaux, la proposition du pipeline s'est renforcée avec l'introduction dans le formalisme physique masses-interactions d'un nouveau procédé appelé MATs éclatables (Kalantari et al., 2014), qui a enrichi l'approche masses-interactions en permettant de faire porter les discontinuités non plus seulement par les interactions entre masses mais sur les masses, tout respectant la conservation de l'énergie du système dynamique en particulier au moment du changement d'état. Ce nouveau procédé MATs éclatables conduit à repositionner les techniques proposées jusqu'à maintenant pour l'habillage visuel du pipeline, y compris les méthodes développées dans le projet DYNAMé. La thèse intègre cette problématique, car il n'existait pas avant nos travaux de méthode pour associer les données en sortie du modèle physique incluant la méthode des MATs éclatables à un modèle morphologique (topologique et géométrique) quelconque.

Dans une première phase, les objectifs de la thèse ont été :

- D'analyser les rôles respectifs des étages physique, topologique et géométrique ainsi que les données transitant à travers ces étages le long du pipeline de modélisation et de simulation,
- De proposer une méthode d'association entre le modèle physique basé sur le formalisme masses-interactions et le modèle topologique basé sur le formalisme des G-Cartes qui prenne en compte la méthode des MATs éclatables,
- D'analyser l'impact calculatoire de l'étage topologique sur la chaîne de modélisation en confrontant la méthode à un modèle test qui soit complexe volumique et 3D.

Dans un second temps, la thèse s'est intéressée à la capacité du pipeline à supporter un outil pour la modélisation d'animations basées masses-interactions. Chacun des étages du pipeline peut s'appuyer sur ses propres modeleurs, tels que le modeleur masses-interactions MIMESIS pour modéliser des phénomènes dynamiques, les systèmes MOKA ou CGoGN pour modéliser des structures topologiques basées G-Cartes, les outils Blender ou Maya pour la modélisation géométrique et des modeleurs comme Cycles ou Mitsuba pour la modélisation de l'optique. La liste n'est pas exhaustive et bien d'autres modeleurs existent. Néanmoins se pose la question de l'existence de modeleurs entre les étages physiques, topologiques et géométriques dans notre contexte : il n'existe pas à notre connaissance d'outils de modélisation permettant d'associer un nuage de points en mouvement, dans lequel des éclatements peuvent survenir sur des points, avec un modèle topologique et géométrique quelconque.

A partir des résultats de la première phase, constatant que les résultats obtenus montrent qu'il n'est pas aberrant de continuer dans le sens de cette structure de pipeline, en particulier du point de vue de l'augmentation de la complexité en termes de calculs et/ou en termes de ressources mémoire, nous avons entrepris de proposer un prototype d'outil de modélisation d'associations impliquant le modèle physique, le modèle topologique et le modèle géométrique. En nous inspirant du caractère constructiviste à la fois du modeleur MIMESIS (Luciani et al., 2000) pour la modélisation physique masses-interactions et du formalisme des G-Cartes pour la modélisation topologique, nous avons posé les fondations d'un nouvel outil de modélisation constructiviste plus complet, à même de couvrir l'ensemble des fonctionnalités attendues pour le pipeline.

Le mémoire est organisé de la façon suivante :

- 1. Le premier chapitre se consacre au positionnement du pipeline au sein des travaux existants dans le domaine de l'animation et dans le contexte des PDDS. On discutera notamment de la position du modèle physique par rapport aux autres composantes de l'image, ainsi que l'apport d'un étage topologique au sein du pipeline.
- 2. Le second chapitre présente nos premiers travaux autour d'une nouvelle méthode d'association entre modèle physique basé sur la méthode des MATs éclatables et

modèle topo-géométrique, dans le cadre de l'habillage visuel des PDDS. Les résultats obtenus sont discutés et une analyse est proposée quant à l'efficacité de l'étage topologique dans la chaine de modélisation.

3. Le dernier chapitre présente notre prototype de formalisme pour la modélisation d'associations modèle physique / modèle topo-géométrique. Après avoir reconsidéré les fonctions respectives de la géométrie et de la topologie dans le pipeline, nous présentons les nouvelles catégories de modules proposés pour supporter l'activité de modélisation de ces associations.

Chapitre I : Etat de l'art autour du pipeline de modélisation et de simulation des phénomènes dynamiques à discontinuités spatiales

## Table des matières

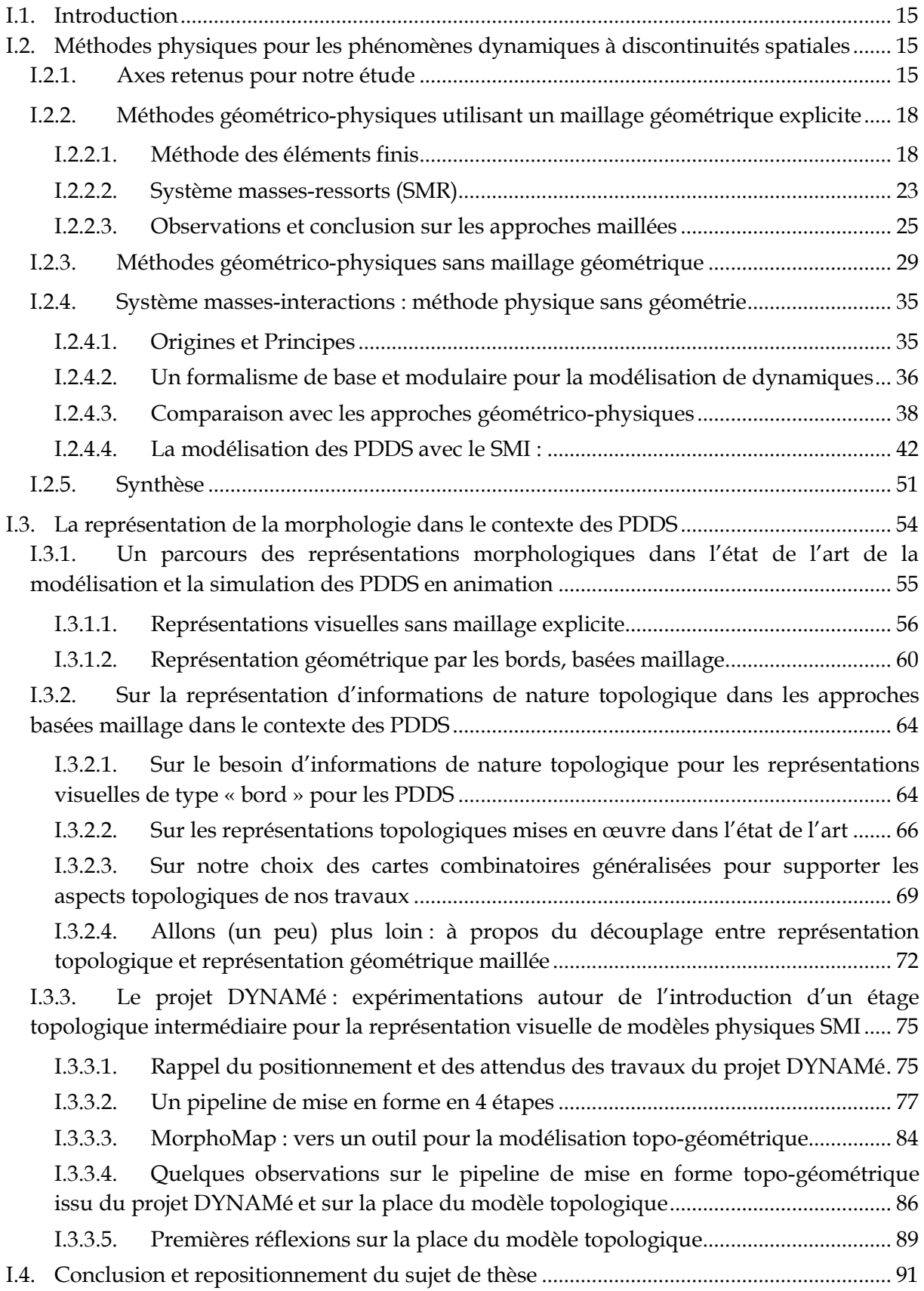

### <span id="page-15-0"></span>I.1. Introduction

Nous avons annoncé dans l'introduction que l'objet de notre thèse est de contribuer à la construction d'un nouveau pipeline d'animation susceptible de modéliser et de simuler des phénomènes dynamiques à discontinuités spatiales (PDDS) de manière aussi générique possible.

Ce nouveau pipeline a été préfiguré dans plusieurs travaux antérieurs. Il est résumé sur la [Figure I.1.](#page-15-3) Il présente deux premières originalités par rapport aux travaux existants en modélisation et simulation de ce type de phénomènes, dont nous discuterons la raison d'être plus en détail dans la suite de ce chapitre :

- D'une part, il place la composante physique en amont du pipeline, suivie des autres composantes.
- D'autre part, il insert une composante topologique explicite.

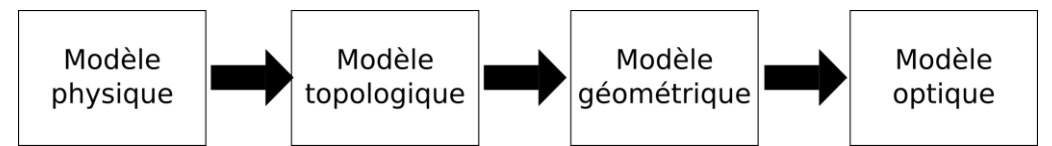

<span id="page-15-3"></span>*Figure I.1: Nouveau pipeline de modélisation et de simulation physique proposé pour les PDDS (Luciani et al., 2014a).*

Ce chapitre situe ce nouveau pipeline, et partant nos travaux de thèse, dans l'état de l'art de la modélisation et de la simulation de PDDS en informatique graphique.

Dans la section [I.2,](#page-15-1) nous étudions les méthodes physiques mises en œuvre en informatique graphique pour les PDDS. Nous examinons notamment les positions rencontrées dans la littérature sur chacun des deux points suivants :

- La place du modèle physique dans le pipeline d'animation.
- La gestion des informations topologiques dans le processus de modélisation et simulation.

Dans la section [I.3](#page-54-0), nous examinons l'état de l'art des procédés de représentation visuelle du mouvement ponctuel dans le contexte des PDDS.

Nous terminons, dans la section [I.4,](#page-91-0) en positionnant les problématiques que la thèse a abordées ainsi que les objectifs que nous avons visés.

## <span id="page-15-1"></span>I.2. Méthodes physiques pour les phénomènes dynamiques à discontinuités spatiales

#### <span id="page-15-2"></span>I.2.1. Axes retenus pour notre étude

Dans le domaine de l'animation, la démarche de modélisation la plus usuelle consiste à partir des caractéristiques spatiales des objets pour ensuite leur donner vie en leur affectant un mouvement, comme montré sur la [Figure I.2.](#page-16-0) Un objet géométrique inerte est d'abord défini au moyen d'opérations de modélisation géométrique – par exemple, une sphère. Puis on cherche à doter ce modèle de comportements dynamiques en lui adjoignant des propriétés physiques – de telle manière, si on poursuit l'exemple de la sphère, que celle-ci devienne une balle, susceptible de se mouvoir, de se déformer, éventuellement de se rompre, d'interagir avec un environnement lui-même physique, par exemple en rebondissant, en se déchirant, etc. Enfin, on lui adjoint des propriétés optiques par des algorithmes de rendu optique.

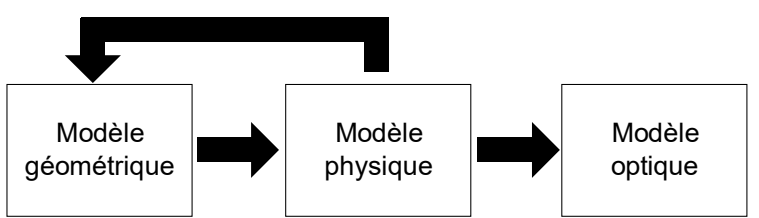

<span id="page-16-0"></span>*Figure I.2 : Pipeline de modélisation usuellement utilisé dans le monde de l'animation pour animer des objets dans l'espace.*

Toutefois, l'usage du modèle physique dans l'animation spatiale et visuelle soulève un ensemble de questions, qui, bien qu'elles soient certes générales à tous types de phénomènes, deviennent particulièrement aigües lorsqu'il s'agit de phénomènes dynamiques dans lesquels apparaissent des discontinuités spatiales, telles que par exemple une fracture ou une déchirure.

Nous examinons ci-après les quatre questions qui nous semblent essentielles pour les PPDS.

- Spécificité de chaque composante :
	- Chaque composante physique, topologique, géométrique, optique présente dans l'animation finale, correspond à des fonctionnalités et des problèmes qui lui sont spécifiques. Ainsi, la composante physique a pour objet de modéliser et simuler des dynamiques, mais, lorsque des discontinuités apparaissent, se pose la question de modifier structurellement le modèle physique en cours de simulation, en ajoutant ou enlevant des éléments physiques par exemple, pour répondre aux changements topologiques. De même, la composante géométrique est indéniablement la plus adaptée pour représenter le contour des objets virtuels, mais comment peut-elle gérer les potentiels changements topologiques, i.e. les changements structurels de contours ? Dans le contexte des PDDS, des complications surviennent lorsque les problématiques propres à chaque composante deviennent interdépendantes, par exemple lorsque des reconfigurations topologiques rendent nécessaires des reconfigurations physiques, qui à leur tour peuvent introduire des problèmes géométriques. Il convient alors de réfléchir à comment séparer le mieux possible chacune de ces composantes, pour que chacune soit le mieux armée possible pour répondre à ses propres fonctionnalités, et d'étudier comment gérer leurs interdépendances éventuelles.
- Emplacement relatif de chaque composante les unes par rapport aux autres dans le pipeline d'animation :

La place du modèle physique est importante à considérer sous l'angle de la fréquence de simulation dans les calculs. Lorsque le modèle physique doit simuler le comportement d'un objet, la fréquence de simulation doit être *à minima* deux fois supérieure à la fréquence la plus haute présente dans la dynamique visée. Par contre, la fréquence de rafraichissement de la visualisation s'appuie sur la fréquence d'affichage d'un écran de visualisation et sur les propriétés de la perception visuelle. Ainsi, la fréquence de calcul nécessaire pour la composante physique est souvent bien plus grande que celle des composantes géométrique et optique : de plusieurs milliers à plusieurs dizaines de milliers de Hz pour le modèle physique, contre par exemple 50 à 150 Hz pour les modèles géométrique et optique. Ceci rejoint la problématique précédente dans le cas où les modèles sont interdépendants : comment, en effet, découpler dans ce cas les fréquences de calculs ? De fait, la position de chaque composante par rapport à l'autre dans le pipeline d'animation est alors un point important : il s'agit par exemple de déterminer qui est l'aval de qui et, selon le cas, ou encore si et comment on doit souséchantillonner ou sur-échantillonner les signaux d'animations qui transitent entre les composantes.

- Interdépendance des composantes dans l'acte de modélisation :
	- L'acte de modélisation est capital dans le processus de génération d'une animation. *A minima*, lorsqu'un algorithme est inventé pour simuler un comportement dynamique cible, il faut pouvoir faire en sorte que l'utilisateur puisse le manipuler, le régler, voire même le changer pour obtenir des effets différents. Mais il est possible de pousser l'acte de modélisation beaucoup plus loin, en laissant complètement l'utilisateur créer son algorithme à l'aide d'outils idoines. Plus encore, il serait intéressant que l'utilisateur puisse modéliser chacune des composantes (dynamique, morphologique, optique…) indépendamment, puis qu'il ait la liberté de les associer, pour augmenter les capacités créatives, que ce soit pour le domaine du cinéma, de l'art, du jeu vidéo, etc. Là encore, comme pour les points précédents, une trop forte interdépendance entre les composantes constitue une contrainte quant à la liberté de modélisation et *in fine* de création.
- Généricité des outils de modélisation liés à chaque composante et à leur relation : Pour que l'acte de modélisation soit réellement praticable à large échelle, il conviendrait de donner des outils à l'utilisateur qui lui permette d'obtenir la plus grande variété de phénomènes dynamiques modélisable. Il serait donc intéressant que ces outils soient les plus génériques possibles. Il est légitime alors de souhaiter un formalisme physique, ou une approche de la modélisation, qui ne soient pas limités à telle ou telle catégorie de phénomènes, mais soit capable de modéliser et simuler la plus grande variété de phénomènes dynamiques possibles, comme les matériaux plastiques, élastiques, liquides, rigides, granulaires, ... y compris dans le cas de PDDS. Il en est de même pour le modèle géométrique ou topologique.

Les quatre problématiques exposées ci-dessus nous semblent poser quelques-unes des questions fondamentales auxquelles le domaine de l'animation est aujourd'hui confronté pour rendre accessible la modélisation et la simulation de phénomènes dynamiques, ainsi que pour développer les capacités créatives, spécialement dans le contexte des PDDS.

A notre sens, les diverses méthodes proposées dans la littérature correspondent à autant de points de vue sur ces quatre problématiques. Ainsi, analyser l'état de l'art des travaux sur les PDDS sous l'éclairage de ces quatre problématiques nous semble pertinent dans notre contexte. Entre autres, cela nous permettra d'apporter des éclaircissements sur les raisons pour lesquelles, dans nos travaux et leurs prédécesseurs, il est proposé d'une part de placer la composante physique en amont des autres composantes dans le pipeline de modélisation et de simulation et d'autre part d'ajouter un étage explicite de modélisation topologique.

C'est donc cette grille de lecture qui structure la suite de cette section.

Dans cet état de l'art, nous avons fait le choix de catégoriser les méthodes en 3 parties selon la technique de discrétisation spatiale utilisée. Dans un premier temps, nous analysons les méthodes physiques qui discrétisent spatialement le problème au moyen d'un maillage

géométrique surfacique ou volumique, telles que la méthode des éléments finis ou MEF (*Finite Element Method*) et l'approche du système masses-ressorts ou SMR (*Springs-Mass System*). Ensuite, nous voyons les méthodes qui discrétisent spatialement les équations de manière ponctuelle, sans structuration spatiale explicite, i.e. sans maillage, telles que les méthodes EFG (*Element-Free Galerkine)*, SPH (*Smoothed Particles Hydrodynamics*), MPM (*Material Particles Method*), *Shape-Matching* et péri-dynamique.

Enfin, nous verrons l'approche appelée système masses-interactions, qui, en amont de toute notion d'objet spatial, part des principes fondamentaux de la mécanique du point matériel, par lesquels tout comportement dynamique (i.e. d'évolution dans le temps) se modélise par des interactions entre des masses ponctuelles. Ainsi, si on définit un corps solide comme une entité dans laquelle tous les points conservent une certaine configuration spatiale (on pourrait dire « une certaine topologie »), en particulier lors de ses déformations, le maintien de cette configuration sera assuré, i.e. modélisée, par des interactions correctement choisies placées entre des masses ponctuelles, elles-mêmes correctement choisies. Cette approche ne présuppose *a priori* aucune notion d'objet ni de géométrie : elle les modélise.

Pour chacune de ces catégories, notre présentation sera sans doute incomplète mais, nous l'espérons, suffisante pour comprendre les principales caractéristiques de la catégorie, ainsi que ce qui la différencie des autres. Par ailleurs, pour chaque méthode, nous nous attacherons à montrer comment les différentes composantes physique, topologique et géométrique de l'image sont manipulées, l'ordre dans lequel elles sont considérées, leurs dépendances, etc.

Enfin, précisons que, parmi les PDDS, nous faisons le choix de nous concentrer sur les phénomènes volumiques 3D dans cette partie, plutôt qu'aux travaux qui s'intéressent aux matériaux surfaciques comme les tissus, le papier, … De plus, nous n'examinerons pas les travaux dans lesquels les séparations dans le matériau sont provoquées par des forces externes au matériau, comme par exemple le cas de la découpe. Bien que ces cas seraient tout aussi intéressants à introduire dans la discussion, le sujet sur lequel nous nous focalisons est celui de l'émergence de discontinuités dans le matériau dues à des déformations internes du matériau.

### <span id="page-18-0"></span>I.2.2. Méthodes géométrico-physiques utilisant un maillage géométrique explicite

#### I.2.2.1. Méthode des éléments finis

<span id="page-18-1"></span>La méthode des éléments finis (MEF) appliquée à la mécanique consiste à calculer une solution comportementale des équations aux dérivées partielles décrivant le comportement d'un objet au cours du temps, comme par exemple ses déformations. Dans le contexte de l'animation d'objets virtuels, l'idée est de calculer le déplacement de points de l'objet à chaque pas de temps. Cette recherche de solution se base sur la coexistence d'un maillage géométrique et d'une discrétisation physique qui lui est associée. C'est pourquoi, nous proposons d'appeler l'ensemble « maillage géométrico-physique ».

La MEF est divisée en plusieurs étapes. Un exemple 2D simple en est donné à l[a Figure I.3.](#page-20-0)

En premier lieu, la méthode découpe le volume de l'objet en petits éléments pleins (de matière), volumiques et contigus. Le terme « maille » peut être utilisé pour désigner chacun de ces petits éléments finis. La forme et la taille des mailles impactent *in fine* le comportement dynamique de l'objet simulé. Pour la forme de la maille, on peut faire appel au triangle ou au quadrilatère en 2D et au parallélépipède, au tétraèdre ou hexaèdre en 3D, mais d'autres formes sont possibles. Quant à la taille, elle peut varier en fonction de la complexité de la forme de l'objet, de l'hétérogénéité du matériau ou encore de la résolution souhaitée à tel ou tel endroit de l'objet modélisé.

La MEF s'appuie sur la construction d'un système d'équations locales relativement simples à résoudre associées à chaque maille. Chaque système local est ensuite regroupé dans un système global, qui va permettre de décrire l'ensemble du comportement de l'objet pour le prochain pas de temps, en tenant compte des contigüités physiques entre mailles, des conditions initiales, et des contraintes extérieures. La résolution de ce système global est effectuée par un outil algorithmique appelé *solveur*, qui fournit une solution pour chacune des inconnues physiques recherchées.

Les variables physiques recherchées sont calculées aux points appelés « nœuds », correspondant usuellement aux sommets de chaque maille. Ce sont sur ces nœuds que sont également définies les conditions initiales du système, telles que par exemple, les positions et vitesses initiales. Elles peuvent représenter des contraintes initiales comme par exemple le fait que l'objet soit fixé au mur (position fixe et vitesse nulle). La structure discrète ayant été définie ainsi que les conditions initiales, le *solveur* calcule les inconnues physiques recherchées. Dans le domaine de l'animation d'objets, l'inconnue considérée dont la solution est ainsi obtenue est usuellement le déplacement de chaque nœud dans l'espace 3D.

Dans certaines applications en mécanique du solide, on calcule les variables physiques (déplacements par exemple) des autres points à partir du calcul de la solution sur les nœuds du maillage. Cela s'effectue via une fonction appelée *fonction de forme* qui est attachée à un type de maille (par exemple un tétraèdre) et qui permet de donner une solution sur n'importe quel point à l'intérieur d'une maille en interpolant les solutions trouvées sur ses nœuds ([Figure I.4\)](#page-20-1).

En animation, dans la plupart des cas, les calculs s'arrêtent à ceux effectués sur les nœuds, i.e. les sommets du maillage, et ne cherchent pas à connaître les solutions en d'autres points intérieurs de l'objet. Dans le cas où il serait nécessaire de calculer en d'autres points, la synthèse d'images préfère disposer d'un maillage plus raffiné ou d'un autre maillage, plutôt que de pratiquer des fonctions de forme lourdes et difficiles à manœuvrer. Sur ce point, l'usage de la MEF diffère entre mécanique d'un côté et synthèse d'images de l'autre.

#### **PDDS dans le contexte de la méthode MEF :**

Eu égard aux PDDS, une première remarque qui peut être faite est que, par principe, la MEF répond bien au calcul des déformations d'objets déformables. Si, au-delà des déformations, on s'intéresse à des discontinuités (ruptures, etc.), celles-ci doivent être prises en compte par des moyens et algorithmes exogènes à la méthode MEF elle-même. En effet, contrairement à certaines des autres approches physiques en synthèse d'images animées que nous verrons ultérieurement, la MEF n'incorpore pas dans ses principes fondateurs de moyens permettant de modéliser puis de calculer ce type de phénomènes.

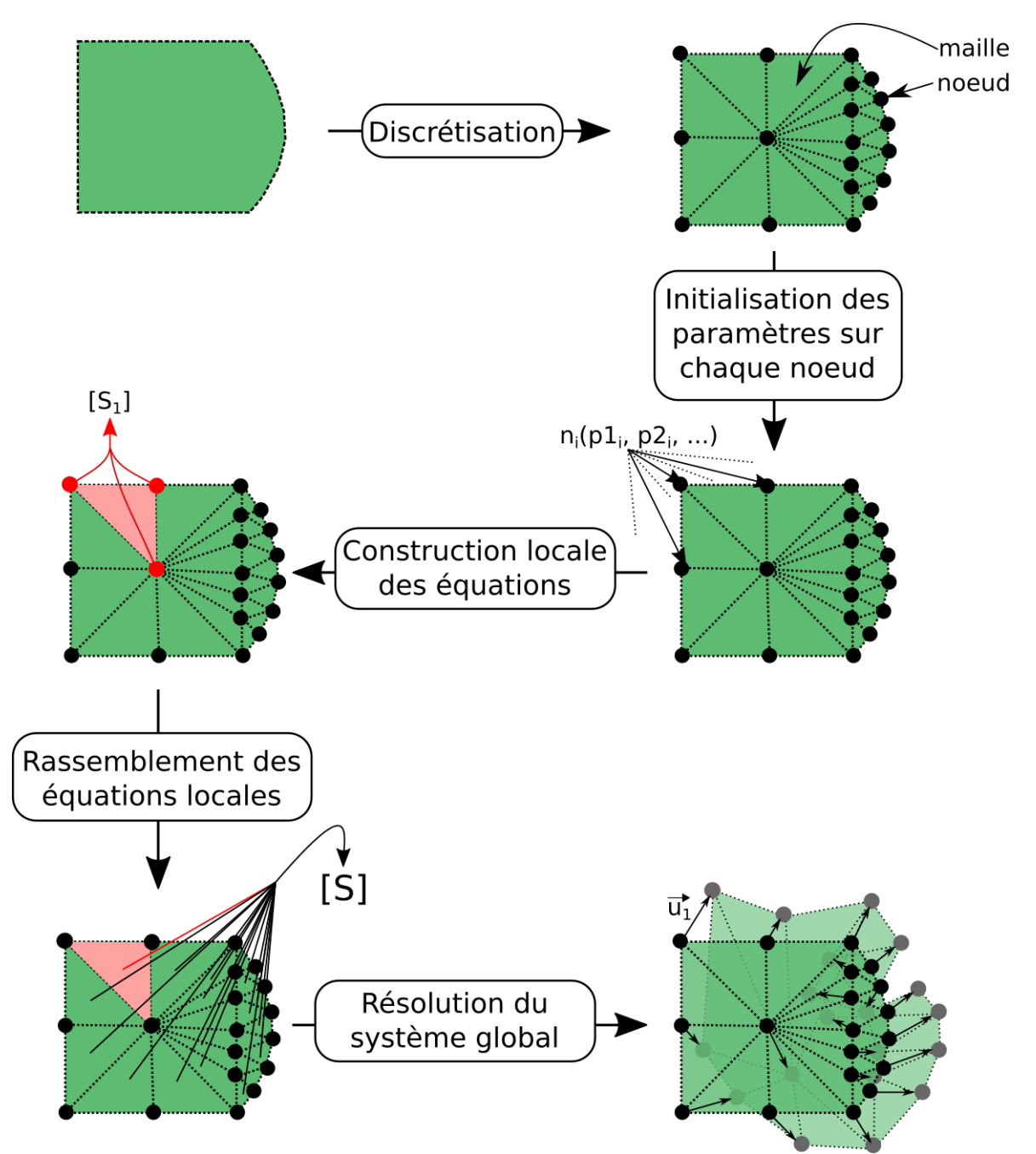

<span id="page-20-0"></span>*Figure I.3: Illustration de la méthode MEF, ici sur dans un cas surfacique simple. Une discrétisation en éléments finis est opérée sur les objets géométriques à gauche. La taille et la forme varient selon l'endroit dans l'objet. Par exemple les éléments peuvent être plus petits à certains endroits pour s'adapter au mieux à la forme arrondie de l'objet. Précisons que les points représentés dans ce schéma ne sont pas des points matériels (ou masses ponctuelles), mais des sommets du maillage géométrique.*

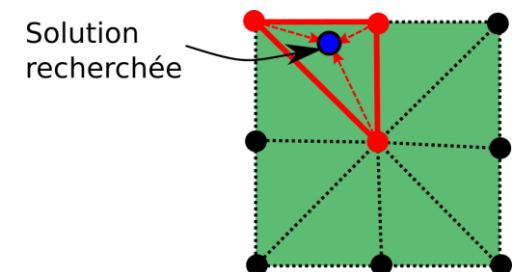

<span id="page-20-1"></span>*Figure I.4: Exemple pour obtenir une solution pour le point (rond bleu) dans la maille (bords pleins en rouge), elle peut être le résultat de l'interpolation des solutions sur les nœuds de la maille.*

Beaucoup de travaux se sont penchés sur cette question et de façon très générale, ils proposent de gérer les discontinuités en deux temps :

1. Des variables d'état sont relevées en chaque point de l'objet maillé et sont comparées à un seuil. Si le seuil est atteint, une discontinuité peut apparaître.

2. Le maillage qui supporte la MEF est alors transformé. Cette transformation peut s'avérer complexe, à la fois en ce qui concerne les aspects géométriques et en ce qui concerne les aspects physiques. Elle conduit *in fine* à un nouveau modèle MEF, dédié à être utilisé au pas suivant.

Par exemple, après chaque pas de calcul, (Obrien and Hodgins, 1999 ; Obrien et al., 2002) comparent en chaque nœud l'amplitude de la déformation sur chaque axe à un seuil qui peut être défini arbitrairement et/ou en fonction des propriétés physiques du matériau. Dès que le seuil est dépassé, le processus d'apparition d'une discontinuité est initié. Les auteurs proposent à cet effet de générer un plan de coupe. Celui-ci va découper le tétraèdre (la maille) où la discontinuité a été détectée, en le subdivisant en plusieurs tétraèdres. Au plus, un seul tétraèdre sera ainsi découpé à chaque pas de temps : la discontinuité se propage à un autre tétraèdre lors du pas de temps suivant.

(Müller et al., 2001 ; Müller et al., 2004a ; Müller et al., 2004b ; Parker et al. 2009) utilisent un processus similaire. Toutefois, ils proposent de ne pas subdiviser des tétraèdres, mais de projeter la discontinuité sur les bords des tétraèdres existants les plus proches. Ceci permet d'éviter une surcharge de calcul, de manière à aller vers des applications temps réel.

La modification du maillage géométrique entraîne *de facto* une modification du modèle physique MEF. D'une manière générale, il faut ainsi trouver les moyens pour déterminer les paramètres physiques et l'état initial du nouveau modèle MEF, et pour garantir que certaines propriétés géométriques (cohérence du nouveau maillage, etc.), physiques (conservation de la masse, cohérence des mouvements avant/après la rupture, etc.) soient aux mieux respectées lors de la transition entre les 2 modèles.

(Obrien and Hodgins, 1999 ; Obrien et al., 2002) proposent de remailler localement autour des intersections entre le plan de coupe et le maillage. En effet, après une opération de coupure, il arrive que des éléments du maillage aient une forme dégénérée (« *ill-shaped* » en anglais), ou présentent des formes trop petites, trop longues, trop fines, etc. La précision des résultats du calcul MEF risque alors d'être altérée. Si le taux d'erreur est considéré comme trop grand, alors un remaillage de l'ensemble est réalisé, pour obtenir un nouveau maillage géométrico-physique. Il s'agit là d'une opération coûteuse en calculs. Pour cette raison, d'autres travaux, tels ceux de (Wicke et al., 2010 ; Koschier et al., 2014), ont proposé d'améliorer la méthode de remaillage, afin de minimiser le plus possible le taux d'erreur, notamment en raffinant uniquement dans les zones dites de haut stress [\(Figure I.5\)](#page-22-0).

Une autre solution, proposée par (Molino et al., 2005) puis améliorée par (Sifakis et al., 2007), consiste à dupliquer tous les éléments intersectés par le plan de coupe. Les nœuds des éléments dupliqués sont appelés des « nœuds virtuels » et sont ignorés lors des prochains pas de calcul. Cette méthode permet notamment de ne pas avoir à remailler le maillage géométrico-physique, ni localement ni entièrement, tout en conservant la complexité géométrique dépendant des plans de coupe. Ce principe a été repris notamment dans les travaux de (Bao et al., 2007 ; Glondu et al., 2013) [\(Figure I.6\)](#page-22-1).

D'autres travaux proposent de ne pas remailler localement mais de séparer des éléments existants. Comme on peut le voir dans les travaux de (Müller et al., 2001 ; Müller et al., 2004a ; Müller et al., 2004b ; Parker et al., 2009), les nœuds désignés sont dupliqués et séparés, créant ainsi une discontinuité spatiale. Cependant, par ce procédé, la ligne de séparation n'est à priori pas alignée sur le plan de coupe puisqu'elle suit les nœuds des mailles [\(Figure I.7\)](#page-22-2).

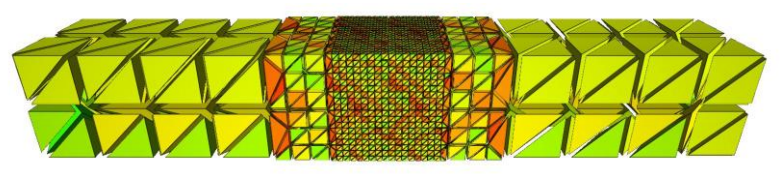

*Figure I.5 : Figure extraite des travaux de (Koschier et al., 2014). Le raffinement est local à la zone dite de haut stress.*

<span id="page-22-0"></span>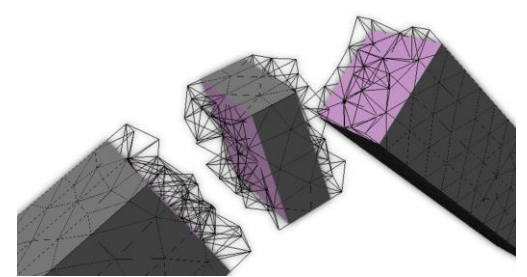

*Figure I.6 : Figure extraite des travaux de (Glondu et al., 2013). Le maillage « vide » représente les éléments désactivés pour le calcul numérique.*

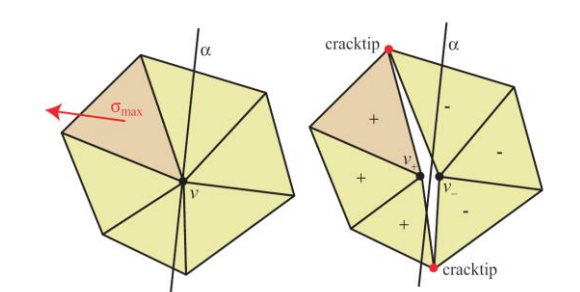

<span id="page-22-2"></span>*Figure I.7 : Figure extraite des travaux de (Muller et al., 2004b), les deux côtés du plan de coupe α sont distingués par les éléments avec le signe '-' et '+'.*

<span id="page-22-1"></span>Enfin, d'autres travaux tels que (Paulus et al., 2015 ; Ben Salah et al., 2017 ; Meseure et al., 2018) ont recours à des modèles topologiques pour supporter la méthode MEF.

Dans ces travaux, les auteurs discutent des problèmes liés à la modification du maillage topo-géométrique. Ils expliquent notamment en quoi cette modification peut conduire à des divergences dans les calculs. Par exemple, lors d'une transformation du maillage géométrique, il arrive que :

- selon les algorithmes géométriques employés, deux tétraèdres adjacents pourraient ne plus être parfaitement collés par leurs faces communes, lorsque des sommets initialement confondus ne le sont plus après transformation.
- la cohérence topologique (ou consistance topologique) du maillage pourrait ne plus être assurée, notamment dans le cas où un raffinement du maillage a été opéré. Il faut s'assurer qu'une face d'un tétraèdre ne soit pas abusivement collée à une face d'un autre tétraèdre. Lors d'une opération de raffinement, il peut en effet arriver que deux faces de deux tétraèdres soient collées à une même face d'un autre tétraèdre.
- des tétraèdres prennent une forme dite « dégénérée » (« *ill-shaped* »), comme par exemple un tétraèdre plat.

Garantir toutes les cohérences topologiques dans tout le maillage géométrique après transformation peut pénaliser l'ensemble de la chaîne d'animation. Recourir à des extensions du modèle géométrique, telles que les arêtes ailées, peut aider, mais n'est pas suffisant pour régler de façon systématique tous les problèmes exposés ci-dessus. A cet effet, plutôt que d'utiliser uniquement un maillage géométrique et vérifier la cohérence de ses transformations, ces travaux proposent d'avoir recours à une structure topologique. Cette

structure topologique est d'abord un moyen pour gérer de manière rigoureuse les discontinuités et les transformations. Elle permet éventuellement de stocker les propriétés du modèle physique et/ou du modèle géométrique. Le maillage géométrique est alors déduit des données stockées dans la structure topologique.

Parmi les divers formalismes topologiques pouvant être utilisés, ces travaux utilisent ceux de la famille des cartes topologiques combinatoires. Ces formalismes permettent d'imposer des règles qui, quelles que soient les transformations topologiques subies, garantissent que la nouvelle structure obtenue répond bien à des normes appartenant à une catégorie de variétés topologiques. Par exemple, pour un objet respectant les normes de la catégorie des quasivariétés, les règles topologiques interdiront que 3 volumes géométriques puissent partager une seule et même face.

#### I.2.2.2. Système masses-ressorts (SMR)

<span id="page-23-0"></span>Comme la MEF, les systèmes masses-ressorts (SMR) constituent un procédé de discrétisation du volume de l'objet déformable que l'on souhaite simuler, afin de calculer le comportement global de cet objet. Une différence majeure entre les deux méthodes porte sur le procédé de discrétisation : dans la MEF, la discrétisation conduit à un ensemble d'éléments « pleins »<sup>1</sup> [\(Figure I.8a](#page-24-0)), alors que dans le SMR, il conduit à un ensemble d'éléments « vides » toujours appelées mailles [\(Figure I.8b](#page-24-0)). Pour ce faire, les inerties de l'élément de volume (ou de surface) sont ramenées sur des masses ponctuelles positionnées aux sommets du maillage. Les ressorts placés entre les masses ponctuelles d'une maille représentent les élasticités de l'élément de volume (ou de surface). Par la suite, étant donné que les ressorts ainsi placés sur les arêtes et sur les diagonales de la maille ne suffisent pas pour garantir la structure du volume constitué de l'ensemble des mailles, des ressorts sont rajoutés entre les masses ponctuelles des sommets positionnées sur des mailles différentes (ressorts dits « de cisaillement », « d'élongation », etc.). Par exemple, (Norton et al., 1991) proposent de discrétiser le volume de l'objet en un maillage hexaédrique, où chaque hexaèdre (maille) est constitué de 8 masses placées sur chaque sommet. 12 ressorts sont d'abord placés sur chacune des arêtes. Comme ces ressorts ne sont pas suffisants pour garantir le maintien de la structure du volume de l'hexaèdre (qui pourrait par exemple s'applatir), d'autres sont introduits dans les diagonales afin de maintenir la structure cubique de la maille [\(Figure I.8c](#page-24-0)).

Lors de l'animation, le calcul des ressorts permet d'obtenir les forces à partir des positions des masses situées à chacune de leurs extrémités. Ces forces sont ensuite utilisées pour calculer la nouvelle position de chaque masse.

#### **PDDS dans le contexte du système masses-ressorts :**

Plusieurs travaux se sont intéressés à la modélisation de PDDS dans le contexte d'objets volumiques 3D discrétisés par un SMR. Notons que, de façon générale, tout comme dans le cas des MEF, les discontinuités ne sont pas gérées intrinsèquement par les algorithmes des masses ou des ressorts, mais par des moyens et algorithmes exogènes, qui viennent transformer le modèle physique SMR.

*<sup>1</sup> « plein » signifie ici qu*'*il s*'*agit d*'*un* é*l*é*ment volumique (ou surfacique) continu dont le comportement est calculé en certains points par discrétisation de l*'*équation continue.*

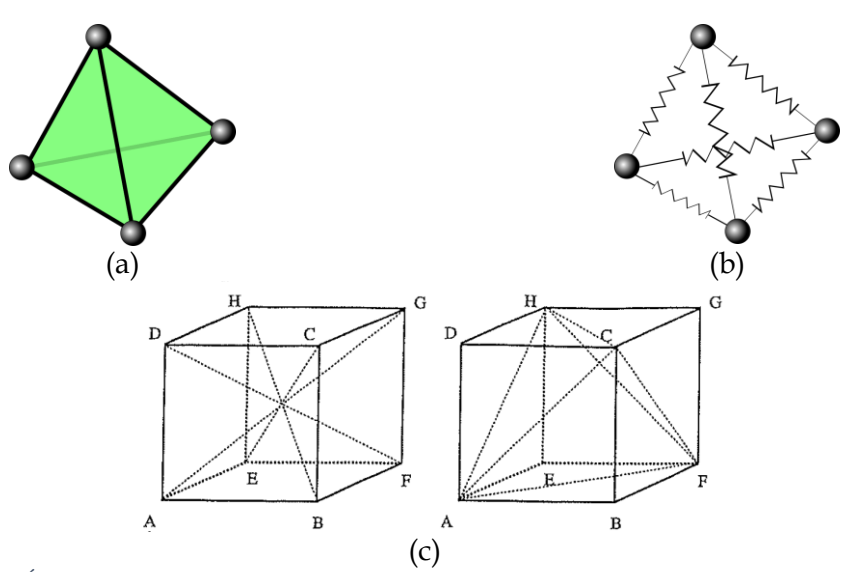

<span id="page-24-0"></span>*Figure I.8 : (a) Élément dit "plein" où la solution est calculée en certains points de l'espace (nœuds) par discrétisation de l'équation continue de l'élément de volume. (b) Elément dit « vide » dans lequel la matière est discrétisée par délocalisation des comportements inertiels sur des points et les comportements rhéologiques du bloc volumique sont portés par des ressorts sans masses entre ces points. (c) Figure extraite des travaux de (Norton et al., 1991), qui utilisent un maillage héxaédrique où des masses ponctuelles sont placées sur les sommets et des ressorts sont placés entre les masses, à la fois sur les arêtes ainsi que sur des diagonales. On voit quil y aurait plusieurs façons de placer ces ressorts (à gauche et à droite). Les comportements de la maille (et donc de l'objet maillé) seront alors différents. En toute rigueur, pour se rapprocher au mieux du comportement du bloc de volume, il faudrait placer des ressorts entre chaque paire de masses, aussi bien sur les faces (ressorts absents sur la figure de gauche) et à l'intérieur du volume (ressorts absents sur la figure de droite). En pratique, il est possible d'omettre certains ressorts selon le comportement désiré.*

Par exemple, pour traiter les PDDS, (Norton et al., 1991) proposent de désactiver un ressort entre deux masses (i.e. de ne plus le calculer) lorsque la longueur de celui-ci dépasse un certain seuil dit « de rupture ». Désactiver un seul ressort conduit simplement à n'avoir toujours qu'une seule maille sous-contrainte, dans laquelle les deux masses concernées par le ressort désactivé pourraient, selon le placement des autres ressorts sur les diagonales, se replier sur elles-mêmes (i.e. avoir la même position à l'équilibre). Ils décident alors de désactiver l'ensemble des ressorts de la maille pour éviter ce repliement.

Enfin, comme dans le cas des MEF, plusieurs travaux ont proposé d'avoir recours à une structure topologique explicite dans le contexte des PDDS basées sur les SMR.

De façon générale, il s'agit tout d'abord de tirer parti des propriétés de la structure topologique pour gérer de façon plus systématique les transformations du maillage massesressorts. De plus, on peut bénéficier de cette structure pour y stocker les informations du modèle physique. Par exemple, les informations d'adjacence naturellement portées par la structure topologique permettent de retrouver plus efficacement l'ensemble des ressorts concernés par la modification en cours de traitement.

Dans ce contexte, (Meseure et al., 2010a ; Meseure et al., 2010b) proposent d'utiliser le formalisme topologique des cartes combinatoires généralisées (G-Cartes). (Ben Salah et al., 2017) introduisent une approche plus systématique de l'usage des cartes combinatoires pour les PDDS, montrant comment l'approche peut s'appliquer aussi bien aux MEF qu'aux SMR, ainsi d'ailleurs qu'à d'autres méthodes de simulation (figure 9). Quant à eux, (Fléchon et al, 2013 ; Fléchon et al., 2014) utilisent un modèle topologique différent, les *complexes cellulaires*, sous la forme d'hexaèdres couplé avec une méthode de raffinement topologique local. On remarque que leur méthode de raffinement amène à la création de nouveau éléments physiques. Leurs travaux ont été ensuite repris par (Golec et al., 2015), qui stockent une partie des données à l'extérieur de la structure topologique dans le but d'éviter un parcours excessif de la structure de voisinage et donc d'accélérer les calculs.

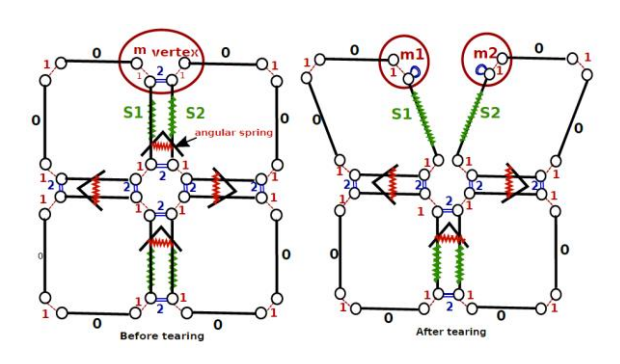

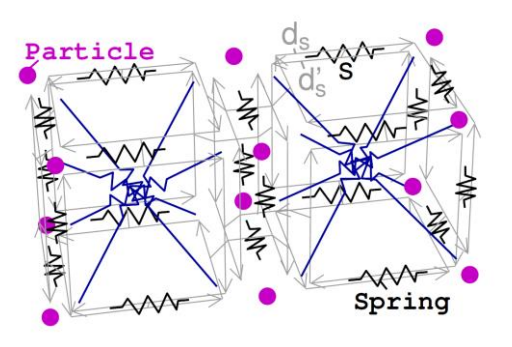

*et al., 2017).*

*Figure I.9 : Figure extraite des travaux de (Ben Salah Figure I.10 : Figure extraite des travaux de (Golec et al., 2015). Exemple de structure topologique appelée complexes cellulaires linéaires 3D.*

#### <span id="page-25-0"></span>I.2.2.3. Observations et conclusion sur les approches maillées **Le maillage géométrique comme support du système physique :**

Dans le cas des modèles basés géométrie MEF et SMR, une première observation générale est que la composante physique ne peut pas fonctionner sans la composante géométrique et inversement. Les calculs strictement physiques s'effectuent sur les nœuds du maillage, qui sont eux même issus de la discrétisation du volume de l'objet dont on souhaite à la fois simuler le comportement dynamique, puis visualiser. Les deux composantes, géométrique et physique, sont donc interdépendantes. C'est pourquoi il nous apparait pertinent d'utiliser le terme de « maillages géométrico-physiques » pour caractériser ces approches.

Ceci a plusieurs conséquences.

Avant même de se pencher sur la question des PDDS, une première conséquence est que les complexités et résolutions spatiales du modèle physique et du maillage géométrique sont liées, et le plus souvent identiques. Ce maillage unique est alors celui utilisé pour le rendu visuel.

Or, il n'est pas évident que les deux aspects, physique et visuel, nécessitent des complexités et des finesses comparables aux mêmes endroits de l'objet. Ainsi par exemple, même le cas le plus simple et le plus courant d'un changement de point de vue dans la visualisation de la scène 3D peut nécessiter de raffiner le maillage géométrique pour un rendu visuel adéquat, alors que l'objet physique, et en conséquence le modèle physique qui le représente, est à priori le même. Au-delà, le comportement d'un objet à la lumière relève de l'optique et non de la mécanique. Les natures des calculs, et subséquemment les résolutions qui leur sont nécessaires, ne relèvent pas du tout des mêmes contraintes.

#### **Les approches géométrico-physiques dans le contexte des PDDS :**

Dans le contexte des PDDS, lorsqu'une ligne de fracture émerge, on est assez naturellement conduit à considérer simultanément les aspects géométriques (par exemple, pour la finesse de tracé de celle-ci) et les aspects physiques (par exemple pour considérer avec une finesse

similaire au tracé géométrique les déformations sur les bords de la fracture). Faut-il alors modifier au cours du temps le maillage physique le long de la ligne de démarcation ou doiton travailler dès le départ avec le maximum de résolution ? Autrement dit, l'apparition de nouveaux points géométriques doit-elle obligatoirement entrainer de nouveaux points physiques et en conséquence une redéfinition des relations physiques qui les lient ? D'une manière plus générale, lorsqu'un élément est supprimé, changé ou ajouté, que ce soit une maille dans la MEF ou des ressorts dans le SMR, que se passe-t-il au niveau physique : faut-il supprimer, ajouter, changer des éléments physiques ? Mais alors, qu'en est-il par exemple des principes fondamentaux comme la cohérence de la variation de l'énergie ou la conservation de la quantité de mouvement ? Ces notions, qui relèvent des aspects liés aux changements d'états physiques, sont exogènes aux sciences géométriques et optiques. Elles sont, à notre connaissance, peu présentes dans la littérature de la fracture en synthèse d'images.

Enfin, si l'on opte pour un remaillage géométrico-physique total ou partiel de l'objet après transformation, le fait d'avoir à traiter simultanément des aspects géométriques et des aspects physiques est délicat et a un coût algorithmique conséquent. Il pourra créer à la fois des problèmes géométriques (risque que des faces ne soient plus collées, par exemple), des problèmes topologiques (risque d'apparition d'irrégularités topologiques, ...) et des problèmes physiques (nécessité de réajuster les paramètres physiques, non conservation de l'énergie ou de la quantité de mouvement), qui doivent alors tous être considérés conjointement.

#### **Vers des représentations explicites de la topologie :**

Sans même parler des questions de convergence des algorithmes, qui sont également de natures différentes dans le cas du modèle physique et du modèle géométrique, et en ne considérant que les difficultés posées par la gestion conjointe de toutes les transformations lors des discontinuités, on peut remarquer que plusieurs travaux récents, notamment en France, se penchent sur l'intérêt des représentations topologiques dans le contexte des approches physiques basées géométrie. La représentation topologique se présente alors comme un modèle pivot central : d'une part, elle permet de stocker les propriétés du modèle physique, d'autre part, elle permet de générer le modèle géométrique par plongement, et enfin elle est susceptible de gouverner leurs transformations. On tire ainsi partie des propriétés des représentations topologiques pour à la fois maintenir de manière robuste la topologie du maillage lors des transformations du maillage, et soutenir les processus de réadaptation du modèle physique. Cependant, l'utilisation d'une structure topologique explicite n'élimine ni les problématiques de calculs liées à la complexité du maillage ni la nécessité d'adapter le modèle physique (par exemple en MEF de reconstruire les fonctions de forme lors de l'émergence de discontinuités spatiales ou la conservation de la quantité de mouvement). Quoi qu'il en soit, comme les travaux menés dans cette thèse, mais d'une manière différente, ces approches contemporaines montrent l'intérêt croissant porté à des représentations topologiques explicites dans le contexte des PDDS, notamment au moyen de modèles topologiques combinatoires.

#### **La question des fréquences de calcul et de la régularité du pas de calcul**

Une autre question importante liée à la dépendance entre les composantes physique, topologique et/ou géométrique est celle de la question des fréquences à laquelle chacune d'entre elles devra être calculée.

La fréquence temporelle (i.e. l'inverse du pas de calcul) de calcul physique idéale pour pouvoir simuler le comportement physique de l'objet est choisie en fonction des propriétés physiques de l'objet. Elle dépend notamment de la fréquence la plus haute que l'objet peut exhiber, de manière visible ou non. Pour un matériau plutôt rigide, cette fréquence peut aller bien au-delà du kHz et donc le pas de calcul subséquent devra alors être inférieur à 1 milliseconde.

Aussi, si l'on souhaite simuler au mieux les comportements dynamiques de l'objet, par exemple en ce qui concerne une bonne restitution des modes temporels de déformation ou de transformation, l'accent sera mis sur la fréquence de calcul du modèle physique, qui peut alors être élevée. Cette fréquence sera alors également imposée à la composante géométrique/topologique. Or, du point de vue des processus géométrique et de rendu visuel, il est tout à fait inutile de calculer les composantes géométrique ou topologique à de telles fréquences. De plus, lorsque l'on vise le temps réel et hormis dans des cas les plus simples, ceci n'est guère raisonnable du fait de leur coût, en particulier lorsqu'il y a des opérations de remaillage ou de transformations topologiques.

Relativement aux aspects temporels, un autre aspect important est celui de la régularité du pas de calcul. En géométrie et en rendu visuel, on sait qu'une certaine irrégularité temporelle dans les rafraichissements de la scène peut être acceptable. Il n'est pas de même en simulation physique. En effet, les calculs physiques à temps discret nécessitent une base de temps régulière, sans laquelle les notions de dérivées par rapport au temps (vitesse et accélération), présentes pas principe dans tout calcul physique, n'auraient plus sens.

De plus, dans les approches basées géométrie, pour les PDDS, le traitement des transformations (géométriques, physiques, topologiques) à réaliser lorsqu'une discontinuité est détectée implique un surcoût de calcul, qui conduit à un pas de calcul plus grand. Ce surcoût peut être conséquent et il est de plus difficile à borner. En conséquence, avec la MEF, le maintien d'une base de temps régulière est difficile lors d'un remaillage local ou global. Plus généralement, l'usage de ces méthodes pour des contextes temps réel est donc délicate *par principe* – ce même si, bien sûr, on peut, dans certaines circonstances, accéder au temps réel. Les difficultés liées à la régularité du pas de calcul prennent une ampleur accrue lorsqu'une interaction à retour d'effort est visée. Dans ce cas en effet, à la régularité de la base de temps, se rajoutent des contraintes de synchronisme et de minimisation de la latence en termes de décalage temporel entre un échantillon d'entrée et un échantillon de sortie.

En conclusion, les deux composantes, physique et géométrique, sont sous des contraintes temporelles fondamentalement différentes :

- la composante physique : nécessité de haute fréquence, de régularité de la base de temps, de synchronisme et de minimisation de la latence ;
- la composante topo-géométrique : possibilité de pas de temps plus grand, possibilité de calcul asynchrone, possibilité de latence plus grande entre entrées et sorties, en garantissant éventuellement uniquement la conservation de flux, i.e. sans perte d'échantillons, entre les flux d'entrées et de sorties.

#### **Une variété de dynamiques restreinte et un acte de modélisation relativement peu présent :**

Les approches physiques basées géométrie, FEM et SMR, sont avant tout des méthodes supportant le calcul des déformations d'un objet déformable, au moyen d'une discrétisation de son volume. Ainsi, avec les méthodes basées maillages étudiées dans ce chapitre, la variété de dynamiques PDDS modélisées reste concentrée sur les contextes des objets solides, qu'ils soient élastiques et/ou plastiques, formes particulières non linéaires de l'élasticité. En particulier, les modèles physiques basés géométrie n'ont pas la possibilité de simuler d'autres types de phénomènes physiques, comme les liquides ou des gaz, avec la même qualité que d'autres approches que nous allons voir par la suite. La *généricité* de l'approche, c'est-à-dire sa capacité à permettre la modélisation d'une grande variété de phénomènes dynamiques, tend donc à être limitée.

Enfin, on peut rappeler que la MEF ou le SMR, en tant que technique de discrétisation d'un problème mécanique, n'ont pas pour objet premier de supporter une activité de modélisation. Ils se présentent d'abord comme des méthodes de résolution numérique, que l'on applique à un problème supposé déjà spécifié (modélisé) par ailleurs, par exemple par la donnée des équations physiques relatives au problème à traiter. A ce titre, il s'agit davantage d'appliquer la méthode considérée, que de mettre en œuvre avec elle une activité de modélisation.

#### **Conclusion :**

On propose, pour finir cette section, de résumer le fonctionnement des méthodes précédentes à travers la [Figure I.11,](#page-29-1) qui vise à illustrer leur fonctionnement et les dépendances possibles entre les composantes physique et géométrique.

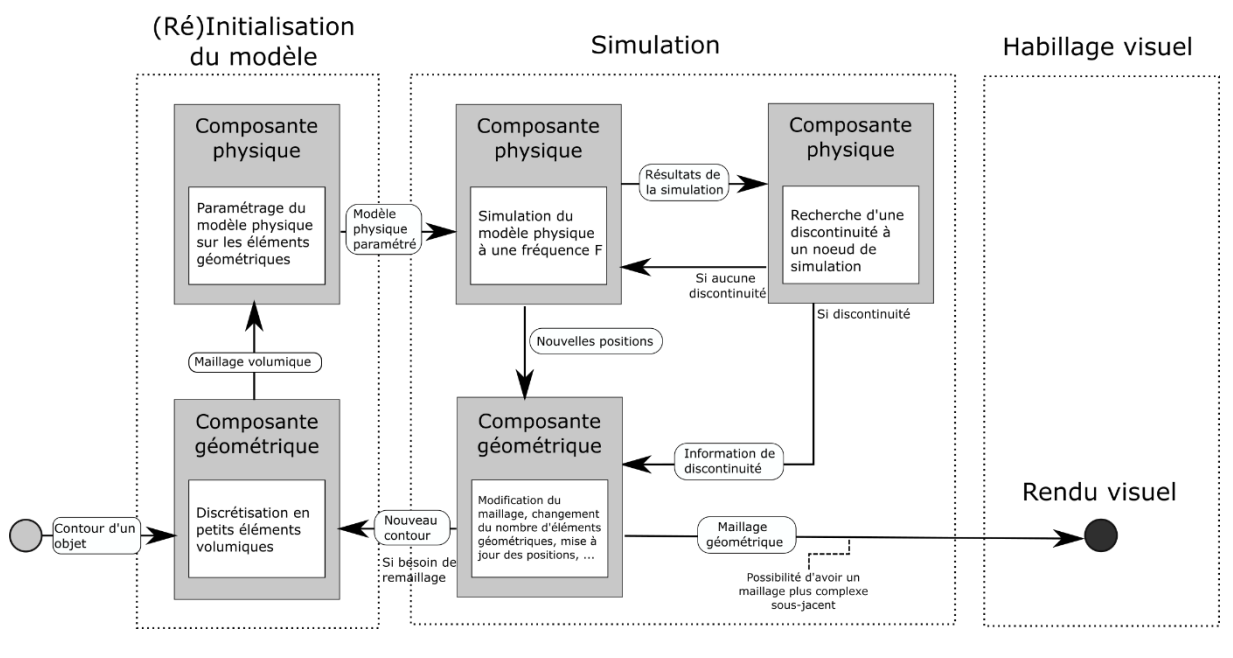

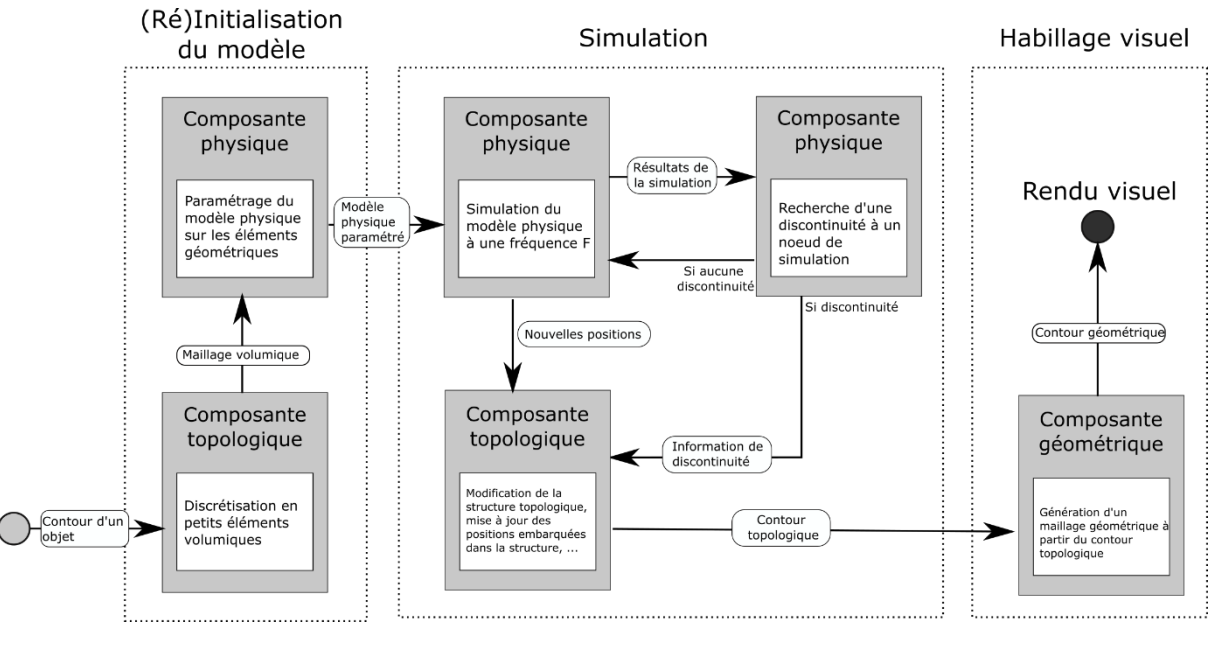

(b)

<span id="page-29-1"></span>*Figure I.11 Exemple de pipeline usuellement utilisé en animation pour les modèles physiques basés maillage géométrique. Le modèle physique fonctionne simultanément avec le modèle géométrique (a) ou le modèle topologique (b). Soit le maillage géométrico-physique est utilisé pour le rendu soit un modèle géométrique est construit (ou animé) avant le rendu visuel.*

### <span id="page-29-0"></span>I.2.3. Méthodes géométrico-physiques sans maillage géométrique

Que ce soient dans les disciplines de la mécanique ou de la synthèse d'images, les méthodes dites sans maillage (termes utilisés en anglais : *meshless, mesh-free, element-free*) se situent également dans la catégorie des modèles géométrico-physiques mais souhaitent s'abstraire de la structure de mailles, dont on a brièvement discuté la lourdeur de construction ou de modification.

Il existe de nombreuses approches dans cette catégorie, qui nécessiteraient chacune une explication détaillée. Nous nous concentrons plutôt sur leurs principes et leurs problématiques communes.

Comme les modèles géométrico-physiques avec maillages vus précédemment, les méthodes dites sans maillage calculent les comportements souhaités en certains points de l'objet. La différence porte sur les types de calcul subséquents [\(Figure I.12\)](#page-30-0).

Ainsi, dans le domaine de la mécanique, dans la méthode *Diffuse Elements Method* (DEM) proposée par (Nayroles et al., 1992), le calcul des comportements par les fonctions de forme en d'autres points que les nœuds ne s'effectuent plus en prenant en compte les nœuds définissant la maille (i.e. ses sommets) dans laquelle se trouve ce point, mais sur un critère de distance par rapport à tous les nœuds. L'avantage selon les auteurs est que le choix et le traitement, a priori lourd, des fonctions de forme se trouvent simplifiées car plus homogène, puisqu'ils ne changent pas d'une maille à une autre. En lieu et place de l'appartenance à une maille, ils utilisent la méthode des *Moving Least Square* pour calculer une solution en n'importe quel point à partir des nœuds voisins sur un critère de distance.

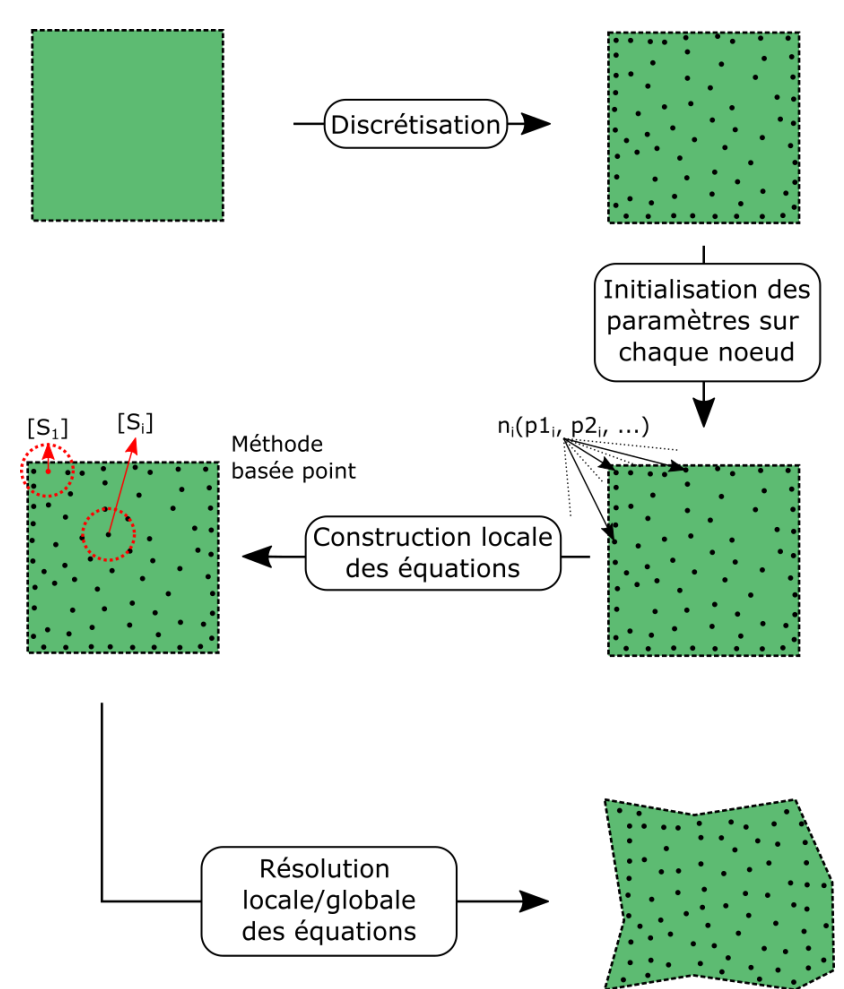

<span id="page-30-0"></span>*Figure I.12: Un exemple de déroulement du calcul des déplacements dans les méthodes meshless. Une première étape consiste à discrétiser ponctuellement l'ensemble du domaine de l'objet. Ensuite les conditions initiales et aux bords sont attribuées à chaque nœud. La construction des équations locales peut se faire en utilisant par exemple un maillage implicite ou en utilisant le voisinage de chaque nœud (d'autres méthodes existent). Enfin la résolution des équations sur chacun des nœuds est réalisée afin d'obtenir leur déplacement.* 

Dans le cas des PDDS, lorsque les discontinuités apparaissent, elles impliquent alors :

(1) la recherche des nouveaux nœuds, puisque ceux-ci ne sont pas prédéterminés comme dans le cas d'une maille mais sont ceux qui se trouvent dans le voisinage du point faisant l'objet de l'interpolation ; (2) et le changement de la fonction de forme, selon l'endroit où se trouve ce point par rapport à la discontinuité. Ces questions, ainsi que la détermination des lieux supposés de la discontinuité (lignes de fracture par exemple), sont des questions transverses dans la plupart des travaux en animation d'images qui convoquent des méthodes *meshless* pour des PPDS que nous examinons ci-après.

Les travaux de (Pauly et al., 2005) s'inspirent de la méthode *DEM*, en l'adaptant à la fracture de la manière suivante : lorsqu'une fracture apparaît, de nouveaux points sont créés et leur mouvement est interpolé à partir des points précédents en utilisant la méthode des *Moving Least Square ;* cependant, ils tiennent compte du fait que les nœuds voisins, i.e. ceux situés dans la sphère de voisinage, n'ont pas la même influence, suivant qu'ils sont du même côté ou de l'autre côté de la discontinuité [\(Figure I.13a](#page-31-0)). Enfin, les auteurs utilisent un procédé de rendu par petits éléments de surfaces appelé « *surfel* » (*surface element*) afin de recouvrir les bords en se basant sur les points physiques dans l'objet.

Dans leurs travaux, (Steinemann et al., 2009) utilisent plutôt un graphe de voisinage explicite pour la recherche de voisins [\(Figure I.13b](#page-31-0)). Lorsqu'une discontinuité traverse les liens du graphe, ces derniers sont supprimés, ce qui met à jour automatiquement le voisinage de chacun des nœuds. D'autres nœuds sont ajoutés dynamiquement dans ce graphe, notamment autour de la tête de propagation de la discontinuité.

A partir du système particulaire *Smoothed-particle hydrodynamics,* sous l'acronyme SPH, (Chen et al., 2013) utilisent un procédé similaire de graphe de voisinage, où chaque particule est reliée à 3 autres dans le voisinage le plus proche. Lorsque que deux particules ne sont plus liées à cause d'une discontinuité, alors une surface géométrique apparaît entre ces deux particules. Par ailleurs, il y a nécessité d'un nombre de points physiques suffisamment important dans chaque nouveau morceau qui se détache de l'objet initial afin qu'il ait un bon comportement dynamique. Les auteurs considèrent alors que si le morceau détaché est suffisamment petit, il est traité comme un objet rigide incassable et un modèle physique de solide rigide, donc différent de celui des SPH, est utilisé.

Dans leurs travaux, (Solenthaler et al. 2007) considèrent différents états de la matière (fluide, solide élastique/plastique, …) et lorsque la matière est dans un état solide, alors chaque particule stocke une distance de référence avec les particules dans son voisinage. La discontinuité émerge lorsque la distance entre deux particules dépasse un certain seuil. Dès lors, les deux particules n'interagissent plus l'une avec l'autre.

(Liu et al., 2011) proposent de simuler le comportement d'objets rigides à partir d'une méthode appelée *damaged based fracture model*. Une première idée est de maintenir « l'aspect visuel rigide » de l'objet. Ils utilisent alors un système *meshless* pour calculer seulement le stress subi sur chacun des nœuds tout en évitant de mettre à jour leur position. En conséquent, la forme globale de l'objet reste alors inchangée. Une seconde idée est d'abord de stocker le stress sur chacun des nœuds, ensuite d'observer à l'instant t sur quels nœuds le stress dépasse un pic et de former un groupe de nœuds si ces derniers sont proches les uns des autres (appelé *cluster* dans l'article). Le groupe de nœud est alors séparé du reste de l'objet et le même procédé de simulation lui est appliqué.

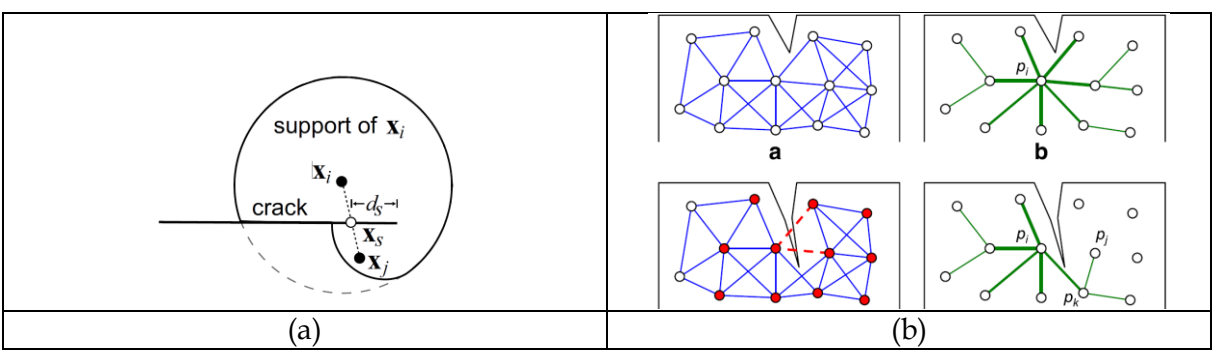

<span id="page-31-0"></span>*Figure I.13 : Exemple de différents moyens utilisés pour la recherche des voisins autour du point interpolé (a) Figure extraite des travaux de (Pauly et al., 2005). Utilisation du critère de vibilité transparent avec xi le nœud à interpoler, xj un des nœuds dans le rayon de recherche et xs l'intersection sur la discontinuité entre xi et xj. (b) Figure extraite des travaux de (Steinemann et al., 2009). Utilisation d'un graphe connexe pour la recherche de nœuds voisins avec pi le nœud de simulation, pj le nœud voisin avant l'émergence de la discontinuité et pk le nouveau nœud voisin pour accéder à pj après la discontinuité.*

(Ohta et al., 2009) proposent une approche appelée *adaptative shape matching* [\(Figure I.14\)](#page-32-0), dans l'objectif d'une utilisation dans des contextes temps réel. Dans cette méthode, chaque particule est indépendante l'une de l'autre et leurs déplacements sous l'effet de forces externes sont utilisés pour calculer la déformation, la translation et la rotation de l'objet global. Ils utilisent une structure accélérée pour les calculs, sous forme de grille 3D non uniforme et hiérarchisée. Une discontinuité apparaît lorsque deux particules voisines dans la structure deviennent trop éloignées l'une de l'autre. Une fois détectée, la discontinuité modifie en conséquence la structure elle-même.

(Levine et al., 2014) propose d'utiliser une approche physique appelée système péridynamique pour des objets rigides, qui a été ensuite étendue par les travaux de (Chen et al., 2017) pour des comportements élastiques plastiques, ductiles et rigides. L'idée de base des systèmes péridynamiques est de calculer le comportement d'une particule (ou nœud) à partir des autres particules appartenant à son voisinage. Une discontinuité apparaît entre deux particules lorsque la quantité de déformation entre deux particules dépasse un certain seuil. Dès lors, les deux particules concernées ne s'influencent plus l'une l'autre : elles ne sont plus intégrées dans la somme des influences de l'autre [\(Figure I.15\)](#page-32-1).

Signalons enfin que plus récemment des méthodes appelées *Material Point Method* (MPM) ont été introduites. Leur publication, par exemple (Hu et al., 2018 ; Wolper et al., 2019 ; Wang et al., 2019) étant intervenues dans le cours de cette thèse, nous ne les aborderons pas ici.

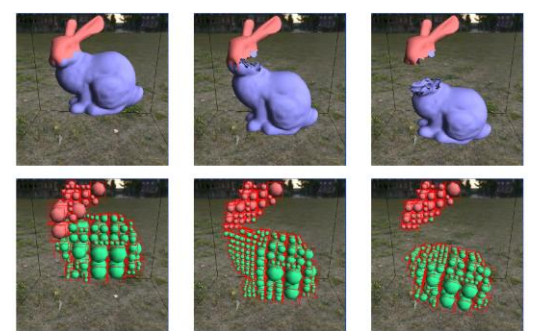

*Figure I.14 : Figure extraite des travaux de (Ohta et al., 2009) qui montrent l'utilisation d'une grille non uniforme pour la méthode du shape-matching.*

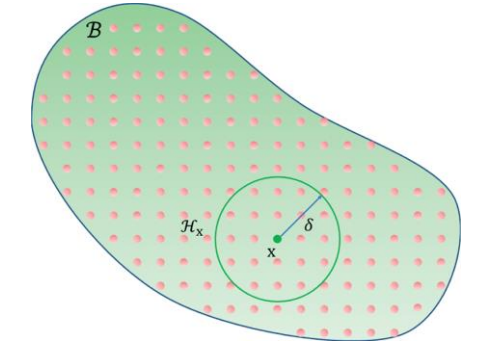

<span id="page-32-1"></span>*Figure I.15 : Figure extraite des travaux de (Chen et al., 17) montrant le voisinage d'interaction dans un rayon δ d'un point physique avec ses voisins. L'influence des autres particules est calculée avec un opérateur sommatoire.*

#### <span id="page-32-0"></span>**Observations**

#### **Une dépendance réduite entre la composante géométrique et physique :**

Les méthodes sans maillage tendent à minimiser la dépendance entre le modèle physique et les aspects géométriques, en n'utilisant pas de maillage explicite.

En utilisant des nœuds de simulation sans connectivités explicites entre eux dans le domaine fini de l'objet, ces modèles ont l'avantage d'avoir plus de flexibilité dans la discrétisation de l'objet et peuvent supporter la création ou la suppression de nœuds sans qu'un remaillage soit nécessaire. Cependant cette flexibilité a un coût, car une recherche des nœuds voisins doit être réalisée pour calculer une solution en un point autre que les nœuds primitifs, ce qui est une des questions centrales dans les méthodes *meshless*.

Le coût est augmenté si on se place dans le contexte des PDDS. Des problématiques similaires à celles posées par les modèles avec maillage apparaissent alors en effet. Il est par exemple nécessaire de déterminer les nouveaux contours et de les prendre en compte afin qu'un nœud n'influence plus de la même façon un autre nœud, même s'ils sont proches,

lorsque les deux sont séparés par une discontinuité. Cela se caractérise par le changement de la fonction de forme en fonction des contours ou par l'utilisation et la transformation d'une structure topologique de type graphe de voisinage pour la recherche de voisins.

Lorsqu'une discontinuité apparait, cela entraine souvent un suréchantillonnage local, soit le long de sa propagation (Pauly et al., 2005 ; Steinemann et al., 2009 ; Chen et al., 2013), soit dans la zone de haut stress (Liu et al., 2011), car de nouveaux points s'avèrent nécessaires pour que la solution approchée ne diverge pas lors des transformations topologiques. Ceci ramène à certaines des problématiques rencontrées avec les méthodes basées maillage, eu égard à la variation du nombre d'éléments physiques en cours de simulation, qui impacte à la fois la stabilité du pas de calcul et la convergence des résultats lorsque chaque nouveau nœud est initialisé à partir d'une interpolation des attributs des autres nœuds existant dans son voisinage.

Par ailleurs, dans toutes les méthodes *meshless* décrites dans la partie précédente, il demeure une dépendance entre la composante physique et la composante géométrique, ne serait-ce parce que l'objet a des contours (des frontières) dont les évolutions doivent être prises en compte dans le processus de résolution numérique des équations physiques. Notons toutefois que, cette remarque ne s'étend peut-être pas aux méthodes *Shape-Matching* et aux systèmes péridynamiques, qu'il nous faudrait analyser avec plus de précision.

#### **Eu égard à la topologie :**

On peut noter le fait que, à l'inverse des approches basées maillage, à ce jour, aucun des travaux, à notre connaissance, ayant recours à des méthodes *meshless* pour la simulation de PDDS en animation d'images n'a eu recours à une représentation topologique explicite, telle que celles permises par les cartes combinatoires ou les complexes cellulaires, comme support pour le modèle physique. Cela rejoint le fait qu'une structure topologique implique une structuration spatiale de l'objet, alors que les approches *meshless* cherchent à s'en affranchir, à la fois pour les raisons de souplesse invoquées précédemment mais sans doute aussi, à l'instar des méthodes SPH, pour s'appliquer à d'autres types de phénomènes « non spatialement structurés » tels que des fluides.

Toutefois, on peut aussi remarquer que, lorsqu'il s'agit de faire évoluer les fonctions de forme ou de déterminer les lieux des discontinuités, plusieurs travaux s'appuient sur des relations de voisinage. Il se pourrait donc que des représentations topologiques plus explicites puissent un jour conduire à certains développements. Signalons enfin que les propositions qui sont au cœur de ces travaux de thèse, en matière d'habillage à base topologique de dynamiques ponctuelles portant des PDDS, pourraient, à notre sens, trouver un jour usage dans le contexte de méthodes *meshless* telles que décrites ci-dessus.

#### **Une plus grande variété de phénomènes dynamiques :**

Certaines approches *meshless* permettent la modélisation d'une plus large variété de comportements dynamiques avec le même formalisme. Ainsi par exemple, (Solenthaler et al., 2007) expliquent que les types de dynamiques suivantes sont modélisables avec l'approche SPH : les objets rigides, élastiques, les fluides, la matière qui fond ou qui se durcit, des objets qui subissent de nombreuses transformations topologiques, des objets qui peuvent se fusionner ou se séparer, …

Une autre branche s'est développée par la suite, concernant la restitution d'effets dynamiques spécifiques tels que les fluides ou les gaz. Ces effets « sans structuration » ont fait l'objet de nombreuses recherches, notamment autour des techniques *smoothed particle hydrodynamics* SPH et *material point method* MPM, conduisant à des modèles pour de nombreux types d'effets, comme pour la fumée (Losasso et al., 2004), l'eau (Schechter et al., 2012), le feu (Balci and Foroosh, 2006), la neige (Stomakhin et al., 2013), … Ces techniques ont également été étendues à la modélisation d'objets solides, rigides, élastiques et plastiques, comme nous l'avons vu dans la partie précédente. Ces travaux ont d'ailleurs donné lieu à la réalisation de logiciels dédiés à chaque catégorie d'effets tels que *Massive* pour les foules, *RealFlow* pour les fluides ou *Syflex* pour les tissus, très utilisés ans l'industrie du cinéma et des effets spéciaux.

#### **Un acte de modélisation difficile à cerner et mettre en œuvre**

Comme pour les méthodes avec maillage, les méthodes sans maillage ne constituent guère *en soi* un cadre à même de supporter un acte de modélisation. Comme nous l'avons vu, la mise en œuvre des méthodes *meshless* repose essentiellement sur la donnée d'un ensemble de points puis sur un calcul déterminé, l'objectif étant d'obtenir pas synthèse un comportement dynamique souhaité. Les choix accessibles sont limités si l'on souhaite mener une expérimentation virtuelle, qui est l'un des premiers objectifs d'un acte de modélisation. Les méthodes et algorithmes ne permettent pas en eux-mêmes d'explorer un ensemble de questions telles que par exemple : comment les nœuds sont-ils choisis ? Comment le critère de distance est-il déterminé ? Quant au niveau paramétrique, on fait appel à des valeurs existantes ou suggérées dans la littérature, comme le signale (Levine et al., 14) :

« *Third, as in most physics-based animation methods, tuning parameters can be a tedious task. While*  a variety of phenomena can be achieved, the parameters, K, Kc, Ks, d, t, a, and r (mass density, we use *2200 kg/m3 in our experiments), all must be tuned. Fortunately, some of these can be set to physically measured quantities, while others have recommended values from the peridynamics community […].*   $v^2$ 

Ainsi, les implantations réalisées sont des implantations de formulations et de données prédéfinies. Or, seul un processus de modélisation, à la fois au niveau structurel et au niveau paramétrique, permettrait d'explorer systématiquement et de découvrir le rôle et les effets de ces différents paramètres structurels et quantitatifs, dans le domaine virtuel, et en conséquence de pouvoir mener de véritables comparaisons expérimentales avec les éventuelles observations, formulations et mesures disponibles.

#### **Conclusion :**

Les méthodes *meshless* ont fait leur apparition plus récemment que les méthodes avec maillage dans le domaine de l'animation. De façon générale, par rapport aux méthodes avec maillages, les méthodes *meshless* réduisent les interdépendances entre les structures

<sup>2</sup> Traduction libre de l'auteur de cette thèse : Troisièmement, comme dans la plupart des méthodes d'animation basées physique, le réglage des paramètres peut être une tâche fastidieuse. Quand bien même une certaine variété de phénomènes peut être atteinte, les paramètres K, Kc, KS, d, t, a, et r […] doivent chacun être réglés. Heureusement pour nous, certains d'entre eux peuvent provenir de mesures physiques et d'autres peuvent faire l'objet de recommandation par des communautés scientifiques, à l'instar de la communauté « péridynamique ».

géométriques et physiques. En revanche, bien sûr, elles posent des problèmes nouveaux qui leurs sont propres, comme la nécessité de déterminer les nœuds présents dans un voisinage, une recherche des bords plus compliquée et la nécessité d'une reconstruction géométrique.

Voici une proposition de schéma récapitulatif des méthodes sans maillage sur la [Figure I.16,](#page-35-2) qui comme précédemment met l'accent sur les dépendances entre composantes physique et géométrique.

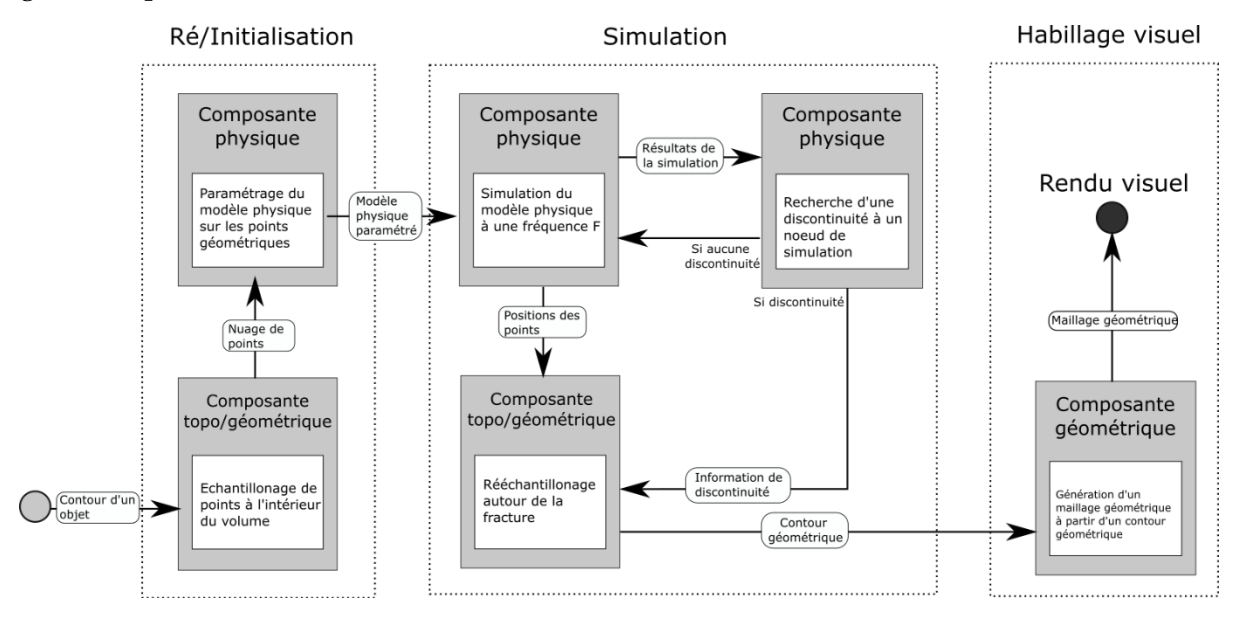

<span id="page-35-2"></span>*Figure I.16 : Schéma de fonctionnement de modèles meshless en général (il existe des exceptions à ce schéma). Le modèle physique fonctionne simultanément avec un modèle géométrique non maillé complété parfois par un modèle topologique pour la recherche de voisins. Un deuxième modèle géométrique est également parfois utilisé pour la représentation visuelle.*

### <span id="page-35-0"></span>I.2.4. Système masses-interactions : méthode physique sans géométrie

#### I.2.4.1. Origines et Principes

<span id="page-35-1"></span>On peut considérer que l'approche « masses-interactions » a été une des premières utilisées en synthèse d'images animées par modèles physiques.

En effet, si on excepte le système de particules sans interaction proposé par (Reeves et al., 1983) pour produire l'effet de l'explosion d'une planète dans un film (« Star Trek 2 »), c'est dès la fin des années 70s que des animations produites par des masses en interactions ont fait leur apparition. Citons *Globular Dynamics* de (Miller and Pierce, 1989), le système masses– interactions ANIMA de (Cadoz et al., 1981 ; Luciani, 1982-1984 ; Luciani et Cadoz, 1984 ; Luciani, 1985 ; Luciani et al., 1991), les modèles élastiques de (Terzopoulos, 1987), les déformations inélastiques de (Terzopolous et Fleisher, 1988), les modèles de solides ou liquides qui fondent sous la chaleur de (Terzopolous et al. 1991) et de (Tonnesen, 1991).

La vidéo de (Luciani et al., 1991), qui a obtenu le 1er prix à la conférence Eurographics à Vienne, présentait de nombreux modèles différents tels que des objets rigides, des objets déformables élastiques ou plastiques, fracturables, des mécanismes ou des fluides, tous réalisés avec le système masses – interactions ANIMA.
Ces animations ont été à la fois le démarrage et le déclencheur de l'engouement de la modélisation physique pour l'animation. Tous ces travaux ont redécouvert ou s'appuient sur les propositions de (Greenspan, 1973). Voici un court extrait d'un texte d'Annie Luciani sur le paysage dans lequel s'inscrit l'approche masses-interactions :

« *Dès 1973, [Greenspan 73] introduit une vision plus générale de la modélisation physique particulaire sous l'intitulé de « Discret Modeling » puis de « Particle Modeling » [Greenspan, 97]. Il démontre qu'une vision discrète de la matière permet de modéliser sous le seul format de masses ponctuelles reliées par des interactions de type Lenard-Jones, une large panoplie de phénomènes physiques et d'effets dynamiques. Cette approche a été généralisée par [Cadoz et al., 84][Luciani,91] sous le terme de réseaux masses interactions, puis présentée par [Luciani, 04] sous le terme de réseaux newtoniens. […] Différemment de la vision masses-ressorts ou des méthodes de simulation par éléments finis, la formulation « réseau de masses-interactions » est une formulation sans maillage (meshless en anglais) qui permet de traiter des couplages non contigus spatialement, comme des interactions à longue distance ou des interactions ne dépendant pas de la distance, de manière homogène aux autres interactions. En conséquence, on dispose ainsi d'un formalisme d'une grande généricité pour modéliser une grande variété de phénomènes dynamiques.* » (Luciani A., 2012).

A posteriori, on peut synthétiser les approches particulaires de type masses-interactions en 4 modèles :

- 1. Modèle de (Greenspan, 1973) : masses ponctuelles, famille d'interactions élastiques inter particulaires de type de Lenard-Jones, viscosité au cas par cas.
- 2. Modèles de (Terzopoulos, 1987) et (Tonnesen, 1991) : basé sur le modèle de Greenspan avec l'ajout d'un modèle de viscosité ambiante.
- 3. Modèle de (Miller and Pierce, 1989) : basé sur le modèle de Greenspan, avec l'ajout d'une famille d'interactions visqueuses inter-particulaires.
- 4. Modèle de (Cadoz et Florens 1978) : Masses ponctuelles, interactions interparticulaires quelconques potentielles (élastiques, attractives, etc.) et dissipatives (visqueuses, friction, ambiante, etc.), constituant le formalisme CORDIS-ANIMA.

Nous présentons plus en détail dans le paragraphe suivant le formalisme CORDIS-ANIMA, qui offre une formulation générique et modulaire du SMI.

## I.2.4.2. Un formalisme de base et modulaire pour la modélisation de dynamiques

Le formalisme de modélisation et de simulation masses-interactions nommé CORDIS-ANIMA est apparu à la fin des années 70 (Cadoz et al., 1979 ; Cadoz et al., 1981 ; Luciani et al., 1981).

Une idée générale qui anime depuis les travaux sur et avec l'approche est que la grande majorité des phénomènes dynamiques peut être modélisée et simulée à l'aide d'un formalisme unifié, qu'il s'agisse de phénomènes sonores, de mouvements visuels ou d'interaction haptique.

Le formalisme de modélisation et de simulation CORDIS – ANIMA donne une formulation modulaire des principes newtoniens d'inertie et d'action-réaction.

Pour ce faire, il définit deux catégories de modules duaux :

- Le module <MAT>, représentant l'inertie, prend en entrée la sommation d'une ou plusieurs forces (sommation des forces corollaire du principe d'action-réaction) et produit en sortie une position spatiale [\(Figure I.17a](#page-38-0)), déduite de l'accélération (principe d'inertie).
- Le module <LIA>, représentant l'interaction, prend en entrée deux positions et produit en sortie deux forces, égales et opposées, dans le respect du principe d'action – réaction [\(Figure I.17b](#page-38-0)).

Chaque module dispose de ses paramètres physiques, dont notamment : l'inertie pour la masse, les élasticités et viscosités linéaires ou non linéaires pour les interactions. Remarquons qu'il y a deux catégories d'interactions : les interactions potentielles dépendantes de la distance et les interactions dissipatives dépendantes de la vitesse.

Chacun des deux types de modules peut être vu comme une boîte formelle, qui encapsule un algorithme travaillant avec des données en entrée et produisant des données en sortie. Il s'en suit que plusieurs types d'éléments peuvent dériver de chacun de ces modules en fonction de l'algorithme implanté, tels que pour les <MAT> la « masse », « la masse visqueuse », etc. et pour les <LIA> « l'interaction élastique », « visqueuse », « gravitationnelle », « les interactions de cohésion », « les interactions plastiques », etc [\(Figure I.17c](#page-38-0)).

L'assemblage de ces modules entre eux s'effectue en suivant des règles de connexion intrinsèques aux principes newtoniens :

- Un module <LIA> ne connecte que deux <MAT>
- Un module <MAT> peut être connecté sur plusieurs <LIA>.

Cet assemblage s'effectue par des points de communications. Par un point de communication transitent deux variables physiques élémentaires duales : variable intensive telle que forces, variable extensive telle que positions.

Il y a donc deux types de points de communications duaux : les points de type M et les points de type L. Pour les points M, la variable intensive (Force) est en entrée et la variable extensive (positions) est en sortie. Pour les points L, c'est l'inverse : la variable extensive (position) est en entrée et la variable intensive (force) est en sortie. Cet assemblage produit un réseau de modules interconnectés [\(Figure I.17d](#page-38-0)).

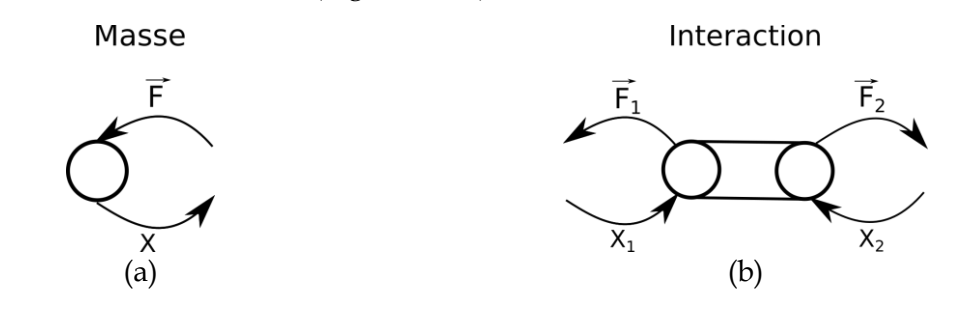

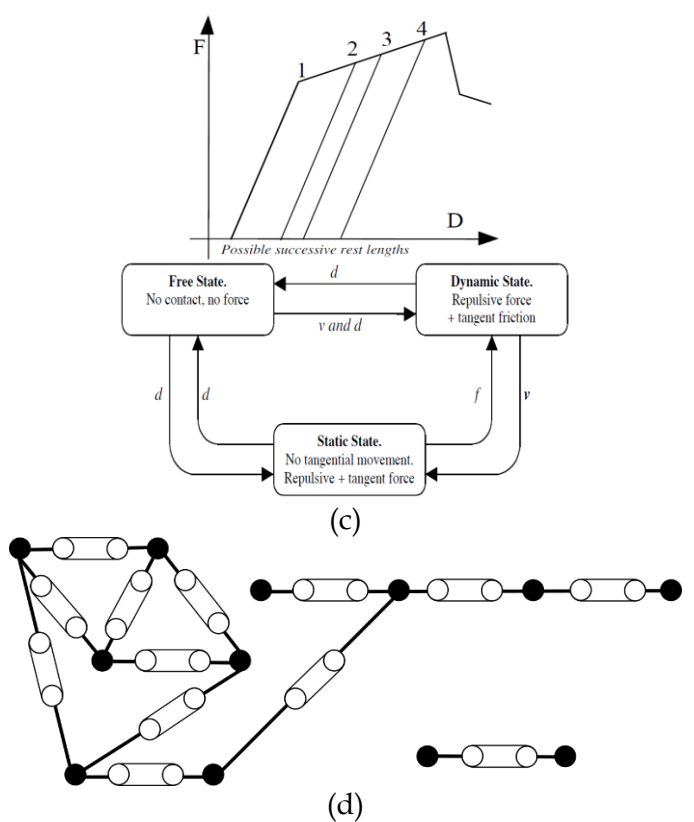

<span id="page-38-0"></span>*Figure I.17: Illustration des deux types de modules présents dans le SMI. (a) Un module <MAT> prend en entrée une force pour produire une position. (b) Un module <LIA> qui prend en entrée deux positions pour produire deux forces opposées en sortie. (c) Les fonctions d'interactions non linéaires dans MIMESIS4 (Evrard et al., 2006) : lois d'élasticité force-distance non unicursale avec seuils de plasticité et effet de mémoire dit « hystérésis » définies par automates d'états en dessous. (d) Un exemple d'assemblage des points L et M.*

#### I.2.4.3. Comparaison avec les approches géométrico-physiques

On pourrait voir le SMR (Système masses-ressorts) comme une simplification du SMI (Système Masses-Interactions) ou considérer celui-ci comme proche du fonctionnement des SPH (*Smoothed Particles Hydrodynamics*) ou des MPM (*Material Particles Method*).

Ils se différencient néanmoins par au moins trois différences importantes.

La première différence est que la modélisation avec le SMI se situe en amont de toute notion d'objet, tel que par exemple un objet solide (rigide, déformable ou fracturable) ou un fluide (liquide ou gazeux), avec les principes de base de la mécanique du point. Avec ces principes de base, on peut modéliser le comportement de tels objets, comme cela a été fait tout au long de l'histoire de la mécanique (par exemple, apparition de la notion de centre de gravité sur lequel s'appliquent les forces, apparition de la rotation autour du centre de gravité par la constitution d'un couple de forces, etc.). Le corps solide, rigide ou non, ou le fluide est ainsi modélisable, c'est-à-dire construit, à partir de ces principes de base. C'est pourquoi, il n'y a nul besoin a priori de discrétisation spatiale des corps tels que des maillages par exemple. Ainsi, « poser des masses en des sommets d'un maillage » et « placer des ressorts entre ces sommets-masses », tel que le pratique usuellement les SMR, n'est alors qu'un cas particulier de modèles réalisables avec le SMI.

La comparaison avec les SPH ou les MPM porte sur le fait que, partant d'un matériau continu dans l'espace, la mécanique de base procède à une localisation de la matière dans

une entité ponctuelle « le point matériel » autrement dit un « point » au sens d'une entité spatiale sans dimension qui transporte une propriété d'inertie. Les SPH « ré-expansent » ce point en lui adjoignant une densité qui l'entoure qui pourrait représenter la répartition spatiale de cette inertie autour de ce point. Prises au pied de la lettre, les SPH ne sont pas directement représentables par un SMI. L'intérêt est dans le fait de disposer d'une entité spatiale non ponctuelle, donc à nouveau d'une sorte de discrétisation de l'espace. Le paramètre critique dans toute méthode *meshless* géométrico-géométrique, qu'il s'agisse des SPH, des méthodes péridynamiques ou des DEM est alors celui de zone ou de distance d'influence. Dans le SMI, cette notion existe mais elle est portée explicitement *par* la fonction d'interaction. La différence ici est encore un fois majeure : alors que dans tout système *meshless* c'est la particule qui porte *son* expansion spatiale, dans le Système Masses-Interactions, celle-ci est portée par l'interaction *entre deux masses*, et n'est donc une propriété ni de l'une ni de l'autre.

Sous cet angle, on peut donc considérer que les SPH, les MPM ou toute autre méthode *meshless* sont une variante de la physique du solide et qu'elles relèvent bien de méthodes géométrico-physiques et non de la physique du point. Elles représenteraient une sorte de solide « non infinitésimal », plus ou moins diffus selon les méthodes.

Une deuxième différence majeure entre les méthodes particulaire *meshless* et le SMI, tel que pratiqué par (Greenspan, 1973), (Miller and Pierce, 1989), (Tonnesen, 1991) et formalisé génériquement dans la théorie CORDIS-ANIMA par (Cadoz et Florens, 1978), est son aspect constructif. En effet, par principe, dès lors que l'on part d'une discrétisation de l'espace, que cela soit sous la forme d'un maillage ou d'un critère spatial comme une distance, on perd le principe de constructibilité, puisqu'on considère alors la totalité de l'objet ou de l'espace : on part du tout par aller vers des parties qui le constitueraient. A l'inverse de toutes les méthodes géométrico-physiques, basées maillage ou *meshless*, les SMI partent d'un point de vue inverse, qui est de *construire* un comportement dynamique quelconque, pouvant être complexe, voire impossible à décrire de manière équationnelle, en *assemblant* des entités élémentaires : on part donc des parties pour construire le tout. Dans les SMI, les entités élémentaires sont des équations élémentaires, celles-ci et leurs règles d'assemblage respectant les principes fondamentaux de la mécanique newtonienne. Incidemment, nous allons voir que, dans le domaine topologique et non plus physique, cette propriété constructive du SMI se retrouve pour la modélisation par les G-cartes, avec les éléments « brins » et « involutions ».

Ainsi, les modules MAT et LIA de la théorie CORDIS-ANIMA « transportent un petit bout d'équation » et l'assemblage bout à bout de ces petits morceaux d'équations conduit à exprimer, sous la forme répartie d'un réseau de composants, l'équation physique du comportement global. Il s'agit donc d'une représentation constructiviste manipulable de la modélisation mathématique de telles équations : (1) Manipulable, car chaque module a un rôle bien précis, clair et expérimentable : une interaction élastique, une interaction visqueuse, etc. ; (2) Constructiviste car l'acte de modélisation s'appuie sur le fait d'assembler des modules ayant un comportement propre, et peut mener à des résultats dont le comportement macroscopique est émergent et d'une complexité quelconque.

Une troisième différence majeure, qui est une conséquence des deux précédentes, s'analyse en considérant la façon dont les composantes physique / topologique / géométrique s'organisent avec le SMI.

En effet, le SMI ne concerne que la composante physique : il ne contient pas de composante topologique ou géométrique. Certes, tout assemblage de masses et d'interactions constitue un réseau, qui bien sûr a sa topologie propre ; mais la topologie de ce réseau physique, tel que par exemple les réseaux newtoniens <MAT>-<LIA> du formalisme CORDIS-ANIMA, qui peut s'entendre au sens de la topologie des graphes, est d'une toute autre nature que la notion de topologie d'une forme géométrique. Quant à la géométrie, elle est tout simplement absente du processus de modélisation physique avec le SMI : il n'y a par exemple pas de différenciation entre « forces internes » ou « forces externes » qui supposerait un « dedans » et un « dehors », de notion de « conditions aux bords », de « volume » ou encore de « conservation de volume ». En résumé, avec le SMI, on s'intéresse uniquement au mouvement et à la dynamique. Et si forme spatiale il y a, elle ne préexiste pas mais elle apparaitrait du fait des propriétés physiques du réseau lui-même, par exemple dans les notions de longueurs au repos des interactions potentielles ou d'état d'équilibre.

Pour illustrer la différence entre les approches, la [Figure I.18](#page-41-0) montre à gauche, sur un exemple simple de pendule, des discrétisations spatiales spécifiques pour calculer des comportements physiques dans le cas des méthodes géométrico-physiques (MEF, SMR ou *meshless*). Elle montre à droite qu'avec le système masses-interactions, un travail d'abstraction du mouvement conduit à modèle abstrait sous la forme de masses et d'interactions sans discrétisation spatiale de la forme. Attention, le schéma n'a pas pour but de comparer les modèles entre eux, mais seulement de montrer les différentes approches par leur construction, il n'apporte donc pas de valeur argumentaire.

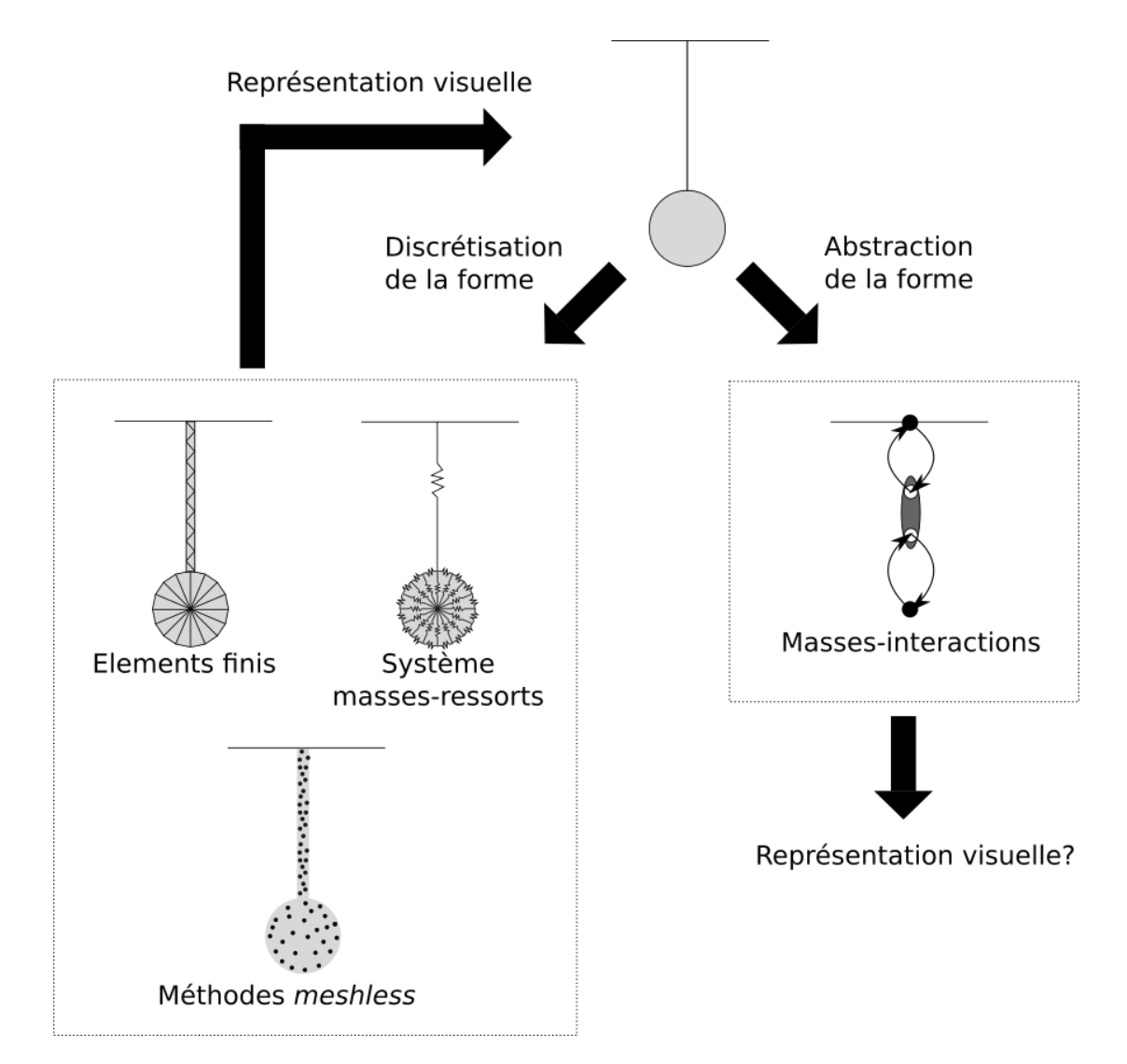

<span id="page-41-0"></span>*Figure I.18: Un exemple du problème du pendule pour imager les différents fonctionnements des approches vues dans ce chapitre. Ces exemples ne sont là que pour imager comment les méthodes fonctionnent, car utiliser des méthodes de simulation lourdes pour le problème d'un pendule n'est pas pertinent. Inversement, dans des cas spécifiques, il est difficile d'appliquer le modèle masses-interactions pour des modèles de simulation très orientés sur la géométrie.*

Les propriétés du SMI conduisent à plusieurs conséquences :

L'absence de notion de forme dans le SMI a pour conséquence que le modèle n'est pas confronté aux problématiques rencontrées avec le modèle géométrique et topologique, mais seulement à des problématiques physiques, ce qui permet de ne concentrer l'acte de modélisation que sur la modélisation de la partie dynamique des phénomènes observés, c'est-à-dire de la relation temporelle en chaque point entre déplacements, vitesses et accélérations. Cela se concrétise par la possibilité d'outils de modélisation dédiés, comme le montre les travaux sur les modeleurs MIMESIS pour l'image (Evrard et al., 2006) et GENESIS pour le son (Castagné et al., 2002), (Castagné et al., 2009).

Cette absence de la notion de forme se caractérise aussi par le fait que le SMI peut choisir sa propre fréquence de calcul en fonction de la dynamique étudiée. Plus important encore, le système permet que la fréquence de calcul soit régulière et adaptée, en assurant que le calcul soit stable tant du point de vue du calcul numérique des équations sous-jacentes que du point de vue de la complexité algorithmique : le nombre d'instructions dans chacun des modules ainsi que le nombre d'éléments physiques peuvent être connus et constants au cours de la simulation, conduisant à un pas de calcul de complexité stable tout au long de la simulation pour le modèle complet. Ces aspects ont ouvert les travaux sur la simulation en temps réel avec des systèmes à retour d'effort (Luciani et al., 2012).

Enfin, le fait de faire abstraction de la forme lorsqu'on modélise un mouvement, ainsi que l'absence de géométrie dans les modèles SMI, induisent que, pour visualiser les dynamiques générées, il faut construire a posteriori une géométrie sur ces dynamiques. Celle-ci n'est pas prescrite par le modèle physique. Elle peut être diverse pour un même modèle, permettant la visualisation d'un même mouvement avec plusieurs géométries potentiellement très différentes. Ceci est une circonstance intéressante pour des expérimentations dans divers cadres (pédagogiques, recherche sur la perception, recherche en visualisation scientifique, etc.), afin de mettre en avant un moyen de comprendre et de donner du sens à la dynamique (Benallegue et Luciani, 2012). Elle permet en outre de laisser libre cours à la création en animation, ainsi que pour développer une liberté innovante dans le domaine de l'animation. D'une manière plus générale, la question de « l'habillage visuel » des dynamiques générées par SMI correspond à un champ de recherche en soi, auquel incidemment cette thèse est une nouvelle contribution. La seconde section de ce chapitre présente notre analyse de l'état de l'art en la matière.

Pour finir ce développement sur le SMI, il faut remarquer que l'approche a montré très tôt sa possibilité à supporter la modélisation et la simulation d'une grande variété de phénomènes dynamiques, comprenant les PDDS. Ainsi, sans oublier les premiers travaux cités précédemment de Tonnessen, Müller, Terzopolos, Luciani contenant des changements d'état dont les PPDS sont une variante, différents effets dynamiques ont été réalisés au laboratoire, comme la modélisation de matériaux granulaires (Habibi et al., 1994), des modèles de véhicules sur de la terre meuble en 3D (Luciani et Chanclou, 1997) et d'autres mécanismes (Nouiri et al., 1996), des modèles de foule en 2D et 3D (Evrard et al., 2006), des pâtes et des gels en 2D et 3D (Guilbaud et al., 2003), des fluides avec des turbulences en 2D (Luciani et al., 1995 ; Habibi et al., 1996), des personnages qui dansent en 2D (Hsieh et Luciani, 2005), des tissus biologiques en 2D (Boulenguez et Luciani, 2003), des discontinuités spatiales émergentes en 2D et 3D (Luciani et Godard, 1997 ; Luciani et al., 2014a, Kalantari et al., 2014b), etc… Cette liste nous permet de constater la variété des phénomènes allant des tissus biologiques aux fractures en passant par des modèles de foules et des modèles de fluides et de matériaux granulaires.

## I.2.4.4. La modélisation des PDDS avec le SMI :

Comme nous l'avons vu ci-dessus, le SMI a permis d'aborder la question des PDDS très tôt en synthèse d'images, en mettant l'accent sur la modélisation des discontinuités dans la composante physique elle-même, c'est-à-dire dans les dynamiques générées, plutôt que dans les autres composantes topologique ou géométrique.

Dans l'approche masses-interactions CORDIS-ANIMA, deux grandes catégories de procédés de modélisation et simulation coexistent aujourd'hui pour les modéliser et simuler les PDDS :

- Ceux qui s'appuient sur des interactions, utilisés de longue date ;
- Et ceux qui font porter les discontinuités sur les points matériels, au moyen, depuis les années 2010, d'un nouveau procédé appelé MAT Eclatables.

Nous les présentons successivement dans ce paragraphe.

#### *I.2.4.4.1. Les interactions non linéaires*

Une première manière de modéliser des PDDS avec le SMI consiste à avoir recours à des interactions non linéaires choisies dans la panoplie des modules LIA : COHI - cohésions irréversibles (Luciani and Godard, 1994, 1997) ; LIC - Liaisons conditionnelles (Cadoz et al., 1993), LCM - Liaisons Conditionnelles à Mémoire (Pommereuil et Luciani, 1997), Striction de la goutte d'eau (Allaoui et al., 2006), collage-décollage avec hystérésis dans les nanomatériaux (Marlière et al., 2003). Ainsi, on fait porter les discontinuités dynamiques sur les interactions physiques. Il s'agit de la méthode principielle puisque les corrélations entre mouvements de points sont, *par principe*, l'apanage des interactions, quelles que soient ces corrélations et leur éventuelle évolution temporelle. De fait, la plupart des phénomènes dynamiques non-linéaires et/ou discontinus, sont ainsi modélisables.

Pour des PDDS de type fracture ou déchirure, par exemple, la méthode se focalise sur l'idée que la matière est représentée par un réseau physique constitué de petits éléments de matière déformables et incassables appelés « atomes ». Ces atomes sont modélisés à partir d'un assemblage de masses et d'interactions respectant plusieurs conditions.

La première condition est d'obtenir un atome dont la structure est physiquement stable. Pour cela, dans (Luciani et Godard, 1994, 1997), plusieurs structures ont été proposées, comme par exemple la structure cubique ou hexagonale pour les matériaux volumiques [\(Figure I.19a](#page-43-0)), des structures en lattes pour les matériaux surfaciques [\(Figure I.19](#page-43-0)b) et bien d'autres (Figure I.20c, d, e, f).

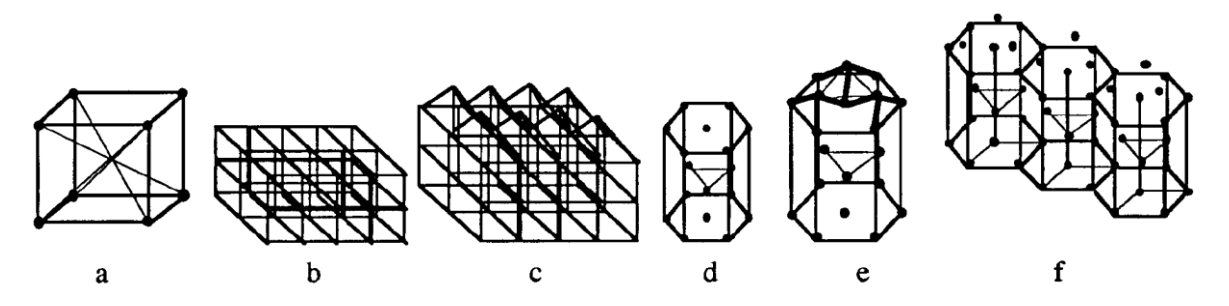

<span id="page-43-0"></span>*Figure I.19: Figure extraite des travaux de (Luciani et Godard, 1994). Représentation de différents atomes (un réseau physique différent).*

Toujours dans (Luciani et Godard , 1994, 1997), la seconde condition est de lier ces atomes les uns avec les autres par ce qui est appelé dans ces travaux une sorte de « colle » ou de « ciment » modélisé par un ou plusieurs LIA non linéaires. On a eu ici recours à des interactions dites de « cohésion irréversible ». La [Figure I.20](#page-44-0) donne, par exemple, le profil de la force de raideur non linéaire d'un de ces types d'interaction cohésive réversible, sous la forme d'une approximation de la courbe de Lennard-Jones par une fonction linéaire par morceaux à 3 morceaux. Il en existe d'autres dans CORDIS-ANIMA et l'utilisateur peut aussi en créer à sa guise. Ainsi, par exemple, l'interaction de cohésion irréversible peut être représentée par une fonction linéaire par morceaux à 4 morceaux.

Une interaction de cohésion réversible ou interaction de Lennard-Jones, est composée de la somme de deux interactions plus élémentaires : l'une répulsive et l'autre attractive. Selon les paramètres de ces deux fonctions, cette somme peut faire apparaître une zone intermédiaire dite « zone de cohésion » [\(Figure I.20](#page-44-0) à gauche). Expliquons son fonctionnement sur une approximation linéaire par morceaux de cette somme :

- Zone répulsive : Lorsque deux masses sont très proches (distance inférieure à S1), elles se repoussent. Les atomes vont donc éviter de pénétrer les uns dans les autres. Nous sommes dans la zone répulsive.
- Zone attractive : Lorsque deux masses commencent à s'éloigner (distance supérieure à S1), une force d'attraction est exercée qui les attirent l'une l'autre. Nous sommes dans la zone attractive.
- Zone cohésive : Selon les pentes K1 et K2 choisies de part et d'autre de S1, les deux masses auront tendance à rester piégées dans la zone dite « zone de cohésion » (L1, L2) autour de S1.
- Zone libre : Lorsque la distance devient très grande (par exemple supérieure à L2), la force peut être considérée comme quasi nulle. Alors les deux atomes peuvent être considérés comme séparés. Leurs mouvements ne sont plus directement corrélés. Nous sommes dans la zone « libre ».

Il s'agit d'une cohésion « réversible » car les masses peuvent à tout moment, selon leurs énergies cinétiques et selon les pentes des fonctions attractive et répulsive, se séparer ou se retrouver en cohésion.

Une cohésion « irréversible » peut s'obtenir en ajoutant une deuxième fonction « répulsive » à cette interaction cohésive, placée comme illustrée sur la [Figure I.20](#page-44-0) à droite. Celle-ci rend plus difficile le rapprochement entre les masses, lorsque leur distance est supérieure à L3. La pente K3 de cette fonction règle la difficulté – voire l'impossibilité - à se retrouver en cohésion. Passé le seuil S2, les masses ne peuvent quasiment plus venir se « recoller », car si elles se venaient à se rapprocher, la force répulsive de cette 3ième fonction les éloignerait. On peut complexifier ce profil de fonction autant que nécessaire pour obtenir les effets de rupture et de non-recollement souhaités. Ainsi, une dynamique de fracture permanente peut être générée.

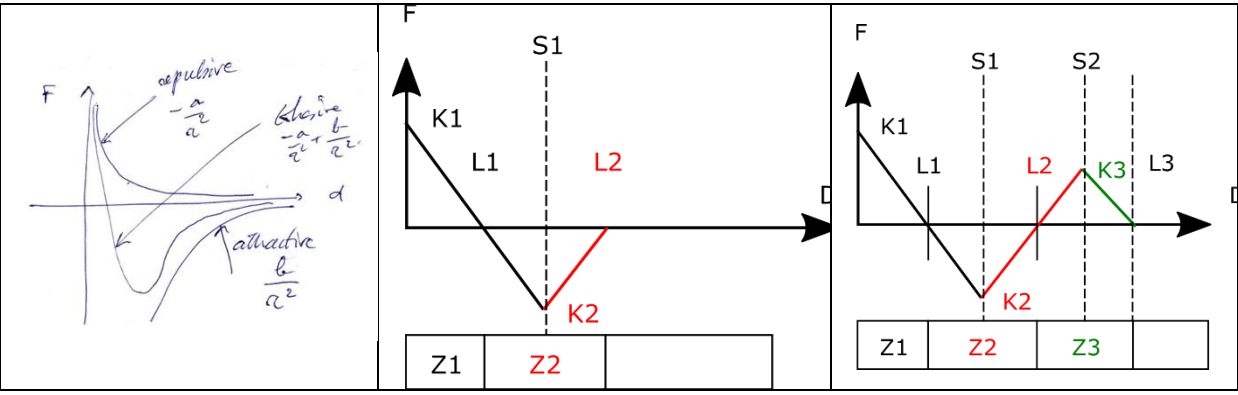

<span id="page-44-0"></span>*Figure I.20 : Interactions de coh*é*sion dans CORDIS-ANIMA. A gauche : interaction de cohésion réversible comme somme d'une interaction répulsive et attractive ; au centre : approximation linéaire par 3 morceaux de la cohésion réversible (Jimenez et Luciani, 1989 ; Luciani et al., 1991). A droite : approximation linéaire par 4 morceaux de la cohésion (Luciani et Godard, 1994, 1997)*

#### **Une première remarque sur la visualisation des PDDS de type fracture modélisés avec des LIA non-linéaires :**

Dans le cas des PPDS de type fracture au moyen de LIA non linéaires, dont nous venons de décrire un processus de modélisation, tant que la matière reste « attachée », la représentation spatiale (géométrique et visuelle) pose peu de problèmes, puisque la contigüité de la matière est assurée. Tant que les deux morceaux reliés, par exemple par ce type d'interaction de cohésion, réversible ou irréversible, restent en cohésion, il est possible de reconstruire assez directement une géométrie susceptible de visualiser l'ensemble, qui apparaît alors comme un morceau de matière « entière » plus ou moins déformable.

Lorsque deux morceaux se séparent, en première approche, il est possible de simplement faire disparaitre les éléments géométriques (faces, arrêtes) qui liaient les éléments représentant chacun des atomes physiques. C'est le choix le plus simple qui a été fait dans des travaux de (Luciani and Godard, 1994 et 1997) ainsi que dans les premiers travaux du projet DYNAMé dans la fracture d'une barre [\(Figure I.21\)](#page-45-0). Toutefois, cette méthode simple de visualisation induit inévitablement un effet visuel d'enlèvement de matière lors de la séparation.

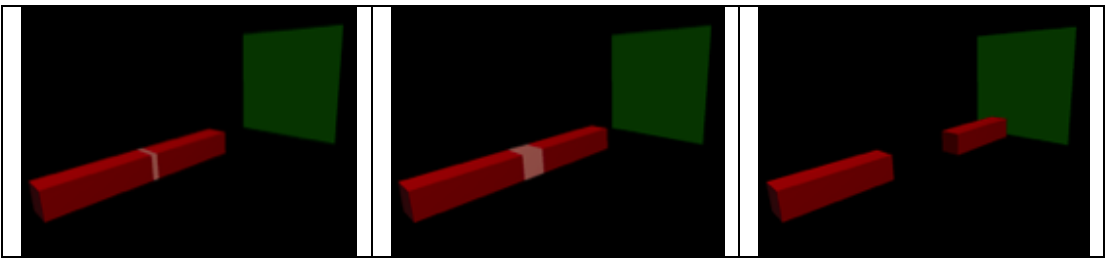

<span id="page-45-0"></span>*Figure I.21 : Visualisation simple d'une barre déformable et fracturable modélisée avec CORDIS-ANIMA par une interaction de cohésion irréversible (zone orangée). L'effet visuel d'enlèvement de matière par enlèvement des faces construites sur les points physiques (zone orangée) est évident. A gauche et au centre : déformation de la barre pleine avec la zone de la barre est attachée et se déforme : à droite, la barre se fracture dans la zone de cohésion orangée et visualisation avec suppression de cette zone. (Darles et al., 2011).*

Cet artefact, en apparence simpliste, est le signe d'une question plus fondamentale qui a conduit Annie Luciani à proposer une méthode physique complémentaire à celles qui font porter la discontinuité sur les éléments d'interaction, appelée « Méthode des MATs éclatables ». En voici les quelques raisons fondatrices :

- 1. Rappelons tout d'abord, que dans la réalité mécanique représentée par la mécanique du point, il n'y a jamais de rupture sur les masses ponctuelles.
- 2. La mécanique du point ne donne aucune prise à la lumière, ni sur les masses ni sur les interactions. Une interaction élastique par exemple, est un élément comportemental sans inertie et n'a aucune existence matérielle. La masse ponctuelle elle-même est une propriété, l'inertie, qui se déplace dans l'espace. On pourrait dire, par esprit de symétrie, que de même que la topologie ne porte que des relations spatiales et non des formes, la dynamique du point en mouvement, ne porte que des relations temporo-spatiales sans formes.
- 3. Par conséquent, la présence d'un comportement à la lumière est donc entièrement à construire par la géométrie et/ou la visualisation. C'est pour cela que, selon les représentations, des éléments de matière visible, dérivés des entités de modélisation physiques masses ou interactions, peuvent « apparaître » ou « disparaître ». Sur ce point, des procédés de visualisation peuvent être développés, qui seraient peu ou prou,

similaires à ceux de la visualisation scientifique. D'autres procédés de visualisation ont eu recours à des représentations topologiques explicites ; nous les aborderons dans la 2ème partie de ce chapitre.

- 4. Néanmoins, une manière peut consister à choisir arbitrairement un élément physique sur lequel s'appuyer pour reconstruire la spatialité de la matière. En partant d'un plongement spatial le plus élémentaire possible, si nous supposons que le point matériel peut être vu au plus simple comme un point dans l'espace (ce qu'il n'est pas), nous pourrions nous appuyer sur cette entité élémentaire à la fois physique et topologique, dimension 0, pour reconstruire la spatialité de la matière.
- 5. Ce faisant, il convient de toujours veiller à ce que les principes fondamentaux de la physique soient respectés tels que la conservation de la quantité de mouvement et la conservation de l'énergie. Mais ceci est grandement facilité par le fait que, dans la méthode des MATs éclatables, il n'y a aucun enlèvement ni ajout d'éléments physiques au cours du temps.
- 6. Enfin, le fait qu'il n'y ait avec la méthode des MATs éclatables aucun enlèvement ni ajout d'éléments physiques au cours du temps permet de maîtriser la stabilité numérique des calculs du réseau entier puisque, si le réseau est numériquement stable au début de la simulation par un bon choix des paramètres physiques et du pas de calcul, il le restera tout au long de la simulation.

Nous donnons ci-après les éléments de la méthode des MATs Eclatables nécessaires à la compréhension de nos travaux.

## *I.2.4.4.2. La méthode des MATs éclatables*

La méthode dite des MAT Eclatables a été mise en œuvre pour la première fois durant la thèse de S. Kalantari au laboratoire ICA (Kalantari et al., 2014b), dans le cadre du projet ANR DYNAMé. Dans le contexte du formalisme CORDIS-ANIMA, elle permet de modéliser des discontinuités sur des éléments matériels <MAT>, de façon complémentaire à l'approche qui s'appuie sur des éléments d'interaction <LIA> non linéaires.

La méthode des MAT éclatables constitue un cadre expérimental important pour nos travaux, bien qu'elle puisse ne pas être la seule. En effet, nos travaux sont en grande partie indépendants de cette méthode et pourraient s'appliquer à tout ensemble de points en mouvements quel que soit leur procédé de génération, pour peu que l'on dispose, ou que l'on soit capable d'extraire ou de générer des informations de changements d'état. Dans la mesure où nos travaux s'inscrivent néanmoins dans le contexte de créer un pipeline complet d'animation, comprenant en amont le modèle physique masses-interactions, nous avons mise en œuvre la méthode des MATs Eclatables au niveau du modèle physique amont générateur des mouvements et nous avons analysé et exploité ses propriétés nouvelles pour les pipelines avals de visualisation des mouvements ponctuels, qui font partie de notre travail et seront exposés dans les parties 2 et 3 de ce mémoire. Cette section résume les principes formels de la méthode MAT éclatables qui seront utiles à notre travail. On en trouvera une description plus complète dans (Kalantari et al., 2014a) et (Kalantari et al., 2014b).

#### **Un aperçu de la méthode**

La méthode MAT éclatables, peut être introduite par les trois idées suivantes :

• Elle permet qu'un ensemble de masses qui ont le même état initial au début de la simulation (même position, même vitesse) soient soumises chacune aux mêmes efforts et partagent donc exactement la même « histoire » en étant à tout instants parfaitement confondus ;

- Jusqu'à ce que, sous l'effet de conditions d'éclatement, et en fonction d'un automate de changement d'état, une ou plusieurs d'entre elles se libèrent des autres, prennent leur autonomie et acquièrent alors un comportement qui peut être différent de leurs congénères précédentes.
- Ainsi, au fur et à mesure des séparations tout au long de la simulation, phénoménologiquement (visuellement, si l'on veut), il y a séparation progressive de points matériels jusqu'alors confondus dans l'espace et dans le temps.

Un MAT éclatable groupe donc plusieurs éléments MAT, qui par ailleurs sont chacun en interaction avec d'autres MAT du modèle n'appartenant pas au MAT éclatable.

Au sein du MAT éclatable, à tout instant, les MAT sont partitionnés dans des sous-ensembles disjoints, appelés Union de MAT (UdM). Ce partitionnement en Unions de MAT va pouvoir évoluer au cours de la simulation. Ces Unions de MAT correspondent donc à l'état d'éclatement du MAT éclatable.

Au début de la simulation, il n'existe qu'une seule Union de MAT dans le MAT éclatable. Le modèle se comporte comme s'il y avait un unique MAT, et non pas plusieurs. Tout se passe comme si plusieurs MAT étaient encapsulés dans cette union. Cette Union de MAT est ensuite susceptible d'être scindée en 2 ou plusieurs Unions de MAT sous certaines conditions détectées dans le modèle. Et ainsi de suite, jusqu'à une situation où chacun des MAT se retrouve seul dans sa propre Union, auquel cas chacun des MAT du MAT éclatable a acquis son existence et son comportement propre.

La séparation de l'Union de MAT initiale en deux, puis possiblement en plusieurs Unions de MAT, est déterminée par un automate d'état fini, dont les transitions sont déclenchées par des mesures réalisées sur les variables d'état du modèle. En conséquence, l'éclatement n'est pas prescrit mais émergeant : l'histoire des UdM au fur et à mesure de leur séparation dépend des phénomènes qui ont cours dans le modèle.

Toutefois, cet automate n'est pas spécifié explicitement par l'utilisateur : il est induit par le processus de modélisation constructiviste associé au procédé MAT éclatable, expliqué brièvement ci-dessous.

#### **Modéliser avec les MAT éclatables : Duplets et Capteurs**

Usuellement en Informatique Graphique, lorsqu'on s'intéresse à la modélisation de dynamique PDDS, on modélise d'abord l'état « tout attaché », puis on programme les possibilités de fragmentation. Le processus de modélisation nouveau permis par les MAT éclatable est inversé.

Avec les MAT éclatable, on part de l'état le plus éclaté possible. Le modélisateur construit donc les atomes de base correspondant à cet état « tout éclaté », ou « grains de matière », chacun constitué d'un petit réseau CORDIS-ANIMA. Puis, progressivement, il va associer deux à deux des MAT de plusieurs de ces atomes, au moyen d'une entité appelée Duplet. Ce dernier n'a que deux états : *actif* et *inactif*.

La transition d'un Duplet depuis l'état initial *actif* vers l'état *inactif* est définitive. Elle est réalisée sous contrôle d'une entité appelée Capteur : chaque Duplet est donc associé à un Capteur. On pourrait d'ailleurs formellement considérer une seule entité {duplet, capteur}, de nature purement informationnelle, différemment des « modules physiques MAT – LIA » qui sont de nature énergétique. Par esprit de généralité, les entités Duplet et Capteur ont été distingués. Le Capteur a pour fonction de construire une valeur booléenne à partir d'une mesure effectuée sur les variables d'état du modèle. Dans les cas simples, le capteur peut par exemple mesurer la distance entre deux MAT quelconques du modèle et déclencher l'inactivation du duplet qu'il contrôle lorsqu'un seuil de distance paramétrable est atteint.

Par ailleurs, formellement, un Duplet *actif* implique l'appartenance des deux MAT qu'il relie à la même Union de MAT. Plus précisément :

- Un MAT éclatable peut être défini comme l'ensemble des MAT qui sont reliés deux à deux par des Duplets.
- Et, au sein d'un MAT éclatable, à tout instant, chacune des Union de MAT correspond à un sous ensemble de MAT que l'on peut atteindre par des duplets *actifs*.

En d'autres termes, durant la modélisation, les MAT éclatables d'un modèle sont induits par la mise en relation deux à deux de MAT par des Duplets. De même, durant la simulation, l'apparition des Unions de MAT est déterminée pas à pas au fur et à mesure de l'inactivation de Duplets par leurs Capteurs.

#### **Un exemple basique**

La [Figure I.22](#page-49-0) extraite de (Kalantari et al. 2014a), donne un exemple des mécanismes en jeu.

En haut, la figure illustre le processus de construction en modélisation.

Dans cet exemple basique, à gauche, l'utilisateur a d'abord créé 4 atomes ou « grains de matière ». Puis, au centre, il a créé un premier duplet entre deux premiers MAT de deux des atomes, et un capteur pour contrôler l'état de ce Duplet – ici, par exemple, un capteur de distance entre deux MAT, paramétré par un seuil de distance. Ainsi, ces deux MAT se trouveront dans le même MAT éclatable et au début de la simulation, puisque le duplet est initialement actif, dans la même Union de MAT de ce MAT éclatable.

Enfin, à droite, l'utilisateur a créé d'autre Duplets entre des MAT d'autres grains de matière – 6 Duplets dans cet exemple. Ça pourrait être moins s'il le souhaite car leur agencement est libre. Ainsi, en sortie du processus de modélisation, l'utilisateur aura créé un MAT éclatable, constitué des 4 MAT rouges et des 6 Duplets.

En bas, la figure illustre une évolution possible de ce MAT éclatable durant la simulation, avec trois états successifs depuis l'état initial jusqu'à un premier éclatement.

A gauche, dans l'état initial où les 6 duplets sont actifs, il n'y a qu'une unique Union de MAT dans le MAT éclatable, constituée des 4 MAT rouges. Au début de la simulation, les 4 MAT rouges vont donc se comporter comme un seul et unique MAT.

Un peu plus tard, au centre, on est dans la situation où, du fait des Capteurs contrôlant l'état des Duplets, 3 des Duplets initiaux ont été inactivés. Pour autant, d'autres duplets restent actifs entre les 4 MAT: l'Union de MAT initiale n'est donc pas encore rompue à ce stade.

A droite, la désactivation d'un 4ième Duplet provoque la rupture de l'Union de MAT en 2 Unions de MAT. Dès lors, tout se passe comme si 2 MAT distincts existaient.

Plus tard, l'inactivation éventuelle d'un autre Duplet pourrait provoquer un nouvel éclatement – jusqu'à ce qu'éventuellement les 4 MAT rouges acquièrent leur autonomie, si les deux Duplets encore actifs venaient à être désactivés.

Pour finir sur cet exemple, notons que, avec les Duplets et les Capteurs, l'utilisateur est en situation de modéliser *par construction* « l'éclatabilité » d'un MAT éclatable, c'est à dire sa capacité à résister à l'éclatement. Pour cela, il a le choix du nombre de Duplets, de leur disposition et des propriétés des Capteurs qu'il utilise pour chacun.

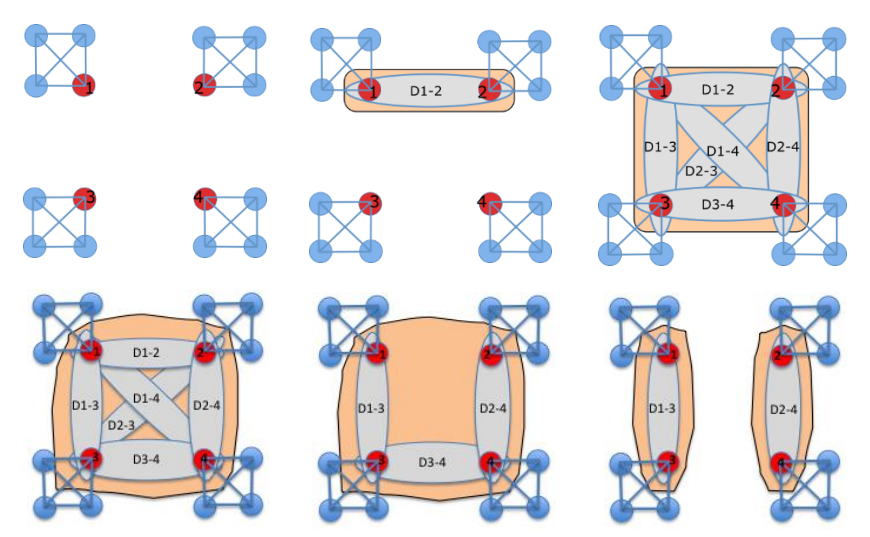

<span id="page-49-0"></span>*Figure I.22 : un MAT éclatable, avec ses duplets et Unions de MAT, d'après (Kalantari et al. 14b). En haut, durant la modélisation. En bas, durant la simulation. Les éléments composés de 4 ronds reliés les uns avec les autres en bleu représentent les atomes (ou « grains de matière ») du modèle, qui correspondent à l'état « tout éclaté ». Les éléments ovales en gris représentent les duplets actifs. La zone couvrant le ou les atomes en orange représentent les Unions de Mat. Le MAT éclatable est constitué des 4 MAT (ronds à l'intérieur de l'union de MATs à gauche en rouges).*

#### **Sur les boucles de calcul**

Une propriété importante du procédé MAT éclatable eu égard aux boucles de calcul est qu'il garantit une stabilité de la complexité tout au long de la simulation, aussi bien en matière d'occupation mémoire qu'en matière de complexité algorithmique, ce même aux instants où se produisent les éclatements et quel que soit le degré d'éclatement du MAT éclatable. Aucun élément, masses ou interactions, ne se crée, ni n'est supprimé. Seules sont modifiés les valeurs quantitatives des paramètres physiques, inertie, élasticités, viscosités au moment de l'éclatement, de manière à garantir la conservation de la masse et de l'énergie juste avant et juste après l'éclatement. Il s'agit, à notre connaissance, d'une propriété rare parmi tous les procédés existants pour la modélisation/simulation de fractures, déchirures ou explosions ou plus généralement PDDS, qui s'avère importante en situation temps réel, en particulier dans le cas de boucles synchrones, par exemple pour l'interaction haptique à retour d'effort.

#### **Exemple :**

La [Figure I.23](#page-50-0) illustre un exemple de simulation de modèle surfacique utilisant des MAT éclatables, réalisé durant la thèse de Saman Kalantari.

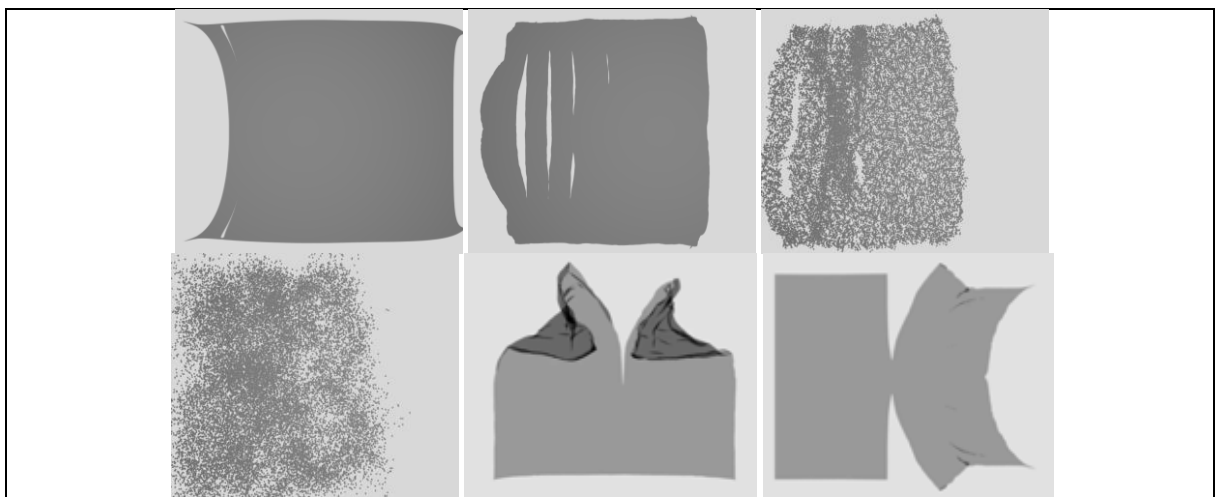

<span id="page-50-0"></span>*Figure I.23 : Quelques exemples de surfaces avec déchirures ou fragmentations réalisée par modélisation physique CORDIS-ANIMA faisant usage des nouvelles fonctionnalités de modification structurelle par «MATéclatables ». D'après (Kalantari et al., 2014b).*

En résumé, la méthode des MATs éclatables apporte plusieurs intérêts nouveaux :

- Elle est incorporée au cœur même du formalisme : elle permet d'aborder la notion de discontinuité spatiale au moyen d'un nouvel élément de modélisation qui se situe au même rang que les autres modules que sont les MAT et les LIA. Il s'agit, à notre connaissance, d'une propriété rare dans le contexte de la modélisation des PDDS, où l'éclatement est souvent géré par des algorithmes exogènes au support formel de modélisation/simulation basé physique.
- « L'éclatabilité » d'un modèle est modélisée avec cette méthode au moyen d'un processus constructiviste, de même nature donc que celui rendu possible par CORDIS-ANIMA pour les modèles quelconques.
- Le procédé offre à l'utilisateur des moyens pour « construire » le « degré d'éclatabilité » : le nombre de Duplets utilisés, leur disposition, les Capteurs et leurs propriétés, etc.
- Il n'y a pas de prescription des séparations. Tout comme le système masses-interactions permet d'obtenir des modèles physiques dont le comportement macroscopique émerge de l'assemblage des modules élémentaires, l'éclatement d'un MATs éclatable émerge d'une part de sa construction, d'autre par des phénomènes qui apparaissent dans le modèle durant la simulation.
- La méthode ne requiert aucune modification du réseau physique en cours de simulation. Le nombre de MATs et d'interactions LIA restent inchangé, de même que la connexion entre ces éléments. L'algorithmique du MATs éclatables garantit un coût algorithmique et mémoire rigoureusement stable tout le long de la simulation.

Avec cette méthode, le fait de faire porter la discontinuité sur un point matériel, et non entre deux points matériels comme la méthode avec les LIA non linéaires de cohésion irréversible, apporte une nouvelle dimension à la modélisation et la simulation des PDDS, mais pas seulement. Elle correspond aussi à de nouvelles possibilités en ce qui concerne l'habillage visuel des mouvements générés. Dans le chapitre II de ce mémoire, qui est consacré à une première proposition d'un pipeline de visualisation topo-géométrique de dynamiques PDDS générées par MATs éclatables, nous précisons en quoi le procédé MAT éclatable induit une nouvelle situation pour les procédés avals d'habillage visuel des mouvements PDDS dont les dynamiques ponctuelles sont générées par systèmes masses-interactions, et comment nous avons pris en compte ces nouvelles possibilités.

# I.2.5. Synthèse

Dans cette deuxième partie du chapitre I, pour positionner les diverses approches de modélisation physique pour les PDDS, nous avons posé comme fil directeur les questions de la place de la composante physique dans l'ensemble du pipeline d'animation, de sa dépendance aux composantes géométriques et topologiques, de sa généricité et de sa capacité à supporter un processus de modélisation.

Nous avons abordé plusieurs des diverses difficultés rencontrées par les différentes approches physiques, accentuées notamment dans le contexte des PDDS. Elles sont regroupées dans une proposition de tableau de comparaison à la [Figure I.24.](#page-52-0) Nous montrons également un schéma simplifié des différentes approches de l'émergence d'une discontinuité dans la [Figure I.25.](#page-52-1)

Dans un premier temps, nous avons vu que les approches « basées géométrie » ou « géométrico-physiques », MEF ou SMR doivent tenir compte de la forte interdépendance de la composante physique et de la composante géométrique/topologique lorsque des discontinuités émergent dans le modèle physique : un remaillage, ou plus généralement une modification du modèle, est nécessaire. Nous avons vu également qu'il est plus compliqué pour ce genre d'approche de pouvoir modéliser une large variété de phénomènes dynamiques. Cependant nous avons expliqué que l'habillage visuel semble assez naturel avec ces approches, du fait de la présence d'un maillage, et en particulier de la présence explicite des contours, qui peuvent être visualisés directement ou être utilisés comme support pour un second modèle visuel.

Dans un second temps, nous avons abordé les méthodes *meshless* et notamment introduit les approches DEM, SPH, MPM et péridynamiques. Elles offrent une plus grande flexibilité pour une large variété de phénomènes dynamiques. Néanmoins, un grand nombre de points semble nécessaire afin d'obtenir un comportement dynamique de qualité. L'habillage visuel est également une question plus ouverte avec ces approches, du fait qu'il n'existe que des points : ne s'appuyant pas sur un maillage, elles nécessitent d'élaborer un contour géométrique pour la visualisation, ce qui est rendu plus difficile dans le cas des PDDS.

Enfin, nous avons introduit le système masses-interactions SMI, enrichi de la méthode des MATs éclatables, système que nous avons utilisé dans cette thèse pour générer les dynamiques en amont de nos travaux sur la visualisation. L'approche SMI permet d'aborder la modélisation physique des aspects dynamiques en l'absence de toute considération géométrique. Le formalisme modulaire supporte un procédé de modélisation constructiviste. Il permet d'obtenir une grande variété de phénomènes dynamiques, y compris, nativement, des PDDS. Comme il n'entretient pas de dépendance avec d'autres composantes géométrique ou topologique, le modèle physique SMI peut adapter ses propres conditions de fonctionnement, que ce soit pour la fréquence de calcul mais aussi pour la gestion des discontinuités dans le mouvement. A l'inverse, comme pour les approches *meshless*, il faut trouver un procédé d'habillage qui s'adapte aux PDDS et aux transformations de la dynamique produites par le modèle physique.

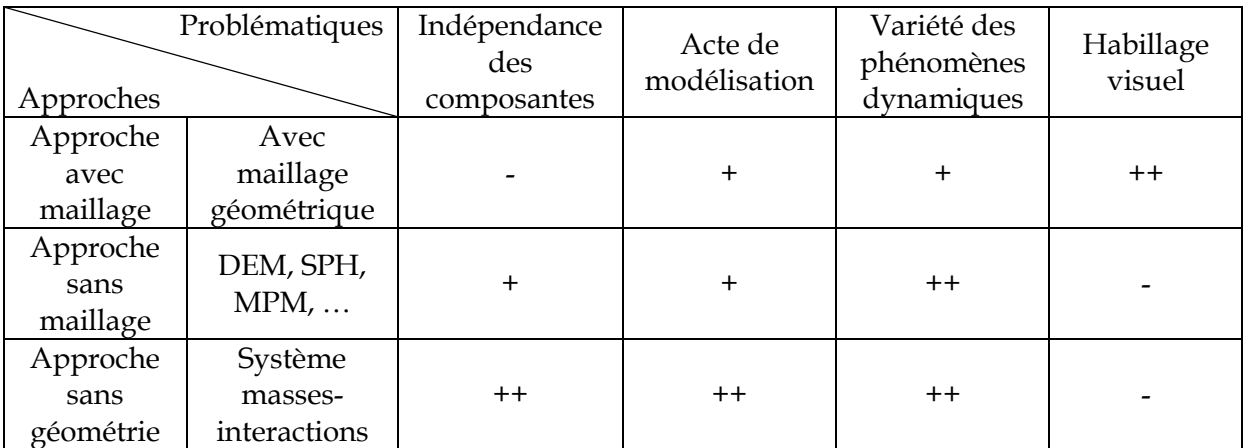

<span id="page-52-0"></span>*Figure I.24: Tableau caractérisant globalement chacune des approches par rapport aux critères donnés avec l'échelle suivante : + pour signifier un faible facteur et +++ pour un fort facteur et – pour signifier que la caractéristique n'existe pas intrinsèquement au modèle.*

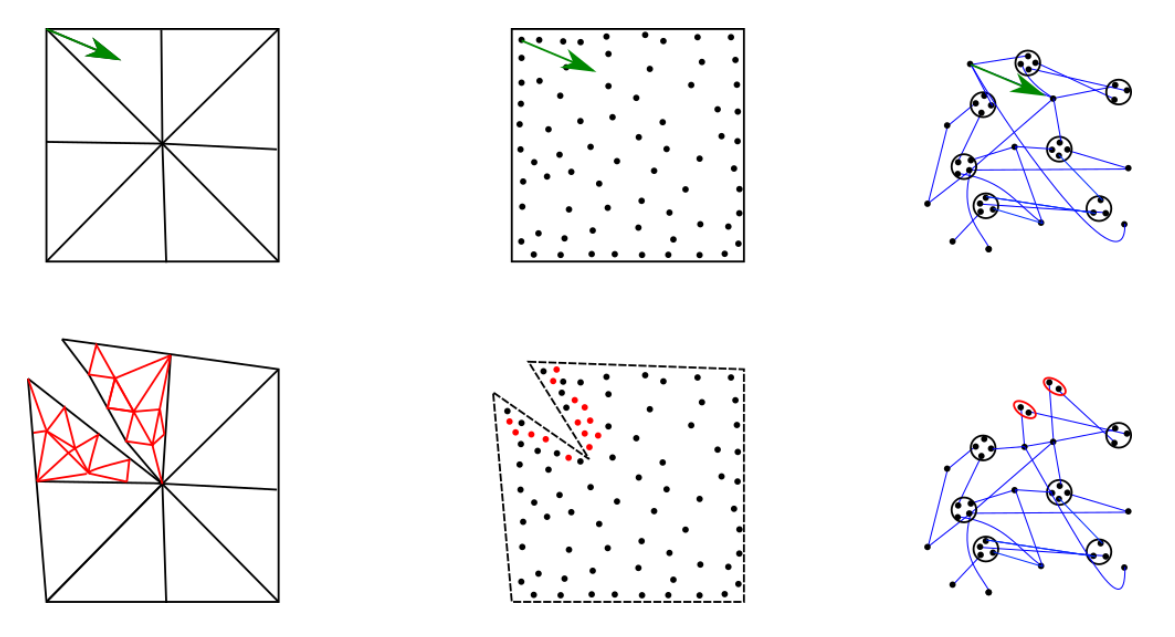

<span id="page-52-1"></span>*Figure I.25: De gauche à droite : Exemples schématiques de 3 discrétisations d'un problème physique de phénomène dynamique discontinu. A gauche, un exemple utilisant une approche basée MEF ; au centre, une approche basée meshless ; à droite, une approche basée SMI avec les cercles formant des UdMs. Ligne du haut : la flèche verte indique une force s'appliquant sur un point du modèle. Ligne du bas : un exemple après qu'une discontinuité ait émergé. A gauche, un raffinement supplémentaire du maillage pour adapter le problème physique par rapport à la forme maillée ; au centre, une augmentation du nombre de points autour de la fracture ; à droite, un Mats éclatables qui éclate en deux MATs éclatables.*

Avec le SMI, les travaux de (Luciani et al., 2014a) ont positionné un autre point d'entrée dans l'animation d'images, en proposant un pipeline de modélisation et de simulation inversé par rapport aux approches courantes [\(Figure I.26\)](#page-53-0), pipeline dans lequel les composantes sont toutes séparées et mises en cascade, avec en amont le modèle physique et en aval les modèles morphologiques (modèles topologique, géométrique, optique). Nous détaillons la question de la disposition des composantes morphologiques dans la partie suivante, mais le premier point fondamental proposé par ce pipeline est qu'il commence par la modélisation/simulation physique avant toute chose, pour aborder la modélisation d'un habillage visuel en aval.

Si la composante physique est en amont dans ce pipeline, ce sont notamment pour les raisons suivantes :

1/ Elle n'est ainsi pas superposée ni mélangée aux autres composantes. En conséquence, les problématiques physiques restent localisées dans la composante physique, et celle-ci n'est pas perturbée par des aspects relevant de la géométrie, de la topologie ou du rendu, qui sont de nature très différente, ne seraient-ce qu'en terme de résolution spatiale ou de convergence.

2/ Elle a sa propre fréquence de calcul, adaptée à ses nécessités. De même, les composantes topologique, géométrique et optique en aval ont également leur propre fréquence de calcul découplée de celle de la composante physique.

3/ De plus, d'un point de vue calculatoire, le modèle physique peut tout à fait être calculé de manière indépendante des autres composantes, ce qui permet un pas de temps de calcul régulier, le cas échéant synchrone et avec une latence contrôlable au pas de calcul près, disposition essentielle pour l'utilisation de systèmes à retour d'effort.

4/ Enfin, placer la composante physique en amont est aussi un levier important, que ce soit pour l'aspect pédagogique (pédagogie du mouvement visuel), pour des expériences psychocognitives sur la perception du mouvement, ou pour développer de nouvelles voies à la créativité dans le domaine de l'animation visuelle.

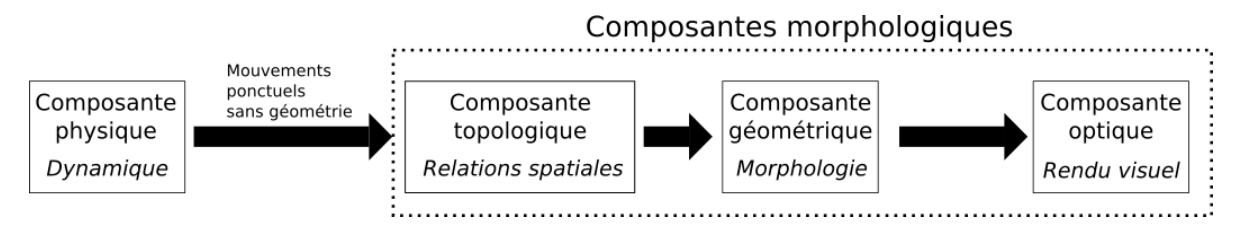

<span id="page-53-0"></span>*Figure I.26: Pipeline de modélisation et de simulation physique proposé par (Luciani et al., 2014a). La composante physique est en amont tandis que les composantes morphologiques sont en aval.* 

# I.3. La représentation de la morphologie dans le contexte des PDDS

Dans le contexte de l'animation et de la simulation des PDDS, quelle que soit le procédé physique employé pour générer les dynamiques, la question de la représentation visuelle, et en particulier de la représentation de la morphologie évolutive, s'avère une question importante ; des procédés variés ont été proposés et coexistent, qui sont autant d'éléments à situer pour nos travaux. Dans cette section, on se propose donc d'étudier comment la problématique relative à la représentation de la morphologie a été abordée dans l'état de l'art.

Notre analyse se veut dans un premier temps transverse, quelle que soit la méthode physique utilisée pour générer les dynamiques. Dans ce parcours, nous accordons toutefois une place particulière d'une part aux travaux qui visent à visualiser des mouvements ponctuels, tels que les mouvements générés par le système masses-interactions, d'autres part aux travaux qui ont porté sur la mise en œuvre de représentations explicites des aspects topologiques, puisqu'ils sont en lien plus direct avec cette thèse.

Il n'est pas possible de balayer chacune des méthodes utilisées dans le monde de l'animation tant elles sont nombreuses et variées. Nous proposons donc plutôt de les catégoriser en grands ensembles. Nous nous intéressons dans ce parcours en particulier à la façon dont sont abordés les transformations topologiques, puisque nous nous intéressons aux PDDS. Nous retenons notamment les angles d'analyse ou critères suivants :

**Structuration et maintien des formes complexes :** nous aurions besoin d'une méthode qui puisse représenter des formes très complexes et très structurées. On peut donner comme exemple les objets en CAO, ou encore des objets du quotidien qui sont sources de détails qui sont parfois trop fins et variés pour être factorisés - par exemple chaque pierre est différente du fait de ces détails parfois infimes. De plus, lorsqu'un objet géométrique évolue topologiquement, il faut maintenir au mieux tous ses détails quelles que soient les transformations subies.

**Maintien de la topologie – robustesse de la topologie lors des transformations :** lorsque la géométrie subit des transformations, il faut pouvoir garantir de manière robuste que des dégénérations de la structure topologique n'apparaissent pas. Si par exemple, lors d'une transformation, un trou apparait à un endroit non voulu, l'œil humain pourrait très vite repérer ce détail et l'illusion d'un objet plein serait perdue.

**Ajout de nouveaux éléments visuels :** l'ajout d'informations géométriques visuelles est nécessaire pour représenter les discontinuités spatiales. Par exemple, lorsqu'un objet se casse en deux, il faut pouvoir représenter les nouveaux contours qui n'existaient pas précédemment afin de représenter puis animer la discontinuité.

**Capacité à supporter une activité de modélisation de l'habillage visuel** : nous avons vu dans le premier chapitre que la question de la modélisation avait toute son importance dans le modèle physique pour obtenir une grande variété et pour que la créativité puisse s'exprimer. Cette question de l'activité de modélisation s'étend au niveau de l'habillage visuel lui-même. Nous souhaitons en particulier que les procédés d'habillage visuel recherchés soient suffisamment modulaires et génériques pour permettre la modélisation d'une large variété d'habillages.

Avec cette grille d'analyse, dans la section [I.3.1,](#page-55-0) nous étudions les représentations visuelles proposées dans la littérature traitant des PDDS en animation. On retrouve donc plusieurs des travaux cités dans la partie précédente, mais cette fois-ci analysés sous l'angle de la représentation géométrique visuelle.

Dans la section [I.3.2,](#page-64-0) nous approfondissons les cas où une représentation topologique explicite est utilisée en complément d'un modèle géométrique pour la représentation visuelle des PDDS. En préparation de nos travaux, nous précisons pourquoi, dans ce contexte, il nous apparaît que recourir à un formalisme dédié aux aspects topologiques est pertinent.

La section [I.3.3](#page-75-0) détaille plus avant les travaux, menés en collaboration par le laboratoire ACROE-ICA et le laboratoire XLIM, qui depuis le début du projet DYNAMé en 2009 ont étudié l'introduction de représentations topologiques explicite au cœur du pipeline d'habillage visuel des dynamiques générées en amont par système masses-interactions. Nos propositions s'appuient sur les résultats alors obtenus.

# <span id="page-55-0"></span>I.3.1. Un parcours des représentations morphologiques dans l'état de l'art de la modélisation et la simulation des PDDS en animation

Nous proposons d'abord un parcours des travaux sur les PDDS en animation, sous l'angle des représentations visuelles proposées, quelle que soit la méthode physique mise en œuvre.

Nous présentons ces méthodes en deux sous-groupes :

- Les représentations de la morphologie *qui ne s'appuient pas sur un maillage* où dans lesquelles le maillage, lorsqu'il existe, n'intervient qu'à la fin du processus, pour nourrir des algorithmes de rendu optique : techniques de type surface implicite, représentations basées point et représentations basées modèle physique.
- Les représentations de la morphologie *par les bords* (de type *Boundary representation*) dans lesquelles le maillage est premier. Il faut alors contrôler non seulement ses déformations mais aussi ses évolutions structurelles au fur et à mesure des transformations topologiques.

Notons que ce choix peut être rapproché du parcours conduit en section I.2 sur les aspects physiques, dans lequel nous avons distingué les méthodes géométrico-physiques basées maillage des méthodes physiques sans maillage. Toutefois, comme nous le verrons, même si des tendances apparaissent, certains travaux dans lesquels les calculs physiques ne s'appuient pas sur un maillage font le choix de représentations géométriques basées maillage ; et réciproquement des travaux dans lesquels les calculs physiques sont basés maillage choisissent d'utiliser des approches sans maillage pour les représentations morphologiques. Il apparait donc qu'il y a un double choix réalisé quant à l'usage, ou non, d'un maillage pour les PDDS : au niveau physique et au niveau morphologique.

Notons également que, pour les aspects morphologiques, les deux catégories d'approches que nous distinguons, sans ou avec maillage, sont apparues et demeurent développées en parallèle. La première est relativement éloignée des propositions travaillées durant cette thèse. Il est néanmoins nécessaire de la présenter pour nourrir notre état de l'art et nos réflexions. La seconde est plus en lien avec nos travaux. Aussi, le premier parcours des travaux qui est fait dans cette section est étendu dans les sections suivantes.

## I.3.1.1. Représentations visuelles sans maillage explicite

Plutôt que de fonder la représentation visuelle sur un maillage géométrique, plusieurs travaux ont proposé que l'habillage géométrique émerge des mouvements générés par le modèle physique.

Notons que, parfois, un maillage intervient dans ces méthodes, mais alors en toute fin du processus : ce maillage ne se présente pas alors comme le support premier de la représentation morphologique, mais comme un moyen de rendre compte de la surface, à l'usage des algorithmes de rendu optique.

Dans ce paragraphe, nous abordons brièvement les représentations *basées point*, les représentations basées *surfaces implicites*, puis les représentations qui s'appuient sur un *procédé physique dédié à l'habillage visuel*. Quelques observations transversales sont ensuite données.

#### *I.3.1.1.1. Représentation visuelle basée point*

L'utilisation d'une méthode géométrique basée point (*point-based method* en anglais) par (Pauly et al., 2005) permet de représenter la surface à l'aide de petites cellules surfaciques elliptiques (appelés « *surfels* » en anglais dans le papier), avec une taille et une orientation, qui se plaquent sur le contour de l'objet et qui sont contrôlées par les nœuds de simulation du modèle physique [\(Figure I.27](#page-56-0)). Lorsqu'une fracture émerge, de nouvelles cellules sont créées pour représenter le contour de la fracture. Le rendu visuel s'appuie sur un système de lancer de rayon sur les cellules afin d'obtenir une visualisation de la surface.

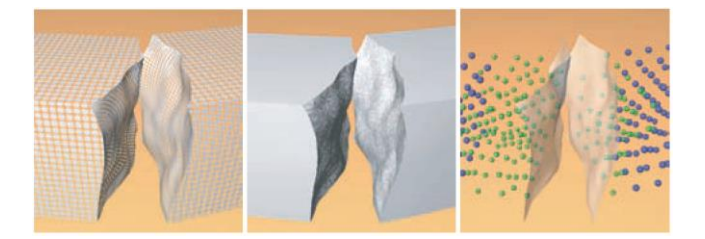

*Figure I.27: Travaux de (Pauly et al., 2005), représentation des cellules sur la surface de l'objet à gauche, représentation de la surface après le lancer de rayons au milieu et enfin représentation des nœuds de simulation à droite avec les nœuds en vert qui contrôlent les cellules représentant la fracture.*

#### *I.3.1.1.2. Représentation basée surface implicite*

<span id="page-56-0"></span>Les approches basées surfaces implicites conduisent à une description continue (non maillée) de la surface dans l'espace. Il existe de nombreuses sous-catégories de surfaces implicites, chacune utilisant une technique spécifique (utilisation de grilles, de fonctions, de squelettes, …). Sans entrer dans le détail de ces méthodes, nous souhaitons ici simplement donner quelques exemples d'usages dans le contexte des PDDS.

Pour habiller visuellement des modèles physiques SMI, (Luciani et al., 1991) utilisent une technique de surface implicite appelée « dynamic scanning » pour la représentation d'agglomérats de particules. Dans la même équipe, les travaux de (Guilbaud et al, 2003) se concentrent sur la représentation des phénomènes de pâtes dans un environnement 3D [\(Figure I.28\)](#page-57-0). Pour déterminer les points physiques qui constituent le contour de la pâte à visualiser et construire une surface implicite, un graphe de voisinage et un champ de vecteurs de densité est construit automatiquement en se basant sur la distance entre les points physiques.

Sur un procédé similaire, (Solenthaler et al., 2007) propose d'améliorer une technique existante consistant à calculer la distance à la surface pour chaque particule en se basant sur la position de la particule et le centre de masse avec ses particules voisines et en ajoutant un facteur supplémentaire pour pouvoir représenter des zones critiques du contour telles que les zones concaves.

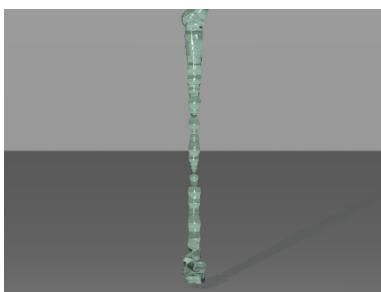

<span id="page-57-0"></span>*Figure I.28: Résultat d'une pâte se déversant des travaux de (Guilbaud et al., 2003)*

#### *I.3.1.1.3. Représentation visuelle basée physique*

Dans plusieurs travaux mises en œuvre au laboratoire ICA et à l'ACROE en aval de modèles physiques système masses-interactions (SMI), la représentation visuelle des contours fait intervenir un second modèle basé physique dédié à l'habillage visuel. Ces méthodes apportent une vision originale de la représentation des contours, dans lesquels le contour est déterminé non pas au moyen de représentations géométriques, mais au moyen d'un modèle physique d'habillage visuel. D'une façon générale, on pourrait dire que ce second modèle physique d'habillage a pour fonction de révéler les *contours mécaniques* du modèle physique SMI cœur.

Dans (Rifai, 1996), par exemple, pour visualiser un modèle SMI « cœur », qui incidemment peut incorporer des transformations topologiques, l'idée est de lancer un grand nombre de masses « externes » sur le modèle physique. Chacune de ces masses est en interaction de collision avec les masses du modèle SMI cœur. Leur inertie est toutefois calibrée de telle sorte qu'elles n'aient pas d'influence sur le modèle cœur. Détecter les lieux des collisions des masses externes sur les masses du modèle cœur permet alors de relever point à point le contour mécanique du modèle cœur. C'est ce « contour mécanique » qui est enfin rendu visuellement. De cette manière, la visualisation d'éventuelles fractures subies dans le modèle cœur émerge d'elle-même. La [Figure I.29](#page-58-0) illustre le procédé sur un modèle 2D.

(Habibi et al., 1993) présentent un autre procédé de raffinement physique pour l'habillage visuel, sous la forme de modèles physiques en cascade. Un premier modèle cœur est construit, puis, en aval, d'autres modèles physiques ajoutent d'autres points physiques, qui ne rétroagissent pas sur les points physiques des modèles en amont. Dans la dernière étape, plusieurs représentations sont proposées. Une première est d'utiliser le principe de *splines* entre les points physiques pour obtenir un habillage détaillé du modèle physique initial [\(Figure I.30](#page-58-1)). Un autre procédé d'habillage visuel, repris dans les travaux de (Luciani et al., 1995), consiste à utiliser un système sous la forme d'un « écran d'épingles » physique : un tapis constitué de nombreuses masses en interaction, appelées *phyxels*, est déformé par le mouvement ponctuel que l'on veut visualiser. La position des masses du tapis est utilisée pour colorer les pixels de l'écran. Dans le tapis physique, le choix de la nature des interactions (élastiques, visqueuses, plastiques, …) permet de modifier le comportement du tapis et d'obtenir des effets visuels variés ([Figure I.31\)](#page-58-2). Lorsque le mouvement interagit avec

cet écran d'épingles, alors les discontinuités spatiales émergent de cette interaction. A l'inverse, là où le mouvement n'existe plus, les épingles ne sont plus excitées. D'autres travaux se sont basés sur le principe de l'écran d'épingle comme (Sillam et al., 2007) pour l'étendre sur une troisième dimension ([Figure I.32\)](#page-58-3). Ce principe de « l'écran d'épingles » a par ailleurs récemment été optimisé et implanté sur GPU, afin de le calculer en temps réel, dans un logiciel appelé Gravure Dynamique. (Plasson, 1996) propose une visualisation similaire mais appelée « tapis d'épingles » [\(Figure I.33\)](#page-58-4) ; la différence se situe sur la direction de l'interaction des masses du tapis avec les masses habillées : ici les directions sont horizontales alors que pour l'écran d'épingles, elles sont verticales.

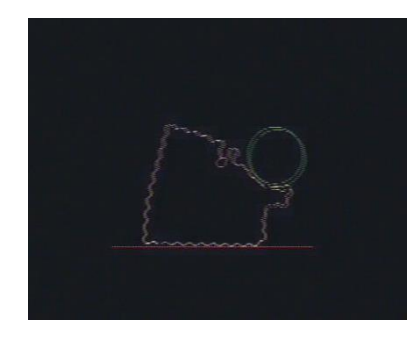

*Figure I.29: Déformation d'un cube plastique. Le « contour mécanique » visualisé est obtenu par un lancer de masses sur le modèle physique (Rifai et al., 1996)*

<span id="page-58-1"></span>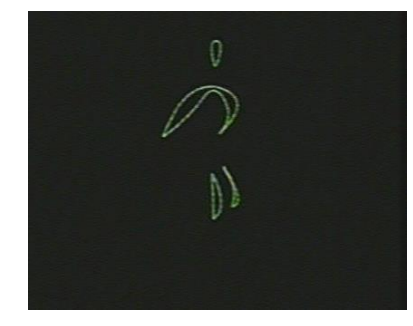

*Figure I.30: Représentation d'un danseur avec la méthode de modèles physiques en cascade de (Habibi, 1993)*

<span id="page-58-2"></span>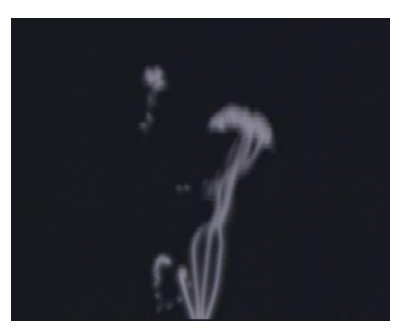

*Figure I.31:Représentation d'un phénomène à l'aide de l'écran d'épingle de (Luciani et al., 95)*

<span id="page-58-0"></span>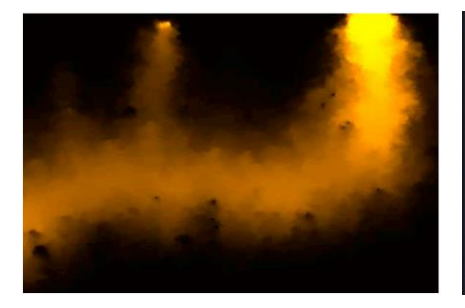

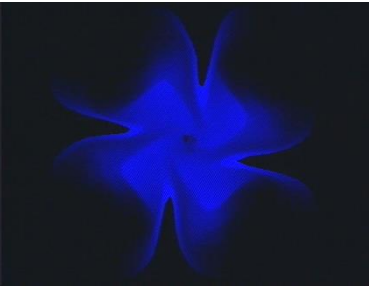

*Figure I.32: Ecran d'épingles 3D des Figure I.33:Tapis d'épingle des travaux de (Sillam, 2009) travaux de (Plasson, 1996)*

<span id="page-58-4"></span><span id="page-58-3"></span>Les représentations basées physique proposent une autre approche de l'habillage visuel, mais dans les différents cas, le contrôle de la topologie reste implicite et elle ne fait qu'émerger du modèle physique. La modélisation explicite topologique ne fait donc pas partie de ces approches.

#### *I.3.1.1.4. Observations*  **Structuration et maintien des formes complexes**

**Avec les représentations visuelles sans maillage explicite, les formes complexes contenant des caractéristiques telles que des arêtes dures, des coins ou encore des pics s'avèrent difficilement représentable**. Pour les méthodes basées surface implicite, le nombre de particules physiques a un impact immédiat sur la résolution de la surface de l'objet, car la densité des particules impacte le contour, et une disparité de particules physique risqueraient de provoquer des creux ou des trous dans le contour de l'objet. La question est plus difficile à évaluer pour les méthodes basées physique, car il existe que peu de modèles

3D, mais on peut imaginer que le nombre d'éléments physiques est également un facteur majeur dans l'émergence du contour de l'objet. La représentation de surface complexe est possible avec l'utilisation des « surfels », mais nécessite également de nombreuses cellules et l'utilisation de la méthode des CSG [\(Figure I.34\)](#page-59-0) pour obtenir ces détails géométriques, ce qui devient un procédé lourd en calcul.

**Les formes simples ne sont pas non plus simples à représenter**. Par exemple les surfaces planes demanderait à des méthodes basées physique ou des méthodes basées surface implicite comme les « blobs » que la densité des particules physiques soit exactement la même partout où la surface est représentée, et il existe toujours des variations dans un modèle physique que l'on ne peut pas ou très difficilement contrôler. La remarque est la même pour les « surfels », puisque leur position et orientation est dépendantes de la simulation des points physiques contrôleurs.

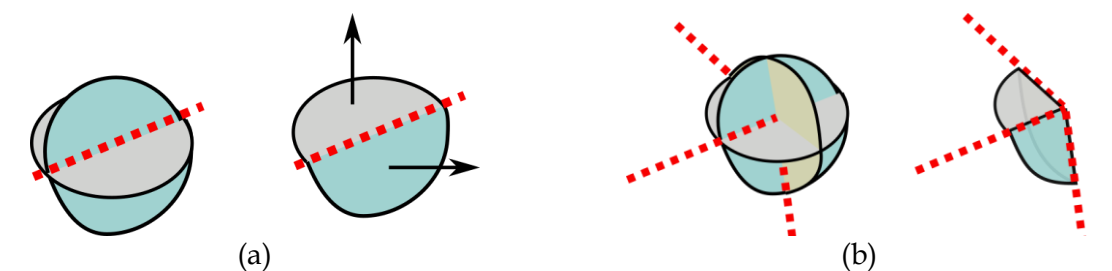

<span id="page-59-0"></span>*Figure I.34 : Exemple d'opération CSG entre des cellules. (a) Obtention d'une arête dure entre deux cellules. (b) Obtention d'un coin à l'aide de 3 cellules.*

#### **Maintien de la topologie – robustesse de la topologie lors des transformations**

**La description de la topologie est implicite, mais le maintien structurel de la topologie de l'objet est explicite.** Les modèles basés point sont intéressants pour la gestion de la topologie, car la topologie émerge de manière implicite grâce au placement de chacune des cellules autour de l'objet. Cependant, il faut vérifier constamment que les cellules ne se recouvrent pas trop, ni ne soient trop espacées, afin d'éviter des transformations non contrôlées de la topologie, comme par exemple l'apparition d'un « trou » dans l'objet lorsque les « *surfels* » deviennent trop espacés les uns des autres. Le raisonnement est similaire pour les surfaces implicites et pour les méthodes basées physiques où les particules physiques permettent de faire émerger la topologie.

#### **Ajout de nouveaux éléments visuels**

**L'ajout d'éléments n'est pas une contrainte forte.** Lors des transformations, comme par exemple l'émergence d'une fracture, la méthode des « *surfels* » doit ajouter des cellules à l'endroit où la fracture apparaît, avec la bonne taille et la bonne orientation pour chacune des cellules. Pour les méthodes basées surface implicite tout comme les modèles basés physique de représentation visuel, l'ajout d'éléments visuels est implicite grâce aux procédés automatiques de reconstruction utilisés, la position des éléments physiques suffit alors à faire émerger visuellement les nouvelles transformations topologiques.

#### **Capacité à supporter une activité de modélisation de l'habillage visuel**

**Toutes les méthodes vues dans cette section ne se prêtent pas à une activité de modélisation de la forme, car le modèle géométrique et topologique ne sont pas structurels : la morphologie n'est pas** *construite***, mais émerge**. Les méthodes proposent plutôt des procédés automatiques de reconstruction, qui s'appuient sur les particules physiques elle mêmes et leur positionnement les uns par rapport aux autres. Il n'existe pas à notre connaissance d'outils générique exploitant ces approches.

I.3.1.2. Représentation géométrique par les bords, basées maillage Les représentations discrètes par les bords (*boundary representations)* consistent à discrétiser le contour d'un objet à l'aide de maillages polygonaux, constitués de divers éléments discrets : les sommets, les arêtes et les faces. Il existe une grande variété de surfaces discrètes élémentaires permettant de caractériser le contour d'un objet. Toutefois, les méthodes utilisent pour la plupart un maillage triangulaire. En effet, le triangle est la forme surfacique la moins complexe, et sa simplicité est un atout pour de nombreux calculs géométriques (comme la détermination des intersections), ainsi que pour des opérations sur maillage (raffinement, modification, …). De plus, les sommets d'un triangle sont toujours alignés dans le même plan.

#### *I.3.1.2.1. Revue de quelques travaux*

Les travaux de (O'brien and Hodgins, 1999 ; O'brien et al., 2002 ; Müller et al. 2001 ; Wicke et al., 2010), comme on l'a précisé en section I.2.2., fondent le modèle physique sur un maillage volumique. Pour obtenir la surface géométrique qui sera visualisée, ces travaux extraient simplement les faces « visibles » du maillage géométrique volumique qui supporte le modèle physique. Le maillage volumique supportant la physique et le maillage surfacique visualisé sont donc directement corrélés. En conséquence, si par exemple l'on souhaite obtenir une surface visuelle plus complexe, il est nécessaire de complexifier le maillage volumique vers les zones bordant le contour de l'objet. Mais alors le calcul physique est également rendu plus complexe, puisqu'il s'appuie sur ce maillage.

Dans le contexte de la méthode des éléments finis (MEF), les travaux de (Glondu et al., 2013), qui se basent sur la méthode de (Molino et al., 2005), utilisent le maillage physique comme support pour représenter visuellement la surface en fonction de la région d'appartenance de chacun des nœuds virtuels de simulation à l'intérieur de chaque tétraèdres ([Figure I.35\)](#page-61-0).

En matière de représentation visuelle, les travaux de (Hirota et al., 2000) sont similaires, mais cette fois ci dans le contexte du système masses-ressorts : pour obtenir le maillage visuel, ils s'appuient sur les ressorts désactivés dans chaque tétraèdre. Toujours dans le contexte des systèmes masses-ressorts, (Smith et al., 2001) entourent chaque particule d'une primitive géométrique 3D, typiquement un tétraèdre, puis utilisent les surfaces de ce dernier pour la représentation visuelle maillée de l'objet. Quand deux masses ne sont plus en interaction physique, alors la face partagée des deux primitives devient visible. Une démarche similaire est adoptée par (Chen et al., 2013) dans le contexte SPH [\(Figure I.36\)](#page-61-1) et (Levine et al., 2014) dans le contexte des systèmes péridynamiques.

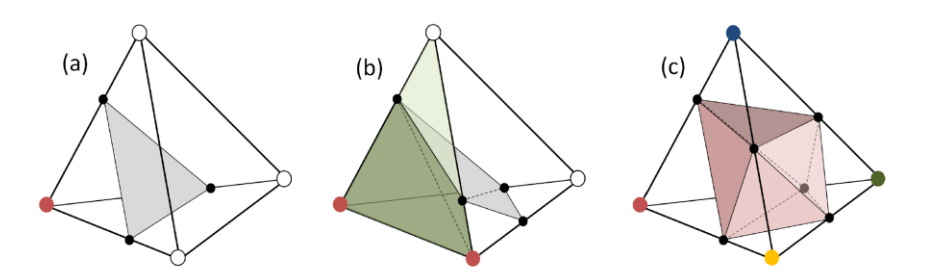

<span id="page-61-0"></span>*Figure I.35: Figure extraite des travaux de (Glondu et al., 2013). Les nœuds en rouge appartiennent à une seule région du maillage, les nœuds en blancs appartiennent à plusieurs régions en même temps, les nœuds en noir sont les points de coupe du tétraèdre. (a et b) Lorsqu'un ou plusieurs nœuds sont rouges, un pattern de faces géométriques est créé pour séparer les nœuds rouges des nœuds blancs. Lorsque chacun des nœuds font partie d'une région différente, alors un volume géométrique est créé au centre du tétraèdre. Enfin lorsque qu'un triangle représentant le contour de l'objet est coupé, alors il est subdivisé en plusieurs sous-faces (face verte foncée et claire dans b).*

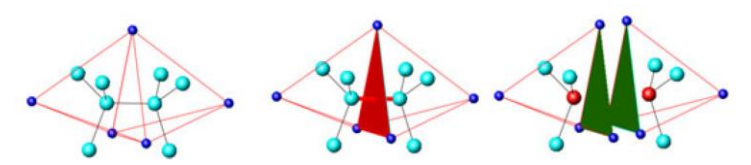

<span id="page-61-1"></span>*Figure I.36 : Figure extraite de (Chen et al., 2013). Chaque particule est entourée d'un tétraèdre 3D. Lorsque deux particules ne sont plus en interaction, alors la face partagée des deux tétraèdres devient visible.*

#### *I.3.1.2.2. Vers un maillage visuel différent de la structure physique*

Comme on l'a indiqué plus haut, dans la plupart des travaux à ce jour, le maillage géométrique utilisé pour le rendu visuel des contours de l'objet correspond à la discrétisation retenue pour le modèle physique. Par exemple, dans le cas de l'utilisation de la MEF en animation par ordinateur où le calcul physique repose directement sur un maillage géométrique, c'est ce même maillage qui est en général visualisé.

Or, il est souhaitable que la précision des calculs dynamiques et la précision de la géométrie visualisée puissent ne pas être toujours corrélées en tout point du volume discrétisé.

D'autres travaux relevant des approches que nous avons qualifiées de « géométricophysiques » dans la section précédente se sont intéressés à découpler la discrétisation géométrique pour la physique de la discrétisation géométrique pour la représentation visuelle.

Par exemple, dans le contexte MEF, (Müller et al., 2004a ; Müller et al., 2004b) proposent d'embarquer le maillage géométrique visuel dans le modèle physique. Pour cela, chaque tétraèdre sur le contour du « maillage physique » stocke un bout de surface maillée de plus haute résolution et le contrôle en fonction des déformations [\(Figure I.37](#page-62-0)). Lorsqu'une fracture survient, toutefois, les mécanismes mis en œuvre demeurent similaires à ceux des travaux précédents.

(Parker et al., 2009) utilisent également une méthode où la géométrie embarquée est différente du maillage tétraédrique physique. Chacun des tétraèdres du maillage géométricophysique embarque une partie de la géométrie de rendu (appelé *splinter* en anglais dans l'article) [\(Figure I.38](#page-62-1)). Lorsqu'une fracture émerge, *i.e.* lorsque plusieurs tétraèdres physiques se séparent entre eux, les morceaux de maillage de rendu associés sont également séparés.

Dans le contexte des méthode géométrico-physiques sans maillage, (Steinemann et al., 2009) utilisent un graphe de voisinage contenant à la fois les particules physiques et les sommets géométriques du maillage. Un sommet, réagissant comme un nœud esclave dans le graphe, est alors contrôlé par les particules physiques les plus proches. Pour représenter une nouvelle discontinuité, de nouveaux sommets géométriques sont introduits dans le graphe [\(Figure I.39\)](#page-62-2).

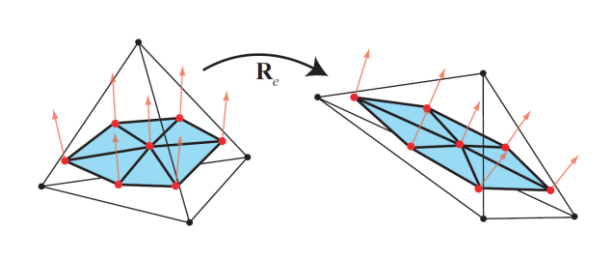

<span id="page-62-0"></span>*Figure I.37: Figure extraite des travaux de (Müller et al., 2003). Dans chaque tétraèdre voisin de la surface visible stocke et contrôle un morceau de la surface maillée.*

<span id="page-62-1"></span>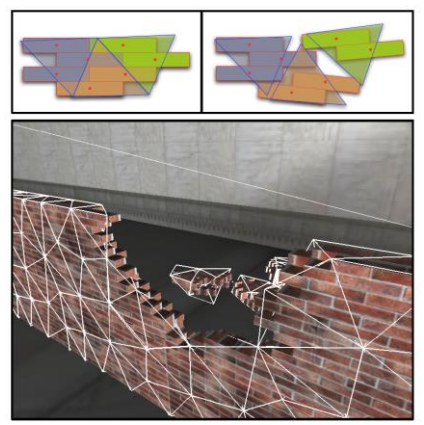

*Figure I.38: Figure extraite des travaux de (Parker et al., 2009). Ils utilisent une géométrie sous la forme de morceaux maillés liés à chacun des tétraèdres du maillage géométrico-physique.*

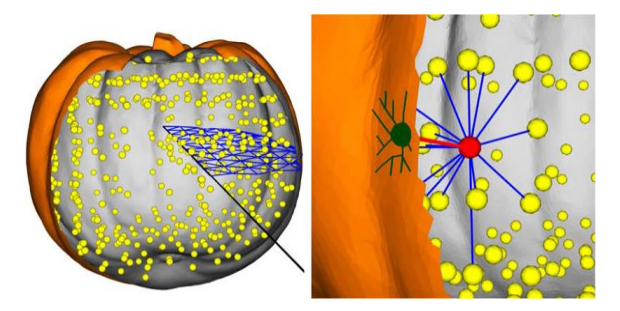

*Figure I.39: Figure extraite des travaux de (Steinemann et al., 2009). Le graphe de voisinage est composé également de sommets géométriques représentants la surface maillée (en vert) contrôlés par des nœuds de simulations proche de la surface (en rouge).*

<span id="page-62-2"></span>Parmi les travaux dont la partie physique est fondée sur les systèmes péridynamiques (Chen et al. 2017) stockent en plus pour chaque particule proche du contour un morceau de maillage du contour initial.

(Meseure et al, 2014 ; Paulus et al., 2016 ; Ben Salah et al., 2017) utilisent, au cœur du simulacre, un modèle topologique s'appuyant sur le formalisme dit des cartes généralisées (modèle des G-Cartes). La topologie est construite à partir du contour initial de l'objet, et est utilisée pour stocker les données physiques.. La géométrie est générée en aval à partir de ces modèles, car en effet les « contours » dans ce type de modèle topologique sont caractérisés par l'absence de voisinage sur une certaine dimension. En 3D, un contour géométrique est alors généré pour chaque *face topologique* n'ayant pas de faces voisines au pas considéré – ou, de manière duale, deux faces topologiques voisines ne sont pas représentées visuellement car elles ne constituent pas un contour. Un tel processus est mis en place à partir des données

spatiales stockées sur l'ensemble de la structure topologique. Lorsqu'une face topologique est utilisée pour générer un contour géométrique, une opération dite de *plongement géométrique* est utilisée afin de générer un maillage géométrique correspondant à cette face topologique (ce maillage est fréquemment un maillage triangulaire). (Darles et al, 2011 ; Jund et al., 2012 ; Luciani et al., 2014a ; Luciani et al., 2014b) utilisent un procédé similaire, mais en décorrélant toute la structure topologique et la géométrie sous-jacente du modèle physique et en utilisant un système de mapping entre ces modèles. Nous développons plus en avant dans la suite de ce chapitre tous ces travaux utilisant des structures topologiques explicites.

### *I.3.1.2.1. Observations*  **Structuration et maintien des formes complexes**

**Les modèles géométriques par représentation de bords permettent une très bonne description de la forme de l'objet,** aussi complexe soit-elle, car l'utilisation d'un maillage permet à la fois d'obtenir une représentation de la surface très précise et de représenter toutes les particularités comme les coins ou les arêtes dures. De plus, les algorithmes et pipelines GPU sont construits autour du maillage géométrique triangulaire et permettent de réaliser des opérations supplémentaires ajoutant de la complexité visuelle au maillage, *e.g.* tessellation. Il faut souligner que cet avantage peut être réduit lorsque le maillage physique est utilisé pour représenter le contour visuel, du fait qu'une complexité trop importante du maillage est difficilement supportée par le modèle physique.

**Le couplage du maillage géométrique avec le modèle physique est toujours présent.** Des travaux ont été réalisés sur le découplage du rendu visuel en embarquant dans le modèle physique des informations supplémentaires sur le contour visuel, e.g. le contrôle d'une partie d'un maillage associé à chaque point physique, afin d'obtenir un niveau de détail plus élevé que le maillage physique lui-même. Néanmoins, le maillage géométrique dépend toujours de la façon dont est construit le modèle physique et nous n'avons pas connaissance de tentatives de simulation d'un phénomène physique PDDS dans lesquelles le maillage physique serait complètement différent du maillage géométrique.

## **Maintien de la topologie – robustesse de la topologie lors des transformations**

**La gestion des transformations topologiques sur des maillages géométriques n'est pas réalisable sans information topologique explicite**. Par exemple, pour déterminer les éléments géométriques impactés par une transformation à opérer, et afin de garantir qu'un certain nombre de propriétés topologiques soient respectées lors des transformations, on a souvent besoin de s'appuyer sur des informations de voisinage autour du ou des éléments concernés. Or, un maillage géométrique seul n'embarque pas d'information d'adjacence et d'incidence entre éléments. Même lorsque les travaux ne les mentionnent pas, il est tout à fait probable qu'ils s'appuient soit sur des modèles géométriques plus évolués, en introduisant des informations de nature topologique, soit sur des structures accélératrices de tri spatial.

## **Ajout de nouveaux éléments visuels**

**L'ajout/suppression d'éléments à un maillage géométrique se heurte frontalement à la problématique du maintien de la cohérence topologique.** L'ajout de nouveaux éléments dans un maillage géométrique déjà existant est un problème bien connu mais difficile à résoudre efficacement**.** Lorsque par exemple de multiples ouvertures émergent à l'intérieur de l'objet et qu'elles se croisent une ou plusieurs fois, il devient de plus en plus difficile de

savoir ce qui est l'intérieur ou réciproquement l'extérieur, ou encore ce qui compose un morceau de l'objet ou un autre morceau.

#### **Capacité à supporter une activité de modélisation de l'habillage visuel**

**La capacité de modélisation d'un maillage géométrique n'est plus à démontrer du fait de la présence de nombreux modeleurs géométriques**, e.g. Maya, Blender, 3DSMAX, SolidWork et d'autres. En effet, la discrétisation de l'espace est explicitement réalisée en positionnant des sommets à des endroits précis et en les reliant entre eux afin de former des triangles et petit à petit constituer le contour d'un objet. De par l'aspect constructiviste du maillage, les possibilités de modélisation sont riches pour le modélisateur.

**Mais une problématique se pose autour de la capacité de modélisation du maillage géométrique lorsqu'on a besoin en sus de manipuler explicitement des informations topologiques**. C'est un point que nous développons dans la partie suivante.

# <span id="page-64-0"></span>I.3.2. Sur la représentation d'informations de nature topologique dans les approches basées maillage dans le contexte des PDDS

Dans le paragraphe précédent, nous avons synthétisé plusieurs travaux en animation de PDDS qui, pour la représentation visuelle, s'appuient des maillages de type représentation par les bords. Nous avons à cette occasion constatée que ces travaux s'appuient sur des informations de nature topologique – a minima des informations d'adjacence entre éléments géométriques – pour accompagner les transformations du maillage durant la simulation. En matière de représentations d'informations topologiques, des procédés et structures de données variées sont employées dans la littérature. Nous nous proposons d'approfondir ces procédés et leurs raisons d'être dans cette section, en nous inspirant librement des travaux de (Meseure et al., 2014 ; Skapin et Darles ; Damiand, 2010).

## I.3.2.1. Sur le besoin d'informations de nature topologique pour les représentations visuelles de type « bord » pour les PDDS

Comme indiqué par exemple dans (Luciani A. et al., 2009), le rôle fondamental de la géométrie discrète n'est pas tant de structurer un espace que de le discrétiser en informations spatiales discrètes (points, arêtes et faces). Le « maillage géométrique » est ainsi vu comme la discrétisation d'un continuum borné. De façon incidente, bien sûr, un maillage géométrique correspond à une structure de l'espace ; mais cette structuration n'est pas explicite.

Lorsque, dans un pipeline d'animation fondé sur des surfaces maillées, on a besoin de comprendre ou manipuler la structuration topologique de l'espace que sous-tend la géométrie, le besoin de disposer, en sus du maillage géométrique, d'informations et algorithmes de nature topologique apparait rapidement. Il peut s'agir, par exemple d'informations de connexité entre sommet, arrêtes ou faces (« qui est voisin de qui » ; …), de la capacité à parcourir les cellules connexes (« accès à la face voisine de ce point » ; …), de la capacité à détecter les propriétés topologiques (faces libres d'un maillage volumique ; présence de trous ; …), etc…

**Disposer de telles représentations d'informations topologiques devient particulièrement important lorsqu'on s'intéresse aux PDDS.** En effet, une première remarque d'ordre général est que, lorsqu'on s'intéresse aux PDDS, avant même que de considérer les transformations de la géométrie, ce sont d'abord bien des propriétés de nature topologique qu'il s'agit de

faire évoluer au cours du temps, sous contrôle du mouvement généré par le modèle physique : apparitions ou disparitions de trous, de fractures, de nouveaux bords, séparation d'un tout en plusieurs parties ou l'inverse, etc. Aussi, on peut d'emblée faire l'hypothèse que disposer d'une représentation d'informations topologiques à chaque instant de la simulation puisse être un atout pour maîtriser ces transformations topologiques – puis géométriques – du maillage visualisé. Mais il est aussi des raisons plus pragmatiques qui soutiennent cette hypothèse. En voici quelques exemples.

Une première tient à la nécessité de cibler, dans le maillage géométrique, l'ensemble des éléments qui sont concernés par une transformation topologique à réaliser lorsqu'une discontinuité apparaît en une région de l'espace. Cela suppose d'identifier les éléments géométriques concernés à l'intérieur du maillage. Rapidement, il devient nécessaire de pouvoir retrouver les voisins (ou plus précisément les éléments connexes) d'un élément géométrique concerné (sommets, arrêtes et/ou faces, etc…). Or, les représentations géométriques maillées les plus simples, telles que le modèle indexé, ne supportent aucune notion de voisinage. Ces représentations doivent alors être complétées par d'autres informations, de nature topologique.

Une autre raison tient à la détermination, à chaque pas de calcul, de la surface à visualiser. Lorsqu'un maillage volumique est utilisé, par exemple pour porter une simulation physique FEM, et que ce maillage est progressivement transformé au cours de la simulation, il est nécessaire à chaque pas de déterminer le contour de ce volume pour le visualiser – c'est à dire typiquement l'ensemble des faces libres<sup>3</sup>. Cette information, à nouveau, n'est pas inscrite dans les structures de données de maillage simples. Elle est par contre accessible par principe dès lors que, en plus du maillage stricto sensu, on maintient des structures de données supplémentaires pour stocker ces surfaces libres, ou bien qu'on stocke des informations d'adjacence directement au sein de la structure4.

Par ailleurs, lorsqu'un maillage est fréquemment modifié comme c'est le cas dans le contexte des PDDS, il s'avère difficile de maintenir certaines propriétés topologiques importantes lorsqu'elles ne sont qu'implicitement (mais non directement) portées par le maillage. Ainsi par exemple, l'opération consistant à couper les arêtes ou les nœuds selon un plan de discontinuité dans un maillage volumique nécessite de modifier, ajouter et supprimer des éléments géométriques. Cela suppose tout d'abord à nouveau qu'il soit possible de parcourir le voisinage connexe des éléments à découper. Mais cela pose aussi la question de la consistance du maillage géométrique résultant, pour que le maillage soit correctement constitué de volumes contigus non dégénérés (comme des volumes aplatis). Or, on a vu en section I.1.1 que ce type de contrainte est important pour le modèle physique dans le cas où il s'agit d'un modèle de type géométrico-physique.

<sup>3</sup> Ici on interprète les faces géométriques « libres » comme des faces visibles lors de la visualisation du contour de l'objet. Le concept de face libre fait référence au vocabulaire utilisé dans le formalisme des G-Cartes.

<sup>4</sup> En conséquence, une face libre s'interprète alors comme une face qui n'est adjacente à aucune autre face.

# I.3.2.2. Sur les représentations topologiques mises en œuvre dans l'état de l'art

Les exemples discutés ci-dessus montrent que, dans le contexte des PDDS, l'existence d'informations topologiques en sus du maillage géométrique est particulièrement importante, si ce n'est nécessaire.

De fait, comme on a pu le voir à la section I.1, en animation des PDDS, **un certain nombre de travaux qui s'appuient sur des représentations géométriques par les bords convoquent également des informations de nature topologique en complément du maillage géométrique stricto sensu**. Par contre, la nature de ces informations ou, si l'on veut, le support formel ou les structures de donnée mis en œuvre pour ces informations topologiques, est variable suivant les travaux. On rencontre notamment trois grandes catégories : l'adjonction d'informations topologiques, notamment d'information d'adjacences, directement dans le maillage géométrique ; l'utilisation de structures accélératrices permettant de trier les triangles dans l'espace ; et la convocation de formalismes dédiés à la topologie.

#### **Représentations géométrico-topologiques**

Nous pourrions qualifier ces implantations de *modèles géométrico-topologiques*, en ce qu'elles sont construites par l'adjonction d'informations topologiques, notamment de connexité, à des structures de données maillées.

Ces représentations géométrico-topologiques se sont avérées, de fait, adéquates aux travaux qui les utilisent. Toutefois, il nous apparaît qu'elles manquent de généralité dans la perspective de la construction d'un pipeline de rendu visuel topologiquement informé qui puisse à la fois être suffisamment générique et se prêter à une activité de modélisation.

Une première raison tient au fait que ces approches reposent par principe sur un couplage fort entre la représentation par maillage et les informations de nature topologique : typiquement, les relations de voisinage sont directement portées par les éléments géométriques (sommets, arêtes, faces).

Il existe une conséquence directe à ce fort couplage : il n'est pas possible de définir le contour entre deux éléments volumiques sans devoir mailler ce contour entre ces deux éléments. La [Figure I.40](#page-66-0) propose un exemple très simple illustrant ce propos – qui, quoi que dans des conformations réelles plus complexes, se rencontre dans plusieurs des publications sus-citées.

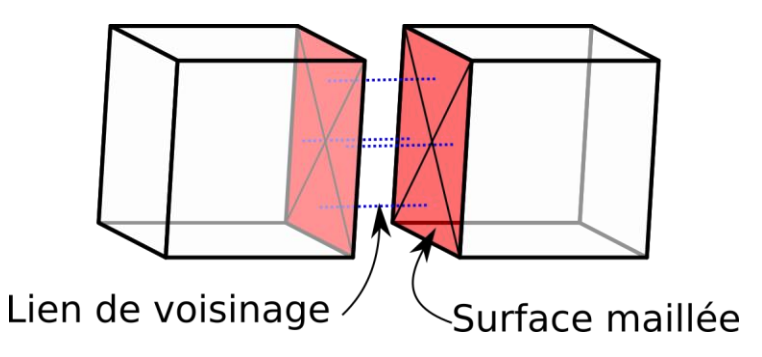

<span id="page-66-0"></span>*Figure I.40: Exemple de description de voisinage entre deux cubes géométriques. Avec des formalismes topogéométriques, il est nécessaire de mailler dans un premier temps afin de pouvoir décrire topologiquement que les deux cubes sont voisins.*

Corolairement, un maillage géométrique n'a pour objet que de décrire une surface et non de représenter un volume (dans le cas d'un maillage fermé) : la notion de volume n'est pas explicite, mais est émergente de la structure maillée. Même lorsque le maillage géométrique est étendu par des données de connexité (au moyen par exemple de demi-arêtes), la portée des opérations topologiques demeure limitée aux opérations surfaciques : on pourra traiter la séparation de deux faces, ou la duplication de deux sommets, mais pas une transformation d'un volume lui-même. Il y a donc un manque d'homogénéité avec ce type d'approche géométrico-topologique dans les opérations sur les différentes dimensions – ceci est expliqué plus en détail dans le document de travail de (Meseure et al., 2014 ; Skapin et Darles ; Damiand, 2010).

Une autre limitation liée au fait de faire porter les informations de connexité en proximité immédiate des éléments du maillage géométrique est qu'elle limite la capacité à modéliser (ou représenter) des relations de connexité aux seuls éléments géométriques.

Prenons un second exemple simple, illustré sur la [Figure I.41.](#page-67-0) Dans cet exemple, nous supposons qu'un utilisateur souhaite manipuler 2 paires de triangles, qu'il veut chacune insécable – en ce sens que chaque paire de triangle représenterait un morceau de l'objet qui ne peut jamais se casser. Ces deux paires de triangles sont par ailleurs attachées l'une à l'autre, mais cette relation de connexité est, elle, sécable – sous contrôle, par exemple, d'un modèle physique simulé par ailleurs – pour représenter par exemple la possibilité d'une fracture le long de cette frontière. Une telle situation consistant à coller des parties de maillages (ici surfacique) au moyen d'une relation d'adjacence susceptible d'être rompue est difficile à représenter proprement si les informations de connexité sont intégrées au maillage géométrique. En d'autres termes, la recherche d'une certaine généralité conduirait ici à ce que les relations d'adjacence ne soient pas limitées aux éléments du maillage géométrique lui-même, mais puisse être exprimées de façon plus générique.

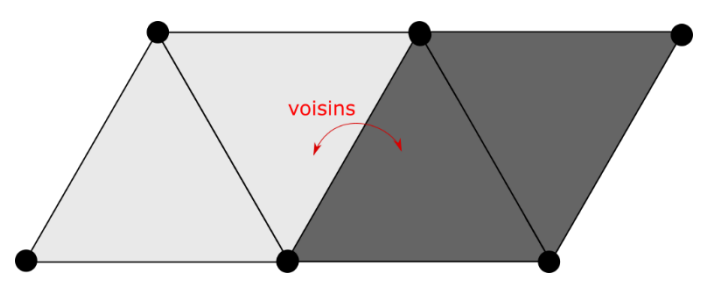

<span id="page-67-0"></span>*Figure I.41: On peut considérer que deux paires de triangles peuvent être attachées l'une à l'autre, et pour les deux triangles dans chacune des paires, il n'est pas nécessaire d'injecter des informations de voisinage, car les triangles ne se détachent jamais.*

#### **Représentations explicite de la topologie**

Pour aller au-devant des limitations qui précèdent, il a été proposé dans l'état de l'art d'avoir recours à des formalismes dédiés à la topologie pour soutenir les pipelines de représentation visuelle des pipelines d'animation de PDDS.

Ainsi, (Fléchon et al., 2013 ; Fléchon et al., 2014 ; Golec et al., 2015) convoquent le formalisme des cartes topologiques combinatoires appelé complexes cellulaires (*« Linear Cell Complex topological model »*). Quant à eux, (Meseure et al, 2014 ; Ben Salah et al., 2017) utilisent le formalisme appelé « modèle des cartes généralisées », aussi appelé G-Carte. (Darles et al, 2011 ; Jund et al., 2012 ; Luciani et al., 2014a ; Luciani et al., 2014b) s'appuient sur ce même

cadre formel pour leurs travaux de mise en forme « topologiquement informée » de modèles physiques SMI, qui précèdent nos travaux et que nous détaillons à la section I.3.3. (Paulus et al., 2015) utilisent une spécialisation des G-Cartes de type orientée qui sont restreintes à des objets dits orientables (un ruban droit est un objet orientable, un ruban de möbius n'est pas un objet orientable).

D'une façon très générale, ces travaux montrent que convoquer un formalisme dédié à la topologie dans le contexte des PDDS porte l'espoir de découpler plus proprement les propriétés et problématiques géométriques et les propriétés et problématiques topologiques. Ainsi, la modélisation géométrique peut conserver son principal rôle, qui est de discrétiser les bords continus d'un objet (que ce soit par des surfaces implicites, par des points, des maillages, etc…), et les aspects topologiques, comme le voisinage et les classes de variétés, peuvent de leur côté être traités à l'aide d'une représentation adéquate.

Cela permet notamment que les problématiques topologiques, et notamment les transformations en cours de simulation, soient gérées dans une certaine indépendance des problématiques géométriques. En outre, suivant le formalisme topologique employé, on bénéficie des règles, algorithmes et implantations associés, qui permettent de procéder à des transformations topologiques de façon formellement propre (raffinement, création ou suppression de relations d'adjacence, ajout d'éléments topologiques le long d'une fracture, etc.) tout en garantissant que la topologie demeure consistante. Ainsi par exemple, si une fracture émerge et provoque la séparation de la matière à un endroit donné, il devient possible de faire subir à la structure topologique des transformations en respectant un certain nombre de règles intrinsèques au formalisme topologique employé. Cela permet de régler de nombreux problèmes topologiques, en amont de la géométrie. Cependant, il convient de noter que cela ne règle pas nécessairement tous les problèmes en rapport aux maillages géométriques (un triangle aplati sur une ligne, par exemple).

Un autre avantage est qu'il devient possible de moins corréler la complexité du modèle géométrique et la complexité des informations topologiques à manipuler.

La relation entre les informations topologiques et les informations géométriques est variable suivant les travaux. Dans plusieurs d'entre eux toutefois, tels que (Meseure et al, 2014 ; Ben Salah et al., 2017) ou encore (Darles et al, 2011 ; Jund et al., 2012 ; Luciani et al., 2014a ; Luciani et al., 2014b) qui s'appuient sur le formalisme des cartes topologiques généralisées (ou G-Cartes), le modèle géométrique est obtenu en aval, à chaque pas de calcul, au moyen d'un processus dit de *plongement géométrique* de la carte topologique. Dans un premier temps, le contour de la carte topologique est extrait – ce contour est simplement caractérisé par l'absence de voisinage sur une certaine dimension et le formalisme permet d'automatiser son extraction. A partir du contour topologique, le *plongement géométrique* consiste alors à générer une surface maillée géométrique. En 3D par exemple, un élément de surface géométrique sera généré pour chaque *face topologique* n'ayant pas de faces voisines ([Figure I.42\)](#page-69-0). Mais, et ceci est important, le procédé de plongement géométrique offre par principe une grande latitude quant à la géométrie plongée : qu'elle soit réalisée par exemple au moyen d'un maillage triangulaire simple ou un autre type de maillage, qu'elle soit raffinée ou non, etc. la géométrie générée sera toujours cohérente avec le modèle topologique. Ainsi, pour un même modèle physique, qui dans la représentation visuelle serait cause des mêmes transformations *topologiques*, il devient possible d'utiliser *plusieurs géométries*, donc plusieurs animations *in fine,* mais toujours cohérentes eu égard aux transformations topologiques subies. Nous

reviendrons sur cet aspect dans plusieurs parties de ce chapitre et plus généralement au cours de ce mémoire.

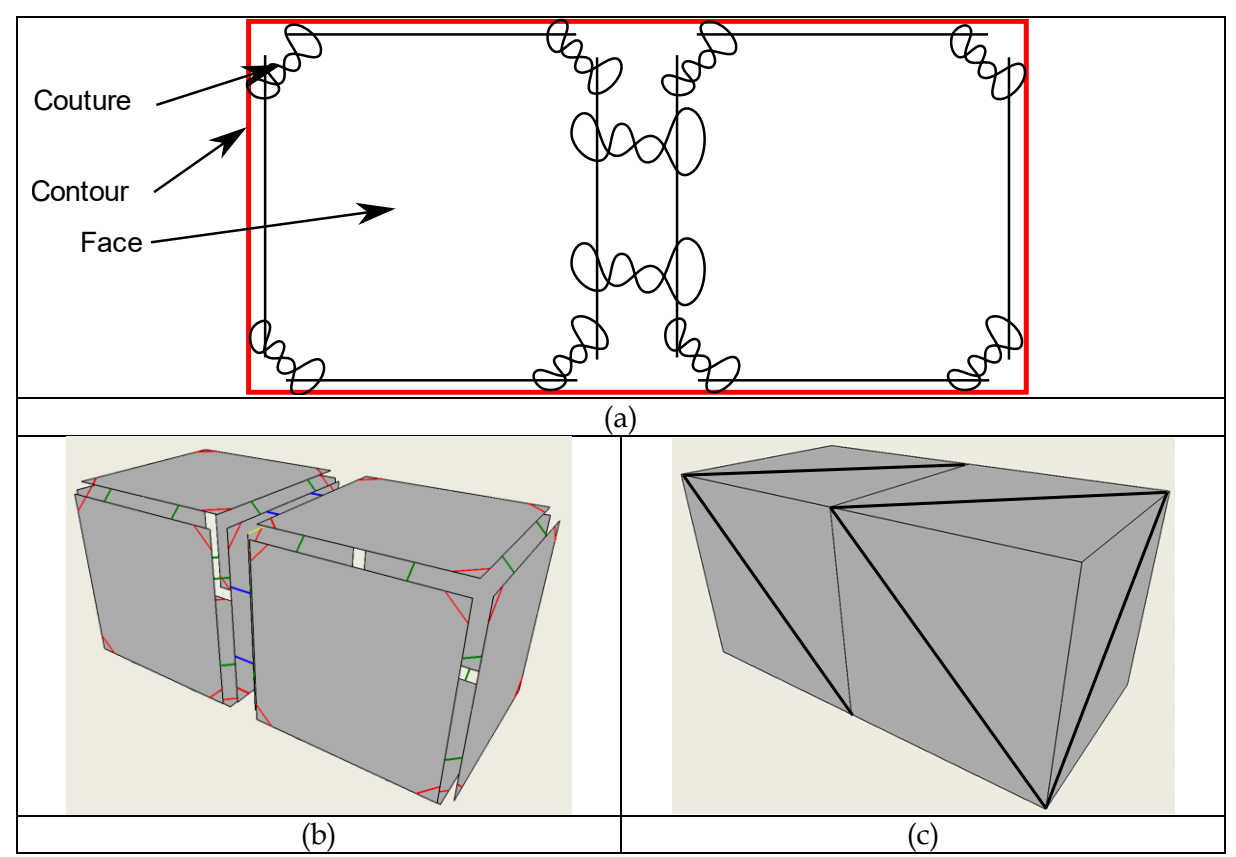

<span id="page-69-0"></span>*Figure I.42 : L'utilisateur peut très bien modéliser une structure topologique en plaçant des relations de voisinages entre éléments topologiques indépendamment de la discrétisation d'un espace métré et ensuite définir que les éléments topologiques représentent telle ou telle entité géométrique. Comme il y a décorrélation, la construction de l'habillage visuel est donc un processus qui se déroule en deux étapes : la construction du modèle topologique et la construction de l'habillage géométrique. (a) Exemple simplifié d'une représentation d'une carte généralisée en 2D. Le contour émerge grâce à une recherche topologique des bords propre au formalisme des G-Cartes. (b) Exemple d'une carte généralisée en 3D et (c) un exemple de plongement géométrique représentant un maillage triangulaire.*

Enfin, un autre intérêt lié au fait de d'avoir recours à un formalisme topologique dédié est celui du soutien à la modélisation. De façon générale, il s'agit là de donner à l'utilisateurmodélisateur un certain contrôle sur la structuration d'un objet et sur les relations entre objets ou parties d'objets et leurs évolutions durant la simulation, c'est-à-dire sur la modélisation des aspects topologiques, ce de façon décorrélée des aspects géométriques. Cet intérêt est mis en avant dans plusieurs des articles sus-cités et, on l'aura compris, il sous tendra une part conséquente de ce mémoire, notamment dans le 3ème chapitre.

## I.3.2.3. Sur notre choix des cartes combinatoires généralisées pour supporter les aspects topologiques de nos travaux

Une fois statué que, pour nos travaux, nous voulons convoquer un formalisme topologique au cœur des processus d'habillage visuel de modèle physiques SMI, la question du choix de ce formalisme se pose.

Il n'est pas dans notre intention, dans ce mémoire, de produire une présentation propre et complète des formalismes topologiques existants. On trouvera une telle présentation dans (Skapin et Darles ; Damiand, 2010). De plus, notre but premier est d'analyser l'intégration d'un formalisme topologique au sein de pipeline et de décider ensuite si l'utilisation de telles structures est possible. Pour les travaux rapportés dans ce mémoire, nous avons fait le choix en matière de formalisme topologique de nous appuyer les cartes topologiques combinatoires généralisées, ou G-Cartes (G-Maps en anglais). Ce faisant, nous avons maintenu les choix initiés dès le projet DYNAMé à partir de 2009 – dont nous résumons les apports dans la section suivante. Nous donnons toutefois ci-dessous quelques éléments qui justifient ce choix opéré pour cette thèse.

**Les G-Cartes sont homogènes quelque que soit la dimension**. Il n'existe pas de règles ou d'opérations spéciales pour la dimension 1, 2, 3 ou supérieure. Par exemple, on peut tout aussi bien définir une orbite comme celle du sommet (dimension 0), de l'arête (dimension 1), de la face (dimension 2) ou du volume topologique (dimension 3) en se basant sur une règle générale applicable à n'importe quelle dimension :

*« Soit G une nG-carte, b un brin de cette G-carte, et*  $i \in \{0, ..., n\}$ . *La i-cellule incidente à b, notée*  $c_i(b)$ , *est*  $\langle h(\alpha_i) \rangle(b)$ .» (Damiand, 2010)

Ici (h(α<sub>i</sub>))(b) fait référence à toutes les involutions possibles sauf α<sub>i</sub>. Dans une 3G-Carte, l'orbite sommet d'un brin est donc caractérisé par toutes les involutions applicables sur le brin, excepté  $α_1(1$  correspondant à la dimension du sommet topologique.

Cette homogénéité des G-Cartes en toute dimension aura permis que nos travaux expérimentaux et de développement s'intéressent aussi bien à des modèles surfaciques que volumiques.

**Le formalisme est modulaire et promeut une démarche de modélisation constructive** – par assemblage d'éléments topologiques de base qui sont les brins. Etant donné un formalisme homogène sur n'importe quelle dimension, il est possible de représenter une grande variété de structures topologiques avec seulement un ensemble fini de brins et d'involutions.

La modélisation topologique permet de connaitre la structure de l'objet et de maîtriser ses transformations de façon formellement propre quand c'est nécessaire. Il est important que cette connaissance soit exprimée explicitement dans un modèle, car effectivement les surfaces implicites peuvent répondre en même temps à la description structurelle et à l'habillage visuel, mais ne sont pas suffisamment adaptés pour être entièrement manipulables par des outils de modélisation.

Cette propriété ici valable pour les modèles topologiques est similaire à celles des systèmes masses-interactions pour les modèles physiques. Elle nous semble très importante, dans notre perspective d'un environnement de modélisation.

**Il existe une communauté autour de ce formalisme et de ces implantations logicielles**, notamment en France, par exemple à Poitiers (laboratoire XLIM), Strasbourg (laboratoire ICube) ou Lyon (laboratoire LIRIS).

C'est ce qui permet aujourd'hui de disposer d'implantations logicielles du formalisme des cartes généralisées, telles que celle du *Framework* Moka<sup>5</sup> que nous avons utilisée et celle de la

<sup>5</sup> <https://projet.liris.cnrs.fr/moka/index.php?lang=fr>

librairie CGoGN<sup>6</sup>, qui réunissent une communauté d'usagers notamment en France. Ces implantations s'avèrent viables pour nos travaux, y compris du point de vue de l'efficacité, ce même dans la perspective de réalisations temps réel – voir le chapitre II par exemple. On peut de plus signaler que, dans les années récentes, des travaux conduits notamment à l'université de Poitier dans l'équipe Informatique Graphique du XLIM se proposent de compléter ce formalisme par un langage de règles, qui permet d'exprimer des transformations topologiques de façon concise puis de les mettre en œuvre de façon automatisée et formellement correcte (Belhaouari et al., 2014). D'autres travaux tendent à intégrer le formalisme, et ses librairies de référence, dans des environnements logiciels d'animation et simulation - comme par exemple dans le *Framework* SOFA<sup>7</sup> au cours de la thèse de C. Paulus dirigée par S. Cotin et D. Cazier (https://hal.inria.fr/tel-01516170).

**Le formalisme et ses implantations s'accompagnent de règles et algorithmes de transformation**, qui permettent de mettre en œuvre relativement aisément, en respectant des invariants topologiques, de nombreuses transformations topologiques courantes (contractions, raffinement, chanfreinage, opérations booléennes, …).

Maintenir la consistance de la structure topologique quelles que soient les transformations subies est important. Ce caractère de robustesse dépend du modèle topologique utilisé, du formalise et des règles qu'il propose. Ici se trouve l'une des raisons de notre choix des Cartes Généralisées, qui s'avèrent bien adaptées.

Dans MOKA, il existe une multitude d'opérations possibles, des plus simples comme ajouter une arête jusqu'au haut niveau comme réaliser une extrusion. De plus, ajouter une opération complexe qui n'existe pas est réalisable grâce à l'utilisation des opérations génériques qui se basent justement sur ces règles.

**Seulement des variétés (***manifold* **en anglais) ou quasi-variété (***quasi-manifold* **en anglais) sont modélisables avec le formalisme des G-Cartes.** Grâce à une des règles des nG-Cartes qui énonce que s'il existe un brin i-libre avec i < n, alors la G-Carte ne représente pas une variété de dimension n. Par exemple, si l'on veut représenter une variété de dimension 2 à partir d'une structure topologique, et qu'il existe dans cette dernière un brin libre en  $\alpha_1$ , alors ce n'est pas une variété de dimension 2, puisque qu'il existe « un trou » quelque part dans la surface.

Cette règle est intéressante, puisqu'usuellement beaucoup d'algorithmes, notamment en géométrie, mais aussi en simulation physique ont besoin de travailler sur des variétés topologiques. Par exemple, tous les algorithmes qui se basent sur la normale d'un point ne pourraient pas fonctionner. En effet, comment connaître les rebonds de la lumière sur un point singulier [\(Figure I.43\)](#page-72-0)? Dans un maillage volumique physique, il est nécessaire que le maillage soit compact pour assurer le bon déroulement des calculs physiques.

A contrario, pouvoir représenter des comportements physiques à travers des objets qui n'existent pas dans la vie réelle est une porte très intéressante à ouvrir.

<sup>6</sup> [http://cgogn.unistra.fr](http://cgogn.unistra.fr/)

<sup>7</sup> Page principale [: https://www.sofa-framework.org](https://www.sofa-framework.org/)

Implantation des G-Cartes :<https://github.com/sofa-framework/sofa/pull/700>
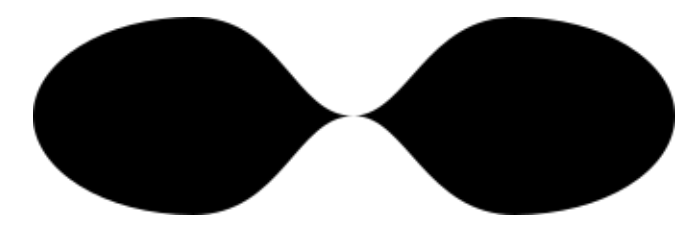

*Figure I.43: Il existe un point singulier reliant la partie de gauche et de droite de l'objet.*

**La discrétisation spatiale se base sur la structure topologique à travers une méthode appelée plongement géométrique.** L'idée est d'embarquer des données géométriques discrètes au sein de la structure topologique. Usuellement ce sont des positions dans l'espace qui sont stockées dans chaque orbite Sommet de la structure, car de cette façon, on peut facilement déterminer les sommets géométriques. Ensuite la structure topologique est parcourue pour savoir quels sommets géométriques sont voisins et ainsi reconstruire les arêtes, faces et volumes pour constituer le maillage final.

Le plongement est une opération qui n'influe pas la structure topologique, puisque la position de chacun des sommets peut varier indépendamment de la structure topologique qui stocke ces positions. Imaginons une structure topologique représentant un objet homéomorphe à une sphère. Si le modèle géométrique sous-jacent est complètement aplati sur un plan, visuellement et même géométriquement, il n'est plus possible de définir quelle est la topologie de l'objet. Par contre, ces informations restent explicites grâce à la présence de son modèle topologique.

Enfin, choisir quelles frontières peuvent être sujettes à une discrétisation spatiale (création d'un maillage géométrique par exemple) à un moment *t* de l'animation permet d'avoir le contrôle sur la modélisation de l'objet, notamment les morceaux de surfaces à rendre visuellement ou non que ce soit à l'initialisation ou durant l'animation, avant ou après l'émergence d'une discontinuité dans le modèle physique, …

Tous ces arguments nous ont amenés à choisir le formalisme des G-Cartes pour supporter nos travaux de thèse. Mais cela ne signifie pas pour autant que ce soit le seul, ou même le plus adapté à notre contexte. L'étude du formalisme topologique le plus adapté au pipeline de modélisation et de simulation pourra donc faire l'objet de futurs travaux en dehors de cette thèse. On pourra s'intéresser par exemple aux cartes combinatoires qui, pour représenter des quasi-variétés orientées (un ruban est orienté, un ruban de möbius est non orienté), utilisent deux fois moins d'éléments que les G-Cartes, mais qui a contrario ne peut pas représenter des objets non orientés. On pourrait également s'intéresser aux chaînes de cartes, qui permettent de représenter une plus grande catégorie d'objets.

## I.3.2.4. Allons (un peu) plus loin : à propos du découplage entre représentation topologique et représentation géométrique maillée

Pour finir cette section, nous proposons un court paragraphe d'ouverture, qui permet de situer un des axes de réflexion qui a animé nos travaux et que nous retrouverons dans ce mémoire, notamment dans son chapitre III.

Nous avons discuté plus haut en quoi l'insertion d'une représentation explicite des aspects topologiques dans les pipelines de représentation visuelle des PDDS laisse espérer un possible découplage entre les aspects géométriques et les aspects topologiques. Nous avons également indiqué que cette disposition peut permettre, par principe, de décorréler la

complexité du modèle géométrique et celle des informations topologiques, et, par exemple au moyen du processus de plongement géométrique, d'obtenir des géométries variées sur un seul et même modèle topologique.

Ces éléments d'analyse sont *de facto* présents dans plusieurs travaux, tels que (Darles et al, 2011 ; Jund et al., 2012 ; Luciani et al., 2014a ; Luciani et al., 2014b ; Meseure et al, 2014 ; Ben Salah et al., 2017), à la fois comme une projection de perspective et dans certains aspects des travaux expérimentaux. Toutefois, dans la plupart des travaux, le modèle topologique mis en œuvre s'avère le plus souvent très proche de la géométrie finale visualisée. Par exemple, lorsque des cartes généralisées sont employées, les faces topologiques sont souvent directement identifiables aux faces du modèle géométrique. Il n'y a alors que peu de différence de structure entre les deux modèles, qui ont également une complexité similaire. Autrement dit, dans ces cas, il nous apparait qu'on pourrait dire que le modèle topologique est utilisé essentiellement pour rationaliser ou faciliter l'application de transformations topologiques au maillage géométrique – ce qu'il fait très bien, tout en garantissant la robustesse topologique de ces transformations - mais que, à l'inverse, la latitude offerte par l'existence du formalisme quant à une possible différence entre les deux modèles est encore relativement peu exploitée.

L'encadré de la [Figure I.44](#page-74-0) illustre par un exemple simple, mais que nous espérons clair, en quoi la coexistence d'une représentation topologique et d'une représentation géométrique pourrait permettre de décorréler plus en profondeur la description du contour ou des contours de l'objet ainsi que de leurs relations, de la discrétisation d'un morceau de l'espace par une série de faces géométriques. La [Figure I.44a](#page-74-0) représente une topologie constituée de 3 nœuds A B et C. Plusieurs représentations géométriques valides peuvent être faites de cette topologie, comme des morceaux de maillage [\(Figure I.44b](#page-74-0)), des bords complexes de maillages [\(Figure I.44c](#page-74-0)), des bords ponctuels de maillage [\(Figure I.44d](#page-74-0)). La [Figure I.44e](#page-74-0) représente ensuite une transformation de la topologie initiale de la [Figure I.44a](#page-74-0). Cette transformation de la structure topologique se traduit par des transformations variées de la représentation géométrique choisie, comme sur la [Figure I.44e](#page-74-0), f, g, h. Il nous apparaît que dans une telle décorrélation se trouve une ouverture pour le futur, que nous avons tenté d'approfondir dans une partie de nos travaux et discutons dans le chapitre III.

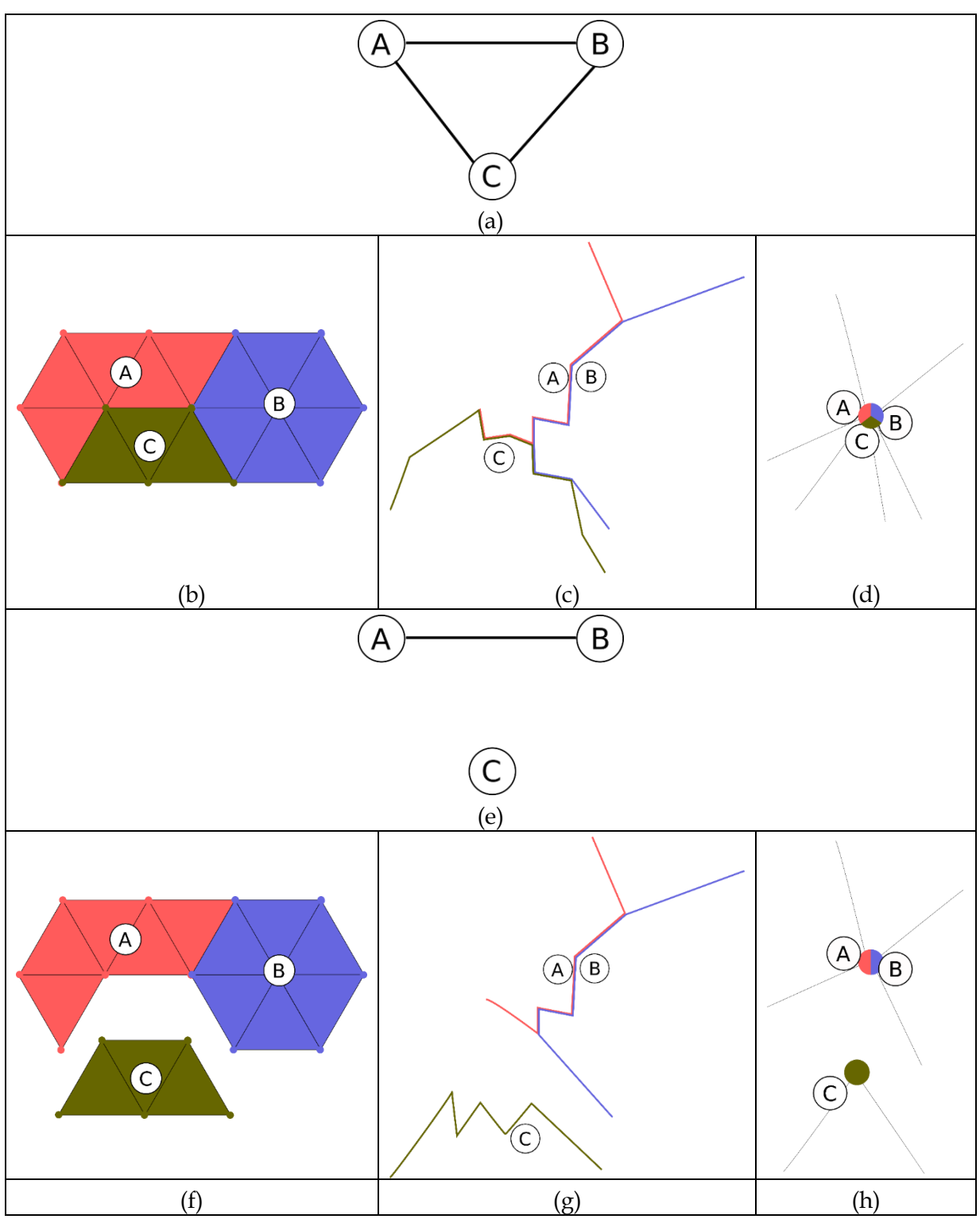

<span id="page-74-0"></span>*Figure I.44: Le modèle topologique permet de décorréler la complexité du modèle géométrique de sa topologie. Par exemple (a) montre un exemple d'une structure de graphe topologique très simple avec 3 nœuds A, B, C et nous indique que l'objet A, B et C sont voisins grâce au lien existants entre les nœuds. Différents modèles géométriques peuvent être associés à cette structure topologique où les nœuds topologiques représentent par*  exemple des morceaux d'espaces maillés (b), des morceaux de contours géométriques (c), des sommets *géométriques (d). Si une fracture émerge, au lieu qu'elle agisse directement sur le modèle géométrique, car ce n'est pas une information de nature géométrique, elle peut agir sur le modèle topologique et ce dernier applique*  les transformations topologiques nécessaires. (e) montre par exemple une séparation des nœuds A et B du nœud *C, et cette transformation topologique s'applique aux géométries associées sur (f), (g) et (h).* 

# I.3.3. Le projet DYNAMé : expérimentations autour de l'introduction d'un étage topologique intermédiaire pour la représentation visuelle de modèles physiques SMI

## I.3.3.1. Rappel du positionnement et des attendus des travaux du projet DYNAMé

*« […] le chaînon manquant permettant de faire le chemin inverse du point vers la forme spatiale, d'une manière conceptuellement aussi générique que la condensation ponctuelle, est celui qui permettra explicitement une modélisation de la topologie, et ce avant même la modélisation de la géométrie, donc de la forme spatiale. »* (Luciani A., 2009).

L'article (Luciani A., 2009), dont est extraite la précédente citation, argumente d'abord la distinction fondamentale existant en animation entre le mouvement visuel et la forme visuelle. L'image animée peut alors être envisagée comme une *construction multimodale* mouvement – forme. L'article explique également en quoi l'approche physique du système masses-interactions (SMI) est arrivé à un certain degré de généricité pour la génération du mouvement : la masse et l'interaction sont des éléments de base adéquats et suffisants pour pouvoir modéliser et générer une grande variété de phénomènes dynamiques et de mouvements visuels, y compris les dynamiques des PDDS.

Un modèle physique SMI génère en sortie des données phénoménologiques qui peuvent être vues comme un nuage d'éléments géométriques 0D (des points) en mouvement dans l'espace. Ces points en mouvement sont corrélés par le modèle physique générateur mais, pour autant, ils ne correspondent à aucune structure ou morphologie prédéfinie. (Luciani A., 2009) explique que cette propriété des modèles système masses-interactions est un atout, en ce qu'elle permet de penser et modéliser le mouvement visuel en faisant abstraction de la forme, et donc de produire des animations sans a priori sur une quelconque forme spatiale. Mais un *vis-à-vis* de cet intérêt est qu'une nouvelle problématique apparait : les mouvements générés étant ponctuels, *pour les visualiser, il est nécessaire de construire une forme visuelle*.

En manière de raccourcis, le laboratoire ICA – ACROE qualifie parfois cette problématique de la mise en forme des mouvements ponctuels générés par SMI « d'habillage visuel » du mouvement ponctuel.

Plusieurs travaux se sont donc penchés sur cette problématique au laboratoire et de façon très générale, il s'agit qu'un ensemble de procédés complémentaires soient proposés à l'utilisateur. Ainsi, au sein même de l'environnement de modélisation/simulation MIMESIS (Evrard et al., 2006), l'utilisateur peut associer librement des formes diverses (primitives géométriques, facettes/polygones géométriques, courbes et surfaces et lignes courbées comme les NURBS par exemple, surfaces implicites, diagrammes de Voronoï et son dual la triangulation de Delaunay, etc. ) aux mouvements ponctuels. D'autres travaux se sont plus spécifiquement intéressés au contexte des PDDS – c'est à dire au cas où le modèle SMI génère des changements d'état discontinus, que l'habillage visuel doit alors permettre de traduire pour l'œil en faisant apparaître des transformations topologiques sous contrôle du modèle physique durant la simulation. Nous avons eu l'occasion d'en aborder plusieurs dans ce chapitre :

• L'usage de surfaces implicites pour déterminer la forme qui sera visualisées à chaque pas dans le contexte des pâtes (Guilbaud et al., 2003)

- L'usage d'un modèle physique secondaire dédié à la mise en forme, qui a pour fonction de détecter le « contour mécanique » du modèle physique SMI cœur (Rifai et al., 1996)
- La mise en espace du mouvement par son empreinte sur un milieu actif procédés de « gravure dynamique », écran d'épingles et tapis d'aiguille (Luciani et al., 95 ; Plasson et al., 1996 ; Sillam et al., 2009)
- L'utilisation de modèles physiques en cascade pour la visualisation du modèle physique cœur (Habibi et al., 1993)

Toujours dans le contexte des PDDS, nous avons aussi déjà brièvement indiqué que, vers la fin des années 2000, un axe d'étude a été ouvert en vue de l'introduction d'un étage de modélisation topologique explicite dans le pipeline d'habillage visuel de mouvements générés par modèle physique SMI.

Sur cet axe, l'article (Luciani A., 2009) discute la nécessité et la pertinence d'un tel étage de modélisation topologique sur le plan théorique. Comme l'indique la citation que nous avons retenue en introduction de cette section, la modélisation topologique serait un « maillon manquant » fondamental dans le contexte des PDDS, dont l'introduction porte en potentiel des perspectives majeures pour l'habillage visuels dans le contexte des modèles physiques SMI, notamment lorsqu'on l'on veut aboutir à des formes fines et très structurées typiquement au moyen de maillages géométriques. En effet, associer une morphologie maillée à un nuage de points en mouvement suppose alors de passer d'éléments géométriques 0D à des éléments N-D (surfaces, volumes…). Ce passage à la dimension supérieure nécessite tôt ou tard d'introduire des notions de connexité, de surface, de volume, etc, … , structuration dont on doit maîtriser les transformations en cours de simulation. Convoquer la modélisation topologique permet alors, potentiellement, de maîtriser les transformations des structures de données complexes que sont les cartes topologiques et les maillages géométriques, sous contrôle des points en mouvement.

Les travaux sur cet axe ont débuté en 2009 dans le cadre du projet ANR DYNAMé8, dont l'objectif général était justement d'œuvrer à l'association, pour la première fois, de la modélisation physique SMI en amont à des outils de modélisation topologique en aval, vers une solution aussi générique que possible, pour la modélisation d'animations de phénomènes dynamiques qui présentent des changements topologiques et morphologiques importants, tels que des fractures, des déchirures, etc.

La nouvelle vision de la modélisation, de la simulation et de la perception cognitive d'une grande partie d'effets dynamiques portée par le projet s'appuyait, dès sa formulation, sur le

<sup>8</sup> Le projet DYNAMé [2009-2013] est soutenu par l'Agence Nationale de la Recherche, appel CONTINT. Il associait le laboratoire ICA, l'institut de recherche XLIM (Université de Limoges/CNRS) et le laboratoire Lutheries - Acoustique - Musique LAM (Institut Jean le Rond d'Alembert). Le projet était coordonné par A. Luciani. *«* Le projet DYNAMé a pour objectif d'augmenter le potentiel créatif des outils logiciels d'animation, principalement pour les applications dans lesquelles la créativité joue un rôle majeur (création artistique, produits audiovisuels, jeux vidéo, effets spéciaux, design), en cherchant à lever trois des limitations actuelles de la synthèse d'images basée physique : la généricité des systèmes de simulation, l'habillage visuel des points physiques, la modélisation pilotée par l'effet. Le premier volet du projet consistera à concevoir un environnement de modélisation physique particulaire masses-interactions générique et modulaire. Le deuxième volet du projet est relatif à l'habillage des points en mouvement et consistera à introduire explicitement un niveau de modélisation topologique dans la chaîne de visualisation des points. Le troisième volet expérimentera les rôles respectifs perceptifs et cognitifs de la forme et du mouvement dans les d'objets multisensoriels. » [\(https://anr.fr/fileadmin/aap/2009/finance/CONTINT-resumes-2009.pdf,](https://anr.fr/fileadmin/aap/2009/finance/CONTINT-resumes-2009.pdf) page 30)

nouveau concept de *pipeline inversé,* que nous avons introduit dès le début de ce chapitre, et que nous reproduisons sur la [Figure I.45.](#page-77-0) Dans ce nouveau pipeline, *en amont* figure l'étage physique, qui est suivi *en aval* des étages topologique, géométrique puis optique.

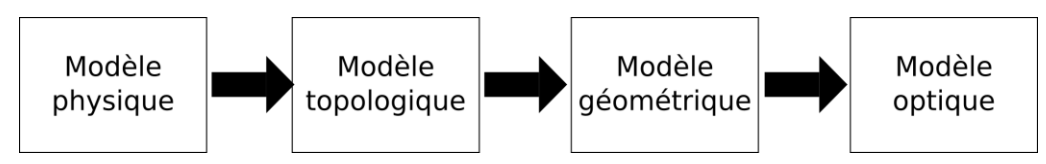

<span id="page-77-0"></span>*Figure I.45: Nouveau pipeline de modélisation et de simulation physique proposé pour les PDDS (Luciani et al., 2014a).*

L'axe 1 du projet était alors dédié à des évolutions du formalisme physique SMI pour la génération des dynamiques PDDS. La méthode des MAT éclatables, que nous avons présentée en section I.2.4.4.2 et que nous retrouverons au chapitre II, en est l'un des résultats.

L'axe 2, coordonné par le XLIM, en partenariat avec ICA, visait à proposer un habillage visuel pour un modèle physique particulaire SMI incluant notamment l'introduction d'un étage topologique en aval du modèle physique et en amont du modèle géométrique.

Les résultats de cet axe 2 constituent bien sûr un des points d'entrée essentiel de nos travaux de thèse ; ces travaux en sont, d'une certaine manière, la continuité. La fin de ce chapitre est donc consacrée aux travaux de cet axe sur la représentation visuelle « topologiquement informée » de mouvements ponctuels pour les PDDS. On y situe notamment plusieurs des publications issues de ces travaux, dont (Darles et al, 2011, Luciani et al., 2014a, Luciani et al., 2014b, Jund et al 2012).

## I.3.3.2. Un pipeline de mise en forme en 4 étapes

Le pipeline de mise en forme du projet DYNAMé propose donc un habillage topogéométriques de mouvements ponctuels. L'ensemble des dynamiques ponctuelles provient d'un modèle physique SMI, soit à flux tendu, soit au moyen d'un enregistrement à partir de capteurs de mouvement positionnés dans le modèle SMI. Les points animés sont appelés « fonction d'évolution ».

Il est important de noter que ces fonctions d'évolution sont bien sûr corrélées par le modèle physique utilisé pour les générer, mais ne sont aucunement structurés en entrée du pipeline. En particulier, par principe, on s'interdit que la structure MAT-LIA (masses-interactions) du modèle physique SMI générateur soit connue et employée dans le pipeline d'habillage. Les raisons de ce choix sont multiples. Tout d'abord, le propos n'est pas « d'habiller un modèle physique SMI », mais bien de mettre en forme des mouvements ponctuels ; incidemment, rien ne s'oppose à ce que le pipeline de mise en forme soit adapté à des mouvements ponctuels obtenus par d'autres procédés. On pourrait dire que l'habillage topologiquement informé a pour objet de *révéler les dynamiques* du mouvement ponctuel, y compris au moyen de transformations topologiques, mais non pas la structure du modèle physique générateur et ses éventuelles transformations. Par ailleurs, la structure MAT-LIA d'un modèle SMI n'est par principe pas représentative de la connexité de la matière : elle n'est responsable que de la corrélation du mouvement de points matériels placés dans l'espace. Dit autrement : le modèle SMI ne représente pas la matière, mais le mouvement. Enfin, la libéralité voulue pour le processus de mise en forme, et en particulier le souhait qu'il soit possible d'habiller un mouvement donné par des géométries (et des topologies) très variées, implique qu'il est

préférable que l'habillage ne soit aucunement contraint ou induit par des informations relatives au réseau MAT-LIA.

Rappelons que c'est un formalisme des cartes généralisées qui est employé pour le modèle topologique et cela pour plusieurs raisons dont :

- Le maintien efficace de la consistance de la structure topologique
- La généricité des opérations topologiques qui peuvent être appliquées sur n'importe quelle dimension de la carte.

Il s'agit donc d'associer l'ensemble des fonctions d'évolution à un (ou des) modèle(s) topogéométrique(s), surfacique(s) ou volumique(s), de façon à obtenir un modèle géométrique animé et faisant apparaitre des transformations topologiques en cours de simulation.

Les travaux du projet, tels que rapportés dans (Darles et al., 2011 ; Jund et al., 2012) puis étendus dans (Luciani et al., 2014) proposent une modélisation et un contrôle sur les transformations topologiques en structurant le procédé d'association en plusieurs étapes.

- Phase de définition d'une carte topologique initiale à partir du mouvement physique généré
- Phase d'association fonctions d'évolution cellules topologiques
- Phase d'obtention du maillage géométrique et animation
- Phase de modification topo-géométrique

Nous allons maintenant détailler les trois dernières étapes.

### *I.3.3.2.1. Définition d'une carte topologique initiale*

Le procédé s'appuie d'abord sur la définition d'une carte topologique initiale. Cette carte peut être obtenue par des procédés variés, tels que :

- L'usage d'un maillage géométrique existant, ou la modélisation d'un maillage géométrique avec un outil de modélisation géométrique. La structure topologique initiale est alors automatiquement générée à partir du maillage géométrique.
- Un procédé de modélisation constructiviste de la structure topologique initiale, au moyen d'un outil tel que le modeleur topologique basé G-Cartes Moka<sup>9</sup>. Dans ce cas, c'est directement une carte topologique qui est construite, sans passage par une géométrie.

Dans les deux cas, les étapes ultérieures ne changent pas, car la méthode s'applique sur la structure topologique initiale obtenue.

### *I.3.3.2.2. Association fonctions d'évolution – cellules topologiques : « geometrical mapping » et « clusters »*

L'association des fonctions d'évolution au modèle topo-géométrique consiste à déterminer la structure des influences de chacun des points animés sur les éléments topologiques. Cette étape est appelée « *geometrical mapping* » dans (Jund et al., 2012) – mais elle aurait pu peutêtre être qualifiée de « *topological mapping* ».

<sup>9</sup> <https://projet.liris.cnrs.fr/moka/index.php?lang=fr>

De façon générale, il s'agit, pour chaque fonction d'évolution, de dresser la liste des cellules topologiques qui seront influencées ; ou de façon symétrique, pour chaque cellule topologique, de dresser la liste des fonctions d'évolution qui l'influencent. Les cellules topologiques considérées sont en général les « sommets topologiques » <sup>10</sup> de la carte topologique. Ces groupes d'influence sont appelés *clusters* – ou amas topologiques en français.

Les *clusters* s'avèrent de complexité très variable dans les divers travaux expérimentaux conduits durant le projet DYNAMé. Dans certains cas, une fonction d'évolution ne sera associée qu'à un seul sommet topologique – et réciproquement. Dans d'autres, une fonction d'évolution sera associée à tous les sommets d'un volume topologique – ou réciproquement chaque sommet topologique sera associé aux fonctions d'évolution des volumes topologiques adjacents (cf. [Figure I.46](#page-79-0) pour un cas 2D).

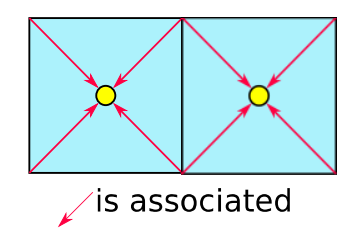

<span id="page-79-0"></span>*Figure I.46 : Figure extraite de (Luciani et al., 2014b), le clustering est dans ce cas correspond à associer chacune des fonctions d'évolution à l'ensemble des sommets topologiques composant la face topologique dans laquelle se trouve la fonction d'évolution.*

Mais les *clusters* sont aussi souvent beaucoup plus complexes. On peut ainsi souhaiter que l'influence soit propagée à plusieurs cellules topologique ; et cela est d'ailleurs rendu nécessaire dès lors que le nombre de cellules topologiques de la carte initiale est bien plus important que le nombre de fonctions d'évolution – ce qui est très courant dans les travaux expérimentaux du projet DYNAMé. La [Figure I.47,](#page-80-0) extraite de (Luciani et al., 2014b) donne un exemple d'une telle situation.

Le choix des *clusters* initiaux peut être réalisé au moyen de procédés variés. Une définition arbitraire et manuelle est toujours possible, mais plusieurs procédés automatisés ont également été travaillés. Le mécanisme « d'inondation topologique » proposé dans (Jund et al, 2012) est l'un d'entre eux. Pour expliquer la méthode, un cas simple est donné avec un point animé et un graphe topologique de petite taille [\(Figure I.48](#page-80-1)). L'idée est d'associer un point animé avec un premier élément topologique, qui peut être un sommet ou une arête topologique par exemple. Une fois que cette association est réalisée, un parcours du graphe topologique est effectué autour de la cellule associée pour « diffuser » cette association dans la structure topologique. Le critère d'arrêt de ce processus d'inondation peut être varié. On peut par exemple utiliser un critère de distance topologique, ou bien arrêter l'inondation quand chacune des cellules topologiques considérées (sommets par exemple) se trouve associée à au moins une fonction d'évolution, etc.

<sup>10</sup> Dans le formalisme des G-Carte, le sommet topologique est défini par l'ensemble des brins liés par une série d'involutions (par exemple  $\langle \alpha_1, \alpha_2, \alpha_3 \rangle$  en 3D).

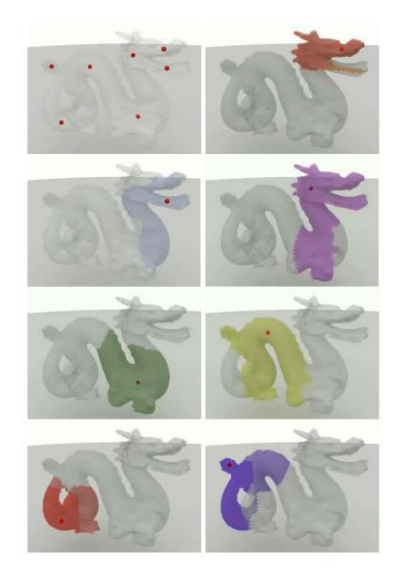

*Figure I.47: Figure extraite des travaux de (Luciani et al., 2014b), qui reproduit les résultats des travaux de (Jund et al., 2012). Ce travail ne s'appuie que sur 6 fonctions d'évolution pour contrôler un maillage topogéométrique complexe. La figure fait apparaître les clusters initiaux. On remarque que la plupart des cellules du maillage sont sous contrôle de plusieurs fonctions d'évolution.*

<span id="page-80-0"></span>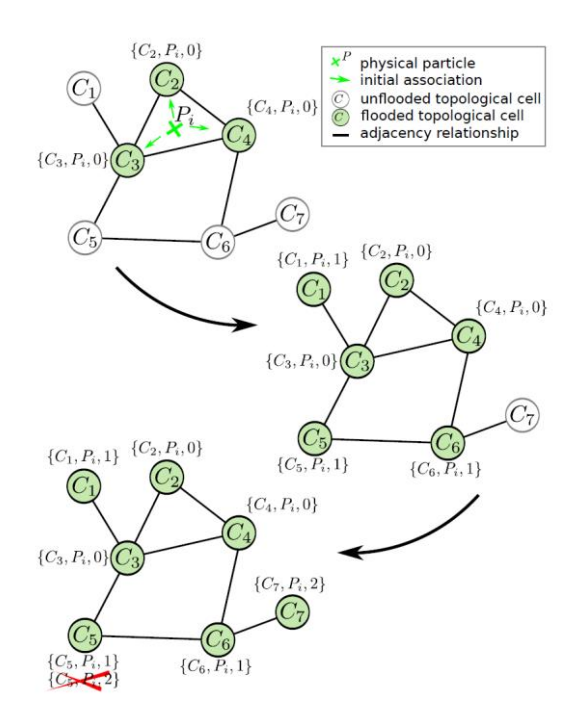

<span id="page-80-1"></span>*Figure I.48: Figure extraite de la figure 2 de (Jund et al., 2012) illustrant le procédé d'inondation topologique. Une première étape consiste à associer le point animé P<sup>i</sup> aux éléments topologiques les plus proches. Ensuite, par inondation topologique, les éléments topologiques voisins sont également influencé, mais avec un poids moindre comme sur la seconde étape. Tout cela jusqu'à la limite de l'influence comme sur la troisième étape.*

Une fois déterminés, les *clusters* peuvent être stockés dans diverses structures de données. Notons que l'usage des librairies logicielles implantant le formalisme des G-Cartes, telle que Moka ou CGoGN, s'avère ici bien utile, puisque ces informations peuvent alors être directement stockée au cœur de la structure topologique (*embedding*). L'accès aux fonctions d'évolutions d'un cluster à partir de n'importe quelle cellule topologique est alors quasi immédiat<sup>11</sup>.

### *I.3.3.2.3. Obtention du maillage géométrique et animation : « motion mapping » et plongement géométrique*

Cette étape a pour objet de décider de la nature des associations « points animés - amas topologiques ».

En première approche, il s'agit, pour chaque sommet topologique, de déterminer son plongement géométrique, c'est-à-dire sa position dans l'espace, au moyen d'une loi de plongement qui combine les fonctions d'évolution de son *cluster.* Le choix des lois de plongement est laissé libre, et de nombreuses relations ont été expérimentées, telles que d'interpolation barycentrique, l'utilisation des RBF, etc. La loi retenue permet bien sûr de pondérer l'influence de chacune des fonctions d'évolution du *cluster* sur la position (ou le mouvement) du sommet topologique considéré. Un critère de distance spatial est ici parfois employé pour pondérer l'influence de la loi de plongement.

L'obtention d'une position pour chaque sommet topologique n'est toutefois que la première étape du plongement géométrique de la carte topologique. En effet, dans le formalisme des G-Cartes, le principe du plongement géométrique aboutit à un modèle géométrique, typiquement un maillage, mais ce dernier n'est pas nécessairement homothétique de la structure topologique. Le maillage géométrique peut par exemple comprendre plus ou moins de sommets géométriques qu'il n'existe de sommets topologiques.

Il serait possible, par exemple, dans le contexte des pipelines DYNAMé, d'avoir recours à des procédés de raffinement du maillage. Il serait possible aussi d'étendre le procédé de *motion mapping* aux sommets géométriques eux-mêmes - et non pas seulement au plongement des sommets topologiques. Toutefois, il peut être remarqué ici que les travaux expérimentaux du projet DYNAMé ont peu abordé cette question. En effet, dans ces travaux, les cartes topologiques utilisées diffèrent peu des géométries visualisées in fine – de sorte qu'on peut, peut-être, parler de cartes topo-géométriques. Souvent, une face topologique, par exemple rectangulaire, aura pu être représentées par plusieurs faces géométriques triangulaires ; mais à l'inverse, le nombre de sommets topologiques et de sommets géométriques sont en général identique. Cette remarque quant à la similitude de la représentation topologique et de la géométrie est à rapprocher de notre discussion à la section I.1.2. et, comme indiqué dans cette discussion, elle a été l'un des éléments importants pour notre réflexion.

Quoi qu'il en soit, et en résumé, la phase de *motion mapping* initial détermine d'une part le maillage géométrique, d'autre part ses déformations.

### *I.3.3.2.4. Phase de modification topo-géométrique*

Les étapes d'initialisation qui précèdent déterminent d'une part le maillage géométrique initialement visualisé, d'autre part ses déformations sous contrôle des fonctions d'évolution, en amont de toute modification topologique.

<sup>11</sup> L'accès aux données spécifiques au sein d'une structure topologique basée G-Carte dépend de l'implantation du stockage d'informations supplémentaires dans les cellules topologiques. Les modeleurs Moka et CGoGN utilisent par exemple deux procédés différents.

Durant l'animation, il faut *en sus* gérer les transformations topologiques. Cette phase est le cœur du traitement des détections des transformations topologiques au sein de l'objet associé.

Pour cela, la méthode scanne l'ensemble des amas topologiques afin de détecter si une information va déclencher une séparation de deux amas topologiques. Ces informations peuvent être obtenues par des mesures de distance associées à un seuil, réalisées dans certains travaux expérimentaux entre fonctions d'évolution, parfois aussi entre sommets du modèle topologique plongé. Par exemple, lorsque l'une des distances mesurées dépasse le seuil associé, des transformations topologiques est opérée.

Le processus de transformation topologique consiste d'abord à transformer la carte topologique initiale. On s'appuie ici sur le formalisme des cartes combinatoires généralisées, pour opérer facilement et de manière formellement propre ces transformations, typiquement en décousant certaines involutions entre brins pour séparer des sommets, des arrêtes, des faces ou des volumes topologiques. Le processus nécessite également par principe de pouvoir mettre à jour les *clusters* du *geometrical mapping* et les paramètres de plongement du *motion mapping*. Sur ces aspects, plusieurs procédés ont été employés durant les travaux expérimentaux du projet, sans que des lois ou procédés pleinement génériques n'aient été jusqu'alors formalisés.

Dans (Jund et al, 2012), la séparation de deux amas topologiques présente deux types de cas :

- les transformations dont les bords sont dits *bien définis*. Cela concerne deux amas qui partagent une frontière d'influence commune, c'est-à-dire qu'on peut représenter le bord commun entre ces deux amas sous la forme d'une ligne dans le cas d'une G-Carte 2D ou d'une surface dans le cas d'une G-Carte 3D. Quand ces deux amas sont séparés, alors les points animés du premier amas sont différents des points animés associés au second amas topologique [\(Figure I.49a](#page-82-0)).
- les transformations dont les bords sont dits *mal définis*. Ce cas est plus complexe, car les bords d'influence entre deux amas topologiques sont plus diffus, c'est-à-dire que le bord commun n'est plus une ligne ou une surface mais toute une partie du graphe topologique qu'il faut alors identifier. Dans ces cas, des lois de transformation plus *ad hoc* ont été employés dans les divers travaux expérimentaux [\(Figure I.49b](#page-82-0)).

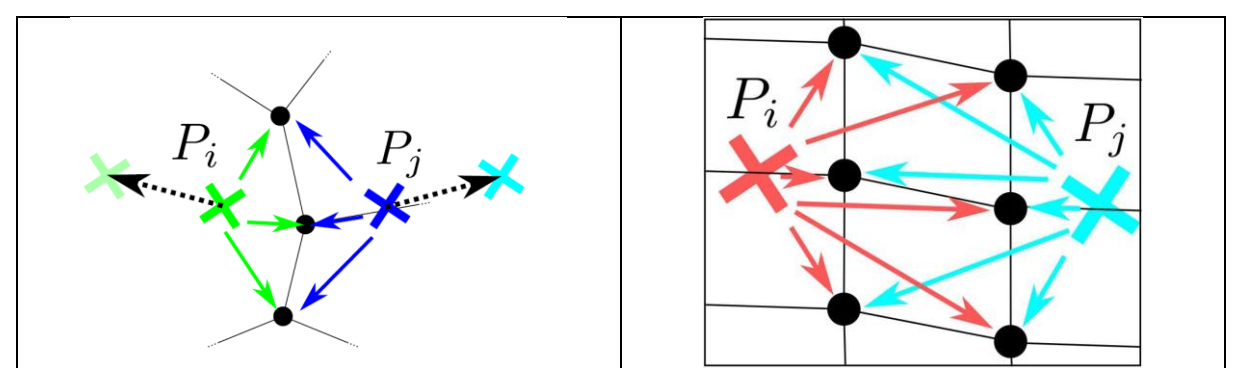

<span id="page-82-0"></span>*Figure I.49: (a) Figure extraite de la figure 4 de (Jund et al., 2012). La bordure entre les deux amas topologiques contrôlés chacun par le point animé P<sup>i</sup> et P<sup>j</sup> correspond à une frontière topologique représentée par une ligne de 3 points. (b) Figure extraite de la figure 5 de (Jund et al., 2012), la frontière entre les deux amas topologiques est plus diffuse car elle est composée d'un graphe topologique de 6 points dont chacun est contrôlé par P<sup>i</sup> et Pj.*

#### *I.3.3.2.5. Quelques exemples*

La segmentation du pipeline en plusieurs étapes permet à la fois de structurer le processus de modélisation et d'organiser les algorithmes de simulation. Les nombreuses latitudes laissées au modélisateur pour chacune de ces étapes, que ce soit pour le choix de la carte initiale, la détermination des clusters entre points animés et modèle topologique et la méthode employée à cet effet, la nature des associations entre les points animés et le modèle géométrique associé au modèle topologique, permet d'obtenir des topologies et des géométries variées pour un même ensemble de fonctions d'évolution – et cette propriété a été abondamment exploitée et illustrée dans les travaux DYNAMé.

La [Figure I.50a](#page-83-0), montre par exemple différentes associations en fonction de la profondeur de l'inondation topologique et de la nature des associations. Il y a également un contrôle de « l'échelle d'émergence de discontinuités », c'est-à-dire si l'utilisateur veut que l'objet éclate plus ou moins [\(Figure I.50b](#page-83-0)). Bien que le mouvement généré soit identique, la [Figure I.50c](#page-83-0) montre deux façons radicalement différentes d'habiller un ensemble de points se mouvant dans l'espace, le premier avec un drap qui se déchire, le second avec des pendules se succédant.

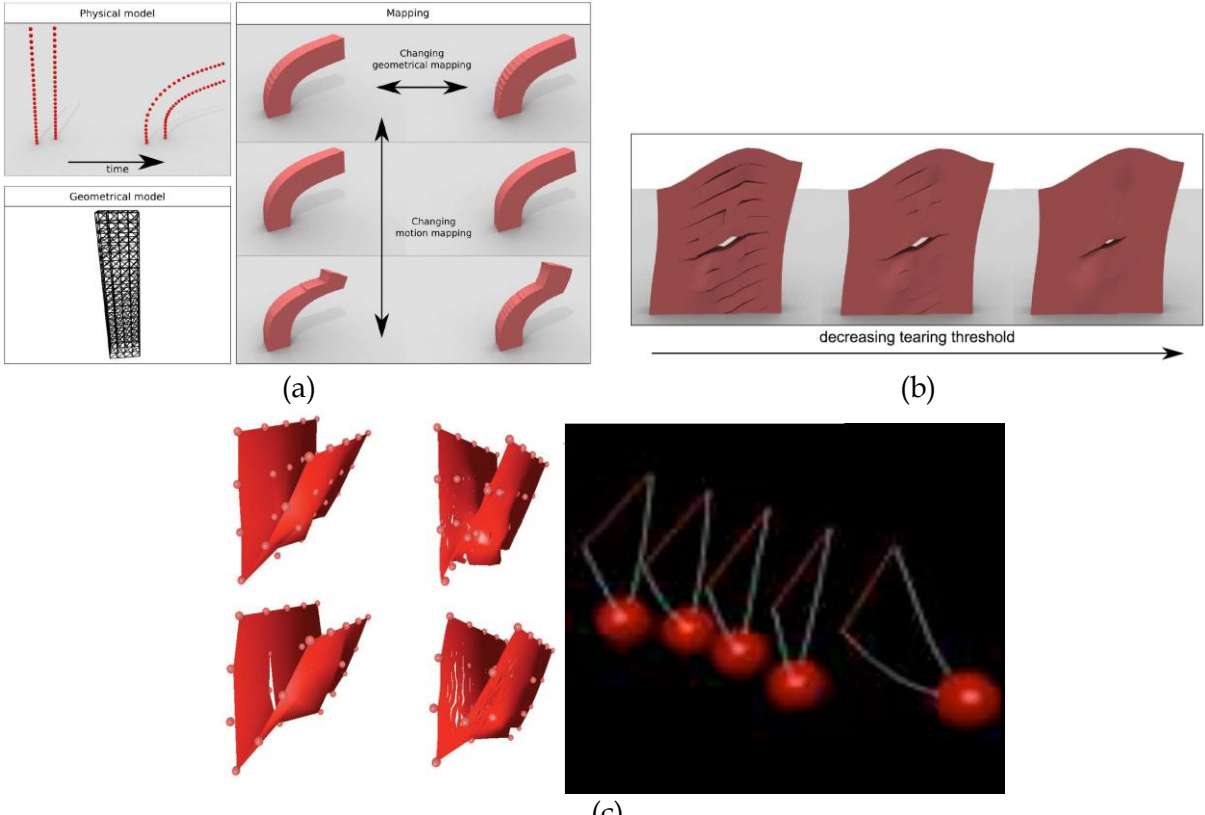

(c)

<span id="page-83-0"></span>*Figure I.50 : Exemple de résultats dans (Jund et al., 2012). (a) c'est un exemple avec un modèle de points animés et un modèle topo-géométrique et différentes associations que ce soit l'étape d'association ou la nature de l'association. (b) l'utilisateur change le paramètre pour les détections de discontinuités spatiales. (c) Exemple extrait de (Darles et al., 2011) à gauche qui montre l'évolution des transformations topologiques sur un exemple de maillage géométrique de drap avec seulement quelques masses et de (Evrard et al., 2006) à droite qui montre un même modèle physique mais avec un habillage complètement différent où les transformations topologiques ne sont pas visibles.*

## I.3.3.3. MorphoMap : vers un outil pour la modélisation topogéométrique

L'axe 2 du projet DYNAMé a ultérieurement été travaillé en vue d'un premier outil tendant vers une certaine généricité et modularité, nommé MorphoMap (Luciani et al., 2014b).

Ce travail s'est d'abord attaché à clarifier le processus de *modification topologique* en le subdivisant en sous processus. Sont ainsi distingués : la *captation* qui consiste à déterminer si une transformation topologique doit être effectuée ; la *sélection* qui permet de déterminer les cellules topologiques à modifier ; la *modification topologique*, exprimée au moyen des transformations topologiques définies dans le formalisme des cartes combinatoires ; la *mise à jour* enfin, qui consiste, après modification topologique, à mettre à jour les *clusters,* les paramètres du plongement ainsi que les trois sous-processus précédents. Notons toutefois que ce dernier sous-processus de *mise à jour*, qui est complexe, n'a pas donné lieu à une formalisation très poussée et demeure en quelque sorte spécifique à chaque modèle expérimental.

Le travail s'est poursuivi par la proposition d'un premier système modulaire pour la modélisation et le calcul du pipeline topo-géométrique, MorphoMap, qui, se présente sous la forme d'un modeleur doté d'un langage de modélisation et d'un pipeline de calcul.

Dans MorphoMap, la modularité se présente sous la forme d'un outil que l'on peut rapprocher dans une certaine mesure des systèmes de type *bloc-diagram* (Castagné, 2014 ; Luciani et al., 2014b). A chaque bloc correspond en effet une ou plusieurs entrées de données rafraichies à chaque pas de simulation, une ou plusieurs sorties, un algorithme qui correspond à une partie des phases du pipeline DYNAMé et un ensemble de paramètres.

Plusieurs familles de modules sont proposées :

- Les modules de type **Amas Topologique** (ou *cluster*), qui rejoignent les explications sur les travaux de (Jund et al., 2012). Certain des modules Amas Topologique embarquent l'algorithme de l'inondation topologique.
- Les modules **Animateur,** qui correspond aux explications sur le *motion mapping*, et dont la fonction est de mettre à jour les nouvelles positions à partir des fonctions d'évolution associées. Les divers types de module animateur recouvrent les diverses lois que nous avons déjà évoquées : association directe, RBF, interpolation barycentrique, etc.
- Les modules **Capteur**, dont le rôle est d'effectuer des mesures par exemple de distance ou de vitesse relative entre deux ou plusieurs entités, typiquement deux ou plusieurs fonctions d'évolution, ou deux ou plusieurs cellules topologiques qui se présentent en entrée. Un module capteur est paramétré par des seuils et ressort une, ou plusieurs, données booléennes, qui indiquent si une transformation topologique est nécessaire.
- Les modules **Sélecteur de cellules,** qui transportent un algorithme de recherche de bords entre deux amas topologiques.
- Les modules de type **Modificateur topologique,** qui réalisent des opérations pour séparer deux entités topologiques, par exemple deux amas topologiques. Ce type de module fait en sorte de maintenir la consistance topologique après chaque opération. Il incorpore également le sous-processus de mise à jour – qui demeure toutefois géré au cas par cas.

• D'autres modules se rapprochant des principes de la programmation graphique, tels que des modules capables de gérer des conditionnelles ou des boucles.

La [Figure I.51](#page-85-0) donne un exemple des représentations graphiques de quelques modules dans l'interface.

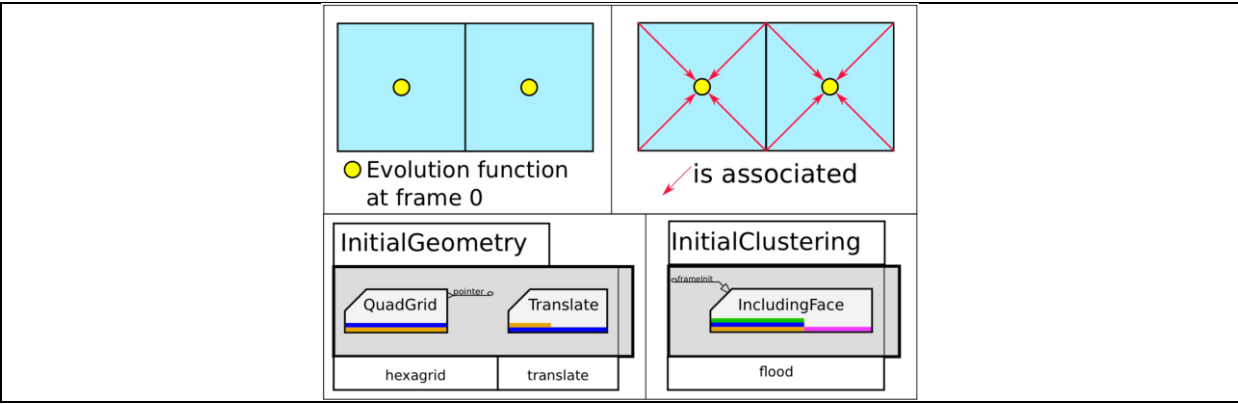

<span id="page-85-0"></span>*Figure I.51: Figure extraite des travaux de (Luciani et al., 2014b). Exemple de modélisation avec l'interface MorphoMap d'un graphe topologique et son association avec les points animés.* 

Pour concevoir un modèle, des instances de ces divers types de modules sont assemblées les uns avec les autres, en connectant les sorties d'un module aux entrées d'un autre afin de former une chaine de modélisation et d'animation. Entrées et sorties connectées doivent bien sûr être compatibles La [Figure I.52,](#page-85-1) également extraite de (Luciani et al 2014b), donne un exemple de chaîne de traitement topo-géométrique ainsi réalisée.

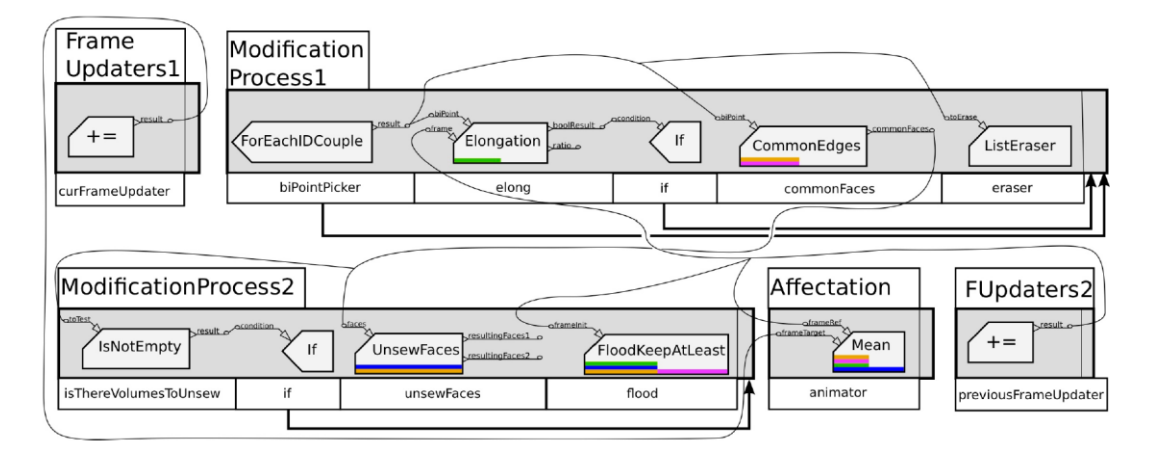

<span id="page-85-1"></span>*Figure I.52 Figure extraite des travaux de (Luciani et al., 2014b). Exemple de lignes de processus avec la mise à jour des points animés, de la modification topologique et de la construction géométrique. Le modèle réalisé par cette ligne correspond à une grille topologique 2D, chaque face étant clustérisée par une fonction d'évolution unique et étant susceptible de se rompre sous contrôle de capteurs entre chaque fonction d'évolution.*

Cette première version d'un outil a été employée d'abord pour reproduire la plupart des travaux expérimentaux proposés dans (Darles et al, 2011) et (Jund et al., 2012). D'autres modèles ont ensuite été réalisés. La [Figure I.53](#page-86-0) en donne quelques exemples.

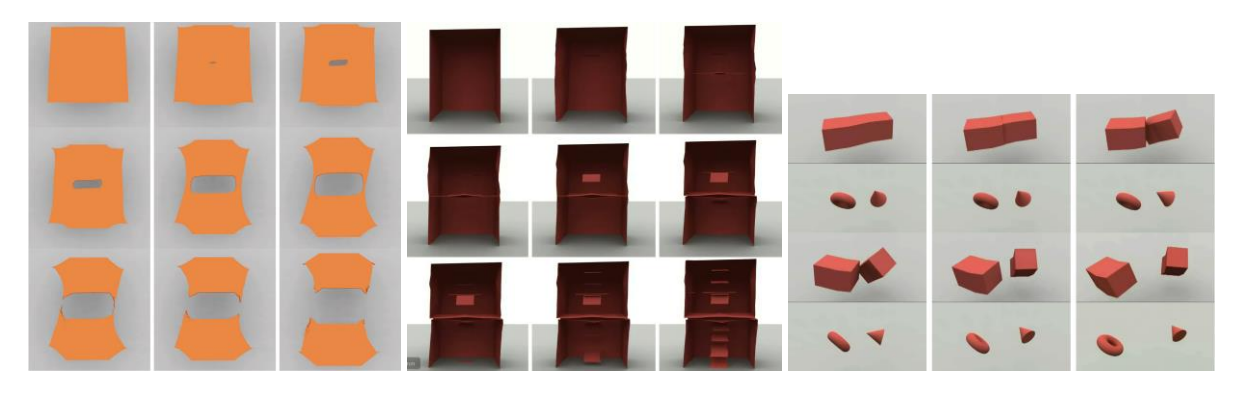

*Figure I.53: Figure extraite des travaux de (Luciani et al., 2014b). A gauche, un drap se déchire en formant un trou en son centre pour finalement se séparer en deux morceaux. Au milieu, un modèle abstrait d'une boîte est animé avec des transformations topologiques faisant apparaître cette fois-ci des morceaux de maillages. A droite un même modèle physique est utilisé pour montrer deux habillages différents, le premier montrant des transformations topologiques, le second montrant la relation de mouvement entre deux objets.* 

## <span id="page-86-0"></span>I.3.3.4. Quelques observations sur le pipeline de mise en forme topo-géométrique issu du projet DYNAMé et sur la place du modèle topologique

Nous proposons maintenant quelques observations sur les travaux issus de l'axe 2 du projet DYNAMé.

Tout d'abord, il apparait que le rôle de la topologie est central et essentiel dans ces travaux, sur plusieurs plans.

Le premier est la gestion des discontinuités spatiales. En effet la gestion de la frontière entre deux amas topologiques est faite de manière robuste, car la consistance du maillage géométrique est conservée quelles que soient les transformations topologiques subies. On voit sur la [Figure I.54,](#page-87-0) dans le cas où les frontières restent distinctes entre les deux amas, que la séparation consiste simplement à parcourir cette potentielle frontière et à la faire émerger, soit en ajoutant de nouveaux éléments topologiques entre les deux amas puis en coupant la topologie à cet endroit-là, soit en coupant directement la potentielle frontière lorsque c'est possible. Les cartes combinatoires excellent dans ces deux cas. De plus, l'ensemble est facilité notamment par le stockage d'informations au sein de la structure topologique, où chaque cellule topologique peut avoir connaissance de la ou des fonction(s) d'évolution qui l'anime(nt) par exemple (par l'association en amont). Le principe du parcours topologique est ici également utile : la notion de voisinage évite de parcourir l'ensemble des éléments topologiques lorsqu'il s'agit d'extraire le voisinage local d'un élément topologique, afin de trouver une potentielle frontière émergente entre deux amas.

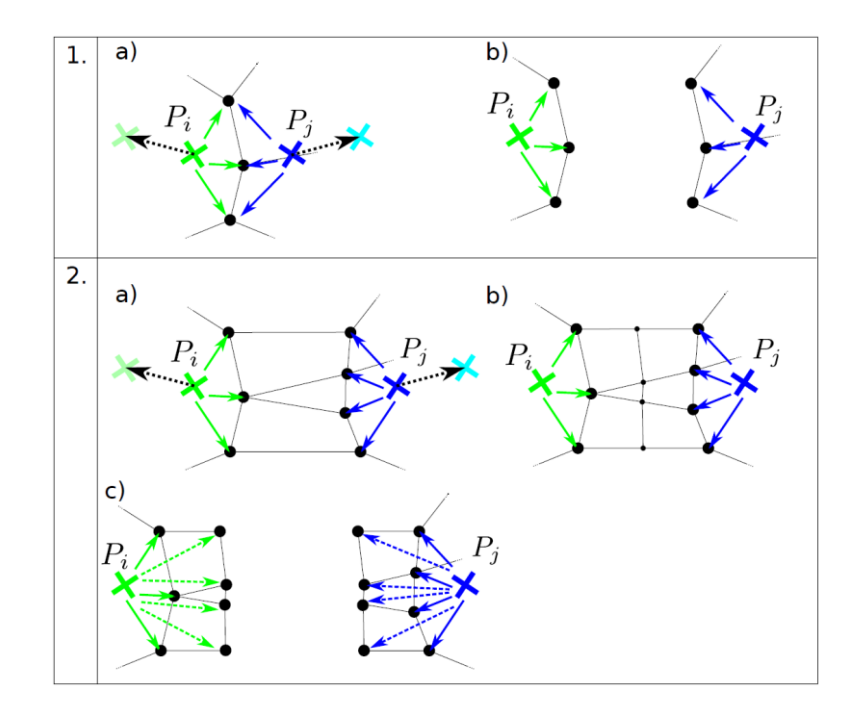

<span id="page-87-0"></span>*Figure I.54: Figure extraite des travaux de (Jund et al., 2012). Exemple de séparation entre deux amas topologiques. 1) Séparation lorsque deux amas ont un bord commun sous la forme d'une ligne unique. 2) Séparation entre deux amas lorsque le bord commun sous la forme d'un ensemble de faces. La séparation peut donc résulter de la création ou de la suppression d'éléments topologiques si nécessaire.*

En sus de ces aspects algorithmiques ou calculatoires, le recours aux cartes combinatoires généralisées dans les travaux DYNAMé s'avère un atout pour structurer l'activité de modélisation. En effet, ces travaux ont montré une richesse de modélisation en partant de la construction totalement libre d'un modèle topologique basée G-Carte, jusqu'à sa représentation visuelle pouvant varier en fonction de la modélisation réalisée autour des associations mises en place entre points animés et amas topologiques tout en choisissant la nature de ces relations (interpolation barycentrique, RBF, …). C'est sans oublier la modélisation qui va jusqu'à la construction des processus de transformations topologiques en choisissant les éléments qui vont se détacher les uns des autres en fonction de paramètres comme la distance entre deux points, la différence de vitesses entre deux points et bien d'autres. Tout cette interaction est renforcée par une interface visuelle sous le nom de MorphoMap qui propose une combinaison de tous ces aspects sous la forme d'une famille de blocs que l'on peut manipuler, paramétrer et assembler pour obtenir des animations qui peuvent variées. Ces premiers travaux ouvrent ainsi une belle perspective en vue d'un outil de modélisation complet et offrant un bon degré de généralité autour de ces associations.

Plusieurs observations peuvent toutefois être faites.

Se pose d'abord la question de la complexité conceptuelle des structures topologiques, structures dont l'utilisateur doit avoir une certaine maîtrise pour pouvoir aborder l'outil MorphoMap. Or, pour une majorité d'utilisateurs qui est néophyte dans le domaine de la topologie, ces notions sont parfois difficilement compréhensibles au premier abord. Dans MorphoMap, prenons par exemple la famille de modules « *CellsSelector* » et « *TopoModifier* », qui manipulent tous deux des données topologiques. Pour manipuler correctement ces deux modules, l'utilisateur doit d'abord avoir compris ce qu'est une structure topologique, assimiler de bonnes bases du formalisme des G-Cartes, et les fondements de son vocabulaire (involutions, cellules, *etc*.). De même, par exemple, il ne s'avère pas du tout aisé de comprendre comment le processus topo-géométrique va pouvoir se dérouler tout au long de l'animation à la lecture d'un diagramme-modèle MorphoMap tel que celui de la [Figure I.52](#page-85-1), qui pourtant correspond à un cas relativement simple.

Il y a donc trois questions conjointes ici : celle de la structure topologique-cœur retenue pour le pipeline topo-géométrique, celle des éléments proposés et manipulés dans l'outil de modélisation, et celle de la méthode de modélisation pour arriver à une lecture suffisamment claire et intuitive des éléments manipulés, et l'ensemble est rendu encore plus critique quand des notions géométriques et topologiques sont mélangées.

Un autre aspect qui s'est avéré important dans les travaux MorphoMap, et qui plus généralement a pu limiter à notre connaissance l'adoption de représentations topologiques explicites dans les travaux sur les PDDS, est que l'utilisation de modèles topologique peut être très lourd en termes de calculs et de stockage.

En particulier :

- Toutes les informations décrivant le voisinage viennent inévitablement s'ajouter au modèle géométrique. L'empreinte mémoire résultant peut être plus ou moins optimisée en fonction des modèles et implantations utilisés ; elle n'est néanmoins pas négligeable.
- Pour garantir la consistance de la topologie consistance, les opérations peuvent devenir conséquentes et ralentir le processus.
- D'un point de vue plus technique, comme l'indique (Meseure et al., 2010), les implantations des cartes combinatoires reposent souvent sur un usage intensif de pointeurs. C'est en particulier le cas dans la bibliothèque MOKA. Ceci conduit à fragmenter la mémoire, et donc à un ralentissement de la chaîne de calculs.

Bien d'autres raisons existent qui font que les représentations topologiques induisent un certain coût algorithmique et mémoire. C'est donc un point qui est à surveiller autour de l'introduction de l'étage topologique dans le pipeline de modélisation. Une partie du chapitre 2 de ce mémoire aborde avec une certaine précision l'évaluation des coûts induits par les représentations topologiques dans un contexte particulier.

Il apparait par ailleurs, comme nous avons pu l'évoquer déjà brièvement, que le travail sur la formalisation du pipeline qui a abouti à l'outil MorphoMap n'a peut-être pas été poussé jusqu'à son terme. Dans la décomposition proposée dans cet outil de l'étape de transformation topologique en 4 sous-processus (captation, sélection, transformation topologique et mise à jour), la phase de *mise à jour* s'avère encore incomplète : les divers modules de type « mise à jour » proposés couvrent bien certains cas courants, mais d'une part ils s'avèrent chacun complexe et relativement spécifique, d'autre part ils ne couvrent probablement pas toutes les situations possibles. Cette phase gagnerait donc à être clarifiée et mieux formalisée.

Toujours au sujet de MorphoMap, il peut être remarqué que le caractère modulaire de l'outil constitue une traduction des phases préalablement identifiées (captation, sélection, modification topologique, *clusters*), mais que les modules proposés considèrent les structures « fonction d'évolution », « carte topologique » ou « plongement géométrique » de manière globale sur la totalité de l'objet. Dans nos travaux, il nous est apparu intéressant de réfléchir

à la possibilité d'une structure modulaire qui soit plus fondé sur un caractère local ; nous y reviendrons au chapitre III.

Une remarque incidente est que le procédé physique « Mat éclatable » conçu dans l'axe 1 du projet DYNAMé, et les travaux conduits dans l'axe 2 sur les pipelines d'habillage topogéométriques, ne se sont à ce jour pas rencontrés. A ce sujet, signalons que le chapitre II de ce mémoire est dédié à nos travaux étudiant la mise en place d'un étage topo-géométrique en aval de modèles physiques équipés de MAT éclatables.

### I.3.3.5. Premières réflexions sur la place du modèle topologique

Enfin, les travaux menés dans le projet DYNAMé nous ont conduit à re-questionner la place de la composante topologique au sein du processus de modélisation et de simulation de phénomènes dynamiques, ainsi que son rapport particulier avec la composante géométrique.

Plusieurs possibilités existent en effet, schématisées sur la [Figure I.55:](#page-91-0)

**a.** Un pipeline [\(Figure I.55a](#page-91-0)) où le contrôle topologique est géré par le modèle topologique et où le contrôle spatial est réalisé par le modèle physique, en faisant transiter passivement les données phénoménologiques à travers la structure topologique.

Cette approche supposerait que la structure topologique soit capable de fournir des données spatiales décrivant les bords visibles du modèle. Si c'est le cas, ces données peuvent ensuite être utilisées pour fabriquer le modèle géométrique, au moyen par exemple d'une opération de discrétisation générant par exemple un maillage triangulaire.

Comme le modèle géométrique n'est fabriqué qu'à partir des bords topologiques fournis par le modèle topologique amont, son évolution topologique est alors dépendante de l'évolution de cette structure topologique. En effet, lorsque la structure topologique subit des transformations topologiques amenant à l'émergence de nouveaux bords, alors le maillage géométrique change automatiquement, permettant de visualiser ces nouveaux bords. Le maillage géométrique étant généré intégralement en aval, il n'y a dans ce cas pas d'interdépendance entre le modèle géométrique et le modèle topologique.

Chaque fonction d'évolution est donc associée bijectivement à un sommet géométrique à travers la structure topologique.

Ce genre de relation entre modèle topologique et géométrique est usuel dans le monde de l'animation à base topologique, notamment à travers le processus de plongement géométrique.

**b.** Un pipeline [\(Figure I.55b](#page-91-0)) où le contrôle topologique est géré par le modèle topologique et le contrôle spatial est également réalisé par le modèle topologique à partir des données phénoménologiques du modèle physique.

La différence de ce pipeline avec la première possibilité est que le modèle topologique modifie les données phénoménologiques stockées dans sa structure. Il joue alors un rôle *actif* sur la mise en espace des sommets géométriques. Chacun des sommets topologiques, qui sont potentiellement déjà en bien plus grand nombre que celui des fonctions d'évolution, acquière alors un rôle de point de contrôle des sommets géométriques. Il devient alors possible de recourir aux nombreuses techniques dans ce domaine, dont les très connues que sont les *Free-Form Deformation (FFD)* ou les *Radial basis functions (RBF)*.

Quant à lui, le contrôle des transformations topologiques reste similaire à la première possibilité de pipeline, puisque les informations spatiales stockées dans le modèle topologique, même modifiées par ce dernier, sont toujours utilisées pour la discrétisation des bords et la génération du maillage géométrique sous-jacent.

Dans ce cas, chaque fonction d'évolution est associée non plus bijectivement mais est associé à de multiples sommets géométriques, dont le contrôle est laissé à la structure topologique.

Ce type de relation entre le modèle physique, le modèle topologique et géométrique a beaucoup été exploité dans les travaux de (Luciani et al., 2014b ; Darles et al., 2011 ; Jund et al., 2012) où l'inondation topologique est un exemple de contrôle actif de la structure topologique sur la position spatiale des sommets géométrique.

**c.** Un pipeline [\(Figure I.55c](#page-91-0)) où le contrôle topologique est géré par le modèle topologique et le contrôle spatial est réalisé directement par le modèle physique.

Dans ce cas, le rôle de la topologie est axé exclusivement sur le traitement des éclatements détectables dans les fonctions d'évolutions, qui sont traités au moyen de transformations topologiques. Dans cette possibilité de pipeline, il n'y a pas besoin de stocker de manière passive ou active dans le modèle topologique les données phénoménologiques du modèle physique. C'est ce dernier qui va directement contrôler les déformations du modèle géométrique.

Une conséquence importante de ce pipeline est qu'il n'est plus possible d'obtenir le modèle géométrique à la volée en se basant sur le modèle topologique. Celui-ci ne subit plus automatiquement les transformations opérées sur le modèle topologique. Il est nécessaire qu'un couplage fort existe entre les deux modèles, topologique et géométrique, car si le maillage existe en dehors de la topologie, les transformations topologiques subies sur le modèle topologique doivent alors pouvoir être reportées sur le modèle géométrique.

Cette possibilité de pipeline retombe sur des problématiques liées à l'application de transformations topologiques à des modèles géométriques maillés, qui doivent rester consistants même après transformations topologiques. C'est un point qui est intéressant à étudier, car il n'y a plus de risque que le modèle topologique se confonde avec le maillage géométrique par son plongement dans l'espace métrique et il est donc possible d'éviter une redondance des informations entre les deux modèles. Comme le modèle géométrique n'est plus acteur de ses propres transformations topologiques, c'est le modèle topologique qui va décider de comment le modèle géométrique évolue topologiquement.

Ce genre de pipeline n'a pas été étudié à notre connaissance antérieurement à cette thèse. Il constitue l'un des fondements des réflexions qui seront présentées dans le chapitre III du mémoire.

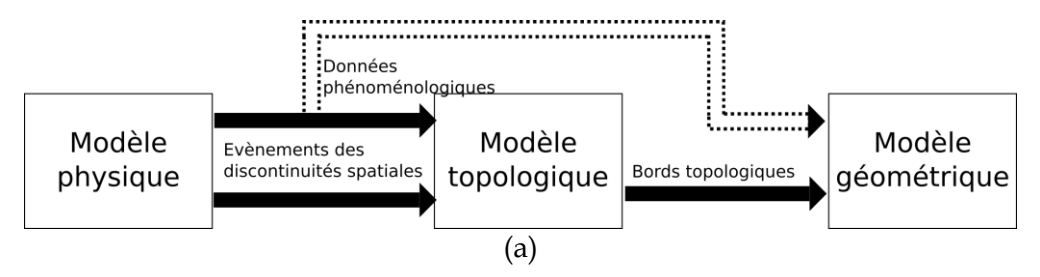

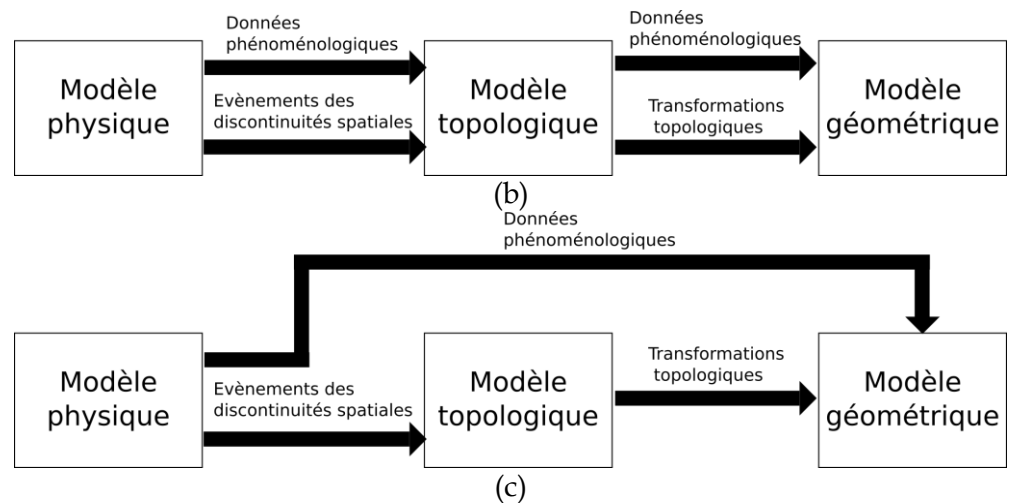

<span id="page-91-0"></span>*Figure I.55 : Exemple de 3 pipelines avec la composante physique, topologique et géométrique en cascade. (a) Le modèle topologique génère une géométrie grâce aux informations de bords qu'il faut associer avec les informations phénoménologiques provenant du modèle physique ou topologique. (b) Le modèle géométrique est contrôlé entièrement par le modèle topologique que ce soit spatialement ou topologiquement. (c) Le modèle géométrique est contrôlé spatialement par le modèle physique et contrôlé topologiquement par le modèle topologique.*

Ces possibilités de pipeline posent un questionnement autour du rôle fondamental de la topologie en animation, questionnement qui, avec d'autres, va nourrir la suite de ce mémoire.

# I.4. Conclusion et repositionnement du sujet de thèse

Pour contribuer à l'état de l'art de la simulation de phénomènes dynamiques à discontinuités spatiales PDDS, le principe d'un pipeline de modélisation et de simulation inversé a été proposé dès la fin des années 2000. La [Figure I.56](#page-92-0) donne une représentation de ce pipeline, augmentée de quelques légendes sur les données transitant entre étages par rapport à sa version initiale de 2009.

Les attentes relatives à ce pipeline peuvent être résumées par les points suivants :

- Protéger la dynamique produite par le modèle physique, en rendant ce dernier totalement indépendant des autres modèles, c'est-à-dire en le plaçant en amont du pipeline sans rétroaction de la part des étages topologique et géométrique avals. Corollairement, le modèle physique peut alors être conçu en ne considérant que sa fonction de génération de dynamiques visuelle et donc en faisant abstraction de toutes considérations (et problématiques) liées à la forme et à la topologie visuelle.
- En aval, introduire une représentation des aspects topologiques, essentiels dans les PDDS, au moyen d'un modèle topologique explicite.
- Obtenir plus de liberté dans la modélisation morphologique, du fait de cette indépendance du modèle physique, en expérimentant diverses possibilités d'association du mouvement ponctuel avec un modèle topologique puis un modèle géométrique.
- Etudier en quoi le mouvement et la forme peuvent être dissociés dans l'image animée, en tant que composantes complémentaires de l'image générée et perçue, et permettre l'expérimentation de cette dissociation avec autant de liberté que possible. Ici sont visées de nouvelles perspectives dans le domaine de la cognition, avec des premiers

travaux (Benallegue et Luciani, 2012), ainsi que de nouvelles possibilités dans le domaine de la créativité visuelle en animation.

Dans ce chapitre, nous avons situé cette proposition de pipeline dans l'état de l'art des PDDS en animation. Nous avons, entre autres éléments, positionné ce pipeline en regard d'autres travaux contemporains qui, eux aussi, font appel à un formalisme dédié pour prendre en compte les aspects et problématiques topologiques dans les PDDS, quoi qu'avec des approches très différentes. Nous avons également pu faire état des avancées sur ce pipeline inversé, notamment en rendant compte des résultats du projet DYNAMé, qui en a permis les premières explorations :

- Au niveau de l'étage physique masses-interactions, le projet a conduit à la proposition d'une nouvelle méthode physique, pour faire porter les discontinuités sur les points matériels et non plus sur les interactions : la méthode des MAT éclatables.
- Au niveau des avals topologiques et géométriques, il a conduit à de nombreux résultats expérimentant diverses associations entre le modèle physique et les modèles morphologiques, ainsi qu'à une première proposition d'outil prototype : MorphoMap.

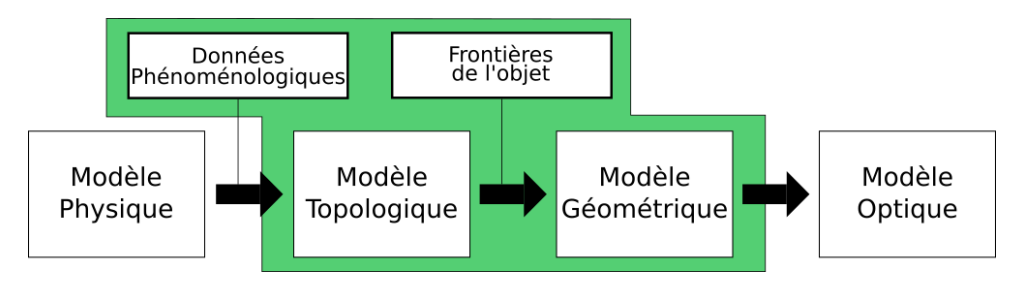

<span id="page-92-0"></span>*Figure I.56: Pipeline renversée de modélisation et de simulation de PDDS avec en amont le modèle physique et en aval les modèles topo-géométriques. A gauche, le modèle physique de type masses-interaction amont. L'axe 1 du projet DYNAMé a permis d'étendre le formalisme masses-interactions par la méthode des MAT éclatables. En vert, les étages avals topologiques et géométriques, travaillés dans l'axe 2 du projet DYNAMé.*

Cette thèse se positionne dans une certaine continuité avec ces résultats du projet DYNAMé, en approfondissant la problématique de l'habillage visuel « topologiquement informé » de mouvements ponctuels générés par modèle physique masses-interactions, dans le contexte des phénomènes PDDS.

Les expérimentations conduites durant le projet DYNAMé appellent à poursuivre l'analyse de l'impact du modèle topologique au niveau de l'animation. Nous avons discuté tout au long de ce chapitre des bienfaits mais aussi des conséquences algorithmiques de l'utilisation de modèles basés G-Cartes sur le processus total. En particulier, les coûts algorithmique et mémoire liés à l'adjonction de ce formalisme supplémentaire au modèle géométrique, ainsi que de ses règles et de ses algorithmes associés, est à préciser. De même, des réflexions doivent être poursuivies pour mieux statuer sur la place que doit avoir le modèle topologique dans le pipeline et sur les relations qu'il doit entretenir avec le modèle physique en amont et avec le modèle géométrique.

Cette thèse est aussi l'occasion d'étudier les conséquences du nouveau procédé MATs Eclatables (Kalantari et al., 2014b) sur l'aval morphologique. Avant nos travaux, autour de la méthode des MATs éclatables, seule une association simple entre différents modèles physiques surfaciques et un maillage géométrique régulier, surfacique et 2D avait été expérimentée. Il n'existe pas encore d'approche permettant l'association d'un modèle physique équipé du procédé MATs éclatables avec un modèle morphologique complet (topologique + géométrique). De plus, aucun modèle volumique 3D n'a encore été expérimenté avec une telle approche.

Enfin, si l'outil de modélisation MorphoMap (Luciani et al., 2014b) ait amorcé un gros travail sur la question de la modélisation des associations entre modèle physique et modèle topologique puis géométrique, il est nécessaire d'aller plus loin en repensant en profondeur les moyens théoriques et pratiques supports de l'activité de modélisation. De façon générale, il s'agit d'avancer sur la perspective d'un outil nouveau pour l'habillage « topologiquement informé » de mouvements ponctuels, possiblement modulaire, générique et constructiviste, qui tienne notamment compte au nouveau procédé MAT éclatable et reconsidère les rôles et positions des modèles topologiques et géométriques dans l'ensemble du pipeline.

Les objectifs qui ont animés nos travaux de thèse peuvent alors être résumés par les points suivants :

- Revisiter la raison d'être d'un étage topologique. Ces aspects ont déjà été en partie traités dans ce chapitre d'état de l'art (section I.1) et nourriront les deux autres chapitres.
- Proposer de nouvelles modalités d'association entre modèle physique amont et modèle topo-géométrique aval, dans le cas où le modèle physique est équipé du nouveau procédé MAT éclatable, et qui aboutisse à des représentations géométriques complexes, volumiques et 3D - ce qui n'avait a jamais été fait auparavant.
- A cette occasion, compléter l'analyse des données phénoménologiques produites par le modèle physique qu'il est légitime de faire transiter en aval, en entrée des autres étages.
- Caractériser le coût algorithmique et mémoire de ces nouvelles modalités d'association, en ayant recours à un modèle physique et un modèle topo-géométrique très complexes, dans le but d'étudier si l'introduction d'informations structurelles supplémentaires (modèle topologique) est possible sans nuire à la perspective d'un pipeline de calcul temps réel, y compris dans le contexte d'une simulation avec retour d'effort haptique.
- Reconsidérer l'analyse du rôle de chacun des étages du pipeline inversé, leur placement dans le pipeline, leurs interactions, en accordant notamment une attention aux rôles respectifs de la Topologie et de la Géométrie dans le pipeline, afin de clarifier leur cohabitation et leur collaboration.
- En vis-à-vis du prototype d'outil MorphoMap existant, et à la lumière de nos résultats sur tous les axes qui précèdent, proposer un nouveau cadre formel prototype pour la modélisation des étages topologiques et géométriques, qui soit aussi modulaire, utilisable et générique qu'il nous est possible, pour permettre à un utilisateur extérieur<sup>12</sup> de concevoir un modèle topo-géométrique, y compris dans le cas où des MAT éclatables sont mis en œuvre en amont, ainsi que l'association de ce

*<sup>12</sup> Ce que l'on entend ici par extérieur, c'est une personne qui peut être peu ou pas familière avec le domaine de la topologie et qui souhaite tout de même utiliser un outil de structuration spatiale sans approfondir ses connaissances dans le domaine.*

dernier avec les données phénoménologiques tels que les points en mouvement et les événements d'éclatement produits par le modèle physique.

Le chapitre II de ce mémoire s'intéresse à notre proposition de nouvelles modalités d'associations entre des modèles physiques équipé de MAT éclatable et des modèles topogéométriques volumiques 3D et complexes. Plusieurs résultats expérimentaux sont présentés et commentés. Les coûts algorithmiques et mémoires de ces nouvelles propositions sont étudiés.

Dans le 3ème et dernier chapitre, nous étendons ces premiers résultats, ainsi que les résultats du projet DYNAMé, pour proposer un premier prototype de formalisme de modélisation, à même de conduire à un nouvel outil de modélisation pour l'habillage topo-géométrique des mouvements ponctuels porteurs de dynamiques PDDS.

Chapitre II : Premières modalités d'association entre modèle physique et le modèle topologique dans le contexte de la méthode des MATs éclatables

# Table des matières

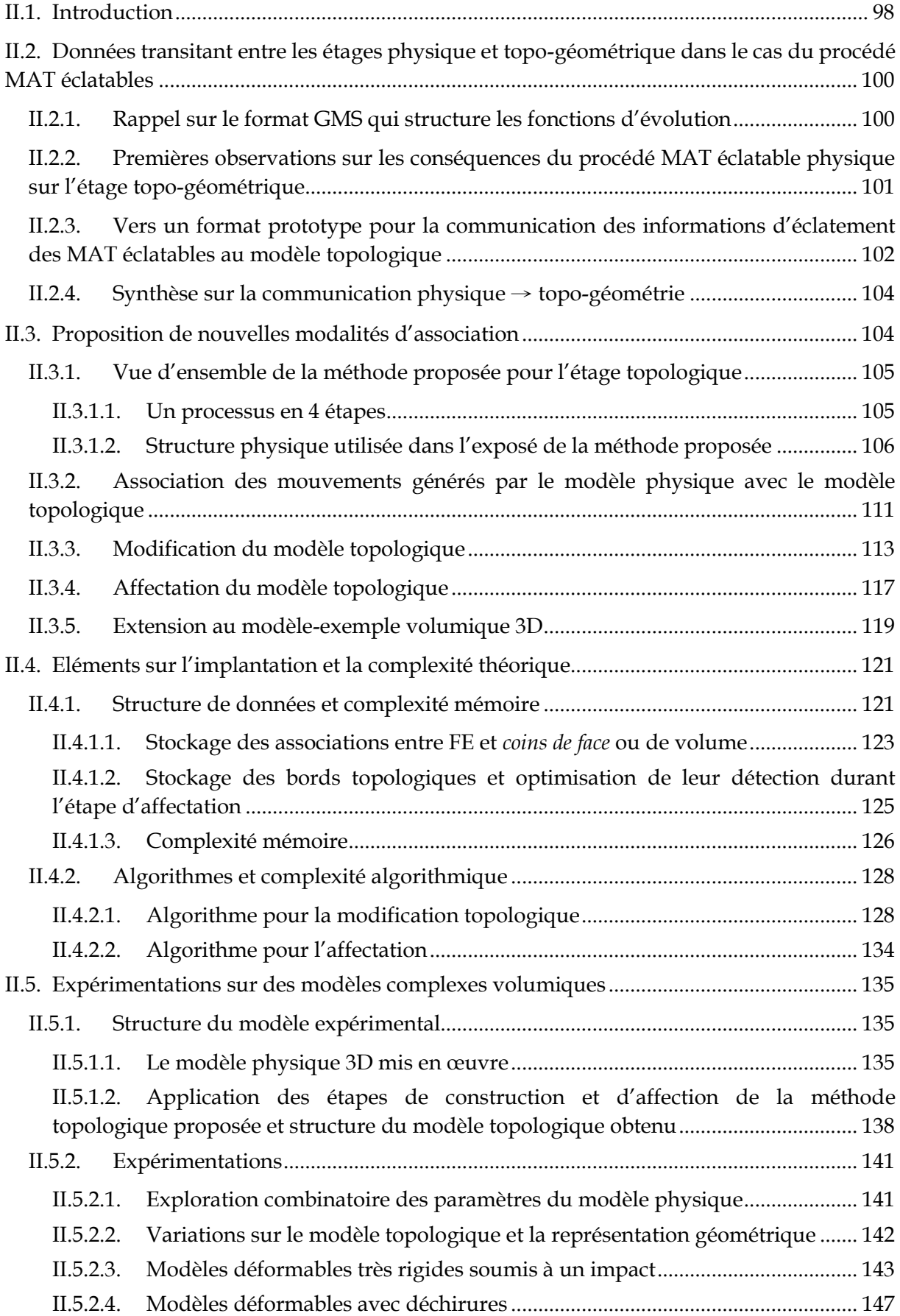

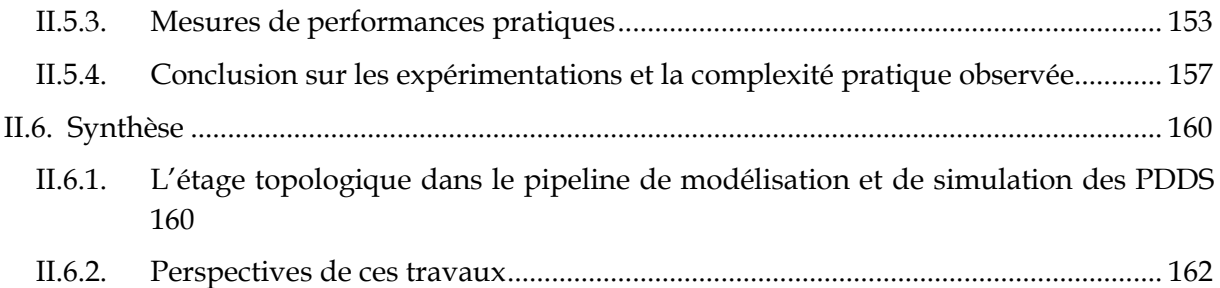

## <span id="page-98-0"></span>II.1. Introduction

Le chapitre précédent a discuté du rôle croissant des modèles topologiques dans des recherches sur les phénomènes dynamiques à discontinuité spatiales (PDDS) en animation. Plus spécifiquement, dans le contexte des travaux ayant recours en matière physique aux systèmes masses-interactions, nous avons présenté les raisons qui ont conduit à proposer un pipeline de modélisation inversé, étendu par un étage intermédiaire dédié à la modélisation des aspects topologiques, et synthétisé les travaux réalisés durant le projet DYNAMé à partir de cette proposition. Au niveau de l'étage amont physique, nous avons expliqué comment un nouveau procédé, le procédé des MAT Eclatable, a étendu l'approche masses-interactions pour la modélisation et la simulation de PDDS (Kalantari S., 2014c ; Kalantari et al., 2014b). Aux niveaux des étages avals topologique puis géométrique, nous avons résumé les diverses modalités d'association physiques → topologie → géométrie qui ont été proposées et expérimentées durant ce projet et discuté la nature des données transitant entre les étages successifs du pipeline.

Le procédé des MATs éclatables induit des changements dans la façon de concevoir les PDDS. Comme on l'a vu au chapitre I, ces changements concernent d'abord l'étage physique, dans lequel le procédé apporte de nouvelles manières de penser, de modéliser et de calculer les dynamiques. Nous voyons dans ce chapitre qu'ils conduisent également à reconsidérer les étages topo-géométriques et à réfléchir à de nouvelles modalités d'association entre l'étage physique et l'étage topologique, puis géométrique.

Jusqu'au début de nos travaux, les expérimentations conduites avec les MAT éclatables se sont concentrés sur des modèles physiques dans le contexte surfacique. Ainsi, alors que la méthode MAT éclatables s'applique à des modèles physiques volumiques, peu de modèles de ce type ont été réalisés jusqu'alors. De plus, la mise en forme visuelle des modèles physiques dotés de MAT éclatables n'avait jamais eu recours à un étage topologique : une géométrie surfacique était construite, visualisée, et modifiée par un contrôle direct de la physique sur cette géométrie maillée. Cette disposition s'est avérée suffisante pour les modèles expérimentaux antérieurs. En effet, d'une part leur objet premier était de valider la méthode des MAT éclatables au niveau physique, en explorant diverses dynamiques qu'elle permet – et non pas de travailler les visualisations – et d'autre part, le caractère surfacique et régulier des modèles physiques employés ne nécessitait pas d'habillages topologiquement informés.

Toutefois, un étage topologique explicite redevient nécessaire, ou à tout le moins fort pertinent :

- dans les cas de transformations topologiques plus complexes du modèle géométrique, notamment pour disposer d'un cadre approprié à la modélisation des aspects topologiques et pour maintenir la consistance topologique de l'objet ;
- dans les cas de modèles volumiques et 3D, notamment pour gérer l'émergence d'un contour de la structure interne de l'objet.

Partant de ces éléments d'état de l'art, ce chapitre rend compte de nos premières études théoriques et expérimentales sur les transformations du pipeline physique → topologie → géométrie dans le cas où le procédé MAT éclatable est utilisé en amont. Dans ces travaux, nous avons en outre accordé une attention particulière aux coûts induits par la convocation de représentations topologiques basées sur les cartes généralisées. Il était en effet indispensable d'avoir quelques éléments quantitatifs sur la complexité tant mémoire qu'algorithmique du pipeline, notamment dans la perspective de son déploiement en temps réel, éventuellement avec du contrôle gestuel à retour d'effort.

Pour soutenir transversalement les travaux rapportés dans ce chapitre, nous avons choisi un cas d'école volumique, suffisamment complexe mais point trop, pour avoir des premières réponses en matière de complexité théorique et pratique ainsi que pour permettre des premières expérimentations. Comme nous le voyons plus en détail, ce cas d'école fait intervenir :

- un modèle physique doté de millions d'éléments, dont des MAT éclatables, et composé de petits morceaux de matières disposés de manière régulière sur les 3 axes et assemblés au moyen de MAT éclatables.
- un modèle topologique également suffisamment complexe.

Pour le premier niveau de complexité que nous nous proposions d'évaluer, il était raisonnable de choisir dans un premier temps un modèle topologique de structure homéomorphe à celle du modèle physique. Ce fut donc notre choix. En effet, si les résultats obtenus avec cette situation avaient déjà montré que la complexité inhérente à l'usage des cartes combinatoires est trop grande par rapport aux attentes, alors il eut fallu peut-être reposer la question de la structure du pipeline de modélisation et de simulation physico-topo-géométrique. Dans le cas contraire, dès lors que nous disposerons d'outils d'association physique / topologique plus aisés à manipuler, nous pourrons alors poursuivre notre étude par des cas de structure plus variées. Pour l'heure, le modèle physique et le modèle topologique choisis pour ce chapitre, et les associations mises en place entre ces deux modèles, offrent l'intérêt d'être implantables suffisamment rapidement, précisément grâce à la régularité présente dans les deux modèles.

Le chapitre s'organise de la façon suivante.

- En premier lieu, nous étudions les nouveaux enjeux liés à la méthode des MAT éclatables. Nous précisons un nouveau type de données que produit un modèle physique incluant les MATs éclatables, que l'on peut transmettre et exploiter dans les étages avals : nous proposons d'adjoindre aux informations de position des MAT des informations logiques et évènementielles issues des éclatements advenant dans les MAT éclatables.
- Nous présentons ensuite une nouvelle modalité d'association des données de position et des événements d'éclatement produits par le modèle physique avec des éléments du formalisme topologique. En d'autres mots, nous proposons une méthode d'association, adaptée au cas où le procédé MAT éclatable est utilisé en amont, qui permet de contrôler à la fois les transformations topologiques et le plongement géométrique du modèle topologique.
- Suit une analyse de la complexité théorique mémoire et calculatoire de ce pipeline, afin d'estimer la viabilité de l'introduction du modèle topologique dans le pipeline dans le contexte de modèles très complexes ainsi que la possibilité d'une implantation future temps réel avec, éventuellement, retour d'effort haptique.
- Enfin, nous présentons la campagne d'expérimentation que nous avons conduite, qui s'appuie en amont sur les modèles de référence volumique 3D réguliers dotés de MAT éclatables et considère en aval les étages avals topologiques et géométriques. Les expériences réalisées visaient d'abord à fournir des indications quant à la possibilité d'envisager ou non le temps réel et n'avaient donc pas pour but premier de montrer toute

la variabilité des modèles que peut offrir un tel pipeline. Nous voyons cependant qu'il est déjà possible d'en montrer quelques résultats intéressants.

# <span id="page-100-0"></span>II.2. Données transitant entre les étages physique et topogéométrique dans le cas du procédé MAT éclatables

# <span id="page-100-1"></span>II.2.1. Rappel sur le format GMS qui structure les fonctions d'évolution

Les données produites par le modèle physique basé Système Masses – Interactions sont d'abord des données phénoménologiques constituées des positions successives de chacun des points matériels en mouvement : chaque MAT a sa propre position qui évolue dans le temps. Rappelons qu'on utilise le terme de fonction d'évolution (**FE**) pour désigner l'ensemble des positions dans le temps de l'un des MAT.

Les fonctions d'évolution FE sont donc les premières données transitant entre étage physique et étage d'habillage morphologique. Jusqu'alors, ce sont les seules qui ont été utilisées entre les deux étages dans les travaux relatifs au pipeline d'habillage topo-géométrique.

La communication des FE est assurée au moyen du format GMS (*Gesture and Motion Signals*). Il s'agit d'un format bas niveau, efficace, adapté notamment à la structuration de données phénoménologiques de position (Luciani et al., 2006). Cette communication peut être réalisée à flux tendu, dans une implantation orientée temps réel. Lorsqu'à l'inverse les calculs du modèle physique, puis du modèle d'habillage, sont réalisés dans des temps disjoints, les FE peuvent aussi être simplement stockées dans un (ou des) fichiers au format GMS.

Dans nos travaux, la perspective d'une implantation temps réel future de l'ensemble du pipeline physique → topologique → géométrique est importante. A l'inverse, l'implantation *effective* en temps réel n'était pas notre objectif. Il nous est donc apparu plus pertinent de calculer séparément le modèle physique et le modèle topo-géométrique, tout en accordant une attention constante aux critères d'efficacité. Dans nos implantations, les FE sont donc disponibles en entrée de notre étage topo-géométrique au moyen d'un fichier au format GMS.

Dans ce fichier GMS, un *canal* GMS est créé pour chacune des masses du modèle physique. Il y a donc autant de canaux GMS que de masses dans le modèle physique. Chaque canal contient plusieurs *voies* GMS – typiquement 3 voies X, Y et Z lorsque les masses du modèle physique sont tridimensionnels, comme c'est le cas dans les travaux expérimentaux présentés dans ce chapitre. Enfin, à chaque *frame* du fichier GMS, on peut accéder à la position courante de chacune des FE (ou, en raccourcis, de chaque masse du modèle physique amont). Chaque FE (ou chaque masse) est repérée par un simple index dans la *frame* GMS, qui reflète simplement l'ordre de création des masses dans le modèle physique.

La fréquence d'échantillonnage du fichier GMS est fixée lors de l'écriture des données dans le fichier par le modèle physique. Ce dernier fonctionne nécessairement à une fréquence beaucoup plus haute que celle des modèles topo-géométriques. On choisit dans ces travaux

une fréquence de 1050Hz pour le modèle physique<sup>1</sup> et typiquement une fréquence de 50Hz pour les modèles topologique et géométrique avals.

Par principe, le modèle morphologique aval peut faire le choix d'exploiter toutes les données du flux GMS, ou uniquement les positions sous-échantillonnées correspondant à sa propre fréquence. Les travaux expérimentaux passés du projet DYNAMé ont testé suivant les cas chacune de ces deux possibilités. Pour les travaux que nous rapportons dans ce chapitre, nous avons choisi de n'exploiter que les frames sous échantillonnées à la fréquence aval. Le rapport entre les deux fréquences (1050/50) conduit alors à ne considérer en aval qu'une *frame* toutes les 21 *frames* du fichier GMS.

# <span id="page-101-0"></span>II.2.2. Premières observations sur les conséquences du procédé MAT éclatable physique sur l'étage topo-géométrique

Dans les travaux sur les PDDS avec la méthode masses-interactions qui sont antérieurs aux MAT éclatables, les discontinuités physiques étaient modélisées et calculées au moyen de la méthode des interactions LIA non-linéaires présentée en section I.2.4.4.1. Les discontinuités, qui se produisent avec cette méthode du fait des interactions placées *entre* MAT ne sont observables que dans les fonctions d'évolution FE – ou si l'on veut dans les mouvements des masses. Par ailleurs, dans ces travaux antérieurs, les données transitant entre l'étage physique et l'étage topo-géométrique étaient *exclusivement* les FE, structurées avec le format GMS. Tous les éclatements topologiques, puis géométriques, étaient donc déclenchés au moyen d'une observation des seules FE et de leurs évolutions dans le temps, observation réalisée dans la partie topo-géométrique du pipeline. Typiquement, des capteurs (de distance, de différence de vitesse, etc.) étaient montés entre des couples de FE et, lorsque la valeur captée dépassait un certain seuil choisi, une rupture topologique était déclenchée. L'ensemble du processus de modification topologique, incluant la détection des discontinuités des dynamiques produites par le modèle physique, était donc entièrement conduit sur l'étage topologique.

Un premier changement induit par le procédé MAT éclatable concerne la façon dont sont décorrélées les dynamiques dans le modèle physique. Contrairement à la méthode des LIA non linéaires, avec le procédé MAT éclatable, les discontinuités sont portées non plus sur par interactions (entre deux masses ponctuelles), mais ont lieu directement sur les points matériels. Ceci modifie la façon dont peuvent être conçues les modalités d'associations entre physique et topologie : comme nous le verrons, l'éclatement d'une union de MATs (UdM) physique va pouvoir être associée à un nouveau type de transformation topologique dans le modèle topologique. Ces nouvelles modalités d'association physique → topologie que nous proposons sont précisées dans la section II.3 de ce chapitre.

Un second changement induit par le procédé des MAT éclatables concerne l'étage où des discontinuités peuvent être observées, détectées et traitées. Avec le procédé des MATs éclatables ce processus se déplace vers le modèle physique. Les MAT éclatables reposent en effet sur des éclatements physiques : si à un instant, les masses d'un MAT éclatables sont dans la même Union de MAT et ont donc exactement le même mouvement, après une transition, l'union sera scindée en deux. Cette transition est gérée par un automate d'états incorporé au

<sup>&</sup>lt;sup>1</sup> CORDIS-ANIMA étant intrinsèquement multisensoriel, les fréquences de simulation sont choisies pour être des multiples ou des sous-multiples des fréquences standard, typiquement par exemple 44,1kHz pour le son, 25 ou 50 Hz pour l'aval image et 1050Hz pour les simulations mécaniques et pour l'échantillonnage des gestes. Les rapports entre les fréquences ont alors des entiers, nécessaires aux processus de sur- et de sous- échantillonnages.

formalisme physique. Elle correspond à une information d'éclatement physique nouvelle, de nature logique et évènementielle, que nous proposons de transmettre et d'exploiter dans l'étage topo-géométrique.

Dans la section [II.2.3,](#page-102-0) nous expliquons le format prototype que nous avons mise en place pour structurer ces nouvelles informations d'éclatement et les communiquer entre étage physique et topologique, format que nous exploiterons dans toute la suite de ce mémoire.

# <span id="page-102-0"></span>II.2.3. Vers un format prototype pour la communication des informations d'éclatement des MAT éclatables au modèle topologique

### **Un éclatement : un événement**

Pour comprendre le type de données produit par l'éclatement d'une UdM dans le modèle physique, prenons l'exemple d'un MAT éclatable composé de 4 masses regroupées dans une UdM, qui peut éclater en plusieurs étapes successives [\(Figure II.1a](#page-103-0)).

Imaginons qu'un premier éclatement apparait, qui produirait deux nouvelles UdMs, l'une contenant les masses 1 et 2 et l'autre les masses 2 et 3 par exemple, puis d'un second éclatement qui produit cette fois-ci trois UdMs, la première contenant la masse 1, la seconde contenant la masse 2 et la dernière contenant toujours les masses 3 et 4.

Une UdM est notamment caractérisée par les MATs qu'elle contient. En effet, si les 4 MATs ont un même comportement au départ, ce n'est plus le cas après un ou plusieurs éclatements. Connaître quels MATs n'ont plus le même comportement est une information qui est utilisée dans le modèle topologique. Chaque éclatement constitue un événement ponctuel, que l'on peut consigner dans un fichier, avant de l'interpréter ultérieurement dans le modèle topologique.

Nous proposons alors qu'un événement d'éclatement soit simplement représenté par l'état de toutes les UdMs du MATs éclatable qui vient d'éclater, sous la forme d'une liste de masses contenues dans chaque nouvelle UdM de ce MAT éclatable après éclatement. Dans cette liste, nous utilisons simplement l'indice de la masse dans le modèle physique pour repérer chaque masse : si c'est la 8ème masse créée lors de la modélisation, il portera l'identifiant n°7 (le premier ayant comme index le n°0). Ce procédé d'identification n'est pas anodin, puisqu'il correspond également à l'indice de la FE associée à cette masse dans le fichier GMS, car l'ordre de création des MATs correspond aussi à l'ordre d'écriture de la position de ces MATs dans le fichier GMS. La masse avec l'identifiant n°7 correspond alors à la 8ème position stockée dans chaque frame du fichier GMS.

#### **Un format prototype pour l'écriture d'un événement d'éclatement dans un fichier :**

Le format GMS n'est pas approprié pour représenter ces nouveaux événements d'éclatement, ne serait-ce que pour deux raisons :

- Le format GMS stocke des *positions* ou des *forces* ; or, un événement d'éclatement est défini par des listes d'identifiants de masses.
- Le format GMS est un format *échantillonné*, alors que les éclatements sont de nature *évènementielle* : il n'y a lieu de communiquer un éclatement que lorsqu'il se produit, et non pas à chaque pas de temps.

Par ailleurs, un évènement d'éclatement peut se produire à chaque pas physique, mais ils ne seront traités qu'à la fréquence image par le modèle topologique. Or, chaque éclatement se doit d'être prise en compte dans l'aval topologique. Nous proposons, dans les algorithmes des MATs éclatables, d'enregistrer tous les événements d'éclatement apparus sur les 21 pas de temps du simulateur physique, et de les retranscrire dans le fichier au 21ème pas de temps.

Le format de fichier prototype que nous introduisons pour transmettre les évènements d'éclatement entre étage physique et étage topologique [\(Figure II.1.](#page-103-0)b) est alors le suivant :

- Une section représentant une fenêtre temporelle qui regroupe tous les événements apparus dans un cycle de temps image (21 pas physiques). Le numéro de la fenêtre temporelle correspond alors au numéro de la *frame* topo-géométrique.
- Une sous-section pour chaque événement associé à un MATs éclatable. Toutes les UdM de ce MAT éclatable sont alors retranscrites sous la forme d'une liste d'identifiants des masses qu'elle contient.
	- o Chaque UdM est caractérisée par une paire de '[ ]' et dans chaque UdM chaque identifiant de MAT est séparé par une '**,**'
	- o Les listes sont elles aussi séparées par une '**,**'
	- o La fin d'une sous-section est définie par un ' **;**'

Notons que le nombre de sous-sections par section est variable, en fonction du nombre d'événements physiques qui ont eu lieu dans la fenêtre temporelle. En particulier, une section peut ne comporter aucune sous-section s'il n'existe aucun événement.

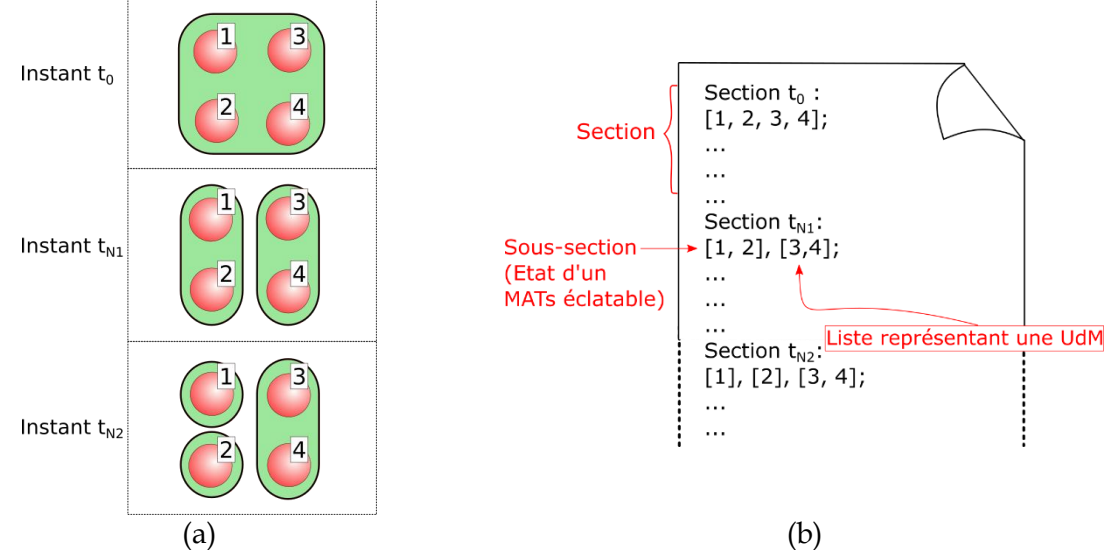

<span id="page-103-0"></span>*Figure II.1: (a) Exemple d'événements d'éclatement pouvant survenir dans un MAT éclatable du modèle physique et (b) retranscrits au moyen de notre format prototype. A l'instant t0, les masses 1,2,3,4 sont dans la même UdM, ensuite à l'instant tN1, l'UdM éclate en deux avec d'un côté les masses 1, 2 et de l'autre les masse 3 ,4. Enfin à l'instant tN2, l'UdM [1,2] résulte de deux nouvelles UdMs [1] et [2].*

Pour finir, signalons que ce format prototype n'a pas été pensé pour une écriture ou une lecture *optimisée* des données d'éclatement : une étude future pourra conduire à un format normalisé qui s'avèrerait plus optimal. En particulier, il serait possible de consigner un éclatement non pas en inscrivant la composition de toutes les nouvelles UdMs d'un MATs éclatables après chaque éclatement, mais en n'inscrivant uniquement les séparations entre MATs qui ont été réalisées - c'est-à-dire en précisant les duplets des MAT éclatables qui ont été désactivés. Ce choix conduirait à un fichier de taille moindre et pourrait peut-être permettre d'optimiser les

traitements en aval. Nous n'avons toutefois pas réalisé cette étude, car notre objectif en proposant ce format prototype était surtout de permettre l'expérimentation au plus tôt, ce pour quoi notre format est suffisant.

## <span id="page-104-0"></span>II.2.4. Synthèse sur la communication physique  $→$  topo-géométrie

Avec ce prototype de format, il est maintenant possible de transmettre les événements d'éclatement de l'étage physique vers l'étage topologique afin de pouvoir les traiter en aval.

Avec les MAT éclatables, les données que nous faisons transiter entre l'étage physique et l'étage topo-géométrique sont donc en résumé de deux types :

- Les fonctions d'évolution FE, au moyen d'un fichier GMS échantillonné, dans lequel nous ne considérons dans le modèle topo-géométrique que le sous-échantillonnage à la fréquence du pipeline de rendu, soit 50 Hz ;
- Et les évènements d'éclatement des MAT éclatables, regroupés par pas de temps de rendu, au moyen de notre fichier d'évènements d'éclatement.

La [Figure II.2](#page-104-2) montre l'état global du pipeline, avec les données phénoménologiques et les données d'événements transmis au modèle topologique.

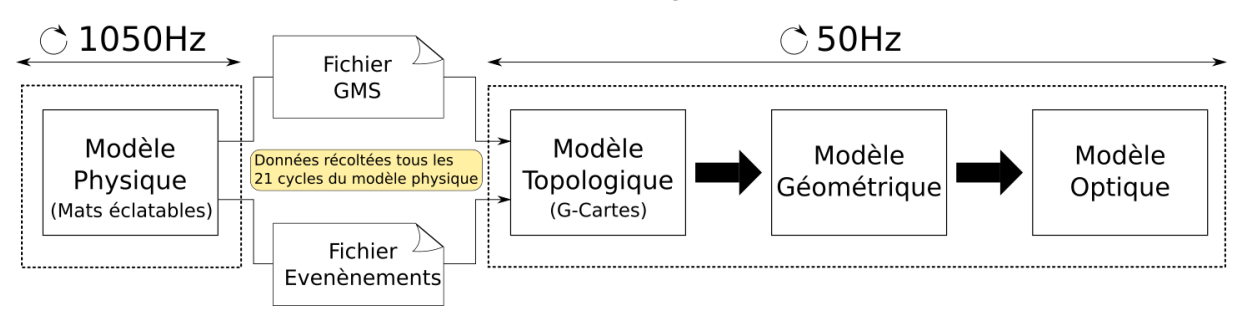

<span id="page-104-2"></span>*Figure II.2: Données transitant entre l'étage physique et l'étage topologique. Les données de position transitent dans un fichier GMS et les données événementielles transitent à travers un fichier dans notre format prototype.*

Pour finir, notons que dans les travaux rapportés dans la suite de ce chapitre, les transformations du modèle topologique sont systématiquement réalisées sous contrôle des évènements d'éclatement des MAT éclatables. Les FE ne servent donc qu'à contrôler le plongement géométrique du modèle. Autrement dit, nous n'avons pas recours ici à des capteurs sur les FE pour déclencher des transformations topologiques. Remarquons que rien ne s'oppose à ce que ce choix, ici réalisé car nous nous intéressons spécifiquement au procédé MAT éclatable, soit revisité ultérieurement. En particulier, il serait par principe possible qu'un modèle physique amont générateur de dynamiques PDDS mixe à la fois des MAT éclatables *et* le procédé plus ancien des LIA non linéaire. Dans ce cas, le pipeline aval pourrait typiquement utiliser à la fois les informations d'éclatement des MAT éclatables et des observations/captures réalisées directement sur les FE pour décider des transformations topologiques à opérer.

# <span id="page-104-1"></span>II.3. Proposition de nouvelles modalités d'association

On expose ici une nouvelle méthode que nous proposons pour l'association entre les données provenant du modèle physique et le modèle topologique, dans le cas ou des MAT éclatables sont utilisées, avec le modèle topologique en aval. Pour cela, il faut mettre en œuvre :

- Une articulation entre les FE (c'est-à-dire les positions des masses du modèle physique) et des éléments du modèle topologique, afin de pouvoir générer un maillage géométrique à chaque pas de temps ;
- Et une articulation entre les évènements d'éclatement survenant dans le modèle physique avec des éléments du modèle topologique, afin de gérer des transformations topologiques.

# <span id="page-105-0"></span>II.3.1. Vue d'ensemble de la méthode proposée pour l'étage topologique

## II.3.1.1. Un processus en 4 étapes

<span id="page-105-1"></span>La méthode proposée dans ce chapitre se divise en 4 étapes, déjà discutées durant le projet DYNAMé, mais que nous revisitons [\(Figure](#page-106-1) II.3) : *construction* topologique, *association*, *modification* et *affectation*. Ensemble, ces quatre étapes doivent permettre d'obtenir à chaque pas une géométrie maillée, qui va évoluer durant l'animation aussi bien spatialement (translations, rotations, déformations, …) que topologiquement (émergence de « trous », de « fissures », de « déchirures », …).

La *première étape* consiste donc en la *construction* d'un modèle topologique initial, au moyen du formalisme des G-Cartes. Cette structure topologique initiale n'a aucune contrainte particulière, en dehors des normes imposées par les règles des G-Cartes pour garantir la consistance topologique de l'objet.

C'est à partir des données disponibles en sortie du modèle physique que sont associés le modèle physique et la structure topologique modélisée. La deuxième étape *d'association* consiste à associer de manière bijective les indices des FE avec une orbite de brins choisie dans le modèle topologique. Dans la suite de ce chapitre, le choix que nous faisons quant à cette orbite de brins s'avère central pour les étapes suivantes.

Ces deux premières étapes initialisent les structures de données avant la simulation. Elles vont permettre ensuite d'exécuter en boucle, tout au long de l'animation, les deux étapes suivantes : l'étape de *modification* et l'étape *d'affectation*.

Durant l'étape de *modification topologique*, à chaque cycle, les données événementielles d'éclatement générées par le modèle physique sont lues et chaque nouvelle UdM de chaque sous-section du fichier est utilisée pour transformer la carte topologique en rompant certaines involutions. On va d'abord repérer sur quels éléments topologiques il faut prendre en compte les éclatements physiques, en s'appuyant sur les données issues de l'étape d'association, puis on va interpréter l'évènement d'éclatement en opérant des transformations topologiques, tout en suivant les règles des G-Cartes pour maintenir la consistance de la structure. Comme nous le voyons plus loin dans ce chapitre, un éclatement dans le modèle physique peut, suivant les cas, conduire à aucune, une, ou plusieurs transformations dans le modèle topologique. Puis, à leur tour, ces transformations vont impacter la génération du maillage géométrique durant l'étape *d'affectation*.

L'étape *d'affectation* va générer une suite de positions spatiales pour chaque sommet topologique des faces qui forment le contour de la structure (brins libres en α2).

Ces N-uplets de positions spatiales sont ensuite envoyés au modèle géométrique (N étant le nombre de positions récoltées pour une face topologique). Ce dernier utilise ces positions pour générer à la volée une représentation visuelle. Cela peut être un maillage géométrique, comme dans nos travaux, ou bien d'autres représentations telles que des surfaces implicites, les surfaces basées points, les surface libres, etc… Ces données peuvent également faire l'objet de post-traitement dans le modèle géométrique, par exemple dans le but de complexifier (raffiner) la surface maillée. Les questions autour de la représentation géométrique ne sont pas au cœur de ce chapitre, mais sa variabilité est discutée brièvement dans la présentation des expérimentations réalisées et dans la conclusion de ce chapitre.

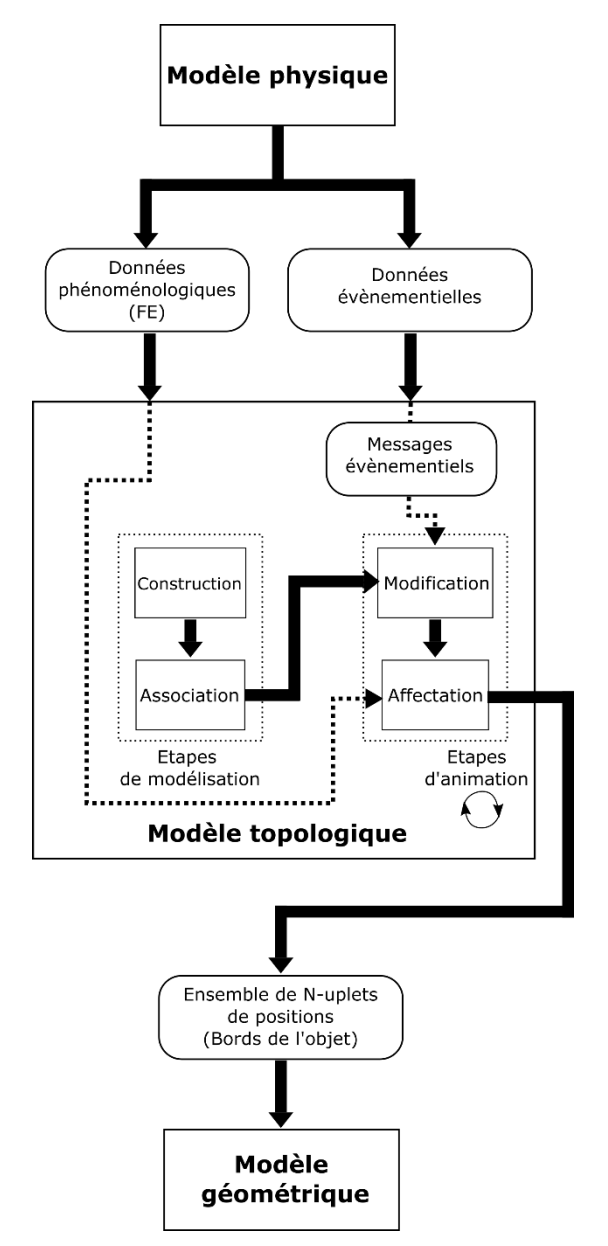

<span id="page-106-1"></span>*Figure II.3 : Description du processus complet allant de la réception des données dans l'étage topologique jusqu'à la production de données en sortie par le même modèle topologique en passant d'abord par les étapes de construction et d'association à l'initialisation et ensuite de modification et d'affectation lors de l'animation. Le modèle géométrique utilise enfin ces positions pour construire le modèle géométrique.*

## <span id="page-106-0"></span>II.3.1.2. Structure physique utilisée dans l'exposé de la méthode proposée

Pour expliquer la méthode proposée pour l'étage topo-géométrique en aval d'un modèle physique équipé de MAT éclatables, nous avons recours à deux exemples de modèles physiques : un premier modèle surfacique particulièrement simple dans le but d'expliquer la méthode, et un second modèle volumique, modèle qui est celui que nous avons par ailleurs utilisé pour nos expérimentations (section [II.5\)](#page-135-0).

#### **Un modèle physique composé de « blocs de mouvements » insécables corrélés entre eux :**

Lorsqu'on a recours à la méthode des LIA non linéaires de cohésion (cf. section I.2.4.4.1) pour générer des dynamiques PDDS dans le modèle physique, l'idée est de modéliser des éléments physiques incassables, puis de les relier ensuite par des LIA cohésifs afin d'obtenir un assemblage cassable de petits éléments de matières. Le procédé de modélisation ayant recours aux MATs éclatables peut également être abordé de cette façon, si ce n'est que les discontinuités sont portées sur les masses – et non pas entre masses.

Chacun des éléments physiques incassables, qui sont néanmoins déformables, produisent des mouvements qui, par construction, ne peuvent pas se décorréler. Pour faciliter la suite de la lecture, on propose de nommer ces éléments physiques incassables des « blocs de mouvements »

Avec le procédé MAT éclatables, les blocs de mouvements physiques sont ensuite corrélés entre eux, en regroupant certaines masses de deux blocs dans des Unions de MAT (UdM).

C'est avec cette approche qu'est construit notre modèle physique expérimental volumique ; et c'est sur cette même approche que nous proposons le modèle physique dans le contexte surfacique qui va accompagner nos explications des 4 étapes de la méthode proposée.

### **Un modèle physique dans le contexte surfacique :**

La dimension 2 est un espace qui permet de faciliter la représentation des idées et donc de rendre plus accessible la lecture des concepts. Pour bien comprendre les mécanismes de la méthode proposée, nous avons choisi de fonder nos explications sur un modèle physique simple. Dans les sections [II.3.2](#page-111-0) à [II.3.5,](#page-119-0) ce modèle physique amont est utilisé comme un « fil rouge » pour illustrer le pipeline d'habillage topo-géométrique que nous proposons.

Ce modèle surfacique à visée d'explication est composé simplement de 13 masses en interaction, regroupées en 6 UdM [\(Figure II.4a](#page-108-0)). Cette même figure représente également la FE produite par chaque masse.

Dans l'explication qui suit, on va se focaliser sur l'UdM du centre, en provoquant arbitrairement son éclatement, afin d'illustrer la gestion des transformations topologiques en aval.
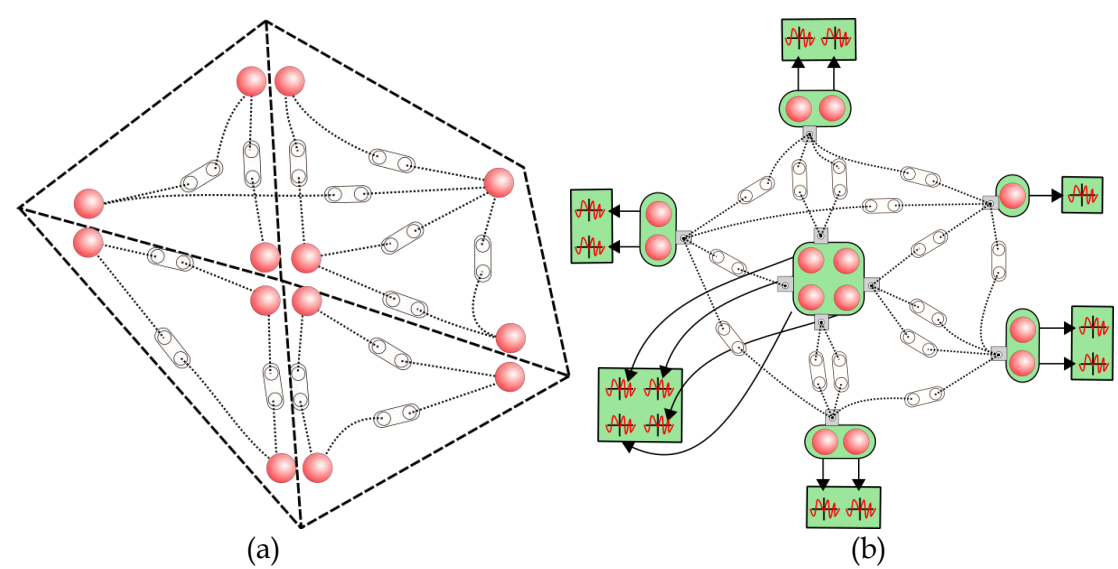

<span id="page-108-0"></span>*Figure II.4 : (a) Représentation simplifiée de l'exemple du modèle physique dans le contexte surfacique, les ronds en rouge représentent les MATs. La construction du modèle physique est réalisée de telle façon à avoir des blocs de mouvement. (b) Représentation du même modèle physique en utilisant la méthode des MATs éclatables afin de corréler les blocs de mouvements entre eux. Les oblongs rectangulaires en vert les MAT éclatables – et donc, à l'instant initial, les UDM, les oblong blancs avec deux entrées représentent les interactions LIA. Enfin, chaque masse de chaque UdM produit une FE (symbole d'une courbe rouge) représentant son mouvement tout au long de la simulation physique. Pour simplifier, les duplets des MAT éclatables ne sont pas représentés, de même que les capteurs contrôlant l'état des duplets. Chaque masse produit une série de positions dans le temps appelée fonction d'évolution représentée par le symbole* 

#### **Un modèle physique dans le contexte volumique :**

Après l'exposé de la méthode au moyen du modèle surfacique, nous expliquons ensuite comment elle s'étend au cas volumique. Le modèle physique utilisé pour cette explication suit un principe similaire à celui du modèle surfacique, mais fondé sur des blocs de mouvement volumiques et dupliqués à une bien plus grande échelle.

Ce modèle volumique et régulier contient un grand nombre de masses et d'interactions, et d'UdMs. Un aperçu de ce modèle avec les UdM est donné sur la [Figure II.5a](#page-109-0) et la représentation des blocs de mouvement sur la [Figure II.5b](#page-109-0).

En outre, rappelons que c'est précisément ce modèle volumique exemple que nous avons utilisé pour nos expérimentations, rapportés en section [II.5.](#page-135-0)

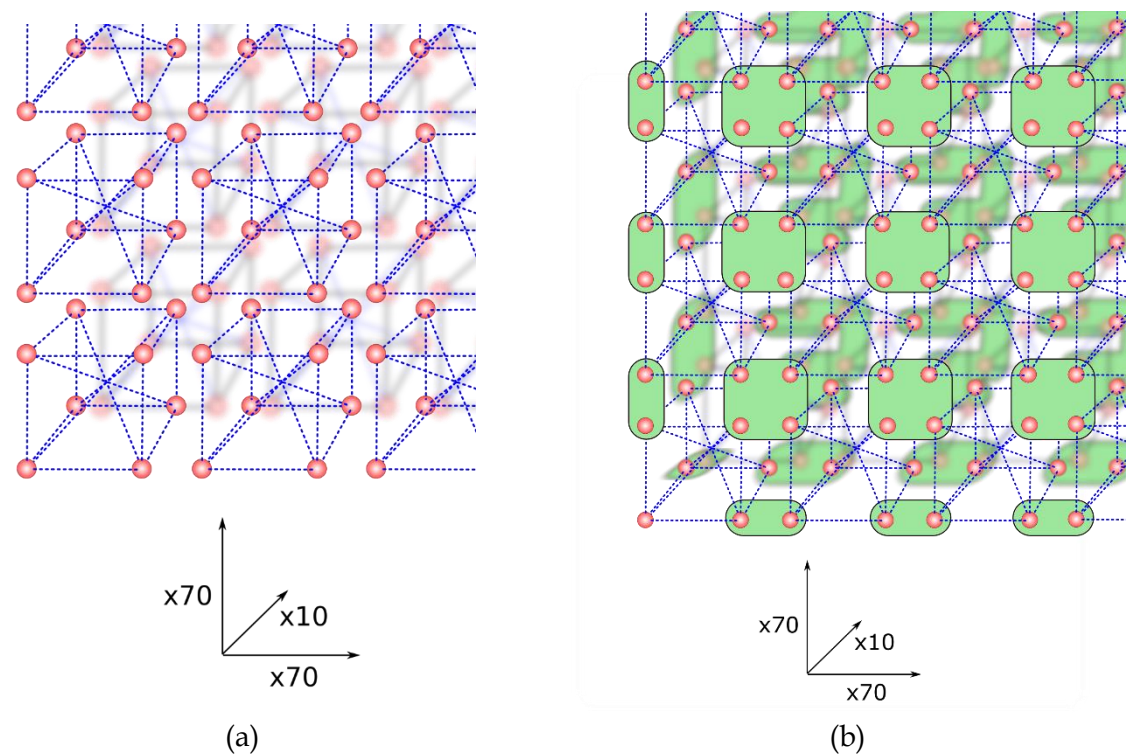

<span id="page-109-0"></span>*Figure II.5: (a) Représentation simplifiée de l'exemple du modèle physique dans le contexte volumique, les ronds en rouge représentent les MATs, les lignes pointillées bleus représentent les interactions LIA. Pour simplifier, les duplets des MAT éclatables ne sont pas représentés, de même que les capteurs contrôlant l'état des duplets. Nous pouvons voir que la construction du modèle physique est réalisée de telle façon à avoir des blocs de mouvements. (b) La construction du modèle physique se poursuit en utilisant la méthode des MATs éclatables afin de corréler les blocs de mouvement entre eux. Les oblongs rectangulaires en vert montrent les MAT éclatables et donc, à l'instant initial, les UDM.*

Disposant d'un modèle physique prototype, la première étape de notre pipeline consiste à construire une structure topologique initiale.

Il n'y a pas de contrainte particulière pour cela, autre que celles imposées par le formalisme des G-Cartes. On peut donc choisir librement le nombre de brins à utiliser et leur assemblage en utilisant les opérateurs de couture topologique αi. Avec 48 brins par exemple, il est tout à fait possible d'obtenir une structure topologique qui respecte les contraintes du formalisme pour former un cube topologique en utilisant des coutures  $\alpha_0$ ,  $\alpha_1$ , et  $\alpha_2$ . Mais il serait également possible d'obtenir une grande ligne composée de tous ces brins par des coutures consécutives  $\alpha_0$  et  $\alpha_1$ . Une grande variété de structures topologiques est possible en utilisant le formalisme des G-Cartes, dont la limite n'est que technologique, par exemple en termes de coût mémoire et de coût algorithmique.

A ce stade, pour simplifier nos explications, on se limitera volontairement à construire un modèle topologique dont la structure est directement inspirée du processus de construction employé en amont pour le modèle physique, de telle sorte que l'on pourrait qualifier les deux modèles d'homéomorphe. En particulier par exemple, nous choisissons de créer un sommet topologique pour chacune des Unions de MAT physiques avant tout éclatement.

#### **L'exemple surfacique :**

Dans le modèle physique prototype présenté ci-dessus, les blocs de mouvements (i.e. les blocs physiques incassables) constituent des entités assemblées à d'autres blocs au moyen d'UdM. On peut voir dans ces assemblages physiques une certaine similitude, bien que ceci n'ait rien d'obligatoire, avec l'assemblage de deux faces topologiques par une couture d'une de leur arête topologique à l'aide du lien de couture α2.

L'idée que nous adoptons est donc de modéliser une structure topologique en s'inspirant assez directement du procédé employé pour la construction du modèle physique, donc en construisant une face topologique pour chaque bloc de mouvements physique. Ensuite, un algorithme se charge de coudre les surfaces topologiques les unes avec les autres avec les opérateurs de couture α2, en suivant les assemblages de blocs de mouvements réalisés par les UdMs.

Cette structure topologique initiale évoluera au cours de l'animation en subissant des transformations topologiques contrôlées par le modèle physique.

Nous précisons ici le modèle topologique obtenu avec ce procédé pour le modèle physique 2D. La [Figure II.6](#page-110-0) illustre son processus de construction. Le procédé ici commenté pour le modèle surfacique s'étendra assez naturellement au modèle physique dans le contexte volumique.

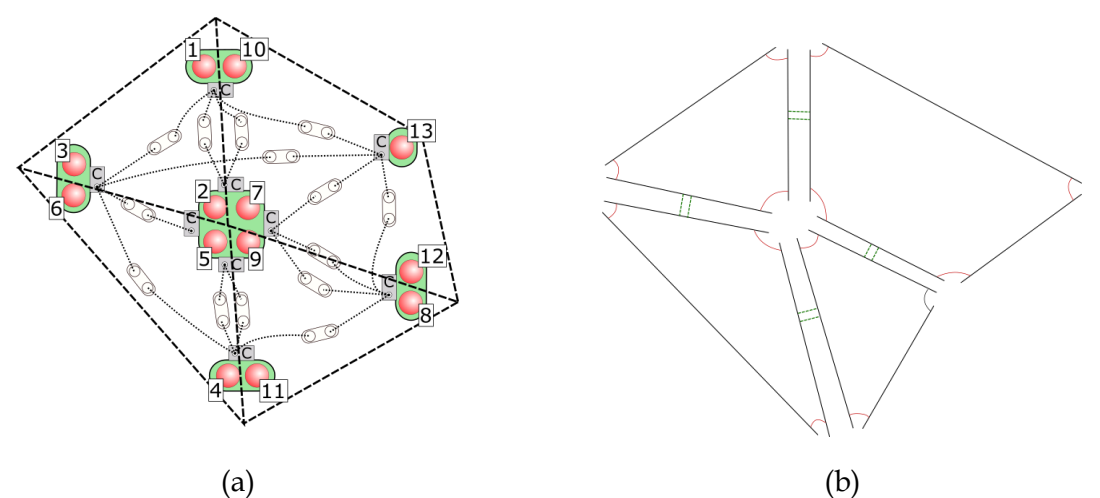

<span id="page-110-0"></span>*Figure II.6: (a) Reprise de la [Figure II.4b](#page-108-0) pour montrer les blocs de mouvement en ajoutant les indices de chaque masse. (b) Exemple de construction de structure topologique avec 4 faces topologies cousues les unes avec les autres en utilisant l'opérateur de couture alpha 2 (2 traits pointillés verts)*

Dans l'exemple surfacique [\(Figure II.6a](#page-110-0)), on observe que 4 blocs de mouvements sont réalisés par construction dans notre modèle physique :

- Le bloc composé des masses 1, 2, et 3,
- Le bloc composé des masses 4, 5 et 6,
- Le bloc composé des masses 8, 9, 11 et
- Le bloc composé des masses 7, 10, 12 et 13.

Nous construisons alors, selon la méthode ci-dessus, le modèle topologique par un processus similaire à celui de la construction physique, en créant donc 4 surfaces topologiques [\(Figure](#page-110-0)  [II.6b](#page-110-0)).

Comme chaque bloc de mouvements est couplé avec les autres au moyen des différentes UdMs, le moyen de créer une association similaire entre faces topologiques est de les coudre les unes avec les autres en α2. On aboutit alors au modèle topologique de la [Figure II.6b](#page-110-0).

#### **Remarques :**

Dans la modélisation topologique proposée ici, remarquons d'abord que la complexité de la topologie dépend du nombre de blocs de mouvements modélisés, car en effet, on a choisi de conserver l'intégralité des fonctions d'évolutions générées par la dynamique. D'autres constructions physiques et topologiques seraient possibles. La structure topologique initiale donnée ici n'est donc qu'un exemple spécifique.

# II.3.2. Association des mouvements générés par le modèle physique avec le modèle topologique

L'étape d'association consiste à associer les données provenant du modèle physique que sont les FE avec des ensembles de brins du modèle topologique. Rappelons que l'indice d'une FE dans le flux GMS, ainsi que dans le fichier qui consigne les éclatements physiques, correspond à l'indice de la masse correspondante dans le modèle physique.

Divers types d'associations ont été expérimentés par le passé. Le procédé d'inondation topologique exposé dans (Jund et al., 2012) est, par exemple, l'un des algorithmes qui a été proposé pour associer de façon automatisée une ou plusieurs FE et un ensemble de brins topologiques appelé aussi « cluster » soit N FE  $\rightarrow$  K brins. On peut par ailleurs remarquer que ces travaux antérieurs proposaient toujours d'associer une FE à un ou des *sommets* topologiques – c'est-à-dire à des orbites α<sup>123</sup> du modèle topologique.

Or, avec le procédé des MATs éclatables, l'éclatement porte *sur* des masses ponctuelles et non plus sur des interactions. De plus, les masses qui appartiennent à une même UdM ont strictement le même mouvement – et donc, jusqu'au premier éclatement, toutes les masses d'un MAT éclatables partagent le même mouvement.

Dans nos modèles-exemples, une première possibilité serait d'associer toutes les fonctions d'évolution des masses placées dans la même UdM, qui sont identiques avant éclatement, à un seul sommet topologique – ou symétriquement une quelconque de ces FEs identiques à ce sommet topologique. Toutefois, lorsqu'il y a éclatement d'un sommet, il faudrait alors décider, par un procédé à déterminer, de la nouvelle répartition des fonctions d'évolution sur les nouveaux sommets topologiques, et ainsi de suite jusqu'à éclatement total.

Une autre solution, qui est celle que l'on choisit, est de définir dès le départ l'association d'une fonction d'évolution à une *sous-orbite* du sommet topologique.

Se joue ici une sorte « d'effet miroir » entre notre modèle physique et notre modèle topologique. D'un côté, nous avons une FE qui représente le mouvement d'une masse appartenant à un bloc de mouvements ; et de l'autre nous savons que ce bloc est représenté par une face topologique. Il reste donc à savoir quelle est l'orbite de brins qui appartient à la fois au sommet topologique et à la face topologique considérés. Pour ce faire, on parcourt le sommet topologique avec les opérateurs  $\alpha_1$  et  $\alpha_2$  et la face topologique avec les opérateurs  $\alpha_0$  et  $\alpha_1$ . Si l'on fait l'intersection de ces deux listes d'orbites nous obtenons l'opérateur  $\alpha_1$  qui correspond au *coin de face* [\(Figure II.7\)](#page-112-0).

La notion de *coin de face* (qui s'étendra en dimension 3 à la notion de *coin de volume)* est donc une orbite topologique spécifique, qui va acquérir un rôle central dans la méthode proposée. Plus de détails sont données sur le *coin de face* dans l'annexe A du mémoire.

L'association proposée dans cette méthode est donc *in fine*, en 2D, de type 1 FE → 1 *coin de face* [\(Figure II.8\)](#page-112-1).

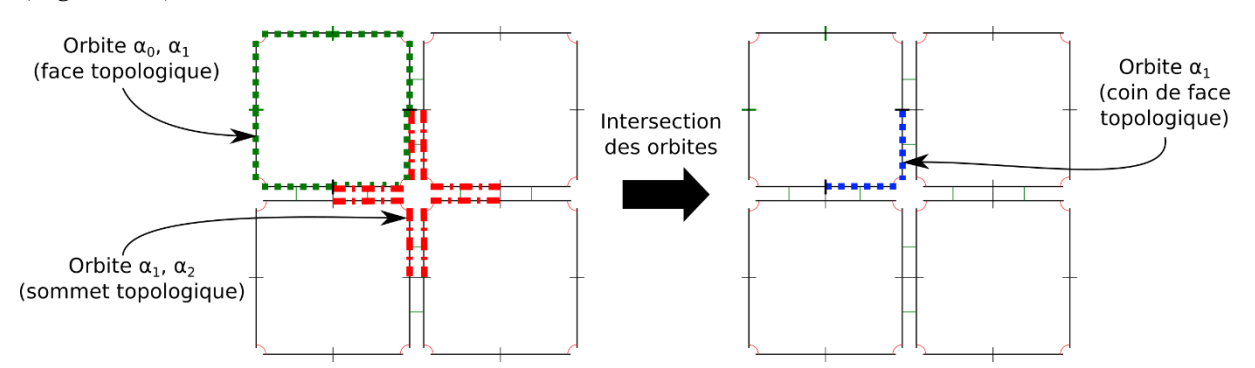

<span id="page-112-0"></span>*Figure II.7: Intersection des orbites face topologique et sommet topologique qui résulte de l'orbite que l'on a appelée coin de face.*

#### **Ce procédé d'association a plusieurs conséquences.**

Remarque : les indices des FE représentant les mouvements de toutes les masses d'une seule UdM initiale sont associées sur chaque *coin de face*, l'ensemble de ces *coins de face* formant un sommet topologique. *Plusieurs* positions se trouvent donc associées à un *même* sommet topologique. Notons que ceci est toutefois cohérent avec le comportement d'un MATs éclatable, puisque *toutes les positions des masses d'une Union de Mat demeurent identiques tant que l'UdM n'a subi aucun éclatement.*

#### **Exemple :**

Dans l'exemple du modèle surfacique [\(Figure II.8](#page-112-1)), une série d'associations est réalisée entre les FE du modèle physique représentées par un identifiant avec les coins-de-face du modèle topologique. Par exemple, la FE numéro 1 qui représente le mouvement de la MAT n°1 du modèle physique est associée au *coin de face* numéro 1. On rappelle que cette association bijective des N fonctions d'évolution avec les N *coins de face* de notre modèle topologique est une première proposition, mais que la modélisation de ces associations est libre et que donc le modèle d'association pourrait être différent.

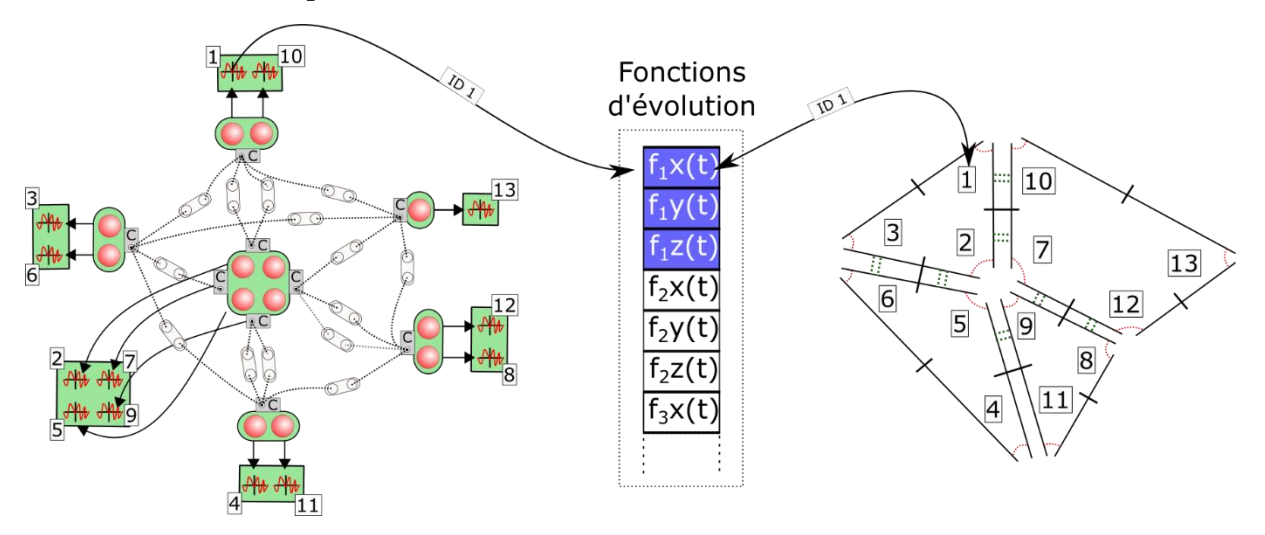

<span id="page-112-1"></span>*Figure II.8 : Exemple d'association. A gauche le modèle physique avec les masses représentées par des ronds rouges et des numéros. A droite, une structure topologique avec les coin-de-face représentées par des numéros. Au centre, la liste des fonctions d'évolution produite par le modèle physique stockées dans un fichier GMS.*

# II.3.3. Modification du modèle topologique

Lorsque la phase de modélisation, qui comprend les étapes de construction du modèle topologique et son association avec le modèle physique, est terminée, la phase d'animation commence. Durant cette phase, la topologie va évoluer au cours du temps en subissant des transformations contrôlées par les éclatements qui émergent dans le modèle physique.

L'étape de *modification* consiste à traiter les éclatements physiques, reçus sous forme de messages événementiels contenant les indices des masses des nouvelles UdMs après séparation, afin de transformer progressivement la structure topologique.

Dans nos modèles-exemple, les associations que nous avons choisies vont permettre que les transformations topologiques consécutives à un éclatement de MATs éclatable induisent assez directement des transformations topologiques à opérer sur le sommet topologique associé.

Dans notre modèle topologique exemple surfacique, les éclatements physiques vont se traduire par la séparation de *coins de face*s de sommets topologiques ; ce qui produit de nouveaux bords topologiques, qui seront utilisés ensuite en aval dans l'étage géométrique.

L'étape de modification que nous proposons se déroule alors en 3 phases :

- 1. La première phase consiste à détecter à chaque pas d'animation du modèle topologique (qui équivaut à 21 pas de calculs du modèle physique, lorsque le modèle physique est calculé en standard à 1050 Hz et les modèles avals, topologique et géométrique en standard à 50Hz) si des messages événementiels d'éclatement existent en entrée (sur les 21 derniers pas physiques). Ces messages sont reçus dans l'ordre temporel d'émission, du plus ancien au plus récent, et sont traités un par un.
- 2. A partir des identifiants de fonction d'évolution stockés dans un message évènementiel d'éclatement, l'algorithme accède au *coin de face* associé dans le modèle topologique. Il vérifie si les indices de fonction d'évolution stockés sur chaque paire de *coins de face* voisins en α<sup>2</sup> dans le sommet topologique correspondent toujours à la même UdM dans le MAT éclatable. Dans le cas où les deux masses correspondantes se sont séparées lors de l'éclatement, alors la phase de transformation du modèle topologique se déclenche.
- 3. Les transformations topologiques réalisent, quand cela est nécessaire, la séparation de deux *coins de faces* dans un sommet topologique, en supprimant la couture α<sub>2</sub> reliant les deux *coins de face* considérés.

Lorsque tous les messages d'éclatement physique du pas considéré ont été lus et traités, l'étape de modification du modèle topologique est alors terminée.

Nous allons illustrer chacune de ces étapes, à partir de notre exemple surfacique à visée d'explication, en supposant arbitrairement qu'un éclatement a eu lieu, dans le modèle physique, dans l'UdM contenant les masses numéro 2, 5, 7 et 9, et que cet éclatement résulte en deux nouvelles UdMs, chacune contenant respectivement les masses 2, 5 et les masses 7,9 [\(Figure II.9\)](#page-114-0). Cet éclatement est alors reflété dans le fichier évènementiel par l'inscription d'un évènement à la date considéré, évènement qui représente les deux nouvelles UdM qui se sont créées (l'une contenant les masses 2, 5 et l'autre les masses 7,9).

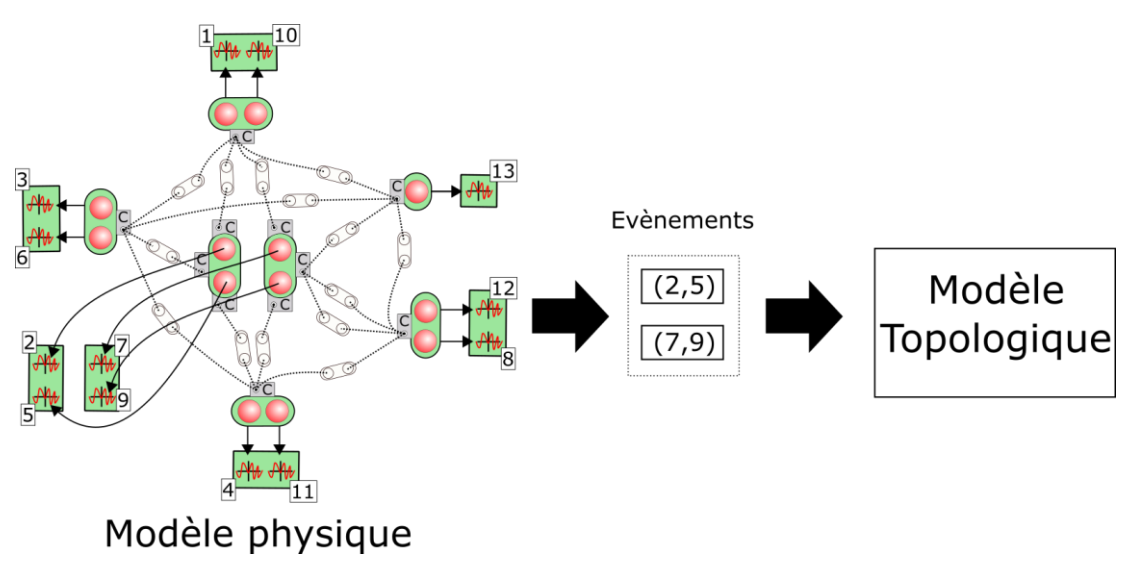

<span id="page-114-0"></span>*Figure II.9 : Envoi d'un message événementiel au modèle topologique, qui indique la création de deux nouvelles UdMs avec respectivement les MATs 2 et 5 et les MATs 7 et 9.*

#### **Accès, parcours et détections de transformations topologiques des** *coins de face* **:**

Pour chaque nouvelle UdM indiquée dans l'évènement d'éclatement, et pour chacun des identifiants de FE de cette UdM, il s'agit d'accéder au *coin de face* associé, afin de vérifier si son identifiant et celui des *coins de face* voisins du même sommet topologique sont toujours, ou pas, dans la même UdM. Dans le modèle physique, cela correspond à vérifier si les deux masses sont toujours dans la même UdM après éclatement.

Partons, par exemple, de l'identifiant numéro 2 de la première UdM. On accède d'abord au *coin de face* associée [\(Figure II.10,](#page-115-0) étape 1). A partir du *coin de face*, un parcours est effectué dans les deux sens sur les *coins de face* appartenant au même sommet topologique, afin d'accéder à leur identifiant [\(Figure II.10,](#page-115-0) étape 2a). Durant ce parcours, l'algorithme vérifie si l'identifiant stocké dans chaque *coin de face* est contenu dans l'UdM traité [\(Figure II.10,](#page-115-0) étape 2b). Deux cas sont possibles.

- Soit l'identifiant est bien présent dans l'UdM considérée, auquel cas aucune opération n'est nécessaire puisque les deux masses dans le modèle physique sont toujours dans la même UdM. Le parcours continue au prochain *coin de face* s'il existe, sinon il s'arrête.
- Soit l'identifiant n'est pas dans l'UdM considérée, auquel cas une opération topologique est nécessaire afin de séparer les deux *coins de face*, puisque les deux masses associées ont maintenant chacune un mouvement propre. Le parcours s'arrête dans ce sens et un algorithme est exécuté afin de séparer le *coin de face* courant et celui précédemment parcouru.

Sur la [Figure II.10,](#page-115-0) le sommet topologique contenant les *coins de face* dont l'identifiant stocké est respectivement 2, 5, 7 et 9 va subir une transformation topologique afin que le *coin de face* n°2 soit séparé des *coins de face* n°7 et n°9, mais reste toujours voisin du *coin de face* n°5.

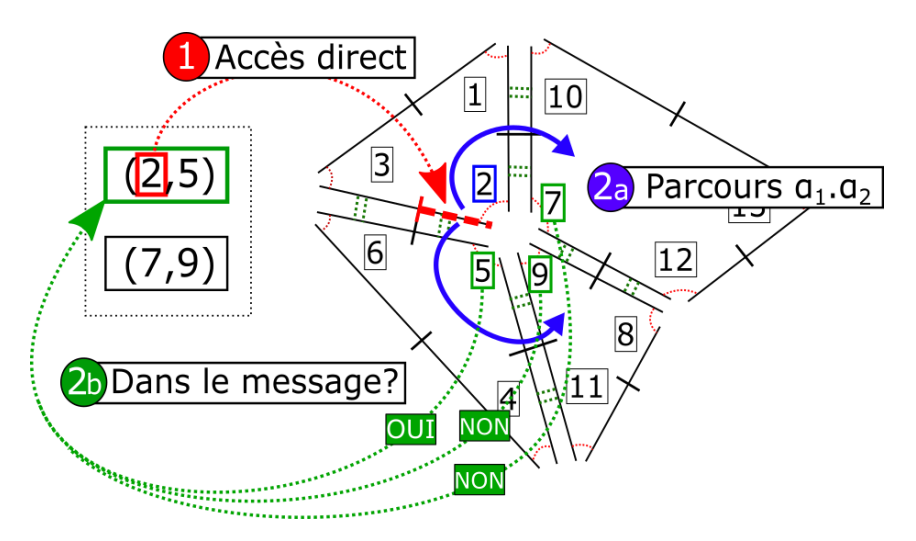

<span id="page-115-0"></span>*Figure II.10 : Etape 1 : accès direct au coin de face à partir du premier identifiant dans le message qui est l'identifiant numéro 2. Etape 2a : parcours des coins de face appartenant au même sommet topologique à l'aide*  des opérateurs a<sub>1</sub> et a<sub>2</sub>. Etape 2b (en même temps que l'étape 2a) : on vérifie si les identifiants 5, 7 et 9 sont *stockés dans la même UdM. Ce n'est pas le cas pour les coins de face 7et 9.*

#### **Transformations topologiques :**

Dans l'algorithme proposé, la transformation topologique consiste donc d'abord à séparer les *coins de face* dont les FE correspondantes ne sont plus dans la même UdM.

Une première approche consisterait à enlever simplement la couture  $\alpha_2$  entre les brins voisins des deux *coins de face* à séparer. Mais ceci n'est pas conforme aux règles du formalisme des G-Cartes : ce formalisme fait en sorte que la structure topologique maintienne son caractère de quasi-variété après transformation. Donc, enlever seulement cette couture  $\alpha_2$  ne suffit pas [\(Figure II.11\)](#page-115-1). En effet, le maillage géométrique généré risquerait de présenter des incohérences (« trous ») à des endroits non voulus, ce qui serait rédhibitoire pour le modèle optique qui suivra.

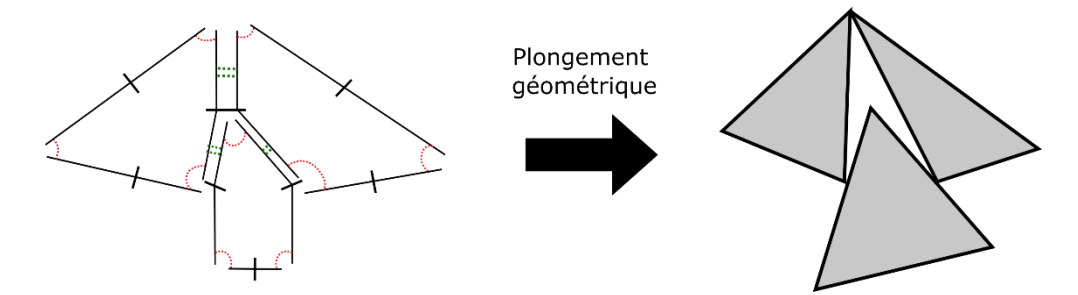

<span id="page-115-1"></span>*Figure II.11 : Exemple de modèle de structure topologique non valide selon les règles des G-cartes qui peut provoquer la présence de trous dans le maillage géométrique obtenu.* 

Pour que la G-Carte soit toujours valide après la séparation des deux *coins de face*, *les deux arêtes topologiques doivent être décousues entièrement*. Des opérations supplémentaires sont donc réalisées afin de séparer en α2 tous les brins de l'arête topologique. Notons que ces opérations sont grandement facilitées par la possibilité, offerte par les G-Cartes, de parcourir localement le modèle topologique.

Sur l'exemple surfacique, cela revient à séparer en  $\alpha_2$  l'arête topologique entre les faces topologiques contenant respectivement le *coin de face* n°2 et 7 ainsi que les faces topologiques contenant respectivement le *coin de face* n° 5 et 9 [\(Figure II.12\)](#page-116-0).

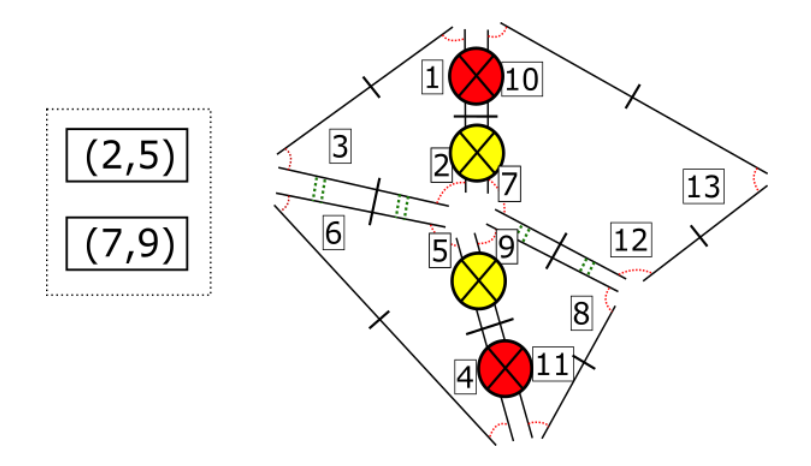

<span id="page-116-0"></span>*Figure II.12 : Transformations topologiques à effectuer afin de séparer le coin de face n°2 des coins de face n° 7 et 9. Les croix en jaune sont les suppressions des coutures α2 sur les brins immédiatement voisins entre les deux coins de face concernés et les croix en rouge sont les opérations topologiques supplémentaires automatiquement réalisées par le formalisme des G-Carte pour maintenir la consistance topologique.*

Cette opération implique indirectement des brins d'autres sommets topologiques, et donc *d'autres coins de face*, puisque chacun des deux brins de l'arête topologique appartient à un *coin de face* différente. Par exemple, sur la même [Figure II.12,](#page-116-0) lorsque les *coins de face* n° 2 et 7 sont décousus, les *coins de face* n°1 et 10 le sont également. La remarque s'applique également pour les *coins de face* n°5 et 9 impliquant les *coins de face* n°4 et 11 lors de la découture de leur arête topologique commune en α2. Comme il n'y a pas d'effet de rétroaction du modèle topologique sur le modèle physique, ces opérations topologiques n'indiquent alors en aucun cas que les masses associées au *coin de face* n°1 et 10 ainsi que n°4 et 11 sont séparés dans différentes UdMs du modèle physique.

A contrario, si deux *coins de faces* viennent à se détacher à cause d'un évènement d'éclatement ayant eu lieu sur d'autres *coins de face*, on pourrait penser que comme la structure topologique ne permet plus de dire que ces deux *coins de face* sont toujours cousus, alors les sommets géométriques obtenus de ces deux *coins de face* séparés ne seraient plus contraints à rester ensemble à la même position. Cependant, grâce à l'association des FE avec les *coins de face*, on permet de s'assurer que, même lorsque deux *coins de face* se retrouvent séparés indirectement, les positions respectives des FE associées restent identiques dans la suite de l'animation, tant que le MAT éclatable correspondant n'a pas à son tour subi d'éclatement.

Ainsi, on peut constater que, *à partir de cette étape, l'état des UdMs du modèle physique amont et les involutions du modèle topologique ne sont plus en correspondance directe* et que *cette propriété est inhérente à la garantie de cohérence topologique du formalisme des G-Cartes*.

Dans le modèle géométrique, cela peut être traduit dans le plus simple des cas comme deux triangles attachés par l'un de leurs sommets. Ceci ne rentre pas en conflit avec le respect des caractéristiques de quasi-variété, puisque les deux triangles sont considérés comme décousus dans la structure topologique. Les *coins de face* 4 et 11 ainsi que 1 et 10 vont stocker la même position et la géométrie générée restera cohérente.

Si un éclatement physique survient ultérieurement entre les masses correspondantes à ces *coins de face*, topologiquement, il n'y aura cette fois-ci aucune transformation à opérer, puisque qu'ils sont déjà décousus. Géométriquement, par contre, les sommets pourront à partir de cet instant acquérir un mouvement différent, puisque les deux FE deviennent décorrélées.

Quoi qu'il en soit, une fois que l'algorithme a fini de traiter l'identifiant n°2 et 5 de la première UdM du message événementiel, il passe au message suivant et recommence chacune des étapes expliquées ci-dessus.

Le processus est répété pour toutes les UdM de tous les messages événementiels reçus, à chaque nouveau pas de l'animation. La topologie subit ainsi, progressivement, des transformations ; et de nouveaux bords (*i.e.* en 2D de nouvelles arêtes) émergent.

# II.3.4. Affectation du modèle topologique

L'étape d'affectation du modèle topologique à un modèle géométrique, appelée aussi étape de plongement géométrique, consiste, à partir de la nouvelle fenêtre temporelle dans le fichier GMS, à générer une géométrie à partir de la structure topologique de l'objet comme résultat de la discrétisation des bords du modèle topologique.

Cette étape d'affectation comporte deux points importants. Le premier concerne la recherche du contour dans la structure topologique. Le second concerne la discrétisation de ce contour en un maillage géométrique, qui est réalisé au sein du modèle géométrique et non dans le modèle topologique.

#### **Recherche du contour topologique :**

Le formalisme des G-Cartes décrit le contour topologique comme l'ensemble des brins libres sur αi, i étant la dimension de la carte. On peut considérer un contour comme une orbite particulière en fonction de la dimension de la G-Carte.

Pour une 2G-Carte, l'orbite qui permet de caractériser l'ensemble des arêtes topologiques libres est l'orbite  $\alpha$ <sup>2</sup>.

En première approche, pour extraire le contour topologique, il s'agirait de parcourir la globalité de la structure topologique, afin de détecter toutes les arêtes topologiques libres en α2, car il peut exister plusieurs contours dans une structure et que ce nombre de contours est susceptible de changer en fonction des transformations subies. Un tel parcours serait toutefois très coûteux. Nous voyons dans la sectio[n II.4.1](#page-121-0) comment la détection et le stockage du contour (liste d'arêtes en 2D) ont pu être optimisés au moyen d'une collection externe à la G-Carte.

Une fois que le ou les contours sont identifiés, c'est-à-dire en dimension 2 une fois qu'on a récupéré l'ensemble des arêtes topologiques libres en α2, l'algorithme d'affectation se poursuit en parcourant les brins de chaque arête topologique du contour, pour obtenir l'identifiant de FE stocké dans chaque sommet topologique et donc la position associée. On associe ainsi une suite de positions de sommets topologiques, qui est ensuite utilisée par le modèle géométrique.

#### **Discrétisation du contour topologique :**

A partir des positions, on fabrique à chaque pas un maillage géométrique, qui va évoluer au cours de l'animation suivant deux aspects :

- *Spatialement* : chacun des éléments géométriques évolue dans l'espace métrique à chaque pas de temps de l'animation,
- *Topologiquement* : lorsqu'une transformation topologique s'effectue en amont de l'étage géométrique, celle-ci est automatiquement transférée à l'étage géométrique, avec l'apparition de nouveaux éléments géométriques.

L'utilisation du maillage géométrique est un moyen de discrétiser l'espace de manière explicite et précise. Explicite, car les informations de sommets et de faces géométriques sont stockées dans un tableau indexé, ce qui permet une approche discrète du contour. Précise, car l'utilisation d'un maillage permet de modéliser le contour d'un objet avec potentiellement une très grande complexité de surfaces, possiblement composées de coins, d'arêtes « dures », etc.

Dans ce chapitre, nous choisissons d'avoir recours à un maillage géométrique. Ce choix ne répond pas idéalement à certains besoins, comme par exemple l'obtention de surfaces très courbées et lisses, mais rien n'empêcherait de la combiner plus tard avec d'autres techniques et modèles géométriques afin d'obtenir un meilleur compromis.

La [Figure II.13](#page-118-0) donne un des maillages pouvant être obtenu dans notre exemple surfacique, à deux pas de temps, avant l'éclatement de l'UdM et après. Avant éclatement (à l'instant **ti**), un seul contour topologique à discrétiser existe pour l'ensemble de la structure ; après l'éclatement physique et les transformations topologiques subséquentes (à l'instant **t<sup>i</sup> + ∆t**), deux contours sont détectés et deux maillages sont fabriqués. Notons que la discrétisation géométrique proposée dans cette figure n'est qu'un exemple simple ; d'autres maillages seraient possibles, y compris si besoin avec raffinement géométrique.

Lorsque la structure topologique est modifiée, nous avons fait remarquer que la découture des brins d'une arête topologique pouvait entrainer l'éclatement d'un ou plusieurs sommets topologiques sur d'autres *coins de face*. Toutefois, lors du plongement géométrique, même si un sommet topologique a éclaté en plusieurs sommets topologiques du fait d'une transformation topologique à un autre endroit, grâce au procédé des MATs éclatables, la récolte de la même position est assurée pour l'ensemble des *coins de face* faisant partie de ces sommets topologiques, ceci tant que l'UdM correspondante dans le modèle physique n'éclate pas. Ainsi, dans l'exemple de la [Figure II.13,](#page-118-0) après éclatement physique, les *coins de face* correspondant aux FE n°1 et 10 ont été éclatés. Pour autant, les sommets géométriques qui leur correspondent auront la même position au cours du temps, jusqu'à ce que de nouveaux éclatements physiques apparaissent. La même remarque s'applique pour les *coins de face* correspondant aux FE n°4 et 11.

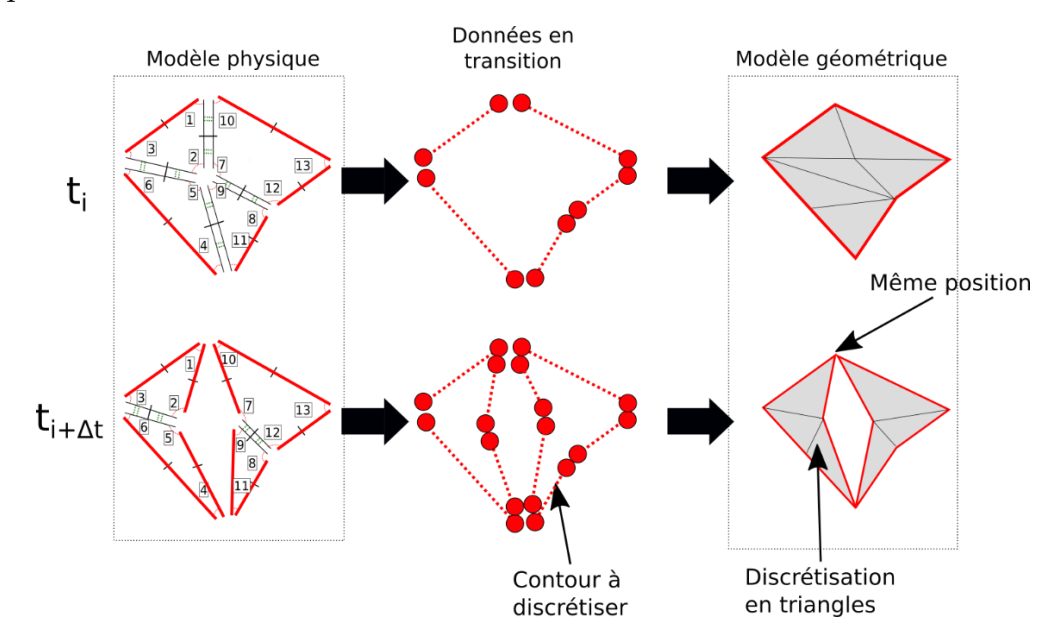

<span id="page-118-0"></span>*Figure II.13 : Exemple de discrétisation d'un contour. Au milieu, chaque rond rouge désigne une position récoltée dans le modèle topologique et les traits en pointillés rouge indique que les positions font parties du même contour.*

# II.3.5. Extension au modèle-exemple volumique 3D

L'homogénéité des règles des G-Cartes sur toutes les dimensions permet de généraliser aux modèles volumiques le principe jusqu'ici présenté avec notre modèle-exemple surfacique. La seule différence est que les orbites de brins puis les parcours à considérer pour les associations physique → topologie changent.

#### **Modèle volumique exemple:**

Nous n'illustrons pas la méthode sur le modèle physique complet, car il serait beaucoup trop chargé pour être lisible. Cependant, comme le modèle physique est régulier dans sa construction, nous pouvons illustrer la méthode sur une sous partie du modèle.

Dans notre modèle-exemple volumique, le modèle physique est à nouveau construit à partir de blocs de mouvements, mis en interaction avec d'autres blocs au moyen d'Union de MAT dans des MATs éclatables. Chaque bloc de mouvement est cette fois-ci composé de 8 masses, avec des interactions visco-élastiques incassables entre chacune de ces masses [\(Figure II.14a](#page-119-0)). Ensuite, 8 blocs de mouvements sont mis en corrélation par des MAT éclatables, comme présenté sur la [Figure II.14b](#page-119-0). Les UdMs initiales des MAT éclatables sont représentées dans cette figure sous la forme d'étiquettes : les masses ayant la même étiquette UdM-*i* font partie de la même UdM. Ce schéma simplifié est utilisé uniquement pour mettre l'accent sur un éclatement de l'UdM n°4 au centre.

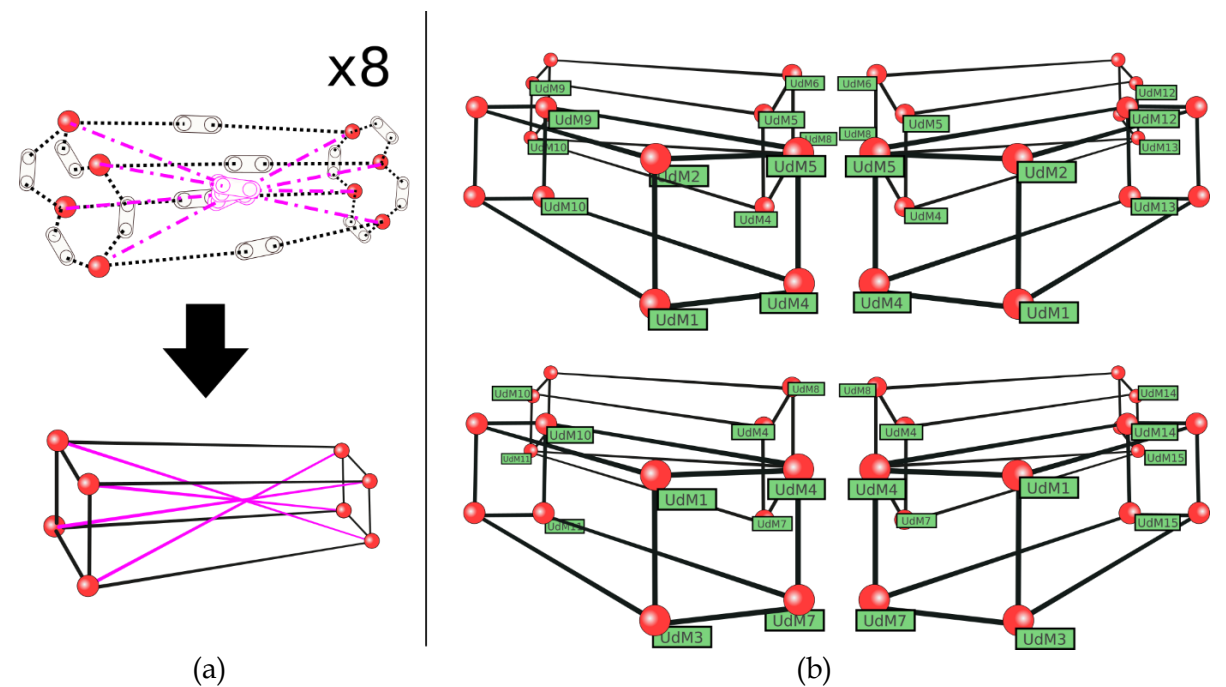

<span id="page-119-0"></span>*Figure II.14: le modèle physique de notre modèle-test volumique. (a) En haut : Représentation par des MATs (ronds rouges) et LIA (oblong avec deux entrées) d'un bloc de mouvements. En bas : Simplification de la représentation des interactions entre masses par des traits simples. Les traits pointillés en magenta ne sont pas*  représentés dans (b) pour faciliter la lecture. (b) Les blocs de mouvements sont corrélés au moyen d'UdMs. Sur ce *schéma, les masses composant une UdM donnée sont étiquetées du numéro de cette UdM.*

#### **Construction :**

Par principe du processus de construction topologique que nous avons choisi, chaque bloc de mouvements va être associé à un volume topologique fermé. La corrélation de plusieurs MAT dans le modèle physique au moyen d'UdM est représentée, dans le modèle topologique, non plus par la couture de deux arêtes topologiques en  $\alpha_2$  comme dans le modèle surfacique, mais par la couture de *faces* topologiques en α3.

Dans l'exemple volumique simplifié, puisque le modèle physique est constitué de 8 blocs de mouvements, le modèle topologique contiendra 8 volumes topologiques, composés chacun de 6 faces topologiques [\(Figure II.15,](#page-122-0) étape de construction). Ces volumes topologiques sont ensuite assemblés en opérant une couture entre les brins des faces topologiques grâce à l'opérateur de couture α3.

#### **Association :**

L'orbite *coin de face* qui était utilisée pour l'association avec les FE pour le modèle surfacique, devient une orbite *coin de volume* pour le modèle volumique, en effet le *coin de volume* à associer est le résultat de l'intersection entre la première liste d'involutions correspondante à l'orbite Volume sur la dimension 3 ( $\alpha_0$ , $\alpha_1$ , $\alpha_2$ ) avec la seconde liste correspondante à l'orbite Sommet sur la dimension 3 ( $\alpha_1.\alpha_2.\alpha_3$ ), soit la sous-orbite contenant les involutions  $\alpha_1$  et  $\alpha_2$ .

*L'association* est faite alors entre respectivement une FE, représentant le mouvement d'une masse dans une UdM, et une orbite *coin de volume*, partie du sommet topologique correspondant à l'UdM à laquelle appartient le MAT considéré dans le modèle physique. Ainsi par exemple, sur la [Figure II.15,](#page-122-0) à l'étape d'association, le sommet topologique au centre est composé de 8 *coins de volume*, chacun associé avec une FE.

#### **Modification :**

Lorsqu'un événement d'éclatement d'Union de Mat est transmis au modèle topologique, sous la forme d'un message listant les nouvelles UdM, comme pour le cas surfacique, on va considérer une à une les FE de ce message. L'algorithme accède d'abord au *coin de volume* associé. Un parcours est ensuite réalisé pour accéder à tous les *coins de volume* voisins du *coin*  de volume considéré, dans les deux sens, à l'aide des opérateurs α<sub>1</sub>.α<sub>2</sub>.α<sub>3</sub>. – là où, pour le modèle surfacique, nous accédions aux *coins de face* voisins.

Durant ce parcours, une opération topologique doit être effectuée lorsqu'on détecte dans le message que les FE associées aux deux *coins de volume* considérés ne sont plus dans la même UdM physique [\(Figure II.15,](#page-122-0) étape de modification). Dans ce cas, la séparation des deux *coins*  de volume est réalisée par la suppression de la couture α<sub>3</sub> qui lient tous les brins de ces deux *coins de volume*s.

De plus, comme dans le cas surfacique, le respect des règles du formalisme des G-Cartes conduit à découdre automatiquement d'autres brins. Dans le cas volumique, ce sont alors deux faces topologiques qui sont *in fine* séparées – là où, dans le cas surfacique, c'étaient des arêtes topologiques qui étaient séparées. Ainsi, dans l'exemple [Figure II.15,](#page-122-0) 3 autres sommets topologiques se trouvent indirectement décousus. Toutefois, comme pour le modèle surfacique, rappelons que les trois nouveaux sommets topologiques ainsi créés conserveront la même position tant que, au niveau physique, les UdM qui leur sont associées ne subissent pas à leur tour d'éclatements.

#### **Affectation :**

La recherche de contour dans une G-Carte de dimension 3 consiste à trouver toutes les faces topologiques libres en  $\alpha_3$ . Chaque transformation topologique de la structure amène potentiellement à la création de nouveaux contours, et donc de nouvelles faces topologiques.

Comme dans le cas du modèle surfacique, la découverte des faces topologiques libres peut être faite en première analyse au moyen d'un parcours complet de la G-Carte, mais nous voyons à la section [II.4.2.2](#page-134-0) sur l'implémentation comment nous substituons à ce parcours, qui serait coûteux, un procédé plus efficace.

A chaque sommet topologique des faces topologiques libres, on va affecter une position très simplement, en récupérant la position de la FE associée à l'un des *coins de volume* associé au sommet considéré. Rappelons qu'il suffit de visiter un unique *coin de volume* puisque, à cette étape, il est garanti que les FE associées à tous les autres *coins de volume* du sommet ont la même position, puisque dans le modèle physique amont les MAT correspondant sont encore dans la même union de MAT.

Toutes les faces topologiques récoltées peuvent enfin être discrétisées en un maillage dans le modèle géométrique [\(Figure II.15\)](#page-122-0), typiquement, dans le cas le plus simple, au moyen d'un maillage triangulaire.

# II.4. Eléments sur l'implantation et la complexité théorique

Cette section présente des éléments sur l'implantation du pipeline topo-géométrique proposé puis sur sa complexité théorique mémoire et algorithmique. L'objet premier de l'analyse de la complexité est d'évaluer si l'introduction d'un modèle topologique au sein du pipeline de modélisation et de simulation de PDDS n'est pas rédhibitoire pour une future implantation temps réel et en particulier si les étapes de modification et d'affectation pourront fonctionner à une fréquence convenable. Rappelons que la fréquence de référence choisie pour l'affichage visuel est 50 Hz – contre 1050 Hz pour les calculs physiques amonts.

Nous nous intéressons d'abord aux structures de données utilisées pour le modèle topologique, puis à l'analyse de la complexité mémoire. Nous précisons ensuite les algorithmes des opérations de modification et d'affectation de la phase d'animation et leur complexité théorique. Au cas par cas, pour plus de clarté, nous nous appuyons parfois sur la version surfacique et parfois sur la version volumique du pipeline. Des mesures de complexité pratique sont données à la section II.5 dédiée aux expérimentations.

### <span id="page-121-0"></span>II.4.1. Structure de données et complexité mémoire

Plusieurs moteurs qui implantent les G-Cartes existent, dont les plus connus sont sans doute MOKA (Damiand G., 2010) et CGoGN (Kreamer et al., 2014). Pour ces travaux, nous avons utilisé le moteur MOKA, mais l'usage de CGoGN serait tout aussi possible. Notre modèle topologique repose donc sur les structures de données de MOKA. On présente ici d'abord les structures de données mises en place, en sus de la carte topologique, pour stocker les associations physique → topologie et pour optimiser le pipeline, puis des éléments sur la complexité mémoire.

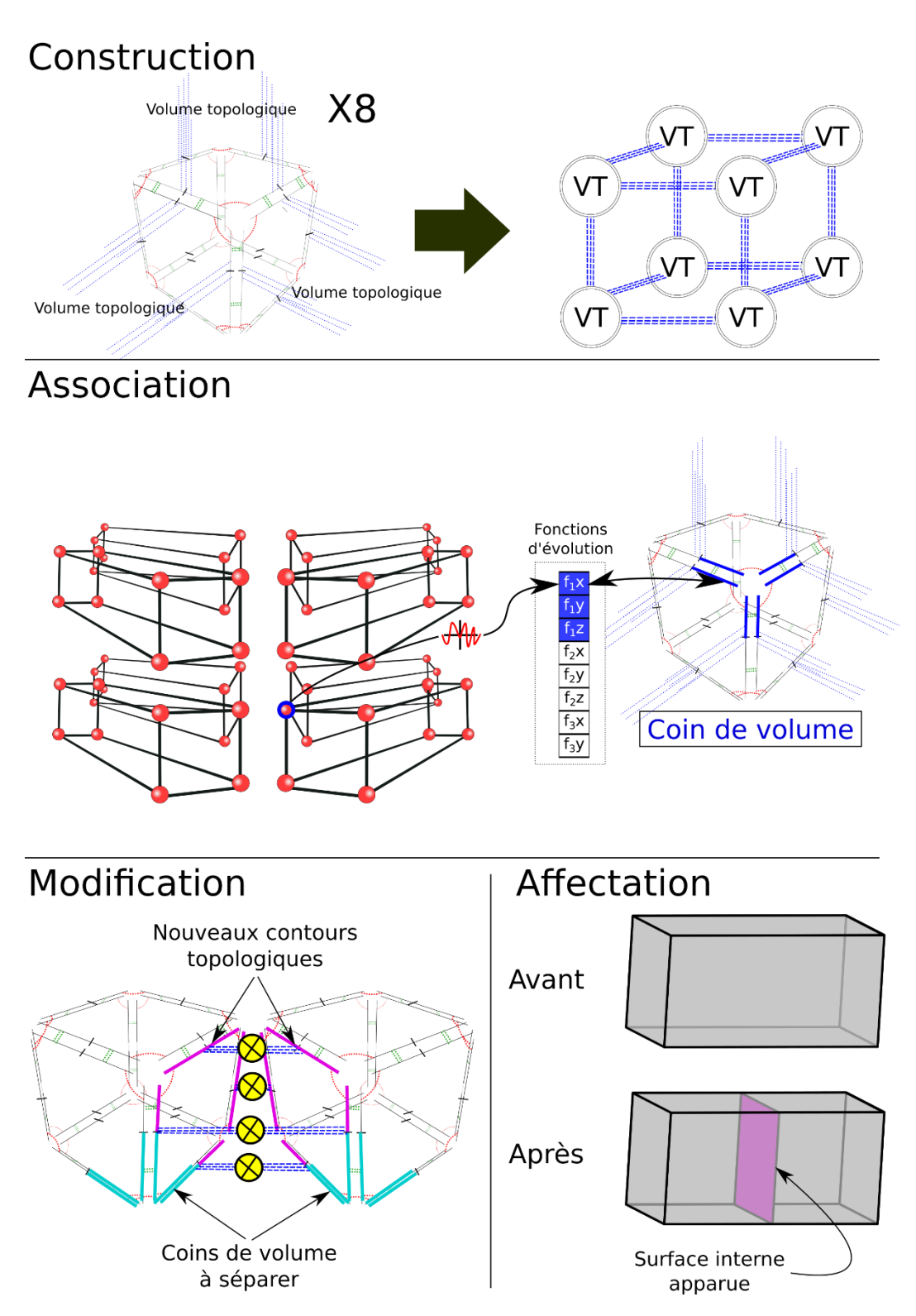

<span id="page-122-0"></span>*Figure II.15: Exemple d'une sous-partie du modèle-exemple volumique avec les différentes étapes de construction, association, modification et affectation. Dans l'étape de construction, VT signifie dans ce schéma Volume Topologique. En effet 8 volumes topologiques sont cousus les uns avec les autres en suivant le même procédé de construction locale que dans le modèle physique dont on peut voir l'association dans l'étape suivante. Dans l'étape de modification, les croix en jaune indiquent les découtures opérées entre deux volumes topologiques dues à une découture directe en α3 (coins de volume à séparer). Cette modification impacte la topologie de la géométrie générée durant l'étape d'affectation avec l'apparition d'une nouvelle face géométrique*

### II.4.1.1. Stockage des associations entre FE et *coins de face* ou de volume

Durant l'étape d'association, chaque fonction d'évolution FE se trouve associée à l'un des *coins de face* (resp. des *coins de volume* en 3D) de la carte topologique – et réciproquement.

#### **Accès à la FE à partir du** *coin de face* **ou** *coin de volume* **associé**

Pour l'association *coin de face* (ou de volume) → FE, nous avons choisi de stocker l'identifiant de la FE dans les brins du *coin de volume* ou *coin de face* en 2D) considéré.

Dans le moteur MOKA, un brin est caractérisé par une structure de données comportant divers éléments [\(Figure II.16\)](#page-124-0). Dans cette structure, le mécanisme que nous utilisons est celui des canaux *[FDirectInfo](http://liris.cnrs.fr/moka/docs/kernel/classGMap3d_1_1CDart.html#c9f11b038d8427aa7cf8e8081fa50d02) [NB\_DIRECT\_INFO] (*4 canaux). Un canal est de la taille d'un pointeur, soit 8 octets sur les machines contemporaines – suffisante pour stocker l'identifiant entier d'une FE, donc.

Il nous faut prendre en compte qu'un *coin de face* ou de volume est composé de plusieurs brins topologiques. A partir de cela, deux possibilités s'offraient à nous :

- Stocker l'identifiant de la FE dans le canal d'un brin unique. Cela implique que, pour accéder à un tel identifiant dans un *coin de volume*, il faut parcourir l'ensemble ses brins et trouver le brin qui contient l'information ([Figure II.17a](#page-124-1)).
- Dupliquer l'identifiant de FE sur chacun des brins du *coin de face* (ou de volume). Cela évite un parcours de tous les brins du coin [\(Figure II.17b](#page-124-1)) lorsqu'il faut accéder à la FE associée.

Dans la mesure où un *coin de face* ou volume ne subit pas de transformation topologique dans l'algorithme proposé (les transformations topologiques ont lieu *entre* les coins, mais non pas dans un coin), où les associations sont stables tout au long du pipeline et où le stockage n'implique aucun coût mémoire supplémentaire (puisqu'il utilise le tableau *FDirectInfo* qui est de taille fixe dans MOKA), nous avons adopté la seconde solution : elle pénalise un peu la phase de construction, mais s'avère plus efficace pour l'animation, sans pour autant occuper plus de mémoire.

Avec cette solution, l'accès à la FE associée à tout *coin de volume* (ou de face en 2D) est à coût constant, dès lors qu'on dispose d'un brin quelconque de ce coin. Cela permet notamment de récupérer très efficacement les informations phénoménologiques de mouvement, utiles pour l'étape d'affectation.

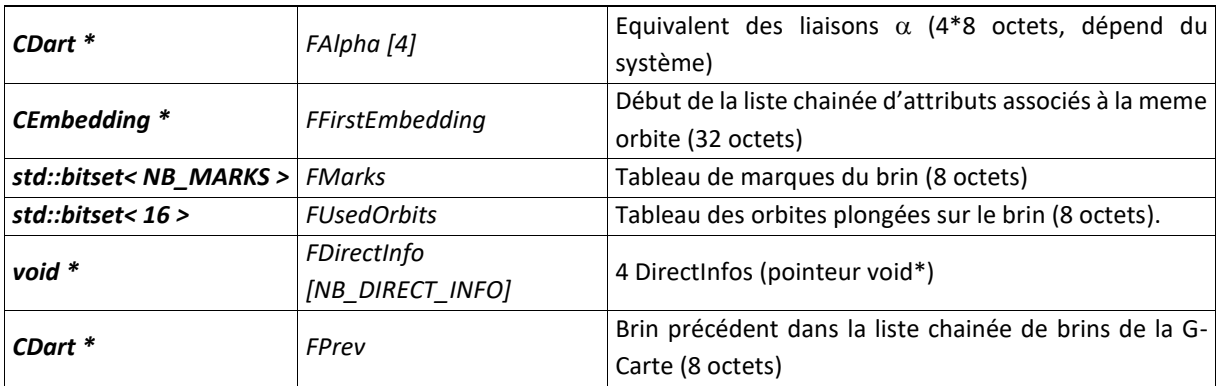

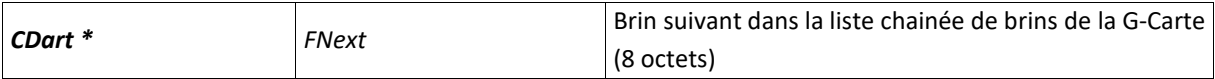

<span id="page-124-0"></span>*Figure II.16: Structure de données d'un brin dans le moteur MOKA qui implante le formalisme des G-Cartes* 

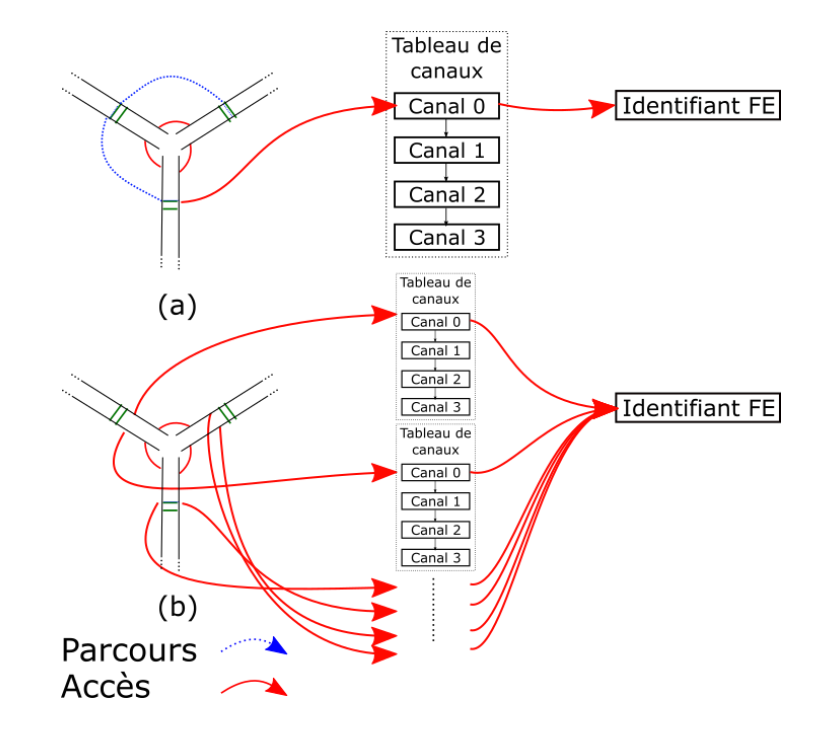

<span id="page-124-1"></span>*Figure II.17: Accès à l'identifiant d'un FE dans un coin de volume composant un volume topologique. (a) Accès en parcourant les brins du coin de volume jusqu'au brin contenant l'information. (b) Accès direct de n'importe quel brin à l'information.*

#### **Accès au** *coin de face***/***coin de volume* **associé à partir de l'identifiant de la FE :**

Réciproquement, il nous faut pouvoir accéder au *coin de face* (ou de volume en dimension 3) à partir de l'identifiant d'une FE. Cela est nécessaire notamment durant le traitement des messages évènementiels d'éclatement provenant du modèle physique, pour aux transformations topologiques.

Pour éviter de parcourir l'ensemble de la structure topologique, nous avons choisi d'instancier pour cela un conteneur externe. Comme l'identifiant est un nombre allant de 0 jusqu'au nombre total de FE, et que le nombre de FE est constant tout au long de l'animation pour un modèle donné, un simple tableau est approprié.

Ce tableau, indexé par les identifiants de FE, stocke un brin quelconque du *coin de face* (ou de volume en 3D) associé [\(Figure II.18\)](#page-124-2) – les autres brins, si nécessaire, pouvant être retrouvés au moyen des involutions.

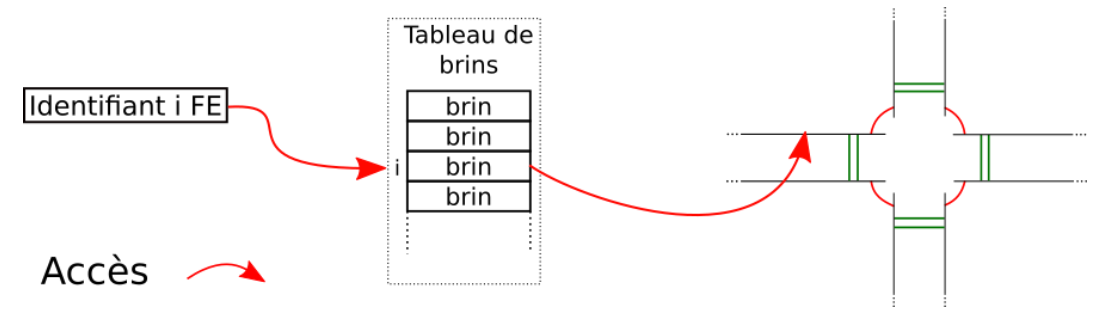

<span id="page-124-2"></span>*Figure II.18: Accès au coin de face/coin de volume associé à l'identifiant i FE grâce au tableau indexé de brins.*

### II.4.1.2. Stockage des bords topologiques et optimisation de leur détection durant l'étape d'affectation

L'étape d'affectation du pipeline nécessite de déterminer les bords, autrement appelés contours, du modèle topologique : arêtes libres en  $\alpha_2$  en dimension 2 ; faces libres en  $\alpha_3$  en dimension 3. Le contour, bien sûr, évolue au fur et à mesure des transformations topologiques. Il peut également exister plusieurs contours non connexes dans le modèle.

Dans le formalisme des G-Cartes, l'obtention d'un tel contour est par principe toujours possible au moyen d'un parcours de la carte. Toutefois, pour une structure topologique contenant un grand nombre de brins, le temps de parcours peut être long et affecterait considérablement l'efficacité du pipeline complet.

Pour optimiser un tel processus en pratique, une première piste consiste à stocker un accès à un brin suiveur pour chaque contour de la topologie. On peut déduire de ce brin suiveur le contour dans son ensemble par un parcours simplifié. Toutefois, il peut exister plusieurs contours dans une structure et ce nombre de contours est susceptible de changer en fonction des transformations subies. Il faudrait alors vérifier, lorsqu'une nouvelle arête libre apparait (ou face libre en 3D), si un brin suiveur est déjà présent pour le contour auquel appartient cette arête. Le processus peut être peu efficace lorsque le contour est composé de beaucoup de brins ou lorsque la structure subit un grand nombre de transformations.

La deuxième optimisation proposée est de garder une trace de chaque nouvelle arête topologique libre, en stockant l'un de ses brins dans une collection externe à la carte topologique elle-même. Lors de l'étape de modification, quand deux *coins de face*s se séparent, plusieurs arêtes topologiques peuvent devenir des contours ; c'est à ce moment que chaque nouvelle arête de contour est stockée [\(Figure II.19\)](#page-125-0).

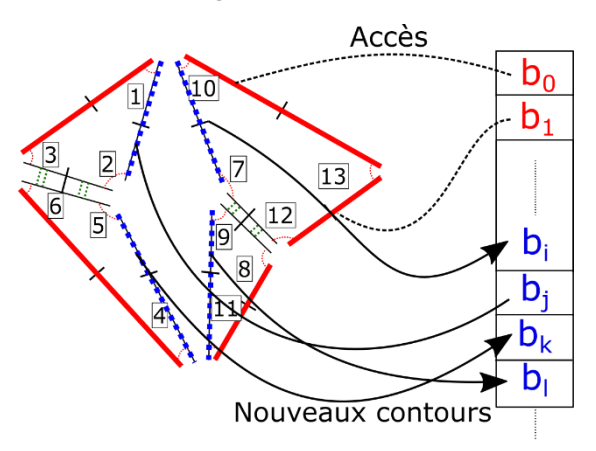

<span id="page-125-0"></span>*Figure II.19 : A chaque transformation topologique, de nouveaux contours sont potentiellement ajoutés à une collection externe. On accède alors aux contours existants directement à partir de cette collection pour construire une géométrie.* 

C'est cette solution que nous avons implantée.

On peut remarquer pour finir que la taille maximale de cette collection est connue à l'avance : elle correspond pour une 2G-Carte au nombre total d'arêtes topologiques (ou de faces pour une 3G-Carte) dans la structure topologique à l'initialisation. Il est donc possible de pré-allouer cette collection de brins, au moyen d'un tableau (vecteur STL par exemple en C++). On stabilise ainsi l'empreinte mémoire tout au long du processus et l'ajout d'un nouveau brin à la collection se fait à coût constant.

### II.4.1.3. Complexité mémoire

Pour le calcul de la complexité mémoire du modèle topologique, nous analysons la complexité des données en entrée de ce modèle, la structure topologique et les données stockées en son sein et enfin les données en sortie.

A cet effet, nous partons des fichiers générés en sortie du modèle physique.

#### **Le fichier GMS et le fichier d'événements :**

Les données de position (fonctions d'évolution) sont inscrites dans un fichier GMS *Gesture and Signal Motion* (Luciani et al., 2006), généré en standard dans notre version du simulateur CORDIS-ANIMA et disponible en entrée du modèle topologique. Ces données sont *de taille constante* pour tous les pas d'animation puisque, avec la méthode des MAT éclatables, le nombre de masses est constant tout au long de la simulation. La taille de ces données phénoménologiques ne dépend que du nombre de masses et de la dimension du modèle (1D, 2D ou 3D par exemple).

Comme nous l'avons expliqué, nous avons mis en place un deuxième type de fichier en sortie du simulateur CORDIS-ANIMA, de nature « événements logiques », pour stocker les éclatements des MAT éclatables. Contrairement aux données de position, la taille des données événementielles varie à chaque pas : elle dépend du nombre d'éclatements apparaissant dans le modèle physique à chaque pas de simulation physique (i.e. à 1050Hz, soit 21 fois plus d'échantillons temporels que pour les calculs topologique et géométrique en aval à 50Hz) et ce nombre d'éclatements est variable et non prédictible. La taille des données logiques en entrée du modèle topologique à un pas de calcul donné se situe donc entre 0 et le nombre total d'éclatements possibles dans le modèle physique, c'est-à-dire un nombre inférieur au nombre total de masses contenues dans des UdMs à deux masses ou plus, à l'instant considéré, dans le modèle physique.

#### **La structure topologique :**

A la fin de la construction de la structure topologique, on dispose d'un certain nombre de brins, des liens de couture et des données stockées dans chacun de ces brins. Le nombre de liens par brin est déterminé dès la création de la G-Carte, en fonction de sa dimension, et restera constant tout au long de l'animation. Pour une 3G-Carte, il y a 4 liens de couture :  $\alpha_0$ ,  $\alpha_1$ ,  $\alpha_2$  et α3.

A l'étape d'association, chaque identifiant de FE associée aux orbites *coins de volume* pour une 3G-Carte (resp. aux *coins de face* pour une 2G-Carte) est stocké dans les brins, sans coût mémoire supplémentaire.

Dans le cas d'une 3G-Carte, la complexité mémoire théorique d'un *coin de volume* correspond à :

$$
N \times (4+1+P)
$$

Avec N le nombre de brins par *coin de face* (ou de volume pour une 3G-Carte), 4 le nombre d'involutions par brin (ayant chacune la taille d'une adresse mémoire), 1 l'identifiant de la FE (un entier) et P les autres informations stockées dans le brin en fonction de l'implantation des G-Cartes qui est faite par la librairie utilisée. Le nombre total de *coin de face* ou de volume est lui égal au nombre de FE disponibles en entrée du pipeline, lui-même égal au nombre de masses du modèle physique amont.

#### **Les collections externes à la structure topologique :**

Le pipeline topo-géométrique fait usage des deux collections externes à la structure topologique que nous venons de présenter.

La première est le tableau qui stocke les associations FE → brin unique du *coin de face* (ou de volume) associé. Comme nous l'avons expliquée, la taille de cette collection-tableau varie linéairement avec le nombre de FE disponibles du modèle physique. La taille de ce tableau est stable tout au long de l'animation.

La seconde collection implantée est utilisée pour la détection de contour en stockant chaque face topologique libre représentant le contour topologique de l'ensemble de la structure de l'objet volumique (ou chaque arête libre de l'objet surfacique). Cette collection contient l'un des brins de chacune de ces faces (ou arêtes) libres. La taille maximale de cette collection est connue : elle correspond au nombre total de faces topologiques de la structure topologique. Nous choisissons donc d'utiliser un tableau, qui peut être pré-alloué en mémoire, de telle sorte que là encore l'emprunte mémoire est stable tout au long de la simulation.

#### **Complexité mémoire des données envoyées au modèle géométrique :**

Lors de la détection de surface, toutes les positions récoltées sont envoyées au modèle géométrique. La taille du nombre de données varie en fonction du nombre de faces (pour les objets volumiques) topologiques libres dans le modèle topologique. Cependant, la génération du maillage géométrique est réalisée directement à partir de la collection externe contenant les accès à chaque face topologique libre. Ces données sont générées à la volée et sont directement exploitées. Elles ne sont donc pas stockées.

#### **Analyse :**

On constate donc que la complexité mémoire croit *linéairement* avec le nombre de MAT du modèle physique aval (ou symétriquement avec le nombre de blocs de mouvement physiques, ou encore de MAT éclatables de ce modèle physique).

On constate également que la complexité mémoire de l'ensemble des données relatives au modèle topologique (la carte elle-même, mais aussi les collections dont nous l'avons environnée) est *constante* au cours de la simulation, pour peu que quelques précautions soient prises, telle que l'allocation initiale des collections à leur taille maximale possible.

Eu égard à l'impact lié à l'usage de cartes topologiques dans le pipeline, il s'agit là de deux propriétés intéressantes dans la perspective d'une implantation temps réel. La stabilité mémoire, en particulier, est ici une propriété importante.

La complexité mémoire du modèle géométrique peut quant à elle être variable, notamment en fonction des choix réalisés pour le plongement géométrique. Toutefois, ces traitements

géométriques ne sont pas directement liés à l'usage du modèle topologique ; ils sont de plus courants en informatique graphique et se prêtent bien à une implantation parallèle sur GPU.

# II.4.2. Algorithmes et complexité algorithmique

Nous détaillons à présent les différents algorithmes topologiques utilisés en phase d'animation, à l'aide de diagrammes d'activité UML, et précisons la complexité algorithmique du pipeline.

La boucle principale de la phase d'animation est montrée sur la [Figure II.20.](#page-128-0) Elle se compose d'abord de la lecture des prochains évènements utiles pour la modification de la structure topologique. Si des évènements existent, alors l'une des étapes les plus importantes se déroule, consistant à transformer la structure topologique en fonction de la nature de ces évènements. Dans le cas contraire, l'algorithme passe directement à l'étape de lecture de toutes les données phénoménologiques utiles pour l'étape d'animation en cours ce qui va permettre de nourrir l'étape suivante d'affectation. Enfin la dernière étape consiste à rendre la géométrie à l'écran. La complexité des algorithmes de modification et d'affectation est expliquée dans cette partie.

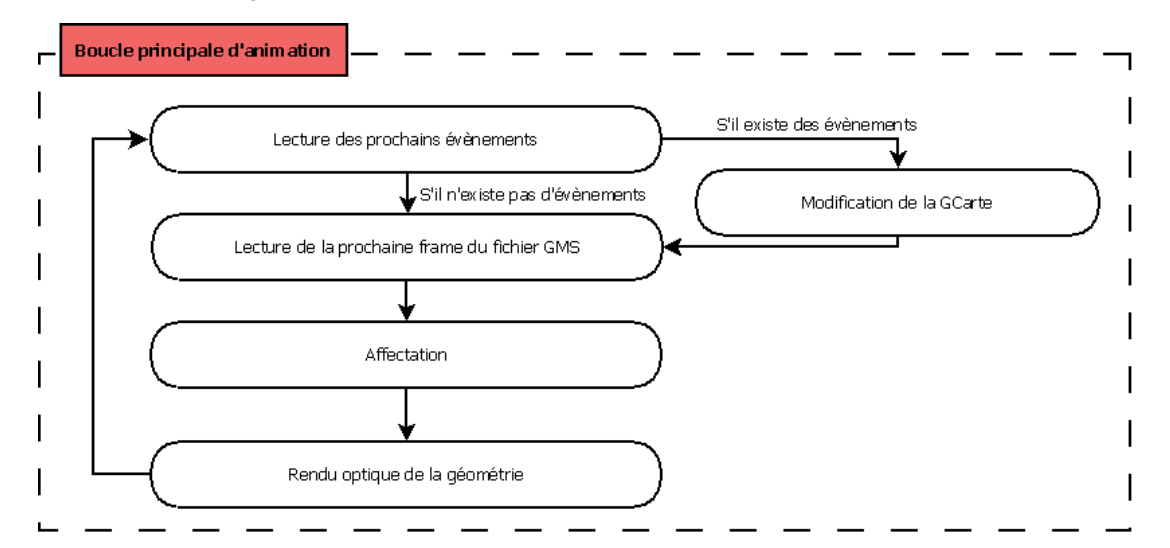

<span id="page-128-0"></span>*Figure II.20: Boucle principale de l'animation. L'étape de modification est enclenchée seulement s'il existe des messages évènementiels à traiter.*

### II.4.2.1. Algorithme pour la modification topologique

La première partie de l'étape de modification concerne l'algorithme [\(Figure II.21\)](#page-129-0) qui lit les messages événementiels indiquant les éclatements survenus dans le modèle physique. Chaque message est traité à l'aide d'un algorithme dédié aux transformations topologiques.

**Etape 1 :** la première boucle, notée 1 sur le schéma, correspond à la lecture de chacun des messages reçus durant ce pas d'animation. Le nombre *m* de messages reçus dépend du nombre d'éclatements émergeants dans les P derniers pas de simulation physique. Ce nombre n'est donc pas constant durant l'animation. Il est possible à un instant t qu'aucun message événementiel ne soit reçu mais que, au pas d'animation suivant, une grande quantité de messages événementiels doit être traitée.

**On pose le nombre de messages à traiter au pas considéré**

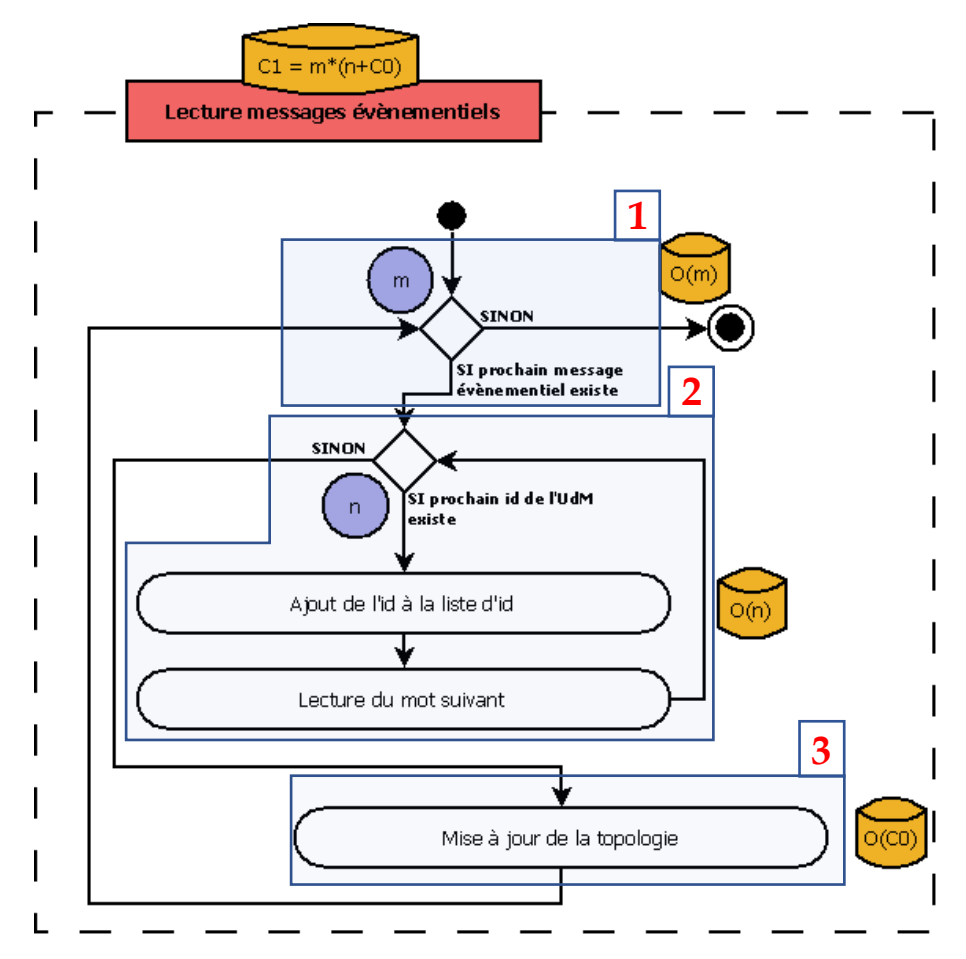

<span id="page-129-0"></span>*Figure II.21: Algorithme simplifié de la lecture des messages événementiels sous forme de diagramme d'activité UML. L'algorithme est séparé en trois parties, 1 : vérification si un prochain évènement est à traiter ; 2 : lecture d'une UdM ; 3 : Traitement du message évènementiel, Les boîtes oranges contiennent la complexité des étapes et les ronds violets désignent le nombre de tours de boucle.*

Un MAT éclatable peut être constitué de 2 à 8 masses, mais ce nombre est constant une fois le MAT éclatable créé : seule la répartition de ces masses dans différentes UdMs variera au fur et à mesure des éclatements. Chacun des messages évènementiels contient donc un nombre constant d'identifiants, qui correspond aussi au nombre d'opérations de lecture à faire pour chaque message à traiter (étape 2, [Figure II.21\)](#page-129-0)

#### **On pose le nombre d'identifiants de masse (ou de FE) contenu dans chaque message.**

Pour chaque message, l'algorithme qui est exécuté doit détecter si des opérations topologiques sont nécessaires et dans ce cas procéder à cette transformation topologique. On pose  $C_0$  la complexité de l'algorithme de traitement (étape 3, [Figure II.21\)](#page-129-0). La complexité totale de l'étape l'algorithme de modification à chaque pas s'écrit alors :

#### $\mathcal{C} = m * (n + \mathcal{C}_0)$

Nous nous intéressons maintenant plus en détail à l'étape 3 détaillée à la [Figure II.22](#page-130-0) pour étudier la complexité *C<sup>0</sup>* de l'algorithme de traitement. Nous nous focalisons sur le cas où des transformations topologiques doivent effectivement être réalisées, qui pour la complexité correspond au *pire cas* de cet algorithme.

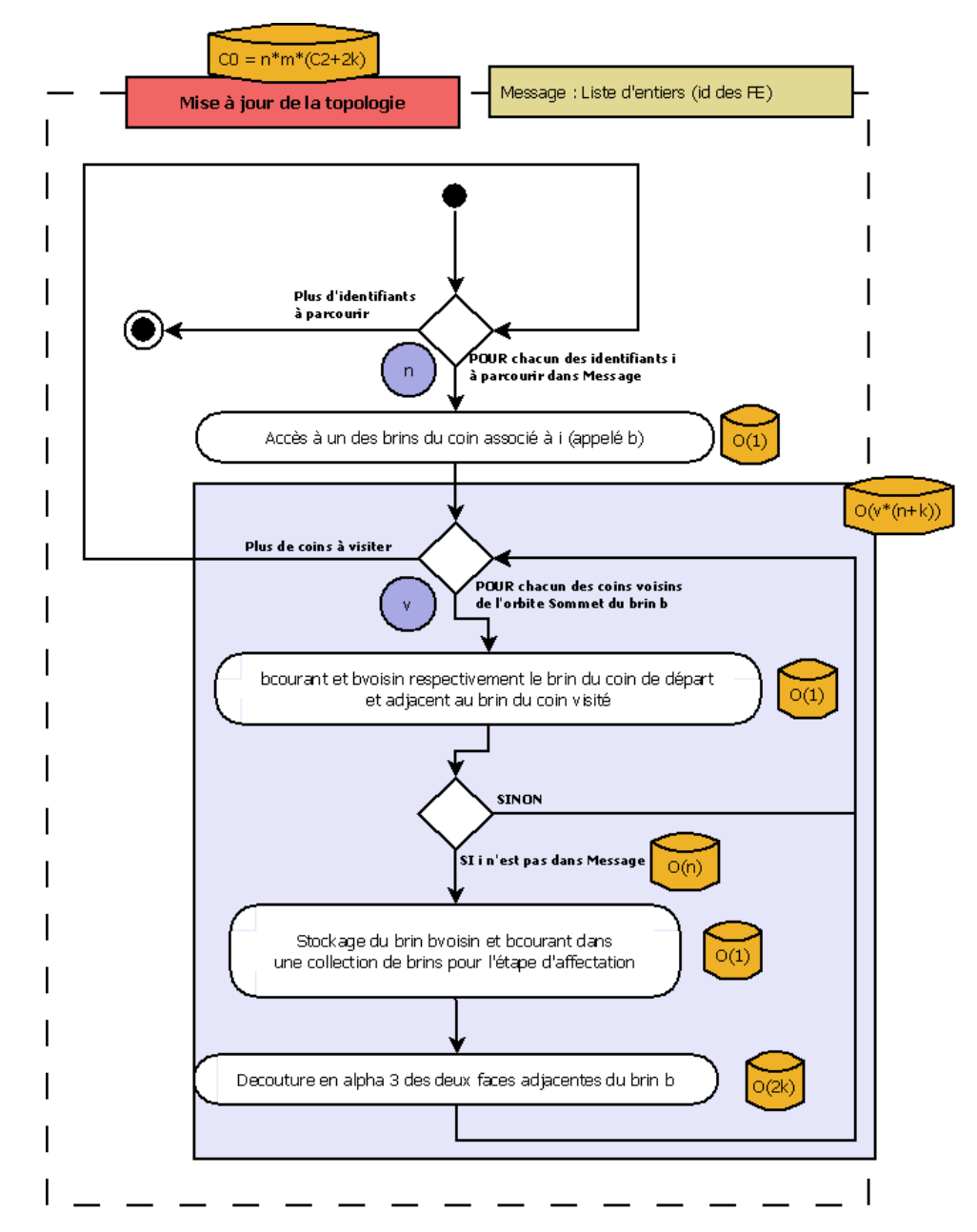

<span id="page-130-0"></span>*Figure II.22: Algorithme simplifié du traitement des messages événementiels, dans le cas où une transformation topologique doit être in fine exécutée, sous forme de diagramme d'activité UML. Les boîtes orange donnent la complexité de l'étape et les ronds violets donnent le nombre de tours de boucle. En entrée de cet algorithme correspond un tableau d'identifiants de FE (boite verte en haut, à droite du nom de l'algorithme).*

Le traitement d'un message événementiel commence par le parcours des identifiants au sein du message (liste d'entiers), soit *n* entiers à parcourir.

A partir de chaque identifiant entier, on accède directement à l'un des brins du coin (de face ou de volume) associé en utilisant la collection de correspondance construite lors de l'association du modèle topologique. Cet accès est en temps constant.

On note *bcourant* ce brin représentant le *coin de face* (ou de volume) à visiter.

Ensuite, à partir de ce brin *bcourant*, l'algorithme visite le premier brin de chacun des coins voisins du même sommet topologique. La visite prend un nombre d'étape plus ou moins élevé en fonction de la dimension de la G-Carte et du nombre de coins voisins. Dans le cas de la 2G- Carte sur la [Figure II.23,](#page-131-0) le nombre de coins-de-faces via l'involution  $\alpha_{12}$  est égal à 3. Dans le cas de notre modèle-exemple volumique, un *coin de volume* traité a au plus 7 *coins de volume* voisins (sommet topologique à « l'intérieur du modèle »), ce qui correspond au plus à 42 brins à visiter, c'est-à-dire les 6 brins appartenant au *coin de volume* multiplié par le nombre de *coins de volume* voisins dans le sommet topologique.

Dans la suite, nous notons *v* le nombre de brins qui devront être visités et qui dépend donc du nombre de *coins de volume* du même sommet topologique.

Nous notons *bvoisin* le brin voisin en cours de visite.

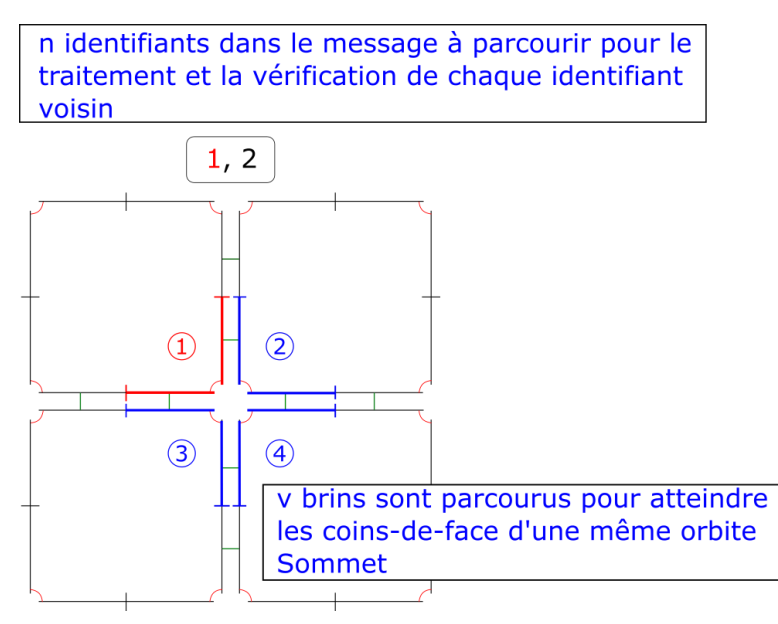

<span id="page-131-0"></span>*Figure II.23: Exemple de modèle topologique montrant la complexité pour le parcours d'identifiants et le parcours des coins-de-face voisins*

Pour chacun des brins *bvoisin*, il s'agit maintenant de déterminer si une découture topologique doit intervenir ou pas.

Durant la visite d'un brin voisin *bvoisin*, la condition pour enclencher la série d'opérations de séparation topologique est de vérifier si, dans le message évènementiel en cours de traitement, l'identifiant de la FE associée à *bvoisin* est, ou pas, dans le même groupe de FE que la FE associée à *bcourant*. Il s'agit ce faisant, rappelons-le, de détecter si les deux masses correspondant à ces deux FE sont encore, ou pas, dans la même UdM physique du modèle physique.

Cette vérification est opérée par un parcours des identifiants du message évènementiel. Il s'agit d'une simple recherche d'un nombre dans un tableau de taille au plus *n*, dont la complexité dans le pire cas est donc *n*.

Dans la suite de notre analyse, on va considérer que l'identifiant n'est pas contenu dans le message en entrée et qu'il faut donc procéder à une transformation topologique. On se place ainsi dans le pire cas pour l'analyse de la complexité.

Pour commencer, puisque cette transformation va créer des nouveaux bords, il faut stocker *bvoisin* et *bcourant* dans la collection des faces topologiques libres, qui sera utilisée plus tard dans l'étape d'affectation afin d'avoir un suivi plus rapide de l'évolution de la surface à visualiser. L'ajout dans la collection est de complexité constante, puisque nous utilisons un tableau suffisamment grand pour éviter de l'agrandir. On néglige donc la complexité de cette opération.

Ensuite, les deux coins doivent être séparés topologiquement l'un de l'autre, afin de refléter l'éclatement du modèle physique porté par le message dans le modèle topologique. L'opération de séparation appliquée entre les deux coins, mène respectivement aux découtures successives conduisant à la séparation complète des deux arêtes (dans le cas d'un modèle surfacique) ou deux faces (pour un modèle volumique) adjacentes via l'involution α<sub>3</sub>. Une opération de découture entre deux brins sur une dimension donnée revient simplement à affecter une référence nulle au lien de couture de même dimension dans chacun des deux brins [\(Figure II.24\)](#page-132-0), soit deux instructions. Cette opération est effectuée pour chaque paire de brins qui composent les deux *coins de face*(surfacique) ou *coins de volume* (volumique) à séparer, soit k paires.

Cette opération de découture termine l'algorithme. La complexité  $C_0$  du traitement d'un message d'éclatement physique s'écrit donc, dans le pire cas :

$$
C_0 = n * v * (n + 2k)
$$

Soit de manière littéral :

**[***n* identifiants à parcourir dans l'évènement d'éclatement**] \* [***v* brins à visiter sur l'orbite Sommet concernée**] \* ([n** identifiants à vérifier pour savoir si deux coins sont à séparer durant le parcours du Sommet topologique**] + [k paires** de brins à découdre sur une arête/face dans le cas d'un éclatement**])**

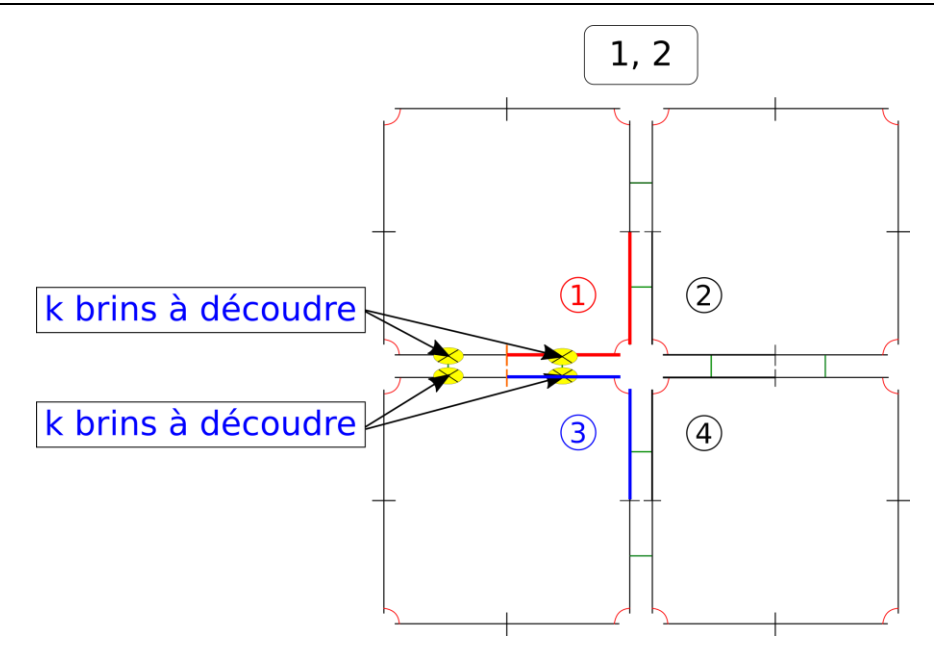

<span id="page-132-0"></span>*Figure II.24 : Nombre de brins à découdre lors d'une séparation de deux coins de face. Dans le cas surfacique, seulement k = 4 brins sont concernés, mais dans le cas volumique, une quantité k non définissable à l'avance de brins est concernée.*

*In fine* et en conclusion, la complexité théorique pire cas de chaque pas de la partie topologique du pipeline peut s'écrire :

$$
C=m*(n+n*v*(n+2k)))
$$

#### Avec rappelons-le :

*m* : le nombre de messages évènementiels reçus de l'étage physique au pas considéré. Ce nombre est variable à chaque pas de calcul puisqu'il dépend des éclatements émergeants dans la physique.

*n* : n le nombre de masses contenu dans chaque MAT éclatable du modèle physique. Typiquement, *n=4* dans le cas de notre modèle-test surfacique *et n=8* dans le cas de notre modèle-test volumique*.*

*v* **:** le nombre de brins appartenant à un *coin de volume*. Ce nombre dépend de la dimension de la G-Carte, et de l'état de la G-Carte. Dans l'exemple de notre modèle volumique, dans le pire cas où aucune transformation n'a encore eu lieu, v= 42.

*k :* le nombre de paires de brins à découdre pour séparer deux arêtes topologiques pour une 2G-Carte (ou respectivement 2 faces topologiques pour une 3G-Carte). En dimension 2, ce nombre est constant, puisqu'une arête topologique ne peut contenir que 2 brins. En dimension 3, le nombre de brins peut varier par face topologique. Dans le cas de notre modèle volumique expérimental, ce nombre est constant et est égal à 16.

#### **Analyse :**

On remarque que la complexité algorithmique dans le pire des cas dépend bien sûr fortement du nombre de messages d'éclatement physiques *m* qui se présente en entrée de l'algorithme. Or, ce nombre n'est pas constant, loin s'en faut. Il peut n'y avoir aucun message événementiel à traiter à un temps t, mais des centaines voire des milliers ou plus à traiter à l'instant t+1, en fonction des évènements d'éclatement non prescriptibles qui ont lieu dans les MAT éclatables du modèle physique.

Il s'agit là, sans doute, du point critique de ce pipeline pour une implantation temps réel. Par exemple, si jamais il advenait que toutes les UdM physiques éclatent en même temps, ce macro-évènement physique induirait, dans le modèle topo-géométrique, qu'un surcroit de calcul considérable survienne à un pas donné. Comme nous le verrons dans la section **[II.5.3](#page-153-0)**, cette observation est confirmée par nos mesures de complexité pratique sur les modèles expérimentaux. Nous donnerons également dans cette section quelques remarques sur de possibles optimisations et variations.

Par ailleurs, la complexité du traitement des éclatements topologiques dépend aussi du nombre d'identifiants stockés dans les messages événementiels. Plus il y a d'identifiants, plus il faut faire de parcours dans cette liste afin de comparer les valeurs avec les *coins de face* associés. C'est le même cas pour les sommets topologiques, où les calculs sont alourdis en fonction du nombre de *coins de face* à parcourir dans l'orbite. En 2D, les *coins de face* ne comportent que 2 brins, mais en 3D les *coins de volume* peuvent comporter 6 brins sur l'orbite α1α2. Notons que ce nombre pourrait être différent dans le cas d'une structure topologique moins régulière.

Enfin, un autre facteur jouant sur la complexité algorithmique concerne la séparation des éléments en fonction de la dimension de la G-Carte. Pour une 2G-Carte, cela ne pose pas de problème, car ce sont toujours deux brins qui doivent être séparés grâce à un algorithme fourni par la bibliothèque MOKA qui parcourt chacun de ces brins pour changer les liens de couture α. Pour une 3G-Carte, le nombre de brins que va séparer l'algorithme intégré à la librairie dépend de la complexité de l'ensemble de brins contenu dans l'orbite de la face topologique α<sub>0</sub>α<sub>1</sub>α<sub>3</sub>.

Pour réduire la complexité algorithmique, il serait alors intéressant de travailler sur deux aspects :

- A la façon dont sont consignés les messages événementiels dans le fichier d'évènements physiques. Rappelons que le format que nous avons proposé visait à permettre d'expérimenter au plus tôt. Un gain en complexité sera probablement possible en revisitant ce format pour changer la structure des messages.
- A la complexité mémoire de la structure topologique, car plus elle contient de brins plus les calculs pour séparer des éléments deviennent conséquents. Dans le pipeline discuté dans ce chapitre, la structure topologique est très directement inspirée de celle du modèle physique. Le chapitre suivant étudie la possibilité d'autres situations.

### II.4.2.2. Algorithme pour l'affectation

<span id="page-134-0"></span>Lors de l'algorithme de modification, rappelons que chacune des arêtes/faces topologiques formant le contour a été stockée dans une collection externe (au moyen d'un brin par arête/face) [\(Figure II.25,](#page-134-1) à gauche). L'algorithme d'affectation peut donc directement exploiter cette collection pour construire la géométrie à rendre [\(Figure II.25,](#page-134-1) à droite).

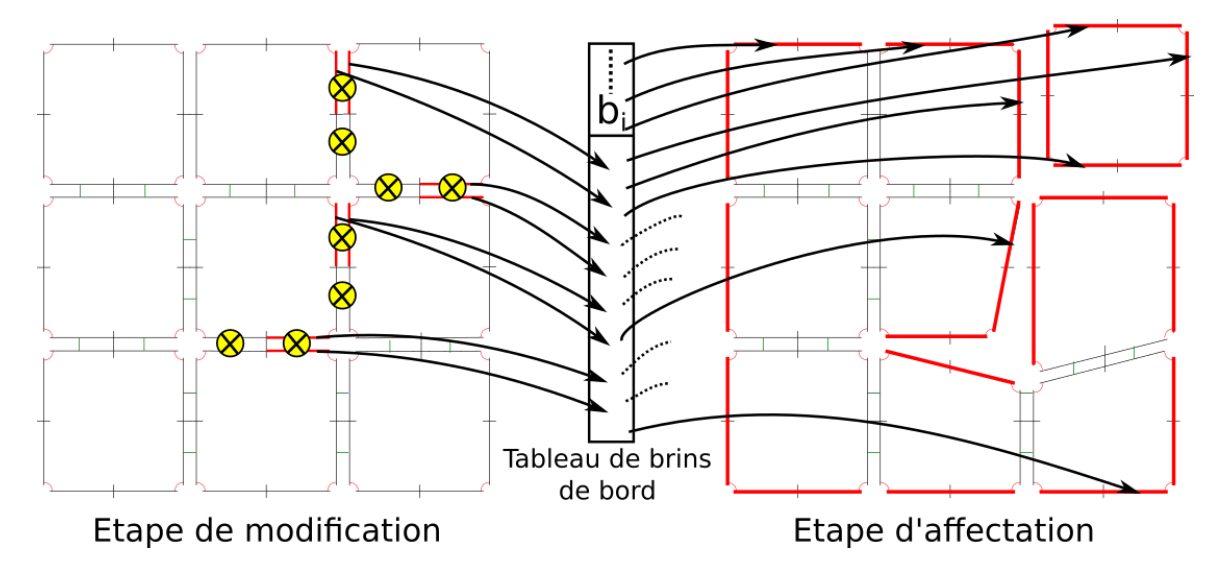

<span id="page-134-1"></span>*Figure II.25: Exemple d'insertion de nouveaux brins dans le tableau de brins utilisé pour l'étape d'affectation pour accéder directement aux éléments topologiques de bord, ici les arêtes topologiques.*

A chaque pas de l'animation, l'algorithme d'affectation va accéder aux brins stockés dans ce tableau externe, pour discrétiser le contour en utilisant un algorithme de triangulation et produire un maillage géométrique2.

Lorsque la structure topologique subit de larges transformations, qui ont pour conséquence l'émergence d'un grand nombre d'arêtes/faces topologiques constituant le contour, l'algorithme de triangulation va produire des maillages de différentes tailles.

La complexité de cet algorithme n'est toutefois pas impactée par la structure topologique. En effet, la carte topologique n'intervient dans cet algorithme que dans la recherche des positions à partir du brin, recherche qui s'exécute à coût constant puisque toutes les informations nécessaires sont accessibles directement dans le brin du fait des structures de donnée

<sup>2</sup> A noter que nous utilisons un processus de parallélisation pour produire un morceau de maillage pour chaque face topologique en parallèle.

implantées. Par contre, la complexité de l'algorithme peut bien sûr grandement varier en fonction des choix réalisés pour la construction du maillage géométrique. Toutefois, ces choix ne sont pas liés à la structure topologique, mais au rendu recherché. Comme notre évaluation de la complexité vise essentiellement à évaluer les coûts liés à l'usage de la carte topologique, nous n'irons pas plus loin dans l'évaluation de la complexité de cet algorithme d'affectation.

# <span id="page-135-0"></span>II.5. Expérimentations sur des modèles complexes volumiques

Cette section rend compte de la campagne d'expérimentations conduite pour tester le pipeline topo-géométrique proposé et obtenir quelques mesures de complexité pratique.

Rappelons que nous avons voulu soumettre à l'expérience un modèle topologique qui contient un grand nombre d'éléments, même s'il a une structure régulière, afin d'une part de quantifier la charge de calcul nécessaire dans le cas de larges transformations topologiques de la structure, d'autre part afin de pouvoir commencer à obtenir des résultats variés aux dynamiques déjà fines.

Nous exposons d'abord plus en détail la structure physique 3D régulière mais de grande taille que nous avons mise en œuvre dans l'étage physique amont puis les étapes d'initialisation de l'aval topologique (Construction et d'Affectation). Les expérimentations réalisées au moyen de variations dans les paramètres physiques, et de variations dans les habillages géométriques, sont ensuite présentées. Suivent enfin les mesures de complexité pratique que nous avons obtenues sur les différentes parties de l'étage topologique et leur discussion.

# II.5.1. Structure du modèle expérimental

#### II.5.1.1. Le modèle physique 3D mis en œuvre **Structure du modèle physique :**

Comme introduit précédemment, la structure du modèle physique expérimental a été obtenue en deux temps : on forme d'abord de petits blocs de mouvements insécables, puis on corrèle ces blocs en créant des MAT éclatables unissant des masses de plusieurs blocs.

Dans ce modèle, chaque bloc de mouvements est défini de la façon suivante :

- 8 masses visqueuses en interaction
- 16 interactions visco-élastiques entre les 8 masses

Dans chaque bloc, chaque masse est alors en interaction avec 4 autres masses du même bloc.

Pour imaginer une répartition possible dans l'espace métré, et bien que l'approche permette d'être plus général que cela, nous plaçons simplement à l'état initial de la simulation les masses d'un bloc de mouvement sur chaque sommet d'un cube [\(Figure II.26\)](#page-136-0). Le cas échéant, ce placement initial peut être légèrement perturbé, pour introduire un peu d'énergie potentielle à l'instant initial.

Dans nos modèles expérimentaux, 49000 blocs de mouvement de ce type sont ensuite instanciés.

Pour construire les MAT éclatables qui vont corréler les blocs de mouvement les uns aux autres, nous disposons temporairement les blocs de mouvement régulièrement dans l'espace (étant entendu que les conditions initiales pourraient, elles, être choisies différemment), de façon à obtenir [\(Figure II.27\)](#page-136-1) une disposition régulière de blocs avec :

- 70 blocs de mouvements disposés sur un axe considéré comme la hauteur,
- 70 blocs de mouvements disposés sur un axe considéré comme la largeur,
- 10 blocs de mouvements disposés sur un axe considéré comme la profondeur

Nous pouvons alors donner un indice 3D *[i,j,k]* pour chaque bloc, avec *i* l'indice sur l'axe de la largeur, *j* l'indice sur l'axe de la hauteur et *k* l'indice sur l'axe de la profondeur.

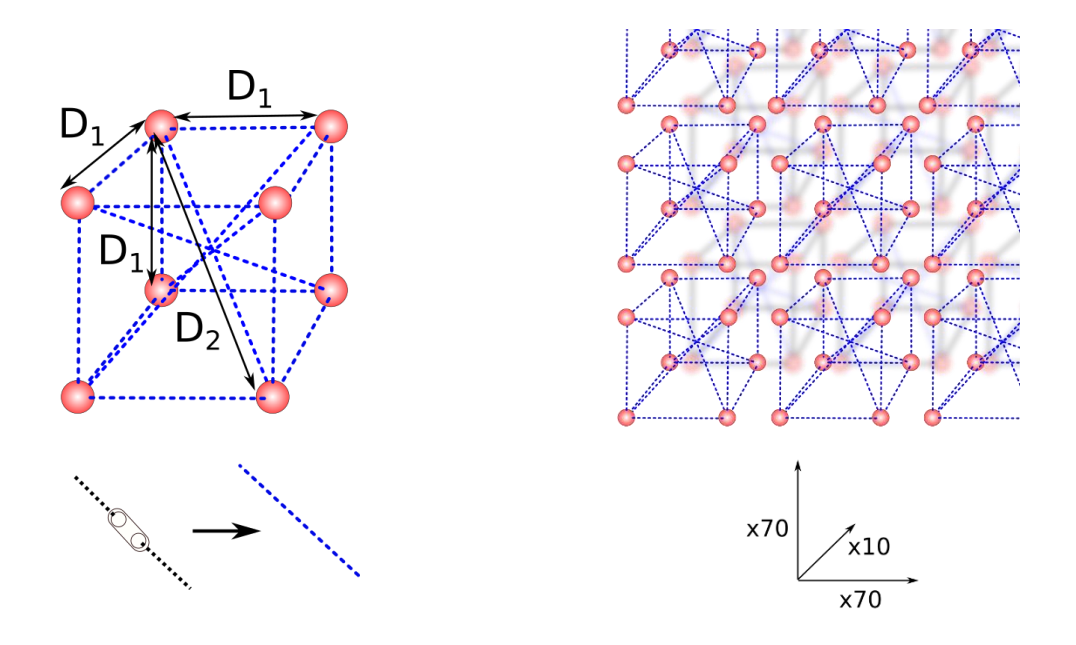

<span id="page-136-0"></span>*rouges en interaction les unes avec les autres dont les profondeur. interactions entre deux masses sont représentées par un trait bleu pointillé. Ces interactions sont de type élastique.*

*Figure II.26: Exemple de bloc de mouvements Figure II.27: Disposition de chacun des blocs de physique avec 8 MATs représentés par des ronds mouvements avec 70 en largeur, 70 en hauteur et 10 en* 

Les blocs sont ensuite corrélés les uns aux autres en associant des masses de plusieurs blocs dans des MAT éctatables, au moyen de duplets. Chaque bloc de matière *[i,j,k]* est ainsi corrélé par union avec d'autres blocs de mouvements  $[i_2, i_2, k_2]$  avec :

<span id="page-136-1"></span>
$$
\begin{cases}\n0 \leq i - 1 \leq i_2 \leq i + 1 < 70;\ i_2 \neq i \\
0 \leq j - 1 \leq j_2 \leq j + 1 < 70;\ j_2 \neq j \\
0 \leq k - 1 \leq k_2 \leq k + 1 < 10;\ k_2 \neq k\n\end{cases}
$$

Initialement, il y a une unique Union de Mat (UdM) dans chaque MAT éclatable ainsi formé, de sorte que les corrélations entre blocs de mouvement ainsi définies resteront actives tant que l'UdM initiale de chaque MAT éclatable n'a pas éclaté.

Notons que, dans ce modèle, il existe plusieurs configurations de MAT éclatables, suivant que le MAT éclatable considéré se trouve au cœur du modèle complet ou sur ses « bords ». La [Figure II.28a](#page-138-0) illustre la configuration des MAT éclatables au cœur du modèle, et des duplets dans ces MAT éclatables « cœur ». Ces MAT éclatables « cœur » corrèlent chacun 8 blocs de mouvements, en regroupant une masse de chacun d'entre eux (8 masses au total) dans un MAT éclatable ; et leur état d'éclatement est déterminé par 7 duplets. La [Figure II.28b](#page-138-0) illustre la configuration des MAT éclatables de la « surface » du modèle, qui regroupe chacun 4 blocs de mouvement et comprennent 3 duplets. La [Figure II.28c](#page-138-0) illustre la configuration des MAT éclatables des « arêtes », qui corrèlent chacun 2 blocs de mouvements au moyen d'un unique duplet.

Enfin, pour chacun des duplets de chaque MAT éclatable, un capteur de distance est créé, pour contrôler l'état du duplet. Les capteurs utilisés dans nos expérimentations sont des capteurs de distance, munis d'un seuil de distance.

Dans chaque MAT éclatable, la configuration des duplets, des capteurs et conditions d'éclatement associés ont bien sûr un impact sur le comportement global du modèle physique ainsi que sur la dynamique des éclatements et des mouvements. Les travaux de (Kalantari et al., 2014b) donnent tous les détails sur ces aspects.

La structure physique régulière ainsi obtenue est, quoi qu'il en soit, déjà très complexe. Elle regroupe en effet :

- Plus d'un million de modules physiques : 392 000 masses et 784 000 interactions ;
- 55 451 MATs éclatables ;
- Donc environ 380000 duplets et environ 380000 modules capteurs pour contrôler l'état de chaque duplet.

Un tel modèle est susceptible de produire de l'ordre de 380000 ruptures de duplets possibles, qui tous peuvent se produire (ou pas) dans des ordres quelconques, dépendant des paramètres et de l'état initial du modèle – donc plus généralement des dynamiques qu'il génère.

Compte tenu de la structure retenue pour le modèle physique, le fichier GMS qui se présente en entrée de l'étage topo-géométrique comprend 392 000 fonctions d'évolution.

Une fois la structure du modèle établie, il reste à définir les paramètres physiques des masses et des interactions, les seuils des capteurs, et les conditions initiales (position et vitesse initiale de chaque masse). Nous expliquons plus loin les explorations que nous avons faites en la matière, pour obtenir des dynamiques déjà variées même avec cette seule et même structure.

Rappelons pour finir que l'ordre dans lequel les masses sont créées est un point important pour nous, car cet ordre est réutilisé pour générer automatiquement une structure topologique durant l'étape de construction topologique de notre méthode aval, et conditionne également les indices des fonctions d'évolution dans le fichier GMS et des masses dans le fichier d'évènements d'éclatement. Précisons, donc, que chaque masse est créée en suivant un ordre déterminé : les blocs de mouvement sont instanciés d'abord sur l'axe de la longueur, ensuite de la hauteur et enfin de la profondeur.

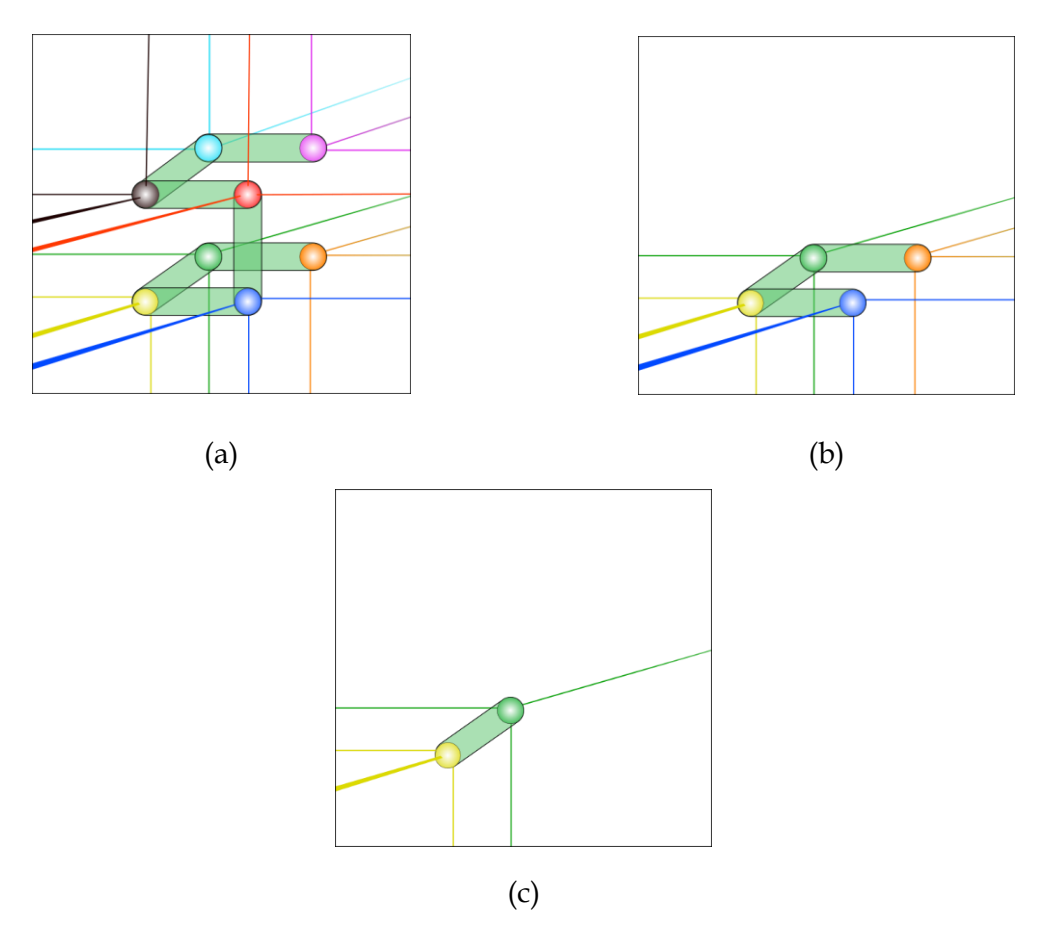

<span id="page-138-0"></span>*Figure II.28: Exemple de différentes dispositions des duplets d'un MAT éclatable corrélant plusieurs blocs de mouvements. Les oblongs verts représentent les duplets. (a) Dans le cas de 8 blocs de mouvement, au centre du modèle, le MAT éclatable contient 8 masses (une masse concernée par bloc de mouvements) et 8 duplets. (b) Dans le cas de 4 blocs de mouvements, sur la « surface » du modèle complet. (c) Dans le cas de deux blocs de mouvements sur « l'arête » du modèle.*

## II.5.1.2. Application des étapes de construction et d'affection de la méthode topologique proposée et structure du modèle topologique obtenu

Pour obtenir la structure topologique initiale, que nous voulons tout aussi complexe que celle du modèle physique, nous utilisons, comme évoqué précédemment, un algorithme de génération topologique qui s'inspire du processus de construction du modèle physique.

Ce processus de modélisation topologique consiste d'abord à représenter chaque bloc de mouvements physique par un volume topologique. La structure du volume topologique élémentaire est déterminée par le nombre de MATs contenu dans le bloc de mouvements, qui correspond dans le modèle topologique au nombre de *coins de volume*. Dans le cas du modèle utilisé, il y a 8 masses par bloc de mouvements et donc 8 *coins de volume*s par volume topologique élémentaire [\(Figure II.29\)](#page-140-0). Le volume topologique élémentaire est, en d'autres termes, un cube topologique.

Nous instancions donc 49000 cubes topologiques, c'est-à-dire autant qu'il existe de blocs de mouvements dans le modèle physique.

Les blocs de mouvements étant répartis dans la structure physique de manière régulière sur 3 axes, nous avons donné un indice 3D *[i,j,k]* pour chaque bloc, avec *i* l'indice sur l'axe de la

largeur, *j* l'indice sur l'axe de la hauteur et *k* l'indice sur l'axe de la profondeur. Par exemple, l'indice [9, 25, 5] correspond au 9ème rang sur l'axe de la largeur, au 25ème rang sur l'axe de la hauteur et 5ème sur l'axe de la profondeur. Dans le modèle topologique, on applique alors la même indexation pour les 49.000 volumes topologiques créés.

Dans le modèle physique, chaque bloc de mouvement est corrélé par union avec au maximum 6 autres blocs de mouvement dans le modèle physique. Dans le modèle topologique, un processus de couture topologique est possible en miroir avec celui utilisé en amont pour assembler les blocs physiques au moyen de MAT éclatables.

L'algorithme topologique va coudre chaque volume topologique *[i,j,k]* avec d'autres volumes topologiques avec l'opérateur  $\alpha_3$  de façon à obtenir un macro-volume topologique [\(Figure II.30\)](#page-140-1) constitué de :

- 70 cubes topologiques sur un axe considéré comme la hauteur,
- 70 cubes topologiques disposés sur un axe considéré comme la largeur,
- 10 cubes topologiques disposés sur un axe considéré comme la profondeur

Pour l'étape d'Association, rappelons que chaque masse du modèle physique est numérotée dans l'ordre de son instanciation dans le processus de modélisation physique, en numérotant d'abord les masses dans un bloc de mouvements puis en passant d'un bloc à un autre. On utilise cette numérotation pour associer simplement chaque FE représentante d'une masse dans un bloc de mouvements *[i,j,k]* avec un *coin de volume* composant le volume topologique *[i,j,k]*. Notons qu'on respecte ainsi le fait que chaque *coin de volume* d'un même sommet topologique est associé à une et une seule FE représentant une masse [\(Figure II.31\)](#page-140-2). *In fine*, l'algorithme d'association va stocker sur chaque *coin de volume* de chaque cube topologique la FE correspondant à la même indexation que dans le modèle physique. Il stocke également l'association duale  $FE \rightarrow coin$  *de volume* dans la collection externe idoine.

L'étage topologique ainsi obtenu est de grande taille, avec :

- 392 000 FE en entrée dans le fichier GMS
- 49000 cubes topologiques
- 294 000 faces
- 2 352 000 brins

Pour ce qui est des collections externes complétant la carte topologique :

- La collection permettant l'accès au *coin de volume* associé à partir d'une FE contient 392000 entrées.
- La taille maximale de la collection stockant les faces topologiques du bord (ou plus précisément un brin par face topologique du bord) est de 294 000 entrées. Initialement, elle contient 12 600 brins, un parface libre du macro-volume initial. Elle pourra devenir pleine si toutes les faces deviennent libres (cas où toutes les involutions  $\alpha_3$  se trouve, à un moment, décousues dans le modèle au cours de l'animation).

Une fois le modèle topologique construit, durant l'animation, les étapes de modification et d'affectation utilisé pour nos expérimentations suivent exactement le processus détaillé dans l'explication du pipeline à la section [II.3.](#page-104-0)

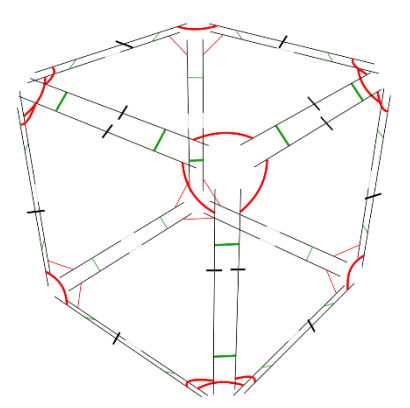

<span id="page-140-0"></span>*Figure II.29: On utilise une structure topologique qui est composée de 8 coins de volume soit un « cube topologique ».*

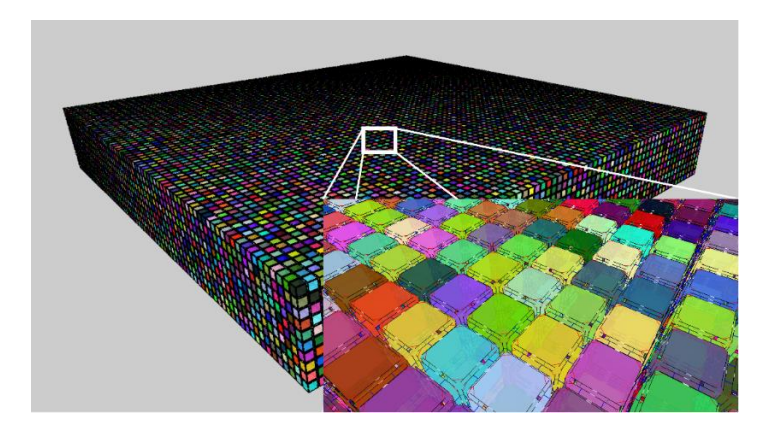

<span id="page-140-1"></span>*Figure II.30: Visualisation du modèle topologique via l'outil Moka modeller, composé de 70x70x10 cubes topologiques.*

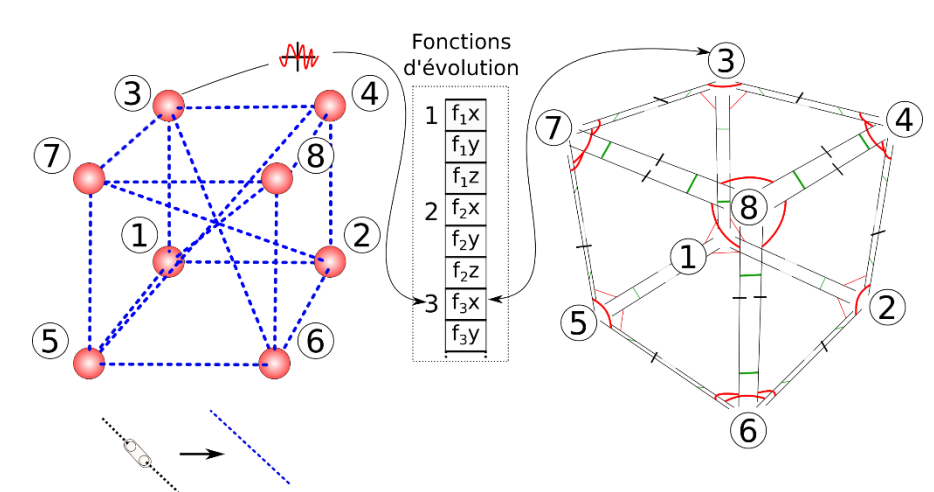

<span id="page-140-2"></span>*Figure II.31: Association entre les FE représentant les MATs d'un bloc de mouvements avec les cubes topologiques de la structure topologique.*

Pour finir cette section présentant notre modèle expérimental, rappelons que, au-delà de la structure topologique ici présentée, choisie mimétique du modèle physique, d'autres constructions topologiques seraient possibles. Par exemple, la [Figure II.32](#page-141-0) et la [Figure II.33](#page-141-1) montrent deux structures avec des volumes topologiques différents et un nombre d'éléments topologiques plus élevé. Une large variété de modélisations topologiques différentes serait en fait envisageable et, comme nous le verrons, nous avons commencé à explorer quelques premières variations simples durant ces travaux expérimentaux.

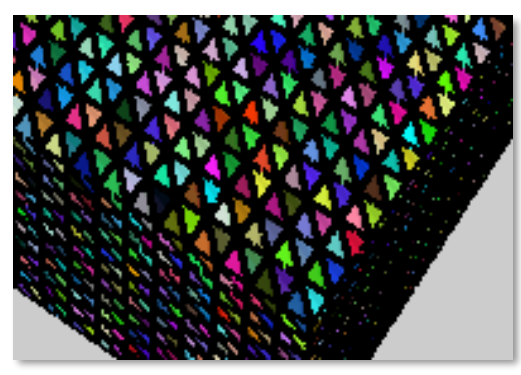

*Figure II.32 : Modèle topologique avec triangulation de Delaunay*

<span id="page-141-1"></span>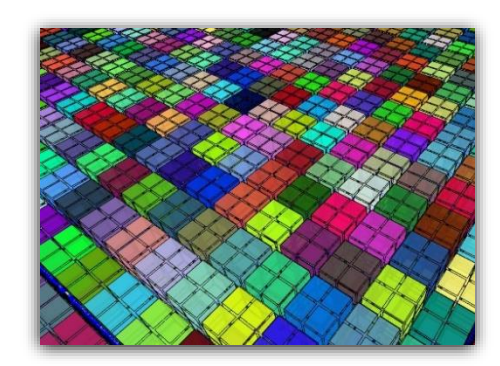

*Figure II.33 : Exemple de topologie complexifiée sur les faces (ajout de 4 faces dans une face) à partir de la topologie de base.*

## <span id="page-141-0"></span>II.5.2. Expérimentations

Cette section rend compte des expérimentations conduites sur le pipeline, au moyen des structures physiques et topologiques qui viennent d'être précisées.

### II.5.2.1. Exploration combinatoire des paramètres du modèle physique

Sur la base de la structure du réseau physique présenté, qui est restée identique tout au long de nos expérimentations, des variations parfois très importantes dans les dynamiques des mouvements et des éclatements physiques ont été obtenues en manipulant un ensemble de données quantitatives : paramètres physiques des modules, état initial des masses et valeurs de seuil des capteurs contrôlant les éclatements des MAT éclatables.

Nous ne disposions pas dans le cadre de cette étude expérimentale d'interface de modélisation interactive et conviviale de ces données, telle que par exemple le logiciel de modélisation MIMESIS (Evrard et al., 2006). La modification de chaque donnée individuelle « à la main » aurait pris un temps très conséquent. On a donc choisi de fixer certaines données, qui sont restées identiques pour tous les exemples de modèle physique. Il s'agit :

- Des positions initiales de chaque masse nous avons conservé des positions formant initialement une grille régulière,
- De la distance au repos de chacune des interactions élastiques, fixée pour que l'énergie potentielle initiale de chaque interaction de raideur soit nulle,
- De la valeur de l'inertie de chaque masse
- Des viscosités.

Les valeurs que nous avons modifiées d'une expérimentation à l'autre sont alors :

- Les valeurs d'élasticité Kelast sur les interactions visco-élastiques à l'intérieur de chaque bloc de mouvements,
- Les valeurs des seuils S<sub>seuil</sub> de chacun des capteurs de Mats éclatables
- Les vitesses initiales, en intensité et en direction, des masses du modèle.

Les valeurs choisies pour chaque propriété étaient parfois homogènes sur tout le modèle, parfois avec des variations.

L'exploration des paramètres physiques est une tâche assez complexe. Nous avons eu recours à une méthode de graphes d'expérimentation, telle que pratiquée au laboratoire pour les explorations paramétriques larges dans le modèle physique. Dans ce graphe d'expérimentations, un nœud correspond à un état du paramétrage du modèle physique et est étiqueté par un n-uplets de valeurs des paramètres. Lorsqu'une valeur d'un paramètre est modifiée, alors un nouvel nœud au graphe est créé amenant à la création d'un nouveau modèle physique et un nouveau jeu de données de mouvement GMS et de données d'éclatement à présenter en entrée du pipeline topo-géométrique – qui lui-même pourra être varié à son tour.

### II.5.2.2. Variations sur le modèle topologique et la représentation géométrique

Les diverses dynamiques qui ont été obtenues avec le modèle physique ainsi paramétré ont ensuite été soumises aux étapes successives de l'étage topo-géométrique (construction, association, modification et affectation). Pour un même modèle physique, et donc un jeu donné de fonctions d'évolutions et de données d'éclatements physiques, des variations dans l'habillage visuel aval ont été expérimentées, qui apportent une lecture différente du mouvement tout le long de l'animation.

L'ensemble a permis d'obtenir des effets diversifiés sur les différents étages du pipeline, offrant des résultats variés dans les dynamiques générées en amont, mais aussi une première approche des variations possibles en aval d'un même modèle physique.

Nous donnons ci-après quelques planches extraites de vidéos réalisées.

Dans les exemples retenus, on donne (1) parfois une représentation graphique qui rend compte de l'évolution de l'état de la structure topologique, puis (2) toujours une des représentations géométriques que nous avons testées.

Pour la représentation de la topologie (1), afin de mettre l'accent sur l'état de la topologie et non pas sur le mouvement, les sommets ne seront pas déplacés durant l'animation : ils sont positionnés une fois pour toute à partir des données de position des fonctions d'évolution à l'instant  $t_0$  du modèle physique. Par contre, au moyen d'un système de couleur qui évolue durant l'animation, chaque géométrie de chaque volume topologique exhibe une couleur différente en fonction de son degré de liberté topologique. Le rouge correspond alors à un volume topologique totalement décousu des volumes topologiques en α<sup>3</sup> ; le jaune correspond à un volume topologique totalement cousu avec les autres volumes topologiques (aucune face topologique n'est libre en α<sub>3</sub>). La variation du rouge vers le jaune (en passant par la couleur orange) rend donc compte de la variation du degré de voisinage entre les différents volumes topologiques.

Pour ce qui est des représentations géométriques (2) :

- Dans certains cas, quelques variations ont été expérimentées sur la structure topologique, par exemple en ayant recours à une topologie raffinée où 8 sous-cubes topologiques sont associé à un bloc de mouvement physique.
- Presque systématiquement, différents habillages géométriques ont été testés en aval de la structure topologique dans les étapes d'affectation-plongement.
- Enfin, un rendu visuel a été implanté, dans certains cas pour la transparence par lancer de rayon au moyen de l'outil PovRay et de l'outil Cycles (associé à Blender).

### II.5.2.3. Modèles déformables très rigides soumis à un impact

Le modèle physique utilisé ici se comporte comme un bloc de matière déformable très rigide. Tous les capteurs du modèle sont fixés de manière homogène avec un même seuil de distance S. En d'autres termes, pour ce modèle, les duplets des MAT éclatables sont facilement désactivés. Il s'agit donc d'un modèle dont l'éclatement est sensible aux petites déformations, qui amène à l'émergence de nombreux éclatements, sensible aux vitesses initiales.

#### **Impact au centre :**

Dans cette version, les masses au centre du modèle sont initialisées avec une vitesse non nulle. Les vitesses ont la même direction orientée vers l'intérieur du modèle.

La [Figure II.34](#page-144-0) montre la représentation visuelle de la structure topologique. Rappelons qu'aucun élément ne bouge sur la séquence des 12 images, puisqu'il s'agit de ne représenter l'évolution de l'état des involutions entre éléments topologiques. Seule l'évolution des couleurs importe dans cette représentation, qui permet de visualiser les éléments cousus ou décousus au cours du temps.

On remarque que l'énergie de l'impact qui part du centre du modèle se propage sur les axes horizontaux et verticaux rapidement, en provoquant progressivement et plus ou moins symétriquement des éclatements sur le chemin de la propagation. Celle-ci est mise en évidence par la propagation émergente de la couleur rouge. Les formes de la propagation sont dues à la configuration particulière choisie pour les duplets dans les MATs éclatables au sein du modèle physique.

La [Figure](#page-145-0) II.35 est une représentation visuelle de l'animation de la géométrie générée en aval du modèle topologique. Le choix d'un matériau optique transparent permet d'observer les fractures apparaître progressivement à l'intérieur même de l'objet.

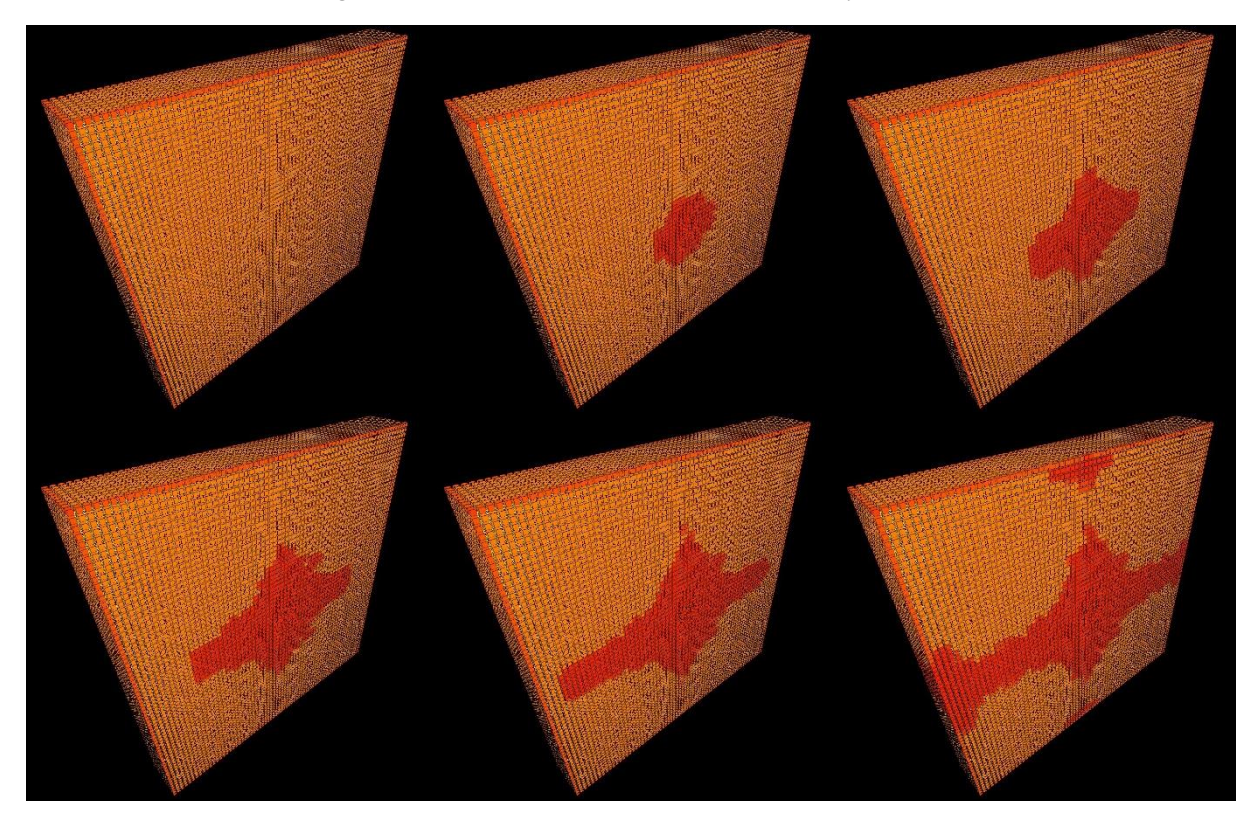
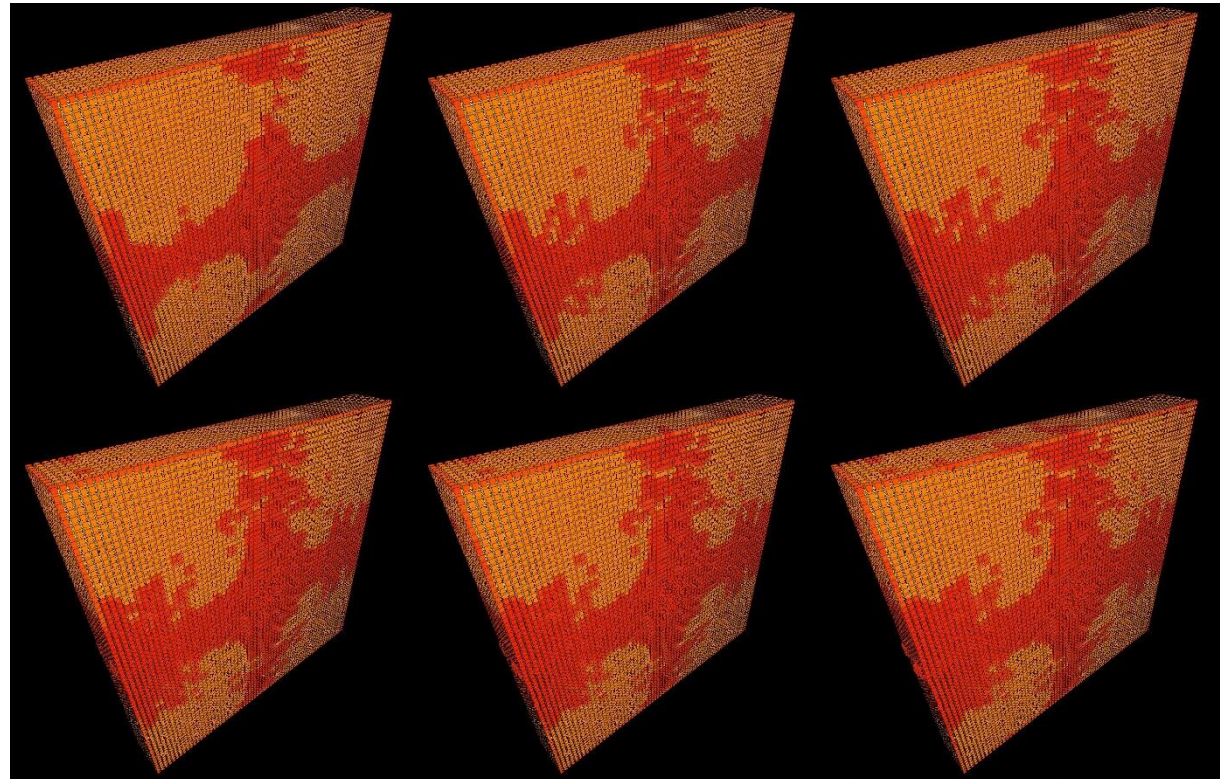

*Figure II.34 : Représentation visuelle de la structure topologique dont le modèle physique associé est un modèle déformable très rigide où les vitesses initiales des masses au centre du modèle sont dirigées vers l'extérieur de manière orthogonale « au plus grand côté ». Des fractures émergent au centre du modèle et se propage vers l'extérieur du modèle sur l'axe vertical et horizontal par rapport au plus grand côté.*

<span id="page-144-0"></span>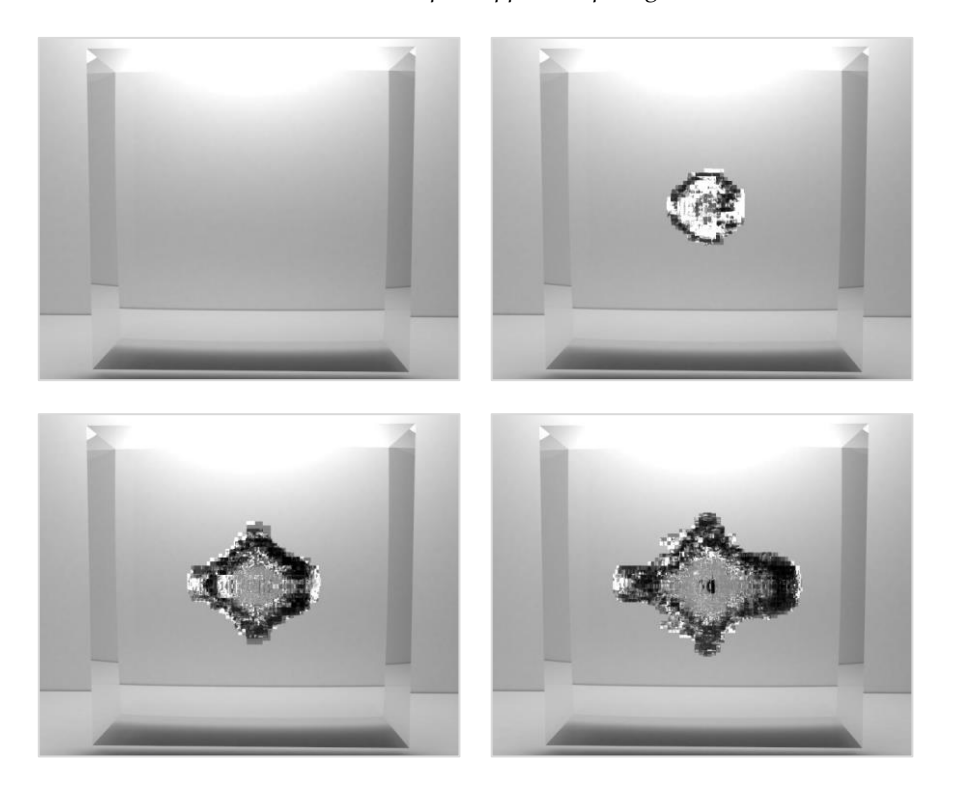

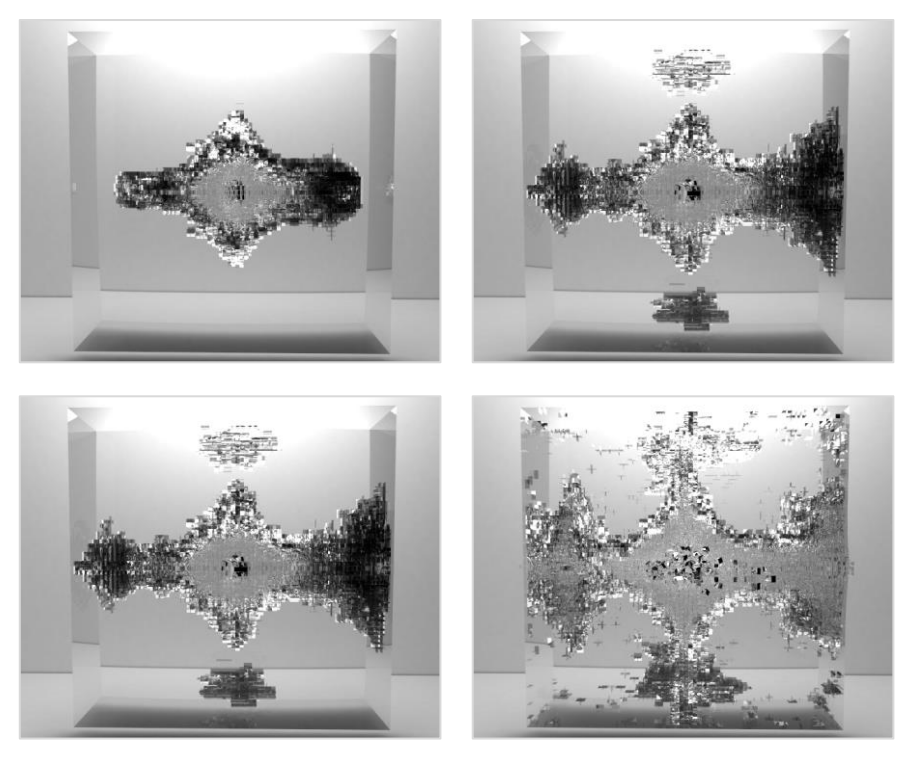

*Figure II.35 : Une représentation visuelle du modèle géométrique représenté à la [Figure II.34](#page-144-0) (Rendu visuel réalisé par le laboratoire XLIM et Lilian Aveneau).*

#### **Impact sur un coin :**

Dans ce second exemple, le matériau physique est identique, c'est-à-dire déformable très rigide et homogènement fracturable. Cette fois, les vitesses initiales sont appliquées aux masses dans le coin supérieur droit du modèle physique.

La représentation du modèle topologique est montrée sur la [Figure II.36.](#page-146-0)

La visualisation du modèle géométrique choisie pour la [Figure II.37](#page-147-0) fait usage des maillages parallélépipédiques issus de la discrétisation des bords topologiques, mais en ne conservant que les sommets centraux de chaque face topologique. Le maillage apparait alors comme « percé ». De plus, le long de la propagation de la fracture, de nouveaux éléments sont créés à la volée dans le maillage géométrique à l'intérieur de l'objet, plus précisément dès qu'un volume topologique est composé d'une face topologique libre en α<sup>3</sup> après une transformation topologique due à un éclatement. On note dans cette représentation que la propagation de la fracture densifie le nombre d'éléments géométriques sur son passage, ce qui permet de percevoir clairement que la propagation s'effectue vers le centre, depuis les bords du modèle. Plus la zone est dense d'éléments géométriques, plus l'objet est fracturé.

<span id="page-146-0"></span>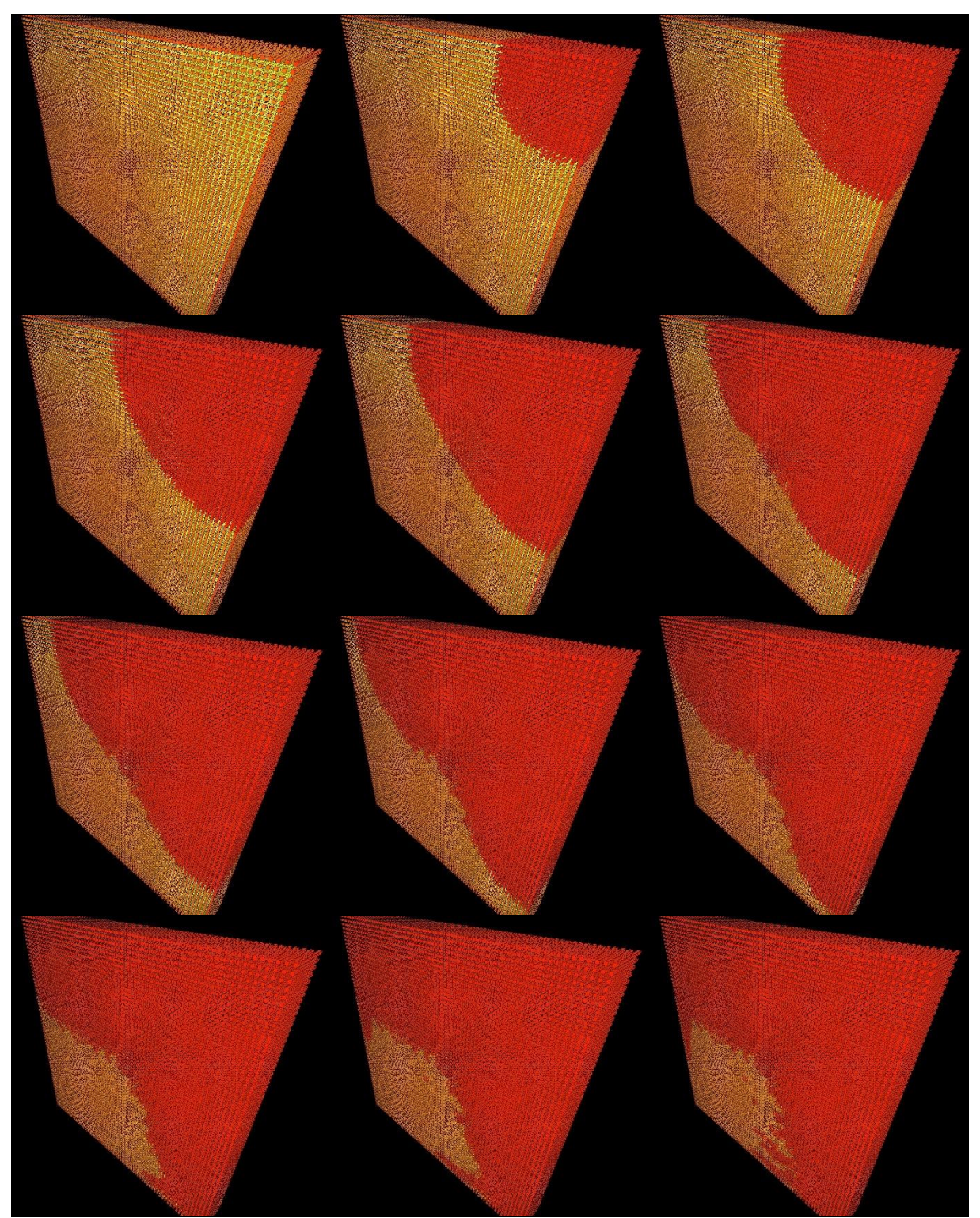

*Figure II.36 : Représentation visuelle de la structure topologique dont le modèle physique est similaire au premier exemple. Cette fois-ci les vitesses sont initialisées dans le coin du modèle vers l'extérieur et les fractures se propagent le long des bords du modèle.*

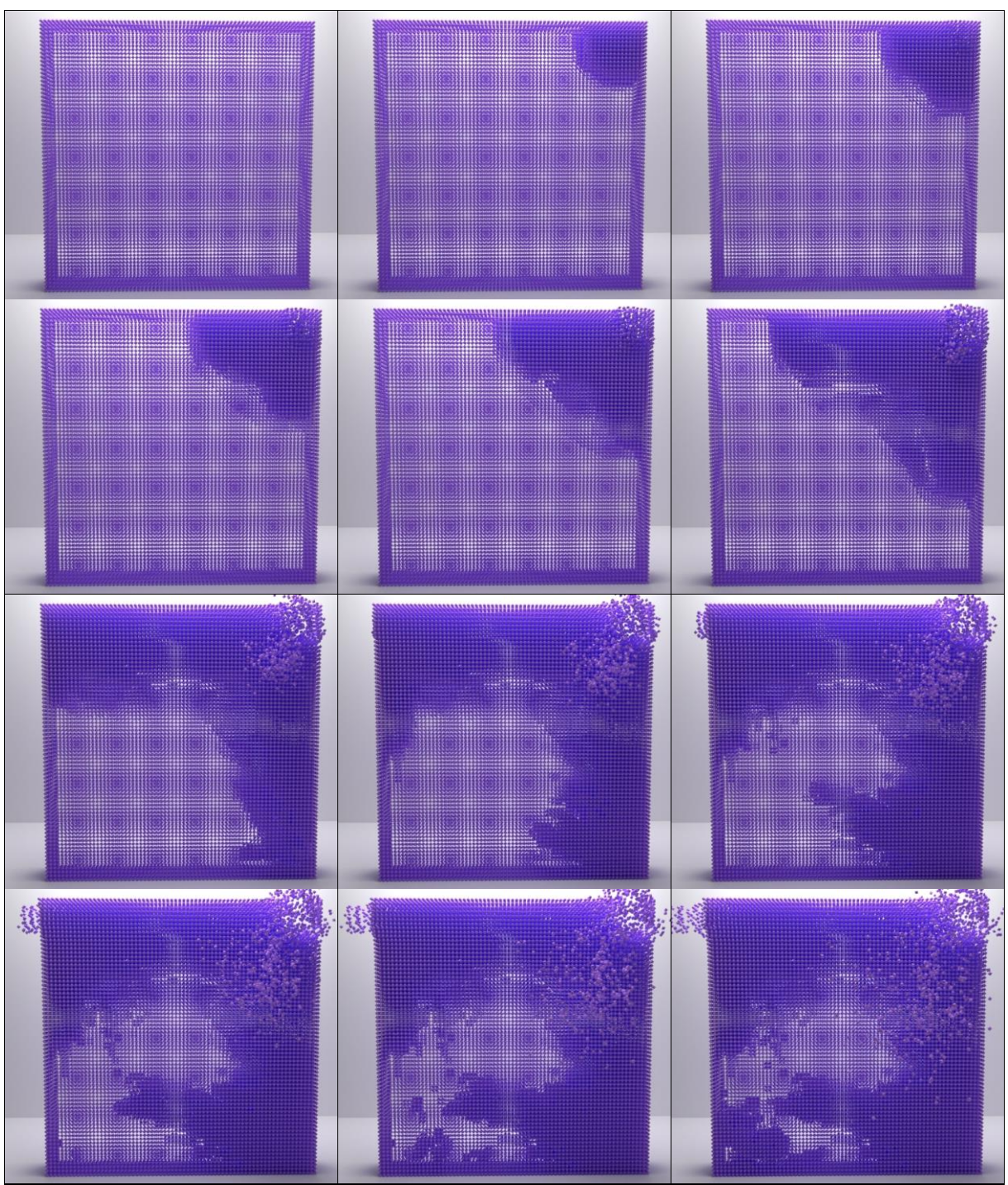

<span id="page-147-0"></span>*Figure II.37 : Une représentation visuelle du modèle en [Figure II.37.](#page-147-0) Les éclatements sont caractérisés par l'apparition de nouvelles géométries à l'intérieur de l'objet. La densité est caractérisée pas la couleur plus ou moins foncée.*

#### II.5.2.4. Modèles déformables avec déchirures

Les paramètres de la série de 3 modèles physiques qui suit sont définis de manière à obtenir un matériau plutôt déformable et élastique. Dans ces 3 modèles, les seuils de capteurs pour contrôler la désactivation des duplets sont choisis non homogènement sur l'ensemble du modèle. L'idée est ainsi de tester la possibilité de localiser le potentiel de déchirure sur un endroit du modèle, et parallèlement de mettre en évidence les déformations sur l'ensemble du modèle.

Du côté des modèles topo-géométrique avals retenus dans les planches, on a souhaité explorer la possibilité de complexifier le modèle topologique au moyen d'un raffinement topologique, quelles que soient les transformations topologiques subies. La géométrie générée nous donne alors également un maillage géométrique plus complexe que précédemment. Cela permet de visualiser plus proprement les petites vagues de déformation lors de la visualisation. Notons que, dans ces représentations géométriques, les positions des sommets intermédiaires (ceux qui ne sont pas la traduction géométrique directe de l'un des sommets topologique correspondant à un MAT éclatable) est obtenu par plongement barycentrique. Pour le rendu optique, une normale par point est utilisée afin de donner un rendu plus lisse de la surface maillée.

Notons pour finir, en manière d'ouverture, qu'une autre solution serait de complexifier la structure topologique, de façon à intégrer au moins un sommet topologique au milieu de chaque arête. Une technique d'interpolation peut alors être utilisée pour obtenir la position de ce sommet intermédiaire. Avec une telle structure topologique « raffinée », dans notre exemple où les deux *coins de face* 2 et 7 se séparent, les *coins de face*s 1 et 10 seraient cette fois ci toujours cousus topologiquement. En conséquence, cette autre solution conduirait à des séparations topologique – et géométriques plus progressives.

#### **Modèle avec une déchirure émergente au centre :**

Pour ce modèle, la valeur des seuils des duplets sur le plan vertical central au modèle sont plus petites que dans le reste du modèle, de telle sorte que les duplets sur ce plan sont donc plus sensible aux ruptures.

Les masses sur le coin supérieur gauche ont une vitesse initiale non nulle et le sens du vecteur vitesse est dirigé vers l'extérieur du modèle. La même chose est réalisée pour les masses sur le coin supérieur droit avec un vecteur vitesse mais de sens opposé cette fois-ci. Tout se passe donc comme si on tirait sur les deux coins opposés supérieurs.

Sur la [Figure II.38,](#page-149-0) une représentation visuelle simple de la géométrie montre la propagation des deux vagues de déformation de chaque côté du modèle. Lors de leur rencontre, une déchirure apparaît. Cette déchirure progresse ensuite à travers le modèle verticalement.

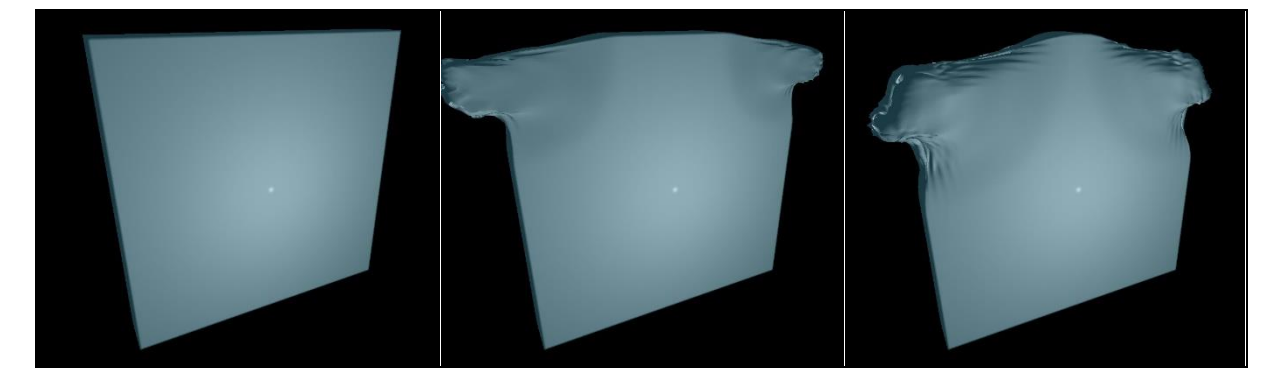

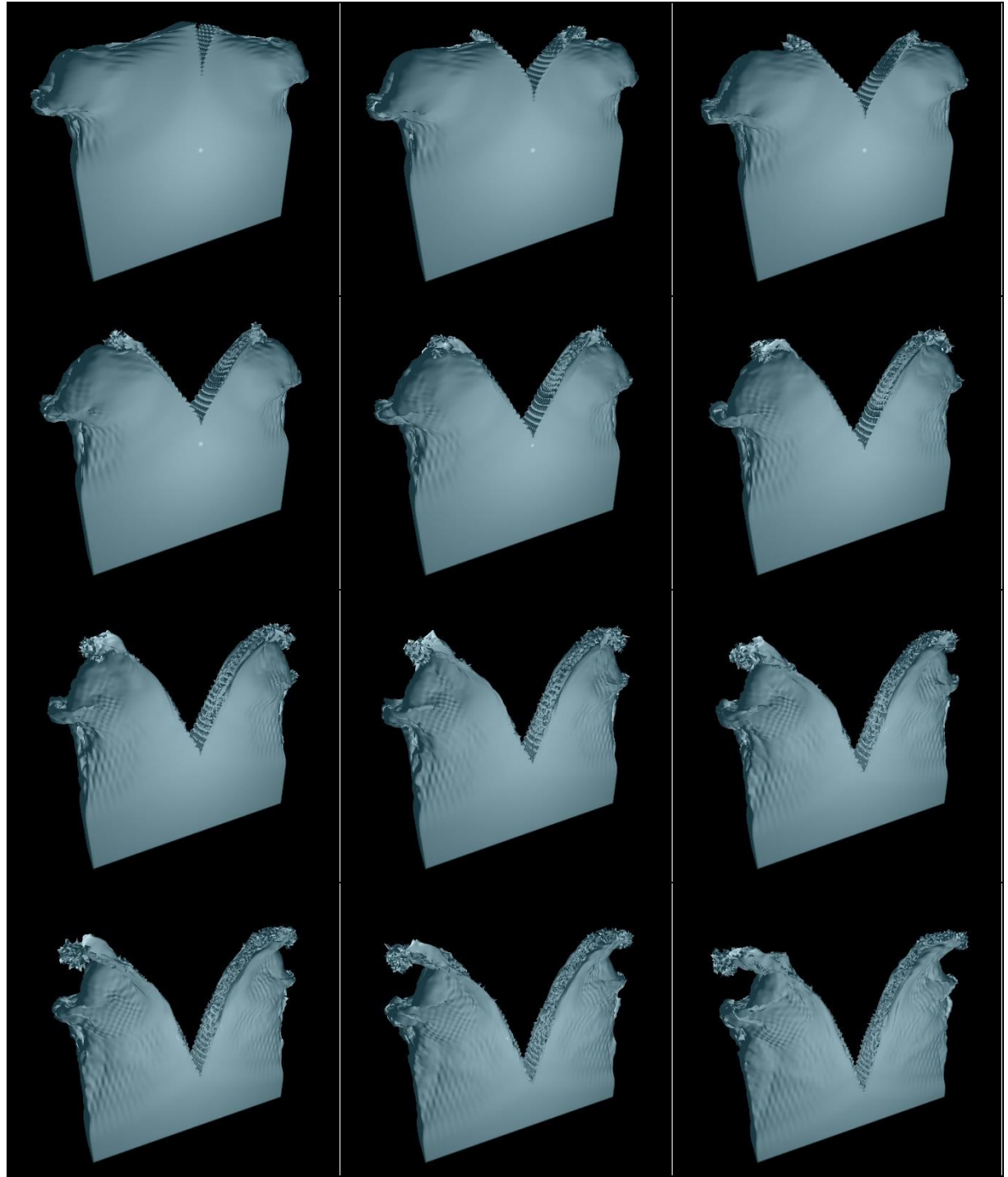

*Figure II.38 : Représentation visuelle d'une géométrie dont le modèle physique simule plutôt un matériau déformable et élastique. Comme les capteurs sont très sensibles à la déformation seulement sur le plan vertical au centre du modèle, la fracture ne peut alors émerger que dans cette zone.*

#### <span id="page-149-0"></span>**Modèles avec différentes déchirures suivant l'impact :**

Les deux modèles suivants permettent d'illustrer le fait que le procédé des MATs éclatables ne correspond pas à une forme de prescription des discontinuités dans un modèle, mais permet bien de modéliser des ruptures potentielles (ou des potentiels de rupture), non prévisibles, dont la survenue dépend du matériau et de ses déformations.

De fait, les déchirures peuvent tout aussi bien émerger durant la simulation, comme ne jamais émerger, ou encore plus ou moins se propager, en fonction d'une part de la sensibilité à la rupture de chacun des MATs éclatables tel que précisé par la valeur des seuils dans les capteurs des duplets, d'autre part des déformations qui apparaissent.

Ces deux modèles sont également déformables et élastiques. Les seuils de capteurs sont fixés selon une certaine disposition dans le modèle, de façon non homogène, mais strictement identiques pour les deux modèles. Plus précisément, on a utilisé un seuil de distance beaucoup moins élevé sur des capteurs placés sur quelques « plans » de MATs éclatables dans le modèle, choisis de manière aléatoire.

Seules les vitesses initiales changent entre les deux modèles physiques.

Dans le premier modèle, des vitesses initiales non nulles sont affectées aux masses appartenant aux deux coins supérieurs du modèle avec un vecteur vitesse pointant l'extérieur du modèle pour les masses de chaque coin. L'idée est de faire comme si l'on tirait sur les coins opposés en diagonal du modèle.

Dans le second modèle des vitesses initiales non nulles sont affectées aux masses au centre du modèle. L'idée est ici de faire comme si l'on tapait au centre du grand côté du modèle physique, de manière perpendiculaire.

Comme dans la planche précédente, la topologie et le maillage géométrique utilisés sont raffinés, ce qui permet de visualiser les déformations plus finement.

Sur la [Figure II.39](#page-151-0) et la [Figure II.40,](#page-152-0) on peut observer que des ondes de propagation se forment et se propagent à travers la structure, tout en provoquant parfois des discontinuités sur leur passage.

Dans la première animation, une discontinuité émerge dans la partie supérieure gauche (images 3), puis de plus petites apparaissent sur la partie inférieure droite (images 5 à 8). Dans la seconde animation, les discontinuités qui apparaissent sont différentes : les propagations depuis le centre, qui se dirigent vers l'extérieur du modèle, font émerger progressivement plusieurs discontinuités au centre du modèle, qui s'élargissent au fur et à mesure de l'animation.

Cet exemple met bien en avant la non-prescription des éclatements, puisque les propriétés physiques des deux modèles sont identiques y compris dans la configuration des MATs éclatables et que seules changent les vitesses initiales. Ainsi, de manière non prescriptible, mais néanmoins contrôlable dans le processus de modélisation, la propagation du mouvement a pour effet de faire émerger des discontinuités à des endroits variés, et les zones de fragilité modélisées ne s'expriment pas de la même manière dans les deux animations.

<span id="page-151-0"></span>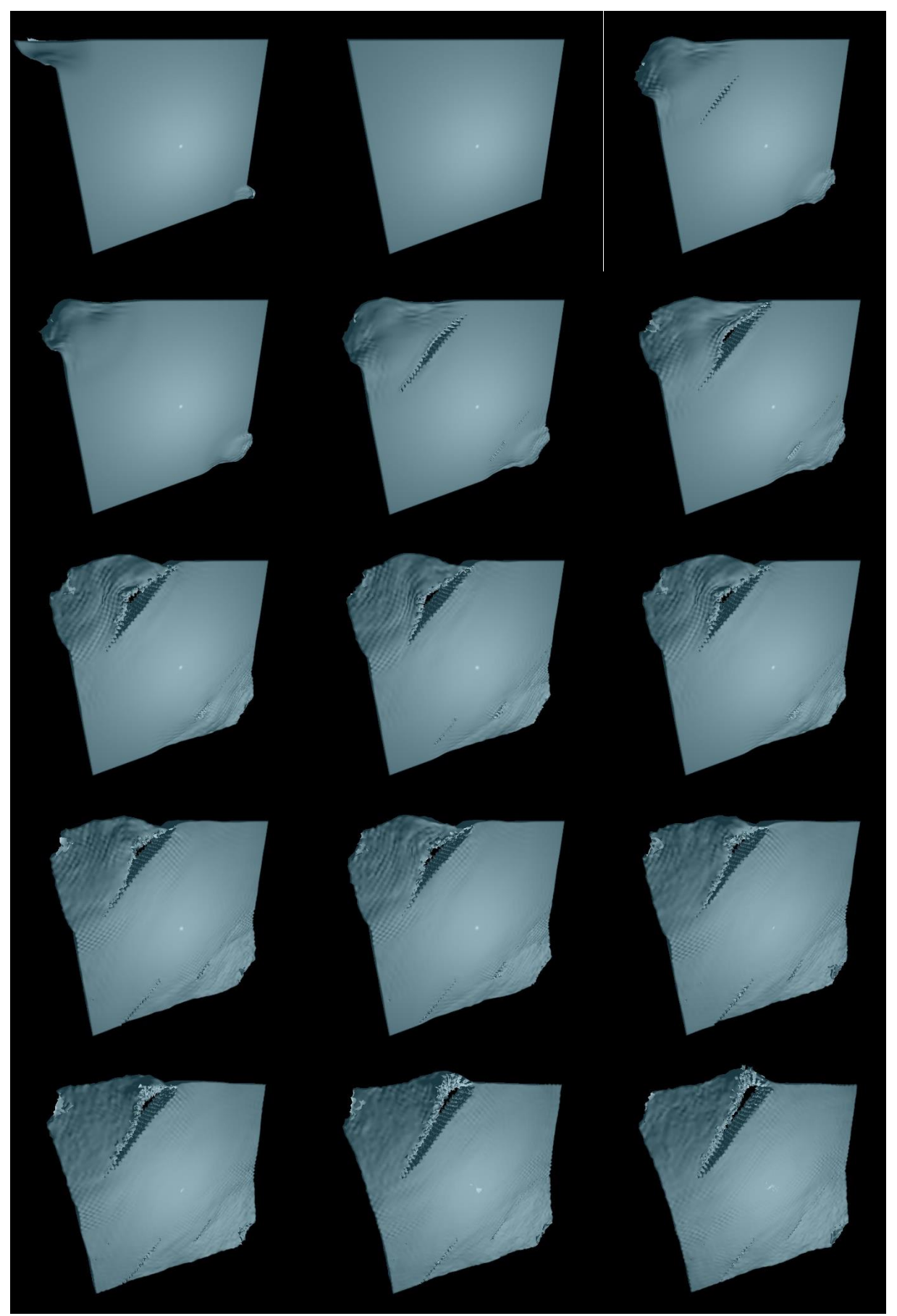

*Figure II.39: Modèle avec déchirures. Les deux coins opposés sont tirés vers l'extérieur du modèle.*

<span id="page-152-1"></span><span id="page-152-0"></span>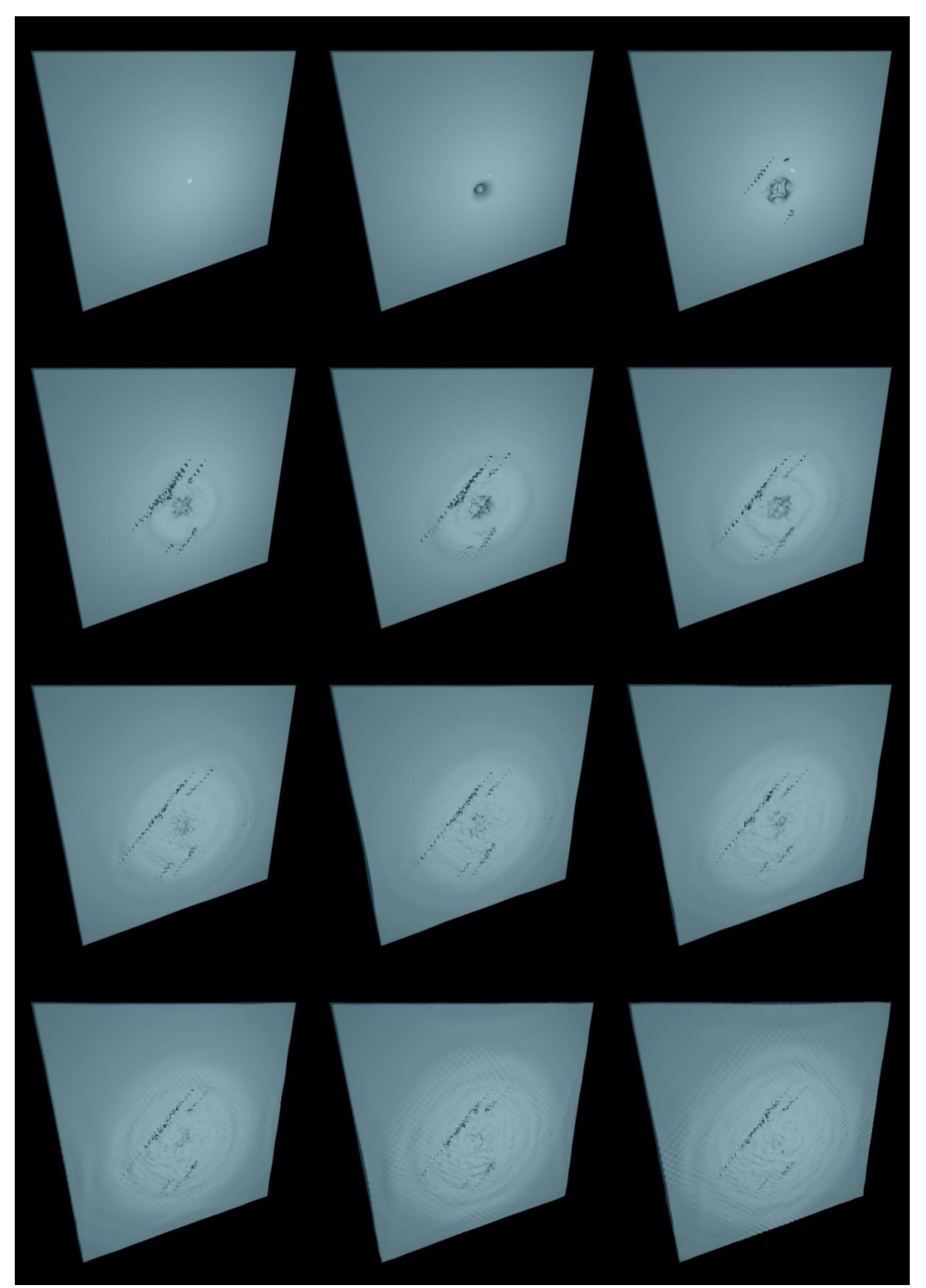

*Figure II.40: Modèle avec déchirures. Un impact au centre déforme le modèle et les propagations se dirigent vers l'extérieur de l'objet.*

### II.5.3. Mesures de performances pratiques

On s'intéresse ici aux mesures de performance pratique de l'algorithme de modification de l'étage topologique, en vis-à-vis des éléments de complexité théorique présentés à la section [II.4](#page-121-0) précédente.

Pour chacun des modèles qui précèdent, les performances du traitement des messages d'éclatement et des opérations topologiques ont été mesurées sur différents parties de l'algorithme.

Les mesures qui ont été réalisées sont, à chaque pas topo-géométrique :

- (1) l'évolution du nombre de messages d'éclatement reçu de l'étage physique à chaque pas de temps topo-géométrique (« Nombre de message » dans les graphiques des pages suivantes) ;
- (2) le temps de tous les parcours des voisinages des sommets topologiques concernés par l'un des messages d'éclatement, qui permet de trouver quels sont les *coins de volume*s à séparer ; (« Temps de parcours » dans les graphiques des pages suivantes) ;
- (3) le temps de recherche d'un identifiant de masse dans tous les messages évènementiels reçu lorsqu'on vérifie le changement de composition des UDM (« Temps de recherche » dans les graphiques des pages suivantes) ;
- (4) le temps utilisé pour les opérations topologiques de séparation de tous les *coins de volume* qui doivent être séparés compte tenu des messages d'éclatement reçus (« Temps de séparation » dans les graphiques des pages suivantes) ;
- (5) le temps de l'algorithme de modification topologique, qui prend en compte toutes les opérations de traitement des messages jusqu'au nouvel état de la carte topologique (« Temps total » dans les graphiques des pages suivantes) ;

Les temps ont été relevé pour chaque pas d'animation topo-géométrique, soit tous les 21 pas de la simulation physique puisque l'animation est calculée à 50 Hz et le modèle physique à 1050 Hz. **Chaque sous-algorithme est chronométré de telle façon à obtenir le temps total cumulé de toutes les exécutions du sous-algorithme en question sur le pas de temps**. Par exemple, le temps de recherche d'un identifiant correspond au temps réalisé cumulé pour tous les appels de l'algorithme de recherche sur le pas de temps. Pour chaque modèle, afin d'atténuer l'impact de l'état de la machine, les mesures ont été réalisées sur 5 exécutions de l'animation, puis moyennées.

Les tests ont été réalisés sur un ordinateur doté d'un processeur CPU Intel Core i7-3770 (3.40Ghz x4), d'une carte graphique GPU GeForce GTX 1060 et d'un disque SSD.

Les résultats sont représentés sur les graphiques des pages suivantes, d'abord pour les modèles déformables très rigides, puis pour les modèles déformables. Ces figures permettent de positionner la complexité pratique obtenue en vis-à-vis de l'analyse de la complexité algorithmique théorique précédemment exposée.

#### **Mesure de complexité algorithmique pratique des modèles déformables très rigides :**

Sur les graphiques de performance pratique des deux modèles topologiques, [40a](#page-152-1) et b, une première remarque d'importance est que, au début de la simulation, lorsqu'avec ces modèles un grand nombre de messages d'éclatement se présente en entrée de l'étage topo-géométrique à chaque pas (jusqu'à 60000 messages environ par pas topo-géométrique), le temps de traitement topologique avoisine une demi-seconde. Ainsi, avec ces modèles complexes, qui

produisent à certains moments un grand nombre de fractures topologiques, et en l'état de notre implantation, il apparait que le temps de calcul pratique dépasse largement la période de 20 ms correspondant aux 50Hz retenu pour l'étage topo-géométrique. Nous reviendrons sur ce constat en synthèse, en précisant pourquoi il ne nous semble pourtant pas rédhibitoire pour la visée d'un pipeline temps réel, ainsi que quelques pistes d'optimisation.

A l'inverse, dès que le nombre de messages d'éclatement décroit, par exemple en dessous de 10000 messages par pas topo-géométrique, le temps d'exécution de toutes les opérations topologiques retombe à des valeurs plus raisonnables, inférieure à la période.

Une autre remarque générale est que, dans l'étage topologique, ce sont les opérations de séparation et de mise en cohérence de la carte topologique qui s'avèrent le plus coûteux : de l'ordre de 10 fois plus que le temps de parcours qui précède dans le pipeline par exemple.

Avec ces graphiques, plusieurs autres tendances peuvent être discutées.

Tout d'abord, il apparait que, comme le montrait l'analyse de la complexité théorique, les temps d'exécution et le nombre de messages d'éclatement physique reçus sont très fortement corrélés. De fait, en début de simulation, lorsque le nombre de messages est élevé, alors les opérations topologiques sont beaucoup plus nombreuses et mobilisent beaucoup plus de ressources de calculs.

Pour autant, les rapports entre le temps d'exécution pour les opérations topologiques, le temps du parcours de la structure topologique et le nombre de messages traités ne suivent pas des lois linéaires strictes.

Plus en détail, on remarque que le temps de parcours a plutôt tendance à être élevé au début, puis il décroit alors plus vite que le nombre de messages reçus. C'est que, plus il y a eu de séparations topologiques, moins les parcours sont complexes pour chaque sommet topologique, puisqu'il y a moins de *coins de volume* connexes à visiter par sommet topologique.

Autour du pas de simulation topologique n° 21 et 31 sur la [40a](#page-152-1), ou bien n°19 sur la [40b](#page-152-1), on remarque que le temps nécessaire aux opérations topologiques s'avère légèrement plus élevé, tandis que le nombre de messages à traiter continue de baisser. Cela est probablement dû au fait que la complexité de cette opération ne dépend pas que du nombre d'éclatements reçu de l'étage physique. Il dépend également des autres opérations topologiques à réaliser pour conserver la consistance de la carte topologique lors du traitement d'un message. Par exemple un message donné peut tout aussi bien ne provoquer aucune opération topologique (car les *coins de volume* ont déjà été séparés indirectement lors du traitement antérieur d'autres messages relatifs à des sommets topologiques s) que nécessiter une dizaine d'opérations de découture (cas où il faut non seulement rompre des involutions dans le sommet considéré, mais aussi dans d'autres sommets adjacents).

Enfin, on constate que le temps de recherche d'un identifiant dans un tableau (message évènement) reste relativement constant. Effectivement le nombre d'opérations de recherche dans le message est d'au plus 8 itérations pour chaque comparaison. De plus comme ce type d'opération est très rapide à effectuer, elle est négligeable par rapport aux autres opérations précédemment observées.

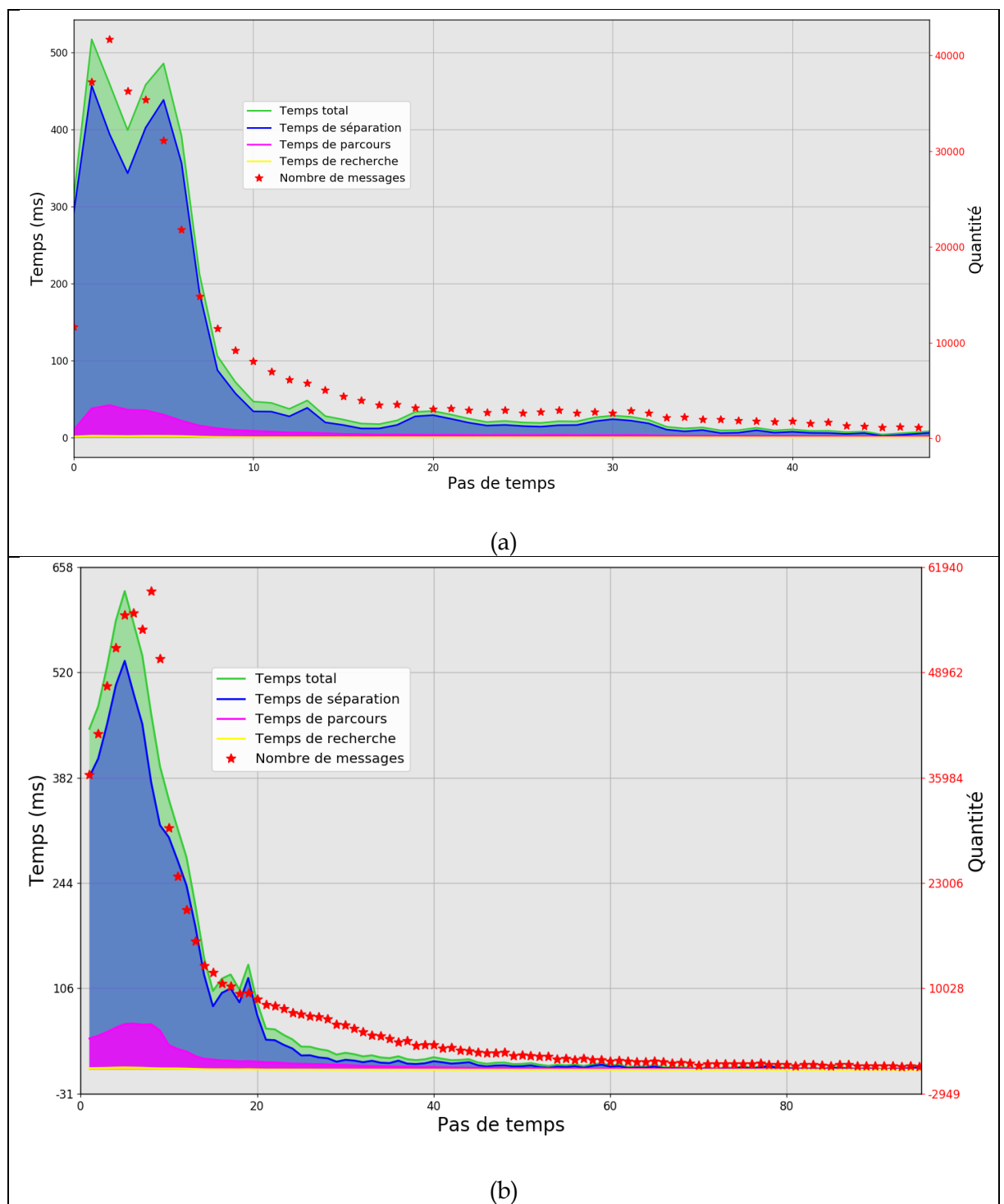

*Figure II.41: Graphes de performance sur le modèle déformable très rigide avec impact au centre (a) et sur le coin (b). L'axe des abscisses correspond au pas de simulation physique soit t%21 pas d'animation. L'axe des ordonnées de gauche correspond au temps d'exécution en ms et l'axe des ordonnées de droite correspond au nombre de messages d'éclatement reçus au pas considéré (étoiles rouges). La courbe correspondant au temps total de recherche (en jaune) est peu visible du fait que les durées sont courtes et sont donc concentrées sur l'axe horizontal.*

#### **Mesure de complexité algorithmique pratique des modèles déformables :**

Sur la [Figure II.42a](#page-157-0), b et c, on observe tout d'abord que les performances pratiques avec ces modèles déformables sont bien meilleures qu'avec les modèles déformables très rigides précédents : au maximum, le traitement de toutes les opérations topologiques nécessite de l'ordre de la dizaine de millisecondes, deux fois moins environ que la période calcul du modèle topo-géométrique aval (20 ms à 50 Hz). Ainsi donc, malgré leur complexité et sans plus d'optimisation, ces modèles pourraient donc être en l'état calculés en temps réel. Cela s'explique simplement par le fait que, avec ces modèles, le nombre maximal de messages d'éclatement à traiter s'avère inférieur de deux ordres de grandeur : 400 avec ces modèles, contre 60000 dans les modèles précédents.

Cette observation faite, les tendances observées avec les précédents modèles se confirment.

On observe ainsi toujours une corrélation entre la quantité de messages événementiels d'éclatement reçus et le temps total de traitement. Toutefois, celle-ci s'avère moins directe. Ainsi par exemple, pour une quantité de messages similaire, le temps que prend l'algorithme de transformation topologique est variable – ceci étant particulièrement visible sur la [Figure](#page-157-0)  [II.42b](#page-157-0). Cependant, le nuage d'échantillons tend à décroitre au fur et à mesure que les éclatements sont traités dans le modèle topologique. Cela est dû en partie au fait qu'il n'est pas systématique qu'une transformation topologique ait lieu à chaque message événementiel.

Enfin, si l'on s'intéresse aux premières phases des éclatements (au moment où la carte topologique est donc encore très connexe), on peut observer que le ratio entre le nombre de messages à traiter et le temps de calcul sont très différents entre les modèles déformables très rigides qui précèdent d'une part, les modèles déformables d'autre part. Ainsi, avec les modèles déformables, environ 100 à 200 messages sont traités par pas lors des premiers éclatements, pour un temps de calcul de 10 à 20 ms – soit un ratio de 10 messages traités par ms. A l'inverse, pour les modèles déformables très rigides, environ 30000 à 60000 messages sont traités par pas lors des premiers éclatements, pour un temps de calcul de 300 à 500 ms – soit un ratio plus élevé de 100 messages traités par ms. Nous formulons l'hypothèse que cette différence est due au fait que, dans les modèles déformables très rigides, plusieurs des messages à traiter à un pas donné sont redondants, en ce qu'ils induiraient le traitement des mêmes découtures qui n'ont plus à être opérées une première fois réalisées.

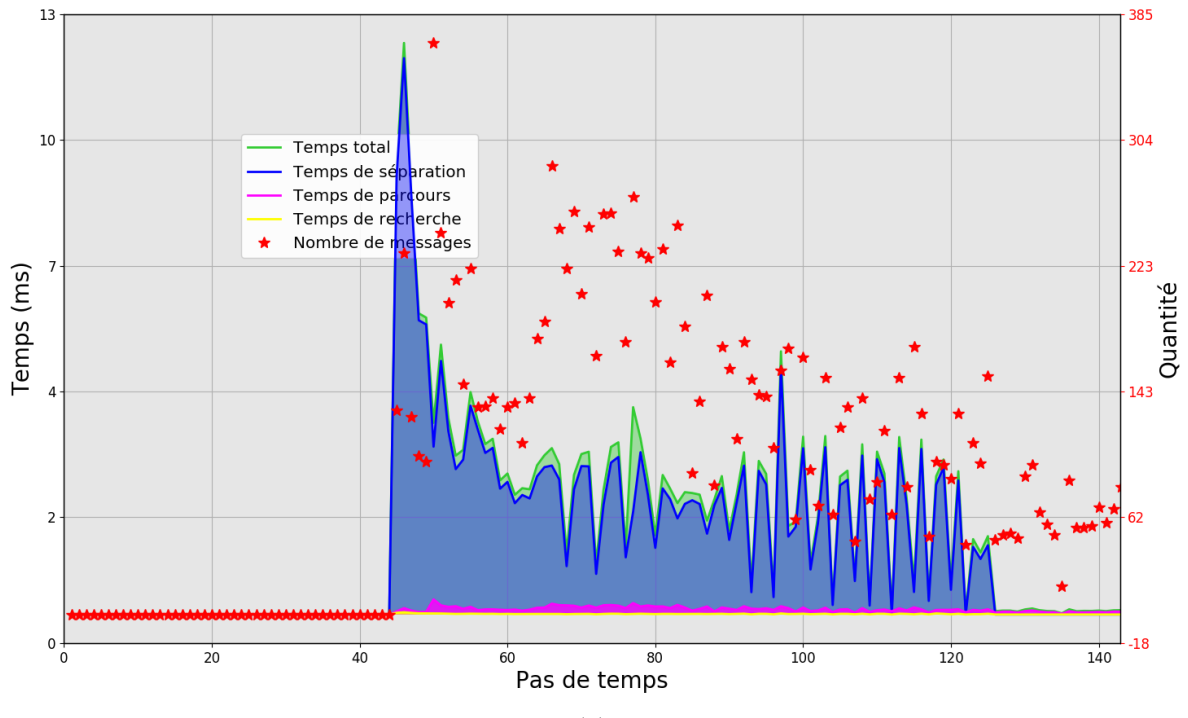

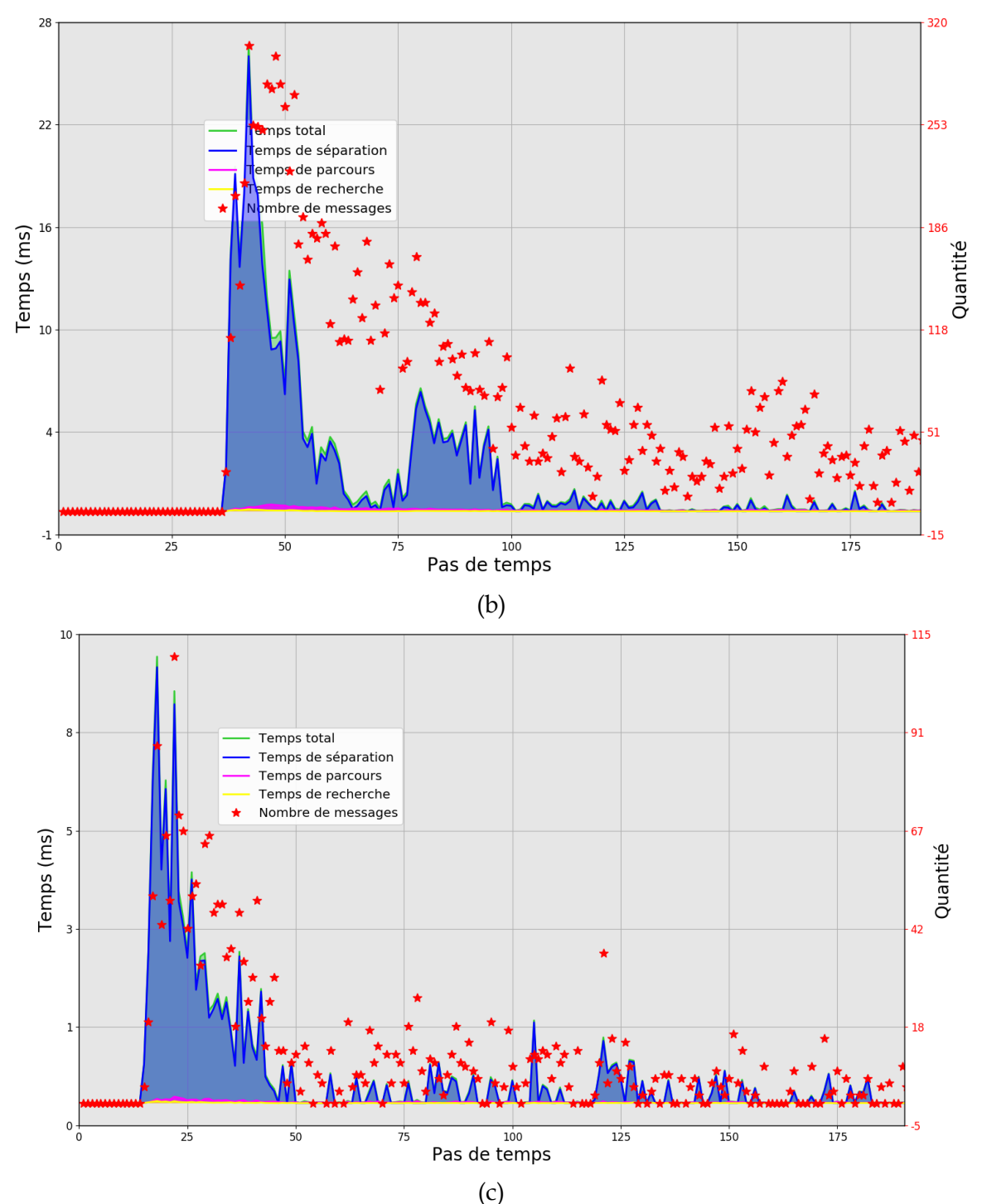

<span id="page-157-0"></span>*Figure II.42 : Graphe de performance des modèles qui se déchirent. (a) Le modèle qui se déchire au « milieu ». (b) Le modèle dont les coins sont tirés dans les sens opposés à l'initialisation. (c) Le modèle où l'impact est au centre.*

### II.5.4. Conclusion sur les expérimentations et la complexité pratique observée

Nous synthétisons ci-après quelques aspects importants de ces premiers travaux expérimentaux.

#### **Sur nos mesures de complexité pratique :**

Une première observation est donc que les performances dépendent bien sûr de la complexité de la structure topologique (nombre de sommets topologiques, nombre de *coins de volume* dans un sommet topologique) mais également, et ceci fortement, du nombre de messages à traiter en entrée de la topologie à chaque pas.

Cette dépendance au nombre de messages ne suit pas pour autant une loi simple. Par exemple, si un modèle topologique est déjà en grande partie éclaté, le nombre de messages reçus peut être grand sans pour autant induire des coûts conséquents. En effet, dans ce cas, les opérations les plus coûteuses, telles que les opérations de modification topologique et de parcours topologique d'un sommet topologique ne sont pas toujours effectuées.

A l'inverse, on a vu que, avec nos modèles déformables très rigides, en l'état de notre implantation, avec la machine utilisée et au début de la simulation lorsque la carte topologique est encore très connexe, les contraintes du temps réel ne sont plus atteintes lorsque le nombre de messages d'éclatement à traiter en un pas de simulation topologique dépasse environ 10000.

Par exemple, lorsque le nombre de messages avoisine 40000, le temps de calcul de l'étage topologique avoisine une demi-seconde. Cette situation, donc, est problématique.

Plusieurs remarques peuvent ici être faites.

Tout d'abord, rappelons que de tels surcoûts constatés dans le calcul topologique n'impactent en rien le pas le calcul physique amont. En effet, puisque le procédé MAT éclatable conduit à un coût constant tout au long de l'animation, quels que soient les éclatements physiques, même dans ces situations extrêmes, le pas de calcul physique lui-même n'est pas pénalisé et reste stable. Dans l'hypothèse d'une interaction synchrone haptique à retour d'effort, il n'y aurait donc pas de risque de rupture du synchronisme de la boucle physique et de la boucle haptique, dès lors que la boucle physique est correctement isolée des calculs topologiques et géométriques. En d'autres termes, seul l'aval topo-géométrique (la visualisation) risque de subir, aux pas considérés, un effondrement temporellement localisé du *framerate*. Il s'agit là d'une propriété importante du pipeline considéré dans son ensemble.

La question se pose néanmoins de préciser dans quelle mesure une latence temporellement localisée de l'affichage nuirait à la qualité de l'expérience utilisateur. A tout le moins, il est évident que l'impact visuel serait inacceptable si jamais la latence d'affichage atteint 500 ms. Ceci étant précisé, ce temps de calcul maximal observé, obtenu sur des modèles déjà très complexes et dans lesquels de très nombreuses fractures physiques interviennent au même pas, n'est somme toute qu'environ 20 à 30 fois plus important que la période de simulation à 50 Hz. Cela reste donc dans un ordre de grandeur que l'on peut espérer travailler en optimisant les implantations et en affinant le pipeline. En d'autres termes, et ceci est un résultat important, notre étude tend à valider le fait que recourir à des représentations topologiques, mêmes complexes, n'est pas rédhibitoire du point de vue de l'efficacité algorithmique.

Voici ci-dessous quelques pistes d'amélioration de l'efficacité algorithmique.

Comme déjà discuté, il serait utile tout d'abord de revisiter le format des messages évènementiels transmis du modèle physique au modèle topologique : à ce jour, un format textuel est utilisé et qui plus est sa structure n'a pas été pensée pour être optimale.

Une optimisation immédiate et simple serait réalisable durant l'étape de modification lors de la visite des *coins de face*/volume dans le but de vérifier que l'identifiant de leur FE associé est, ou non, dans la même UdM afin de lancer une opération de découture. Cette optimisation pourrait être de ne visiter seulement que les *coins de face*/*volume* immédiatement voisins<sup>3</sup> dans l'orbite Sommet. Les résultats seraient identiques à ceux de l'algorithme initialement proposé dans la section [II.3.4](#page-117-0), puisque l'on aura vérifié le voisinage de chaque *coin de face*/*volume*. La mesure de la complexité dans la section [II.4.2.1d](#page-128-0)onnait *v* le nombre total de brin sur une orbite Sommet, cette optimisation permettrait de réduire considérablement *v* en ne le limitant cette fois-ci qu'au nombre de brin contenu dans un *coin de face*/*volume* additionné avec un brin de chaque *coin de face*/*volume* immédiatement voisin (dans le cas d'un modèle surfacique, *v* = 4 ; dans le cas de notre modèle exemple volumique, *v* = 9). Cette optimisation est possible à conditions que tous les *coins de face*/*volume* soient toujours associés à une FE et que toutes les FE d'une même orbite Sommet représentent que les MAT d'une même UdM.

Un autre aspect a trait à une possible parallélisation de tout ou partie des calculs topologiques – ce dans un contexte où l'implantation parallèle d'algorithmes topologiques au moyen de cartes généralisées est aujourd'hui un objet d'intérêt de la communauté4. Le parcours de recherche des involutions à rompre est sans doute parallélisable, puisqu'il est en lecture seule. La parallélisation du processus de transformation topologique gagnerait aussi à être envisagé, en partitionnant la structure topologique par exemple.

Enfin, sur un même pas de temps topo-géométrique, il peut y avoir plusieurs messages évènementiels correspondant à la même UdM, ce qui signifie que des opérations redondantes sont réalisées. Sachant que l'ordre de traitement des états successifs d'une UdM n'a pas d'importance, une optimisation serait alors de ne garder que le dernier état de chaque UdM sur le pas de temps considéré et donc de ne réaliser les opérations topologiques qu'en fonction de ce dernier état. Il s'agit là d'un travail d'optimisation à réaliser au niveau de la sortie du modèle physique.

Dans un autre ordre d'idée, les mesures de complexité pratique ont également confirmé que la corrélation entre le nombre de messages en entrée et la complexité de la structure topologique évolue au fur et à mesure de la simulation : plus la structure a déjà subi de transformations topologiques, plus les opérations topologiques sont allégées, recherche comme transformation. En d'autres mots, lorsqu'une UdM vient à éclater successivement sur plusieurs pas de temps topologiques, il y a de moins en moins de temps de recherche et de temps d'opérations de séparations, du fait que les sommets topologiques deviennent de moins en moins complexes.

Enfin, pour ce qui est de la complexité mémoire de la structure topologique, elle est effectivement conséquente, mais reste stable tout au long de l'animation, car aucun élément n'est créé ou enlevé.

#### **Sur le pipeline dans son ensemble :**

Le second enseignement important de ces expérimentations concerne le rôle du pipeline dans son ensemble.

<sup>3</sup> On désigne deux *coins de face/volume* **immédiatement voisins** sur l'orbite Sommet deux *coins de face/volume* accessibles en n'utilisant qu'une seule fois l'involution α<sub>2</sub>/α<sub>3</sub>.

<sup>4</sup> Ce point a par exemple été discuté à la journée « topologie et animation » du GdR Informatique Graphique et Réalité Virtuelle du CRNS du 8 juillet 2019, puis aux journées plénières de ce GdR en 2019.

Il a été confirmé au moyen du parcours expérimental qu'un ensemble de variantes est possible sur chacun de étages considérés indépendamment : (1) sur l'étage physique afin d'obtenir une dynamique différente ; (2) sur l'étage topologique, dans sa complexité (raffinement par exemple) et dans la façon dont les nouveaux contours vont émerger ; (3) sur l'étage géométrique, dont le rôle est de discrétiser la structure topologique, pour obtenir des maillages plus ou moins complexes en fonction de la représentation que l'on souhaite faire de la dynamique ; (4) dans le rendu visuel enfin, bien sûr. Ainsi, chacun de ces étages se voit doté d'une fonction spécifique, bien identifiée dans le pipeline complet.

Un des buts de ce pipeline est aussi de pouvoir modéliser un mouvement et le visualiser sous de nombreuses formes. Ceci permettrait entre autres, en termes d'analyse, d'en observer les invariants, et en termes de processus créatif de mieux séparer la création du mouvement et la création de la forme. A travers les exemples qui précèdent, nous avons commencé à illustrer comment, en faisant varier les représentations topologiques, géométriques ou optiques sur un même mouvement physique, la particularité de chacune des dynamiques peut être décelée. Même si nos expériences gagneraient bien sûr à être plus poussées encore, ce fut déjà le cas lorsque nous avons eu recours par exemple au matériau optique de verre pour voir l'intérieur, lorsque nous avons modifié la production à la volée de la géométrie lorsque des discontinuités apparaissent, lorsque nous avons eu recours à une structure topologique raffinée plutôt qu'à la topologie de base, ou encore lorsque nous avons représenté la topologique sous une forme visuelle particulière pour mieux étudier les degrés de liberté topologiques dans la structure, etc.

# II.6. Synthèse

# II.6.1. L'étage topologique dans le pipeline de modélisation et de simulation des PDDS

Dans ce chapitre, nous avons répondu aux objectifs suivants :

#### **1. Identifier des modalités d'association entre le modèle physique particulaire en amont et le modèle topo-géométrique en aval dans le cas où le modèle physique fait usage du procédé nouveau Mat éclatables.**

Cela a été réalisé en proposant une première méthode permettant notamment d'associer le modèle physique équipé de MAT éclatables au modèle topologique, et de séparer le traitement topologique du traitement géométrique.

L'aval topologique puis géométrique proposé se décompose en 4 étapes.

#### *Durant l'initialisation :*

- L'étape de construction qui consiste à structurer un nuage de points, en provenance d'un modèle physique particulaire, en une structure topologique, avec des relations de voisinage sur plusieurs dimensions (sommets, arêtes et faces topologiques).
- L'étape d'association qui consiste à associer de manière bijective les fonctions d'évolution produites par la simulation du modèle physique particulaire avec les *coins de volume* dans le modèle topologique.

#### *Durant la simulation :*

- L'étape de modification, qui permet de transformer des décorrélations de dynamiques ponctuelles, qui interviennent dans le modèle physique lorsque les MAT éclatables éclatent et que cet évènement est reçu en entrée le modèle topologique, en discontinuités spatiales de dimension supérieure dans le modèle topologique.
- L'étape d'affectation qui consiste à construire un maillage géométrique 2D ou 3D à partir de la structure topologique.

L'étape de modification topologique se décompose elle-même en trois sous étapes : la *recherche* des *coins de volume*s (ou *de coins de faces*) concernés par les transformations, la *détermination des involutions à découdre* – y compris celles qui doivent l'être pour maintenir la cohérence topologique du modèle – et la *transformation* de la topologie elle-même.

Avec notre proposition, la transformation topologique de la structure est effectuée automatiquement et directement sous contrôle du modèle physique car, avec le procédé MAT éclatable, c'est depuis ce dernier que des messages événementiels d'éclatement physique sont créés et envoyés à l'étage aval. L'utilisation du procédé des MATs éclatables permet ainsi de mettre en place un contrôle direct des éclatements dans le modèle topologique, grâce à l'association bilatérale FE  $\leftrightarrow$  coin-de-volume (ou coin-de-face) que nous proposons.

#### **2. Confronter le principe du pipeline en cascade physique → topologie → géométrie à des modèles volumiques 3D de très grandes tailles, ce qui n'avait pas été fait jusqu'alors dans les travaux antérieurs des laboratoires XLIM et ACROE-ICA.**

Nous avons notamment mis en place une série de modèles expérimentaux comportant un très grand nombre d'éléments, que ce soit pour le modèle physique en termes de nombre de masses et d'interactions, pour le modèle topologique en termes de nombre de brins et d'involutions, ou pour le modèle géométrique en termes de nombre de sommets et de facettes.

#### **3. Quantifier la complexité de la méthode afin de déterminer si la présence d'un étage topologique dans le pipeline laisse espérer aller vers le temps réel, y compris en situation d'interaction synchrone à retour d'effort**

Nous avons étudié la complexité théorique mémoire et algorithmique de la méthode, puis évalué les complexités pratiques de plusieurs configurations déjà très complexes en termes de nombre d'éléments et de nombre d'opérations de transformation topologique à traiter. Après analyse, il apparait que cette complexité est acceptable et qu'il est raisonnable de poursuivre dans cette voie, c'est-à-dire de continuer les expérimentations vers des résultats plus variés, de travailler diverses optimisations et d'envisager un outil de modélisation. Nous avons incidemment formulé quelques pistes à explorer en matière d'optimisation.

#### **4. Commencer à explorer des visualisations variées sur des modèles physiques complexes, afin de montrer par l'expérience que chacun des étages du pipeline apporte au modèle final une variété qu'un autre étage ne peut apporter dans le cadre des PDDS.**

Bien que le modèle-exemple utilisé pour nos expérimentations a une structure strictement régulière, il a permis de montrer qu'il est possible d'obtenir des variantes sur chacun des étages avec un tel pipeline. Dans la perspective d'un outil de modélisation, cet aspect a un rôle très intéressant pour la suite et pour l'augmentation des capacités créatives.

### II.6.2. Perspectives de ces travaux

La méthode présentée dans ce chapitre constitue une première mise en œuvre du pipeline complet qui soit adaptée au cas où des MAT éclatables sont utilisés en amont pour générer les dynamiques d'éclatement.

Elle demeure, toutefois, quelque peu spécifique.

Tout d'abord, hormis des variations encore simples dans le modèle topologique, tel que l'usage d'un modèle topologique raffiné, nous n'avons pas étudié la possibilité d'implanter des relations plus complexes ou variées entre le modèle physique et le modèle topologique.

De fait, le type d'association utilisée dans ce chapitre est l'association d'une FE vers un ensemble de brins qui a été appelé *coin de volume*, c'est-à-dire :

 $1 FE \leftrightarrow 1 coin de volume$ 

Partant par exemple du même type de modèle physique amont, un axe intéressant serait alors, d'étudier d'autres modalités d'association physique → topologie. Voici quelques-unes des associations qu'il serait intéressant d'envisager, à titre d'exemple :

- $\text{-}$  N FE  $\leftrightarrow$  1 coin de volume
- $\rightarrow$  N FE  $\leftrightarrow$  1 coin de volume
- $\text{-}$  N FE  $\leftrightarrow$  K coins de volumes

Bien sûr, à ces types d'association correspondrait sans doute une complexité différente de celle que nous avons étudiée, ce sur chacun des axes énoncés dans ce chapitre.

Par le passé, (Jund et al., 2012 ; Luciani et al., 2014b) ont expérimenté divers types d'association, par exemple l'association d'une FE avec un ensemble quelconque de cellules topologiques en fonction d'un critère de distance topologique à partir d'un premier élément. D'une certaine manière, en expérimentant des associations telles que celle listées juste précédemment, il s'agirait de reprendre une partie de cette variabilité des travaux menés antérieurement, mais cette fois-ci dans le contexte du procédé MAT éclatable en amont.

Une autre observation sur la méthode exposée dans ce chapitre est qu'elle a été introduite et expérimenté uniquement sur des modèles physiques (et topologiques) réguliers. Au-delà de cette situation spécifique, bénéficiant de ces résultats et enseignements, il devient pertinent de reposer plus profondément la question du rôle de la représentation topologique dans le pipeline, de ses liens avec la physique et la géométrie, et des moyens de modélisation permettant de traiter des modèles physiques ou topologiques quelconques et, plus généralement, d'adresser la question de l'outil de création. C'est cette direction de travail que nous avons choisie pour la suite de nos travaux, discutée dans le chapitre suivant.

# Chapitre III : Vers un outil de modélisation topo-géométrique pour le pipeline Dynamé

# Table des matières

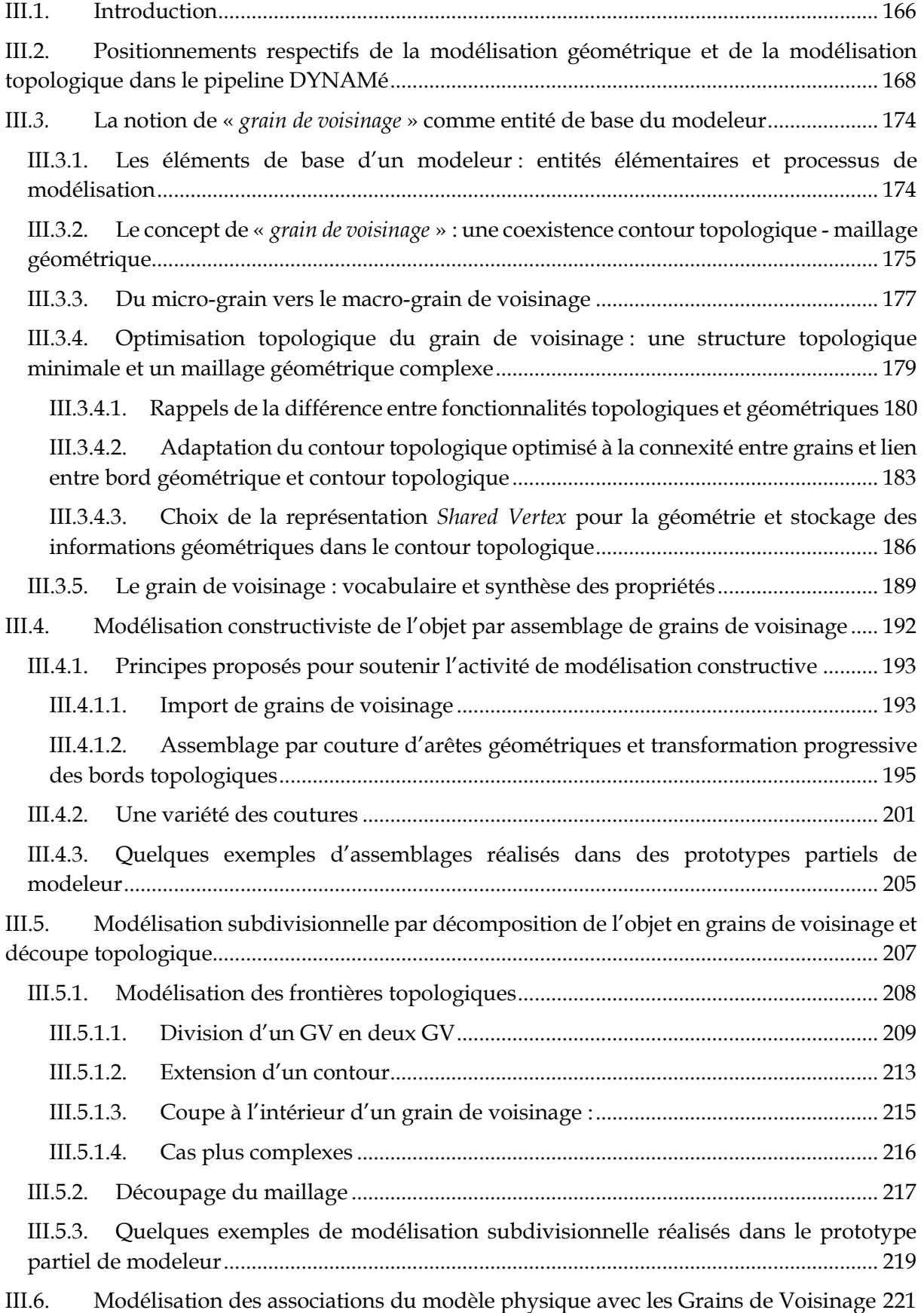

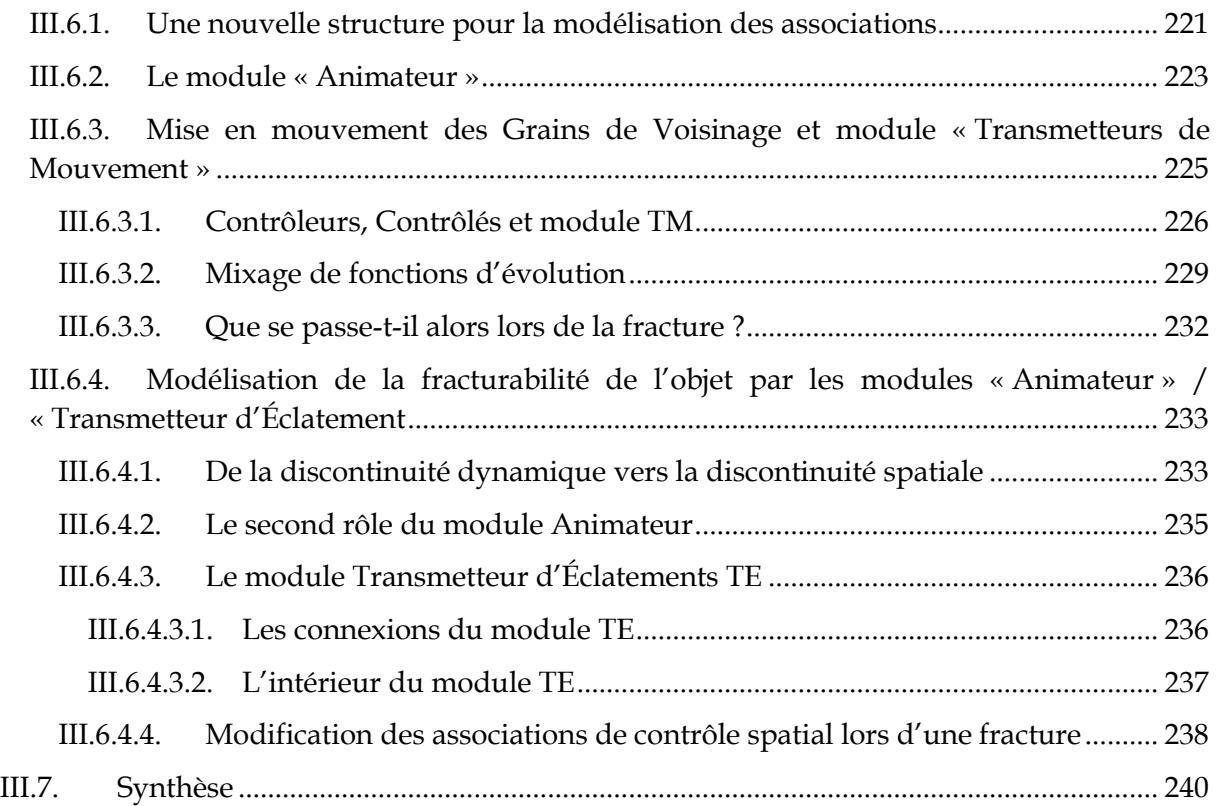

# III.1. Introduction

L'objectif de ce chapitre est de travailler un nouveau cadre formel en vue d'un outil pour modéliser les associations entre le modèle physique en amont du pipeline et les modèles topogéométriques en aval.

Pour commencer, rappelons que chacun des étages du pipeline que nous proposons [\(Figure](#page-167-0)  [III.1\)](#page-167-0) s'appuie sur un formalisme dédié :

- *Etage physique* : il s'agit du formalisme CORDIS-ANIMA (Cadoz et al., 1993), avec lequel un modèle générateur de dynamiques ponctuelles, notamment visuelles, est exprimé sous la forme d'un réseau newtonien composé de masses et d'interactions diverses. Un outil de modélisation est dédié à l'utilisation de ce formalisme pour l'image et le mouvement visuel : MIMESIS (Luciani et al., 2006). L'ensemble permet la modélisation et le calcul d'une large diversité de phénomènes dynamiques, notamment des phénomènes dynamiques à discontinuités spatiales (PDDS). Le procédé MAT Eclatables (Kalantari et al, 2014) a étendu les possibilités pour la modélisation des PDDS.
- *Etage topologique* : il s'appuie sur le formalisme des G-Cartes (Lienhardt P., 1994) et sur plusieurs outils associés, comme l'outil MOKA (Vidil et al., 2002) ou bien CGoGN (Kraemer et al., 2014). Il est convoqué pour la modélisation des contours des espaces et objets ainsi que pour les relations et transformations topologiques.
- *Etage géométrique* : on dispose pour cet étage de tous les procédés de modélisation de maillage géométrique, tels que proposés par exemple dans Blender ou encore Maya, qui permettent de discrétiser les contours de l'espace.
- *Etage optique* : des outils comme « Cycles », « Povray », « RenderMan » existent afin de rendre visible les objets d'une scène en simulant un environnement lumineux autour de l'objet, ce qui lui donne une certaine apparence.

Seuls quelques outils sont listés ici, mais il en existe encore de nombreux autres. Notre liste met l'accent sur le fait qu'à chaque étage du pipeline correspond un ensemble de paires formalisme-outils qui peuvent être considérés comme étant déjà assez complets et suffisamment adaptés à nos besoins.

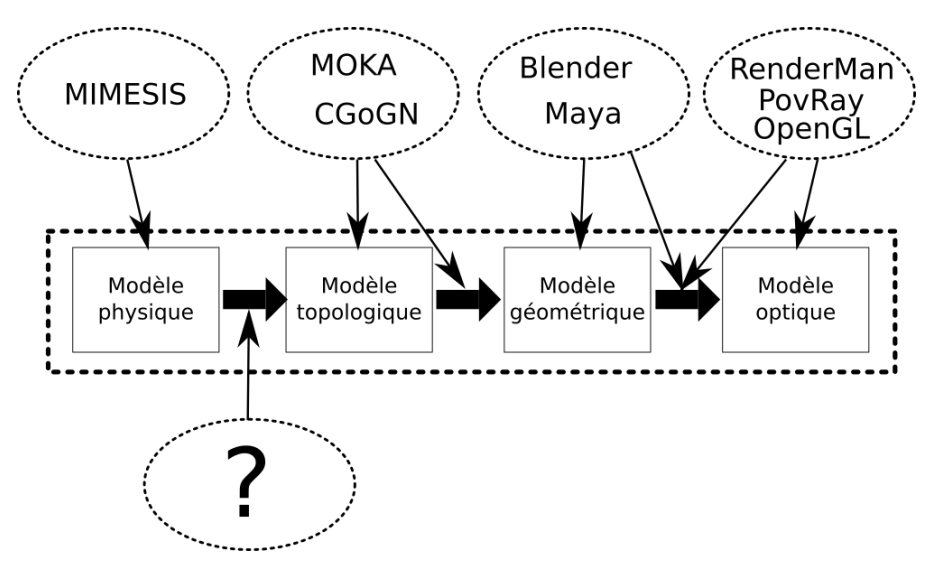

<span id="page-167-0"></span>*Figure III.1 : Plusieurs formalismes et outils de modélisation existent pour chacun des étages du pipeline ainsi que pour passer d'un étage à l'autre, excepté entre les étages physique et topologique.* 

De même, les données transitant entre étages du pipeline, et les principes et mécanismes permettant de connecter ces étages, sont dans l'ensemble déjà bien pavés :

- Ainsi, *entre l'étage topologique et l'étage géométrique*, les données qui transitent sont bien connues et maîtrisées. Il s'agit de contours, sous la forme de données contiguës de positions. Des outils comme MOKA ou CGoGN offrent justement la possibilité de discrétiser ces données pour former des maillages géométriques, en utilisant des méthodes variées dites de plongement géométrique.
- L'analyse est similaire pour les données transitant *entre l'étage géométrique et l'étage optique*. Là encore, les possibilités et outils sont nombreux et très utilisés dans le domaine de l'animation et de la synthèse d'image.

*Entre nos étages physique et topologique*, durant le projet DYNAMé, des méthodes d'association ont été proposées entre les données phénoménologiques produites en amont par la simulation physique et un modèle topologique aval. Le chapitre II de ce mémoire a de plus proposé et expérimenté une nouvelle méthode d'association, adaptée au cas où en amont on fait usage du procédé MAT-Eclatable récemment introduit dans le formalisme CORDIS-ANIMA. Toutefois, cette méthode s'est limitée à un cas relativement spécifique. Notre objectif était alors en effet de parvenir à un premier pipeline basé MAT-Eclatable complet, de procéder à des premières expérimentations et d'étudier si l'introduction d'un étage topologique était dans ce contexte suffisamment efficace pour des modèles très complexes, en exploitant à la fois les données de mouvement et les données événementielles d'éclatements d'unions de MATs en sortie du modèle physique.

Ainsi, à ce jour, il n'existe pas à notre connaissance de principe et d'outil permettant de mettre en œuvre de manière générique, modulaire et constructive la modélisation de diverses associations entre l'étage physique, notamment lorsqu'il est étendu par le procédé des MATs éclatables, et l'étage topologique.

De façon générale, ce chapitre se situe donc dans la poursuite de l'ensemble des travaux réalisées autour des PDDS les années précédentes dans le projet DYNAMé (Darles et al., 2009 ; Jund et al., 2012 ; Luciani et al., 2014a ; Luciani et al., 2014b ; Kalantari et al., 2014 ; Riffet et al.,

2018), en proposant des pistes nouvelles, notamment en matière de modélisation constructiviste des aspects topologiques et de leur lien avec les données produites par le modèle physique amont.

Pour finir cette introduction, signalons que le travail de recherche qui aboutit à ce chapitre s'est déroulé avec une co-construction entre réflexion théorique, implantation et expérimentation. En particulier, au fil du temps, plusieurs éléments prototypes de modeleursimulateur, parfois très différents, ont été implantés. Toutefois, ces travaux de développement visaient à confronter au plus vite nos réflexions à l'expérience et à générer de nouvelles idées, plutôt qu'à aboutir à un modeleur qui serait complet et pleinement utilisable. En conséquence, contrairement au chapitre précédent qui présentait un cycle conception / implantation / expérimentation plus complet, ce 3ème chapitre expose plutôt l'état d'avancement de nos réflexions au terme de ce processus de co-construction, comme une projection vers ce que pourrait être à terme un modeleur-simulateur. Les principes, structures de données et algorithmes qui sont discutés ci-après n'ont donc pas été systématiquement implantés et testés. Nous préciserons dans la suite, autant qu'il est possible, les éléments issus d'une version ou une autre de nos prototypes successifs et ceux qui relèvent d'idées non encore validées expérimentalement.

La section suivante se propose d'abord de reconsidérer les avantages et les inconvénients qu'apportaient respectivement le formalisme topologique (G-Cartes) et géométrique (maillage) dans les travaux précédents, afin de mieux préciser ce que pourrait ou devrait être leurs rôles respectifs au sein d'un outil complet. Elle se conclut sur un repositionnement de nos objectifs quant au choix de la méthode de modélisation, au cœur des étages topologiques et géométriques.

La section [III.3](#page-174-0) introduit alors la notion de *grain de voisinage*, notion centrale que nous proposons pour parvenir à ces objectifs.

Les sections suivantes présentent nos pistes de recherche qui, autour de cette notion de grain de voisinage, visent un formalisme susceptible de supporter la modélisation d'une grande variété d'associations, de façon aussi générique que possible et avec un processus de modélisation aussi modulaire et constructif que possible.

# III.2. Positionnements respectifs de la modélisation géométrique et de la modélisation topologique dans le pipeline DYNAMé

L'élément de base du formalisme des G-Cartes est le *brin*. Avec ce formalisme, un procédé constructiviste conduit à des assemblages de brins par des fonctions d'involutions. Ceci permet d'obtenir une très grande diversité de structures topologiques, que l'on peut ensuite faire évoluer par des transformations de la topologie. Il existe des modeleurs de G-Cartes tels Moka ou CGoGN donnant les moyens nécessaires à la modélisation de telles structures.

Toutefois, appuyer la modélisation sur l'élément de base qu'est le brin et sur les relations entre brins pour réaliser des structures topologiques complexes n'est peut-être pas la voie la plus intuitive dans notre contexte, car ces notions plutôt abstraites ne sont pas bien aisées à manipuler pour la construction d'objets.

Prenons le cas d'une structure topologique simple qui, plongée dans l'espace métré, permettrait d'obtenir par exemple un simple cube géométrique. Pour la construire, il faut prendre deux brins, les coudre avec l'opérateur d'involution  $\alpha_0$ , puis faire de même avec 3 autres paires de brins [\(Figure III.2,](#page-169-0) étape 1). Il faut ensuite coudre ces 4 paires de brins entre elles avec l'opérateur  $\alpha_1$  afin de constituer une face topologique [\(Figure III.2,](#page-169-0) étape 2); puis faire de même pour fabriquer 5 autres faces. Enfin, il faut assembler les 6 faces topologiques avec l'opérateur α<sup>2</sup> pour obtenir un volume topologique [\(Figure III.2,](#page-169-0) étape 3). L'ensemble de la structure topologique est alors réalisé. La personne qui modélise doit encore réfléchir à la méthode de plongement de la structure topologique dans l'espace géométrique, c'est-à-dire définir un procédé qui lui permettra d'obtenir le cube géométrique attendu.

La mise en œuvre de tout ce processus s'avère maîtrisable avec un peu de pratique, d'autant plus qu'il existe des procédés automatiques dans les modeleurs topologiques d'aujourd'hui. Néanmoins, construire des structures topologiques beaucoup plus complexes pour obtenir *in fine* des maillages géométriques ressemblant par exemple au dragon ou au lapin de Stanford ne s'avère pas particulièrement trivial. De plus, le plongement dans l'espace géométrique reste délicat, dès lors que la personne souhaite un plongement géométrique <sup>1</sup> qui ne soit pas mimétique de la structure topologique.

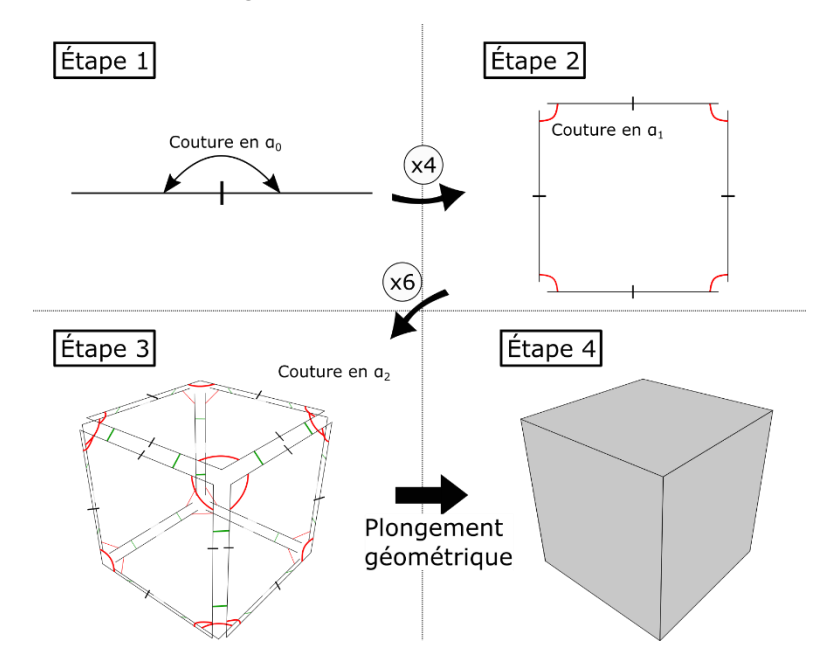

<span id="page-169-0"></span>*Figure III.2: Construction d'une structure topologique et plongement de cette structure dans l'espace géométrique dont le résultat est un cube.*

Une première raison qui, dans notre contexte, peut conduire à remettre en cause l'usage de tels procédés basés sur l'élément le plus petit du formalisme des G-Cartes qu'est le brin est que, dans le domaine de la modélisation de formes visuelles, le procédé de modélisation usuel part non pas des aspects topologiques, mais plutôt des aspects géométriques dans l'espace métré. Des outils très performants pour la modélisation géométrique, comme Blender, Maya ou d'autres, proposent de nombreuses fonctionnalités pour réaliser des surfaces ouvertes ou

*<sup>1</sup> Un plongement mimétique serait un plongement dans lequel toutes les cellules 0 deviennent des sommets, les cellules 1 deviennent des arêtes droites ou éventuellement des splines, les cellules 2 des faces planes ou des surfaces de Bézier et ainsi de suite.*

fermées, jusqu'à un très haut niveau de détail. En plus du caractère constructif de la modélisation géométrique, qui n'est plus à démontrer, ces outils proposent un espace de modélisation où le modélisateur peut observer le maillage résultant à chaque étape de la modélisation (le terme en anglais est WYSIWYG -> *What You See Is What You Get*). Ce principe de modélisation est utilisé dans beaucoup de domaines applicatifs, tels que le cinéma, les supports vidéoludiques, les publicités, le milieu scientifique, etc. Il est aujourd'hui d'usage très courant. Il serait alors peut-être quelque peu péremptoire de vouloir concurrencer cette puissance de modélisation, par exemple en faisant porter la modélisation des contours géométriques à la modélisation topologique. D'ailleurs, on remarque que, dans la pratique, des outils comme Moka proposent de transformer automatiquement un maillage géométrique déjà préparé en une structure topologique, afin d'éviter sa modélisation topologique étape par étape, à partir du plus petit élément.

Une seconde raison concerne la complexité mémoire et algorithmique de la structure topologique. Que ce soit dans le domaine topologique ou géométrique, on peut observer que de nombreux travaux font intervenir topologie et géométrie à un niveau de granulosité comparable. Les rôles des structures géométriques et topologiques, distincts mais complémentaires par principe, tendent alors à être mélangés : le rôle de la structure de données qui décrit la topologie des surfaces de manière algébrique et le rôle de la structure de données qui est de discrétiser l'espace en le découpant en morceaux d'espace délimités par un contour (usuellement des triangles), en viennent à être, d'une certaine manière, superposés.

Dans le chapitre I, nous avons notamment souligné que la complexité mémoire d'une structure topologique combinatoire augmente rapidement en fonction du nombre de subdivisions de la surface et/ou du volume modélisé. Ainsi, par exemple, dans le cas simple du cube précédemment évoqué, il faut 6 faces topologiques composées d'arêtes topologiques qui ellesmêmes sont composées de 2 brins, ce qui fait un total de 48 brins. Chaque brin contient au moins *n* informations avec *n* le nombre d'involutions α en fonction de la dimension de la G-Carte (4 pour une 3G-Carte). De plus si des informations sont stockées de façon homogène dans toute la structure, on peut considérer qu'il y a *k* informations supplémentaires à faire porter par chaque brin. De plus, toujours pour un simple cube, il reste à considérer le plongement géométrique de la structure topologique pour obtenir un maillage, soit au minimum 12 triangles (6 faces composées de 2 triangles) et donc 36 sommets<sup>2</sup> dont les positions sont de N dimensions. Il y a donc une nette augmentation des données totales dans le cas où les données de la structure topologique s'ajoutent aux données du maillage géométrique jusqu'à représenter chaque face du maillage. Enfin, du côté de la complexité algorithmique, une opération telle que le plongement géométrique, qui est alors nécessaire et intervient sur la totalité de la structure topologique, peut devenir coûteuse si la structure contient beaucoup de brins. En effet, un parcours de l'ensemble des brins peut être nécessaire pour récolter les informations utiles à la construction du maillage géométrique. En plus de cela, les faces topologiques ne contiennent pas forcément 3 sommets topologiques, ce qui conduit parfois à utiliser un algorithme de triangulation de surface ou de volume à partir des données topologiques récoltées.

*<sup>2</sup> Si l'on considère une optimisation de stockage géométrique à l'aide d'indices pour les faces triangulaires, il est possible d'éviter le stockage redondant des même points incidents à plusieurs triangles, soit le stockage de 8 sommets et 36 indices. Cette représentation est parfois nommée : « Shared Vertex Representation ».*

A l'inverse, toutefois, le formalisme des G-Cartes offre des fonctionnalités essentielles pour notre contexte, que n'ont pas les maillages géométriques.

En premier lieu, les maillages géométriques se comportent mal face aux transformations topologiques. En effet, ces dernières impliquent à de nombreux moments une modification de la surface existante, voire nécessite de faire émerger de nouvelles surfaces non connexes d'un même objet. Par exemple, pour découper un cube géométrique depuis son intérieur jusqu'à sa séparation en deux volumes distincts, on doit faire face à ces difficultés. Il faut d'abord traiter la création de nouveaux maillages non connexes pour représenter la découpe à l'intérieur du cube et ensuite en fusionner le maillage de découpe avec les maillages déjà existants.

Que ce soit dans l'espace 2D ou 3D, ce sont des faces géométriques qui sont utilisées usuellement pour discrétiser une surface continue. L'utilisation de ce genre de structure en géométrie, qualifié de « soupe de triangles », conduit à une grande efficacité dans l'affichage de ces triangles à l'écran, au moyen d'un pipeline de rendu usuellement supporté par les processeurs graphiques, notamment parce que les triangles, pouvant être traités les uns indépendamment des autres, permettent un parallélisme des calculs. Les notions de surface ou de volume ne sont dès lors que des informations macroscopiques qui émergent de la configuration de l'ensemble des triangles. Par exemple, avec les mêmes triangles, il est tout à fait possible de former soit une surface soit un volume fermé, simplement en les agençant dans des positions différentes.

Ainsi, les notions relevant de la topologie sont absentes dans les maillages géométriques : elles ne sont qu'émergentes, mais ne sont pas explicites ni stockées dans une structure qui aurait justement ce rôle. Une transformation topologique implique alors la modification, l'ajout ou la suppression de nouveaux triangles dans la structure géométrique. Ces opérations s'avèrent très délicates, notamment parce qu'il faut vérifier dans chaque cas que le maillage d'une chaque surface continue ne présente pas d'irrégularités topologiques (des trous, des tunnels, des parties non connexes). Or, les structures géométriques maillées ne sont pas armées pour ce faire3.

Des exemples de règles à respecter à chaque transformation sont alors [\(Figure III.3a](#page-172-0)) :

- Le côté (une arête) d'un triangle ne peut toucher qu'un et un seul côté d'un autre triangle.
- L'intersection d'un triangle avec un autre est soit un espace vide, soit un sommet, soit une arête.
- Le voisinage autour d'un sommet est cyclique, c'est-à-dire qu'en partant d'un triangle donné *i*, puis en visitant l'un après l'autre les triangles voisins en passant par une arête opposé attaché au même sommet, on retombe sur le même triangle *i*.
- Etc.

Ces exemples pourtant encore simples nécessitent qu'il soit possible de visiter le *voisinage* d'un élément géométrique – ce que, précisément, les maillages géométriques en tant que tels ne

*<sup>3</sup> Les formalismes utilisés pour décrire un maillage géométrique permettent déjà de décrire la topologie d'un objet avec plus ou moins de difficultés, mais ce que l'on souhaite discuter ici, ce sont les formalismes dits géométriques dont le degré de description topologique n'est pas suffisant pour assurer de manière robuste les propriétés topologiques locales et globales d'un objet (Lienhardt et al., 1994 ; Meseure et al., 2014)*

permettent pas de le faire aisément. La situation est d'autant plus difficile à gérer lorsque ce genre de problème se multiplie sur l'ensemble d'un maillage composé de millions de triangles.

La [Figure III.3b](#page-172-0) montre un exemple de maillage géométrique non conforme à ces règles. Notamment, le sommet P sur l'arête du triangle voisin est difficile à contraindre et peut amener à créer un trou si ce même point venait à ne plus être sur l'arête pour une raison quelconque.

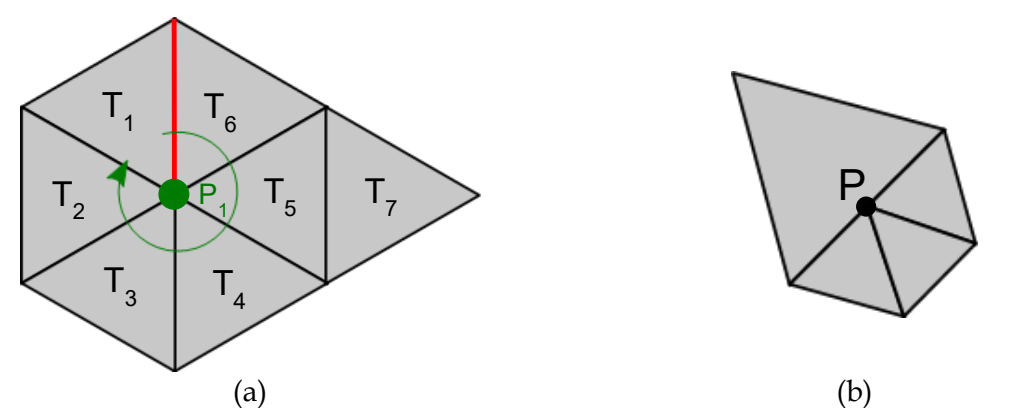

<span id="page-172-0"></span>Figure III.3 : (a) Exemple conforme aux règles géométriques avec les triangles  $\{T_1, T_2, T_3, T_4, T_5, T_6\}$ . Le côté rouge *borde exactement le triangle T<sup>1</sup> et T6. L'intersection du triangle T<sup>1</sup> avec T<sup>6</sup> est un côté ou encore du triangle T<sup>1</sup> avec T<sup>5</sup> est un sommet et du triangle T<sup>1</sup> avec T<sup>7</sup> est un espace vide. En partant du triangle T1, il est possible de faire un tour complet autour du sommet P<sup>1</sup> en passant par les triangles T2, T3, T4, T<sup>5</sup> et T<sup>6</sup> pour revenir sur le triangle T1. (b) Exemple de géométrie non conforme qui ne respecte pas toutes les règles avec le sommet P qui est au milieu d'une arête d'un autre triangle.*

Il est intéressant de remarquer que, pour limiter les problèmes géométriques lors du traitement des transformations topologiques <sup>4</sup> , dans les logiciels et algorithmes usuels, la structure géométrique maillée basique (la « soupe de triangles ») est aujourd'hui souvent augmentée d'éléments descriptifs des notions de voisinage (quelle arête est voisine de quelle arête, quelle face est incidente à quel sommet, etc.). On peut citer ici les principes des arêtes ailées, *half-edge data structure*, *quad-edges data structure*, …

Une des volontés est ainsi sans doute d'améliorer l'efficacité des vérifications structurelles. Ces adjonctions à la structure géométrique basique permettent *de facto* de gérer certains problèmes topologiques. En revanche*,* chacun des types de structure utilisés pour ajouter des informations de voisinage vise en fait un certain type de variété topologique (avec bord, sans bord, face orientable ou non, …).

Face à cette diversité de solutions visant à adjoindre au maillage des informations de voisinage, le formalisme des G-Cartes a un pouvoir de généralisation et de systématisation. En effet, dans un cadre formel unifié, les G-Cartes permettent de faire face à la quasi-totalité des situations<sup>5</sup>.

Certes, il existe un coût mémoire et algorithmique inhérent à l'usage de cartes généralisées.

*<sup>4</sup> Les trois paragraphes de cette page s'appuient notamment sur les discussions qui ont eu lieu durant la journée intitulé « Topologie et Animation » le 8 juillet 2019 à Paris et en particulier sur les interventions orales de Philippe Meseure, Xavier Skapin et Nicolas Castagné.*

<sup>5</sup> *Les G-Cartes gèrent bien les variétés et les quasi-variétés topologiques mais ne gèrent pas les cas de singularité topologique ponctuelle. Dans le dernier cas, le formalisme appelé « chaine de cartes » (Elter, H & Lienhardt, P. ; 1993) est notamment utilisé.*

Ici, on peut remarquer que les approches géométriques enrichis d'informations d'adjacence présentent l'intérêt de stocker le maillage sous la forme de triangles. En conséquence, elles permettent de s'affranchir de la problématique du coût algorithmique de l'opération de plongement géométrique inhérente au principe des cartes généralisées. Néanmoins, ces types de représentations induisent elles aussi un coût également corrélé à la complexité du maillage : plus le maillage est fin (grand nombre de triangles), plus la complexité mémoire des données complémentaires, et en conséquence la complexité algorithmique, augmentent, ce qui conduit à rejoindre la problématique soulevée avec les G-Cartes, mais sans bénéficier de leur capacité de généralisation.

Par ailleurs, avec les G-Cartes, une transformation topologique qui amènerait à la séparation de deux éléments, par exemple à la séparation de deux volumes topologiques, ne provoque pas la création ou la suppression de brins : elle est effectuée sans modification de l'empreinte mémoire. A l'inverse, avec un maillage géométrique, il faudrait alors créer des sommets, arêtes et faces. En effet, la séparation des brins sur une dimension donnée n'est que le résultat de l'annulation de leur voisinage respectif sur cette dimension. Pour les deux volumes topologiques liés par deux faces, toutes les involutions  $\alpha_2$  de ces brins sont simplement mises à zéro.

Une grande force des structures de données du formalisme des G-Cartes vient donc à la fois de son caractère unifiant et de sa robustesse face aux transformations topologiques.

En conclusion préalable à nos objectifs, le raisonnement qui précède amène à quelques propositions quant à la complémentarité des rôles respectifs de la structure de donnée topologique et de la structure géométrique.

Nous pouvons tout d'abord confirmer que, au vu des raisons évoquées ci-dessus, l'idée fondamentale d'avoir recours formellement à un modèle topologique explicite porté par une G-Carte semble tout à fait légitime.

En revanche, dans notre visée d'un cadre formel pour les étages topologique et géométrique du pipeline en étage, il apparait pertinent de repositionner plus finement la modélisation topologique relativement à la modélisation géométrique. Il s'agit par exemple :

- De permettre, autant que possible, que le processus de construction de la structure topo-géométrique initiale s'appuie surtout sur des arguments géométriques, plutôt que sur une construction essentiellement topologique qui partirait des brins.
- D'éviter que la structure topologique soit mimétique de la structure géométrique, ou *vice versa,* et en particulier d'éviter que les deux structures se situent au même niveau de granulosité – ou de complexité. Notons qu'on se positionne en cela en vis-à-vis des travaux d'approche exposés au chapitre II de ce mémoire.
- Ce faisant, d'éviter d'augmenter le coût mémoire ou algorithmique lié à la mise en œuvre de très grosses structures topologiques au-delà de ce qui est strictement nécessaire au pipeline.
- Plus généralement, de mieux cerner les rôles respectifs de la topologie et de la géométrie.

Une autre manière de présenter l'objectif que nous poursuivons ici est que nous souhaitons parvenir à un cadre formel pour notre pipeline dans lesquels les informations topologiques ne sont, autant que possible, présentes *qu'aux endroits où elles jouent un rôle déterminant pour la modélisation et/ou la simulation* et utilisées *qu'aux moments où elles s'avèrent nécessaires.*

L'approche que l'on va progressivement construire, autour d'une nouvelle notion appelée *Grain de Voisinage*, a ainsi pour objectif de rendre les plus indépendantes possibles les contraintes propres aux représentations topologiques et géométriques tout en maintenant leur complémentarité.

Pour la clarté de l'exposé, nos raisonnements dans la section qui suit et plus généralement dans toute la suite de ce chapitre seront réalisés en dimension 2. Les questions spécifiques à la généralisation en dimension 3 ne seront abordées qu'après avoir bien cerné le fonctionnement en dimension 2 et n'auront pas été abordés dans cette thèse.

# <span id="page-174-0"></span>*III.3.* La notion de « *grain de voisinage* » comme entité de base du modeleur

# III.3.1. Les éléments de base d'un modeleur : entités élémentaires et processus de modélisation

D'une manière très générale, la formalisation d'un modeleur suppose deux premiers choix : celui des éléments de base et celui des processus de modélisation à partir de ces éléments de base.

Ainsi, une première décision à prendre lorsque l'on souhaite concevoir un modeleur est de choisir l'entité élémentaire accessible au modélisateur. Celle-ci ne doit être ni de trop haut niveau, de manière à ne pas altérer la généricité souhaitée propre à tout modeleur, ni de trop bas niveau, sous peine d'être trop loin des concepts à manipuler pour atteindre l'objectif de modélisation et rendre celle-ci impraticable.

➢ Le concept d'entité élémentaire que nous proposons ici est celui de « grain de voisinage ». Ce concept est présenté dans la suite de cette section.

Une deuxième décision à prendre est de choisir le processus de modélisation. D'une manière générale, il existe deux processus de modélisation duaux :

- Partir des éléments pour construire le tout : il s'agit d'un processus constructiviste.
- Décomposer le tout en éléments : il s'agit d'un processus « subdivisionnel ».

Chacun des processus disposent de leurs propriétés et de leurs limitations, a priori également duales :

- Pour le processus constructiviste : ouverture de possibilités de modélisation non prescrites, avec leur corollaire pour le modélisateur de tomber sur des cas interdits ou non cohérents. La question se pose alors de savoir si le modeleur doit contenir des règles pour restreindre ses possibilités intrinsèques.
- Pour le processus subdivisionnel : connaissances a priori du comportement du « tout », dont la conséquence est la limitation expérimentale. Ceci est à priori contraire à la notion de modeleur, si on considère que sa fonction première est autant l'exploration de modèles (capacité à écrire des modèles) que la mise en œuvre de modèles euxmêmes (modèles *ad-hoc*).

Dans la mesure où il n'y a ce jour aucune expérience susceptible de nous guider dans le choix *a priori* de l'un ou de l'autre processus, nous avons fait le choix méthodologique d'avancer jusqu'à un certain point sur les deux. Dans les sections suivantes, nous les présenterons successivement sous les intitulés « [Modélisation constructiviste de l'objet par assemblage de](#page-192-0)  [grains de voisinage](#page-192-0) » et « Modélisation subdivisionnelle [par décomposition de l'objet en](#page-207-0)  grains de voisinage [et découpe topologique](#page-207-0) ». Puis, après ces deux sections, le reste du chapitre aborde l'association des fonctions d'évolutions aux éléments de modèles topo-géométriques et les procédés de passage à l'animation. Ces deux aspects sont, pour une large part, communs aux deux types de processus de modélisation.

Nous pourrions regretter que ce choix d'avancer en parallèle sur deux approches de la modélisation nous ait limité dans l'avancée vers un modeleur utilisable, disposant de manière intégrée de toutes les fonctionnalités souhaitées pour le pipeline DYNAMé. Cependant, il nous a semblé, du point de vue méthodologique, qu'il était plus important de disposer de premiers prototypes même incomplets pour chacun des deux processus avant de poursuivre les travaux. En effet, là est sans doute une difficulté fondamentale de la conception d'un modeleur : en parallèle des aspects formels, les aspects de la praticabilité de l'outil et de la forme d'esprit qu'il sous-tend sont essentiels et ne peuvent s'évaluer et se formaliser que dans la pratique.

# III.3.2. Le concept de « *grain de voisinage* » : une coexistence contour topologique - maillage géométrique

Comme nous l'avons dit ci-dessus, l'élément de base retenu doit être à la fois d'assez bas niveau pour permettre un niveau élevé de généricité mais doit également être adapté aux besoins premiers des usages en animation par ordinateur.

La première propriété que nous demanderons à l'élément de base de notre modeleur est de permettre de parvenir à un modèle topo-géométrique a minima en dimension 2.

L'élément de base « brin » des G-cartes serait un point de départ possible. Cependant, il est de très bas niveau par rapport aux concepts que le modélisateur en synthèse d'images animées est amené à manipuler. Il nous semble souhaitable d'éviter qu'il soit exploité directement dans un outil de modélisation, car il n'a pas de signification immédiatement tangible dans cette application. Par exemple, si l'on se place en dimension 2, le brin plongé dans l'espace géométrique ne correspond ni à un sommet, ni à une arête, ni à une quelconque entité spatiale élémentaire.

Une entité topologique de dimension supérieure au brin, telle qu'une arête topologique par exemple, pourrait être manipulée de manière plus tangible de par sa représentabilité géométrique. En effet, une arête topologique peut être plongée, en première approche, sous la forme d'une arête géométrique droite ou d'un *spline*. Cela permettrait à la personne de modéliser des bords topologiques en commençant à imaginer des contours géométriques. Cependant la structure topologique résultante doit encore répondre à la contrainte qu'elle doit au moins faire partie de la famille des quasi-variétés topologiques, comme nous l'avons discuté dans le chapitre précédent. Si l'arête était, par exemple, retenue comme élément de base, le modélisateur serait donc soumis frontalement au respect de règles topologiques dans son processus de modélisation, règles qui peuvent être compliquées à comprendre et à manipuler, ce qui pourrait être un frein à la modélisation.

Toujours dans le cadre d'une 2G-Carte, il serait nécessaire de disposer d'une entité de dimension supérieure. A tout le moins, ce serait alors ce que l'on appelle communément une face topologique. Dans ce cas, cette entité topologique, moins élémentaire que le brin et plus adaptée à l'application de l'animation par ordinateur, serait susceptible de générer aisément, à minima, une face géométrique à partir d'un plongement géométrique. On pourrait par exemple choisir comme cellule de base une face constituée de 3 arêtes topologiques, qui répondrait donc déjà aux contraintes des quasi-variétés, et qui plongée mimétiquement donnerait une face géométrique triangulaire non dégénéré [\(Figure III.4\)](#page-176-0).

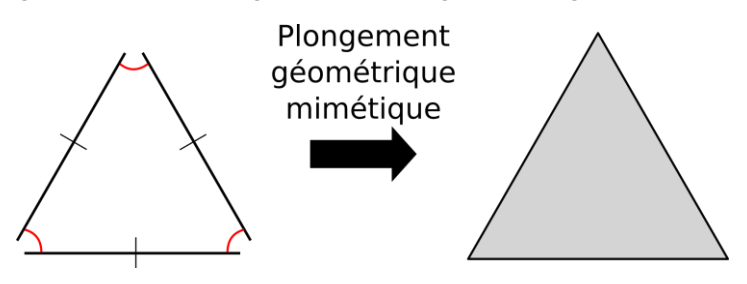

<span id="page-176-0"></span>*Figure III.4 : Plongement géométrique mimétique d'une face topologique dont la composition de brins est considérée comme minimale afin de former une face géométrique non dégénérée (non aplatie topologiquement).*

Cependant, si l'on choisissait la face topologique comme entité de base, par exemple le triangle topologique, ceci ne décorrèlerait pas bien les structures de la modélisation topologique et de la modélisation géométrique. Topologie et géométrie seraient alors « mimétiques » par principe au plus bas niveau – comme c'était d'ailleurs le cas dans les travaux présentés dans le chapitre II de ce mémoire. En effet, un point essentiel est que contour topologique élémentaire et contour géométrique élémentaire se correspondent. Dans l'objet final ainsi construit, par quelque méthode que ce soit, constructiviste ou subdivisionnelle, les deux complexités, topologique et géométrique, sont à la même « échelle ».

Nous avons donc cherché à généraliser ce point de départ en proposant, comme entité de base, une entité qui inclurait cette cellule, mais qui permettrait un traitement différencié des deux propriétés fondamentales d'un morceaux d'espace ou d'objet qui sont : la présence d'une frontière qui enserre un intérieur, autrement dit d'une *frontière* et d'un *intérieur*. Cette frontière peut alors être constituée de plus de brins que le triangle topologique et l'intérieur peut être une zone qui, si elle est discrète, pourrait être constituée d'un ensemble de mailles, i.e. un maillage. On échappe ainsi à l'identité formelle « face topologique  $\Leftrightarrow$  maille », qui est encore de trop bas niveau, bien qu'elle doive être modélisable.

La notion de « *grain de voisinage* », introduite par Annie Luciani, s'inspire de la notion de voisinage local qui dans l'espace topologique est un ouvert contenant chacun de ses points. Néanmoins, dans le cadre de la modélisation topo-géométrique, cet espace topologiquement continu est nécessairement bordé par une frontière, en d'autres mots, un contour. Il nous faut donc adopter un concept qui associe des propriétés locales comme la continuité en tout point de cette partie d'espace et la propriété de disposer d'une frontière limite de cette continuité. Le lieu de cette frontière définit alors intrinsèquement la discontinuité topologique.

Ainsi, dans le contexte de la modélisation spatiale topo-géométrique, ce concept permet de combiner deux représentations :

- la représentation du contour fermé d'un morceau d'espace ou d'un objet, qui, étant de fait une discontinuité – i.e. le bord du voisinage - sera représentée par une structure topologique,
- la représentation de l'intérieur du voisinage, a priori par définition continu qui peut donc être discrétisée par un maillage géométrique.

La notion de « grain de voisinage » combine donc une discontinuité topologique, « le contour » et une géométrie, « un intérieur continu », qui pourra être représenté de manière discrète par un maillage géométrique.

C'est cette entité, « *le grain de voisinage* » ou « *grain* », qui aurait alors vocation à être manipulée par le modélisateur.

Partant du cas le plus simple, qui en dimension 2 correspond à la cellule « face topologique » précédente, que nous que pourrions appeler un « *micro-grain de voisinage* », nous présenterons le cas plus général sous l'intitulé de « *macro-grain de voisinage* », dans lequel apparaît plus clairement la différence de traitement entre la frontière du grain de voisinage et son intérieur, Le micro-grain de voisinage n'est alors qu'un un cas particulier, simple, de macro-grain de voisinage.

#### III.3.3. Du micro-grain vers le macro-grain de voisinage

*Toujours dans le but d'expliquer les principes de la méthode, nous restons ici sur le cas d'étude plus simple des objets surfaciques en dimension 2, dimension dont on peut supposer qu'elle est la dimension minimale traitée par la synthèse d'images animées.*

En dimension 2, en allant vers un grain de voisinage qui serait le plus petit possible tout en satisfaisant notre définition d'un grain de voisinage, on pourrait choisir une structure topologique G-carte fermée très simple, composée de 6 brins – c'est-à-dire un triangle topologique, associée à son plongement géométrique le plus simple, qui est un triangle géométrique. C'est ce que l'on nous appellerons *« micro-grain de voisinage »*.

Il correspond donc à une coexistence d'un triangle géométrique et de sa discontinuité topologique représentant son contour fermé. Avec un tel micro-grain, il est alors possible de construire un modèle topo-géométrique en assemblant des micro-grains les uns les autres, par couture de leurs contours topologiques.

Toutefois, tout en restant cohérent avec la notion de grain de voisinage, combinant une discontinuité topologique bornant un voisinage continu, il est possible de définir des grains de construction moins élémentaires, que nous appellerons des « *macro-grains de voisinage* ».

Pour l'explication, partons d'un morceau d'espace continu, pour lesquels nous aurions déjà pu opérer une représentation discrète maillée et cherchons à identifier les éléments qui constituent son contour, i.e. sa discontinuité spatiale, dont nous donnerons ensuite une représentation topologique. Pour cela, techniquement, il suffit de parcourir l'ensemble du maillage en détectant pour chaque arête géométrique s'il elle est à l'intérieur ou au bord de l'objet. Dans le cas où l'arête est au bord de l'objet, alors une arête topologique correspondante peut être construite. Ce processus n'est à réaliser qu'une fois. Il peut être automatisé en construisant une G-Carte temporaire.

Dès lors, alors qu'un « micro-grain de voisinage » combine un bord topologique triangulaire et une face élémentaire sous la forme d'un triangle géométrique, le « macro-grain de voisinage » combine un bord topologique de structure quelconque avec un ensemble de mailles géométriques que ce bord enserre [\(Figure III.5\)](#page-178-0).

Nous verrons ultérieurement comment la notion de grain de voisinage peut être implantée en déterminant le lien entre contour topologique et intérieur géométrique.

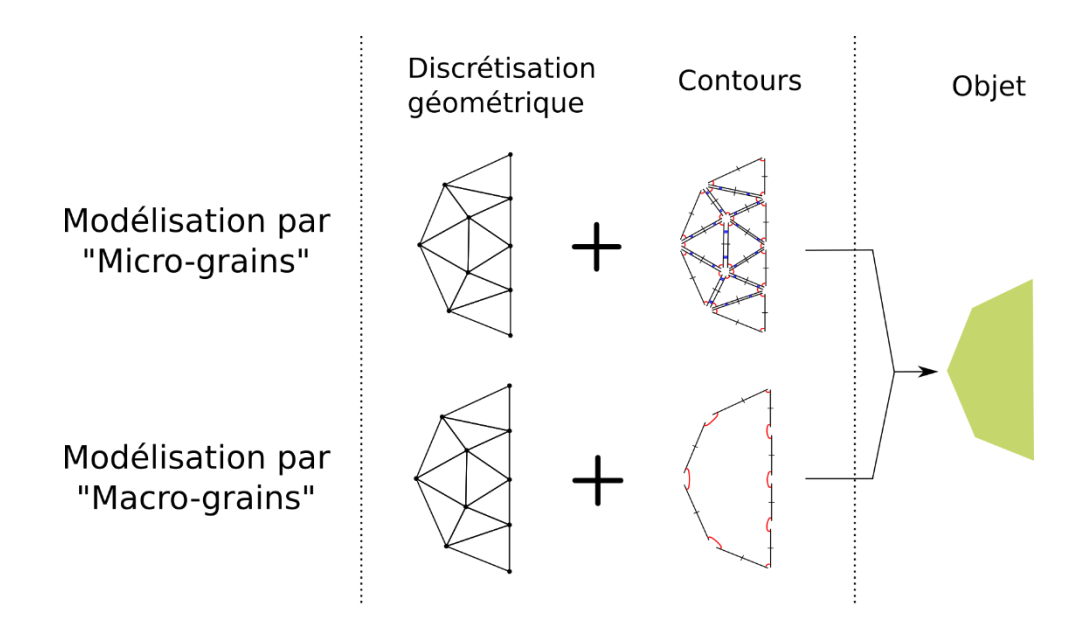

<span id="page-178-0"></span>*Figure III.5: La construction topologico-géométrique pour obtenir l'objet à droite, peut être réalisée : soit par assemblage topologique de micro-grain avec correspondance « micro-grain face triangulaire » ; soit en modélisant topologiquement les bords de l'objet et géométriquement son intérieur sous forme d'un maillage géométrique. Dans le second cas, on obtient « un macro-grain de voisinage » avec correspondance « macro-grain ensemble de mailles géométriques ». Le contour du maillage correspond au modèle topologique et l'intérieur du contour correspond à l'ensemble des triangles géométriques.*

Cette distinction des rôles, entre celui de la structure topologique associée uniquement à la représentation des bords du grain, et celui du maillage géométrique représentant l'intérieur continu de celui-ci, se répercute sur les questions de contrôle de l'évolution des entités constituantes les grains : contrôle spatial d'une part et contrôle topologique d'autre part.

Concernant le contrôle spatial, c'est à dire le positionnement des sommets géométriques durant l'animation, plusieurs pistes sont possibles. La plus directe, que nous développerons dans la section [III.6,](#page-221-0) est de faire appel à la notion de contrôleur, similaire à celle initialisée depuis longtemps en FFD, où le mouvement d'un ensemble de points animés, qui dans notre cas sont les fonctions d'évolution qui sont externes à l'objet à animer, contrôlent le mouvement des points appartenant à l'objet.

Concernant le contrôle topologique du grain, le choix de n'utiliser la structure topologique que pour décrire le contour du maillage géométrique des grains implique que les transformations topologiques ne s'appliqueront que sur ces contours. Nous verrons comment les transformations topologiques ne seront appliquées que sur les bords des macros-grains et donc sur les sommets géométriques.

Le fait que les sommets, arêtes, faces du maillage à l'intérieur du macro-grain ne subissent aucune transformation topologique tout le long de l'animation signifie que le maillage a été construit pour modéliser un bloc « incassable ». Cette configuration est intéressante, en ce

qu'elle nous fait avancer dans la problématique de la décorrélation de la complexité entre structure topologique et maillage géométrique dans un macro-grain. En effet, bien que le contour topologique dépende encore à cette étape du raisonnement du nombre de sommets bordant le maillage6, il ne dépend plus du nombre de sommets à l'intérieur du maillage. Le processus de modélisation peut alors se permettre plus de liberté, par exemple en ayant un maillage plus raffiné à l'intérieur des macros-grains. Ainsi, quel que soit le raffinement souhaité sur les lignes de fractures potentielles, la résolution de la représentation géométrique – et en conséquence optique - de chacun des blocs peut être égale ou supérieure à celles de leurs contours.

Nous pouvons ici prendre un exemple d'application avec la modélisation de chaînes montagneuses, en imaginant une surface géométrique rectangulaire liée à son contour topologique et une carte de hauteur permettant de changer la position des sommets en fonction de la normale de la surface. Si le modélisateur souhaite avoir plus de finesse pour la forme de la montagne, il peut tout simplement ajouter plus de sommets géométriques à l'intérieur de la surface sans changer la complexité du contour topologique.

Reprenons maintenant le raisonnement à partir d'un autre point de vue.

La qualité de la discrétisation géométrique pour modéliser une forme donnée au moyen d'un maillage se joue en grande partie sur le nombre de sommets (ou facettes) géométriques. Ces derniers jouent un rôle important dans le nombre de subdivisions cellulaires topologiques, c'est-à-dire dans la complexité de la structure topologique sous-jacente au maillage géométrique. Si à présent, nous faisons le choix que le maillage est, par partie, incassable dès le début de l'animation, on peut alors se dispenser de structurer topologiquement son intérieur puisqu'il ne subira aucune transformation durant l'animation.

Le fait de considérer un maillage comme incassable n'est pas nouveau puisque le processus de plongement géométrique sur des structures topologiques produit un morceau de maillage pour chaque cellule de face topologique.

En définitive, en première approche, et toujours en dimension 2, nous pourrions définir le grain de voisinage comme une face topologique, avec un nombre de sommets topologiques correspondant au nombre de sommets géométriques sur le bord du maillage. Il y a donc une cohabitation des deux représentations, topologique et géométrique, au sein du grain. L'objet complet est alors une composition de plusieurs grains de voisinage, qui peuvent potentiellement se séparer. Le maillage géométrique joue son rôle premier de discrétisation de l'espace, nécessaire pour construire le modèle optique. Et la représentation topologique peut se concentrer sur la gestion des aspects topologiques durant les transformations.

# III.3.4. Optimisation topologique du grain de voisinage : une structure topologique minimale et un maillage géométrique complexe

Dans l'approche de la notion de macro-grain de voisinage que nous venons de discuter, illustrée par exemple sur la [Figure III.5,](#page-178-0) la frontière topologique d'un macro-grain est encore formée d'autant d'arêtes topologiques qu'il existe d'arêtes géométriques sur le bord du maillage géométrique du macro-grain. En d'autres termes, sur la frontière géométrique et

<sup>6</sup> Nous verrons dans la suite de cette section qu'il est possible de travailler aussi cette contrainte.
topologique du macro-grain, on supposait jusqu'alors encore une correspondance 1-1 entre arête géométrique et arête topologique.

Nous allons maintenant raffiner cette première proposition, pour aller vers une plus grande indépendance entre frontière géométrique et frontière topologique du macro-grain ou, symétriquement, pour identifier ce que pourrait être une structure topologique minimale pour la frontière du macro-grain.

## III.3.4.1. Rappels de la différence entre fonctionnalités topologiques et géométriques

Faire abstraction de toute géométrie quand on considère des propriétés topologiques n'est pas chose évidente. Pourtant, topologie et géométrie sont distincts. Pour un topologue, par exemple, un carré et un rond ne sont ni plus ni moins qu'homéomorphes, étant donné que l'on peut transformer l'un vers l'autre sans transformer les propriétés topologiques de l'objet. Aucune position ou tout autre métrique similaire, et aucun maillage, n'interviennent ici. D'ailleurs, on peut observer que le cœur de la structure de donnée du moteur topologique MOKA ne porte nativement que des informations permettant de connaître le voisinage des brins, mais aucune information métrée.

Dès les travaux de (Lienhardt et al., 1994) fondateurs du formalisme des G-Cartes, on peut voir qu'une structure topologique, même avec très peu de brins, peut être suffisante pour représenter des géométries très complexes, car la structure topologique ne fait que décrire les propriétés topologiques de l'objet, telle que par exemple ; « s'agit-il d'un objet plein ? » Ou bien « comporte-t-il des trous ou des tunnels » ? « Si oui combien » ? Etc.

A titre d'exemples, la [Figure III.6](#page-180-0) donne trois variations d'une structure topologique composée de 8 brins seulement, mais dont seules quelques involutions changent. Le premier exemple à gauche montre que si deux arêtes opposées sont attachées de manière droite par une involution  $\alpha_2$  les deux autres libres formant alors chacun le bord, nous obtenons topologiquement un ruban. Dans l'exemple au milieu, cette fois-ci les involutions  $\alpha_2$  sont croisées et forment un exemple de ruban de Moebius. Enfin sur la structure de droite, les deux paires d'arêtes topologiques opposées sont cousues de manière droite par des involutions  $\alpha_2$ et cela forme topologiquement un tore. Ainsi donc, on peut donc décrire une grande variété de topologies d'objets à partir d'un même nombre de brins. Et, pour chaque variété topologique, on peut aussi obtenir par prolongement une grande variété d'objets géométriques (ou de plongements géométriques) valides. Les représentations géométriques données en bas de la [Figure III.6](#page-180-0) ne sont donc que des exemples.

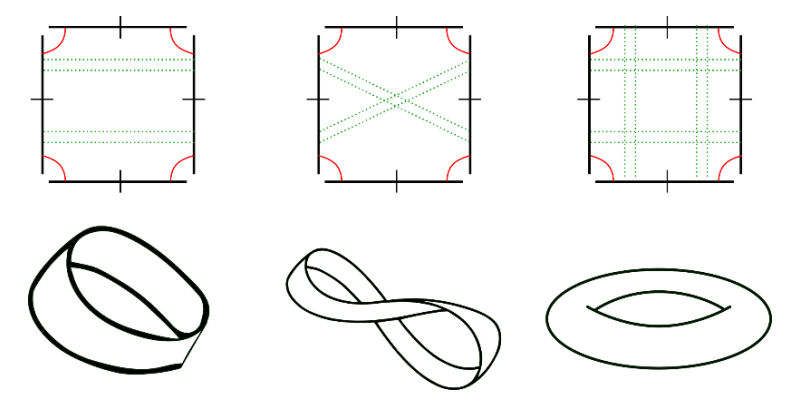

<span id="page-180-0"></span>*Figure III.6 : Différentes 2-G-Cartes avec en bas des exemples de plongements géométriques 3D. Les paires de traits pointillés représentent des involutions α2.*

Revenons sur la notion de carré géométrique. En topologie, lorsqu'on a recours aux G-Cartes, un carré pourrait être représenté usuellement, ou naïvement, par 4 arêtes topologiques formant une cellule de face topologique [\(Figure III.7a](#page-181-0) à gauche). On utilise dans ce cas 8 brins. Mais il n'est en fait pas nécessairement utile de subdiviser ainsi la structure topologique jusqu'à obtenir mimétiquement une arête topologique pour chaque arête géométrique. En effet, *un carré n'a qu'un seul contour*, tout comme d'ailleurs un rond ou tout autre objet homéomorphe. Ainsi, pour représenter topologiquement le contour de notre carré, on peut aussi utiliser un nombre minimum de brins, ce qui se traduit par une structure composée d'une seule paire de brins où les deux sont attachés en  $\alpha_0$  du côté de leur tête et en  $\alpha_1$  du côté de leur queue (Figure [III.7a](#page-181-0) à droite). En d'autres termes, une arête topologique cousue sur elle-même est suffisante pour représenter le contour de cette famille topologique d'objets7.

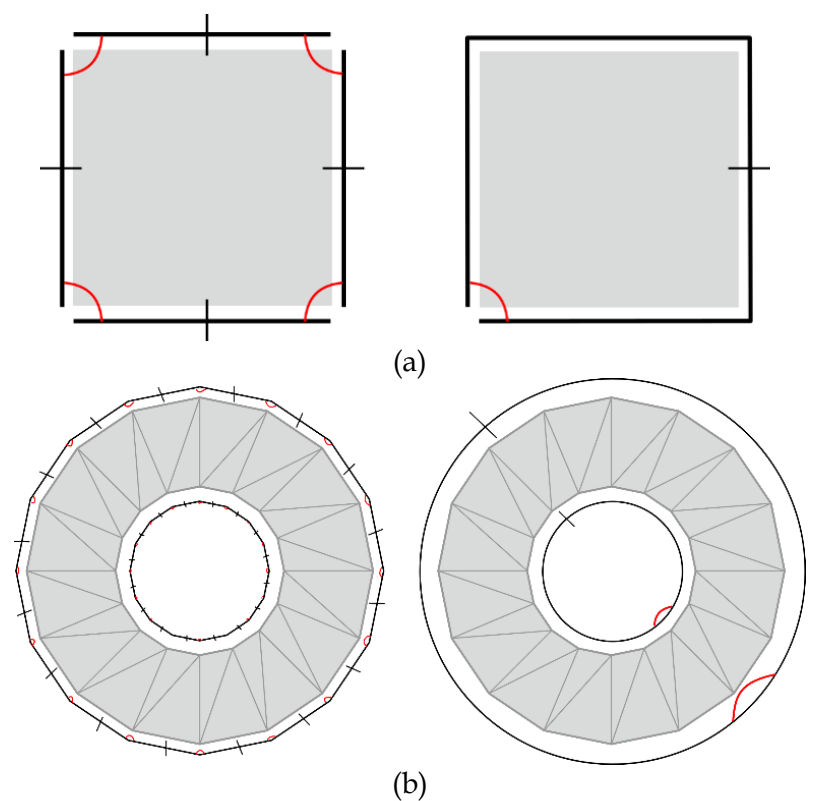

<span id="page-181-0"></span>*Figure III.7 :* Exemple de deux structures topologiques pouvant représenter une même géométrie. (a) A gauche, un carré est représenté par 4 arêtes topologiques cousues les unes avec les autres pour former une cellule de face topologique. A droite, pour le même carré géométrique, la structure topologique est ramenée à seulement une arête topologique cousue sur elle-même, ce qui est suffisant pour décrire la topologie du carré. (b) Le même raisonnement est faisable pour un anneau 2D. A gauche, on utilise une arête topologique pour chaque arête géométrique sur le contour. A droite, on n'utilise qu'une seule arête topologique cousue sur elle-même pour chacun des deux contours.

Le même raisonnement est appliqué sur la famille des objets à un trou [\(Figure III.7b](#page-181-0)) qui contiennent donc deux contours, un extérieur et un intérieur. Ces objets peuvent alors être représenté topologiquement à l'aide d'une seule arête topologique pour chacun des contours. On peut remarquer l'absence de lien de couture entre les deux arêtes topologiques, mais bien que cela empêche de déduire si l'objet étudié est un objet homéomorphe à un tore 2D, ce n'est pas une limite dans le cadre de nos travaux pour deux raisons :

<sup>7</sup> Pour les autres types d'objets, nous ne les étudions pas dans ce chapitre. Néanmoins, il serait intéressant d'étudier autres types d'objets pour leur attribuer une topologie dite minimale.

- Ce qui est intéressant pour nos travaux ici, c'est le caractère local de la structure topologique qui est utile lorsque les frontières subissent des transformations topologiques afin d'accéder au voisinage local. Savoir que l'objet a un ou plusieurs trous/tunnels n'impacte donc pas les transformations topo-géométriques.
- Dans un Grain de Voisinage, le maillage géométrique existe déjà et il est incassable. Cela aurait été limitant si nous utilisions le plongement géométrique à partir des contours topologiques, car nous ne pourrions détecter le contour intérieur de l'objet et donc le maillage serait « faux » du fait qu'il ne représente pas correctement la topologie de l'objet.

On peut tout à fait généraliser le fait d'avoir une arête topologique par contour pour les autres familles topologiques.

En conséquence, tant que le grain de voisinage est considéré isolément (entendons : tant qu'il n'est pas connexe à un autre grain de voisinage), chacun de ses bords peut être légitimement représenté du point de vue topologique par une seule arête cousue sur elle-même, donc par 2 brins seulement, et ce quelle que soit la complexité géométrique de ce bord ou encore son nombre d'arêtes géométriques.

Ainsi par exemple, pour représenter le bord topologique du macro-grain de voisinage de la [Figure III.5](#page-178-0) en bas, tant que ce macro-grain est indépendant de tout autre grain, il est possible de n'utiliser que 2 brins – comme sur la [Figure III.8.](#page-182-0)

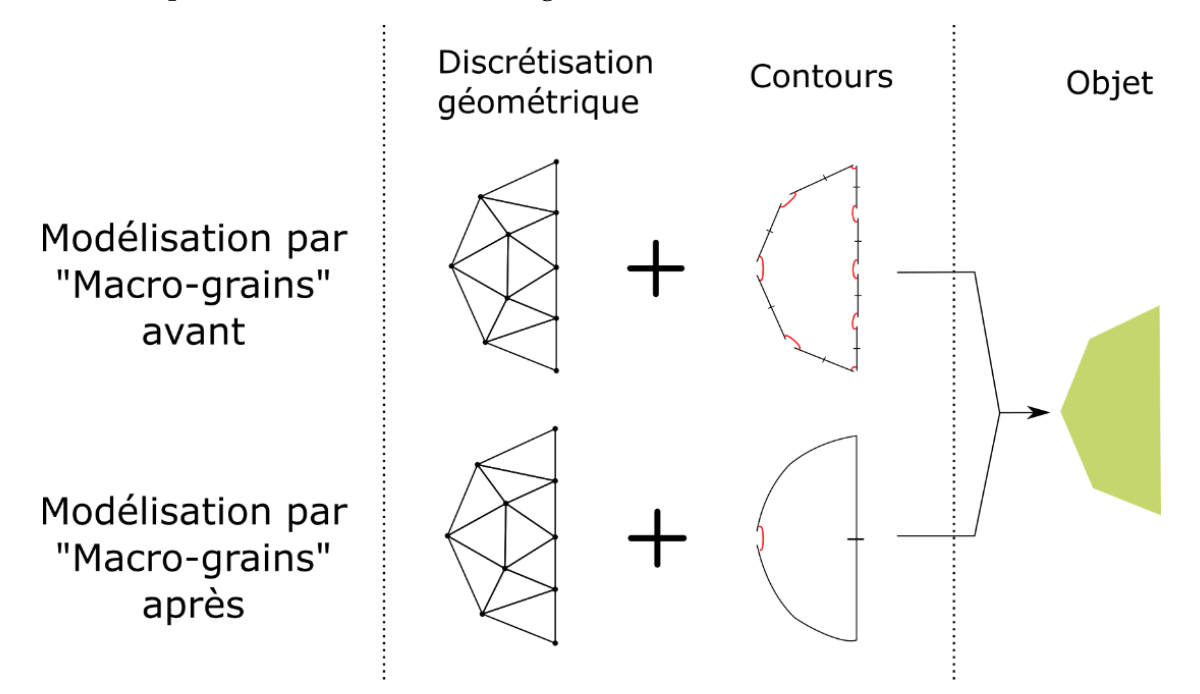

<span id="page-182-0"></span>*Figure III.8 : 2 possibilités pour la représentation du bord topologique d'un macro-grain de voisinage. En haut : on choisit d'utiliser une arête topologique pour chaque arête géométrique du bord. En bas : on choisit de n'utiliser qu'une seule arête topologique cousue sur elle-même, qui représente topologiquement toutes les arêtes géométriques du bord. Des variantes intermédiaires sont possibles bien sûr.*

Bien sûr, des représentations intermédiaires sont possibles, dans lesquelles un certain nombre d'arêtes topologiques seraient utilisées, chacune correspondant à une sous-partie des arêtes du bord géométrique du grain. Cela devient d'ailleurs indispensable dès lors que l'on veut pouvoir attacher le grain à un ou d'autres grains, et nous verrons dans les paragraphes suivants comment nous proposons d'exploiter cette latitude.

Quoi qu'il en soit, nous avons ici introduit la possibilité de disjoindre la complexité géométrique de la frontière d'un grain de voisinage de la complexité de la représentation topologique de cette frontière. Nous pouvons maintenant définir une structure topologique minimale pour le grain de voisinage, qui peut être indépendante du niveau de détail de la géométrie du grain, y compris du niveau de détail géométrique des contours du grain.

Toutefois, puisque, sur les bords du grain, il n'y a plus nécessairement bijection entre une arête géométrique et une arête topologique, il devient nécessaire d'établir un lien entre chaque arête topologique et une partie de bord géométrique. En outre, il devient également nécessaire de complexifier quelque peu la représentation topologique du bord lorsque plusieurs grains sont connexes, pour pouvoir représenter cette connexité. Ces aspects sont discutés dans la section suivante.

### III.3.4.2. Adaptation du contour topologique optimisé à la connexité entre grains et lien entre bord géométrique et contour topologique

Pour la suite de notre réflexion, partons d'un cas concret où deux grains de voisinage seraient connexes et doivent pouvoir se séparer. Nous ne nous intéressons pas encore ici à la méthode de modélisation qui permettrait d'aboutir à cette situation-exemple, que ce soit pour la formation des grains ou pour les associations diverses entre modèle physique et modèle topogéométrique : chacune fera l'objet d'une section plus tard dans le chapitre. On s'intéresse plus simplement à la représentation optimisée des bords topologiques des deux grains et au lien à construire entre ces bords topologiques et les bords géométriques des grains.

Dans notre exemple, [Figure III.9,](#page-184-0) on suppose qu'on a deux grains de voisinages qui sont connexes le long d'une série d'arêtes géométriques – en bleu sur la figure. Sur leurs bords, chacun des deux grains a une série d'arêtes géométriques libres, et une série d'arêtes géométriques connexes à l'autre grain. On suppose également que la séparation éventuelle des deux grains, si elle a lieu, interviendrait intégralement en un seul pas d'animation le long de l'arête bleue, c'est-à-dire au moyen d'une unique transformation topologique. La façon dont cette transformation pourrait être déclenchée sous contrôle d'un modèle physique amont n'est pas l'objet de cette section, mais signalons qu'on pourrait par exemple imaginer que l'éclatement d'un MAT éclatable à deux MAT en soit responsable.

Pour représenter le bord topologique de chaque grain, il demeure possible d'avoir recours à une correspondance 1-1 entre arête topologique et arête géométrique du bord [\(Figure III.9b](#page-184-0)). Pour que la séparation entre grains se fasse en une seule fois, comme on le souhaite, il faudrait alors que l'association modèle physique-modèle topologique garantisse la découture de toutes les involutions entre les arêtes topologiques connexes des deux brins, de telle sorte qu'un seul et même évènement physique provoque la découture de toutes ces involutions. C'est tout à fait envisageable, et ce peut être une solution choisie par le modélisateur.

Toutefois, il est aussi possible de définir une structure topologique plus minimale pour les bords des deux grains pour cette situation, comme proposé sur la [Figure III.9c](#page-184-0). Dans cette proposition, chacun des grains contient un contour topologique minimal, suffisant pour exprimer à la fois la connexité entre les 2 grains et leur possible séparation en une et une seule opération topologique ; ainsi qu'un maillage géométrique associé. Pour représenter la

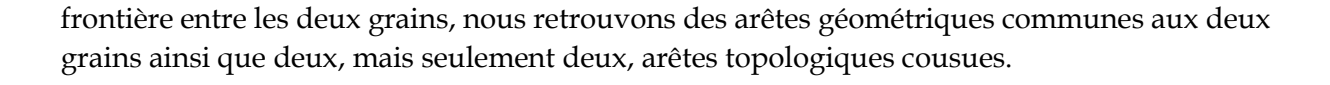

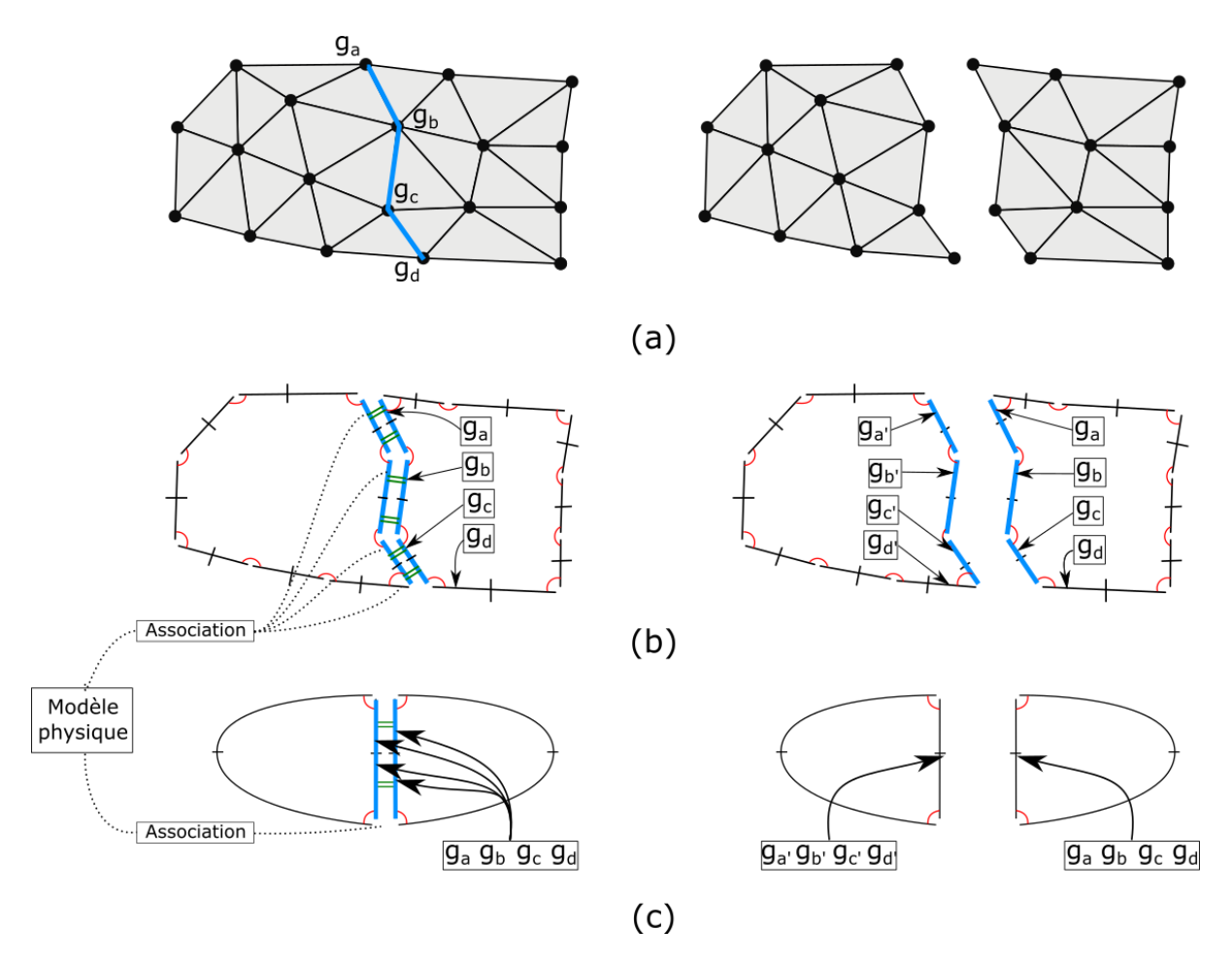

<span id="page-184-0"></span>*Figure III.9 : Exemple de deux grains de voisinage cousus l'un avec l'autre qui se séparent ensuite sous l'effet d'un éclatement reçu à travers les associations entre le modèle physique et les grains de voisinage. (a) Gauche : les grains sont attachés par plusieurs arêtes de leur bord géométrique (le nombre d'arêtes impliqué est le même dans chaque grains). Droite : durant l'animation, on suppose que le modélisateur souhaite que la séparation des deux grains intervienne complètement en un seul pas de temps, i.e. lors d'une unique transformation topologique le long de la totalité du bord géométrique bleu. (b) Exemple de représentation de la structure topologique associé au cas (a) où une arête topologique correspond à une arête géométrique sur le bord. La séparation des deux grains correspond donc à la séparation de chacune des arêtes topologiques en bleu en α2. (c) Cette fois-ci c'est la structure topologique minimaliste qui est utilisé pour la représentation des bords. Une seule arête topologique pour le grain de gauche et de droite suffit pour les rendre connexe. A droite, il suffit de découdre ces deux arêtes topologiques afin de séparer les deux grains. La répartition des sommets géométriques à l'intérieur de la structure topologique est alors différente du cas (b).*

Lors d'une transformation topologique, de façon générale, il est nécessaire que la topologie indique quelles transformations géométriques sont à opérer. Nous avons donc besoin de connaître l'endroit précis ou l'éclatement a lieu. Cela peut-être sur un sommet ou une arête topologique par exemple.

Dans notre situation exemple, la partie géométrique qui est concernée est celle représentée par la ligne bleue, pour obtenir deux maillages séparés après l'opération comme sur la [Figure III.9a](#page-184-0) à droite. Cela implique sûrement la création de nouveaux éléments géométriques, mais ce qui nous intéresse ici c'est ce lien qui doit exister pour permettre à la structure topologique

d'informer le maillage géométrique de la découpe sur cette ligne bleue. On voit que seuls les sommets géométriques sur la ligne bleue sont concernés ; et que ceci est déterminé bien avant que l'éclatement n'arrive, c'est-à-dire dès la modélisation. Dans notre situation-exemple, en résumé, la partie de la structure topologique subissant la transformation a besoin de connaître chacun de ces sommets ou arêtes géométriques concernés, pour que la transformation du maillage géométrique puisse être opérée. Le paragraphe suivant précise comment nous proposons de réaliser ce lien entre topologie et géométrie.

Notre proposition est alors de stocker l'ensemble des éléments géométriques concernés par une transformation, quel que soit sa forme, directement dans la structure au sein des brins composant la cellule topologique qui va éclater. Dans notre exemple, sur la [Figure III.9c](#page-184-0) à gauche, il s'agit alors de stocker les sommets g<sub>a</sub>, g<sub>b</sub>, g<sub>c</sub>, g<sub>d</sub> dans les deux arêtes topologiques surlignées en bleu sur la structure topologique. Lors de l'éclatement, la transformation à opérer peut alors s'écrire : « J'étais un, maintenant je suis deux et la séparation géométrique doit être réalisée sur les sommets ga, gb, g<sup>c</sup> et gd, sommets stockés dans l'arête topologique décousue ».

Sur la [Figure III.9b](#page-184-0), on peut y voir un raisonnement similaire, mais cette fois-ci, comme chaque arête topologique représente une arête géométrique du bord des GV, chacun des sommets géométriques est alors stocké dans un sommet topologique. Ici g<sub>a</sub>, g<sub>b</sub>, g<sub>c</sub> et g<sub>d</sub> sont stockés respectivement sur chacun des sommets topologiques incidents aux arête topologiques en bleu. L'éclatement d'une ou plusieurs arêtes topologiques consisterait alors à dupliquer les sommets géométriques stockés dans les sommets topologiques incidents à chaque arête qui subit un éclatement.

On peut remarquer qu'après transformation nous avons une structure topologique composée de 2 arêtes topologiques pour chaque grain, alors que nous avions indiqué qu'une seule arête serait désormais suffisante pour représenter la topologie de ce type de maillage homéomorphe à un rond. Premièrement, bien qu'il y ait deux arêtes topologiques, la cellule de la face topologique représente toujours un objet homéomorphe à un rond. Deuxièmement, après l'éclatement, rien n'empêche si on le souhaite de procéder à des opérations topologiques supplémentaires pour revenir à une seule arête topologique puisqu'il n'existe plus aucun voisin.

Pour finir, la [Figure III.10](#page-186-0) illustre comment il est possible d'étendre notre situation exemple, en réalisant des assemblages de plusieurs grains.

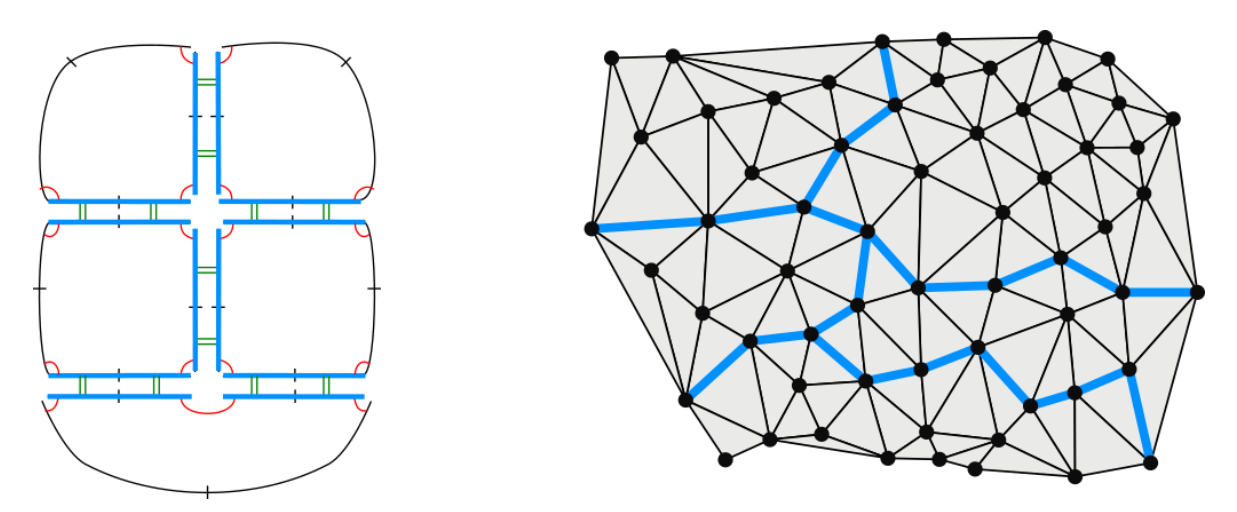

<span id="page-186-0"></span>*Figure III.10 : Cas généralisé de la [Figure III.9](#page-184-0) avec 5 GV cousus les uns avec autres.* 

# III.3.4.3. Choix de la représentation *Shared Vertex* pour la géométrie et stockage des informations géométriques dans le contour topologique

Pour représenter le maillage géométrique, nous proposons d'utiliser une structure de données de type « *Shared Vertex* », dont le principe est de partager un même sommet par tous les triangles incidents. En effet, cette structure de donnée s'avère particulièrement adéquate pour la représentation du maillage « incassable » qui forme l'intérieur des macro-grains de voisinage.

Une structure de donnée de type « Shared-Vertex » est typiquement composée *a minima*  d'une part d'un tableau de positions 3D représentant les sommets du maillage, d'autre part d'un tableau d'indices sur ce tableau de positions, dans lequel chaque triplet de trois indices consécutifs correspond aux trois sommets d'une des faces triangulaires du maillage. Les sommets sont « partagés » (*shared*) en ce sens que, lorsque plusieurs triangles sont incidents en un sommet, chaque triangle référence un seul et même sommet dans le tableau de position. Modifier la position de ce sommet implique alors de déformer tous les triangles qui le partagent, ce *sans risque de transformation topologique* – par exemple sans risque d'apparition de trou ou rupture dans le maillage. La représentation « Shared-Vertex » se prête donc bien à la représentation d'un maillage géométrique « incassable », car le maillage ne pourra pas varier topologiquement de lui-même. Pour opérer une modification de sa topologie, il faut qu'une action extérieure modifie la liste des points et/ou les indices formant les triangles.

**Remarque :** l'adoption de la structure *shared-vertex* induit une ambiguïté sur la notion de sommet, entre le sommet d'un triangle donné, et le sommet partagé (*"shared-vertex"*) dans la structure de donnée entre plusieurs triangles. Pour la suite du chapitre, comme nous aurons besoin de manipuler parfois les deux notions, nous proposons d'utiliser les termes sommet géométrique et point géométrique. **Le sommet géométrique** fait référence, dans la suite, à un sommet d'un triangle alors que **le point géométrique** correspond à un *"shared vertex",* ou encore à une position unique dans l'espace, partagée par tous les sommets incidents.

Cette structure « Shared-Vertex » est bien adaptée à la représentation de l'intérieur d'un grain de voisinage : elle permet en effet de garantir la constance de la connexité des triangles intérieurs et plus généralement la permanence de la topologie de l'intérieur du GV.

Pour les points du maillage géométrique qui se situent eux sur une frontière entre grains, nous aurions pu décider de dupliquer les points de part et d'autre de cette frontière. Ceci aurait permis une certaine stabilité du coût mémoire, puisqu'il n'y aurait pas eu nécessité d'ajouter de nouveaux points en cas de séparation de deux grains. Mais il eut fallu dans ce cas, avant rupture, garantir durant l'animation un positionnement identique pour les paires de points dupliqués. Nous donc avons préféré conserver la structure de donnée « Shared Vertex » également pour les points situés sur les frontières entre GV.

Avec ce choix, nous n'avons qu'à veiller à la cohérence et à la robustesse des opérations topologiques opérées sur le maillage en frontière des grains lorsque *deux contours topologiques*  de *deux* grains de voisinage se séparent. Avant rupture, cette frontière correspondra à une même série de points du maillage *shared-vertex*, sur les bords des grains connexes. Au moment de la rupture, de nouveaux points géométriques seront créés dans le maillage « *Shared Vertex »* et les frontières désormais séparées correspondront à des points différents.

Il nous faut enfin identifier les données géométriques minimales qu'il est nécessaire de transporter dans la structure topologique d'un GV, pour les exploiter lors de changements topologiques sur les frontières entre GVs.

Les points du maillage géométrique qui ne se situent pas sur un contour de grain, c'est-à-dire les points de l'intérieur d'un grain, ne se seront jamais pris en compte dans une quelconque transformation topologique. Ils n'ont donc pas besoin d'être transportés dans la structure topologique. Nous verrons plus loin dans ce chapitre comment des modules *Animateur* prennent en charge leur déplacement sous contrôle du modèle physique amont.

A l'inverse, les points géométriques sur le contour des grains doivent eux être suivis tout au long de l'animation, car ils sont susceptibles de subir des changements topologiques. Pour ces points, notre proposition consiste alors à stocker dans chaque arête topologique du contour de chaque grain, que nous appellerons frontière topologique, la liste *ordonnée* des points qui lui correspond dans le maillage géométriques [\(Figure III.11\)](#page-188-0). Cela amène à trois conséquences :

- Dans le cas de deux frontières cousues en  $\alpha_2$ , que nous appellerons frontières non visibles, une seule et même liste d'indices de points est stockée dans les brins de part et d'autre des deux frontières. Sur l[a Figure III.11,](#page-188-0) les points P3, P0, P6 sont partagé par les deux frontières non visibles.
- Les frontières topologiques incidentes à un point topologique partagent les mêmes indices de points géométriques. Sur la [Figure III.11b](#page-188-0), le point P6 est partagé par deux frontières incidentes au même nœud.
- Le brin de chaque frontière va stocker une information permettant de savoir si la liste de points doit être lu depuis le début ou la fin afin de respecter l'ordre de lecture des points géométriques en partant d'un nœud. Sur la [Figure III.11b](#page-188-0), depuis le nœud de droite, il faut lire la liste de cette manière : P6→P0→P3.

Cette organisation des données géométriques à l'intérieur des frontières permet de faciliter les opérations de découpe du maillage géométrique en cas de séparation topologique.

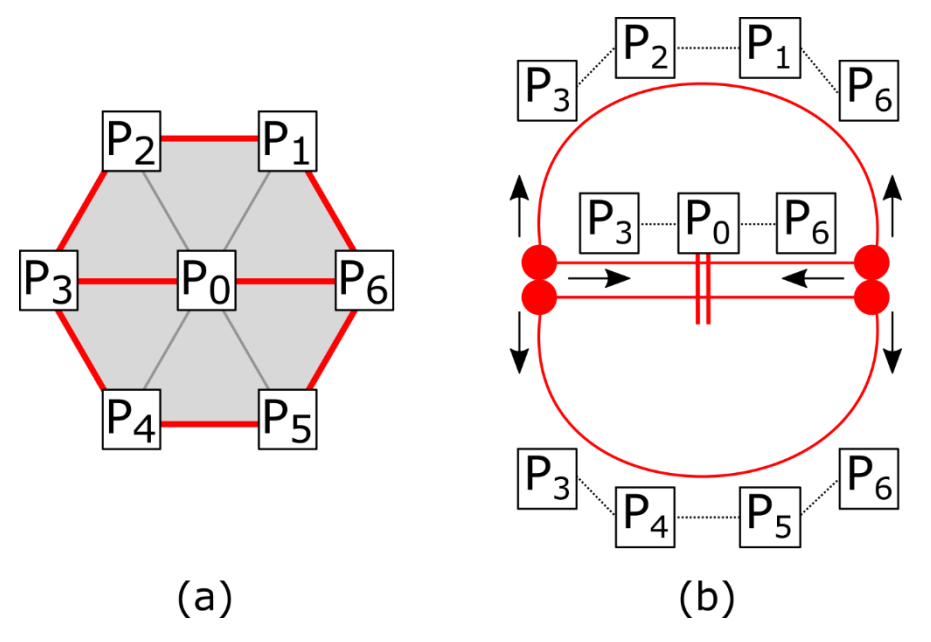

<span id="page-188-0"></span>*Figure III.11 : Exemple avec deux grains de voisinage cousus sur une partie de leur frontière. (a) les arêtes du maillage géométrique sont représentées en noir, et les arêtes topologiques en rouge. (b) on ne représente que la G-Carte et, en noir, le stockage en liste des indices de points géométriques dans deux frontières cousues frontalement.*

Comme on l'a vu au chapitre II, les librairies implantant le formalisme des G-Cartes permettent facilement d'embarquer ce type d'informations supplémentaires dans les cellules topologiques : il suffit d'inscrire l'information sur l'un des brins, ou bien au choix tous les brins, de la cellule considérée – c'est-à-dire ici en dimension 2 de l'arête topologique considérée.

Dans notre implantation, pour faciliter les accès, cette liste est en fait stockée sur *chacun* des brins de la frontière. Avant rupture, cette même liste de points figure dans tous brins impliqués dans la frontière topologique entre grain. Cette liste de points ne sera allouée qu'une fois, puis sera référencée (par pointeur) dans tous les brins. Toutefois, l'ordre de parcours de cette liste (représenté par une flèche noire sur l[a Figure III.11](#page-188-0) n'est pas le même dans tous ces brins. Pour tenir compte de cette propriété, nous ajoutons dans chaque brin une deuxième information, qui précise l'ordre de parcours de la liste.

En résumé, donc, durant la phase de modélisation, le lien entre le modèle topologique G-Carte de chaque grain de voisinage et le maillage géométrique est assuré en stockant sur chaque brin :

- la série des points géométriques, en référençant dans la structure topologique la liste des indices de leur position 3D dans le maillage « *Shared Vertex* »
- ainsi qu'un sens de lecture de cette liste d'indices.

Le fait de ne stocker que des indices des points géométriques est suffisant pour la modélisation <sup>8</sup> et permet une gestion simple des données embarquées dans la structure topologique.

<sup>8</sup> Une première approche était justement d'utiliser des « indices d'indices » pour faciliter la transition des données vers l'animation (des données déjà prêtes structurellement), mais de nombreux problèmes algorithmiques ont été rencontrés lors de la modification des contours dans la partie modélisation. Ceci

Nous verrons par contre que, durant l'animation, ces données ne sont plus tout à fait suffisantes. En effet, durant l'animation, lorsque la couture entre deux frontières est rompue, il faut dupliquer les points concernés, i.e. créer par duplication de nouveaux « *shared-vertex »* dans le maillage s*hared-vertex*. Les sommets géométriques qui sont associés avant rupture à un même point géométrique se retrouvent séparés en deux groupes de sommets distincts. Il faut à ce moment être capable de choisir, pour chaque sommet des triangles incidents, à quel point l'associer de part et d'autre de la frontière rompue (le point original, ou son duplicata). A cet effet, nous verrons que la structure de donnée que nous proposons d'utiliser durant l'animation diffère de celle évoquée jusqu'ici, qui était suffisante pour la modélisation.

## III.3.5. Le grain de voisinage : vocabulaire et synthèse des propriétés

Dans cette dernière section, nous précisons le vocabulaire proposé pour désigner les différentes entités en jeu autour de la notion de grain de voisinage puis nous résumons ses principales propriétés.

Rappelons que notre étude est réalisée sur des objets surfaciques ; pour passer sur des objets volumiques, les définitions qui suivent nécessitent bien sûr une adaptation.

#### **Grain de voisinage (GV) :**

Le *grain de voisinage* est une entité composée de deux modèles : un modèle topologique structurant les contours de l'intérieur du grain, que nous représenterons avec un modèle de G-Carte, et un maillage géométrique correspondant à une discrétisation de l'espace à l'intérieur de ces contours, que nous représenterons par un maillage de type « Shared Vertex ».

Le maillage géométrique à l'intérieur de ces contours est une surface connexe et de ce fait, le maillage géométrique se comporte comme un morceau de l'espace « incassable » et topologiquement constant.

#### **Objet :**

Nous appellerons *objet* un ensemble de grains de voisinage voisins. Quand nous évoquons le modèle topo-géométrique d'un objet, nous faisons référence à la structure topologique et aux maillages géométriques combinées de l'ensemble de ses grains de voisinage. La [Figure](#page-190-0)  [III.12](#page-190-0) donne une représentation topologique d'un tel objet simple, constitué de deux grains de voisinages.

#### **Frontières d'un GV :**

Nous définissions une *frontière* d'un GV comme une paire de brins attachés en α<sub>0</sub> dans le modèle topologique structurant le bord du GV. Plusieurs frontières peuvent être cousues consécutivement par des involutions  $\alpha_1$ .

Sur la [Figure III.12](#page-190-0) par exemple, chacun des deux GV contient deux frontières.

#### **Contour d'un GV:**

Un *contour* d'un GV est la composition d'une ou plusieurs frontières. Un contour est tout le temps fermé, c'est-à-dire qu'en partant d'un brin du contour, puis en le parcourant dans un sens ou dans l'autre sur l'orbite α01, on retombe forcément sur le même brin au bout de plusieurs itérations.

explique le choix de ne garder que les indices dans les contours et d'appliquer les changements de structures pour la partie animation qu'au moment opportun.

Un GV qui n'a qu'un seul contour est homéomorphe à un rond. Un GV peut éventuellement avoir plusieurs contours comme par exemple un ruban 2D.

Un contour est à minima composé d'une unique frontière. Un contour peut aussi être subdivisé en plusieurs frontières. Sur la [Figure III.12,](#page-190-0) il y a deux GV, donc deux contours, un à gauche et un à droite. Chacun a deux frontières et les deux GV sont cousus entre eux par l'intermédiaire d'une de leurs frontières.

#### **Frontière visible et non visible :**

Une *frontière visible* est une frontière qui n'est pas cousue à une autre frontière en α2. Dans le cas contraire, les deux frontières cousues sont dites *non visibles*, car lors de la représentation géométrique de l'objet, il n'y a aucun indice visuel indiquant une discontinuité à l'endroit de ces deux frontières.

#### **Une couture frontale :**

On appelle couture frontale la couture  $\alpha_2$  entre deux frontières dans le cas des 2G-Cartes.

#### **Lien entre topologie et géométrie d'un GV :**

Ce lien est assuré en référençant, dans chaque frontière topologique du grain, la liste ordonnée des points qui lui correspond dans le modèle géométrique.

Techniquement, ce stockage sera réalisé dans chaque brin de chaque frontière, et il est accompagné d'un sens de lecture de la liste de points.

#### **Un nœud (topologie) :**

De la même manière que nous appelons couture frontale une involution  $\alpha_2$  entre deux frontières d'un GV, nous proposons le terme nœud pour désigner une involution  $\alpha_1$  entre deux brins d'un contour d'un GV. La présence de nœuds sur un contour d'un GV détermine la possibilité de coudre ce GV à d'autres GVs au moyen de coutures frontales.

Sur la [Figure III.12,](#page-190-0) et dans la suite de ce chapitre, les nœuds sont représentés par un rond rouge.

Afin de faire un lien avec nos travaux rapportés dans la chapitre II, on peut observer que la notion de coin de face que nous avions introduite pour les modèles surfaciques correspond à ce que nous appelons nœud dans ce chapitre III. Le terme nœud nous semble préférable, car plus neutre.

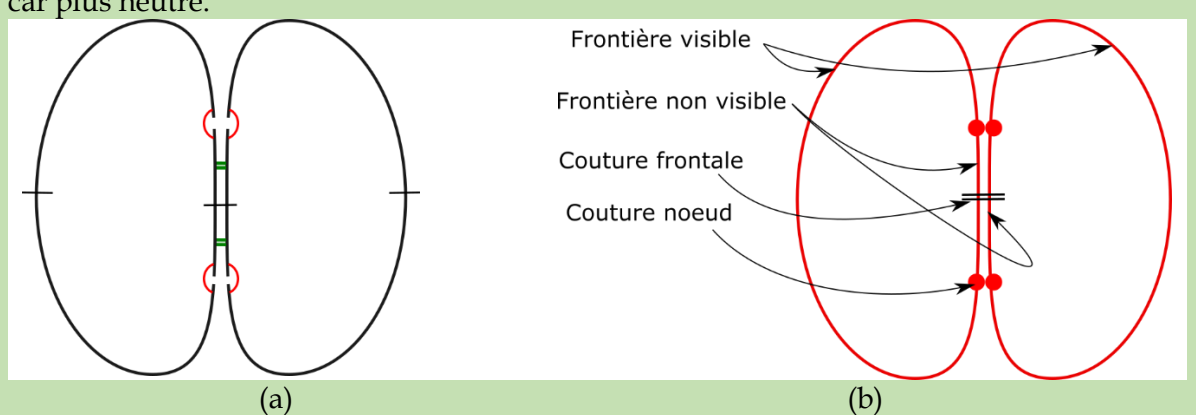

<span id="page-190-0"></span>*Figure III.12: (a) Représentation utilisant les conventions graphiques usuelles des G-Cartes d'une structure topologique composée de deux GV cousus par l'une de leurs frontières. (b) Représentation simplifiée de cette même structure à travers les différentes notions utilisées pour la suite de ce chapitre.* 

**Remarques conclusives sur les propriétés des grains de voisinage :**

Le grain de voisinage est donc composé de deux modèles : le modèle topologique structurant les bords du grain, que nous représentons avec un modèle de G-Carte, et le modèle géométrique, que nous représentons par un maillage de type « *Shared Vertex* ».

Le maillage géométrique nous permet d'assurer plusieurs propriétés du grain de voisinage :

- On garantit que la topologie du GV ne change pas quel que soit le positionnement des points géométriques du maillage. Bien entendu, la position des points peut donner une forme à l'objet qui peut être trompeuse sur un écran d'affichage, comme par exemple un plan qui se recouperait sur lui-même. Cependant, malgré une telle apparence trompeuse possible, la topologie du GV demeure inchangée et chaque point à l'intérieur au grain conservera toujours le même voisinage durant l'animation.
- Comme nous le verrons dans la suite de ce chapitre, nous pouvons modifier la topologie d'un objet en modifiant son maillage *Shared-Vertex* sur les frontières de ses GV, en utilisant le lien entre structure topologique et tableau d'indices de positions du maillage *Shared Vertex*.
- L'existence d'un maillage triangulaire permet un affichage immédiat de la forme de l'objet, directement exploitable par le modèle optique en aval. Le maillage peut être aussi complexe que voulu, pour des formes visuelles aussi fines que voulues. Bien évidemment, on peut adjoindre au maillage des données usuellement utilisées, comme un repère de Frenet sur chaque point, des données liées aux textures, …

Quant à lui, le modèle topologique :

- Décrit le voisinage entre grains, en utilisant les involutions entre frontières au moyen du formalisme des G-Cartes
- Permet de gérer efficacement et de manière robuste une très grande partie des transformations topologiques.
- Permet, une fois qu'il est associé à la géométrie en utilisant notamment le mécanisme de stockage d'information dans les brins, d'indiquer où et comment les transformations topologiques doivent être traduites dans la géométrie.

D'un point de vue complexité, le modèle topologique d'un grain de voisinage est adapté aux potentielles transformations que le modélisateur souhaite permettre. Le nombre de brins employé est le nombre minimal nécessaire pour caractériser la topologie de l'objet et les connexités entre grains (donc les transformations possibles). Le nombre de brin minimal d'un grain de voisinage, qui correspond au cas où un grain serait isolé (une seule frontière, visible), est de 2. Ce nombre est augmenté pour représenter des frontières non visibles qui peuvent être des relations entre grains, ainsi que pour gérer les ruptures topologiques que le modélisateur souhaite rendre possible. Il ne sert à rien de complexifier la structure topologique, si ce n'est pour gérer sa transformation plus finement, sous contrôle bien sûr sur d'un modèle physique amont par exemple constitué de MATs éclatables.

Par ailleurs, le nombre d'éléments topologiques pourra rester constant durant l'animation, quel que soit le nombre d'éléments géométriques dans le maillage. Et il y a *de facto* décorrélation de la complexité des deux modèles, comme nous le recherchions :

• La structure du maillage géométrique conserve son rôle de représentation de surface maillée.

• Le maillage géométrique étant décorrélé de la structure topologique, il lui est tout à fait possible de décrire des formes aussi complexes que souhaité, sans alourdir le modèle topologique.

Ces éléments étant introduits, les deux sections qui suivent se penchent sur les mécanismes de modélisation permettant au modélisateur de déterminer « l'objet » initial, en tant que collection de grains de voisinage. Nous discutons successivement une démarche de modélisation « constructiviste », basée sur un assemblage de grains de voisinage par le modélisateur, puis une démarche « subdivisionnelle », basée sur une décomposition d'un maillage complet en grains de voisinage par découpe topologique.

# III.4. Modélisation constructiviste de l'objet par assemblage de grains de voisinage

L'idée de l'approche constructiviste est d'assembler des grains de voisinage GV les uns avec les autres afin de constituer une structure topo-géométrique d'une certaine complexité, qui sera ultérieurement associée aux données physiques provenant du modèle physique en amont – cet aspect étant discuté dans une autre section.

Il est possible d'assembler des micro-grains de voisinage entre eux, tout comme des macrograins de voisinage entre eux, ou encore des micro-grains avec des macro-grains.

Ainsi, la démarche constructiviste consiste à :

- Créer un objet à partir de petits morceaux
- Fabriquer les contours non visibles au fur et à mesures de la modélisation, afin de pouvoir y associer ultérieurement les potentiels éclatements provenant du modèle physique.

Des points forts de la méthode constructiviste sont :

- Tout d'abord, son caractère constructif lui-même, qui qualifie la démarche de modélisation.
- La possibilité de définir une forme quelconque pour chaque GV.
- La possibilité de choisir librement la façon dont les grains de voisinage vont être assemblés.
- Une probable grande liberté de modélisation qui, peut-être, peut libérer une certaine créativité.

Comme il se doit, certaines règles de modélisation sont nécessaires pour répondre aux contraintes intrinsèques :

- des structures de données utilisées, telles que les principes des G-Cartes et le respect de contraintes géométriques.
- du GV lui-même, compte tenu de sa définition données dans la section précédente.

Nous présentons dans cette section les principes d'assemblage que nous proposons ainsi que quelques exemples et variations. Comme indiqué précédemment, nos raisonnements seront conduits sur des objets surfaciques.

Signalons que, dans l'ensemble de ce processus de construction de l'objet par assemblage de GVs, les positions utilisées pour chaque point géométrique sont non signifiantes. Seules les constructions topo-géométriques progressives font sens. En effet, ce n'est que lorsque le modèle topo-géométrique sera associé au modèle physique amont que les positions des points utilisées durant la simulation pourront être déterminées. Durant la modélisation, donc, le placement de chaque point peut être quelconque. En particulier, il est tout à fait envisageable d'offrir au modélisateur des moyens de déplacer des grains de voisinage dans l'espace géométrique (par exemple pour rendre plus visibles les divers grains de voisinage en présence), ou encore de déplacer librement certains points dans n'importe quel grain de voisinage (par exemple pour clarifier son espace de travail ou encore améliorer la visibilité des assemblages réalisés).

La première sous-section présente les principes que nous retenons, au moment de la rédaction de ce mémoire, pour soutenir l'activité de modélisation constructive par assemblage de GVs. Ensuite, nous voyons quelques exemples de construction en dimension 2, réalisés au sein des divers prototypes de modeleur que nous avons développés au cours de nos réflexion – quand bien même ces prototypes n'implantaient qu'imparfaitement les principes que nous avons finalement retenus. Enfin, nous donnons quelques exemples de la variabilité topologique des objets qu'il est possible de construire par assemblage de grains de voisinage.

# III.4.1. Principes proposés pour soutenir l'activité de modélisation constructive

Nous présentons donc d'abord les principes de modélisation que nous proposons pour soutenir l'activité de modélisation d'un objet topo-géométrique par assemblage de grains de voisinage. Comme nous l'avons indiqué, ces principes n'auront pas été implantés en totalité dans nos prototypes successifs de modeleur. Ils nous semblent néanmoins être suffisamment propres formellement et prometteurs du point de vue de l'ergonomie pour être à même de fonder une future implantation.

#### III.4.1.1. Import de grains de voisinage

Assembler des grains de voisinage suppose pour commencer que de tels grains existent dans l'espace de travail.

A cet effet, une première fonctionnalité est donc que le modélisateur puisse importer à tout instant des portions de maillage géométrique. Celles-ci peuvent avoir été réalisées préalablement au moyen d'un outil de modélisation géométrique quelconque. Bien sûr, il est aussi envisageable que notre modeleur dispose lui-même de fonctionnalités de création de maillage.

Lors de l'import, le modeleur scanne d'abord le nouveau maillage importé, afin de vérifier qu'il est cohérent avec la définition des propriétés géométriques du grain de voisinage. En particulier, chaque maillage importé doit être une variété topologique. La [Figure III.13](#page-194-0) donne quelques exemples de maillages invalides, qui donc soit seraient refusés par le modeleur, soit nécessiteraient une adaptation lors de l'import.

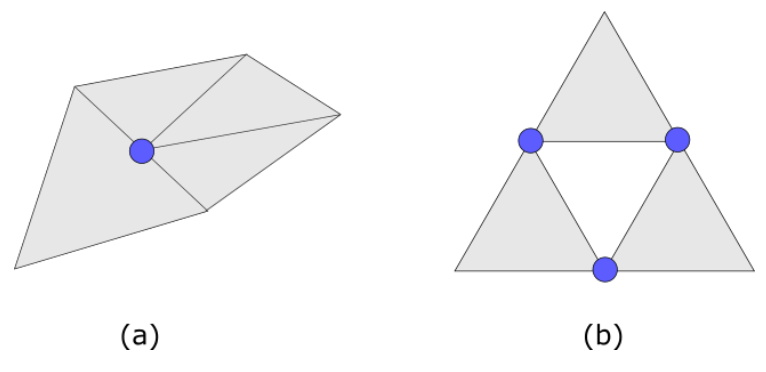

<span id="page-194-0"></span>*Figure III.13 : Exemples de géométries non conformes. (a) Sur le point bleu, le côté du triangle à gauche coupe le côté de deux autres triangles. (b) Sur les 3 points en bleu, les deux triangles ne se touchent que ponctuellement, il faut qu'un de leur côté se touche pour être conforme.*

Une fois la validité de nouvelle portion de maillage vérifiée, le modeleur insère le maillage importé dans la représentation « *Shared-Vertex »* de l'ensemble du maillage manipulé dans le modeleur. A cette étape, la portion de maillage importée demeure toutefois totalement indépendante du reste du maillage (non connexe).

Enfin, le modeleur construit la structure topologique minimale permettant de représenter topologiquement les bords du maillage importé, et stocke dans cette structure topologique le lien aux arêtes géométriques qui correspondent dans la portion de maillage. Il s'agit donc de scanner l'ensemble du maillage importé. Une fois les bords géométriques déterminés, le modeleur sélectionne un premier point géométrique quelconque sur chaque bord de la portion de maillage importée, puis dresse la liste ordonnée des points géométriques du bord, jusqu'à revenir au point initialement sélectionné. Cette liste est ensuite stockée dans chaque brin, comme expliqué à la section 3.4.3.

Cette dernière étape termine la transformation du maillage importé en grain de voisinage. Les bords du grain sont à ce moment représentés par une structure topologique minimale (*i.e.* une seule frontière, et deux brins, si le grain est homéomorphe à un rond).

La [Figure III.14](#page-195-0) donne quelques exemples de grains de voisinage après import. Chaque exemple représente à gauche le maillage géométrique, et à droite le modèle topologique. Comme on peut le voir, si le grain importé est topologiquement homogène à un rond, le bord topologique minimal est constitué d'une unique frontière et d'un unique nœud : seuls deux brins connectés en  $\alpha_0$  et  $\alpha_1$  sont créés. Si, à l'inverse, le grain comporte des trous, donc plusieurs bords, alors plusieurs frontières topologiques sont construites lors de l'import.

Une fois importé, le grain peut être utilisé dans des opérations d'assemblage, comme discuté à la section suivante.

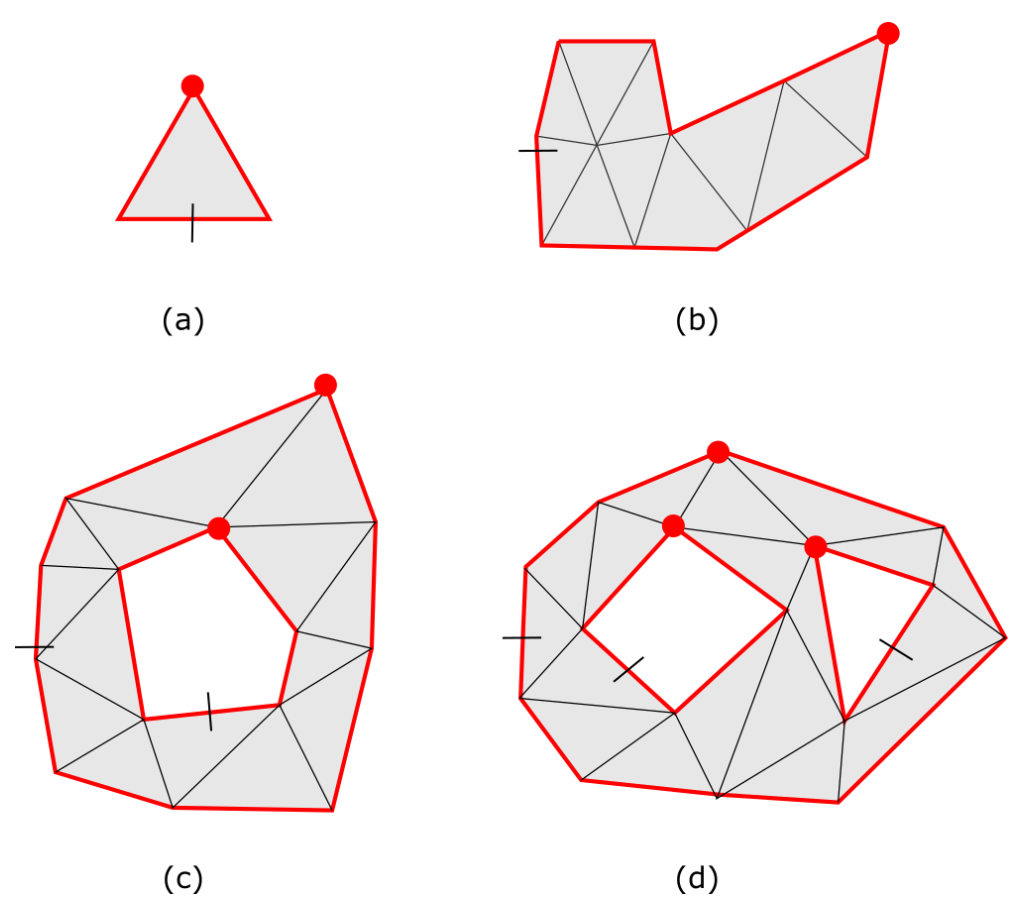

<span id="page-195-0"></span>*Figure III.14: Quelques exemples de grains de voisinage après import dans le modeleur. a) micro-grain. b) macrograin sans trou (homéomorphe à un rond). c) Macro-grain avec un trou. d) Macro-grains avec deux trous.*

#### III.4.1.2. Assemblage par couture d'arêtes géométriques et

#### transformation progressive des bords topologiques

Pour l'assemblage de deux grains de voisinage, deux pistes principales ont été envisagées :

- Soit le modélisateur doit explicitement manipuler la structure topologique, pour complexifier le modèle topologique des bords des grains, en introduisant explicitement des nœuds pour construire des frontières topologiques pouvant être ensuite assemblées.
- Soit il manipule directement les points et arêtes géométriques qu'il souhaite assembler sur les bords des grains, auquel cas c'est le modeleur qui est alors chargé de réaliser toutes les opérations topologiques nécessaires à l'assemblage.

La première option est celle que nous avions retenue dans l'un des prototypes que nous avons implantés. Elle s'avère toutefois relativement peu pratique. En effet, comme évoqué au début de ce chapitre, il nous semble préférable que le modélisateur n'ait pas à manipuler explicitement les éléments de la structure topologique lorsque ce n'est pas strictement nécessaire.

Nous choisissons donc d'exposer dans la suite la seconde alternative, quand bien même celleci n'a pas encore été validée dans un prototype.

Nous proposons que le processus d'assemblage entre deux grains GV1 et GV2 soit déclenché par le modélisateur au moyen des 3 étapes suivantes :

- A. **Le modélisateur sélectionne un nombre N arêtes géométriques consécutives sur l'une des frontières visibles du premier grain GV1 à assembler**. Ce processus de sélection pourrait s'appuyer sur des opérations réalisées à la souris, dans une ergonomie de type WYSIWYG9, ou bien encore en sélectionnant, par exemple dans une boite de dialogue, plusieurs points consécutifs dans la liste des points stockés dans une des frontières visibles du grain.
- B. **Le modélisateur sélectionne N arêtes géométriques consécutives sur l'une des frontières visibles du second grain GV2**. Cette sélection pourrait être également réalisée à la souris ou dans une boite de dialogue. Une autre option serait que l'utilisateur choisisse simplement un point et un sens de parcours sur la frontière visible, le logiciel étendant alors automatiquement la sélection à N arêtes.
- C. **Le modélisateur lance l'algorithme d'assemblage topo-géométrique**. L'algorithme qui va réaliser l'assemblage le long des arêtes géométriques sélectionnés est détaillé ciaprès.

La [Figure III.15](#page-196-0) illustre les étapes A et B dans un cas simple.

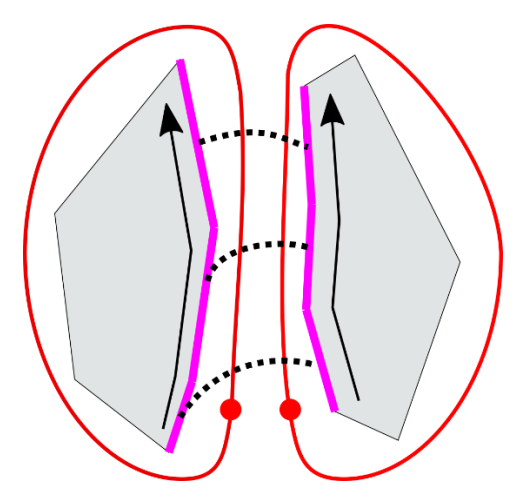

<span id="page-196-0"></span>*Figure III.15: Pour lancer le processus d'assemblage de deux GV, le modélisateur sélectionne 3 arêtes géométriques consécutives (4 points consécutifs) sur les bords de deux grains de voisinage (étapes A et B). Ces sélections sont ordonnées et cet ordre détermine dans quel sens la fusion va s'opérer. Ces informations sont nécessaires et suffisantes pour que l'algorithme d'assemblage applique les transformations sur la structure topologique des grains et sur le maillage géométrique (étape C, détaillée dans la suite).*

Notons que les listes d'arêtes consécutives des bords géométriques constituées par l'utilisateur aux étapes A et B doivent être ordonnées. Cet ordre va, en effet, déterminer le sens de couture – qui peut être réalisée dans un sens ou dans l'autre.

Il convient également de noter que les grains GV1 et GV2 impliqués dans ces étapes peuvent être le cas échéant être un *seul et même* grain de voisinage. Il faut néanmoins dans ce cas que les deux listes d'arêtes géométriques consécutives (étape A et B) soient disjointes. Dès lors, l'opération d'assemblage (étape C) sera réalisée sur deux frontières visibles d'un seul et même GV. Un exemple est donné dans la [Figure III.17](#page-199-0) qui conclue cette section.

<sup>9</sup> *What You See Is What You Get*

L'algorithme d'assemblage (étape C) a pour finalité de coudre topologiquement les deux GV de façon à ce que les côtés géométriques sélectionnés dans le premier GV soient voisins des côtés géométriques de l'autre GV de manière bijective.

Cet algorithme réalise 3 types d'opérations :

1. **Vérifications**. Il s'agit de garantir que l'assemblage sera possible et conduira à un objet topologiquement et géométriquement valide. Quelques exemples de vérifications à opérer sont :

a) les arêtes sélectionnées dans la liste doivent être contiguës une à une

b) le nombre d'arêtes géométriques successives sélectionnées sur les bords des deux grains doivent être identiques.

c) les deux listes d'arêtes sélectionnées (étapes A et B) doivent être disjointes.

d) les arêtes sélectionnées font partie d'une frontière qui est visible et donc libre d'être cousue frontalement

- 2. **Transformation des frontières topologiques des grains**. Cette seconde étape est précisée dans l'[Algorithme III.1.](#page-198-0) En substance, il s'agit, si nécessaire, de modifier le modèle topologique de chacun des deux grains GV1 et GV2, de telle sorte que chaque contour topologique contienne une frontière visible dont la liste de points corresponde exactement à la liste sélectionnée par l'utilisateur. Ceci peut nécessiter l'ajout de nœud sur des frontières visibles et/ou la modification des listes de points stockées dans une ou plusieurs frontières visibles. L'[Algorithme III.1](#page-198-0) détaille ces transformations de frontières topologiques (étape 2). La [Figure III.16](#page-198-1) montre un exemple de réorganisation de la liste après insertion d'un nœud sur une frontières. La [Figure III.17](#page-199-0) qui conclue cette section donne des exemples.
- 3. **Couture topologique et fusion géométrique des deux nouvelles frontières ainsi créées**. En dimension 2, pour la couture topologique, il faut et suffit d'ajouter une involution  $\alpha_2$  entre les deux frontières visibles précédemment créées à l'étape 2. La couture doit ensuite être reflétée dans le modèle géométrique : fusion des points géométriques concernés des deux grains de voisinage dans la structure de données « *Shared-Vertex* » et mise à jour des listes de points stockées dans les deux frontières désormais topologiquement cousues.

La couture frontale des deux arêtes topologiques visibles (étape 3) va conduire à deux frontières non visibles. Ainsi les deux GV sont cousus entre eux, tout en gardant l'information structurelle d'une frontière non visible entre les deux.

Notons que l'étape 3 implique bien sûr un repositionnement spatial de certains points, notamment lors de la fusion des points dans le maillage « *Shared Vertex* ». Ce repositionnement permet incidemment de rendre apparente la couture. Notre choix a été de repositionner chaque point au milieu des deux anciens points fusionnés. Ce choix n'est, quoi qu'il en soit, pas essentiel. En effet, dans cette phase de modélisation par assemblage de grains, les positions des points ont un rôle pratique, mais ne sont pas encore déterminantes pour l'animation finale. Les positions devront notamment être reconsidérées après la modélisation topologique, au moment de l'association de l'objet avec le modèle physique amont, qui déterminera les déformations du maillage sous contrôle du flux GMS.

1 **POUR** chaque grain GV1 et GV2 **FAIRE :**

2 **SI** il existe une frontière visible dont la liste de points est identique à la liste de points sélectionnés par l'utilisateur **ALORS**

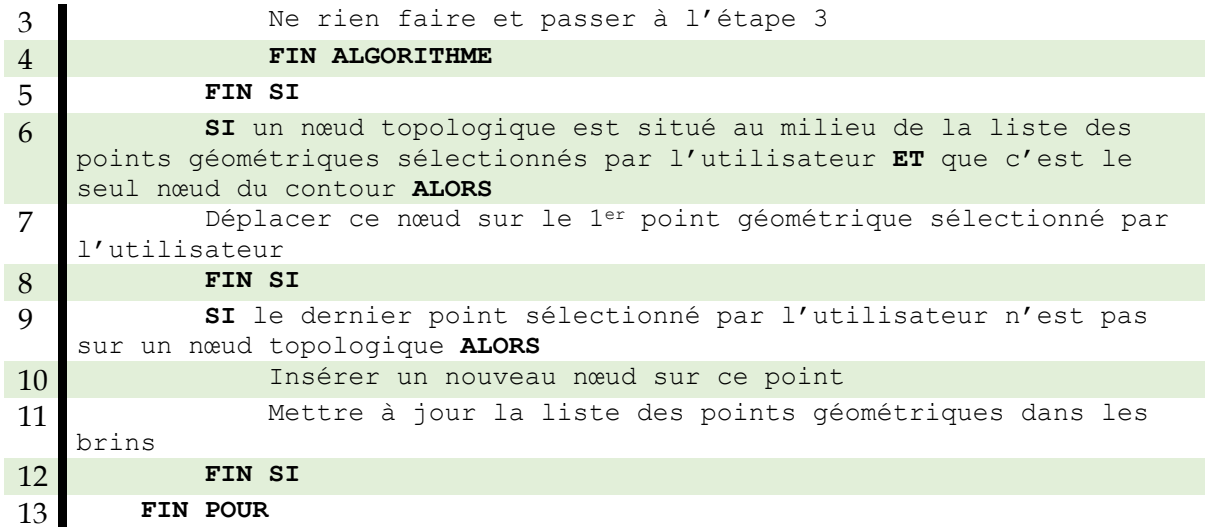

<span id="page-198-0"></span>*Algorithme III.1 : Algorithme d'assemblage de deux frontières visibles.*

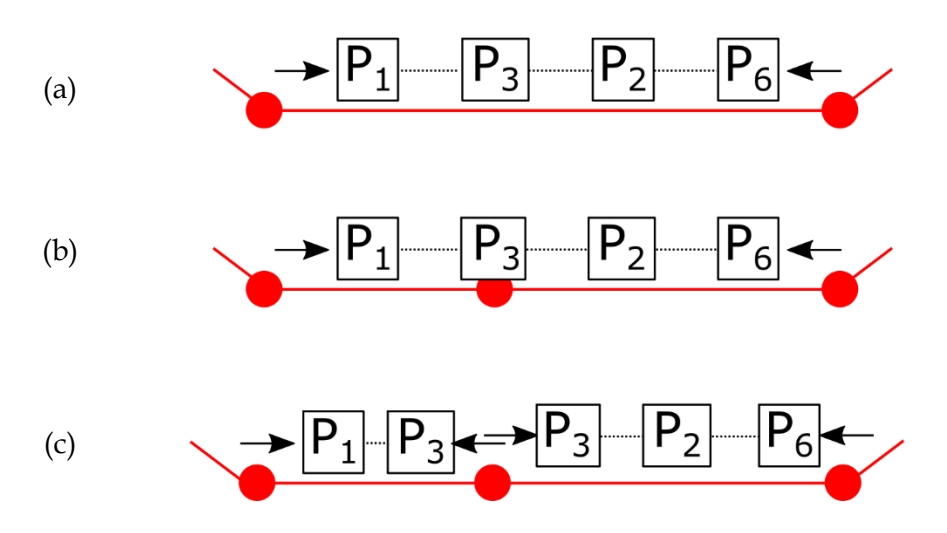

<span id="page-198-1"></span>*Figure III.16 : (a) Exemple de répartition des points géométriques autour d'un nouveau nœud topologique. On a vu qu'une frontière contenait une liste de points géométriques représentant le bord de l'objet. Cette liste est triée dans le sens de visite des points géométriques sur le bord, mais ne contient pas intrinsèquement le sens de visite. Ce sens de visite est lui stocké sur chaque brin de l'arête topologique contenant le liste. (b) La création d'un nœud topologique sur une frontière amène à la séparation de la liste de points géométriques contenue dans cette même frontière en deux listes, séparation qui se trouve sur un point géométrique identifié P3. (c) Le point P<sup>3</sup> doit donc être présent sur les deux listes nouvellement créées. Ensuite le nœud topologique doit stocker le sens de lecture des deux listes adjacentes. Le sens est déduit pour chaque liste comme l'inverse du sens stocké dans chacun des nœuds voisins. Ces opérations suffisent à répartir correctement les points géométriques autour du nouveau nœud topologique. Dans le cas où la frontière forme l'ensemble du contour du GV, il n'y a pas de séparation des indices, mais seulement un réordonnancement de la liste afin que le début (resp. la fin) commence (resp. se termine) par le point P3.*

La [Figure III.17,](#page-199-0) [Figure](#page-200-0) III.18, [Figure](#page-201-0) III.19 illustrent pour finir un cas d'assemblage progressif qui pourrait être réalisés entre deux grains de voisinage au moyen des principes que nous venons d'exposer.

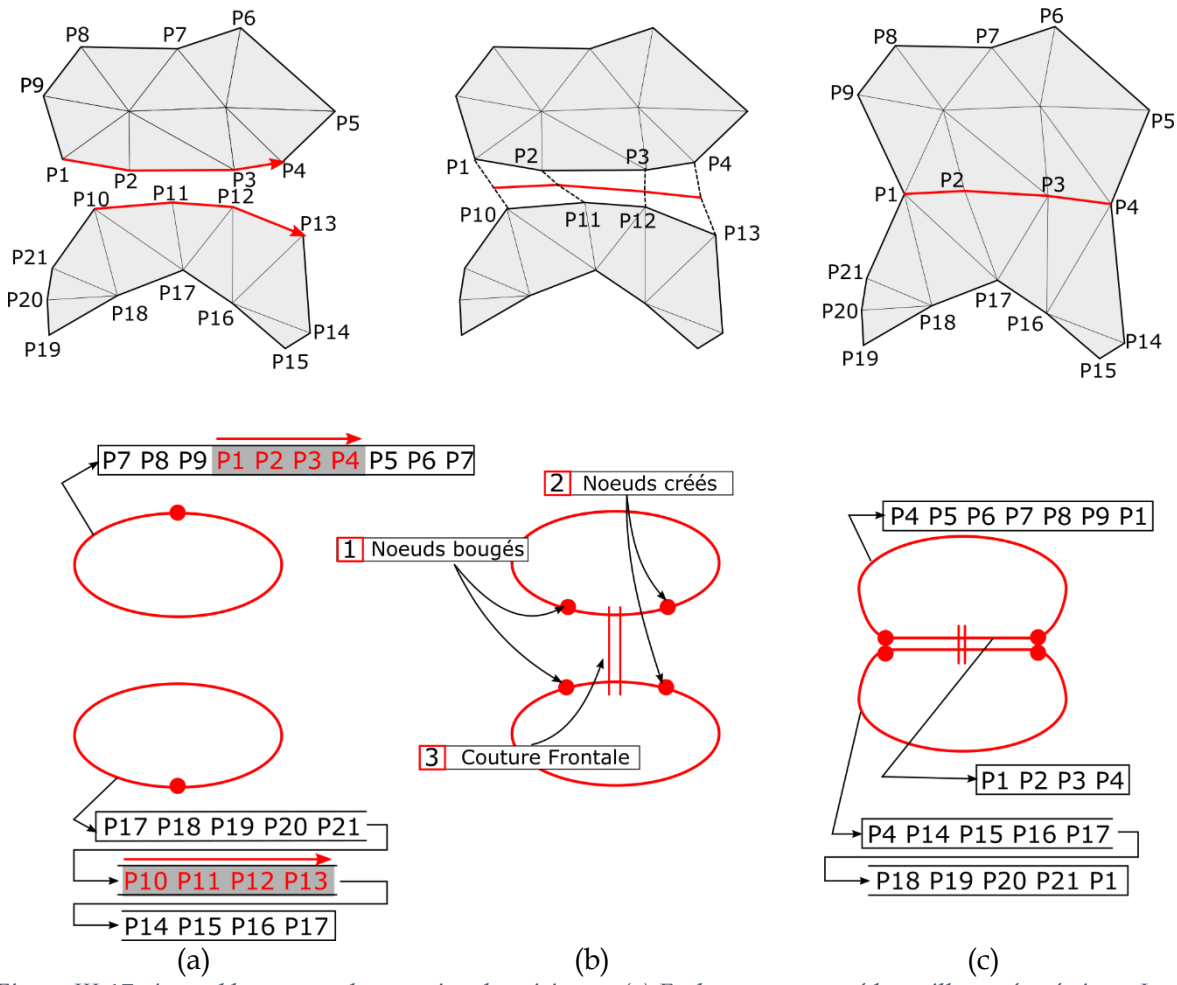

<span id="page-199-0"></span>*Figure III.17: Assemblage entre deux grains de voisinage. (a) En haut est montré le maillage géométrique. Les deux flèches rouges représentent les arêtes géométriques sélectionnées afin de les coudre ensemble. Le sens des flèches indique dans quel sens la première suite d'arêtes va être cousue avec la seconde. En bas est représenté la structure topologique correspondante aux deux morceaux de maillage. La file de points géométriques pointée par une flèche correspond aux points géométriques de son bord stockés dans la frontière d'où part la flèche. Les zones grisées surmontées d'une flèche montrent la suite de points géométriques sélectionnées (in fine les arêtes géométriques) et le sens de sélection. (b) En haut est montré la fusion des points géométriques et en bas sont montrées les différentes étapes topologiques afin de coudre les deux GVs. (c) En haut est montré le résultat final du maillage géométrique, et en bas la structure topologique des deux GV cousus ensemble.*

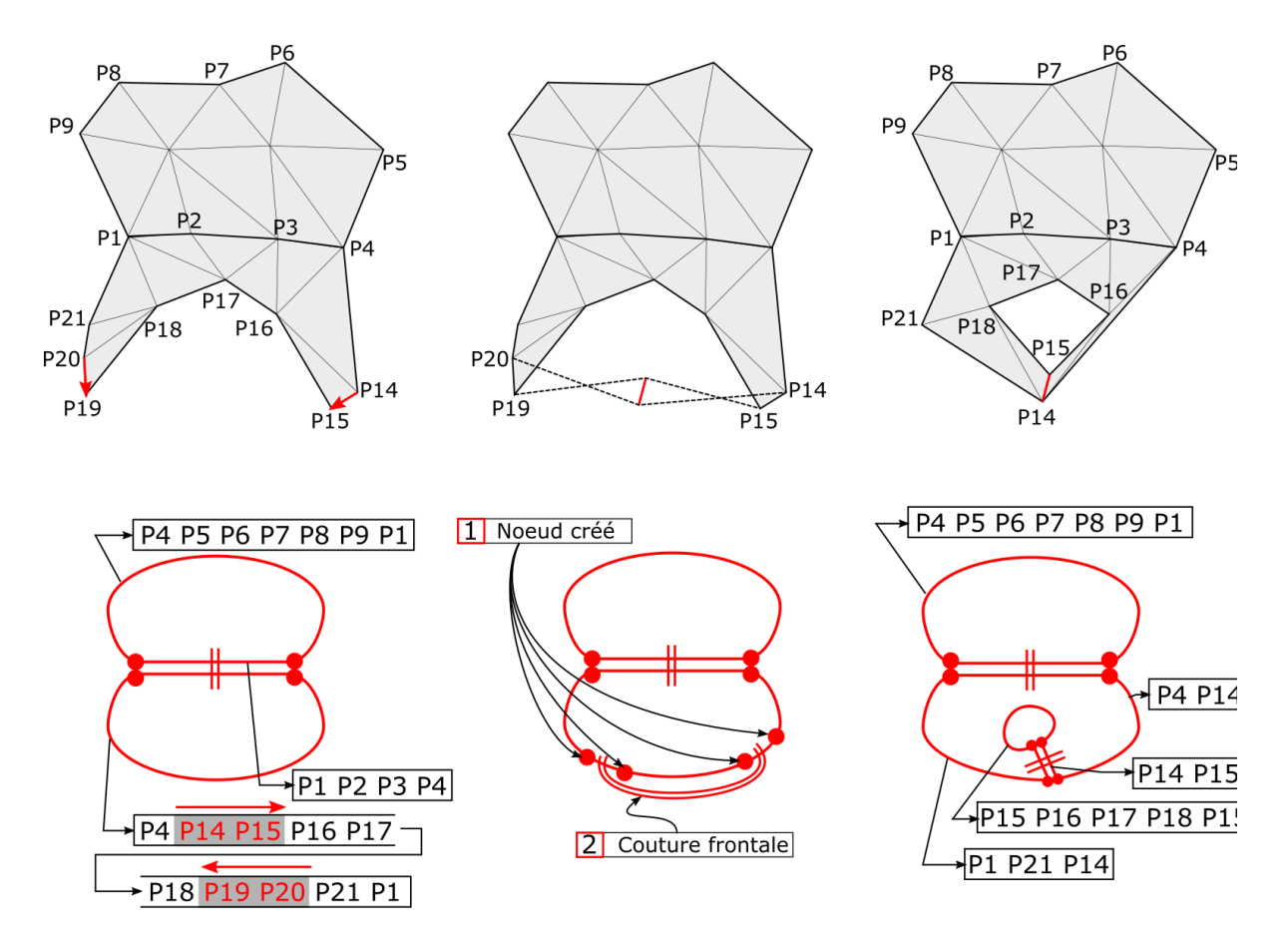

<span id="page-200-0"></span>*Figure III.18 : Suite de l[a Figure III.17](#page-199-0). Assemblage d'un morceau de contour avec un autre du GV du bas. Le résultat à droite montre qu'un trou s'est formé avec le GV du bas.* 

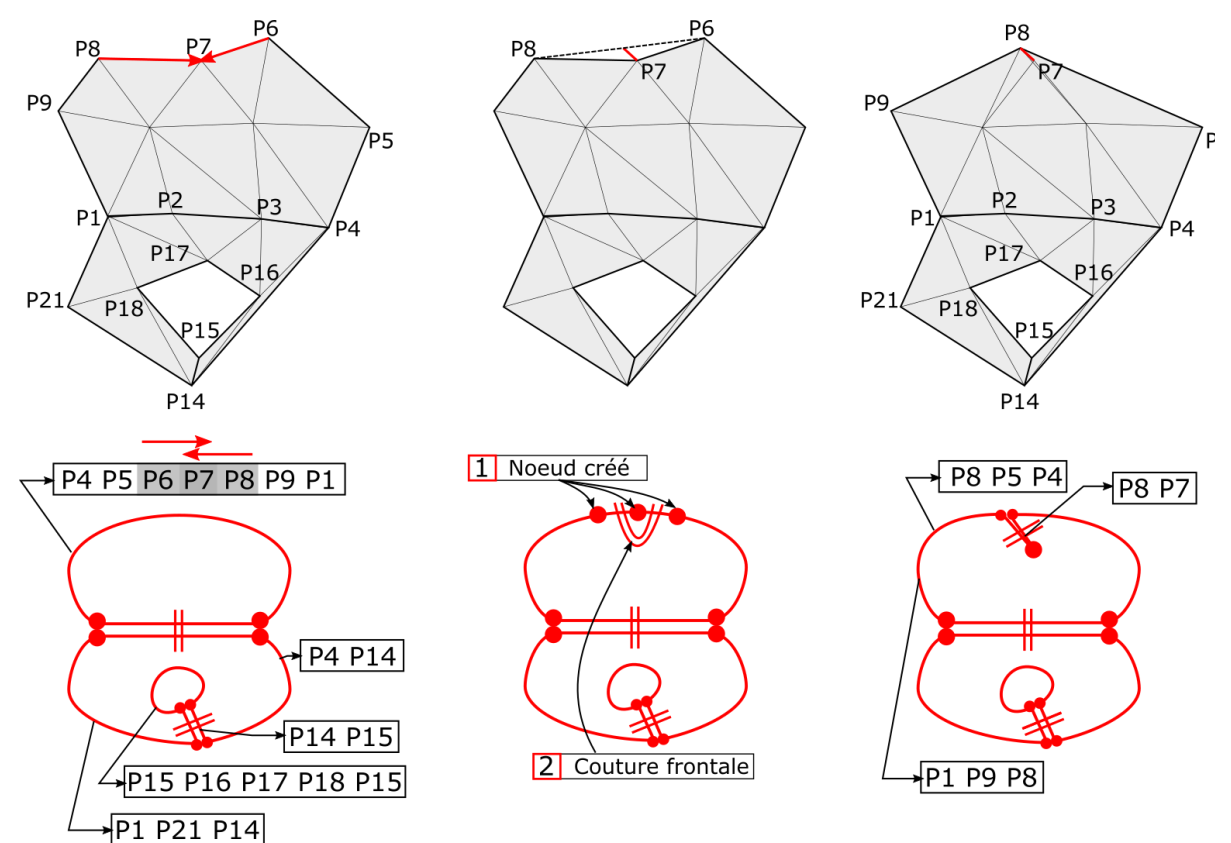

<span id="page-201-0"></span>*Figure III.19 : Suite de la [Figure III.18.](#page-200-0) Couture d'un morceau de contour avec un autre « qui se suit » du GV du haut. Le résultat à droite montre que le contour s'étend vers l'intérieur, mais que celui-ci n'est plus visible.*

Pour finir cette section, signalons qu'il serait certainement possible d'étendre les fonctionnalités ici proposées pour rendre le processus d'assemblage plus flexible. A titre d'exemple :

Dans les étapes A et B réalisées par l'utilisateur pour initier un assemblage entre grains, telles que nous les avons exposées, nous imposons que le nombre d'arêtes géométriques sélectionnées dans chaque grain soit identique. Toutefois, il serait probablement possible de lever cette contrainte en insérant dans le modeleur des fonctionnalités permettant de transformer à la volée les bords géométriques des grains, ce qui permettrait plus de liberté lors de l'assemblage. Le système pourrait par exemple proposer d'ajouter de nouveaux points et arêtes géométriques (et triangles) sur le bord sélectionné le plus court, ou d'en supprimer certains sur le bord le plus long, jusqu'à ce que les nombres d'arêtes sélectionnées deviennent identiques. Nous n'irons pas plus loin sur cette possibilité, qui pourrait néanmoins s'avérer intéressante en pratique.

### III.4.2. Une variété des coutures

Jusqu'ici nous avons vu le procédé de construction des frontières topologiques en assemblant les bords d'un même GV ou de plusieurs GV. Si l'on ne s'intéresse qu'à la partie topologique du grain de voisinage, son contour peut être composé d'un nombre de frontières topologiques qui est fonction du nombre de coutures que le GV a préalablement subi tout au long de la modélisation. Pour assembler deux GV entre eux, ou un GV avec lui- même, il existe de multiples façons qui peuvent à terme changer la topologie de l'objet complet constitué de ces GV.

Par exemple, un GV ne peut être cousu que frontalement à un autre GV qu'à partir de leurs frontières visibles – c'est-à-dire les arêtes topologiques libres en  $a_2$ . Ceci est garanti par le fait que les arêtes géométriques consécutives sélectionnables se situent sur des frontières visibles. De même, comme voulu, une frontière déjà cousue ne peut être impliquée dans une nouvelle couture. Ainsi, il n'est pas possible de coudre frontalement une frontière non visible avec une frontière visible.

Quel que soit l'ordre d'assemblage des grains, la structure topologique finale fera toujours partie de la famille des quasi-variétés.

Pour ce qui concerne les contraintes géométriques, la sélection par l'utilisateur du même nombre d'arêtes géométriques lorsqu'il initie le processus de couture entre grains permet au processus de fusion de points sur les arêtes cousues de se dérouler sans difficulté dans la structure de données *Shared Vertex*.

Partant de ces conditions, il existe diverses façons d'attacher deux GV. On peut simplement coudre une des arêtes topologiques de l'un des GV avec une des arêtes topologiques de l'autre. Il existe alors  $2 \times n \times k$  façons d'attacher deux GV ensemble, avec n le nombre d'arêtes libres en α<sup>2</sup> du premier et k le nombre d'arêtes libre en α<sup>2</sup> du second, étant entendu que le sens de couture importe. Notons qu'on peut obtenir des topologies variées lorsque des GV sont ainsi assemblés [\(Figure III.20\)](#page-203-0)

#### **Couture simple :**

Sur la [Figure III.20a](#page-203-0), on peut voir que si deux objets avec un trou sont cousus par une de leurs arêtes topologiques, un objet à deux trous est formé, ce qui est topologiquement différent et donc change la nature de l'objet.

#### **Sens de couture :**

Comme le formalisme des G-Cartes n'impose pas de sens dans le parcours des brins, la couture frontales peut donc être faite de deux façons différentes : on peut donc coudre l'arête d'un GV avec l'arête de l'autre GV dans un sens ou dans l'autre. Cette latitude est importante, car le sens de couture choisi peut totalement changer la topologie de l'objet résultant. Sur la [Figure](#page-203-0)  [III.20b](#page-203-0), nous voyons deux exemples de coutures frontales de 2 grains de voisinage, identiques si excepté pour le sens de couture d'une des arêtes. Dans le premier cas, on obtient un objet homéomorphe à un ruban « droit », alors que dans le second cas, on obtient un objet homéomorphe à un ruban de Moebius, qui sont deux objets topologiquement différents.

#### **Multiple couture :**

Il est possible de coudre frontalement deux GV via plusieurs arêtes topologiques. Ici aussi, la façon dont sont cousus de manière multiple les deux GV peut amener à des topologies différentes. Par exemple, [Figure III.20c](#page-203-0), une variation dans les endroits de couture de deux GV amène dans un premier cas à un objet homéomorphe à un rond, et dans le second cas à un objet homéomorphe à un anneau 2D.

#### **A partir d'un même GV :**

Il n'est pas exclu de faire tous ces types de coutures à partir d'un seul et même GV, ce qui peut aussi conduire à une riche variété de topologies, comme on peut le voir sur la [Figure III.21.](#page-204-0) A gauche de la figure par exemple, en prenant deux frontières distinctes sur le même GV, on peut par exemple subdiviser une frontière visible en 2 frontières visibles, les coudre frontalement et obtenir une frontière non visible qui « rentre vers l'intérieur du GV ». Cela permet notamment de modéliser une sorte de « potentielle fente » dans l'objet. Pour le second et le troisième exemple de cette figure, l'état cousu correspond respectivement à un anneau 2D et un ruban de Moebius, et l'était décousu (si la couture venait à être défaite) correspond dans ces deux cas à un plan. Sur le quatrième exemple, on peut noter que deux structures topologiques sont séparées, celle à « l'intérieur » et celle à « l'extérieur ». Si l'on devait analyser la structure topologique dans son ensemble, il ne serait pas possible de déduire que l'objet contient un trou. Néanmoins, le modeleur n'a pas pour but d'analyser la topologie des objets ; ensuite la structure topologique est associée à une géométrie déjà existante, ce qui donne du sens topologique de manière visuelle à l'ensemble de l'objet ; enfin, ce qui nous intéresse c'est comment la géométrie se transforme visuellement au cours de l'animation, et dans le cas où la couture se défait à l'intérieur, on verra alors, grâce aux transformations apportées à la géométrie, que l'objet est passé de quelque chose d'homéomorphe à un rond à quelque chose d'homéomorphe à un anneau 2D.

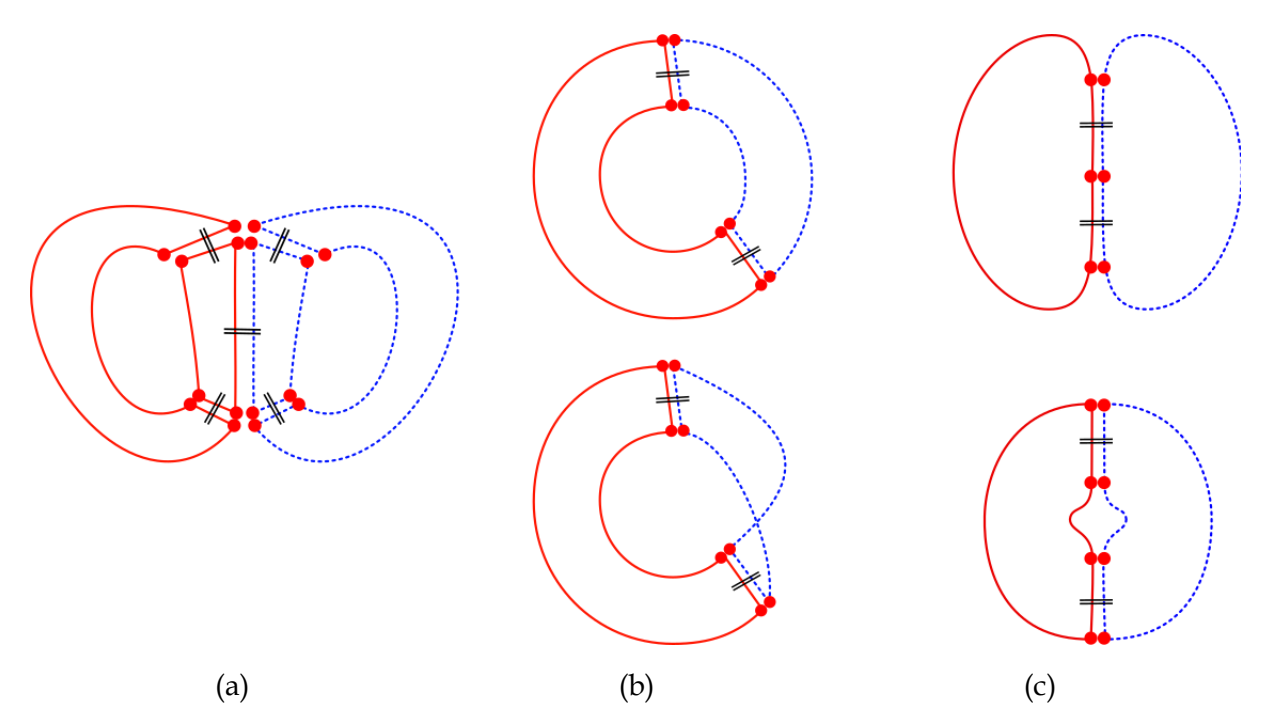

<span id="page-203-0"></span>*Figure III.20: Exemple de différentes coutures possibles entre GV. Seuls les aspects topologiques sont considérés. Dans chaque cas, on part d'un ou plusieurs GVs déjà cousus entre eux, en rouge et en bleu, et on commente la nouvelle couture entre ces deux parties. (a) Chaque partie (rouge et bleue) est constituée de 2 GV déjà cousus, qui forment chacun une topologie à un trou. Leur assemblage forme un objet à deux trous. (b) La partie rouge, constituée de 2 GVs, est assemblée par deux coutures à un autre GV en bleu. Suivant le sens choisi pour ces deux coutures l'objet final peut être de topologie différente : homéomorphe à un ruban droit (en haut) ou à un ruban de Moebius (en bas). (c) De multiples coutures peuvent être réalisées entre deux GV. En fonction des coutures réalisées, la topologie peut être par exemple homéomorphe à un rond (en haut) ou homéomorphe à un ruban droit (en bas).*

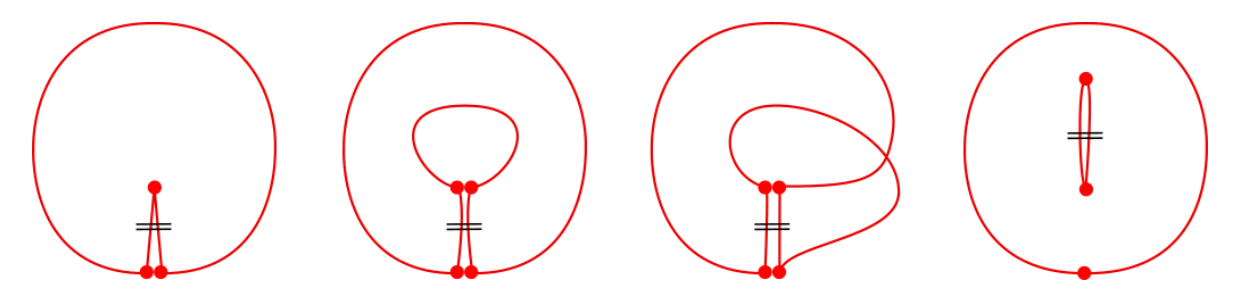

<span id="page-204-0"></span>*Figure III.21: A partir d'un même GV, une variété non négligeable de coutures peuvent être réalisées. Les trois cas à droite, le GV considéré seul est homogène à un rond. A gauche, le GV initial a deux contours et un trou.*

On pourrait encore citer d'autres cas intéressants comme lorsque par exemple sur la [Figure](#page-204-1)  [III.22a](#page-204-1) la plus petite frontière visible correspond à l'ensemble du contour d'un GV homéomorphe à un rond et que celui-ci est cousu frontalement à la frontière d'un autre GV, lui aussi homéomorphe à un rond, il y a comme un « repliement » de l'objet 2D sur luimême qui peut même amener à former un objet 3D homéomorphe à une boule. L'objet vient de changer de dimension tout en gardant les mêmes procédés de couture. Si l'on devait voir cela d'un point de vue surfacique, on aurait alors une surface qui se recouvre elle-même. Il pourrait être intéressant d'observer cet objet durant la simulation lorsqu'il est associé avec un modèle physique. Bien que ce genre de cas soit un peu particulier, il respecte néanmoins toujours les mêmes règles topologiques. Des objets très complexes mais également volumiques peuvent être formés en suivant les mêmes règles.

L[a Figure III.22b](#page-204-1), montre toujours deux objets homéomorphes à un rond mais qui sont cousus à plusieurs endroits de leur contour (plusieurs frontières), ce qui donne un objet résultant très différent de celui de la [Figure III.22a](#page-204-1), alors que les GV utilisés sont de même nature.

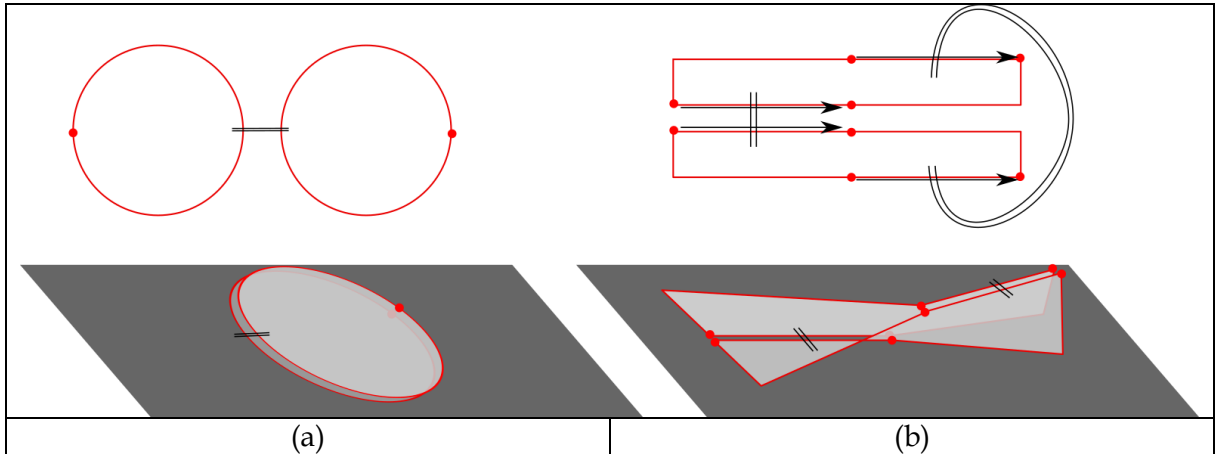

<span id="page-204-1"></span>*Figure III.22: (a) Exemple de deux objets à un seul contour (homéomorphe à un rond) cousus l'un avec l'autre sur l'entièreté de leur contour. Le résultat donne un objet homéomorphe à une sphère. (b) Exemple de deux objets cousus par deux frontières.*

Toutes ces configurations montrent la richesse du processus de modélisation constructiviste permise par le formalisme des G-Cartes grâce à toutes ces possibilités d'assemblage qui, à partir d'une structure topologique comprenant les mêmes grains de voisinage, peuvent conduire à des topologies différentes, en changeant seulement les coutures. De plus les principes proposés pour la modélisation constructive s'inscrivent dans l'environnement des G-Cartes qui garantit une série de contraintes permettant à la structure topologique d'être toujours valide structurellement.

# III.4.3. Quelques exemples d'assemblages réalisés dans des prototypes partiels de modeleur

Comme indiqué, les fonctionnalités d'assemblage de grains que nous venons de décrire n'ont pas à ce jour été intégralement implantées. Au cours de notre réflexion, nous avons plutôt réalisé plusieurs éléments de prototypes successifs, qui ont permis de tester certaines propositions et de générer de nouvelles idées, jusqu'à l'exposé qui précède. Nous donnons néanmoins ci-après deux exemples réalisés chacun avec l'un de ces prototypes partiels.

#### Un premier prototype :

Une première implémentation a été de partir sur la modélisation de micro-grain de voisinage (section [III.3.3\)](#page-177-0) qui, on le rappelle, représente un GV composé :

- d'un maillage géométrique le plus simple possible ayant le moins de points/arêtes géométriques possible tout en ayant pour contrainte de représenter une surface non dégénérée. Le premier choix s'est donc orienté sur l'utilisation d'un triangle pour la représentation du maillage du GV.
- d'un contour topologique où chaque arête topologique représente une arête géométrique. Comme dans notre cas, le triangle est utilisé comme maillage du GV, alors la structure topologique est composée de 3 arêtes topologiques cousues les unes avec les autres pour former le contour du triangle.

La [Figure III.23](#page-206-0) montre l'implémentation de deux micro-grains cousus l'un avec l'autre par une de leur arête topologique.

L'implémentation de ce prototype préliminaire a permis de mettre en avant une première problématique autour de la complexité de la structure topologique après assemblage de plusieurs triangles : Il n'était pas possible d'obtenir une géométrie complexe sans obtenir une structure topologique tout aussi complexe. En effet, à chaque arête géométrique était finalement associer une arête topologique, et donc par principe à un bord de l'objet, et ceci à cause de l'ajout automatique d'informations topologiques à chaque assemblage entre micro grains.

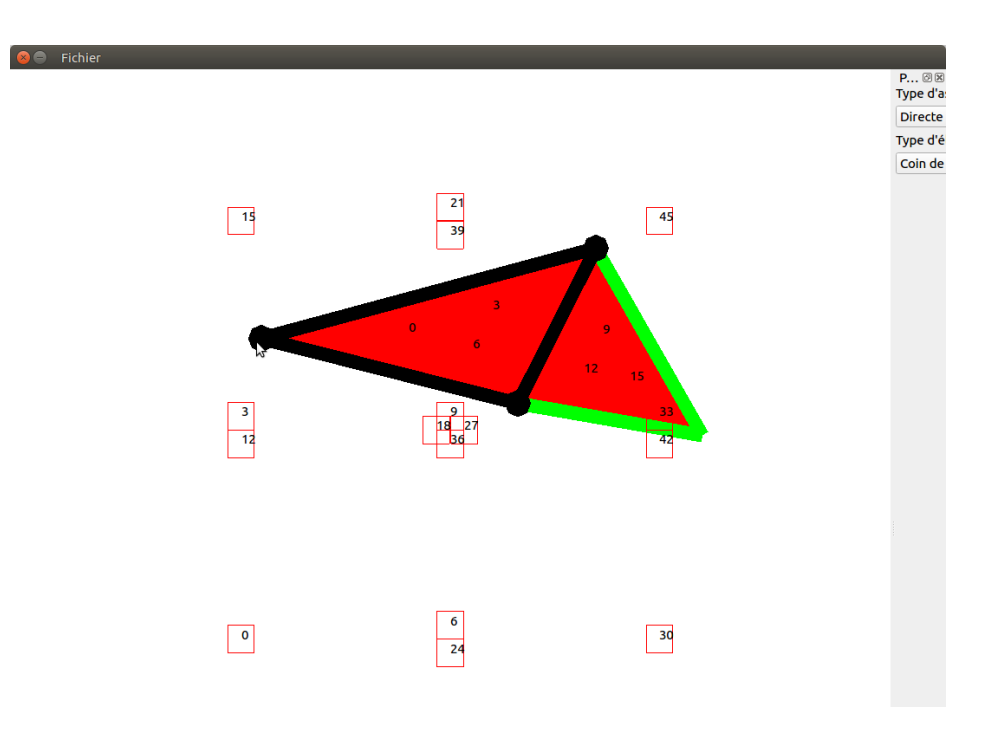

<span id="page-206-0"></span>*Figure III.23 : Outil de modélisation avec l'exemple de la phase de modélisation où deux micro-grains ont été créés et ensuite cousus l'un avec l'autre par une de leur arête topologique.* 

#### Une évolution vers les macro-grains :

C'est de par la proposition d'un intérieur maillé incassable (section [III.3.3\)](#page-177-0), et donc ne pouvant à aucun moment changer localement de topologie, que la notion de macro-grain a émergé.

Dans le prototype dont est issu le premier exemple, [Figure III.24,](#page-207-0) la notion de « macro-grain de voisinage » était encore dans un état intermédiaire. Plus précisément, dans ce prototype, la notion de minimalité du modèle topologique pour les contours des macro-grains n'était pas encore travaillée : le bord topologique était constitué d'autant d'arêtes topologiques qu'il existe d'arêtes géométriques sur les bords du grain. L'assemblage était donc réalisé arête par arête (topologique ou géométrique).

La notion de structure topologique minimale est donc arrivée ensuite lors des recherches réalisées autour du processus de modélisation subdivisionnelle.

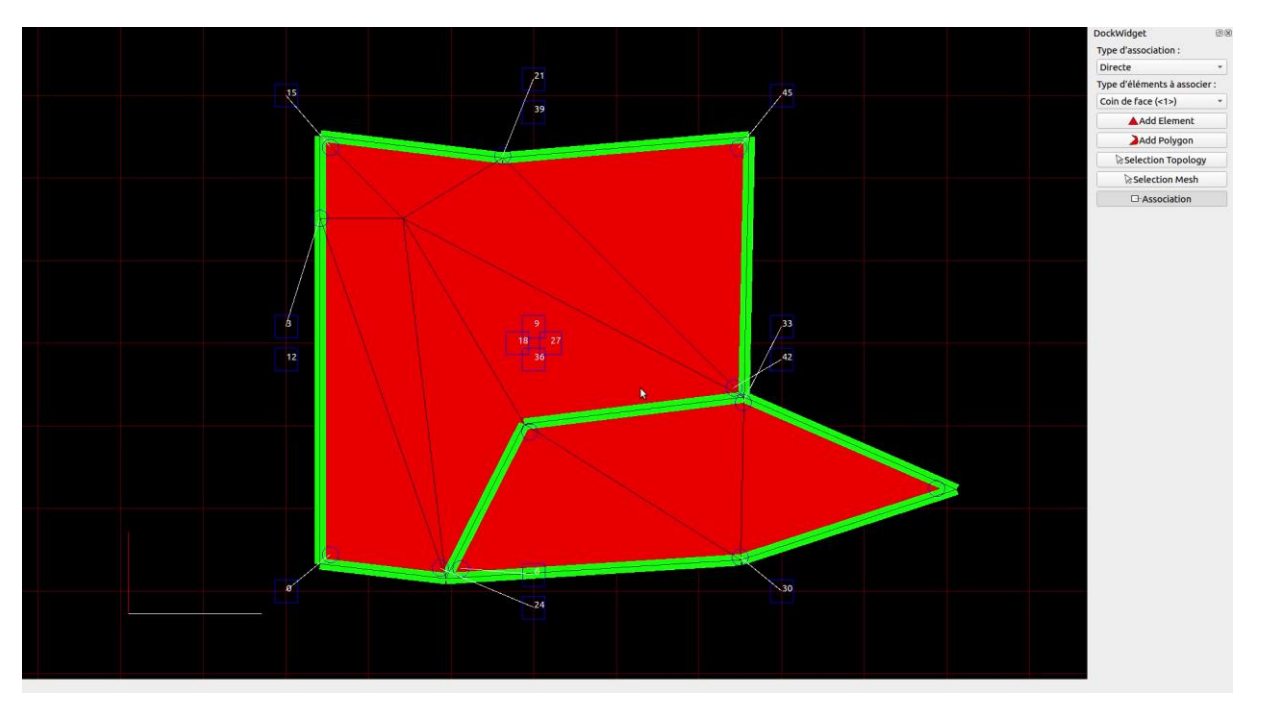

<span id="page-207-0"></span>*Figure III.24 : Exemple de deux macros-grains de voisinage cousus ensemble. Les arêtes géométriques des grains sont en noir. Les arêtes topologiques en vert. Dans ce prototype, sur les bords des grains, les arêtes topologiques et géométriques étaient encore confondues (correspondance 1-1). Les assemblages entre grains étaient donc réalisés arête par arête (« géométrique » ou « topologique »). Incidemment, sur la figure, on peut repérer en blanc des associations entre les fonctions d'évolution du modèle physique amont et les grains. Nous discuterons dans une autre section ces associations, qui permettaient à la fois de mettre en mouvement l'ensemble et d'opérer des transformations topologiques durant la simulation automatiquement sous contrôle de MAT éclatable dans le modèle physique amont.*

# III.5. Modélisation subdivisionnelle par décomposition de l'objet en grains de voisinage et découpe topologique

L'idée de la méthode subdivisionnelle pour la modélisation n'est plus de construire un objet en assemblant les GV, mais de créer de nouveaux GV à partir d'un objet initial caractérisé par son maillage géométrique et son contour topologique. La méthode consiste donc à disposer de l'objet maillé dans sa totalité, puis à définir les grains de voisinage par découpe topologique. Cette découpe définit alors les contours de chacun des grains formant l'objet complet. On détermine ce faisant les frontières de « fragilité » de l'objet complet.

La méthode part donc d'un maillage géométrique. Le choix du maillage est libre et tout outil spécialisé dans ce domaine peut être utilisé pour le concevoir.

Lors de l'import, un premier parcours du maillage est d'abord réalisé pour déterminer ses contours. Un modèle topologique est ainsi construit pour représenter ce ou ces contours. On dispose dès lors d'un premier macro-grain de voisinage, prêt à être découpé.

Pour dessiner de nouveaux contours dans un GV, on se limite dans ce chapitre au cas où le tracé des frontières est réalisé le long d'arêtes géométriques existantes10, car ainsi le maillage n'aura besoin d'aucune modification.

*<sup>10</sup> Signalons qu'il serait probablement possible de permettre la création de frontières hors arêtes géométriques. Pour* 

Dans un premier temps, cette section s'intéresse à l'évolution du contour topologique lorsque de nouveaux tracés sont réalisés par la personne qui modélise les fragilités de l'objet. Dans un second temps, les explications porteront sur la façon dont le transport d'informations géométriques dans le contour des grains évolue, de façon à garder le minimum d'information nécessaires.

# III.5.1. Modélisation des frontières topologiques

Le processus de modélisation part donc d'une géométrie initiale, qui peut être arbitrairement complexe. Cette géométrie initiale est d'abord dotée d'un modèle topologique minimal représentant ses contours. Ainsi par exemple, si (en dimension 2) la topologie du maillage initial est homogène à un rond, le modèle topologique initial est un contour unique, constitué de deux brins et un seul nœud. Mais le modèle topologique initial peut être plus complexe, par exemple si la géométrie importée a un trou, ou encore si jamais elle est constituée de plusieurs maillages disjoints.

L'ensemble géométrie + modèle topologique de son contour constitue un macro-grain initial comme sur la [Figure III.25a](#page-209-0) – ou, le cas échéant, plusieurs si jamais ses parties de maillage non connexes étaient utilisées.

Partant de ce modèle topo-géométrique initial, l'utilisateur va réaliser librement des « tracés de découpe potentielle », en suivant des arêtes géométriques successives, tracés qui vont déterminer de nouvelles frontières topologiques non visibles et de nouveaux grains de voisinages. On appelle cette action simplement « tracé » dans la suite de cette section.

L'ajout de nouvelles frontières topologiques à différents endroits du maillage signifie que ces endroits deviennent des parties potentiellement cassables, dont le degré de fragilité sera défini ultérieurement lors de l'association avec le modèle physique.

Pour illustrer les principes de la modélisation subdivisionnelle, nous nous appuyons sur un exemple : nous supposons que la géométrie initiale représente le lapin de Stanford en 2D, puis nous allons pas à pas créer de nouvelles frontières, en visitant les différentes situations qui se présentent.

Le macro-grain initial est représenté sur la [Figure III.25a](#page-209-0) : en gris pour la géométrie, en rouge pour le modèle topologique. Puisque dans ce cas la topologie initiale est homogène à un rond, notre modèle topologique initial est simplement constitué d'un seul contour, formé par deux brins et un nœud unique.

Il existe une multitude de façons pour tracer de nouvelles frontières topologiques, mais elles peuvent être divisées en 3 façons primaires :

*le découpage topologique du maillage, on fait l'hypothèse que le maillage est raffiné à l'échelle la plus complexe voulue par la personne pour qu'elle puisse tracer de nouveaux bords en suivant les arêtes géométriques. Cette hypothèse s'appuie sur le fait qu'il est nécessaire de stabiliser le plus possible les temps de calculs. En effet, ajouter ou supprimer des éléments surfaciques impliquerait un remaillage, qu'il soit local ou global, pour que le maillage reste consistant topologiquement, mais ce genre d'opérations est difficilement constant, car, par une sorte « d'effet boule de neige », la modification d'un élément surfacique peut modifier un ou plusieurs éléments surfaciques voisins ne respectant par certaines règles du remaillage et ainsi de suite jusqu'à ce que les conditions soient remplies.*

- 1. la nouvelle frontière découpe le contour en 2 nouveaux contours. La nouvelle frontière coupe alors un GV en deux (tracés verts sur la figure)
- 2. la nouvelle frontière étend un contour existant (tracé noir sur la figure). Le nombre de GV ne change alors pas dans ce cas.
- 3. la nouvelle frontière insère un nouveau contour à l'intérieur d'un contour existant (tracé bleu sur la figure). C'est un cas particulier, où un nouveau GV est créé, contenu dans un autre GV.

La [Figure III.25b](#page-209-0) illustre ces trois modalités.

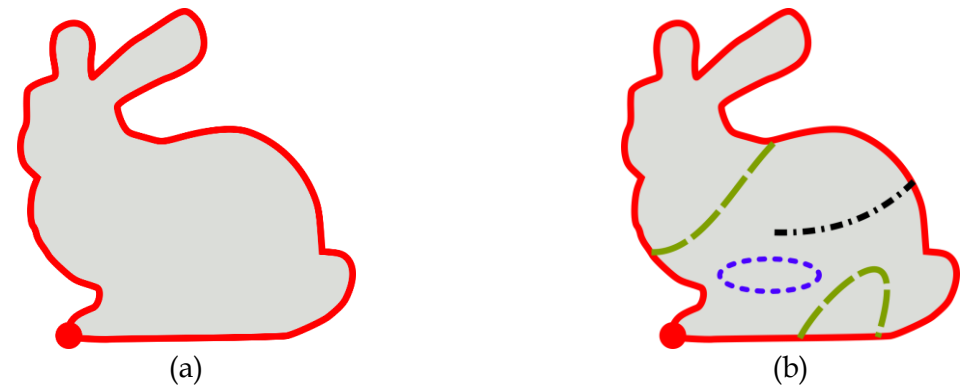

<span id="page-209-0"></span>*Figure III.25: (a) La zone grise et le contour rouge représentent respectivement la géométrie et la topologie du macro-grain initial, dans le cas du lapin de Stanford en 2D. Pour le maillage géométrique (zone grise), les mailles ne sont pas représentées pour plus de clarté. Le contour topologique initial est constitué simplement de deux brins cousus de chaque côté. (b) La découpe : Les tracés vert noir et bleu représentent les trois façons primaires de dessiner de nouvelles frontières. Les deux lignes vertes en pointillés longs sont deux exemples de tracés qui chacun amènerait à couper en deux un contour existant, avec création de nouveaux GVs. La ligne noire en pointillés longs-courts est un exemple de tracé qui étendrait le contour existant du GV existant, mais sans en créer de nouveau. La ligne bleue en pointillés courts est un tracé qui amènerait à créer un nouveau contour à l'intérieur d'un contour existant, avec séparation du GV initial en deux GVs.*

Pour chacun de ces tracés primaires, nous allons étudier l'algorithme utilisé pour modifier la structure topologique afin d'y incorporer les nouvelles frontières non visibles.

*Remarque* : durant la modélisation, comme pour le cas de la modélisation constructiviste, on peut considérer que les positions des points géométriques sont celles qui ont été importées – et qu'on les utilise pour représenter spatialement l'objet (dans notre exemple : en forme de lapin de Stanford). Toutefois, ce n'est que lorsque le modèle topo-géométrique sera associé au modèle physique amont que les positions des points utilisées au début de la simulation pourront être déterminé.

#### III.5.1.1. Division d'un GV en deux GV

On s'intéresse d'abord au cas où la ligne de tracé coupe le contour d'un GV en deux points. Cela conduit à subdiviser le GV en deux nouveaux GV, qui sont cousus entre eux par l'intermédiaire d'une nouvelle frontière non visible, introduite dans chacun de ces GV. L'algorithme ([Algorithme III.2\)](#page-211-0) nous permet d'obtenir un tel résultat.

De façon générale, il faut d'abord qu'un nœud figure sur chaque intersection du tracé avec le contour.

Dans le cas particulier où le tracé coupe un contour composé d'une seule et même frontière [\(Figure III.26,](#page-211-1) image 1), le nœud unique de cette frontière peut être réutilisé pour l'une des deux intersections. En effet, ce nœud, placé sur un point géométrique arbitraire, n'a pas d'autre

fonction que de composer un contour initial du GV : il peut être déplacé. « Déplacer » ce nœud existant est alors simplement réalisé en modifiant la liste des points géométriques stockée dans la frontière, de telle sorte qu'elle débute (et se termine) par le point géométrique considéré. Un autre nœud est alors créé pour l'autre intersection [\(Algorithme III.2,](#page-211-0) lignes 1-3 et 7, [Figure](#page-211-1)  [III.26,](#page-211-1) image 2).

Lorsque le tracé passe sur un nœud déjà existant, ce nœud peut être immédiatement utilisé [\(Figure III.27\)](#page-211-2).

Enfin, dans le cas le plus général, il faudra créer deux nœuds sur le contour, un pour chaque intersection tracé/contour. C'est le cas par exemple lorsque le tracé coupe le contour sur deux frontières différentes, comme sur la [Figure III.28,](#page-211-3) image 1. Un nœud est alors inséré à chaque intersection [\(Algorithme III.2,](#page-211-0) lignes 4-7, [Figure III.28,](#page-211-3) image 2), de sorte que la frontière se trouve subdivisée. On remarque que, dans le cas où la frontière intersectée est non visible, alors la création du nœud impliquera la création d'un autre nœud sur la frontière cousue frontalement. Cette création de plusieurs nœuds sur les deux frontières cousues frontalement est garantie par le formalisme des G-Cartes et automatisée par les algorithmes qui l'implantent.

Maintenant qu'un nœud figure sur chaque intersection contour / tracé, il faut créer les deux nouvelles frontières qui vont représenter la potentielle discontinuité à l'intérieur du maillage. Ces frontières sont ajoutées au modèle topologique et, bien sûr, on stocke à cette étape dans chacune la liste des points géométriques correspondant au tracé [\(Algorithme III.2,](#page-211-0) lignes 8-9, [Figure III.26,](#page-211-1) image 4).

Ces deux frontières sont pour le moment non connexes car il n'y a pas encore de couture frontale et elles ne sont pas encore connexes aux frontières intersectées par le tracé. Il faut maintenant qu'elles soient cousues chacune au contour intersecté, là où étaient les deux nœuds précédents. On détache pour cela les deux frontières incidentes de chaque nœud, puis on va prendre les frontières d'un côté du contour pour les attacher à une des frontières visibles en formant deux nœuds. On fait la même chose de l'autre côté [\(Algorithme III.2,](#page-211-0) lignes 10-14, [Figure III.26,](#page-211-1) image 5). Enfin, il faut que les deux frontières deviennent non visibles : on effectue pour cela une couture frontale entre les deux frontières créées [\(Algorithme III.2,](#page-211-0) lignes 15-16, [Figure III.26,](#page-211-1) image 6).

Cette opération conduit à deux nouveaux grains de voisinage, créés à partir de l'ancien grain de voisinage intersecté.

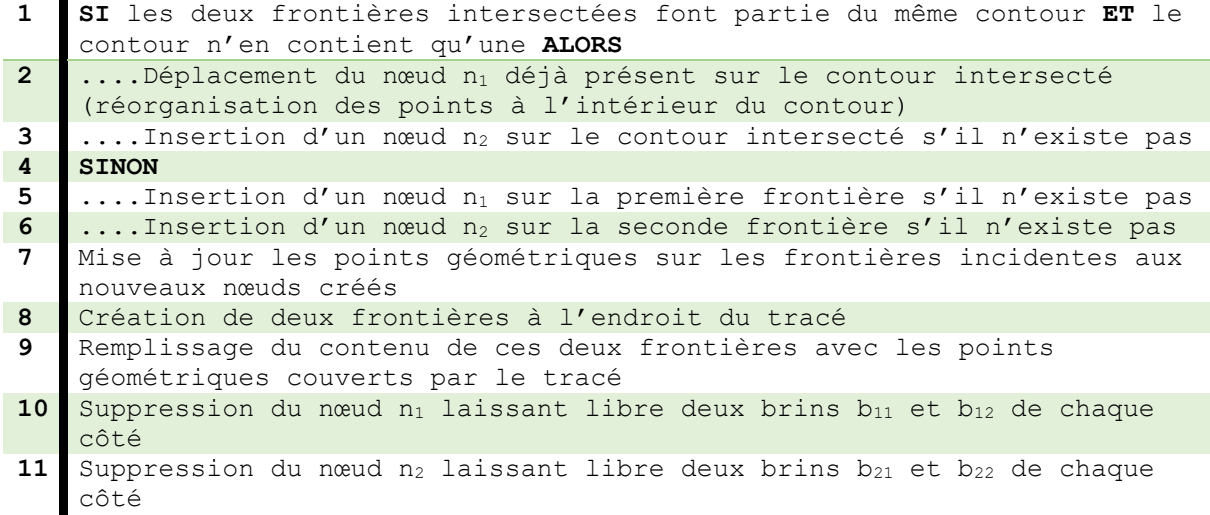

- **12** Insertion d'un nœud entre chacune des deux premières extrémités des frontières créées et respectivement  $b_{11}$  et  $b_{12}$  (même orbite  $\alpha_{01}$ )
- **13** Insertion d'un nœud entre chacune des secondes extrémités des frontières et respectivement  $b_{21}$  et  $b_{22}$  (même orbite  $\alpha_{01}$ )
- **14** Mise à jour de la liste de points géométriques sur les frontières incidentes à  $b_{11}$ ,  $b_{12}$ ,  $b_{21}$ ,  $b_{22}$
- **15** Couture frontale des deux nouvelles frontières

<span id="page-211-0"></span>**16** Fusion des listes de points géométriques de ces deux frontières *Algorithme III.2 : Algorithme de la division d'un GV en deux GV*

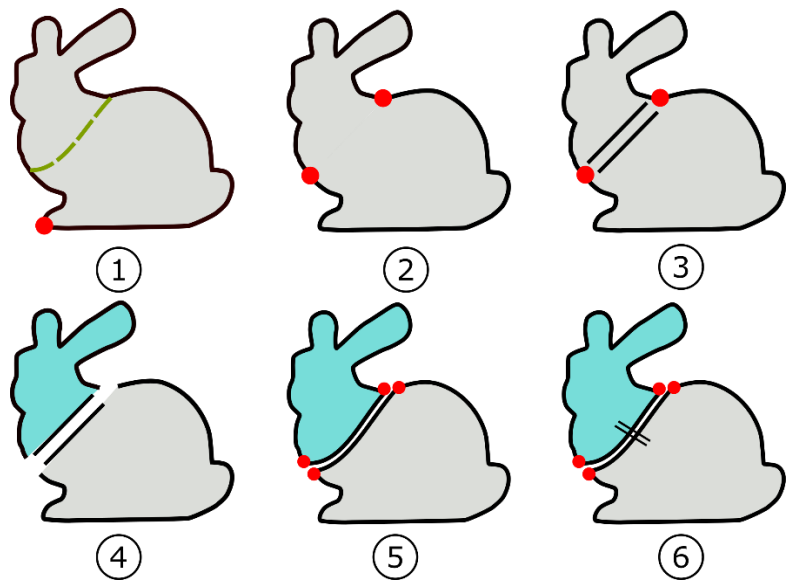

<span id="page-211-1"></span>*Figure III.26 : Un exemple de déroulement de [Algorithme III.2](#page-211-0) lorsque que deux frontières sont intersectées par le tracé*

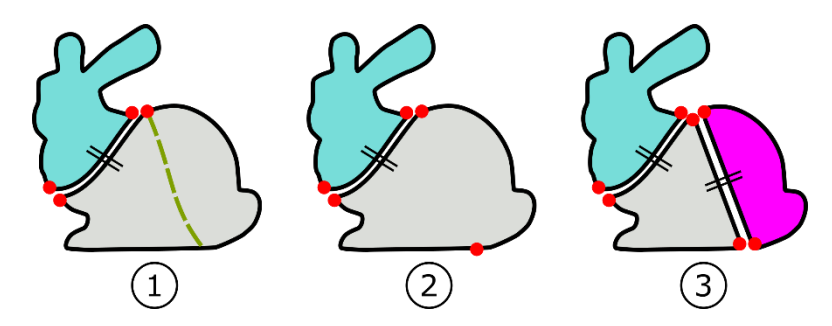

<span id="page-211-2"></span>*Figure III.27: Exemple de déroulement de [Algorithme III.2](#page-211-0) lorsque que deux frontières sont intersectées par le tracé, mais dont une des intersections passe par un nœud déjà existant*

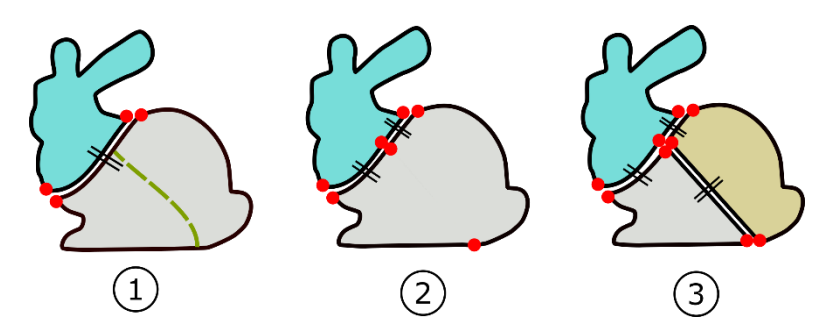

<span id="page-211-3"></span>*Figure III.28 : Exemple de l'intérêt du formalisme des G-Cartes lorsqu'on ajoute un nœud à une frontière non visible. Les étapes entre 2 et 3 sont déjà expliqués sur la [Figure III.26.](#page-211-1)*

Considérons maintenant le cas où le tracé part et revient sur un seul et même point géométrique d'un contour ([Figure III.29,](#page-213-0) image 1). Le changement de structure à opérer est dans ce cas légèrement différent. Il est décrit dans l'[Algorithme III.3.](#page-212-0)

La création d'un nœud ou la réutilisation d'un nœud sur la frontière intersectée reste le même procédé que l'algorithme précédent [\(Algorithme III.3,](#page-212-0) lignes 1-5, [Figure III.29,](#page-213-0) image 2) ainsi que pour la création de deux nouvelles frontières [\(Algorithme III.3,](#page-212-0) lignes 6-7, [Figure III.29,](#page-213-0) image 3). La nuance se fait principalement à partir de maintenant, où seulement le nœud concerné sur la frontière intersectée est décousu [\(Algorithme III.3,](#page-212-0) ligne 8, [Figure III.29,](#page-213-0) image 4). Ensuite, l'une des deux frontières créées va être cousue aux deux autres frontières, là où était situé le nœud, par leurs extrémités respectives ([Algorithme III.3,](#page-212-0) lignes 9-10, [Figure III.29,](#page-213-0) image 5). En ce qui concerne l'autre frontière, elle va être cousue sur elle-même formant un nœud afin de constituer le contour du nouveau GV [\(Algorithme III.3,](#page-212-0) ligne 11, [Figure III.29,](#page-213-0) image 5). Enfin les deux frontières créées vont être cousues frontalement pour rendre connexe les deux GV [\(Algorithme III.3,](#page-212-0) lignes 12-13, [Figure III.29,](#page-213-0) image 6).

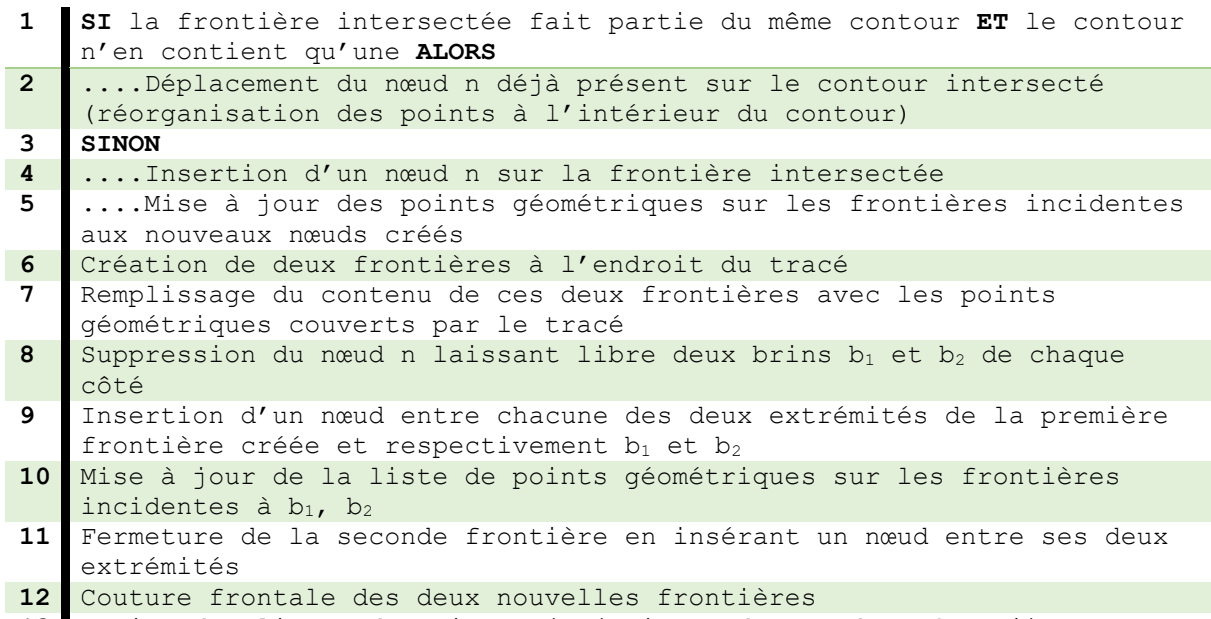

<span id="page-212-0"></span>**13** Fusion des listes de points géométriques de ces deux frontières *Algorithme III.3: Algorithme de division d'un GV en deux GV dans le cas où le tracé part et arrive sur un même point géométrique appartenant à une frontière.*

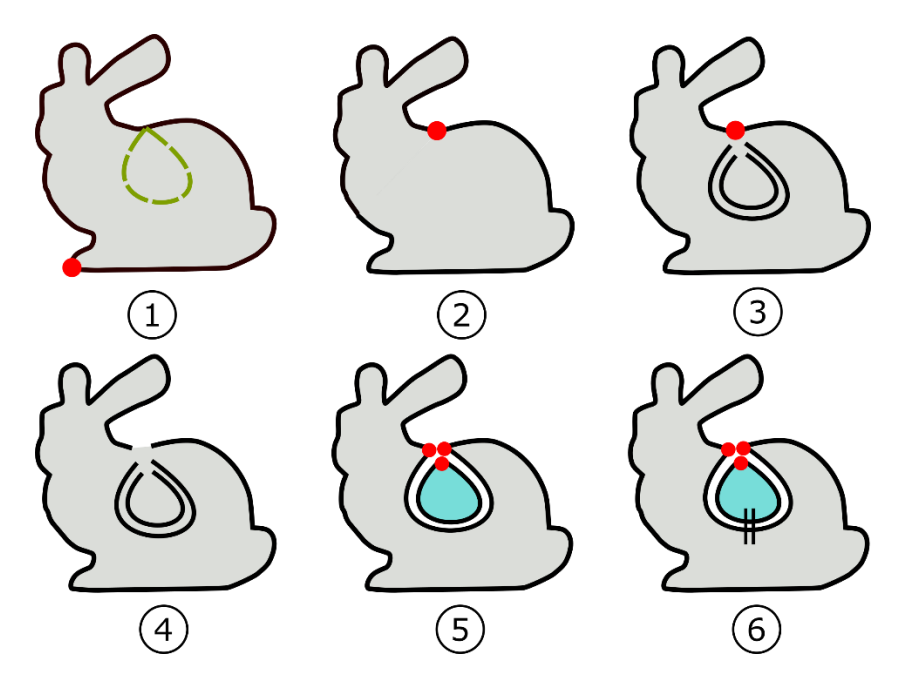

<span id="page-213-0"></span>*Figure III.29 : Cas particulier d'une division d'un GV en deux GV. (1) Le tracé part d'un point géométrique sur le contour et se ferme sur ce même point géométrique. (2) Le nœud du contour est réutilisé. (3) Deux frontières suivant le tracé sont créées. (4) La frontière qui compose le contour est décousue au niveau de son unique nœud. (5) la première frontière créée est cousue par ses deux extrémités aux deux extrémités du contour et l'autre frontière créée est fermée sur elle-même formant un nœud. (6) Les deux frontières créées sont cousues frontalement.*

#### III.5.1.2. Extension d'un contour

Ce cas survient lorsque le tracé réalisé sur des arêtes géométriques ne coupe qu'une seule fois une frontière (qui est donc unique), c'est-à-dire lorsque le point d'une des deux extrémités du tracé est situé à l'intérieur du GV concerné. Ce cas est traité de telle façon que le contour s'étende vers l'intérieur du GV. L'algorithme [\(Algorithme III.4\)](#page-214-0) précise le traitement de ce cas. Il est similaire à celui sur la division d'un GV en deux GV.

En premier lieu, comme pour le précédent algorithme, nous devons vérifier si la frontière intersectée comporte un nœud « libre » - c'est-à-dire s'il s'agit d'un contour initial et donc qu'il est constitué d'une unique frontière. Dans ce cas, ce nœud peut être simplement déplacé. Sinon il faut créer un nouveau nœud sur le lieu d'intersection ([Algorithme III.4,](#page-214-0) lignes 1-5, [Figure](#page-215-0)  [III.30,](#page-215-0) image 1).

Ensuite, pour représenter l'extension du contour, nous pourrions simplement modifier la relation entre le contour topologique et le maillage géométrique, en ajoutant les points sur le tracé à l'intérieur au contour. Toutefois, avec un tel choix, le contour indiquerait de par sa construction qu'à l'endroit du tracé il y a une frontière visible, alors que ce n'est pas le cas.

Pour faire en sorte qu'il y ait alors des frontières non visibles, il faut d'abord créer deux nouvelles frontières [\(Algorithme III.4,](#page-214-0) lignes 6-7[, Figure III.30,](#page-215-0) image 2) et découdre la frontière initiale au niveau du nœud ([Algorithme III.4,](#page-214-0) ligne 8, [Figure III.30,](#page-215-0) image 3). Ensuite, il faut coudre un nœud avec une des frontières pendantes (respectivement avec l'autre frontière pendante) et une nouvelle frontière (respectivement l'autre nouvelle frontière) [\(Algorithme](#page-214-0)  [III.4,](#page-214-0) lignes 9-10, [Figure III.30,](#page-215-0) image 4). Une subtilité par rapport à [Algorithme III.2](#page-211-0) est qu'un nœud est cousu avec l'autre extrémité des deux nouvelles frontières [\(Algorithme III.4,](#page-214-0) ligne 11, [Figure III.30,](#page-215-0) image 5). Enfin les deux frontières sont cousues frontalement pour qu'elles deviennent non visibles [\(Algorithme III.4,](#page-214-0) lignes 12-13, [Figure III.30,](#page-215-0) image 6).

Grâce au formalisme des G-Cartes, les opérations topologiques, telles que l'ajout d'une frontière topologique traversant une frontière déjà existante, sont faite de manière homogène et la structure reste toujours correcte après transformation [\(Figure III.31\)](#page-215-1).

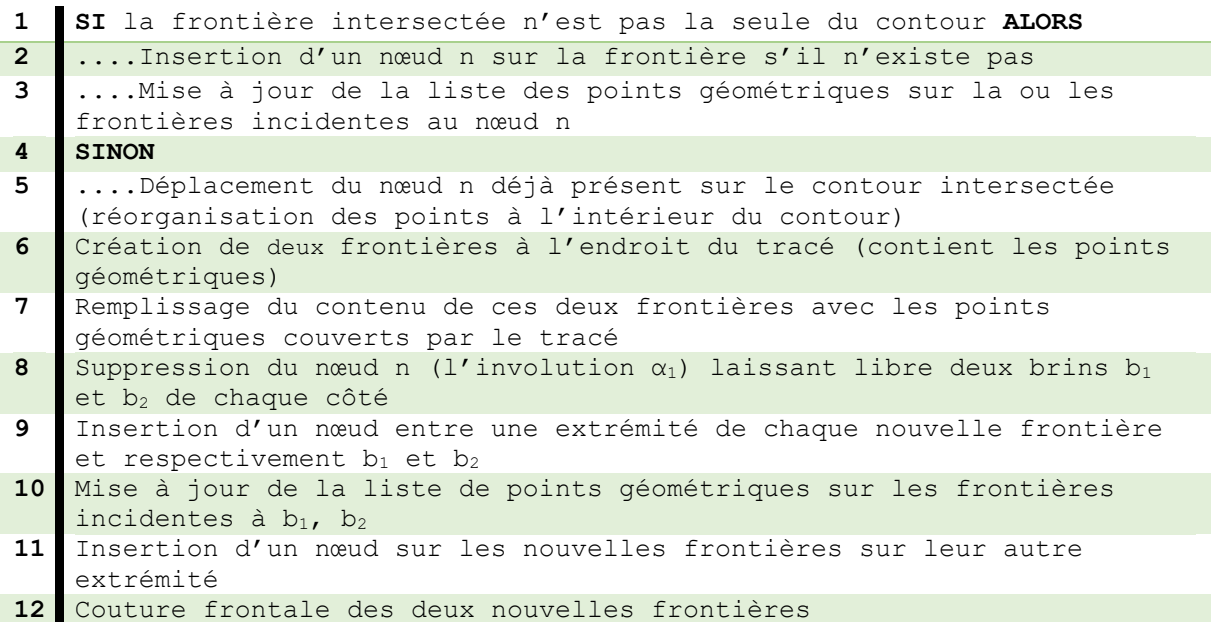

<span id="page-214-0"></span>**13** Fusion des listes de points géométriques de ces deux frontières *Algorithme III.4 : Algorithme de l'extension d'un contour*

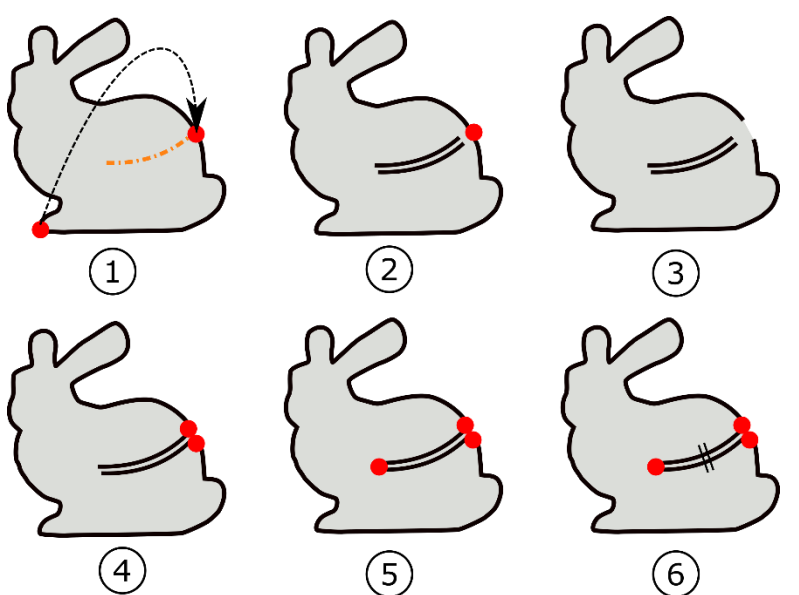

<span id="page-215-0"></span>*Figure III.30 : Un exemple de déroulement de l'[Algorithme III.4](#page-214-0) lorsque qu'un contour est étendu vers l'intérieur d'un GV.*

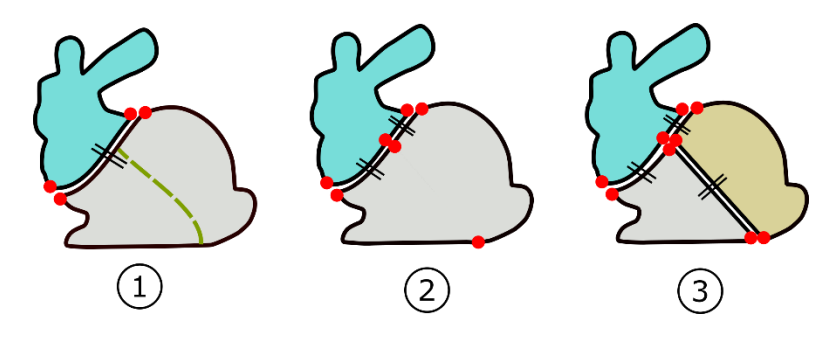

<span id="page-215-1"></span>*Figure III.31 Exemple de l'intérêt du formalisme des G-Cartes lorsqu'on ajoute un nœud à une frontière non visible. Les étapes entre 2 et 3 ne sont pas montrées, voir la [Figure III.30.](#page-215-0)*

#### III.5.1.3. Coupe à l'intérieur d'un grain de voisinage :

Lorsque le tracé est réalisé à l'intérieur du maillage mais sans aucune intersection avec le ou les contours de l'objet, alors nous sommes dans le cas d'un contour à l'intérieur d'un contour. L[a Figure III.32](#page-216-0) - image 1 donne deux tracés différents correspondant à cette situation. Comme, il n'est pas utile ici d'avoir un lien entre le contour à l'intérieur avec celui l'englobant, le choix que nous faisons est tout simplement de créer un nouveau contour indépendant des autres contours. L'algorithme ([Algorithme III.5\)](#page-216-1) précise comment nous traitons ce cas.

Tout d'abord, deux frontières sont créées [\(Algorithme III.5,](#page-216-1) ligne 1-2[, Figure III.32,](#page-216-0) image 2).

Deux cas peuvent se présenter suivant la façon dont est réalisé le tracé : soit il s'agit d'un tracé fermé comme un cercle, soit il s'agit d'un tracé ouvert comme une ligne. Dans le premier cas, les deux frontières sont cousues sur elle-même formant un nœud sur leur extrémité afin de représenter le fait que les deux frontières sont fermées sur elles-mêmes [\(Algorithme III.5,](#page-216-1) ligne 3-4[, Figure III.32,](#page-216-0) image 3). Pour le second cas, un nœud est ajouté à chaque extrémité des deux frontières [\(Algorithme III.5,](#page-216-1) ligne 5-7, [Figure III.32,](#page-216-0) image 3).

Enfin, les deux frontières sont cousues frontalement [\(Algorithme III.5,](#page-216-1) ligne 8-9, [Figure III.32,](#page-216-0) image 4).
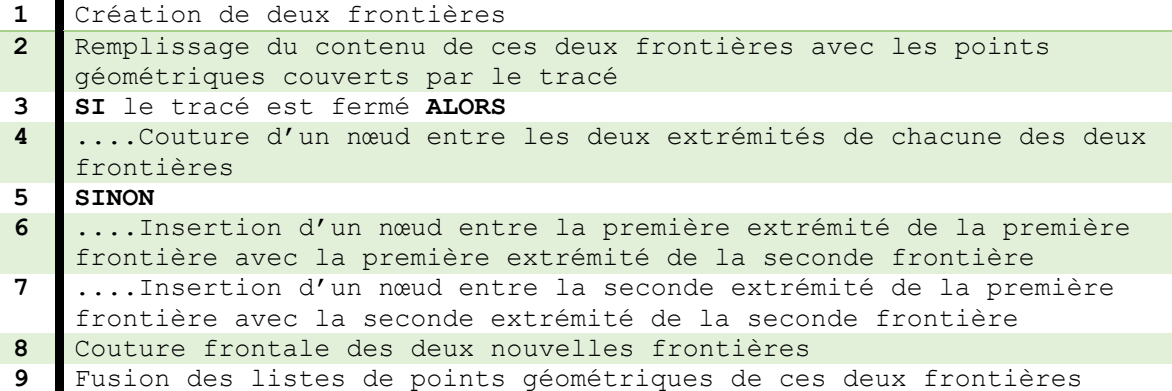

<span id="page-216-0"></span>*Algorithme III.5 : Algorithme de modification de la structure dans le cas d'un nouveau contour intérieur*

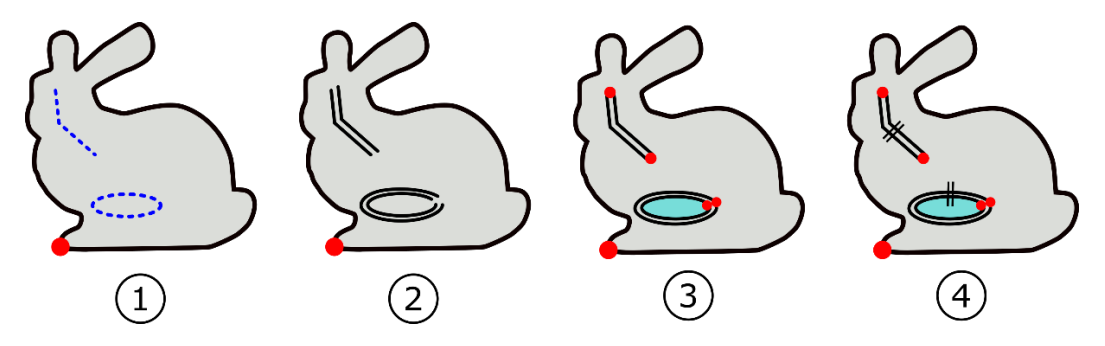

*Figure III.32 : Un exemple de déroulement de l'[Algorithme III.5](#page-216-0) sur la création de deux contours à l'intérieur d'un objet. 1) Les sous-tracés sont représentés pour un contour « linéique » et « ovale ». 2) Les frontières sont construites pour chaque tracé. 3) Les frontières sont reliés à leurs extrémités formant des nœuds. 4) Les frontières sont cousus frontalement pour devenir non visibles.*

### III.5.1.4. Cas plus complexes

Lorsque le tracé coupe plus de deux frontières, alors aucun des trois cas précédents ne correspondent à la situation. Néanmoins en découpant le tracé entre chaque paire d'intersections, nous pouvons à chaque fois revenir à l'un des cas précédents. Par exemple, sur la [Figure III.33,](#page-217-0) image 1, le tracé réalisé peut être divisé en 4 sous-tracés, avec le premier en orange pointillés courts correspondant au cas « Extension d'un contour », et les 3 autres au cas « division d'un contour » [\(Figure III.33,](#page-217-0) image 2-6).

De la même manière, lorsque le tracé est réalisé de façon à ce qu'il s'auto-intersecte à l'intérieur du maillage, il est alors découpé en plusieurs sous tracé en fonction des auto-intersections. Sur la [Figure III.34](#page-217-1), le tracé est considéré dans un premier lieu comme une extension d'un contour, ensuite comme la division du GV en deux GV et enfin une extension d'un contour.

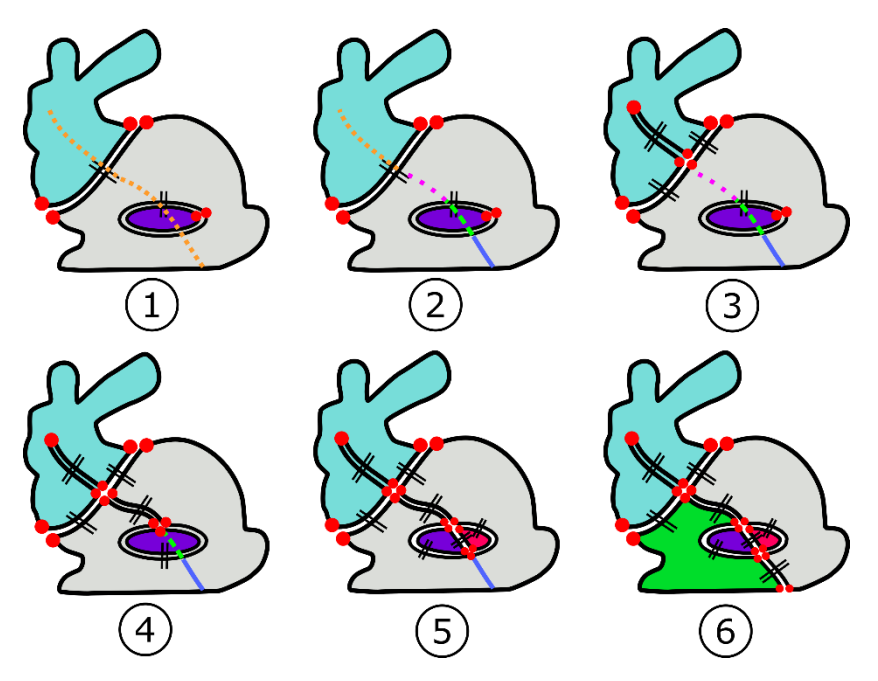

<span id="page-217-0"></span>*Figure III.33 : Lorsque le tracé traverse plusieurs frontières, il peut être divisé en plusieurs sous-tracés. Chaque sous-tracé correspond alors à l'un des cas précédemment exposés.*

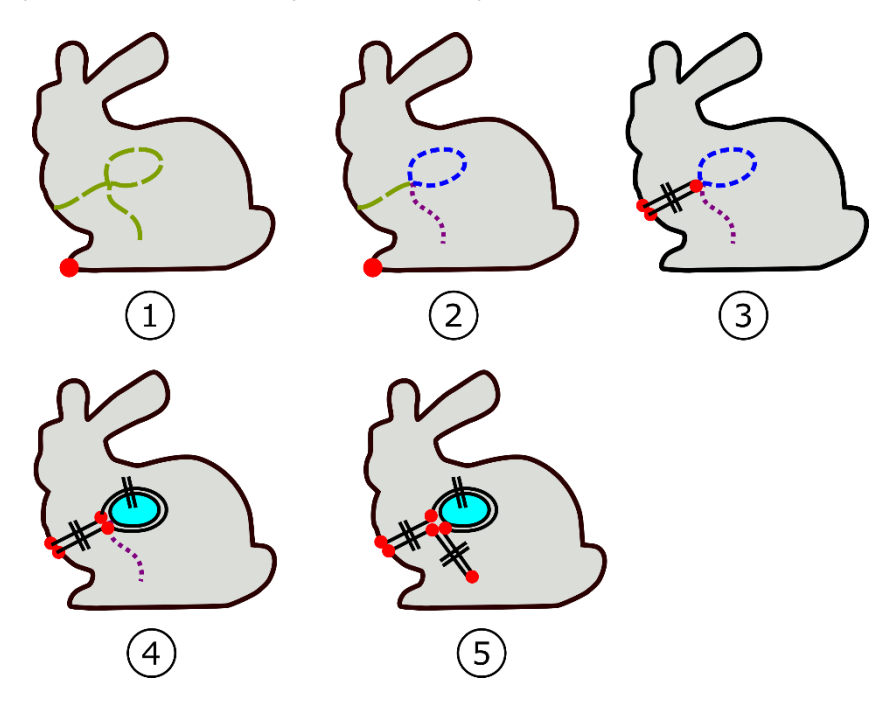

<span id="page-217-1"></span>*Figure III.34 : Lorsque le tracé s'intersecte lui-même (1), il peut également être subdivisé en plusieurs sous-tracés. Chaque sous-tracé correspond alors à l'un des cas précédemment exposés. Sur cette figure exemple, on obtiendra alors une extension d'un contour (3), la division d'un GV en deux GV (4) et l'extension d'un contour (5).*

## III.5.2. Découpage du maillage

Maintenant qu'il est possible de modéliser de nouvelles frontières, il faut préciser la relation qu'entretient la structure topologique avec le maillage géométrique.

La création de nouvelles frontières induit l'ajout, la suppression et la modification des indices de points géométriques stockés dans les contours topologiques. Les opérations de manipulation des informations géométriques peuvent se faire simultanément avec les opérations topologiques.

#### **Réutilisation d'un nœud sur un contour ne contenant qu'une frontière (celle intersectée)** :

Lorsque qu'un tracé coupe une frontière à un point du maillage et que cette frontière est la seule à composer le contour que la contient, alors le nœud est déplacé et les points géométriques stockés dans la frontière intersectée sont réorganisés.

Si le même indice du point à chaque extrémité de la liste correspond déjà au point intersecté de la frontière alors il n'y a rien à faire.

Dans le cas contraire, l'indice à l'une des extrémités de la liste est supprimé. Ensuite les indices sont décalés vers la droite de manière circulaire (indice réinjecté par l'autre extrémité de la liste) jusqu'à tomber sur le bon indice du point intersecté à l'extrémité de la liste. Cet indice est dupliqué est injecté à l'autre extrémité de telle façon à obtenir le même indice de point sur chaque extrémité (le point P4 sur la [Figure III.35b](#page-219-0)).

### **Création d'un nœud sur une frontière (celle intersectée) :**

La création d'un nœud à l'endroit du point géométrique intersecté signifie la découpe de la liste d'indices stockée dans la frontière de telle façon à avoir une liste correspondant aux points géométriques sur chacune des deux frontières de chaque côté du nœud. Dans notre exemple le point d'intersection est réalisé sur le point P2 [\(Figure III.35b](#page-219-0)).

La liste est donc séparée en deux listes distinctes à l'endroit de l'indice du point en question (le point P2). Il faut que chaque nouvelle liste comprenne bien l'indice du point où a lieu la séparation, il faut donc insérer l'indice manquant du point à l'extrémité de cette liste du côté de la découpe [\(Figure III.35c](#page-219-0)).

Ces deux séries d'indices sont ensuite réparties dans les deux nouvelles frontières incidentes aux deux nouveaux nœuds.

### **Création de deux frontières non visibles :**

Lorsque deux frontières non visibles sont créées de telles façon à traverser un ou plusieurs points géométriques, elles vont stocker tous les indices des points intersectés.

Dans le cas d'une extension de contour, l'indice du point de la frontière intersectée est compris. Dans le cas d'une division d'un GV en deux GV, l'indice du point au nœud des deux frontières intersectées sont compris. Dans le cas d'un contour à l'intérieur d'un contour, le nœud peut être placé n'importe où sur le contour en faisant bien attention que l'indice du point sous le nœud est bien dupliqué aux deux extrémités de la liste.

Dans l'exemple cela correspond au point P4 et P2 ajouté au point P6 [\(Figure III.35d](#page-219-0)).

La couture frontale entre les deux frontières correspond à une fusion des deux listes qui sont exactement les mêmes [\(Figure III.35e](#page-219-0)). Dans ce cas, il est même possible à la création des deux frontières de partager la même liste d'indices de points géométriques.

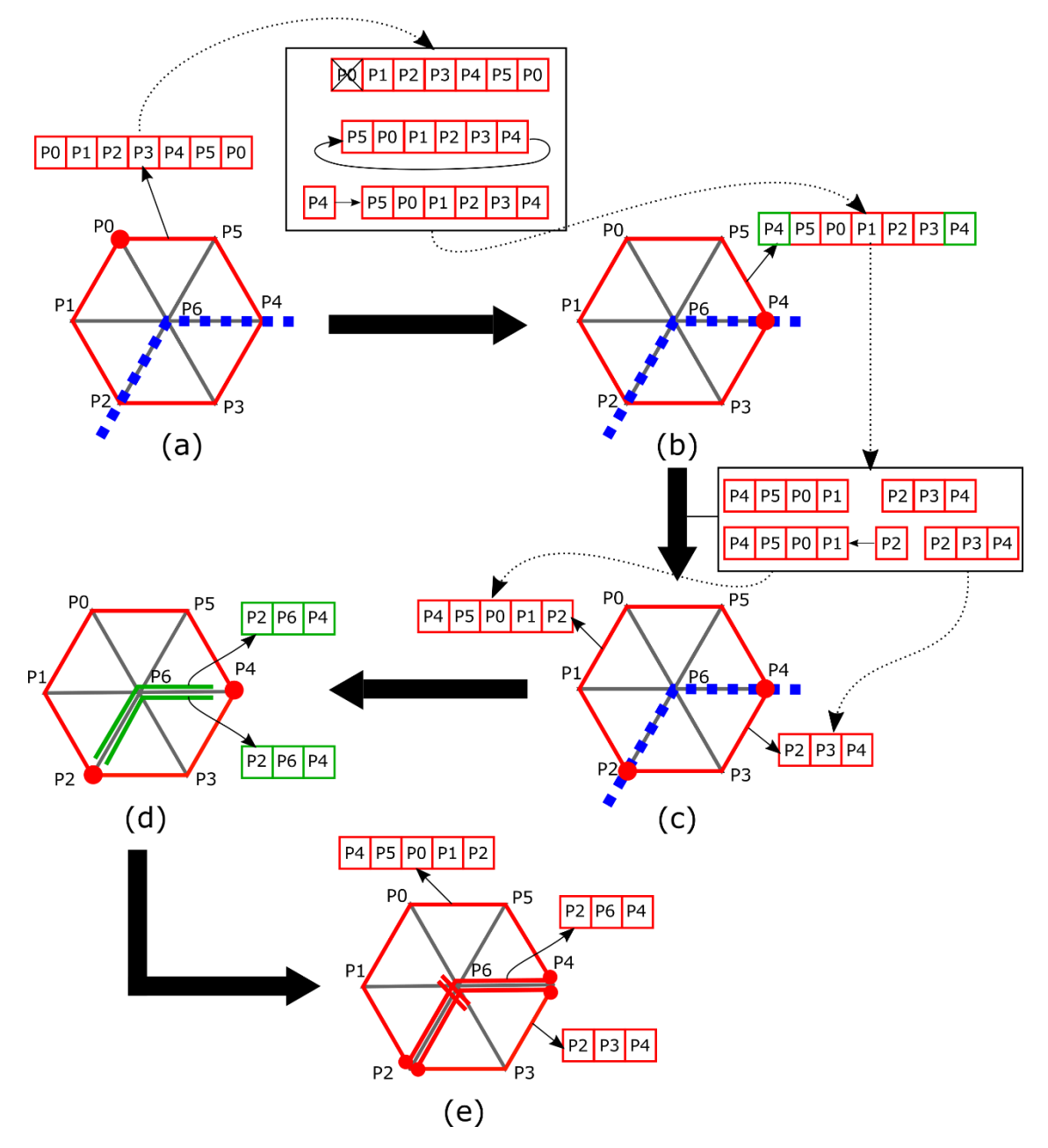

<span id="page-219-0"></span>*Figure III.35: Exemple d'opérations sur les informations géométriques et de la structure topologique. (a) Initialement, le contour contient tous les indices de points sur le contour initial dans une liste représenté par un tableau pointé par une flèche. La ligne en bleu pointillée correspond au tracé de coupe. (b) Le contour est coupé sur P4, la liste change alors son ordonnancement pour avoir aux deux extrémités la valeur d'indice de P4. (c) La frontière est coupée sur P2, la liste est coupée en deux listes au niveau de la valeur d'indice P2 et les deux listes sont réparties respectivement sur les deux frontières incidentes. (d) Deux nouvelles frontières non visibles sont ajoutées et une liste est créé pour ces deux frontières contenant toutes les valeurs d'indice des points traversés. (e) Enfin les deux frontières sont cousues frontalement et les listes sont fusionnées.*

# III.5.3. Quelques exemples de modélisation subdivisionnelle réalisés dans le prototype partiel de modeleur

La [Figure III.36](#page-221-0) montre le développement d'un prototype autour de la modélisation subdivisionnelle. Tout d'abord un maillage est importé dans le modeleur. Ensuite, dans le but de créer de nouvelles frontières à l'intérieur du maillage, la personne doit rentrer à la main dans le code le tracé suivant les points géométriques [\(Figure III.36a](#page-221-0)). Un exemple de premier tracé est réalisé à partir du point géométrique 93 et descend jusqu'au point géométrique 17, c'est un tracé qui coupe un GV en deux GV [\(Figure III.36b](#page-221-0)). Ensuite deux autres tracés du même type sont réalisés en partant du point 35 jusqu'au point 7 et ensuite du point 53 jusqu'au point 67 [\(Figure III.36c](#page-221-0)). Un autre type de tracé est réalisée sur la [Figure III.36d](#page-221-0) qui est un tracé qui étend un contour en partant du point 59 jusqu'au point 62. Enfin, la [Figure III.36e](#page-221-0) montre un type de tracé découpant un GV à l'intérieur du GV où est réalisé le tracé en partant du point géométrique 30 et en revenant sur ce même point 30.

Bien que les données doivent être rentrées à la main durant la modélisation subdivisionnelle, on peut imaginer une interface où la personne sélectionne un à un les points géométriques où réaliser le tracé et ensuite valider le tracé afin de finaliser la découpe en frontières. D'autres maillages plus complexes peuvent être importés.

Le prototype est limité pour le moment à la modélisation subdivisionnelle et ne se combine pas avec le procédé constructiviste bien qu'il serait tout à fait possible de subdiviser un maillage en GVs tout en ajoutant d'autres GV provenant d'autres maillages importés.

C'est sur ce prototype également que les travaux autour de l'association des fonctions d'évolutions, ainsi que les éclatements ont été réalisés par la suite.

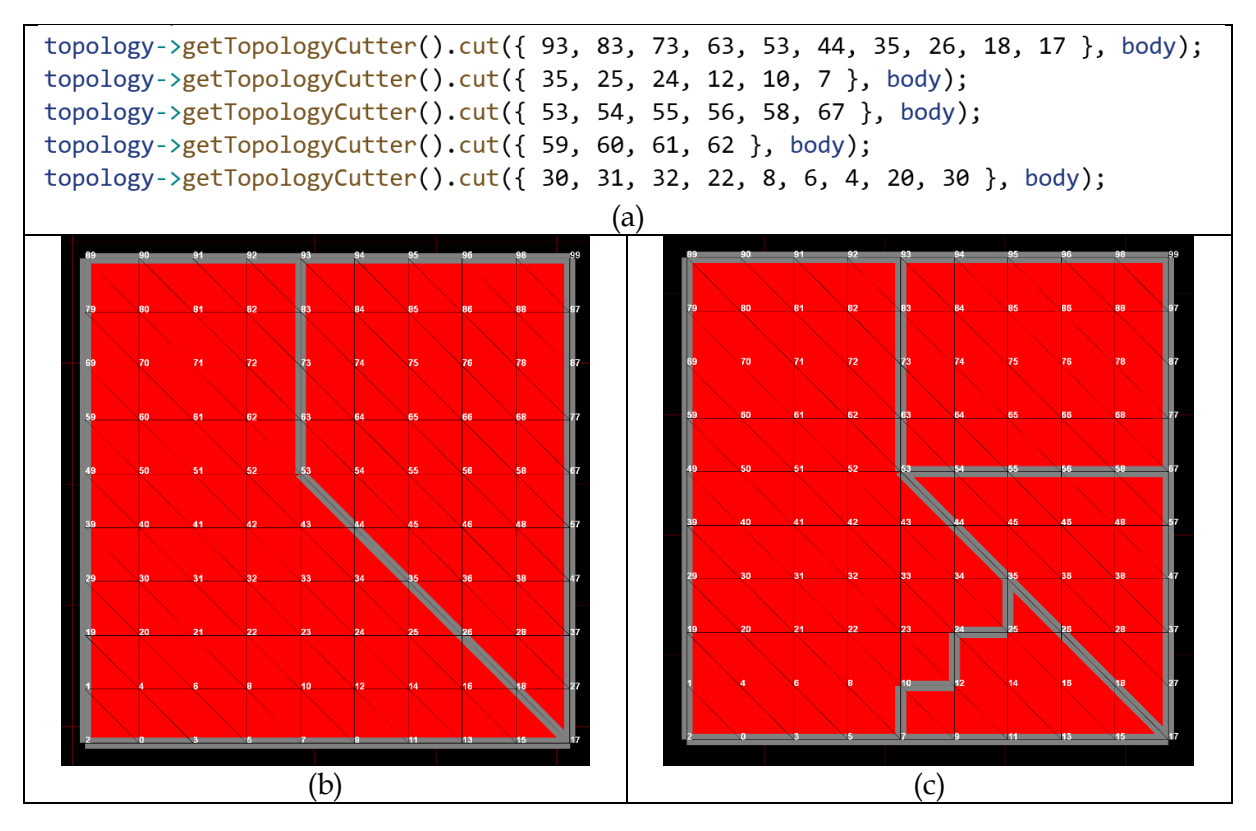

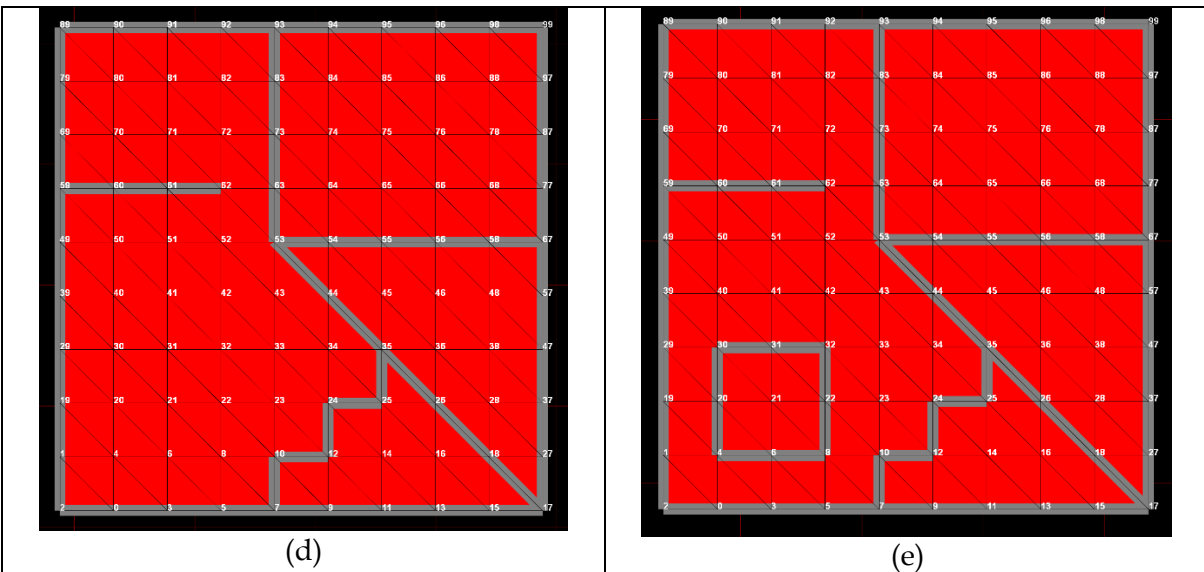

<span id="page-221-0"></span>*Figure III.36 : Exemple de modélisation subdivisionnelle à travers un prototype réalisé durant ces travaux et montrant la découpe en frontières d'un maillage géométrique. (a) Les tracé de découpe sont écrites à la main dans le code. (b)(c) Subdivision d'un GV en deux GV.(d)Extension d'un contour. (e) Création d'un GV à l'intérieur d'un GV.*

# III.6. Modélisation des associations du modèle physique avec les Grains de Voisinage

# III.6.1. Une nouvelle structure pour la modélisation des associations

Dans le pipeline développé dans les précédents travaux du projet DYNAMé, ainsi que dans celui de nos travaux rapportés au chapitre II, les modèles topologique et géométrique étaient disposés en cascade, le modèle géométrique résultant du plongement de la structure topologique à chaque pas.

Les notions que nous avons développées autour du grain de voisinage conduisent à revisiter l'organisation des composantes topologique et géométrique dans le pipeline de modélisation et donc la façon dont le modélisateur pourra spécifier les relations de contrôle entre l'étage physique amont et ces deux composantes. La [Figure III.37](#page-222-0) présente la nouvelle organisation que nous proposons. Deux premiers apports apparaissent.

Premier apport important : Dans le grain de voisinage, un modèle géométrique coexiste avec une structure topologique, au lieu de résulter d'un processus de plongement géométrique du modèle topologique. Du fait que les modèles topologique et géométrique sont à présent distincts, ils peuvent être associés indépendamment chacun avec le modèle physique. Sur la zone grisée de la [Figure III.37](#page-222-0), les deux premiers points d'interrogations entre le modèle physique et les modèles topologique et géométrique représentent les questions relatives à la modélisation des associations des données en sortie du modèle physique avec chacun des modèles avals, topologique et géométrique. Il s'agit notamment de déterminer les éléments qui peuvent être associés de part et d'autre des points d'interrogation, ainsi que la manière dont ces associations vont être mises en œuvre dans la phase de modélisation, puis traduites dans le moteur d'animation.

Deuxième apport important : du fait qu'un modèle géométrique coexiste avec une structure topologique dans chaque grain de voisinage, ces deux niveaux de modélisation ne sont plus dépendants l'un de l'autre en cascade. Ils peuvent donc être traités en parallèle plutôt que séquentiellement dans le processus de modélisation. De plus, le modèle topologique peut désormais agir sur le modèle géométrique, afin, par exemple, de transformer son maillage au fur et à mesure de l'animation, ce qui n'était pas possible dans le pipeline DYNAMé précédent sans géométrie explicite. Cette question est représentée sur la figure par le troisième point d'interrogation, placé entre le modèle topologique et le modèle géométrique.

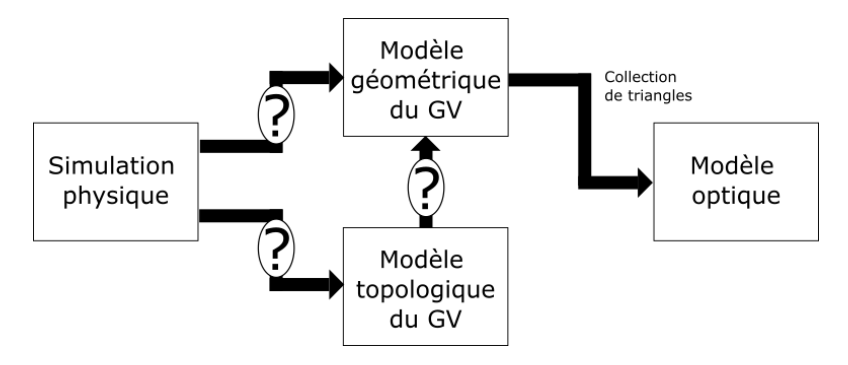

<span id="page-222-0"></span>*Figure III.37 : Structure du nouveau pipeline proposé pour la modélisation de PDDS dans le cadre de l'outil de modélisation. On s'intéresse ici à l'association entre le modèle physique et d'une part le modèle topologique, d'autre part le modèle géométrique ; ainsi qu'à l'association entre le modèle topologique et le modèle géométrique.*

Dans cette partie, nous allons examiner les associations possibles entre les composants sous la forme d'un point d'interrogation sur la [Figure III.37.](#page-222-0) On s'intéressera d'abord à deux catégories d'associations, désormais mieux séparées :

- Association « modèle physique / modèle géométrique » : il s'agit ici d'interroger la modélisation de mécanisme de contrôle spatial du modèle géométrique par le modèle physique amont, au moyen d'associations entre les fonctions d'évolution en provenance du modèle physique avec des éléments du maillage géométrique.
- Association « modèle physique / modèle topologique » : il s'agit ici de questionner la modélisation des transformations topologiques de l'objet sous contrôle du modèle physique amont, au moyen d'associations entre les données provenant des MATs éclatables du modèle physique et des éléments du modèle topologique.

Il s'agira enfin d'étudier comment les transformations du modèle topologique peuvent à leur tour éventuellement influer sur le modèle géométrique.

Avec la nouvelle structure du pipeline, comme la structure géométrique existe indépendamment de la structure topologique, on proposera que les données spatiales en entrée contrôlent directement les déformations du maillage géométrique. La structure topologique pourra elle se consacrer entièrement au traitement des données événementielles d'éclatement du modèle physique. Elle ne fera plus office d'intermédiaire de contrôleur spatial de la géométrie. On aura donc deux *mappings* d'association différents, qui ne se chevauchent plus durant la modélisation.

Dans la suite de cette section, nous présentons les trois nouveaux éléments que nous proposons d'adjoindre au modeleur à cet effet [\(Figure III.38\)](#page-223-0) :

- le module « Animateur » ou « A », qui fait l'objet de la section [III.6.2](#page-223-1). L'ensemble des modules Animateur va représenter toutes les données en sortie du modèle physique et se placent en amont des deux autres branches.
- le module « Transmetteur de Mouvement » ou « TM », qui fait l'objet du paragraphe « Mise en mouvement des Grains de Voisinage ». Les modules TM vont s'occuper de l'animation des entités géométriques des GV, en mettant en relation les fonctions d'évolution et la partie géométrique du modèle topo-géométrique, via les modules Animateurs.
- le module « Transmetteur d'Eclatements » ou « TE », qui fait l'objet du paragraphe intitulé « Modélisation de la « fracturabilité » de l'objet ». Le rôle des modules TE sera de mettre en relation les éclatements qui adviennent dans le modèle physique et la partie topologique du modèle topo-géométrique constitué de GVs, via les modules Animateurs.

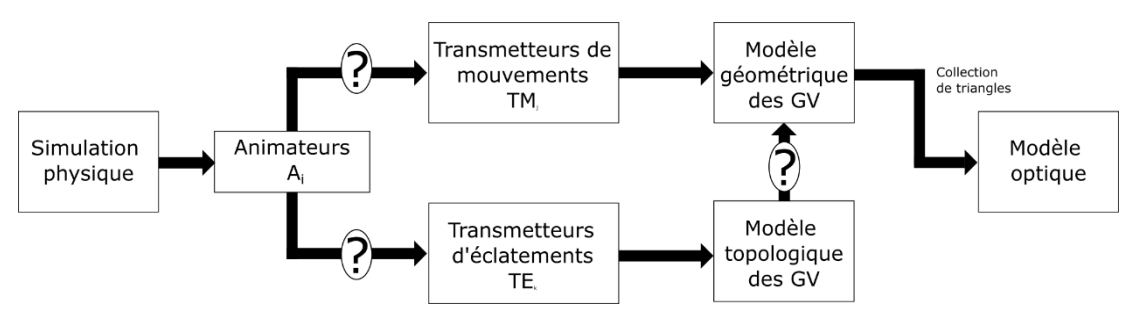

<span id="page-223-0"></span>*Figure III.38 : Pipeline représentant les différents modules intervenant dans le modeleur. Il y a les module Animateurs qui représentent les données du modèle physique, les transmetteurs de mouvements qui vont associer animateurs et modèle géométrique à travers le maillage géométrique de chacun des GV, les transmetteurs d'éclatement qui vont associer animateurs et topologie à travers la structure topologique de chacun des GV.* 

#### Cette nouvelle structure du pipeline laisse espérer de nouvelles ouvertures pour la modélisation.

Dans nos travaux précédents, la relation de contrôle spatial et la relation de contrôle des éclatements topologiques étaient co-localisées : le point contrôlé spatialement par des fonctions d'évolution était aussi le lieu des éventuels éclatements topologiques associés à ces mêmes fonctions d'évolution. La séparation en module TM et TE dans la nouvelle structure permettent de lever cette limitation : la variation spatiale d'un maillage géométrique peut être dissociée de la variation topologique de ce même maillage. En situation extrême, il devient par exemple envisageable d'associer un PDDS avec un maillage géométrique en ne contrôlant que la position de ses points, ce même s'il existe des discontinuités émergentes dans le PDDS [Figure III.39](#page-225-0) à gauche). Il devient symétriquement possible d'associer seulement les transformations topologiques au contour du maillage, sans que le mouvement des MATs exerce une influence sur le rendu final [\(Figure III.39](#page-225-0) à droite).

## <span id="page-223-1"></span>III.6.2. Le module « Animateur »

Les modules « Animateurs » que nous introduisons ont pour première fonction de représenter en entrée du pipeline topo-géométrique l'ensemble des données phénoménologiques issues du modèle physique amont.

Rappelons la nature de ces données, telle que discutée au chapitre II.2. D'un côté, l'évolution temporelle du mouvement de chacun des MATs du modèle est disponible sous la forme de fonctions d'évolution, stockées dans un fichier au format GMS (ou dans un flux GMS, dans le

cas d'un pipeline temps réel). De l'autre, nous avons introduit, dans CORDIS-ANIMA, un moyen de communiquer toutes les transformations liées à l'éclatement physique d'une ou plusieurs Unions de MATs dans les MAT éclatables, sous la forme de messages événementiels. Cette seconde catégorie d'informations traduit l'égalité stricte de fonctions d'évolution jusqu'à éclatement - c'est-à-dire l'appartenance de plusieurs MATs à la même Union de MATs dans le modèle physique amont avant éclatement. Elle permet également de repérer quand et comment une fonction d'évolution donnée (ou, si l'on veut, le MAT correspondant) a été impliquée dans un événement d'éclatement physique. Dans ces deux catégories de données, un simple index entier permet de repérer un MAT du modèle physique, ou symétriquement une fonction d'évolution.

Nous proposons alors que chaque instance du nouveau module Animateur représente d'une part une fonction d'évolution choisie, et dispose d'autre part d'une connaissance des fonctions d'animations identiques – et donc des moments où, lors d'un éclatement, cette identité s'arrête. Pour ce faire, un module Animateur regroupe l'identifiant de la fonction d'évolution qu'il représente, Fi, ainsi qu'une référence sur toutes les autres instances d'Animateur dont la fonction d'évolution associé est identique à l'instant considéré, ou symétriquement dont le MAT associé est dans la même union de MAT. Ainsi, en parcourant les Animateurs de proche en proche, on dispose d'une connaissance sur l'égalité de fonctions d'évolution en entrée du pipeline topo-géométrique. De même, on dispose des informations traduisant l'apparition d'une rupture entre fonctions d'évolutions (ou MATs). L'ensemble des instances du module Animateur représente ainsi l'intégralité des données phénoménologiques issues du modèle physique, c'est-à-dire à la fois les données de position et les transformations événementielles topologiques, quoi que de manière distincte.

L'ensemble des modules animateurs vont être ensuite utilisés pour s'adresser aux modules « Transmetteurs de mouvement » et aux modules « Transmetteurs d'Eclatements », que nous esquissons ci-après. Dans l'étape de modélisation du contrôle spatial [\(Figure III.39](#page-225-0) à gauche), les animateurs vont permettre de contrôler l'animation du maillage géométrique. Dans l'étape de modélisation des relations de transformations topologiques [\(Figure III.39](#page-225-0) à droite), les animateurs vont jouer le rôle de déclencheur événementiel des éclatements topologiques des grains de voisinage - et en conséquence des éclatements géométriques.

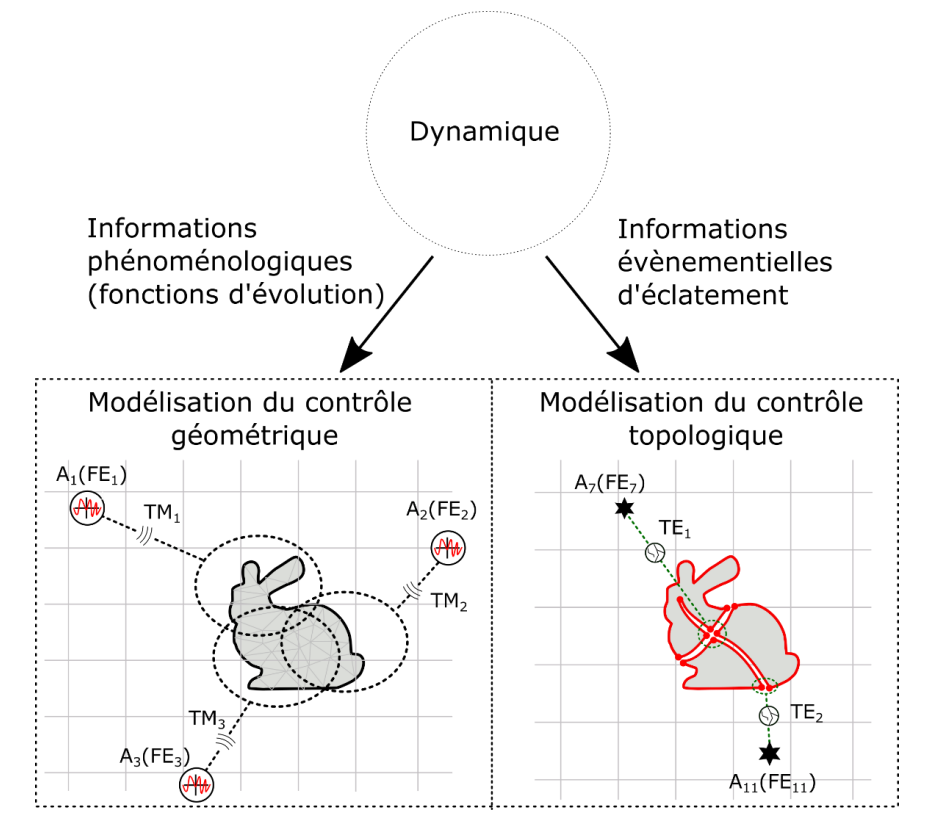

<span id="page-225-0"></span>*Figure III.39 : Exemples de modélisation à partir de fonctions d'évolutions regroupées dans les modules « Animateur » Ai et associées aux modules « Transmetteurs de mouvement » TMj (à gauche) et « Transmetteurs d'Éclatement » TEk (à droite). A gauche, la figure représente le contrôle de la variation spatiale du maillage dans l'étape de modélisation du contrôle géométrique via le module « Transmetteur de mouvement » (TM) ; les signaux rouges dans le cercle représentent les fonctions d'évolutions FEi disponibles dans les modules Animateurs Ai ; ils communiquent avec des TMi. Les cercles en pointillés représentent les Grains de voisinage GVm. A droite, la figure représente le contrôle des transformations topologiques du contour de l'objet dans l'étape de modélisation des éclatements via le module « Transmetteur d'Éclatement » (TEk) ; les fonctions d'évolutions pointées FEi par les modules Animateurs Ai sont représentées ici par des étoiles, qui contrôlent les contours des grains de voisinages via les modules TEk représentés par les cercles à l'intérieur desquels se trouvent des fissures.*

# III.6.3. Mise en mouvement des Grains de Voisinage et module « Transmetteurs de Mouvement »

Les modules TM ont pour rôle de supporter la modélisation de la relation entre les Animateurs et le modèle géométrique des GV. A l'inverse, ils ne s'intéressent pas au contrôle des discontinuités du modèle physique sur le modèle topo-géométrique.

Les moyens qui permettront au modélisateur de construire cette relation avec des modules Transmetteurs de Mouvements soulèvent deux premières questions :

Une première question est celle de la structure « Contrôleur - Contrôlé ». Il s'agit notamment de déterminer quelles sont les entités qui, de part et d'autre d'un TM, pourront être les contrôleurs et les contrôlés. Il existe en effet plusieurs possibilités. Par exemple, on pourrait associer avec un TM plusieurs instances du module Animateur, mais à un unique point. Par exemple encore, un TM pourrait associer en sortie plusieurs points, mais tous dans un seul et même GV, ou à l'inverse associer des points quelconques de plusieurs GV. Des choix doivent être fait.

- Une deuxième question est celle de la nature de la relation établie entre contrôleur et contrôlé *via* l'ensemble des TM du modèle. Nous avons défendu tout au long de ce mémoire que le modèle physique ainsi que les données qu'il produit ne doivent pas être dénaturés par des informations de nature non physique. Bien que cette notion soit délicate à cerner, on pourrait dire ici qu'il s'agit que les mouvements du modèle géométrique puissent « conserver » ou « respecter » ou encore « révéler » les qualités ou natures du mouvement ponctuel généré par le modèle physique amont. Nous discuterons brièvement de possibilités pour contrôler les mouvements des points géométriques à partir combinaisons des fonctions d'évolution (*i.e.* d'Animateurs) et des métaphores pouvant être associées à ces moyens, qui peuvent être physiques, géométriques ou algébriques.

Ces deux questions sont l'objet de chacun des deux paragraphes de cette section.

### III.6.3.1. Contrôleurs, Contrôlés et module TM

Les TM vont combiner des modules Animateur, i.e. les *contrôleurs*, et des éléments des parties géométriques des Grains de Voisinage, i.e. les *contrôlés*, pour construire la relation d'animation qui se traduira *in fine* par la mise en mouvement des points du modèle géométrique. Il nous revient de qualifier plus précisément ce que sont les contrôleurs et les contrôlés, et leur multiplicité en entrée et en sortie d'un TM.

En entrée des modules TM, la nature des données à considérer par les TM dans les modules Animateur est en première approche simple : elle n'est autre que la fonction d'évolution accessible dans chacun des animateurs. Il s'agit donc des positions des Animateurs à chaque instant. Remarquons toutefois qu'il peut être envisagé de prendre en compte dans le contrôle d'animation non seulement les positions courantes de chaque fonction d'animation impliquée, mais aussi les positions précédentes (ou vitesse), c'est-à-dire le déplacement de chaque point physique à chaque pas. Cela peut être utile pour certains algorithmes de contrôle.

A l'inverse, les TM n'ont *a priori* aucunement besoin de considérer les liens entre animateurs, puisque les modules TM ne s'occupent aucunement de la transmission des discontinuités qui apparaissent du côté de la simulation physique.

En entrée, il nous faut également choisir si un TM combine un unique Animateur ou plusieurs Animateurs.

En sortie des modules TM, rappelons que l'objet topo-géométrique à contrôler est constitué de plusieurs Grains de Voisinage. Chaque GV est lui-même composé d'une structure topologique et d'un maillage géométrique, parties du modèle topologique et géométrique complet. De plus, des points géométriques sont partagés sur les frontières non visibles (ou « internes ») entre GV.

Étudions d'abord si un module TM doit prendre en compte la structuration de l'objet en Grains de Voisinage, ou pas. L'un de nos buts est de contrôler les déformations du maillage sans passer par l'intermédiaire de la topologie, comme c'était le cas dans les travaux DYNAMé antérieur. Du point de vue de l'animation, l'union des GV composant l'objet correspond à un maillage géométrique en tout point identique à celui d'un objet équivalent qui, lui, serait composé d'un seul GV ([Figure III.40\)](#page-227-0). Si on adopte par exemple le processus de modélisation subdivisionnelle, il s'agit typiquement ni plus ni moins que du maillage initial de l'objet complet, avant tout découpage en GV.

Autrement dit, le découpage de l'objet en GVs caractérise le potentiel de fracturabilité, mais n'a pas lieu d'être considéré par la relation de contrôle spatial établie par les TMs – en tout cas jusqu'au moment où une rupture interviendrait, ce qui ne concerne pas notre objet pour le moment. En particulier, avant toute fracture, il doit être possible que, par la relation de contrôle spatial globale spécifiée par l'ensemble des TMs, une fonction d'animation donnée puisse influencer le déplacement des points répartis dans *plusieurs* GVs.

Il apparait que la structuration en GV n'a pas à être considérée dans la modélisation de la mise en mouvement du maillage. Il s'agit donc de permettre la modélisation d'une relation de contrôle spatial entre les fonctions d'évolutions des Animateurs et le maillage géométrique considéré *dans son ensemble*.

Il nous faut toutefois encore choisir si un TM va contrôler en sortie un ou plusieurs points de ce maillage.

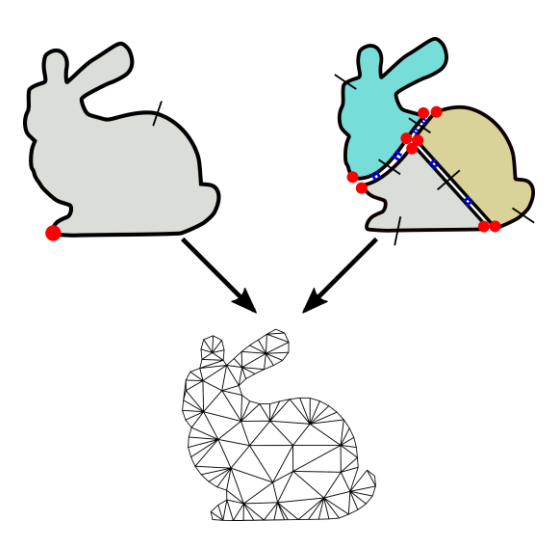

<span id="page-227-0"></span>*Figure III.40 : L'objet composé d'un GV à gauche ou le même objet composé de 3 GV à droite ont un maillage géométrique identique.*

Du point de vue des multiplicités de la relation contrôleur-contrôlé globale réalisée par l'ensemble des TM entre tous les animateurs et tous les points du maillage, nous pouvons étudier les 4 cas suivants :

1) 1 Animateur ↔ 1 point géométrique. Ce cas correspond par exemple à celui que nous avons traité dans les travaux décrits au chapitre II, dans lesquels nous avons employé une association FE – Coin de volume/face. Le sommet topologique contenant l'ensemble des coins de volume/face associés à des FE, une fois plongé mimétiquement, donne un point géométrique. On a vu que cela peut donner de bons résultats et cette situation doit bien sûr demeurer modélisable. Toutefois, un tel cas implique que la complexité du modèle physique soit corrélée avec celle du modèle géométrique, car il faut alors par principe autant de fonctions d'évolution, et en conséquence d'Animateurs que de points géométriques. Or, l'un de nos buts est justement d'aller vers une plus grande dissociation des deux modèles, physique et géométrique, avec un nombre d'éléments physiques pouvant être très différent du nombre d'éléments géométriques. Par exemple, nous pourrions avoir en amont un modèle physique avec seulement 2 MATs et un LIA pour modéliser une interaction élastique, et vouloir associer ce modèle simple à une modélisation de la représentation visuelle d'un ressort pouvant

contenir des milliers de points géométriques. Une association  $1 \leftrightarrow 1$  n'est alors bien sûr pas adéquate.

2) 1 Animateur  $\leftrightarrow$  P points géométriques. Dans ce cas, une instance d'Animateur peut être associée à P points géométriques, mais ces P points géométriques ne peuvent pas être associés avec un autre Animateur. Ce cas permet de dissocier la complexité physique de celle de la géométrie. Néanmoins, un autre problème se pose ici. Comment en effet gérer l'animation des frontières communes entre plusieurs GV, si les points géométriques de ces frontières ne peuvent être associées qu'à un unique module animateur ? Si l'on suppose par exemple que la totalité d'un GV1 est contrôlé par un animateur A1 et la totalité d'un GV2 est contrôlé par un animateur A2, comment contrôler leur frontière commune ? Il n'y a priori aucune raison de donner le contrôle de cette frontière à A1 ou A2, car un point sur la frontière est commun à des triangles géométriques appartenant à chacun des deux GV. En conséquent, ce cas-là nous limiterait dans la façon de contrôler les points géométriques ; nous l'écartons.

3) N Animateurs  $\leftrightarrow$  1 point géométrique. Ce cas rejoint le problème posé par le cas 1 concernant la corrélation des complexités physique et géométrique. A l'inverse, il ouvre la possibilité de contrôler 1 point géométrique par plusieurs Animateurs. Nous laissons néanmoins ce cas de côté, car cette idée est étendue plus en avant dans le cas n°4.

4) N Animateurs  $\leftrightarrow$  P points géométriques. Dans ce cas, un ensemble de points peut être contrôlé par plusieurs Animateurs. Cela signifie que N mouvements interviennent dans un seul contrôle. Ce cas-là permettrait par exemple de contrôler distinctement deux GVs par deux Animateurs distincts, tout en contrôlant leur frontière commune par plusieurs Animateurs.

C'est donc ce cas 4 que nous retenons. Autrement dit : la relation de contrôle spatial globale réalisée par tous les TM d'un modèle doit permettre que tout ensemble quelconque de fonctions d'animation influence tout ensemble quelconque de points géométriques.

Il serait alors envisageable qu'un TM réunisse en entrée autant d'Animateurs que voulu, et en sortie autant de points qu'on le souhaite. Toutefois, cette possibilité nous semble présenter un grain trop gros pour l'utilisateur qui modélise. En l'état actuel de nos expérimentations préliminaires et de nos réflexions, il nous semble qu'une mise en module à grain plus fin est préférable pour la modélisation.

Notre proposition est alors plutôt qu'un TM mette en place une relation entre un module Animateur *unique* et un ou plusieurs points quelconques du maillage géométrique. Par contre, un point donné peut être influencé par plusieurs TMs, donc plusieurs Animateurs. De plus, plusieurs TM peuvent être créé sur le même animateur en entrée, chacun influençant certains points choisis.

Avec cette proposition, un TM a pour rôle d'exprimer une contribution de son (unique) animateur au déplacement de plusieurs points en sortie, ou encore une contribution de la fonction d'évolution de son Animateur d'entrée sur les déformations de la partie du maillage géométrique contrôlé. En particulier donc, un TM n'a pas pour objet de calculer une *position* pour chaque point contrôlé, mais plutôt une *influence* sur le déplacement – un vecteur déplacement, par exemple.

Un TM est par ailleurs caractérisé par le choix d'un type de relation d'influence sur les déplacements des points contrôlés et par ses paramètres. Ce type de relation d'influence peut être par principe très divers : relation barycentrique, RBF, physique ou autre – la liste est à préciser et seules quelques expérimentations préalables ont été réalisées. Notons d'ailleurs que rien ne s'oppose dans le principe à ce que le type de relation choisie pour un TM s'appuie à la fois les positions courantes et passées de la fonction d'animation de l'Animateur d'entrée, ainsi que sur les positions courantes et passées des points contrôlés.

Comme indiqué, le déplacement d'un point géométrique donné peut être influencé par plusieurs TMs – tous ceux dans lesquels le point figure en sortie. Durant la simulation, il s'agira donc *in fine*, pour chaque point géométrique du maillage géométrique et à chaque pas, de combiner les influences calculées par chacun des TMs instancié par le modélisateur qui a ce point en sortie. En conséquence, notre proposition pour les modules TMs qui supportent la *modélisation* du contrôle spatial nécessite que, avant la phase de simulation, les TMs soient analysés pour construire une relation de contrôle global *calculable* pour chaque point, qui en outre prenne cette fois-ci en compte la structuration de l'objet en GV11.

## III.6.3.2. Mixage de fonctions d'évolution

<span id="page-229-0"></span>La notion de contrôle soulève la question de comment plusieurs fonctions temporelles (i.e. fonctions d'évolution), produites ou non par modèle physique, peuvent contrôler le mouvement d'un ou plusieurs points. Appelons ce type de procédé « Mixage de mouvements » : l'opération de mixage fait intervenir en entrée plusieurs positions (et vitesses le cas échéant) de fonctions d'évolution, pour produire en sortie un seul (ou éventuellement plusieurs) déplacement(s), qui pourront donc servir à contrôler les positions d'un ou plusieurs point(s) géométrique(s).

La relation de contrôle spatial global réalisée par l'ensemble des TM entre dans cette problématique, en ce sens que le modélisateur peut, avec les TM, faire qu'un ensemble quelconque d'Animateurs contrôle un ensemble quelconque de points.

Il n'existe cependant pas une forme unique d'algorithme de contrôle entre des fonctions d'évolution et des maillages. Bien au contraire, il en existe une infinité. Plusieurs sont disponibles, telles que les interpolations basées RBF (*radial basis function*), hermitienne, trilinéaire, les relations barycentriques etc… Certains ont été utilisées dans les travaux de MorphoMap (Luciani et al., 2010).

Tout d'abord, du fait de la variabilité de ces associations et de la signification que doit pouvoir leur donner le modélisateur, nous posons le principe, dans le contexte d'un modeleur, qu'il soit possible pour le modélisateur de disposer d'une liste de possibilités, ainsi que de pouvoir en rajouter par lui-même. Le modules TM peut alors être vu comme l'enveloppe d'algorithmes de contrôle qui peuvent être proposés par l'outil de modélisation ou être ouverts à d'autres propositions externes à l'outil. Le modélisateur disposerait ainsi d'une grande variété d'algorithmes au sein d'un même module ou de sous-modules. On propose donc que le module TM puisse être personnalisé aussi bien pour les données en entrée avec des paramètres pouvant évoluer au cours de l'animation, que pour son algorithme interne.

<sup>11</sup> A titre d'exemple, dans nos expérimentations préliminaires, nous avons combiné en sortie de la phase de modélisation tous les TM dans une matrice. Dans cette matrice, les lignes sont les animateurs et les colonnes les points du modèle géométrique, qui incidemment sont dupliqués sur les frontières non visibles des GVs. Dans chaque case est placé l'algorithme d'un TM, s'il existe. Cet algorithme calcule à chaque pas un déplacement pour le point considéré et tous ces déplacements sont sommés sur chaque colonne pour déterminer la nouvelle position du point géométrique.

Cependant, une fois ce principe posé, un questionnement auquel est alors confronté le modélisateur est celui de leur signification autant en ce qui concerne le mouvement, la géométrie, la topologie ou leurs relations. On pourrait parler de « métaphores d'associations ».

Ainsi, plutôt que d'énumérer différents types de métaphores d'associations possibles, nous allons tenter ici de discuter, sur un exemple simple, de quelques significations possibles, afin de suggérer qu'un travail similaire puisse être éventuellement fait pour chacune des métaphores d'association souhaitées.

L'exemple le plus simple que nous puissions imaginer pour le mixage de fonctions d'évolution est la combinaison linéaire. Soit N Animateurs représentant chacun une fonction d'évolution et pi(t) un point parmi les K points contrôlés à l'instant t de l'animation. La relation entre les deux ensembles peut alors s'écrire sous la forme suivante :

$$
p_i(t + 1) = \sum_{j \in N} \beta_j \times A_j(t)
$$
 avec par exemple  $\sum_{j \in N} \beta_j = 1$ 

où β correspond au coefficient d'influence associé à la position fournie par l'Animateur Aj(t), qui doit être fixé durant la modélisation. Pour cela, une idée simple consiste à proposer, pour ce TM, deux paramètres d'influence : l'influence minimale et l'influence maximale sur une échelle de 0 à 1. A partir de ces 2 paramètres, nous serions en mesure de calculer le poids de chaque Animateur pour chaque point contrôlé en attribuant par exemple respectivement à l'Animateur le plus proche et l'Animateur le plus loin un coefficient d'influence β minimale et maximale. Pour les autres Animateurs, une interpolation linéaire, ou autre, peut être réalisée afin de leur fixer un coefficient d'influence.

Remarquons tout d'abord que toute relation de contrôle suppose d'une part la séparation du modèle au moins en deux parties, un contrôleur et un contrôlé, et d'autre part que le comportement du contrôleur n'est pas influencé par celui du contrôlé.

Cette séparation entre blocs de modélisation en cascade, se contrôlant les uns les autres de l'amont vers l'aval, relève d'une opération que l'on pourrait appeler « d'habillage » (Hannart A., 1986 ; Habibi A., 1997), par laquelle un bloc A influence un bloc B, mais est peu influencé par lui. Il s'agit en effet de la métaphore de « l'habit », en ce sens que l'habit, en principe, modifie peu le comportement de l'habillé. Un « habit » est une partie d'un objet qui est influencé par d'autres parties mais qui ne les influencent pas. Par exemple, une robe suit le mouvement du personnage mais est à priori suffisamment légère pour ne pas trop entraver ou trop modifier ce mouvement.

On peut modéliser ce type de relation d'habillage a priori de deux façons : par modèle physique ou par modèle géométrique, la contrainte première du principe étant que l'habit n'influence pas le mouvement de l'habillé. S'en suivent diverses façons de penser les relations de contrôle entre le modèle amont « l'habillé » et modèle aval « l'habit ».

S'agissant de l'habillage par modèle physique, Arash Habibi a posé dans sa thèse (Habibi A., 1997) les bases mathématiques pour déterminer les conditions que doivent réaliser deux blocs de modélisation physique en cascade pour que l'influence du bloc aval sur le bloc amont puisse être considérée comme négligeable. Ces conditions sont implantables dans CORDIS-ANIMA de deux manières.

Une première manière est de modéliser ce type d'interaction physique par un changement d'échelle des valeurs des paramètres physiques de l'habillé et de l'habit. En effet, comme « l'habit » est un élément « suiveur », il suffit que sa masse soit très petite par rapport à celle de la partie qu'il doit suivre. Pour préserver ses autres comportements physiques, par exemple sa déformabilité, si on lui donne une masse très petite (par exemple 10-10 fois celle d'une masse suivie), ses autres paramètres physiques doivent également être choisis 10-10 plus petits que ceux de la partie suivie. Claude Cadoz et Annie Luciani utilisent régulièrement ce procédé dans leurs modélisations d'objets complexes. Humoristiquement, Claude Cadoz a donné le nom de « *second life* » à ce type de parties qui sont influencées mais n'influencent pas. La vision « *second life* » est intéressante car elle permet de modéliser des habits dans un contexte à 100% physique. Elle implique que l'ensemble du modèle, partie « habillé » et partie « habit », soit calculé à la fréquence nécessaire au modèle physique (quelques kHz). A contrario, avec cette méthode de modélisation 100% physique à deux échelles, le modèle géométrique aval n'a plus à prendre en charge des métaphores physiques et ne s'occupe donc que des aspects strictement géométriques. De ce fait, il peut alors être calculé à quelques centaines de Hz.

Une autre manière est d'utiliser des modules d'interaction LIA dits « dégénérés », par lesquels l'une des deux forces (F, -F) produites n'est pas renvoyée à l'habillé. Nous avons utilisé ce principe en de nombreuses circonstances de modélisation.

Dans ces deux cas, la relation de contrôle : (1) s'effectue par des ensembles de couples de forces (Fi, -Fi) ; (2) le bloc physique amont est tel que les forces -Fi qu'il reçoit de l'aval ne peuvent modifier son comportement dynamique de manière significative ; (3) les influences, i.e. le contrôle, de plusieurs éléments du bloc amont sur le bloc aval s'effectuent par la sommation des forces +Fi en provenance de plusieurs masses « amont » sur une ou plusieurs masses « aval », via des interactions. S'il s'agit d'interactions élastiques linéaires, l'influence de toutes les masses amont sur la masse aval réalise une combinaison linéaire en distance dont les paramètres sont les valeurs des élasticités Ki.

Il est aussi possible de donner une métaphore géométrique de la relation « habillé / habit » qui resterait tout à fait physiquement valide, par le fait que les masses de l'habit n'influençant pas ce à quoi elles sont reliées en amont, vues par cet amont, elles sont similaires à des points géométriques contrôlés. Elles peuvent donc être des éléments à part entière d'un modèle géométrique, qui comme nous l'avons vu, impose moins de contraintes temporelles pour son calcul. Dans cette optique, (Hannart A., 1986) a proposé une notion d'éléments transmetteurs de mouvements d'une simulation physique vers des entités géométriques.

Dans ce cas, l'exemple simple d'une combinaison linéaire de fonctions d'évolution, transportées d'une partie de l'objet modélisée physiquement à une autre modélisée géométriquement, réalise une métaphore géométrique de la force élastique comme relation entre les déplacements des MATs et les points géométriques, sans que ces derniers n'influent sur les fonctions d'évolution produites en amont. Soit :

$$
g: R \times s_j(t) - f e_i(t) - l_{ij} \times U_{sp}
$$

 $l_{ij}$  est la distance entre le point contrôleur et la position du point géométrique à l'état initial, sj(t), la position du point géométrique à l'instant t, fe<sub>i</sub>(t) est la position de l'Animateur à l'instant t et  $s_i(t)$ − $fe_i(t)$ − $l_{ij}$  la différence entre la distance à l'initialisation et la distance à l'instant t de l'Animateur. R est un paramètre dont on doit fixer sa valeur. Plus R est petit, moins le contrôleur influe sur le déplacement du point géométrique, inversement, plus R est grand, plus le contrôleur influence le déplacement du point géométrique. Usp représente le vecteur normalisé partant du point et allant vers le contrôleur.

Nous voyons ici que la notion de métaphore de contrôle pour associer des fonctions d'évolution à des éléments contrôlés est intéressante, pour donner un sens à la décomposition de l'objet en sous-modèles de nature différente mis en cascade de l'amont vers l'aval, ainsi qu'au mouvement produit in fine.

Attention toutefois à ne pas pousser les analogies trop loin et soyons vigilants à ce que nous faisons lors de la modélisation de ces associations. Supposons par exemple que la somme de deux fonctions d'évolution FE1 et FE2 soit appliquée à deux points géométriques P1 et P2 avec un poids égal de 0,5 par exemple, la distance entre les deux points géométriques ne changera pas, i.e. l'objet (P1, P2) ne se déformera pas, alors que la distance entre les masses ayant fournies FE1 et FE2 pourrait changer, i.e. pourrait simuler une déformation. De même, si seulement deux points d'une entité géométrique sont contrôlés, comme dans cet exemple, il faudra propager, d'une manière ou d'une autre les déformations de ces deux points aux autres points de l'entité géométrique. Ce sont ici des problèmes classiques de la notion de contrôle qui existe de la même manière dans les FFD (*Free Form Deformations*). Ainsi, la métaphore physique-géométrie ne garantit pas l'isomorphie entre les deux espaces. Elle est simplement utile pour comprendre ce que l'on fait en géométrie en donnant une analogie physique, et viceversa, et ainsi être un guide pour la modélisation, mais elle n'est qu'une analogie dont il ne faut pas pousser trop loin l'usage.

### III.6.3.3. Que se passe-t-il alors lors de la fracture ?

Nous avons décrit comment les modules TM permettent de modéliser, avant fracture, une relation d'animation globale entre les Animateurs et les points du maillage. Comment, toutefois, prendre en compte la *fracturabilité* du modèle dans l'implantation de cette relation durant la simulation, et comment envisager ses nécessaires transformations lors d'une fracture ?

Le contrôle du mouvement des éléments géométriques d'un GV, par les Animateurs et les Transmetteurs de mouvements, n'impacte aucunement la *fracturabilité* sur les frontières des Grains de Voisinage. Tels que les GV sont définis, cette *fracturabilité* est d'ordre purement topologique.

Ainsi par exemple, il est tout à fait inutile, lors de la modélisation du contrôle du mouvement des entités géométriques par les fonctions d'évolution, via les Animateurs et les Transmetteurs de Mouvement, de représenter les potentielles lignes de fractures internes à l'objet avant éclatement, bien que celles-ci soient connues dans la structure des GV car ce sont en fait les contours des GV.

Cependant, les algorithmes de contrôle du mouvement dans les TM ne peuvent être traités sans la connaissance des contours des GV. En effet, les frontières topologiques ne contiennent pas l'intérieur maillé des GV mais ne contiennent que les points du maillage qui sont sur les contours. Par conséquent, il faut anticiper de manière algorithmique toutes les séparations possibles entre deux GV ainsi donc que la conception ou la modification des relations de contrôle. Cette anticipation se caractérise sous la forme de la séparation en autant de relations qu'il y a de GV concernés par les points visés. Les points sur les bords sont présents dans toutes les relations concernant les GV incidents. De cette façon il sera plus simple de modifier la relation qu'un Animateur a avec un groupe de points appartenant à un GV après la séparation.

Cependant cela ne suffit pas à définir comment vont être modifiés les relations de contrôle après séparation. La première solution que nous avons expérimentée était de contraindre la modélisation à ne pouvoir contrôler que tout ou partie des points dans un seul GV, mais comme expliqué précédemment, nous ne souhaitons pas aller dans cette direction car cela n'est pas un problème de fond, mais un problème technique. La seconde solution que l'on propose est de ne rien faire à cette étape et de laisser décider soit la personne qui modélise, soit un algorithme automatique, de ces changements de comportement lors de la phase suivante de la modélisation des GV et des possibilités d'éclatement. C'est ce que nous abordons dans la dernière section de ce chapitre.

# III.6.4. Modélisation de la fracturabilité de l'objet par les modules « Animateur » / « Transmetteur d'Éclatement

Dans les paragraphes précédents, nous avons discuté de la phase de modélisation des associations possibles entre les Animateurs et les points géométriques dans le domaine spatial. Dans ce paragraphe, nous présentons l'état de nos réflexions sur la dernière phase de modélisation, qui concerne à la fois le domaine topologique et les possibles transformations géométriques sous-jacentes, mais aussi les transformations des relations de contrôle spatial.

L'une des caractéristiques très intéressante des formalismes topologiques tels que le formalisme des G-Cartes est de pouvoir décrire de manière structurelle les potentielles discontinuités qui pourraient émerger dans l'objet, sans que cela ne soit visible dans la géométrie. En effet, lorsque l'on découpe l'objet en plusieurs GV tout en suivant les arêtes géométriques, on ne rajoute aucune information au maillage géométrique en lui-même : les brins et les involutions sont seules la marque de transformations topologiques, et en conséquence géométriques, possibles.

Durant cette phase de modélisation, il s'agit que la personne qui modélise puisse spécifier des associations entre les événements d'éclatements survenus dans le modèle physique et l'objet, à travers les modules Animateurs, et les GV, au moyen de nouveaux modules appelés « Transmetteurs d'Éclatement – TE ». On précisera le rôle de ces modules dans ce cadre de la modélisation, mais avant cela, il est utile de rappeler qu'il n'y a pas de modélisation naturelle ni automatique du lien entre les discontinuités dynamiques émergeantes au sein des MATs éclatables et les discontinuités spatiales émergentes au sein de la géométrie, mais plutôt qu'il s'agit d'un choix, et que celui-ci s'opèrera au cours de l'activité de modélisation par la personne qui modélise.

### III.6.4.1. De la discontinuité dynamique vers la discontinuité spatiale

Avec l'approche système masses-interactions, la modélisation intervient dès le moment où la personne observe un phénomène dynamique dans lequel des mouvements sont en corrélation, c'est-à-dire qui ne bougent pas indépendamment l'un de l'autre, et souhaite donc retranscrire cette corrélation par une écriture mathématique de son observation, qui pourra être calculée sur ordinateur. La simulation numérique de ce modèle physique produit une série de fonctions d'évolution représentant des mouvements corrélés, s'ils ont été modélisés pour ce faire. La discontinuité dynamique émerge lorsque deux mouvements qui étaient corrélés, i.e. produits par deux masses en interaction, ne le sont plus. La méthode des MATs éclatables est une manière explicite pour modéliser ce concept.

Du côté topo-géométrique, l'espace continu délimité par un contour est discrétisé géométriquement à l'aide d'un maillage. Ce contour caractérise donc la séparation des espaces continus discrétisés.

Le lien entre la discontinuité dynamique et la discontinuité spatiale est pour le moins très difficile à approcher, donc à calculer. A travers les deux exemples suivants, on se propose de donner une idée de cette difficulté.

Supposons deux objets d'apparence strictement identiques supposés être posés l'un sur l'autre, par exemple un bloc de fer sur une plaque [\(Figure III.41](#page-235-0)). Rien ne permet à l'observateur de conclure qu'il ne puisse s'agir d'un seul objet (une plaque de fer moulée par exemple), avant que l'un des deux ne soit mis en mouvement relativement à l'autre. La discontinuité topologique, c'est à dire le fait qu'il y ait deux objets et non un seul, émerge de la décorrélation dynamique, c'est à dire du fait que les deux mouvements de translation sur le plan deviennent indépendants.

A l'inverse, supposons que nous observions deux feuilles d'arbre emportées par le vent, qui leur imprime un même mouvement de translation par exemple. Leur mouvement semble corrélé (comme si les deux feuilles étaient collées à distance par un élément non visible) alors que les deux feuilles sont bien spatialement et topologiquement séparables. Ainsi, il peut y avoir discontinuité spatiale observée sans discontinuité dynamique observée. Dès lors que par exemple le vent cesse et que les deux feuilles tombent selon un mouvement qui leur est propre et que donc on observe deux mouvements indépendants, alors il y a observation d'une discontinuité dynamique et spatiale.

Ces deux exemples illustrent le fait qu'une discontinuité spatiale et une discontinuité dynamique observées ne sont pas nécessairement conjointes.

Ainsi, le fait est qu'il n'y a pas de transcription structurellement naturelle ou logique d'un modèle physique en un modèle topologique. C'est l'observation et les conditions de l'expérience qui pourront conduire à une conclusion ou une autre. C'est pour cela que la modélisation de l'animation que nous avons décrite dans les paragraphes précédents a pour principe fondateur d'associer « par modélisation » c'est à dire « par choix », deux modèles de nature différente. C'est pour les mêmes raisons que nous pensons que la modélisation d'associations multiformes doit être possible, pour modéliser les discontinuités dynamiques, les discontinuités spatiales et leurs relations. Celles-ci sont propres à l'observation, donc propre au processus de modélisation que l'observateur construit.

C'est pourquoi, pour compléter le cadre formel précédemment proposé, on souhaite introduire un nouveau module appelé Transmetteur d'Éclatement, TE.

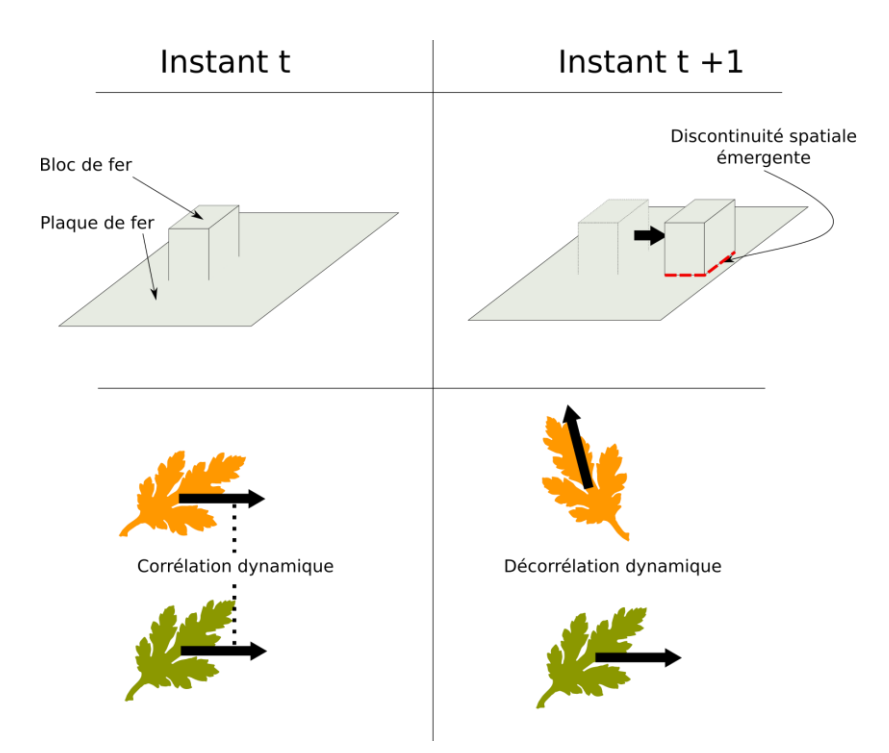

<span id="page-235-0"></span>*Figure III.41 : Exemple de discontinuité spatiale avec discontinuité dynamique avec une plaque et un bloc de fer posé dessus et exemple de discontinuité spatiale sans discontinuité dynamique avec deux feuilles en mouvement (à gauche) et avec discontinuité dynamique (à droite).*

#### III.6.4.2. Le second rôle du module Animateur

Le premier rôle que l'on a alloué à l'Animateur est d'être le miroir d'un MAT du modèle physique au travers de son identifiant et de ses informations phénoménologiques inscrites dans un fichier GMS. Cela lui permet, par exemple, de récupérer sa position à chaque boucle d'animation. Mais l'identifiant du MAT est également utilisé pour récupérer sa possible séparation avec d'autres MATs d'une même UdM. Cela va constituer le second rôle de l'Animateur. L'idée est alors de retranscrire en miroir l'état de l'UdM dans le modèle physique à travers les Animateurs en formant des groupes. Si par exemple les MATs n°1, 2, 3 et 4 sont dans une même UdM, alors les Animateurs qui les représentent seront dans un même groupe. Si les MATs n°1 et 2 se séparent des MATs n° 3 et 4, alors deux groupes d'Animateurs vont se former à partir de l'ancien groupe. La représentation d'UdM en miroir permet de toujours considérer un Animateur comme une seule instance indépendante, même si celui-ci est relié à d'autres, le tout formant un groupe. Rappelons que nous sommes déjà assurés, dès l'étage physique que les Animateurs, d'un même groupe fournissent tous la même position.

Nous proposons de réaliser la notion de groupe d'Animateurs au moyen de liens entre animateurs. Dès le début de la modélisation, en fonction de l'état initial des UdM, chaque Animateur a un lien vers chaque autre Animateur représentant les MATs d'une même UdM. Suivant l'évolution des éclatements, chaque Animateur va recevoir les nouveaux événements le concernant, c'est-à-dire les événements contenant son identifiant. En fonction du contenu du message, l'Animateur mettra à jour ces relations avec les autres Animateurs et en informera les modules qui lui sont connectés. De cette manière, il y a abstraction des UdMs du modèle physique dans le modeleur topo-géométrique.

Notons qu'on aurait pu n'utiliser qu'un seul Animateur, qui alors représenterait tous les MATs d'une même UdM. Mais il nous semble préférable de préparer à l'avance les possibles

éclatements, afin que la transmission de mouvement se fasse naturellement sans qu'il n'y ait besoin de prendre en compte la création de nouveaux Animateurs et donc des opérations supplémentaires sur la réassignation des liens de contrôle. On peut ainsi également décider, dès la modélisation, à partir des liens que forment l'Animateur avec d'autres, quelle forme d'éclatement topologique on souhaite mettre en place et, suivant l'évolution de ces liens, quand l'éclatement topologique va se déclencher.

En plus des deux fonctions précédentes – représenter les fonctions d'évolutions du modèle physique amont et être un miroir d'une UdM – la notion de module Animateur est donc au cœur de la trans-représentation des discontinuités dynamiques en discontinuités logiques du fait de la relation entre Animateurs dans les groupes d'animateurs. Ceci est la base permettant ensuite la création de discontinuités topologiques puis spatiales à travers les Transmetteurs d'Éclatements.

## III.6.4.3. Le module Transmetteur d'Éclatements TE

### *III.6.4.3.1. Les connexions du module TE*

Le module Transmetteur d'Éclatement a pour première fonction de transmettre les éclatements qui ont lieu sur les groupes d'Animateurs, représentés par des évolutions des liens entre Animateurs, à la structure topologique de l'objet. Pour cela, ce module va donc être relié d'un côté à un ou plusieurs Animateurs pour capter les nouveaux événements et de l'autre côté, à un ou plusieurs éléments topologiques à transformer.

Dans les travaux du chapitre II, les éléments topologiques choisis comme lieu des transformations topologiques étaient un ensemble de brins défini comme un coin de volume en 3D. On souhaite élargir cela à des éléments beaucoup plus variés, qui peuvent être choisis par la personne qui modélise. L'avantage du formalisme des G-Cartes est son homogénéité sur l'ensemble de la structure, ce qui a pour conséquence que des opérations topologiques peuvent être appliquées à partir de n'importe quel ensemble de brins. Même si le résultat peut ne pas être celui attendu, la structure topologique reste toujours valide dans la classification des quasi-variétés, voire des variétés.

Nous proposons donc que l'utilisateur puisse librement choisir la ou les cible(s) des transformations topologiques d'un module Transformateur d'Éclatement dans le modèle topologique. Une cible peut être par exemple aussi bien une frontière non visible commune à deux GV, c'est-à-dire interne à l'objet non encore fracturé, qu'un nœud incident à plusieurs frontières, etc. De même, plusieurs cibles peuvent être choisies par l'utilisateur, et celles-ci ne sont pas nécessairement connexes.

Du fait que nous proposons que le lien entre Animateur et topologie ne soit pas limité à une connexion unique, rien n'empêche *a priori* qu'un éclatement logique du côté des Animateurs entraîne plusieurs éclatements topologiques, ou inversement que plusieurs éclatements amont entraînent un unique éclatement topologique. Par exemple sur la [Figure III.42a](#page-237-0), les deux nœuds sont reliés chacun par un module TE à un Animateur, et le nœud du milieu est lié aux deux nœuds en même temps. Dans cet exemple, on peut imaginer que le nœud du milieu subisse une transformation seulement lorsque les deux Animateurs ont subi un éclatement logique. Sur la [Figure III.42b](#page-237-0), lorsque l'Animateur déclenche le Transmetteur d'Eclatement, celui-ci pourra appliquer une transformation topologique aux 3 nœuds qui sont reliés de telle sorte que les deux GV soient séparés. On va voir que ces possibilités peuvent être également écrites à l'intérieur d'un même Transmetteur d'Éclatement.

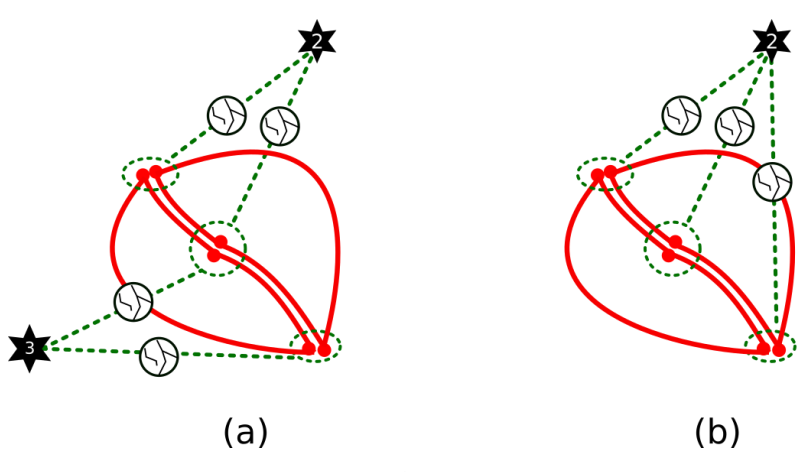

<span id="page-237-0"></span>*Figure III.42 : (a) La disposition des Transmetteurs d'Éclatements entre les Animateurs A2 et A3 avec le contour permet de faire éclater le nœud du milieu uniquement lorsque les nœuds aux deux extrémités ont éclaté. (b) Les Transmetteurs d'éclatements sont disposés de telle sorte que les 3 nœuds éclatent en même temps.*

#### *III.6.4.3.2. L'intérieur du module TE*

Le module est constitué d'un bloc, que l'on appellera événement, qui est divisé en une première partie qui est appelée « *déclencheur* « et une seconde qui est appelée « *transformateur* ». Ces deux parties sont entièrement modélisables dans le modeleur dès lors qu'elles contiennent un algorithme qui respectent les données en entrée et en sortie du module.

En premier lieu, le « *déclencheur* » permet de définir quand l'événement de transformation va avoir lieu. Le déclenchement dépend notamment de l'état des Animateurs auxquels est relié le module TE. La deuxième partie qui est le « *transformateur* » permet de décrire comment la transformation va avoir lieu. Par exemple, le modélisateur peut écrire la transformation de telle sorte que le groupe de nœuds sur lequel est attaché le module soit entièrement éclaté ou bien, faire comme dans les travaux du chapitre précédent, en éclatant chaque paire de nœuds en fonction de l'éclatement de chaque paire d'Animateurs.

La [Figure III.43](#page-237-1) suivante illustre le processus de déclenchement et l'événement de déclenchement. Dans cet exemple, un Transmetteur d'Éclatements est relié à une paire de nœuds qui peuvent éclater et aux deux Animateurs concernés par ces nœuds. Le déclenchement se produit lorsque les deux Animateurs ne sont plus dans le même groupe. L'événement correspond à l'algorithme qui sépare les deux nœuds, c'est-à-dire la découture de deux brins en  $\alpha_2$ .

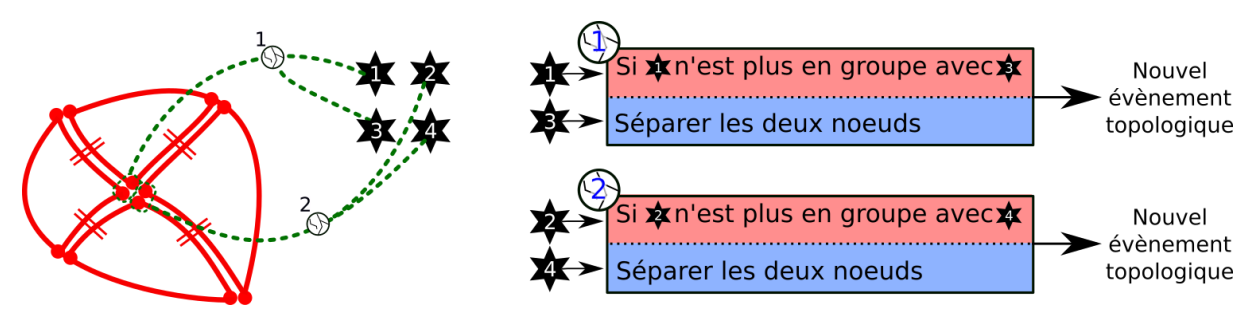

<span id="page-237-1"></span>*Figure III.43: Début de modélisation de la méthode utilisée en premier année. La modélisation est en 2D ici. La partie haute des blocs d'événement à droite correspond au déclencheur et la partie basse au transformateur.*

Pour aller plus loin dans l'événement déclencheur, nous proposons que la personne qui modélise ait la possibilité de créer une réaction en chaine en propageant la transformation

topologique par exemple. Un événement déclencheur peut alors être à l'origine d'un nouvel événement déclencheur qui peut à son tour être à l'origine d'un autre ([Figure III.44](#page-238-0)). Il n'y a pas de limite théorique sur le nombre d'événements et l'écriture des algorithmes personnalisés et du chainage de ces algorithmes relève de la responsabilité du modélisateur.

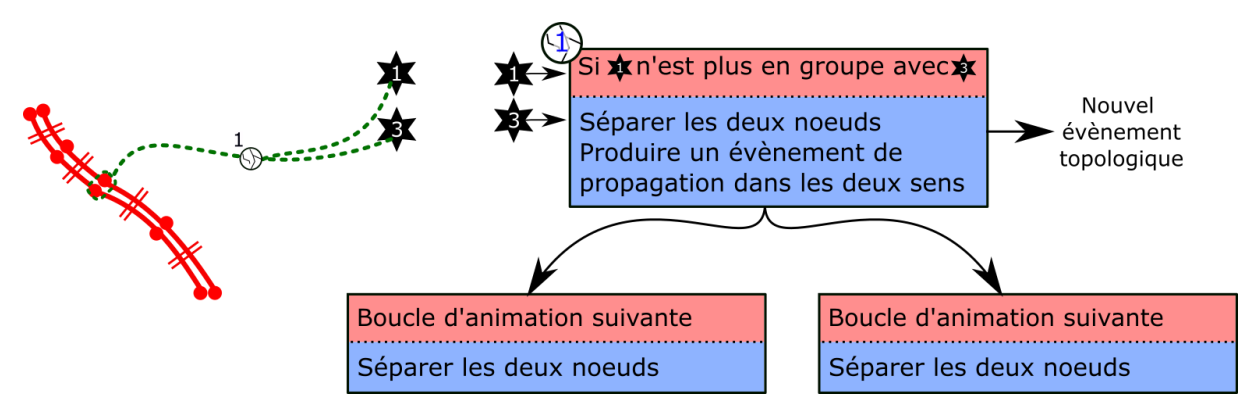

<span id="page-238-0"></span>*Figure III.44 : Exemple d'un Transmetteur d'éclatement produisant d'autres blocs d'événements.*

Ce que nous avons défini jusqu'à maintenant est la façon dont le contour de l'objet va évoluer au cours de l'animation. Se pose à présent la question de la modification du maillage géométrique en conséquence. Ceci sera réalisé durant l'animation, car il est nécessaire de maintenir une robustesse entre modification topologique du contour et modification du maillage géométrique. La modification du maillage est donc un processus interne du système, et non une action que le modeleur réalise lui-même.

## III.6.4.4. Modification des associations de contrôle spatial lors d'une fracture

Structurer et choisir où les éclatements peuvent se réaliser au travers de la structure topologique n'est pas suffisant, car la transformation topologique induit un changement du maillage et donc possiblement un changement des relations de contrôle des Transmetteurs de Mouvement.

Lorsqu'un Transmetteur d'Éclatement est créé et connecté à un endroit du contour topologique des GV, il y a donc possibilité que la topologie de l'objet, et en conséquence la géométrie, soient modifiées au cours de l'animation. La modification doit être reflétée à la fois sur le contour topologique et sur le maillage géométrique ; mais il est aussi nécessaire, en conséquence, de la prendre en compte au niveau des contrôles spatiaux entre Transmetteurs de Mouvement et points du maillage géométrique. C'est ce dernier aspect que nous allons aborder à présent.

L'apparition d'une discontinuité pose des questions sur la stabilité des liens de contrôle spatial modélisés. Voici un exemple illustré par la [Figure III.45](#page-239-0)a. Soit un objet faisant l'objet d'un maillage géométrique décomposé en deux grains de voisinages, portés par la présence de deux contours dont une partie sont des frontières non visibles entre les deux grains. Soient l'Animateur 1 et l'Animateur 2 qui contrôlent chacun une partie distincte du maillage A et C et une partie B commune autour d'un contour interne à cet objet (ou « non visible »), donc avant éclatement, par l'intermédiaire de deux Transmetteurs de Mouvement. Lorsque le contour non visible devient un contour visible, après séparation de l'objet primitif en deux objets par transformation topologique, le maillage géométrique se sépare à l'endroit de ces deux nouveaux contours. Si aucun changement n'est opéré pour les modules Transmetteurs

de Mouvement, les points géométriques seront toujours contrôlés de la même façon et il *n'y aura donc aucun changement de mouvement*, malgré la discontinuité spatiale dans la structure.

Il faut donc modifier les relations de contrôle après transformation des contours pour que la discontinuité topologique ait un impact sur l'animation de la structure spatiale. Il existe ici plusieurs pistes. L'une d'entre elle est d'utiliser un procédé automatique, comme dans les travaux du formalisme de MorphoMap (Luciani et al., 2014b), où la structure topologique et les relations de contrôle sont transformées en fonction d'une liste de cas. Bien entendu, l'approche automatique a des limites lorsqu'adviennent des situations non prévues ou lorsqu'il s'agit de cas indéterminables du fait de la non-homéomorphie des deux espaces de contrôle morphologique et topologique, qui rend très difficile le tracé automatique d'une frontière nette entre les deux. Une autre piste serait de mettre en avant la responsabilité de la personne qui modélise, en lui laissant le choix des transformations des relations de contrôle après éclatement.

Une autre phase est donc nécessaire pour définir les nouvelles relations de contrôle après transformation en redessinant les zones de contrôle comme pour la phase sur la modélisation du mouvement [\(Figure III.45b](#page-239-0)). Chaque point du maillage a donc un « *avant* » et un « *après* » éclatement. Les contrôleurs avant l'éclatement sont directement utilisés pour initialiser l'animation et les contrôleurs après l'éclatement pourraient être stockés dans une liste, avec les anciens Animateurs qui ne sont plus concernés dans l'influence sur la position du point et les nouveaux Animateurs qui sont nouvellement concernés. Toutefois, comme nous le préciserons en synthèse, cette question demeure aujourd'hui ouverte.

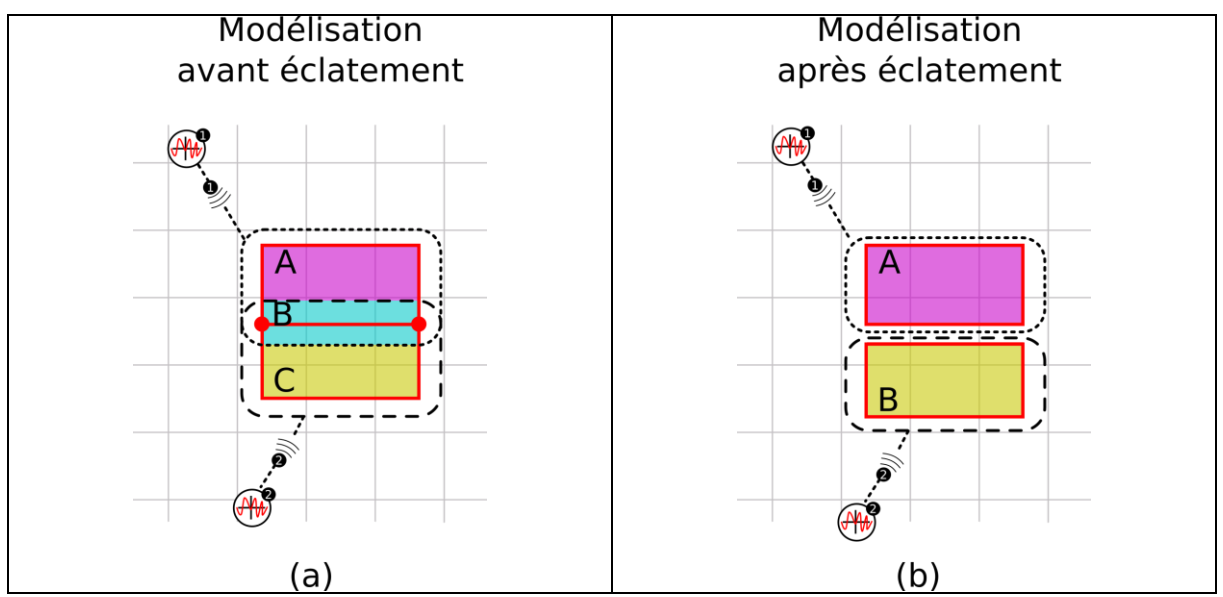

<span id="page-239-0"></span>*Figure III.45 : (a) Première phase de modélisation du mouvement où l'Animateur 1 contrôle la partie A et B via le module Transmetteur de Mouvement 1. L'Animateur 2 contrôle la partie B et C via le module Transmetteur de Mouvement 2. (b) Seconde phase de la modélisation du mouvement où tous les GV sont éclatés et l'Animateur 1 contrôle la partie A via le Transmetteur de Mouvement 1 et l'Animateur 2 contrôle la partie B via le Transmetteur de Mouvement 2.*

# III.7. Synthèse

Dans ce chapitre, nous avons abordé la mise en place d'éléments formels visant à créer un outil de modélisation en étendant les premiers travaux de thèse et les acquis antérieurs du projet DYNAMé.

Au fur et à mesure des avancées vers cet outil, des questionnements ont émergé quant au rôle du modèle topologique et à sa complémentarité avec le modèle géométrique. La première partie de ce chapitre a fait état de notre analyse sur la relation entre le modèle topologique et le modèle géométrique et sur la façon dont les deux devraient coexister au sein du pipeline de modélisation, en ayant un rôle dual l'un de l'autre.

La question de leur coexistence et de leur complémentarité nous a amené à introduire une nouvelle notion, appelée Grain de Voisinage, qui les combine. En s'appuyant sur d'idée de morceau de d'objet incassable, le Grain de Voisinage intègre un morceau du maillage géométrique topologiquement immuable et son contour décrit topologiquement qui va lui permettre de s'unir et de se désunir avec d'autres morceaux de maillages indivisibles. La modélisation des Grains de voisinage peut s'effectuer alors soit par un procédé constructiviste d'assemblage de grains, soit sur un processus de décomposition consistant à tracer de nouveaux contours dans un maillage complet le long de ses arêtes géométriques. L'ensemble des Grains de Voisinage représente à la fois un potentiel de fracturabilité initial de l'objet et une géométrie de complexité quelconque et dissociée de la complexité du modèle topologique.

Nous avons alors étudié la possibilité de modéliser de façon distincte l'animation du maillage sous contrôle des fonctions d'évolution et ses transformations topologiques sous contrôle des éclatements physiques.

Pour représenter toutes les données issues du modèle physique amont en entrée du modèle topo-géométrique, nous avons introduit la notion de module Animateur. D'une part, chaque animateur se voit attribuer une fonction d'évolution (ou symétriquement un identifiant de MAT) ; et d'autre part, les animateurs sont reliés dans un graphe pour représenter les Unions de Mats. Les données de mouvement et les données d'éclatement issues du modèle physique amont sont ainsi effectivement représentées*,* mais de façon distincte.

La modélisation s'appuie ensuite sur deux étapes distinctes, l'une dédiée à l'animation du maillage, l'autre dédiée aux transformations topologiques. Il s'agissait notamment ici de donner plus de liberté de modélisation en permettant de se concentrer séparément sur chacun des deux aspects.

La première étape consiste à associer les Animateurs aux sommets du maillage à travers des modules appelés Transmetteurs de Mouvement. Ces modules transportent un algorithme qui détermine l'influence de l'Animateur sur le mouvement de chacun des sommets qu'il contrôle. Durant l'animation, la combinaison des influences sur un sommet donné détermine ses mouvements.

La deuxième étape consiste à associer les éclatements entre les groupes d'Animateurs aux contours internes de l'objets, au moyen de modules appelés Transmetteurs d'Éclatement. Les modules Transmetteurs d'éclatement sont associés d'une part à des animateurs, d'autre part à des cellules topologiques des grains de voisinage. Ils transportent un ou plusieurs algorithmes de transformations topologiques. Ces opérations de transformation ne sont lancées que lorsque le module autorise leur déclenchement, au travers d'un algorithme de déclenchement.

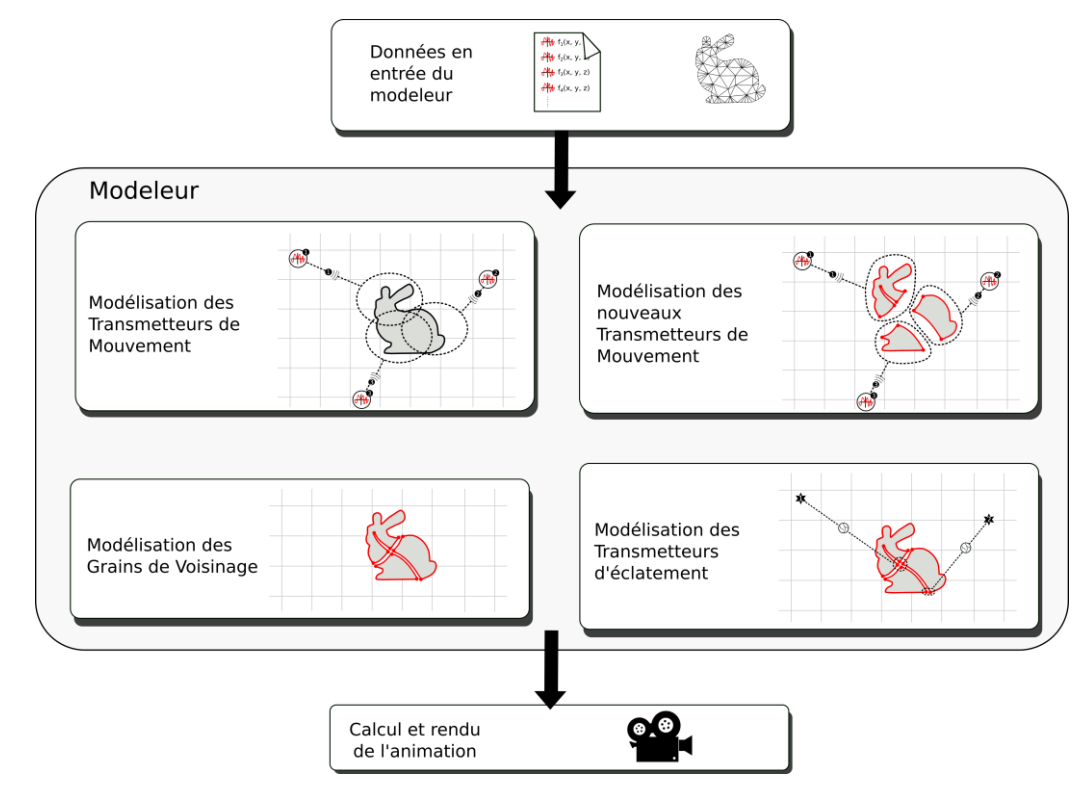

Ces phases de modélisation sont illustrées à la [Figure III.46.](#page-241-0)

<span id="page-241-0"></span>*Figure III.46 : Les différentes étapes de modélisation de l'outil jusqu'à l'animation*

Le cadre proposé pour la modélisation répond à l'idée que l'utilisateur puisse modéliser l'ensemble des aspects impliqués dans le contrôle topo-géométrique le plus indépendamment possible les uns des autres. Avec les modules proposés, la modélisation de la variation spatiale d'un maillage géométrique peut être dissociée de la modélisation de la variation topologique de ce même maillage. Plus généralement, la meilleure dissociation entre les deux types de données et de contrôle rejoint notre volonté initiale de mieux décorréler la structure topologique de la géométrie afin de donner plus de clarté au rôle de chacun des étages du pipeline de modélisation ainsi qu'à chaque type de données qui transitent vers l'aval de chaque étage. On peut en espérer une clarification du processus de modélisation et un développement plus varié des processus créatifs, en permettant de modéliser d'un côté les relations de contrôle spatial et de l'autre les relations de contrôle topologique.

Pouvoir modéliser les associations autour du mouvement sans que ceux-ci soient une conséquence des discontinuités spatiales, ou réciproquement, est une évolution par rapport aux travaux antérieurs. Nous espérons en cela avoir posé des bases prometteuses pour le futur. Toutefois, plusieurs points demeurent ouverts et font objet de perspectives. Pour finir ce chapitre, nous en résumons ci-après es principales.

Tout d'abord, rappelons que nous avons appuyé nos travaux pour ce chapitre, ainsi d'ailleurs que les prototypes qui les ont accompagnés, sur un cas d'étude qui est l'objet surfacique. L'étude de l'extension au cas des objets volumiques, qui est abordée dans un rapport interne doit être poursuivie.

Puis, dans ce chapitre, nous avons proposé et implanté de quelques algorithmes embarqués par les modules Transmetteurs de Mouvement et Transmetteurs d'Eclatement. Notre idée est que ce choix, voire même l'écriture, de ces algorithmes, soit laissée à la responsabilité du modélisateur. Cependant, la réflexion est ici ouverte. Prenons quelques exemples :

- Pour les modules Transmetteurs de Mouvement, comment faire pour que, en procédant avec une spécification modulaire et libre des *mappings* d'animation, le modélisateur puisse construire et maîtriser une métaphore d'animation cohérente (section [III.6.3.2\)](#page-229-0) ? A titre d'exemple, convient-il de lui permettre d'instancier des Transmetteurs de Mouvement de nature différentes sur un même sommet, de telle sorte que les déplacements de ce sommet soit à la fois influencés par exemple par un *mapping* de type barycentrique sous contrôle d'un ensemble d'Animateurs et par un *mapping* physique contrôlé par un autre ensemble d'Animateurs ? Et quelle sens (quelle métaphore) associer à un tel montage ?
- Pour les modules Transmetteurs d'Éclatement, dans quelle mesure serait-il pertinent de pré-déterminer une collection d'algorithmes à choisir, que ce soit pour la partie *déclencheur* ou la partie *transformateur* du module ? Ou, à l'inverse, dans quelle mesure est-il nécessaire de laisser le champ libre à l'écriture d'algorithmes de déclenchement ou de transformation spécifiques ? A partir du moment où la personne qui modélise à la main les algorithmes de transformation topologique, il faut déterminer où placer les contraintes afin de rendre le système le plus robuste possible. Cette limite entre liberté et contrainte de modélisation est difficile à résoudre dans le cadre du modeleur. Il conviendrait sans doute d'élaborer un système dédié et adéquat. Pour le futur, il pourrait être ici intéressant d'envisager de recourir au langage topologique de règles *Jerboa* (Belhaouari et al., 2014), basé sur le formalisme des G-Cartes et permettant d'écrire des transformations topologiques de façon concise et rigoureuse.

Enfin, un aspect essentiel appelant des perspectives est celui des transformations des Transmetteyrs de Mouvement et des Transformateurs d'Éclatement eux-mêmes, et en conséquence du pipeline d'animation, avant et après éclatement. Avec les modules GVs, Animateurs, TE et TM, nous pensons disposer d'une base solide pour permettre de modéliser, donc *penser*, de façon modulaire et distincte les questions de l'animation et des transformations topologiques sous contrôle du modèle physique amont. Lors d'un éclatement, les transformations à opérer sur le modèle topologique et sur le modèle géométrique peuvent ainsi être certainement entièrement spécifiée et automatisée par l'ensemble des modules TMs et TEs. A l'inverse, la façon dont la loi de contrôle spatial (*i.e.*  les TMs) et la loi de contrôle topologique (*i.e.* les TEs) doivent évoluer lors de la fracture requiert des travaux supplémentaires. Plutôt que de réfléchir à des procédés automatiques en premier lieu, il semblait prioritaire de d'abord laisser le choix de modéliser « l'après éclatement », plutôt que de contraindre. Nous avons donc pour le moment proposé que l'utilisateur ait la responsabilité de spécifier ces évolutions, par exemple en construisant les nouveaux TMs ou TEs à considérer après fracture – et c'est ce que nous avons implanté dans nos prototypes. Cette disposition devra, sans doute, être réfléchie à nouveau. Par exemple, dans un modèle complexe, il est sans doute difficile que l'utilisateur puisse prévoir *in extenso* toutes les transformations topologiques qui peuvent advenir, et donc tous les ensembles de TMs et TEs correspondant à chaque cas. Une piste pourrait être d'incorporer dans Transmetteurs d'éclatement une nouvelle partie permettant de spécifier les transformations à opérer sur les TMs et les TEs lors de telle ou telle transformation topologique. La question, toutefois, reste en grande partie ouverte et d'autres solutions pourront être explorées dans une perspective future.

Les travaux de ce chapitre ne se sont évidemment pas encore concrétisés dans un outil de modélisation et de simulation complet et utilisable. De nombreuses implantations prototypes ont été réalisées pour soutenir les étapes de nos réflexions, y compris pour certaines avec des éléments d'interface interactive (rapport interne). Dans leur ensemble, ces prototypes ont permis d'explorer chacun des aspects concernés, que ce soit le support de la modélisation des Grains de Voisinage, la modélisation des associations (modules Animateurs, Transmetteurs de Mouvement et Transmetteurs d'Éclatement) ou encore l'étape consistant à traduire un modèle en un pipeline de simulation calculable. Tous ces modules sont en l'état de prototypes qu'il conviendra de soumettre à des expériences de modélisation poussées afin de les faire évoluer.

Conclusion et Perspectives

L'objectif de la thèse était de parvenir à un premier système de modélisation et la simulation physique de phénomènes dynamiques à discontinuités spatiales, dits « PPDS », pour la création d'images animées, et qui intègrerait explicitement un étage de modélisation de l'évolution topologique.

Le pipeline de modélisation et de simulation de phénomènes physiques dynamiques proposé par le groupe de recherche et de création ACROE-ICA a fait l'objet de nombreuses évolutions, en particulier avec l'introduction explicite d'un étage topologique. Il s'agit d'un pipeline structuré en cascade, avec l'étage physique en amont suivi d'un étage géométrique et optique. Les PDDS sont une catégorie de phénomènes amenant à de nouvelles problématiques sur l'évolution d'un système continu avec l'émergence de discontinuités spatiales au cours du temps. C'est pour cela qu'ils ont été le cas d'école pour l'évolution de la structure de ce pipeline, en particulier, pour l'introduction d'un étage topologique situé entre l'étage physique et les étages géométrique et optique.

Au préalable la prise en compte de telles discontinuités a conduit à introduire de nouveaux procédés de modélisation - simulation dans le langage masses-interactions CORDIS-ANIMA, conçu et développé par ACROE-ICA. Ces nouveaux procédés, appelés « MATs éclatables », ont fait l'objet de la thèse de Saman Kalantari (2014). Différemment du traitement d'autres formes de discontinuités pratiquées avec CORDIS-ANIMA, le procédé des MATs éclatables propose de faire porter les discontinuités sur les points physiques et non sur les interactions entre eux.

Cette thèse s'inscrit dans cette problématique et propose, à partir du procédé des MATs éclatables et des premières esquisses du pipeline amont-aval ci-dessus initialisées dans le projet DYNAMé (2012-2015) et incluant un étage topologique, tout d'abord de tester ce concept en termes de performances avec une visée temps réel pour le futur, puis et surtout d'imaginer les fonctionnalités de modélisation et de simulation de ce nouvel étage distinct de modélisation et de simulation topologique en synergie avec les autres. En effet, la présence d'un étage topologique dans le pipeline pour l'habillage visuel pose la question à la fois de son rôle et de sa relation avec les autres étages au sein du pipeline.

Différemment de procédés de modélisation et de simulation plus intégrés, le choix d'un pipeline composé de blocs de modélisation et de simulation séparés pour chacune des dimensions – mouvement, topologie, géométrie, image - d'un phénomène dynamique, permet de traiter chacune de ces dimensions, au meilleur de ces contraintes et de nos connaissances sur chacun de ces aspects, en nous appuyant sur chacun des domaines de recherche de l'informatique graphique concernés: modélisation physique, topologique, géométrique, optique. Il permet aussi d'envisager des compositions de modèles assemblables sans limites. L'ensemble a pu donner déjà des résultats convaincants, tant au niveau des expérimentations que des visualisations, et pour la suite ouvre de nouvelles perspectives, aussi bien en matière scientifique qu'artistique.

Dans une première étape, nous nous sommes attachés à la validation – ou non - d'une telle structure pour le pipeline de modélisation et de simulation, aussi bien au niveau de l'analyse et la spécification des différentes étapes nécessaires à suivre que de celle des données transitant de l'étage physique jusqu'à l'étage géométrique en passant par l'étage topologique. La validation d'un tel pipeline est passée par :

- Une étude sur les performances calculatoires en partir d'un cas conceptuellement simple, mais techniquement complexe qui représente un modèle topologique composé de dizaines de milliers de volumes topologiques.
- La proposition d'une étude sur l'efficacité algorithmique et mémoire des algorithmes utilisés au sein de l'étage topologique, notamment lors de la transformation de la structure topologique à partir d'évènements du modèle physique.
- La proposition d'une structuration des données en sortie de l'étage physique munie du procédé des MATs éclatables afin de les rendre efficacement lisible par les algorithmes au sein de l'étage topologique composé d'un formalisme de G-Carte.
- La proposition d'un procédé de transformation d'évènements représentant des éclatements ponctuels au sein d'un modèle physique en évènements représentant des éclatements surfaciques au sein d'un modèle topologique aval.

Ces premiers travaux ont permis d'une part de valider le principe de la structure de ce pipeline, et de montrer sur un exemple simple mais que nous pouvons considérer comme significatif que moyennant des optimisations algorithmiques adéquates, l'introduction d'un étage topologique explicite n'était a priori pas incompatible pour le futur avec le temps réel. Ils ont permis également de tester un contrôle des transformations dynamiques partir des évènements provenant du modèle physique et de la méthode des MATs éclatables, ce qui n'avait jamais été fait jusque-là.

Ils ont de ce fait constitué la base de travail de la seconde partie de nos travaux portant sur un formalisme pour un modeleur topo-géométrique et de sa relation avec le modeleur physique.

Une première proposition a porté alors sur la relation entre le modèle topologique et le modèle géométrique. Plutôt que d'utiliser le principe de plongement géométrique de la structure topologique, nous proposons une autre relation entre le modèle topologique et géométrique à travers la proposition d'un nouveau concept appelé « Grain de Voisinage (GV) », dans lequel coexistent une représentation topologique dédiée à la représentation de contour d'une zone – le grain - et d'un modèle géométrique intérieur à ce contour topologique portant un maillage de la zone délimitée par ce contour topologique. L'idée est de remarquer que les transformations topologiques concernent les relations entre voisinages – d'où le terme Grain de Voisinage – et que ces voisinages correspondent à ce qui est appelé usuellement un « contour », délimitant le bord d'une zone continue ou discrète.

Ainsi, un Grain de voisinage représente une coexistence entre :

- Une structure topologique représentant les bords du grain. La structure est alors composée d'un nombre minimal de brins qui est au nombre de 2 par exemple pour le contour initial d'un grain homéomorphe à un rond.
- Un maillage géométrique représentant l'intérieur du grain. La topologie de ce maillage ne peut être modifiée, ce qui signifie qu'elle est invariante. Bien entendu, cela ne correspond à aucune limitation puisque ce maillage – i.e. le grain - peut être le plus élémentaire possible lorsqu'il correspond au contour topologique.

A partir de la notion de Grain de Voisinage, nous avons développé deux moyens de modélisation complémentaires :

- Un procédé constructiviste qui donne la possibilité d'assembler topologiquement par leurs bords les grains les uns avec les autres et qui offre la possibilité de construire des objets quelconques très variés, en particulier grâce au formalisme constructiviste des G-Cartes.
- Un procédé, appelé subdivisionnel qui donne la possibilité de modéliser des grains de voisinage à partir d'un objet déjà existant en découpant à travers son maillage et par conséquent en lui ajoutant de nouveaux bords. Les deux procédés couplés, donne de nombreuses options de modélisation.

Une deuxième proposition est la dissociation entre la modélisation de l'association des mouvements entre modèle physique et géométrique et la modélisation de l'association des évènements d'éclatement entre modèle physique et topologique. En effet, afin d'associer le modèle physique au modèle topo-géométrique, il faut d'un côté, permettre la modélisation des associations entre le mouvement généré par le modèle physique au maillage géométrique composé par l'ensemble des grains de voisinage et de l'autre côté, permettre la modélisation des associations des éclatements générés par le modèle physique à la structure topologique, elle aussi composée par l'ensemble des grains de voisinage.

Pour ce faire, nous avons introduit ici trois nouveaux modules :

- un module « Animateur », qui représentera les fonctions d'évolution produites par les MATs du modèle physique,
- un module appelé module « Transmission de Mouvements » (TM) qui donne le choix au modélisateur d'associer une partie du maillage au mouvement d'un MAT, via le module « Animateur ».
- Un module appelé module de « Transmission d'Éclatement » (TE), qui donne le choix au modélisateur d'associer les éventuels éclatements survenant dans le modèle physique, représentés dans les modules Animateurs, à une partie de la structure topologique afin de lui faire subir des transformations en conséquence.

L'introduction des ces 3 nouveaux modules ouvre deux nouvelles problématiques: la question du mixage de deux fonctions d'évolution associées à un même morceau de maillage, et la question de l'impact que les transformations topologiques ont sur des mouvements ainsi associés. Dans l'état actuel de nos travaux, nous avons simplement donné quelques pistes de réflexion pour traiter ces questions pour les développements futurs du modeleur.

Tout au long de ces développements, nous avons été amenés à proposer des termes de vocabulaire qui, seraient plus adaptés à un environnement de modélisation tel que celui que nous proposons pour la création d'objets et d'images animées à topologie variable. En effet, la distinction entre modèle topologique et géométrique reste encore quelque chose de difficile à aborder et cette difficulté est impactée en premier lieu par le vocabulaire utilisé. Ainsi, à notre sens, la notion de « brin », élément de base des G-Cartes, intervient à un niveau trop bas de la modélisation. De même, l'utilisation de termes tels que « Coin de face » ou « Coin de volume » sont des termes géométriques qui peuvent porter à confusion dans la compréhension et la vision de ce que l'on se fait d'un modèle topologique combinatoire. Le vocabulaire emprunté aux G-Cartes est évidemment bien fondé, très précis et très structuré mais difficile à manipuler dans des modeleurs interactifs finalisés pour la création d'objets.

A partir du nouveau concept de Grain de Voisinage et des nouveaux modules d'associations pour l'animation à topologie variable, nous avons posé quelques bases pour un modeleur supportant l'activité de modélisation dans le pipeline entre les étages physique, topologique et géométrique, mais également sur les étages topologique et géométrique. Cette proposition de modeleur est tout à fait complémentaire d'autres modeleurs comme MIMESIS pour la modélisation d'un effet physique, Blender, Maya, Autodesk et autres qui proposent la modélisation de maillages géométriques et enfin les modeleurs comme Cycle, Mitsuba, pour la modélisation d'un modèle optique.

A partir de nos études et réalisations, quelques pistes de réflexions peuvent être imaginées pour le futur :

#### • Généralisation vers des objets volumiques

Dans nos travaux, nous nous sommes limités à des objets surfaciques comme premiers cas d'études pour la construction d'un prototype de modeleur. Une généralisation aux objets volumiques permettrait d'élargir la créativité de modélisation autour des phénomènes dynamiques en prenant en compte des phénomènes dynamiques « volumiques » comme nous l'avions fait dans les premiers travaux. De plus, de nouvelles problématiques intéressantes à étudier apparaissent comme la redéfinition d'un grain de voisinage dans ce contexte, la modélisation de nouvelles frontières à l'intérieur d'objets volumiques dont le maillage géométrique n'est pas forcément volumique, l'association de l'objet avec des Animateurs, la transformation topologique de l'objet au cours du temps et bien sûr la confrontation à un objet bien plus complexe que des objets surfaciques.

#### • Robustesse du formalisme

Les propositions principales ayant posées et ayant fait l'objet d'une première implémentation, une nouvelle phase peut à présent démarrer.

Tout d'abord, dans la première partie de nos travaux, nous avons évalué la faisabilité de l'introduction d'un étage explicite de modélisation topologique sur un modèle que nous avons qualifié de simple mais suffisant pour obtenir quelque résultats quantitatifs afin de savoir si la proposition pouvait n'être pas prohibitive dans un futur contexte de possible temps réel. Les résultats ne nous ont pas dissuadé de poursuivre et nous disposons aujourd'hui d'un premier prototype permettant de poursuivre ces évaluations sur des modèles plus nombreux et plus variables, en particulier en termes de structure 3D et de modifications topologiques. Il eut été illusoire et vain de les programmer au cas par cas.

Ces expérimentations soulèveront sans aucun doute d'autres questions de fond telles que « comment garantir une certaine robustesse des opérations afin d'éviter d'aboutir à un modèle final incohérent. Par exemple une structure topologique qui décrirait un trou à un endroit du maillage qui n'existerait pas du côté du maillage géométrique.

Et probablement bien d'autres que nous ne sommes pas à même de lister actuellement de manière exhaustive.

#### • Modules Transmetteurs de Mouvement et Transmetteurs d'Eclatement : la suite

Les derniers travaux sur la modélisation constituent une bonne base pour approfondir la fonctionnalité de chacun des éléments proposés et leurs relations au sein du formalisme prototype.

Pour le module Transmetteur de Mouvements par exemple, nous avons amorcé une réflexion pour servir de guide pour développer des procédés de mixage des fonctions d'évolution. Nous avons pris l'exemple d'un algorithme d'interpolation barycentrique de la position d'un point contrôlé. Mais il peut en exister bien d'autres autour du contrôle de points par d'autres points, et déjà aujourd'hui, nous pourrions citer notamment des méthodes connues comme la méthode basée sur des « *Radial Basis Functions* », de la méthode « *Free Form Transformation* », …

Le module Transmetteur d'éclatements est aussi un module qui peut offrir une variété de possibilités quant à l'association des éventuels éclatements dans le modèle physique avec la structure topologique de l'objet. L'éclatement est ponctuel dans le formalisme CORDIS-ANIMA muni de la méthode des MATs éclatables sur l'étage physique, alors que sur l'étage topologique, cet éclatement est transformé en un éclatement soit surfacique pour les objets volumiques, soit linéiques pour les objets surfaciques, ce qui offre de nombreuses possibilités de modélisation sur les associations. Nos travaux n'ont pour le moment proposé que l'association d'un ou plusieurs Animateurs à un brin en considérant des préconditions d'éclatements. On pourrait alors aller plus loin en laissant la personne qui modélise écrire ses propres transformations à travers un langage clair et structuré. L'enrichissement de ce genre de modules est alors ouvert à toutes propositions.

Également, la modélisation des associations mouvements/maillage et éclatements/structure topologique passe par une étape d'observation du mouvement généré par le modèle physique ce qui permet à la personne de prendre connaissance de la dynamique et de son évolution dans le temps. Insérer une ligne du temps correspondant à la durée de la dynamique simulée et permettre la modélisation à n'importe quelle temps t pourrait être une piste à explorer pour mettre en place un cycle Observation – Modélisation – Observation.

#### • Coexistence entre procédé constructiviste et procédé subdivisionnel

Concernant le procédé constructiviste et subdivisionnel, nous avons expérimenté le premier puis le second, c'est qui nous a permis de faire évoluer le concept de grain de voisinage au cours de ces recherches. Il serait intéressant dans des travaux futurs d'approfondir chacun de ces procédés afin, premièrement de faire évoluer conceptuellement les autres modules du formalisme ainsi que leurs relations et en second d'exploiter pleinement les capacités de modélisation des deux procédés en passant par diverses expérimentations de modélisation de modèles. Enfin, ce serait intéressant de faire coexister les deux procédés de par leur dualité à travers un même processus de modélisation.

#### • Un formalisme topologique suffisant ?

On a vu que le formalisme des G-Cartes ne permet pas de coudre de manière ponctuelle des cartes de 2 et 3 dimensions, ce qui permet notamment de garantir que l'objet appartient bien à la famille des quasi-variétés. Néanmoins, on pourrait se poser la question d'une possibilité de pouvoir réaliser une couture ponctuelle entre deux objets pour étendre les possibilités de modélisation. Il reste possible de le faire avec un modèle topo-géométrique, soit en réalisant une couture frontale entre deux objets par un de leur côté en faisant en sorte que la longueur de leur côté tend vers 0, mais on est toujours confronté à une arête géométrique dans l'espace métré ; soit on fait en sorte de garantir que la position des deux points géométriques aient toujours la même position dans l'espace sur le temps, c'est un processus qui l'on a notamment utilisé dans les travaux de premier année en laissant le modèle physique, par

association, le responsabilité de maintenir cette contrainte de même position sur des sommets représentant les MATs d'un UdM dans le modèle physique. Dans les deux cas, la topologie n'intervient pas, on ne peut donc pas le garantir explicitement.

#### • Une découpe des Grains de Voisinage qui ferait abstraction du maillage ?

La méthode subdivisionnelle pose une problématique intéressante autour de la construction de nouveaux grains de voisinage en découpant le maillage géométrique. Dans les travaux qu'on propose, la modélisation subdivisionnelle est dépendante de la complexité du maillage que la personne qui modélise doit prendre en considération lors du découpage. Les modélisateurs ne peuvent que s'appuyer sur des arêtes géométriques existantes pour former une découpe dans l'objet. On pourrait alors imaginer la possibilité de pouvoir découper un objet indépendamment du maillage déjà présent et ensuite de rediscrétiser les grains de voisinage à la fin du processus de modélisation subdivisionnelle.

Pour conclure, j'espère vivement que nos expérimentations et propositions inspireront d'autres travaux de recherche qui feront fructifier l'idée d'un modeleur topologique pour la synthèse par modèles physiques de mouvements à topologie variable.
Bibliographie

(Allaoui et al., 2006) Allaoui, A., Evrard, M. and Luciani, A. "Le contrôle paramétrique, un outil de modélisation pour les mouvements évolutifs complexes et l'autonomie", Journées de l'Association Francophone d'Informatique Graphique, Bordeaux, France, 2006, pp. 153-160.

(Balci et Foroosh, 2006) Balci, M. and Foroosh, H. "Real-time 3D fire simulation using a spring-mass model", 12th International Multi-Media Modelling Conference, 2006, pp. 8 pp.-.

(Bao et al., 2007) Bao, Z., Hong, J.-M., Teran, J. and Fedkiw, R. "Fracturing Rigid Materials," IEEE Transactions on Visualization and Computer Graphics, 2007, pp. 370--378.

(Belhaouari et al., 2014) Belhaouari, H., Arnould, A., Le Gall, P. and Bellet, T. "Jerboa: A Graph Transformation Library for Topology-Based Geometric Modeling", *in* Giese, H. and Kцnig, B., ed., Graph Transformation, Springer International Publishing, Cham, 2014, pp. 269--284.

(Ben Salah et al., 2017) Ben Salah, F., Belhaouari, H., Arnould, A. and Meseure, P. "A Modular Approach Based on Graph Transformation to Simulate Tearing and Fractures on Various Mechanical Models," Journal of WSCG, 2017, pp. 39-48.

(Benallegue et Luciani, 2012) Amel Achour Benallegue, A. L. "Some Perceptual Studies of Animations Based on Physical Model and Shape Coating," Conference Paper CASA, 2012.

(Boulenguez et Luciani, 2003) Boulenguez, P. and Luciani, A. "A physical particle model of morphogenesis", 11th International Conference in Central Europe on Computer Graphics, Vizualisation and Computer Vision 2003, Plzen, Czech Republic, 2003, pp. 33-37.

(Cadoz et Florens, 1978) Cadoz, C. y Florens, J.L. "Fondement d'une démarche de recherche informatique / musique". Revue d'acoustique. 1978, p. 86-101.

(Cadoz et al., 1979) Cadoz C. "Synthèse sonore par simulation de mécanismes vibratoires. Applications aux sons musicaux". [Theses]. 1979, https://hal.archives-ouvertes.fr/tel-01260499.

(Cadoz et al., 1981) Cadoz, C., Luciani, A. y Florens, J.L. "Synthèse musicale par simulation des mécanismes instrumentaux, transducteurs gestuels rétroactifs pour l'étude du jeu instrumental". Revue d'acoustique. 1981, vol 4, p. 279-292.

(Cadoz et al., 1993) Cadoz, C., Luciani, A. and Florens, J.-L. "CORDIS-ANIMA: a Modeling and Simulation System for Sound and Image Synthesis - The General Formalism," Computer Music Journal (Spring 1993), 1993, pp. 19-29.

(Castagné et al., 2002) Castagné, N. and Cadoz, C. "L'environnement GENESIS: créer avec les modèles physiques masse-interaction", Journées d'informatique musicale 2002, Marseille, France, 2002, pp. 10.

(Castagné et al., 2009) Castagné, N., Cadoz, C., Allaoui, A. and Tache, O. "G3: GENESIS Software Environment Update", *in* Arbor, A., ed., 'ICMC 2009', Publishing, Montreal, Canada, 2009, pp. 407-410.

(Castagné, 2014) Castagné, N. "Technologies logicielles de la modélisation, de la simulation et de l'interaction multisensorielles instrumentales pour la création", Technical report, Grenoble INP, Universitа de Grenoble, 2014.

(Chen et al., 2013) Chen, F., Wang, C., Xie, B. and Qin, H. "Flexible and rapid animation of brittle fracture using the smoothed particle hydrodynamics formulation.," Journal of Visualization and Computer Animation, 2013, pp. 215-224.

(Chen et al., 2017) Chen, W., Zhu, F., Zhao, J., Li, S. and Wang, G. "Peridynamics-based Fracture Animation for Elastoplastic Solids", Computer Graphics Forum, 2017.

(Damiand, 2010) Damiand, G. "Contributions aux Cartes Combinatoires et Cartes Généralisées : Simplification, Modèles, Invariants Topologiques et Applications", Technical report, INSA de Lyon, 2010.

(Darles et al., 2011) Darles, E., Kalantari, S., Skapin, X., Crespin, B. and Luciani, A. "Hybrid Physical – Topological Modeling of Physical Shapes Transformations", 2011 Workshop on Digital Media and Digital Content Management, 2011, pp. 154-157.

(Evrard et al., 2006) Evrard, M., Luciani, A. and Castagnй, N. "Mimesis : Interactive interface for massinteraction modeling", International Conference on Computer Animation and Social Agents, Geneve, Switzerland, 2006, pp. 177-186.

(Fléchon et al, 2013) Flechon, E., Zara, F., Damiand, G. and Jaillet, F. "A generic topological framework for physical simulation", 21st International Conference on Computer Graphics, Visualization and Computer Vision 2013, Plzen, Czech Republic, 2013, pp. 104-113.

(Fléchon et al, 2014) Fléchon, E., Zara, F., Damiand, G. and Jaillet, F. "A Unified Topological-Physical Model for Adaptive Refinement", Workshop on Virtual Reality Interaction and Physical Simulation, Bremen, Germany, 2014, pp. 39-48.

(Glondu et al., 2013) Glondu, L., Marchal, M. and Dumont, G. "Real-Time Simulation of Brittle Fracture Using Modal Analysis", IEEE Transactions on Visualization and Computer Graphics, 2013, pp. 201--209.

(Golec et al., 2015) Golec, K., Coquet, M., Zara, F. and Damiand, G. "Improvement of a Topological-Physical Model to manage different physical simulations", 23rd International Conference in Central Europe on Computer Graphics, Visualization and Computer Vision 2015, Plzen, Czech Republic, 2015, pp. 25-34.

(Greenspan, 1973) Greenspan, D., "Discrete models", Addison-Wesley, 1973.

(Guilbaud et al., 2003) Guilbaud, C., Luciani, A. and Castagne, N. "Physically-Based Particle Simulation and Visualization of Pastes and Gels", 2003.

(Habibi et al., 1993) Habibi, A. and Luciani, A. "Physical models for the visualization of animated images "from the physical model to the eye"", *in* Luciani, A. and Thalmann, D., ed.,EG93 AW - 4th Eurographics Animation and Simulation Workshop, Barcelona, Spain, ISSN: 1017-4656, 1993, pp. 247- 263.

(Habibi et al., 1994) Habibi, A., Luciani, A. and Manzotti, E. "Modelling, Simulating, and Visualizing Granular Materials", 5th Eurographics-Workshop, Oslo, Norway, 1994, pp. 1-12.

(Habibi et al., 1996) Habibi, A., Luciani, A. and Vapillon, A. "A physically-based model for the simulation of reactive turbulent objects",4th international conference in central europe on computer graphics and visualization, Plzen, Czech Republic, 1996, pp. 113-122.

(Habibi A., 1997) Habibi A. "Modèles physiques pour la visualisation d'objets très déformables : Relation, mouvement - forme - image", Thèse de l'Institut National Polytechnique de Grenoble, Spécialité Informatique, Grenoble, 9 janvier 1997.

(Hannart P., 1986) Hannart P., "Etude et implantation d'algorithmes de synthèse d'images pour le système d'animation temps réel Anima", Rapport de DEA ENSIMAG - Grenoble 86

(Hegemann et al, 2013) Hegemann, J., Jiang, C., Schroeder, C. and Teran, J. M. "A Level Set Method for Ductile Fracture", Proceedings of the 12th ACM SIGGRAPH/Eurographics Symposium on Computer Animation, ACM, New York, NY, USA, 2013, pp. 193--201.

(Hirota et al., 2000) Hirota, K., Tanoue, Y. and Kaneko, T. "Simulation of three-dimensional cracks", The Visual Computer, 2000, pp. 371--378.

(Hsieh et Luciani, 2005) Hsieh, C.-M. and Luciani, A. "Minimal dynamic modeling of gesture of danse (toward a model based on knowledge engraved within the body)", 2nd International Conference on Enactive Interfaces, Gкnes, Italy, 2005, pp. 8.

(Hu et al., 2018) Hu, Y., Fang, Y., Ge, Z., Qu, Z., Zhu, Y., Pradhana, A. and Jiang, C. "A Moving Least Squares Material Point Method with Displacement Discontinuity and Two-way Rigid Body Coupling" ACM Trans. Graph., 2018, pp. 150:1-150:14.

(Jimenez et Luciani, 1989) Jimenez S., Luciani A., "An unified view of multitude behaviour, flexibility, plasticities and fractures", Rapport de recherche "Lifia 104-Acroe 89-15" - Grenoble Novembre 1989.

(Joslin et al., 2018) Chris Joslin, R. R. A. and Hesham, O. "Interactive Anisotropic Tearing of Elastic Solids"(1), *in* Braz, D. B. A. P. C. J., ed., Proceedings of the 13th International Joint Conference on Computer Vision, Imaging and Computer Graphics Theory and Applications, GRAPP 2018, SCITEPRESS – Science and Technology Publications, 2018.

(Jund et al., 2012) Jund, T., Allaoui, A., Darles, E., Skapin, X., Meseure, P. and Luciani, A. "Mapping Volumetric Meshes to Point-Based Motion Models", *in* Bender, J., Kuijper, A., Fellner, D. W. and Guerin, E., ed.,'VRIPHYS 2012 - 9th workshop on Virtual Reality Interactions and Physical Simulations', Eurographics Association, Darmstadt, Germany, Session: Deformable Bodies, 2012, pp. 11-20.

(Kalantari et al., 2014a) Kalantari, S., Luciani, A. and Castagné, N. "Physics-Based Topology Transformations", 2014.

(Kalantari et al., 2014b) Kalantari, S., Luciani, A. and Castagné, N. "A New Way To Model Physics-Based Topology Transformations: Splitting Mat", 12th International Symposium on Smart Graphics, Springer, Tapeï, Taiwan, 2014, pp. 133-145.

(Kalantari S., 2014c) Kalantari, S., "Introduction de fonctionnalités de changements d'états topologiques dans le formalisme de modélisation et de simulation CORDIS-ANIMA", 2014, Thèse de doctorat dirigée par Cadoz, Claude et Luciani, Annie Art, Science, Technologie Grenoble 2014. http://www.theses.fr/2014GRENS004.

(Koschier et al., 2014) Koschier, D., Lipponer, S. and Bender, J. "Adaptive Tetrahedral Meshes for Brittle Fracture Simulation", *in* Koltun, V. and Sifakis, E., ed.,Eurographics/ ACM SIGGRAPH Symposium on Computer Animation, The Eurographics Association, 2014.

(Kraemer et al., 2014) Kraemer, P., Untereiner, L., Jund, T., Thery, S. and Cazier, D. "CGoGN: Ndimensional Meshes with Combinatorial Maps", 2014.

(Levine et al., 2014) Levine, J. A., Bargteil, A. W., Corsi, C., Tessendorf, J. and Geist, R. "A Peridynamic Perspective on Spring-mass Fracture", Proceedings of the ACM SIGGRAPH/Eurographics Symposium on Computer Animation, Eurographics Association, Aire-la-Ville, Switzerland, Switzerland, 2014, pp. 47--55.

(Lienhardt et P., 1994) Lienhardt, P. " N-Dimensional generalized combinatorial maps and cellular quasi-manifolds", International Journal of Computational Geometry Applications (04:03), 1994, pp. 275-324.

(Liu et al., 2011) Liu, N., He, X., Li, S. and Wang, G. "Meshless Simulation of Brittle Fracture" Comput. Animat. Virtual Worlds (22:2-3), 2011, pp. 115--124.

(Losasso et al., 2004) Losasso, F., Gibou, F. and Fedkiw, R. "Simulating Water and Smoke with an Octree Data Structure," ACM Trans. Graph, 2004, pp. 457--462.

(Luciani A., 1981) Luciani A., "Anima, un outil de création d'images animées par modèles physiques", Rapport de DEA Electronique - I.N.P.G. - Grenoble 1981.

(Luciani A., 1982-1984) Luciani A., "L'ordinateur outil de création d'images animées à destination esthétique. Réalisation d'un système matériel et logiciel", Rapports (4 parties de 1982 à 1984), Projet A.D.I. n°937, Contrat ADI 1982/228

(Luciani et Cadoz, 1984) Luciani, A. and Cadoz, C. "Modélisation et animation gestuelle d'objets - Le système ANIMA", Premier Colloque Image du Centre d'étude des systèmes et des technologies avancées, Biarritz, France, 1984, pp. 183-189.

(Luciani A., 1985) Luciani A., "Un Outil Informatique de Création d'Images Animées : Modèles d'objets, Langage, Contrôle Gestuel en temps réel. Le Système ANIMA", Thèse de Docteur Ingénieur - I.N.P.G. - Grenoble 1985.

(Luciani et al., 1991) Luciani, A., Jimenez, S., Raoult, O., Cadoz, C. and Florens, J.-L. "An unified view of multitude behavior, flexibility, plasticity and fractures balls, bubbles and agglomerates", Conference of the International Federation for Information Processing, Tokyo, Japan, 1991, pp. 55-74.

(Luciani and Godard, 1994) Luciani, A. and Godard, A. "Modèles physiques d'objets constructibles, brisables, non réassemblables : briques et colles", Deuxièmes journées de l'association francaise d'informatique graphique, IRIT, Toulouse, France, 1994, pp. 23-30.

(Luciani et al., 1995) Luciani, A., Habibi, A., Vapillon, A. and Duroc, Y. "A physical model of turbulent fluids", *in* Terzopoulos, T., ed., Eurographics 1995, Springer Verlag, Maastricht, Netherlands, 1995, pp. 16-29.

(Luciani et Chanclou, 1997) Luciani, A. and Chanclou, B. "Physical models of off-road vehicles moving on loose soils", International Conference on Robots and Systems 1997, Grenoble, France, 1997, pp. 2.

(Luciani et Godard, 1997) Luciani, A. and Godard, A. "Simulation of Physical Object Construction Featuring Irreversible State Changes", *in* Magnenat Thalmann Nadia Skala, V., ed., The fifth international conference in central europe on Computer Graphic and Visualizatoin 97 (WSCG' 97)', University of west bohemia department of computer science, Plzen, Czech Republic, 1997, pp. 321-330.

(Luciani et al., 2006) Luciani, A., Evrard, M., Couroussй, D., Castagné, N., Cadoz, C. and Florens, J.-L. "A Basic Gesture and Motion Format for Virtual Reality Multisensory Applications", *in* Braz, J., Jorge, J. A., Dias, M. and Marcos, A., ed.,'GRAPP 2006 - International Conference on Computer Graphics Theory and Applications', INSTICC - Institute for Systems and Technologies of Information, Control and Communication, Setъbal, Portugal, Session ''Interactive Environments'' - ISBN: 972-8865-39-2, 2006, pp. 349-356.

(Luciani A., 2009) Luciani, A. "Forme, Image, Mouvement : vers un art du mouvement visuel"'JIM' 09 – 14èmes Journées d'Informatique Musicale', ACROE, Grenoble, France, Session: '' Image, geste, mouvement '', 2009, pp. 105-113.

(Luciani A., 2012) Luciani, A, "Art Kinesthésique et art plastique : Contribution à l'émergence d'un art visuel dynamique ». Dans Créativité Instrumentale et Créativité Ambiante. ACROE/Enactive Systems Books publisher, 2012 – ISBN 978-2-9530856-1-7.

(Luciani et al., 2014a) Luciani, A., Castagné, N., Meseure, P., Skapin, X., Kalantari, S. and Darles, E. "A New Modeling Pipeline For Physics-Based Topological Discontinuities: The Dynamé Process", 12th International Symposium on Smart Graphics, Springer, Tapeп, Taiwan, 2014, pp. 178-181.

(Luciani et al., 2014b) Luciani, A., Allaoui, A., Castagnй, N., Darles, E., Skapin, X. and Meseure, P. "MORPHO-Map: A new way to model animation of topological transformations", 9th International Joint Conference on Computer Vision, Imaging and Computer Graphics Theory and Applications (VISIGRAPP/GRAPP), Lisbonne, France, 2014, pp. 13 pages.

(Marlière et al., 2003) Marlière, S., Urma, D., Florens, J.-L. and Marchi, F. "Real-time simulation of AFM tip-surface cohesive interactions", Trends in NanoTechnologies Conference 2003, Salamanca, Spain, 2003, pp. 143-144.

(Meseure et al., 2010a) Meseure, P., Darles, E. and Skapin, X. "A Topology-Based Mass/Spring System", Computer Animation and Social Agents 2010 (CASA), St Malo, France, (short paper), 2010

(Meseure et al., 2010b) Meseure, P., Darles, E. and Skapin, X. "Topology-based Physical Simulation", Virtual Reality Interaction and Physical Simulation 2010 (VRIPHYS), Copenhague, Denmark, 2010, pp. 1-10.

(Meseure et al, 2014) Meseure, P., Darles, E., Skapin, X. and Touileb, Y. "Adaptive Resolution for Topology Modifications in Physically-based Animation", working paper or preprint, 2014.

(Meseure et al., 2018) Meseure, P., Darles, E., Skapin, X. and Delaitre, G. "Accelerated Simulation of Brittle Objects for Interactive Applications", *in* Braz, Proceedings of the 13th International Joint

Conference on Computer Vision, Imaging and Computer Graphics Theory and Applications, SCITEPRESS – Science and Technology Publications, Lda, 2018.

(Miller and Pierce, 1989) Miller, G. and Pearce, A. "Globular Dynamics: A Connected Particle System For Animating Viscous Fluids", 1989.

(Molino et al., 2005) Molino, N., Bao, Z. and Fedkiw, R. "A Virtual Node Algorithm for Changing Mesh Topology During Simulation", ACM SIGGRAPH 2005 Courses, ACM, New York, NY, USA, 2005.

(Miller and Pierce, 1989) Miller, G. and Pearce, A. "Globular dynamics: A connected particle system for animating viscous fluids," Computers & Graphics, 1989, pp. 305 - 309.

(Müller et al., 2001) Muller, M., McMillan, L., Dorsey, J. and Jagnow, R. "Real-time Simulation of Deformation and Fracture of Stiff Materials", Proceedings of the Eurographic Workshop on Computer Animation and Simulation, Springer-Verlag New York, Inc., New York, NY, USA, 2001, pp. 113--124.

(Müller et al., 2004a) Muller, M., Keiser, R., Nealen, A., Pauly, M., Gross, M. and Alexa, M. "Point Based Animation of Elastic, Plastic and Melting Objects", Proceedings of the 2004 ACM SIGGRAPH/Eurographics Symposium on Computer Animation, Eurographics Association, Aire-la-Ville, Switzerland, Switzerland, 2004, pp. 141--151.

(Müller et al., 2004b) Müller, M. and Gross, M. "Interactive Virtual Materials", Proceedings of Graphics Interface 2004, Canadian Human-Computer Communications Society, School of Computer Science, University of Waterloo, Waterloo, Ontario, Canada, 2004, pp. 239--246.

(Nayroles et al., 1992) Nayroles, B., Touzot, G. and Villon, P. "Generalizing the finite element method: Diffuse approximation and diffuse elements," Computational Mechanics, 1992, pp. 307--318.

(Norton et al., 1991) Norton, A., Turk, G., Bacon, B., Gerth, J. and Sweeney, P. "Animation of fracture by physical modeling," The Visual Computer, 1991, pp. 210--219.

(Nouiri et al., 1996) Nouiri, J., Cadoz, C. and Luciani, A. "The physical modelling of complex physical structures: the mechanical clockwork, motion, image and sound", Proceedings Computer Animation '96, 1996, pp. 36-46.

(Obrien et Hodgins, 1999) O'Brien, J. F. and Hodgins, J. K. "Graphical Modeling and Animation of Brittle Fracture", Proceedings of the 26th Annual Conference on Computer Graphics and Interactive Techniques, ACM Press/Addison-Wesley Publishing Co., New York, NY, USA, 1999, pp. 137--146.

(Obrien et al., 2002) O'Brien, J. F., Bargteil, A. W. and Hodgins, J. K. "Graphical Modeling and Animation of Ductile Fracture", Proceedings of ACM SIGGRAPH 2002, ACM Press, San Antonio, Texas, 2002, pp. 291--294.

(Ohta et al., 2009) Ohta, M., Kanamori, Y. and Nishita, T. "Deformation and fracturing using adaptive shape matching with stiffness adjustment," Computer Animation and Virtual Worlds, 2009, pp. 365-- 373.

(Parker et al. 2009) Parker, E. G. and O'Brien, J. F. "Real-Time Deformation and Fracture in a Game Environment", Proceedings of the ACM SIGGRAPH/Eurographics Symposium on Computer Animation, 2009, pp. 156--166.

(Paulus et al., 2015) Paulus, C., Untereiner, L., Courtecuisse, H., Cotin, S. and Cazier, D. "Virtual Cutting of Deformable Objects based on Efficient Topological Operations," Visual Computer, 2015, pp. 831-841.

(Pauly et al., 2005) Pauly, M., Keiser, R., Kobbelt, L. P. and Gross, M. "Shape Modeling with Pointsampled Geometry," ACM Trans. Graph*.*, 2003, pp. 641--650.

(Plasson et al., 1996) Plasson, P., 1996, "Visualisation d'écoulements fluides turbulents synthétisés par modèle physique" - Rapport de DEA Informatique et Systèmes de la Communication -. INPG-UJF Grenoble

(Pommereuil, 1997) Pommereuil G. "Formalisation des non-linéarités dans les modèles physiques", Rapport de stage de fin d'études ENSIMAG, option Génie logiciel, INPG, Juin 1997

(Pommereuil et Luciani, 1997) Pommereuil, G. y Luciani, A. "Un langage de modélisation des comportements complexes de la matière pour la construction d'objets physiques simulables", Paris, France: 1999.p. 75-90.

(Reeves et al., 1983) Reeves, W. T. "Particle Systems a Technique for Modeling a Class of Fuzzy Objects," ACM Trans. Graph, 1983, pp. 91--108.

(Rifai H., 1996) Rifai, H., 1996, "Relation forme-mouvement pour la synthèse d'images animées par modèle physique" - Rapport de DEA Signal-Image-Parole . INPG, Grenoble.

(Riffet et al., 2018) Riffet, J., Castagne, N., Darles, E. y Luciani, A., A Topological-Geometrical Pipeline for 3D Cracking-like Phenomena. SciTePress, 2018, 207-214. ISBN: 978-989-758-287-5.

(Schechter et al., 2012) Schechter, H. and Bridson, R. "Ghost SPH for Animating Water," ACM Transactions on Graphics (Proceedings of SIGGRAPH 2012) (31:4), 2012.

(Sifakis et al., 2007) Sifakis, E., Der, K. G. and Fedkiw, R. "Arbitrary Cutting of Deformable Tetrahedralized Objects", Proceedings of the 2007 ACM SIGGRAPH/Eurographics Symposium on Computer Animation, Eurographics Association, Aire-la-Ville, Switzerland, Switzerland, 2007, pp. 73- -80.

(Sillam et al., 2007) Sillam, K., Evrard, M. and Luciani, A. "A Real-time Implementation of the Dynamic Particle Coating Method on a GPU Architecture", in Dingliana, J. and Ganovelli, F., 4th Workshop in Virtual Reality Interactions and Physical Simulation 2007, Eurographics Association, Dublin, Ireland, Session: Physical Interaction, 2007, pp. 69-78.

(Smith et al., 2001) Smith, J., Witkin, A. P. and Baraff, D. "Fast and Controllable Simulation of the Shattering of Brittle Objects.," Comput. Graph. Forum, 2001, pp. 81-90.

(Skapin et Darles) Document interne, "Tour d'horizon des modèles topologiques"

(Solenthaler et al. 2007) Solenthaler, B., Schlafli, J. and Pajarola, R. "A unified particle model for fluidsolid interactions," Journal of Visualization and Computer Animation, 2007, pp. 69--82.

(Steinemann et al., 2009) Steinemann, D., Otaduy, M. A. and Gross, M. "Splitting Meshless Deforming Objects with Explicit Surface Tracking," Graph. Models, 2009, pp. 209--220.

(Stomakhin et al., 2013) Stomakhin, A., Schroeder, C., Chai, L., Teran, J. and Selle, A. "A Material Point Method for Snow Simulation," ACM Trans. Graph., 2013, pp. 102:1--102:10.

(Terzopoulos et Metaxas, 1987) Terzopoulos, D., Platt, J., Barr, A. and Fleischer, K. "Elastically Deformable Models," SIGGRAPH Comput. Graph. (21:4), 1987, pp. 205?214.

(Terzopolous et Fleisher, 1988) Terzopoulos, D. and Fleischer, K. "Deformable Models," The Visual Computer, 1988, pp. 306-331.

(Terzopolous et al. 1991) Terzopoulos, D., Platt, J. and Fleischer, K. "Heating and melting deformable models" The Journal of Visualization and Computer Animation, 1991, pp. 68--73.

(Tonnesen, 1991) Tonnesen, D. "Modeling Liquids and Solids using Thermal Particles", Proceedings of Graphics Interface '91, Canadian Man-Computer Communications Society, Toronto, Ontario, 1991, pp. 255--262.

(Vidil et al., 2002) Vidil, F., Damiand, G., Dexet-Guiard, M., Guiard, N., Ledoux, F., Fousse, A., Fradin, D., Liang, Y., Meneveaux, D. and Bertrand, Y. "Moka: 3D Topological Modeler", http://mokamodeller.sourceforge.net/, 2002.

(Wang et al.,2019) Wang, S., Ding, M., Gast, T. F., Zhu, L., Gagniere, S., Jiang, C. and Teran, J. M. "Simulation and Visualization of Ductile Fracture with the Material Point Method" Proc. ACM Comput. Graph. Interact. Tech, 2019, pp. 18:1--18:20.

(Wicke et al., 2010) Wicke, M., Ritchie, D., Klingner, B. M., Burke, S., Shewchuk, J. R. and O'Brien, J. F. "Dynamic Local Remeshing for Elastoplastic Simulation", 2010, pp. 49:1-11.

(Wolper et al., 2019 ) Wolper, J., Fang, Y., Li, M., Lu, J., Gao, M. and Jiang, C. "CD-MPM: Continuum Damage Material Point Methods for Dynamic Fracture Animation" ACM Trans. Graph, 2019, pp. 119:1--119:15.

(Wojtan et al., 2009) Wojtan, C., Thürey, N., Gross, M. and Turk, G. "Deforming meshes that split and merge" ACM Trans. Graph, 2009.

Annexe A : Une introduction aux cartes topologiques combinatoires généralisées (G-Cartes) et à leur vocabulaire

Nous présentons dans cette annexe quelques notions afin de bien comprendre les mécanismes généraux du formalisme des G-Cartes.

En premier lieu, le formalisme est homogène sur toutes les dimensions et donc les règles se généralisent en dimension n. On propose ici de s'arrêter à la dimension 3, car les G-Cartes de dimensions supérieures ne sont pas utilisées dans nos travaux.

Ayons bien à l'esprit que les formalismes de topologique combinatoire mettent en œuvre des notions abstraites et que chaque choix de représentation est un choix arbitraire. L'explication sur le formalisme des G-Cartes que nous donnons ici n'est qu'une approche intuitive. Une explication formelle du formalisme est donnée dans les travaux de (Lienhard et al., 94).

La [Figure A.1](#page-266-0) donne à notre sens les principaux éléments utiles à la compréhension des G-Cartes et des éléments de vocabulaire les plus utilisés dans nos travaux. Il est conseillé d'imprimer la page où se situe la figure afin que ces schémas d'être accompagné de ces schémas tout au long de la lecture des chapitres II et III du mémoire.

Dans le formalisme des G-Cartes, l'élément de base (la dimension 0) pour la construction d'une structure topologique est appelé « le brin » que l'on représente ici comme un trait simple muni d'un petit trait perpendiculaire pour représenter sa « tête » qui forme un T (par symétrie, nous appelons « queue » l'autre extrémité du brin). La présence de ce trait à l'extrémité est utile pour donner un sens de lecture aux relations qu'entretient le brin avec d'autres brins. Cellesci se définissent par un qui se caractérisent sous la forme d'un opérateur appelé **« involution »** que l'on nommera plus communément dans le mémoire **lien de couture αi ou encore lien αi**.

Le nombre de lien α<sup>i</sup> possible par brin dépend de la dimension de la G-Carte sur laquelle on travaille. Dans notre cas, nous travaillons sur des G-Cartes de dimension 3, mais nous utilisons aussi des exemples de G-Cartes de dimension 2 dans ce chapitre pour simplifier la représentation des différents concepts.

Dans un premier temps, introduisons les liens de couture de manière générale. Lorsqu'un brin est cousu à un autre brin sur la dimension i alors on peut accéder de manière bidirectionnelle d'un brin à l'autre, soit :

 $\alpha_i(b_1) = b_2 \Leftrightarrow \alpha_i(b_2) = b_1$ 

Dans le cas où les brins  $b_1$  et  $b_2$  correspondent à un seul et même brin, alors le brin n'a pas de voisin sur la dimension i et donc le brin est dit **libre sur la dimension i**. Cette notion a son importance par la suite pour la recherche de contour.

Introduisons à présent les différentes coutures en commençant par la dimension 1. La G-Carte propose les deux liens de couture  $\alpha_0$  et  $\alpha_1$ . Le lien  $\alpha_0$  permet de lier un brin avec un autre se traduisant visuellement par deux brins cousus du côté de leur tête. Les deux brins forment ce que l'on peut appeler d'un point de vue intuitif une *arête* que l'on nomme par déformation de langage dans le document *arête topologique*. C'est aussi la raison du choix de la tête en forme de T, car une fois les deux brins cousus, nous avons l'impression visuelle qu'ils forment de manière contrainte un segment de droite.

A l'inverse, le lien  $\alpha_1$  permet de coudre deux brins par leur queue et forment de manière intuitive un *sommet*, de même que l'on nommera par déformation de langage *sommet topologique* dans le document.

Lors du parcours de la G-Carte, nous pouvons utiliser ces même liens α pour passer d'un brin  $\lambda$  l'autre en utilisant successivement les opérateurs  $\alpha_0$  et  $\alpha_1$  qui peuvent s'écrire de la manière suivante :

 $\alpha_0 \alpha_1(b_1) = \alpha_1(\alpha_0(b_1))$ 

Si chacun des brins rencontrés durant le parcours n'est ni libre en  $a_0$ , ni en  $a_1$ , alors cet ensemble de brins est appelée une cellule de dimension 2, ou en terme intuitif « *une face topologique* ». Attention : la description donnée pour les termes *sommet topologique, arête topologique et face topologique* n'est pas tout à fait complète dans le cadre d'une 3G-Carte, car nous n'avons pas encore introduit les liens  $\alpha_2$  et  $\alpha_3$ , mais comme les G-Cartes proposent un formalisme homogène, comprendre dès maintenant ces notions est un bon point de départ pour passer aux dimensions supérieures.

Maintenant, introduisons une nouvelle couture qui apparaît en dimension 2 : la couture α2. Cette couture permet de coudre deux faces topologiques par l'intermédiaire des brins qui composent une de leur arête topologique. Si l'ensemble des brins de la G-Carte n'est pas libre en α2, alors nous obtenons ce que l'on peut appeler de manière intuitive un *volume topologique* car l'ensemble des faces topologiques sont cousues les unes avec les autres.

Si nous nous arrêtons à ce moment-là, nous avons 3 types de coutures :  $a_0$ ,  $a_1$ ,  $a_2$  qui représenteraient l'ensemble des coutures que peut contenir une 2G-Carte (toutes les coutures de dimension inférieure ou égale à 2). Si nous sommes dans le cas où nous n'avons pas formé de volume topologique, alors il existe certaines arêtes topologiques de certaines faces topologiques qui contiennent logiquement des brins libres en  $\alpha_2$ . Dans ce cas-là, et spécifiquement dans le contexte d'une 2G-Carte, le contour topologique est caractérisé par l'ensemble des brins qui sont libres en α2. Néanmoins, pour comprendre le sens d'un contour topologique, il faut aller en aval de la structure topologique et comprendre l'opération de plongement topologique.

Il est d'usage que chaque sommet topologique stocke au sein des brins qui le compose, un certain nombre de données dont une position spatiale. Pour obtenir un maillage géométrique d'une 2-GCarte, un premier parcours est réalisé sur l'ensemble des brins pour récolter ceux qui sont libres en α2. Ce sont plus généralement et obligatoirement des arêtes topologiques (une paire de brins) qui sont concernées. Ensuite, pour chacune de ces arêtes, l'opération de plongement géométrique va venir chercher les informations spatiales sur les sommets topologiques à chaque extrémité dont les brins font également partie. Le plongement le plus simple consiste ensuite à utiliser ces informations pour former une suite d'arêtes géométriques qui formeront un maillage géométrique représentant une surface fermée.

Maintenant que nous avons vu comment fonctionne la recherche de contours topologiques et le plongement géométrique, nous pouvons présenter la dernière couture : le lien α3.

Le fonctionnement est similaire, mais cette fois nous raisonnons sur des volumes topologiques. Le lien α3 permet de coudre deux volumes topologiques par l'intermédiaire des brins qui composent une de leur face topologique. On ne donne pas de nom spécifique à ce que l'on considère comme l'ensemble des volumes topologiques cousus, car nous n'en avons pas besoin.

Il n'est pas utile d'aller à la dimension supérieure car nous étudions des espaces en 3 dimensions et donc une 3G-Carte est suffisant dans notre cas. Le contour topologique d'une 3G-Carte est alors l'ensemble des faces topologiques dont les brins sont libres en  $\alpha_2$ . On considère ici qu'il existe un contour topologique, car dans le cas contraire, cela signifierait que toutes les faces sont cousues et que la G-Carte est fermée, mais cela n'a de sens que dans la dimension supérieure et comme nous l'avons dit, nous ne souhaitons pas aller au-delà.

Nous avions alerté sur le fait que les notions de *sommet*, *arête*, *face topologique* n'étaient valides que dans les dimensions dans laquelle elles ont été décrites. Nous souhaitons maintenant donner une description de ces notions dans le cadre d'une 3G-Carte.

Sélectionner un ensemble de brins en fonction d'une ou plusieurs involutions  $\alpha_i$  est de manière générique un opérateur de sélection appelée orbite. Cependant il existe des orbites particulières appelée cellules de dimension j. Ces cellules sont caractérisées tout simplement par l'ensemble des brins sélectionnés par toutes les involutions  $\alpha_i$  de la nG-Carte avec  $i \leq n$  et i différent de la dimension j de la cellule.

Ce que l'on appelle alors le sommet topologique en 3-GCarte est une cellule de dimension 0 dont l'orbite rassemble les involutions  $α_1, α_2, α_3$ . Pour donner du sens visuel à cette explication, on peut imaginer la sélection de manière duale dans laquelle il n'y a que l'opérateur  $\alpha_0$  qui n'est pas utilisé et cet opérateur ne sert qu'à sélectionner une arête topologique. Or ceci n'a pas de sens car une arête topologique contient deux sommets topologiques à ses extrémités, alors que l'on souhaite n'en sélectionner qu'un.

Le principe est homogène pour l'arête topologique qui est une cellule de dimension 1, où l'on va sélectionner un premier bout d'arête topologique avec  $a_0$ , puis tous les 2 autres bouts d'arêtes topologiques sur la face adjacente du même volume<sup>1</sup> et de tous les autres volumes adjacents<sup>2</sup> soit  $\alpha_0$ ,  $\alpha_2$ ,  $\alpha_3$ .

Le volume topologique est simplement la composition de toutes les faces, arêtes et sommets topologiques, donc l'involution  $\alpha_3$  qui permet de passer d'un volume à l'autre semble naturellement exclu.

Dans nos travaux, au chapitre II puis au chapitre III, nous sommes amenés à considérer deux nouvelles notions : le *coin de face* et le *coin de volume*.

Ces notions ne sont pas des cellules topologiques, mais nous pouvons les voir comme une sous partie du sommet topologique. Pour le coin de volume, nous ne sélectionnons que les brins faisant partie à la fois d'un seul sommet topologique et d'un seul volume, en excluant donc l'involution  $\alpha_3$ , ce qui donne l'orbite composée des involutions  $\alpha_1 \alpha_2$  au sein d'une 3-GCarte.

Le coin de face est une partie du coin de volume en ne sélectionnant que les brins d'une face ne faisant pas partie d'autres faces. Nous excluons alors l'involution α2.

<sup>1</sup> Deux faces adjacentes d'un même volume correspondent à deux faces dont une de leur arête topologique sont cousus en α2.

<sup>2</sup> Deux volumes adjacents correspondent à deux volumes dont une de leur face topologique sont cousus en α3

Le résumé de toutes ces notions est donné dans la fiche de manière visuelle. Nous le rappelons ici :

- Le brin : élément de base
- L'opérateur d'involution  $a_i$  appelé aussi lien de couture ou lien
- Orbite : Sélectionneur de brin en fonction de involutions  $a_i$ 
	- o Cellule j : Sélectionneur comprenant toutes les involutions excepté α<sup>j</sup>
		- **• Sommet topologique** : orbite composée de  $a_1$ ,  $a_2$ ,  $a_3$
		- **• Arête topologique** : orbite composée de  $a_0$ ,  $a_2$ ,  $a_3$
		- **• Volume topologique** : orbite composée de  $\alpha_0$ ,  $\alpha_1$ ,  $\alpha_2$
	- o **Coin de face** : orbite composée de α1, α<sup>2</sup>
	- o **Coin de volume** : orbite composée de α1,α2,α<sup>3</sup>

Ces notions sont nécessaires pour comprendre le procédé de construction du modèle topologique, les transformations topologiques subies et la génération du maillage géométrique.

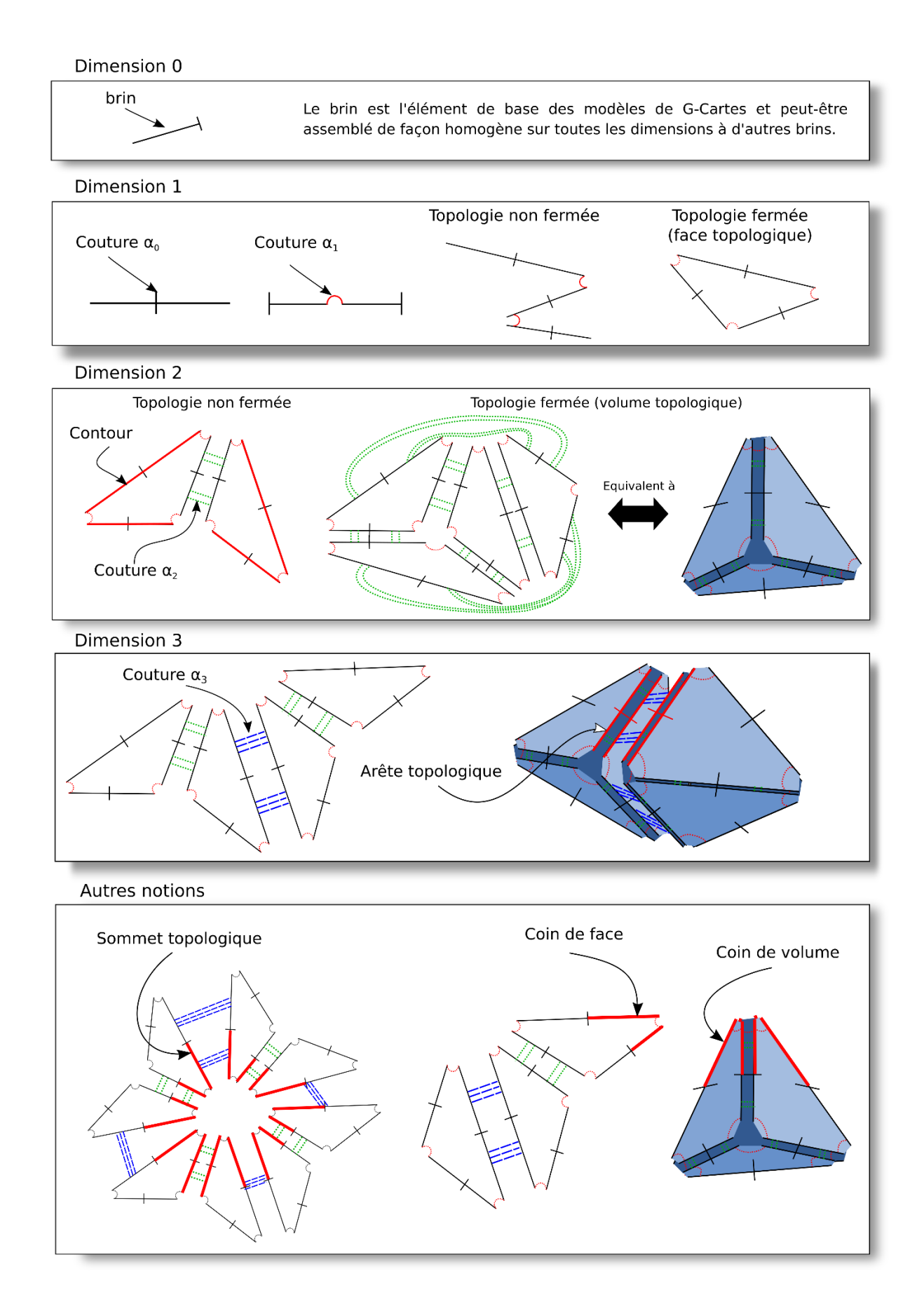

<span id="page-266-0"></span>*Figure A.1: Fiche sur le modèle des G-Cartes avec le vocabulaire employé dans le chapitre.*

## Table des matières

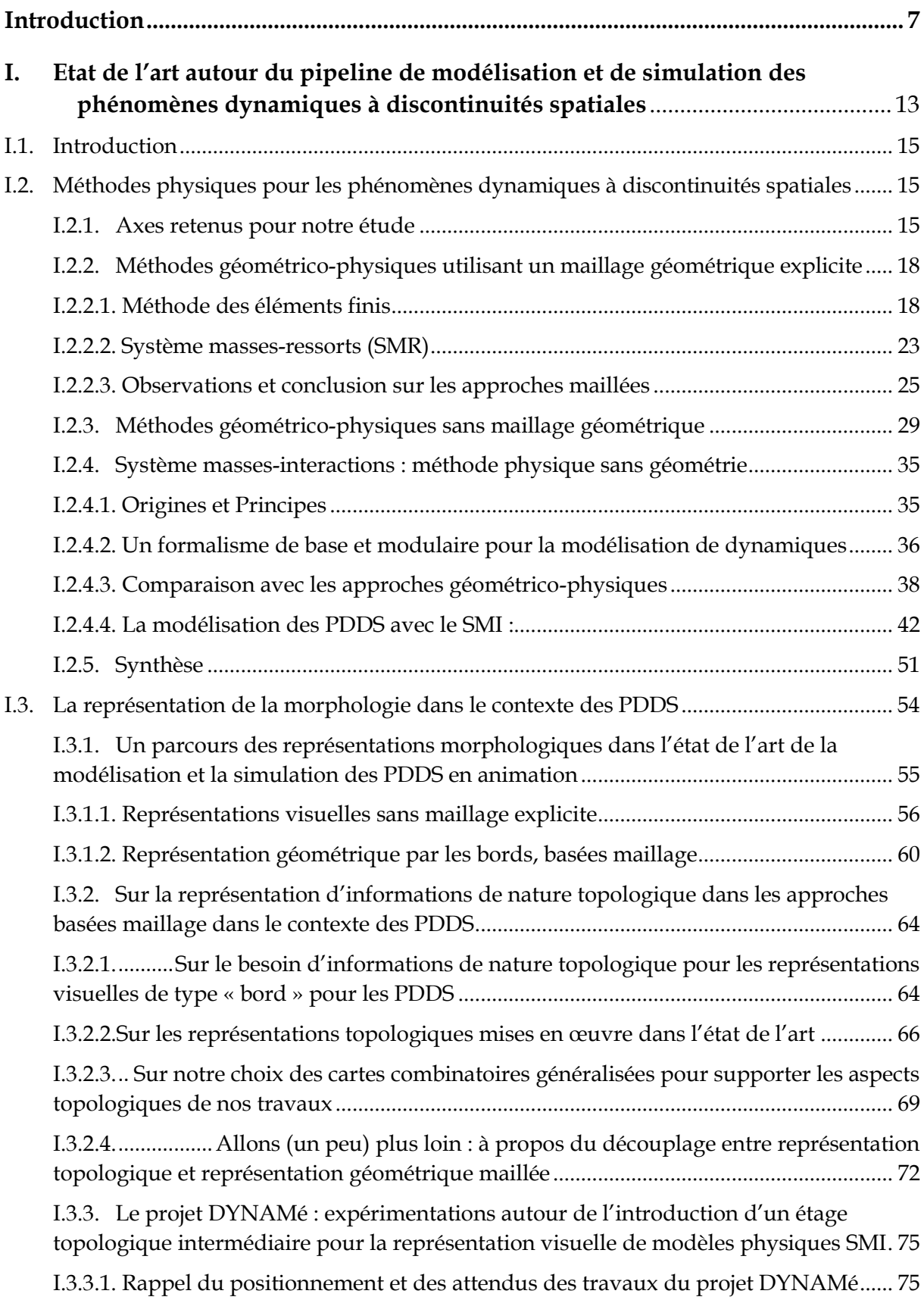

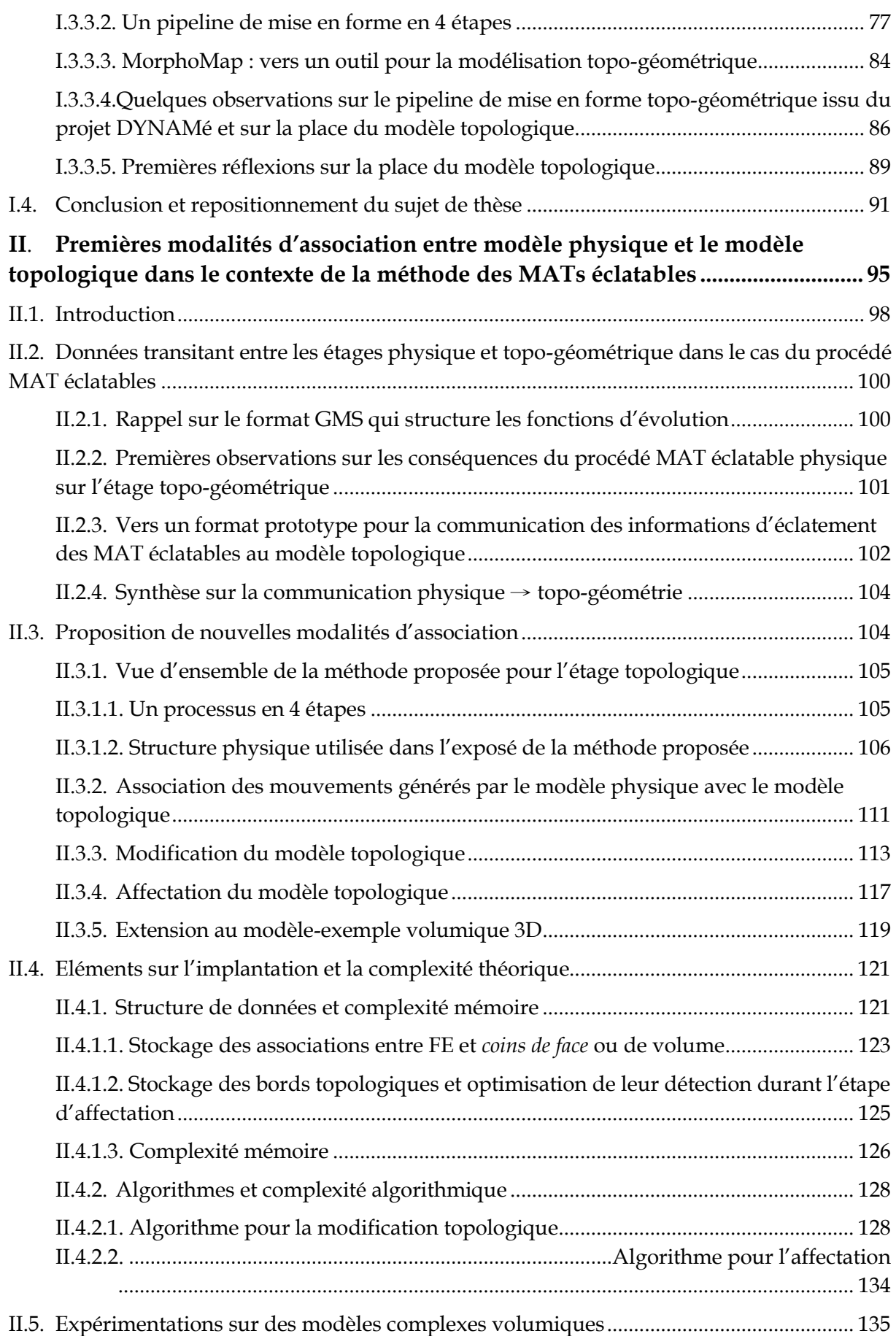

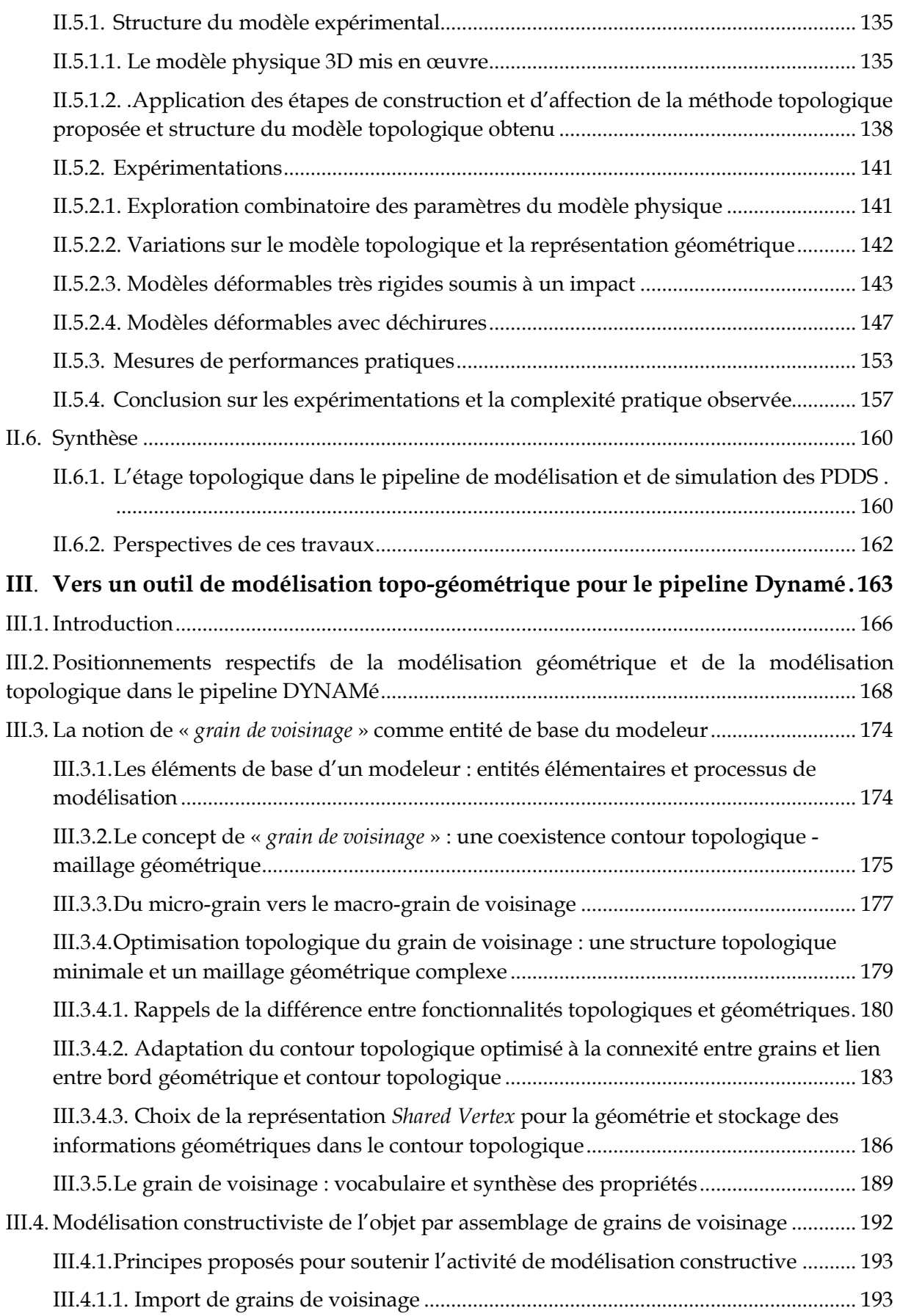

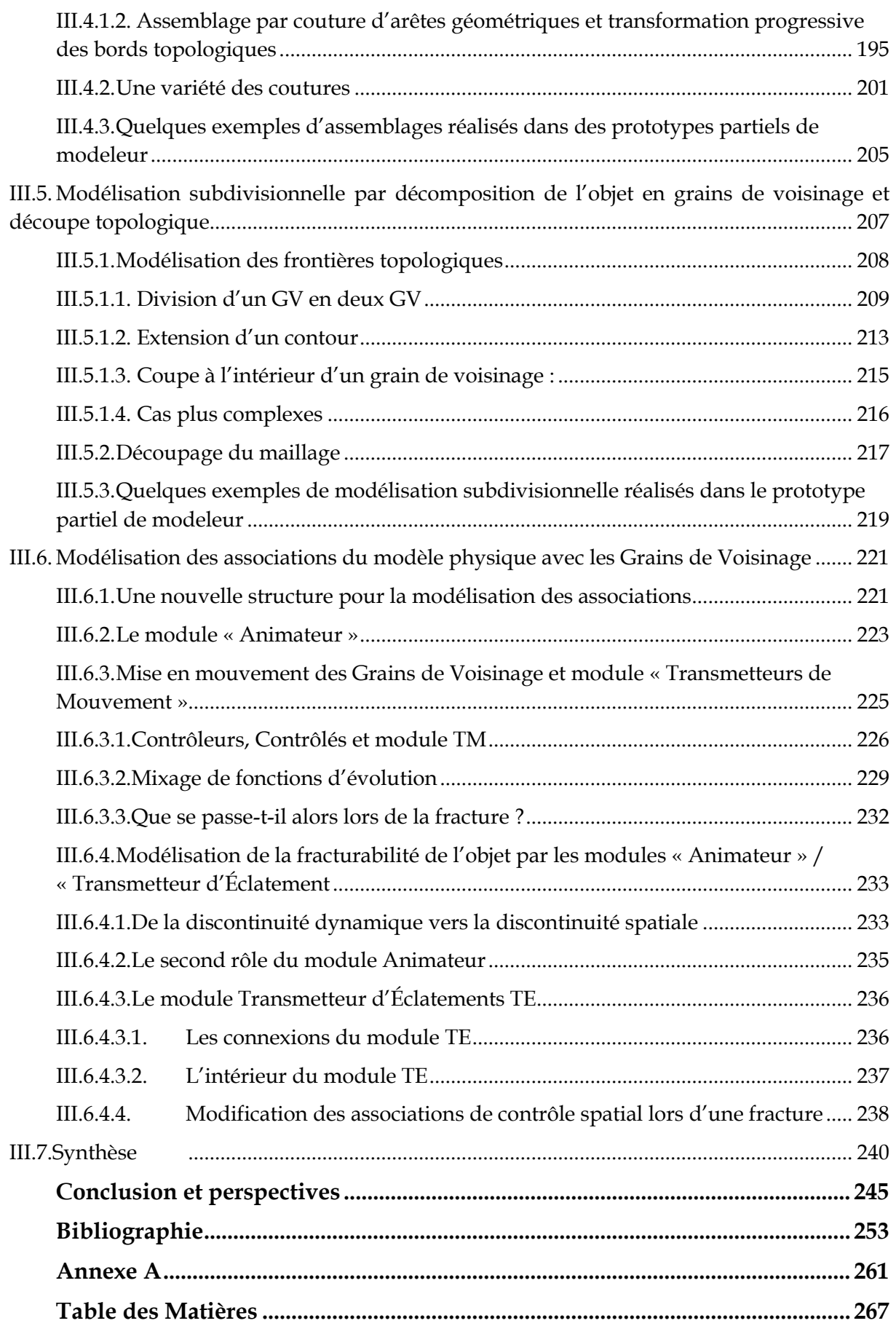

## **Résumé :**

La thèse a pour cadre général la prise en compte des discontinuités physico-topologiques à l'aide de modèles physiques particulaires masses-interactions en animation. Nous partons : (1) d'une structure de pipeline de modélisation et de simulation composé : en amont, d'un modèle physique particulaire sans géométrie et, en aval, de modèles pour la morphologie ; et (2) d'une extension du formalisme de modélisation et de simulation physiques CORDIS-ANIMA par un procédé appelé MATs éclatables, qui permet de faire porter les discontinuités physiques sur les points matériels, plutôt que sur les interactions entre points matériels.

La prise en compte des discontinuités physico-topologiques – appelés PDDS pour phénomènes Dynamiques à discontinuités Spatiales – conduit à se poser la question de l'introduction, dans ce pipeline, d'un maillon de modélisation explicite des propriétés topologiques. Un formalisme particulièrement adapté pour cela est le formalisme des G-Cartes, utilisé en modélisation topo-géométrique pour la synthèse d'images 3D.

Considérant que l'introduction d'un étage de modélisation et de simulation topologique alourdit nécessairement la chaine de production de l'animation, un premier axe de travail a consisté à évaluer ses impacts dans le pipeline d'animation, afin d'estimer si cette introduction pouvait être compatible avec une visée temps réel, très importante en animation. Nous avons pour cela choisi un modèle 3D de très grande taille, incluant les transformations topo-géométriques sous contrôle de MATs éclatables, et pour lequel nous avons proposé et implanté des modalités d'association les plus efficaces possibles entre les données de mouvement en provenance du modèle physique et les représentations topo-géométriques. L'analyse de la complexité algorithmique de la méthode proposée montre que l'ajout d'un modèle topologique n'est pas incompatible avec une extension ultérieure vers le temps réel.

Un second axe de travail a alors visé la conception d'outils de modélisation adaptés. Nous avons proposé un formalisme prototype permettant de décrire de manière interactive et modulaire, à l'aide des G-cartes, les transformations topologiques et leur contrôle par les données de mouvement amont.

L'élément de base de ce formalisme est une entité hybride, appelée « Grain de Voisinage », composé d'une frontière modélisée topologiquement et d'un intérieur modélisé par un maillage géométrique. Nous avons implanté cette entité avec le formalisme des G-Cartes. Nous avons testé cette proposition avec deux méthodes de modélisation : par construction d'un macro-objet par assemblage topologique de grains de voisinage, et par subdivision topologique d'un macro-objet en grains de voisinage.

Nous avons ensuite étudié les différents modules nécessaires pour associer les données de mouvement et les dynamiques d'éclatement en provenance du modèle physique à des objets topo-géométriques représentés à l'aide de Grains de Voisinage : Modules d'Animation, Modules Transmetteurs de Mouvement, Modules Transmetteurs d'Eclatement.

Nous disposons aujourd'hui des bases pour un modeleur topo-géométrique efficace, compatible avec la modélisation physique particulaire et incluant les transformations topologiques. De nouvelles expérimentations peuvent alors être effectuées afin d'aller plus loin dans cette problématique de la modélisation par des usagers non spécialistes dans une chaine d'animation temps réel.